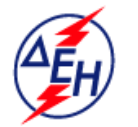

ΔΗΜΟΣΙΑ ΕΠΙΧΕΙΡΗΣΗ ΗΛΕΚΤΡΙΣΜΟΥ Α.Ε.

**Opuxεία** 

**Διεύθυνση Λειτουργικής Υποστήριξης ΛΚΔΜ**

Αριθμός Διακήρυξης: 2019.106/ΛΚΔΜ

Ημερομηνία: 16.09.2019

Αντικείμενο: Καθαρισμός με ξηρή ψηγματοβολή τμημάτων του πάγιου ηλεκτρομηχανολογικού εξοπλισμού των Ορυχείων του ΛΚΔΜ.

# **ΠΡΟΣΚΛΗΣΗ ΣΕ ΔΙΑΓΩΝΙΣΜΟ ΜΕ ΑΝΟΙΚΤΗ ΔΙΑΔΙΚΑΣΙΑ**

ΤΕΥΧΟΣ 1 ΑΠΟ 10

## ΔΗΜΟΣΙΑ ΕΠΙΧΕΙΡΗΣΗ ΗΛΕΚΤΡΙΣΜΟΥ Α.Ε. ΔΙΕΥΘΥΝΣΗ ΛΕΙΤΟΥΡΓΙΚΗΣ ΥΠΟΣΤΗΡΙΞΗΣ ΛΚΔΜ

ΑΝΤΙΚΕΙΜΕΝΟ: Καθαρισμός με ξηρή ψηγματοβολή τμημάτων του πάγιου ηλεκτρομηχανολογικού εξοπλισμού των Ορυχείων του ΛΚΔΜ.

# **ΠΡΟΣΚΛΗΣΗ ΣΕ ΔΙΑΓΩΝΙΣΜΟ ΜΕ ΑΝΟΙΚΤΉ ΔΙΑΔΙΚΑΣΙΑ**

Η Δημόσια Επιχείρηση Ηλεκτρισμού Α.Ε. (εφεξής ΔΕΗ Α.Ε. ή ΔΕΗ ή Επιχείρηση), Χαλκοκονδύλη 30, Τ.Κ. 104 32, Αθήνα, προσκαλεί κατά τις διατάξεις:

- Ø του Βιβλίου ΙΙ του ν. 4412/2016 (ΦΕΚ Α'147), όπως ισχύει για τις εταιρείες του Κεφαλαίου Β του ν. 3429/2005 (ΦΕΚ Α' 314) που δραστηριοποιούνται στον τομέα της ενέργειας, λαμβανομένης υπόψη και της παραγράφου 7 του άρθρου 222 του ν. 4412/2016,
- Ø της παρούσας Διακήρυξης, η οποία διαμορφώθηκε βάσει των Προτύπων Τευχών που εγκρίθηκαν με απόφαση του Διοικητικού Συμβουλίου της ΔΕΗ, της οποίας σχετικό απόσπασμα έχει αναρτηθεί στην επίσημη ιστοσελίδα της ΔΕΗ στην ηλεκτρονική διεύθυνση <https://eprocurement.dei.gr>,

όλους τους ενδιαφερόμενους, σε Διαγωνισμό με Ανοιχτή Διαδικασία για τη σύναψη σύμβασης με αντικείμενο «Καθαρισμός με ξηρή ψηγματοβολή τμημάτων του πάγιου ηλεκτρομηχανολογικού εξοπλισμού των Ορυχείων του ΛΚΔΜ».

Το σύστημα προσφοράς στο διαγωνισμό είναι με ενιαίο ποσοστό έκπτωσης επί των τιμών του Τιμολογίου της Υπηρεσίας και επί του Προϋπολογισμού της Υπηρεσίας.

Κριτήριο ανάθεσης της σύμβασης αποτελεί η πλέον συμφέρουσα από οικονομική άποψη προσφορά η οποία προσδιορίζεται βάσει της τιμής.

Ο συνολικός Προϋπολογισμός, κατά την εκτίμηση της Επιχείρησης, ανέρχεται σε € 1.027.527,00. Ο Προϋπολογισμός αυτός δεν αποτελεί το ανώτατο όριο προσφοράς.

#### **Άρθρο 1 Αρμόδια Υπηρεσία για το Διαγωνισμό -Τόπος, χρόνος υποβολής και αποσφράγισης προσφορών**

1.1 Αρμόδια Υπηρεσία της ΔΕΗ Α.Ε. για το Διαγωνισμό, η οποία είναι υπεύθυνη για κάθε θέμα που έχει σχέση με αυτόν, είναι η Διεύθυνση Λειτουργικής Υποστήριξης Λιγνιτικού Κέντρου Δυτικής Μακεδονίας (ΔΛΥ-ΛΚΔΜ)/ΚΜΜ&Ε/ΤΣΠΕΥ, 23<sup>ο</sup> χλμ. Παλαιάς Εθνικής Οδού Κοζάνης – Πτολεμαΐδας, ΤΘ 21, 502 00 ΠΤΟΛΕΜΑΪΔΑ, τηλ.0030 24630 52283, FAX 0030 2463052237.

Πληροφορίες για τη διαγωνιστική διαδικασία παρέχονται από τον κ. Παλαμά Αχιλλέα (τηλ.0030 2463052283, FAX 0030 2463052237, A.Palamas@dei.com.gr, και για τεχνικά θέματα από την κ. Γκέκα Αναστασία (0030 24630 52664, A.Gkeka[@dei.com.gr\)](mailto:@dei.com.gr)).

1.2 Οι διαγωνιζόμενοι πρέπει να υποβάλουν τις προσφορές τους, σύμφωνα με τα οριζόμενα στην παρούσα Διακήρυξη, με έναν από τους παρακάτω τρόπους:

- 1.2.1 στην αρμόδια Επιτροπή πριν από την καθοριζόμενη στην παράγραφο 1.3 καταληκτική προθεσμία υποβολής των προσφορών. Η έναρξη της παραλαβής προσφορών από την παραπάνω Επιτροπή θα γίνει 15 λεπτά της ώρας πριν από την προαναφερθείσα προθεσμία.
- 1.2.2 στο πρωτόκολλο της ανωτέρω αναφερόμενης αρμόδιας για το Διαγωνισμό Υπηρεσίας πριν από την καθοριζόμενη στην παράγραφο 1.3 καταληκτική προθεσμία υποβολής των προσφορών.
- 1.2.3 ταχυδρομικά μέσω εταιρειών διακίνησης εντύπων στο πρωτόκολλο της ανωτέρω αναφερόμενης αρμόδιας για το Διαγωνισμό Υπηρεσίας με ευθύνη του προσφέροντος σε σχέση με το περιεχόμενο και το χρόνο άφιξης. Αυτές οι προσφορές θα ληφθούν υπόψη μόνον εφόσον παραδοθούν σφραγισμένες στο πρωτόκολλο της παραπάνω Υπηρεσίας όχι αργότερα από την καταληκτική προθεσμία υποβολής των προσφορών της επόμενης παραγράφου.
- 1.3 Η παραλαβή των προσφορών και η αποσφράγισή τους θα γίνει στο Αίθουσα Β-14 του Ισογείου του Νέου Διοικητηρίου του ΛΚΔΜ, 23<sup>ο</sup> χλμ. Παλαιάς Εθνικής Οδού Κοζάνης – Πτολεμαΐδας, στις 16.09.2019, ημέρα Δευτέρα και ώρα 12.00 (ώρα λήξης επίδοσης προσφορών) από την αρμόδια Επιτροπή που θα συστήσει η Επιχείρηση, ενώπιον εκπροσώπων των προσφερόντων, εφόσον το επιθυμούν.
- 1.4 Ο φάκελος που περιέχει την προσφορά, πρέπει απαραιτήτως να αναγράφει το Όνομα και τη Διεύθυνση του Οικονομικού Φορέα που υποβάλει την προσφορά και επίσης:

Προσφορά για το Διαγωνισμό με αριθ. Διακήρυξης 2019.106/ΛΚΔΜ. Αντικείμενο: «Καθαρισμός με ξηρή ψηγματοβολή τμημάτων του πάγιου ηλεκτρομηχανολογικού εξοπλισμού των Ορυχείων του ΛΚΔΜ»

# **Άρθρο 2**

# **Τόπος, συνοπτική περιγραφή και ουσιώδη χαρακτηριστικά του αντικειμένου της σύμβασης – Δικαιώματα προαίρεσης**

Η Παροχή Υπηρεσίας αφορά τον «Καθαρισμό με ξηρή ψηγματοβολή τμημάτων του πάγιου ηλεκτρομηχανολογικού εξοπλισμού του ΛΚΔΜ» και θα εκτελεστεί μέσα στο χώρο των Ορυχείων του ΛΚΔΜ.

Λεπτομερής περιγραφή του τεχνικού μέρους της Παροχής Υπηρεσίας περιλαμβάνεται στο τεύχος «ΤΕΧΝΙΚΗ ΠΕΡΙΓΡΑΦΗ».

Η διάρκεια της παροχής υπηρεσίας είναι 18 μήνες με δυνατότητα αυξομείωσης του συμβατικού χρόνου από -30% έως 100%.

Είναι δυνατό η Επιχείρηση να προβεί στην αυξομείωση της αρχικής αξίας της σύμβασης από -30% έως +50% (αυξομείωση συμβατικών ποσοτήτων κατά τη συμβατική διάρκεια), ανάλογα με τις ανάγκες της.

## **Άρθρο 3 Συμμετοχή στο Διαγωνισμό**

# 3.1 Δικαίωμα συμμετοχής Στο Διαγωνισμό μπορούν να συμμετάσχουν όλοι οι ενδιαφερόμενοι οικονομικοί

φορείς (φυσικά ή νομικά πρόσωπα ή συμπράξεις/ενώσεις αυτών), οι οποίοι είναι εγκατεστημένοι σε οποιαδήποτε χώρα και ικανοποιούν πλήρως όλες τις απαιτήσεις του παρόντος άρθρου.

3.2 Κριτήρια επιλογής

Κάθε προσφέρων πρέπει σύμφωνα με τους όρους και τις απαιτήσεις της Διακήρυξης να ικανοποιεί πλήρως όλα τα ακόλουθα κριτήρια επιλογής:

- 3.2.Α Καταλληλότητα
	- 3.2.Α.1 Σε περίπτωση φυσικού ή νομικού προσώπου το ίδιο και σε περίπτωση σύμπραξης/ένωσης προσώπων κάθε μέλος της, να είναι εγγεγραμμένο στα οικεία επαγγελματικά ή εμπορικά μητρώα που τηρούνται στην Ελλάδα ή στη χώρα εγκατάστασής του για επαγγελματική δραστηριότητα σχετική με το αντικείμενο της σύμβασης.
- 3.2.Β Οικονομική και χρηματοοικονομική επάρκεια

Δεν προβλέπονται.

- 3.2.Γ Τεχνική και επαγγελματική ικανότητα
	- 3.2.Γ.1 Απαιτούμενη εμπειρία
		- Σε περίπτωση φυσικού ή νομικού προσώπου το ίδιο και σε περίπτωση σύμπραξης/ένωσης προσώπων τουλάχιστον ένα από τα μέλη της αυτής να είναι εγγεγραμμένο:
		- α) στο ΜΕΕΠ 2ης τάξης και άνω για ηλεκτρομηχανολογικά έργα εφόσον είναι Ελληνικές Εργοληπτικές Επιχειρήσεις.
		- ή
		- β) σε αντίστοιχο Επαγγελματικό Μητρώο της χώρας τους, για κατηγορίες έργων ανάλογες με αυτό που δημοπρατείται και που, σύμφωνα με τη νομοθεσία που ισχύει στη χώρα τους, μπορούν να αναλάβουν την εκτέλεση τέτοιων έργων εφόσον είναι Κατασκευαστικές Επιχειρήσεις εγκατεστημένες σε ένα κράτος – μέλος της Ευρωπαϊκής Ένωσης ή σε ένα κράτος – μέλος του Ευρωπαϊκού Οικονομικού Χώρου (Ε.Ο.Χ.) ή σε τρίτες χώρες που έχουν υπογράψει και κυρώσει τη Συμφωνία περί Δημοσίων Συμβάσεων - ΣΔΣ (Government Procurement Agreement - GPA) του Παγκόσμιου Οργανισμού Εμπορίου (Π.Ο.Ε.), στο βαθμό που η υπό ανάθεση σύμβαση καλύπτεται από τα Παραρτήματα 1, 2, 4 και 5 και τις γενικές σημειώσεις του σχετικού με την Ευρωπαϊκή Ένωση Προσαρτήματος Ι της ως άνω ΣΔΣ (GPA) ή σε τρίτες χώρες που δεν εμπίπτουν στις ανωτέρω περιπτώσεις και έχουν συνάψει διμερή ή πολυμερή συμφωνία με την Ευρωπαϊκή Ένωση σε θέματα διαδικασιών ανάθεσης δημοσίων συμβάσεων

#### **και**

- Να έχει υλοποιήσει επιτυχώς, κατά τη διάρκεια των τελευταίων τριών (3) ετών, σε περίπτωση φυσικού ή νομικού προσώπου το ίδιο και σε περίπτωση σύμπραξης/ένωσης προσώπων τα μέλη της αθροιστικά, συμβάσεις με παρόμοιες εργασίες με αυτές του Διαγωνισμού εκ των οποίων μια τουλάχιστον να είναι αξίας 50% της προϋπολογισμένης αξίας του αντικειμένου του Διαγωνισμού για το οποίο ο διαγωνιζόμενος προσφέρει. Παρόμοιες παροχές υπηρεσίας θεωρούνται οι εργασίες καθαρισμών με ψηγματοβολή, αμμοβολή, παγοβολή μεγάλων βιομηχανικών εγκαταστάσεων ή συγκροτημάτων αυτών.

Για τον έλεγχο και την πιστοποίηση της παραπάνω απαιτούμενης εμπειρίας, οι προσφέροντες θα πρέπει απαραίτητα να υποβάλουν στο Φάκελο Β της προσφοράς τους τα σχετικά αποδεικτικά στοιχεία στα οποία συμπεριλαμβάνονται:

- Πίνακας Εμπειρίας, όπου θα αναφέρονται για κάθε σύμβαση και κατ' ελάχιστο τα ακόλουθα:
- Æ το αντικείμενο της σύμβασης
- Æ ο αριθμός και η ημερομηνία σύναψης της σύμβασης
- Æ η επωνυμία των αντισυμβαλλόμενων οικονομικών φορέων, η διεύθυνσή τους και στοιχεία επικοινωνίας
- $\bar{\boldsymbol{\ell}}$  η συμβατική και η πραγματική ημερομηνία ολοκλήρωσης του αντικειμένου της σύμβασης.
- Βεβαιώσεις των οικονομικών φορέων για λογαριασμό των οποίων υλοποιήθηκαν οι υπόψη συμβάσεις, με τις οποίες θα βεβαιώνεται η καλή εκτέλεση τους.

Τα στοιχεία που ζητούνται παραπάνω θα εξετασθούν, επαληθευθούν και αξιολογηθούν από τη ΔΕΗ κατά τη διάρκεια αξιολόγησης των προσφορών. Εάν εκ των στοιχείων αυτών, δεν αποδεικνύεται, κατά την εύλογη κρίση της ΔΕΗ, η ελάχιστη απαιτούμενη εμπειρία, η αντίστοιχη προσφορά θα απορριφθεί.

# 3.2.Γ.2 Απαιτήσεις για εξοπλισμό

Ο Ανάδοχος για να μπορέσει να ανταποκριθεί στις υποχρεώσεις της Σύμβασης θα πρέπει να διαθέτει τον παρακάτω εξοπλισμό:

- ü Ένα φορτηγό όχημα με όλο τον απαιτούμενο εξοπλισμό ψηγματοβολής για την εκτέλεση της παροχής υπηρεσίας.
- ü Ένα καλαθοφόρο όχημα, που μπορεί να είναι και το ίδιο φορτηγό που φέρει τον εξοπλισμό ψηγματοβολής.
- ü Ένα όχημα για την μεταφορά του προσωπικού του.
- ü Όλα τα παραπάνω οχήματα, θα πρέπει να διαθέτουν δύο τουλάχιστον διαφορικά (εμπρός – πίσω) ώστε να μπορούν να προσεγγίζουν τον εξοπλισμό ακόμη και με δύσκολες συνθήκες πρόσβασης.

3.2.Γ.3 Απαιτήσεις για διάθεση προσωπικού

Ο Ανάδοχος για να μπορέσει να ανταποκριθεί στις υποχρεώσεις της Σύμβασης θα πρέπει να διαθέτει όποτε προσκληθεί να παρέμβει ένα τουλάχιστον συνεργείο ψηγματοβολής.

Τα αναφερόμενα παραπάνω στις παραγράφους 3.2.Γ.2 και 3.2.Γ.3 περιγράφονται αναλυτικά στο άρθρο 5 των Eιδικών Όρων της Σύμβασης.

3.2.Δ Συστήματα διασφάλισης ποιότητας, πρότυπα περιβαλλοντικής διαχείρισης, υγιεινής και ασφάλειας κ.λπ.

# 3.2.Δ.1 Πιστοποιήσεις διασφάλισης ποιότητας

Ο διαγωνιζόμενος, σε περίπτωση νομικού ή φυσικού προσώπου το ίδιο, ή σε περίπτωση σύμπραξης/ένωσης προσώπων κάθε μέλος, πρέπει να διαθέτει πιστοποιητικό διασφάλισης ποιότητας κατά **ΙSO 9001:2015** ή ισοδύναμο ή άλλο αποδεικτικό ότι πληροί ισοδύναμες απαιτήσεις διασφάλισης ποιότητας. Σε περίπτωση επίκλησης της τεχνικής ή επαγγελματικής ικανότητας άλλου οικονομικού φορέα ο παρέχων τη στήριξη, πρέπει να διαθέτει πιστοποιητικό ή αποδεικτικό σύμφωνα με τα παραπάνω αναφερόμενα.

Το βάρος της απόδειξης του «ισοδυνάμου» φέρει ο επικαλούμενος αυτό, ο οποίος υποχρεούται να συμπεριλάβει στην προσφορά του όλα τα σχετικά αποδεικτικά στοιχεία.

# 3.2.Δ.2 Πιστοποιήσεις περιβαλλοντικής διαχείρισης

Ο διαγωνιζόμενος, σε περίπτωση νομικού ή φυσικού προσώπου το ίδιο, ή σε περίπτωση σύμπραξης/ένωσης προσώπων κάθε μέλος, πρέπει να διαθέτει πιστοποιητικό περιβαλλοντικής διαχείρισης κατά **ΙSO 14001** ή ισοδύναμο, ή άλλο αποδεικτικό ότι πληροί ισοδύναμες απαιτήσεις περιβαλλοντικής συμμόρφωσης. Σε περίπτωση επίκλησης της τεχνικής ή επαγγελματικής ικανότητας άλλου οικονομικού φορέα ο παρέχων τη στήριξη, πρέπει να διαθέτει πιστοποιητικό ή αποδεικτικό σύμφωνα με τα παραπάνω αναφερόμενα.

Το βάρος της απόδειξης του «ισοδυνάμου» φέρει ο επικαλούμενος αυτό, ο οποίος υποχρεούται να συμπεριλάβει στην προσφορά του όλα τα σχετικά αποδεικτικά στοιχεία.

## 3.2.Δ.3 Πιστοποιήσεις διαχείρισης υγιεινής και ασφάλειας

Ο διαγωνιζόμενος, σε περίπτωση νομικού ή φυσικού προσώπου το ίδιο, ή σε περίπτωση σύμπραξης/ένωσης προσώπων κάθε μέλος, πρέπει να διαθέτει πιστοποιητικό διαχείρισης υγιεινής και ασφάλειας κατά **OHSAS 18001** ή ισοδύναμο, ή άλλο αποδεικτικό ότι πληροί ισοδύναμες απαιτήσεις διαχείρισης υγιεινής και ασφάλειας. Σε περίπτωση επίκλησης της τεχνικής ή επαγγελματικής ικανότητας άλλου οικονομικού φορέα ο παρέχων τη στήριξη, πρέπει να διαθέτει πιστοποιητικό ή αποδεικτικό σύμφωνα με τα παραπάνω αναφερόμενα.

Το βάρος της απόδειξης του «ισοδυνάμου» φέρει ο επικαλούμενος αυτό, ο οποίος υποχρεούται να συμπεριλάβει στην προσφορά του όλα τα σχετικά αποδεικτικά στοιχεία.

3.3 Μη συνδρομή λόγων αποκλεισμού

Κάθε οικονομικός φορέας αποκλείεται από τη συμμετοχή στο Διαγωνισμό σύναψης σύμβασης, εφόσον συντρέχει στο πρόσωπό του (εάν πρόκειται για μεμονωμένο φυσικό ή νομικό πρόσωπο) ή σε ένα από τα μέλη του (εάν πρόκειται περί σύμπραξης/ένωσης φυσικών ή νομικών προσώπων) ή στον παρέχοντα στο διαγωνιζόμενο χρηματοοικονομική, τεχνική ή/και επαγγελματική στήριξη, κάποιος ή κάποιοι από τους λόγους που αναφέρονται:

- α. στο μέρος ΙΙΙ του ΕΕΕΣ που καθιερώθηκε με τον Εκτελεστικό Κανονισμό (ΕΕ) 2016/7 της Επιτροπής της 5ης Ιανουαρίου 2016 και συμπεριλαμβάνονται στο επισυναπτόμενο στην παρούσα σχετικό υπόδειγμα προς συμπλήρωση και υπογραφή από τους διαγωνιζόμενους. Επισημαίνεται ότι, όπου στο ΕΕΕΣ αναφέρεται «τελεσίδικη απόφαση» δικαστική, εννοείται «αμετάκλητη απόφαση» σύμφωνα με το άρθρο 73 του ν. 4412/2016, ως το τελευταίο ισχύει και εφαρμόζεται, από τη ΔΕΗ δυνάμει του άρθρου 305 παρ. 1 του ιδίου νόμου.
- β. στο άρθρο 262 του ν. 4412/2016
- γ. καθώς και στην παρ. 4 του άρθρου 8 του ν. 3310/2005 (ΦΕΚ Α' 30), όπως ισχύει μετά την τροποποίησή του από το ν. 3414/2005 (ΦΕΚ Α' 279).

Για τον έλεγχο και την πιστοποίηση της μη συνδρομής των υπόψη λόγων αποκλεισμού ισχύουν τα προβλεπόμενα στην παράγραφο 6.2.Β και στην τελευταία παράγραφο του άρθρου 8 του τεύχους 2 της Διακήρυξης.

3.4 Κώλυμα συμμετοχής του ίδιου φυσικού ή νομικού προσώπου σε περισσότερους του ενός προσφέροντες

Οι προσφορές από μέλος προσφέρουσας σύμπραξης/ένωσης προσώπων που υποβάλει ταυτόχρονα προσφορά και ως μέλος άλλης προσφέρουσας σύμπραξης/ένωσης προσώπων ή υποβάλει και μεμονωμένη προσφορά, αποκλείονται της περαιτέρω συμμετοχής στο Διαγωνισμό εάν διαπιστωθεί μέχρι και το χρονικό σημείο κατακύρωσης των αποτελεσμάτων του διαγωνισμού η εξ αυτής της αιτίας νόθευση του ανταγωνισμού.

Στην περίπτωση που εταιρείες συνδεδεμένες μεταξύ τους υποβάλουν περισσότερες της μιας προσφορές στο Διαγωνισμό είτε ως μέλη σύμπραξης ανεξάρτητων (μη συνδεδεμένων), μεταξύ τους επιχειρήσεων είτε αυτόνομα, οι προσφορές τους αποκλείονται της περαιτέρω συμμετοχής στο Διαγωνισμό εάν διαπιστωθεί μέχρι και το χρονικό σημείο κατακύρωσης των αποτελεσμάτων του διαγωνισμού η εξ αυτής της αιτίας νόθευση του ανταγωνισμού.

3.5 Στήριξη στις ικανότητες άλλων οντοτήτων

Εφόσον οι προσφέροντες θα ήθελαν να επικαλεσθούν τη χρηματοοικονομική, τεχνική ή/και επαγγελματική ικανότητα Τρίτων προκειμένου να καλύψουν τις προϋποθέσεις συμμετοχής που καθορίζονται στις παραπάνω αντίστοιχες παραγράφους, υποχρεούνται να υποβάλουν τα στοιχεία που αποδεικνύουν την ανωτέρω ικανότητα και να δηλώσουν ότι δεσμεύονται να παράσχουν όλες τις απαιτούμενες από την παρούσα Πρόσκληση και τη Διακήρυξη εγγυήσεις.

Ειδικότερα στην περίπτωση αυτή, ο προσφέρων έχει την υποχρέωση να αποδείξει με κάθε πρόσφορο τρόπο ότι θα έχει στη διάθεσή του, καθ' όλη τη διάρκεια της σύμβασης, όλα τα απαραίτητα μέσα για την εκτέλεσή της. Τα εν λόγω αποδεικτικά μέσα μπορεί να είναι, ενδεικτικά, έγκυρο ιδιωτικό συμφωνητικό μεταξύ του

προσφέροντος και του επικαλούμενου Τρίτου ή παρουσίαση εγγυήσεων άλλης μορφής, προκειμένου η ανωτέρω απαιτούμενη ικανότητα να αποδεικνύεται επαρκώς και κατά τρόπο ικανοποιητικό για τη ΔΕΗ. Τα εν λόγω αποδεικτικά μέσα θα πρέπει να συμπεριληφθούν στο Φάκελο Β της προσφοράς.

Το αντικείμενο της συνεργασίας μεταξύ του προσφέροντος και του Τρίτου, καθώς και οι παρασχεθείσες εγγυήσεις από τον Τρίτο προς τον προσφέροντα θα συμπεριληφθούν, εφόσον αυτός επιλεγεί ανάδοχος, στη σύμβαση.

Στις ως άνω περιπτώσεις, σύμφωνα με το άρθρο 307 του ν. 4412/2016, οι παρέχοντες τη στήριξη πρέπει να πληρούν τα αντίστοιχα κριτήρια επιλογής και μη συνδρομής λόγων αποκλεισμού με τον προσφέροντα στον οποίο παρέχουν τη στήριξη. Προς τούτο στις προσφορές πρέπει να συμπεριλαμβάνονται, συμπληρωμένα και υπογεγραμμένα από τον παρέχοντα τη στήριξη, τα ακόλουθα:

- Στο Φάκελο Α:
	- Δήλωση νομιμοποίησης του παρέχοντος τη στήριξη σύμφωνα με το επισυναπτόμενο στη διακήρυξη σχετικό υπόδειγμα
- Το ΕΕΕΣ
- Στο Φάκελο Β:
	- Τα δικαιολογητικά των παραγράφων 6.3.1 και 6.3.2 του τεύχους 2 της Διακήρυξης ανάλογα με το είδος της επικαλούμενης στήριξης

-

 Επιπλέον, στην περίπτωση που η παρεχόμενη στήριξη αφορά στην πλήρωση των κριτηρίων που σχετίζονται με τα επαγγελματικά προσόντα του παρόχου υπηρεσιών ή με τη διάθεση σχετικής επαγγελματικής εμπειρίας επιτυχούς παροχής παρόμοιων υπηρεσιών οι παρέχοντες τη στήριξη θα εκτελέσουν το αντικείμενο της σύμβασης για το οποίο παρέχουν τις συγκεκριμένες ικανότητες.

Αποσαφηνίζεται ότι εάν ο διαγωνιζόμενος επικαλείται την ικανότητα υπεργολάβων του για την πλήρωση κριτηρίων επιλογής, οι υπεργολάβοι αυτοί θεωρούνται Τρίτοι και ισχύουν τα παραπάνω.

## **Άρθρο 4 Εναλλακτικές προσφορές - Αποκλίσεις – Ισοδύναμες τεχνικά λύσεις**

4.1 Εναλλακτικές προσφορές

Εναλλακτικές προσφορές δεν γίνονται δεκτές

4.2 Εμπορικές Αποκλίσεις

 Δεν επιτρέπονται αποκλίσεις από τους Εμπορικούς και Οικονομικούς Όρους της Διακήρυξης και οι προσφορές θα πρέπει να συμμορφώνονται πλήρως προς τους αντίστοιχους όρους και τις απαιτήσεις της.

# **Άρθρο 5 Τύπος σύμπραξης/ένωσης φυσικών ή/και νομικών προσώπων**

Στην περίπτωση που προσφέρων είναι σύμπραξη/ένωση φυσικών ή/και νομικών προσώπων, η κατακύρωση της σύμβασης θα γίνει στο όνομα όλων των μελών της σύμπραξης/ένωσης και θα τεθεί διάταξη στο συμφωνητικό της σύμβασης σύμφωνα με την οποία τα μέλη της σύμπραξης/ένωσης ενέχονται και ευθύνονται έναντι της ΔΕΗ ενιαία, αδιαίρετα, αλληλέγγυα και σε ολόκληρο το καθένα χωριστά, θα εκπροσωπούνται από κοινό εκπρόσωπο και θα ελέγχεται από τη ΔΕΗ η ουσιαστική συμμετοχή στη σύμπραξη/ένωση όλων των μελών της σε όλη τη διάρκεια ισχύος της σύμβασης.

Στην περίπτωση που η προσφέρουσα σύμπραξη/ένωση είναι όμιλος επιχειρήσεων (άτυπη σύμπραξη/ένωση προσώπων χωρίς φορολογική και νομική υπόσταση) η προσφορά πρέπει να είναι διαμορφωμένη κατά τρόπο, ώστε να εξασφαλίζεται η χωριστή τιμολόγηση από τα μέλη του ομίλου σύμφωνα με την Ελληνική φορολογική νομοθεσία και πρακτική.

Στην αντίθετη περίπτωση όπου η προσφορά δεν πληροί την ανωτέρω προϋπόθεση, εφόσον ο προσφέρων επιλεγεί ως ανάδοχος υποχρεούται πριν την υπογραφή της σύμβασης να περιβληθεί νομικό/ φορολογικό τύπο που θα επιτρέπει την από κοινού τιμολόγηση και τότε για την υπογραφή της σύμβασης απαιτείται, επιπλέον, η κατάθεση επικυρωμένου αντιγράφου του εγγράφου που θα αποδεικνύει ότι ικανοποιείται η προαναφερθείσα απαίτηση.

## **Άρθρο 6 Χρηματοδότηση αντικειμένου σύμβασης**

Η δαπάνη της παροχής υπηρεσίας έχει προβλεφθεί στον προϋπολογισμό Εκμετάλλευσης της ΔΕΛΚΔΜ για το έτος 2019 (5%) και θα προβλεφθεί στους αντίστοιχους προϋπολογισμούς των ετών 2020 (70%) και 2021 (25%) και θα χρεωθεί στο Λογαριασμό 6207025000, με Κέντρα Κόστους: 1121 (901.977 €), 1111 (125.550 €), και Εντολές Μηχ/τος που θα καθορισθούν ανάλογα με τη θέση εργασίας.

## **Άρθρο 7 Παραλαβή στοιχείων Διαγωνισμού**

- 7.1 Τα τεύχη της Διακήρυξης, όπως αυτά αναφέρονται στο άρθρο 1 του τεύχους 2 της Διακήρυξης, διατίθενται ηλεκτρονικά, σύμφωνα με τα προβλεπόμενα στο άρθρο 297 του ν. 4412/2016, μέσω της επίσημης ιστοσελίδας (site) της Επιχείρησης: <https://eprocurement.dei.gr> – 2019.106/ΛΚΔΜ όπου και θα παραμείνουν ανηρτημένα μέχρι και δέκα (10) ημέρες πριν από τη λήξη της προθεσμίας υποβολής των προσφορών.
- 7.2 Οι ενδιαφερόμενοι οικονομικοί φορείς, οι οποίοι έχουν εγγραφεί στο σύστημα ως παραλήπτες της Διακήρυξης, μπορούν να ζητούν διευκρινίσεις σχετικά με το περιεχόμενο των τευχών του παρόντος Διαγωνισμού, το αργότερο μέχρι και δέκα (10) ημέρες πριν από τη λήξη της προθεσμίας υποβολής των προσφορών. Αιτήματα παροχής πληροφοριών ή διευκρινίσεων ή πραγματοποίησης επιτόπιας επίσκεψης που υποβάλλονται εκτός των ανωτέρω προθεσμιών δεν εξετάζονται. Για τη διασφάλιση της αξιόπιστης και έγκαιρης ενημέρωσης όλων των ενδιαφερομένων για τυχόν διευκρινίσεις, συμπληρώσεις ή και μεταβολές όρων του Διαγωνισμού, οι ενδιαφερόμενοι οικονομικοί φορείς πρέπει κατά την παραλαβή της Διακήρυξης να καταχωρούν στο σύστημα τα ζητούμενα στοιχεία επικοινωνίας. Σε περίπτωση που τα στοιχεία αυτά δεν είναι ακριβή ή η Διακήρυξη δεν έχει παραληφθεί άμεσα από το σύστημα, η ΔΕΗ ουδεμία ευθύνη φέρει για τη μη έγκαιρη και αξιόπιστη ενημέρωση του οικείου οικονομικού φορέα.
- 7.3 Το αργότερο μέχρι και έξι (6) ημέρες πριν από τη λήξη της προθεσμίας υποβολής των προσφορών, η ΔΕΗ θα παράσχει σε όλους όσους έχουν παραλάβει τη σχετική Διακήρυξη τις απαραίτητες διευκρινίσεις και τυχόν συμπληρωματικά στοιχεία σχετικά με τις προδιαγραφές και τους όρους του Διαγωνισμού και του σχεδίου σύμβασης. Κανένας υποψήφιος δεν μπορεί σε οποιαδήποτε περίπτωση να επικαλεστεί προφορικές απαντήσεις εκ μέρους της ΔΕΗ.

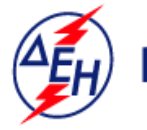

ΔΗΜΟΣΙΑ ΕΠΙΧΕΙΡΗΣΗ ΗΛΕΚΤΡΙΣΜΟΥ Α.Ε.

**Opuxεία** 

**Διεύθυνση Λειτουργικής Υποστήριξης ΛΚΔΜ**

Αριθμός Διακήρυξης: 2019.106/ΛΚΔΜ

Ημερομηνία: 16.09.2019

Αντικείμενο: Καθαρισμός με ξηρή ψηγματοβολή τμημάτων του πάγιου ηλεκτρομηχανολογικού εξοπλισμού των Ορυχείων του ΛΚΔΜ.

## **ΟΡΟΙ ΚΑΙ ΟΔΗΓΙΕΣ ΔΙΑΓΩΝΙΣΜΟΥ ΜΕ ΑΝΟΙΚΤΗ ΔΙΑΔΙΚΑΣΙΑ**

ΤΕΥΧΟΣ 2 ΑΠΟ 10

# **ΔΗΜΟΣΙΑ ΕΠΙΧΕΙΡΗΣΗ ΗΛΕΚΤΡΙΣΜΟΥ Α.Ε. ΔΙΕΥΘΥΝΣΗ ΛΕΙΤΟΥΡΓΙΚΗΣ ΥΠΟΣΤΗΡΙΞΗΣ ΛΚΔΜ**

Αντικείμενο: Καθαρισμός με ξηρή ψηγματοβολή τμημάτων του πάγιου ηλεκτρομηχανολογικού εξοπλισμού των Ορυχείων του ΛΚΔΜ.

# **ΟΡΟΙ ΚΑΙ ΟΔΗΓΙΕΣ ΔΙΑΓΩΝΙΣΜΟΥ ΜΕ ΑΝΟΙΚΤΗ ΔΙΑΔΙΚΑΣΙΑ**

## **Άρθρο 1 Τεύχη και έγγραφα της Διακήρυξης**

- 1.1 Η παρούσα Διακήρυξη, αποτελείται από το σύνολο των παρακάτω τευχών:
	- 1. Πρόσκληση
	- 2. Όροι και Οδηγίες Διαγωνισμού
	- 3. Έντυπα οικονομικής Προσφοράς στα οποία συμπεριλαμβάνονται:
		- α. Έντυπο προσφοράς (συμπληρώνεται από τον προσφέροντα)
		- β. Τιμολόγιο Υπηρεσίας
		- γ. Προμέτρηση Προϋπολογισμός Υπηρεσίας
		- δ. Τιμολόγιο Προσφοράς (συμπληρώνεται από την Υπηρεσία)
		- ε. Προμέτρηση Προϋπολογισμός Προσφοράς (συμπληρώνεται συμπλήρωση από την Υπηρεσία)
	- 4. Σχέδιο Συμφωνητικού Σύμβασης
	- 5. Ειδικοί Όροι Σύμβασης
	- 6. Τεχνική Περιγραφή
	- 7. Γενικοί Όροι Σύμβασης
	- 8. Ασφαλίσεις
	- 9. Υποδείγματα, που περιλαμβάνουν:
		- Υπεύθυνη Δήλωση Νομιμοποίησης Προσφέροντος
		- Υπεύθυνη Δήλωση Νομιμοποίησης του παρέχοντος τη στήριξη
		- Υπεύθυνη Δήλωση αποδοχής όρων της Διακήρυξης, κ.λ.π.
		- Δήλωση συνυπευθυνότητας για Συμπράξεις Επιχειρήσεων
		- Εγγυητική Επιστολή Συμμετοχής
		- Εγγυητική Επιστολή Καλής Εκτέλεσης
		- Συνυποσχετικό Υπεργολαβίας
		- Πίνακας Κατανομής Τιμήματος (Σε περίπτωση σύμπραξης/ένωσης)
		- Ερωτηματολόγιο Περιβαλλοντικών Στοιχείων Εργολάβου
		- Ευρωπαϊκό Ενιαίο Έγγραφο Σύμβασης (ΕΕΕΣ)
	- 10. Κανονισμός Ασφάλειας ΛΚΔΜ για Η/Μ Έργα
- 1.2 Η σειρά με την οποία αναφέρονται τα παραπάνω τεύχη καθορίζει τη σειρά ισχύος των όρων καθενός από αυτά, σε περίπτωση που διαπιστωθούν διαφορές στο κείμενο ή στην ερμηνεία των όρων δύο ή περισσοτέρων τευχών. Το ίδιο ισχύει και για τη σειρά ισχύος μεταξύ των τευχών και των παραρτημάτων/προσαρτημάτων τους.

#### **Άρθρο 2 Προϋπολογισμός αντικειμένου Διαγωνισμού - Σύστημα προσφοράς**

- 2.1 Ο Προϋπολογισμός του αντικειμένου του Διαγωνισμού ανέρχεται σε 1.027.527,00 Ευρώ, μη συμπεριλαμβανομένου ΦΠΑ. Ο Προϋπολογισμός αυτός δεν αποτελεί το ανώτατο όριο προσφοράς.
- 2.2 Ο Διαγωνισμός διενεργείται με το σύστημα προσφοράς με ενιαίο ποσοστό έκπτωσης επί των τιμών του Τιμολογίου της Υπηρεσίας και επί του Προϋπολογισμού της Υπηρεσίας.
- 2.3 Οι Προσφέροντες υποβάλλουν το ειδικό «Έντυπο προσφοράς» με το οποίο προσφέρουν ενιαία έκπτωση σε ακέραιες μονάδες επί τοις εκατό, στις τιμές του «Τιμολογίου Υπηρεσίας» που τους χορηγήθηκε από την Επιχείρηση.

Η έκπτωση που προσφέρουν θα πρέπει να συμπληρωθεί ολογράφως και αριθμητικώς.

Τα χορηγούμενα έντυπα στους Προσφέροντες είναι τα εξής:

- Έντυπο προσφοράς (συμπληρώνεται από τον προσφέροντα)
- Τιμολόγιο Υπηρεσίας
- Προμέτρηση Προϋπολογισμός Υπηρεσίας.
- 2.4 Το «Έντυπο προσφοράς» αποτελεί το κύριο έγγραφο της προσφοράς του Προσφέροντα και η ενιαία έκπτωση που προσφέρεται με αυτό πρέπει να συμπληρωθεί ολογράφως και αριθμητικώς με ευκρίνεια.

 Αν υπάρχει ασυμφωνία μεταξύ της ολόγραφης και αριθμητικής τιμής, υπερισχύει η ολόγραφη. Η μη συμπλήρωση του «Εντύπου προσφοράς» καθιστά την προσφορά απαράδεκτη.

 Οι τιμές μονάδας που προσφέρει κάθε Διαγωνιζόμενος περιλαμβάνουν οπωσδήποτε και τα γενικά έξοδα, το όφελος και λοιπές επιβαρύνσεις του Προσφέροντα.

## **Άρθρο 3 Χρόνος Ισχύος Προσφοράς**

3.1 Οι προσφέροντες δεσμεύονται με την προσφορά τους για χρονικό διάστημα εκατόν ογδόντα (180) ημερών. Η προθεσμία ισχύος άρχεται από την επομένη της καταληκτικής ημερομηνίας υποβολής των προσφορών. Επίσης δεσμεύονται ότι η προσφορά τους είναι οριστική, μη δυνάμενη κατά τη διάρκεια της αρχικής ισχύος της ή όπως αυτή θα παραταθεί σύμφωνα με τα παρακάτω, να αποσυρθεί ή να τροποποιηθεί, καθώς και ότι δεν μπορούν να απαιτήσουν οποιαδήποτε αναπροσαρμογή των τιμών της μετά την τυχόν ανάθεση της σύμβασης. Οι προσφέροντες αποδέχονται με τη συμμετοχή τους στο διαγωνισμό την παράταση της ισχύος της προσφοράς τους κατά διαδοχικά διαστήματα τριάντα (30) ημερών ή, κατόπιν αιτήματος της ΔΕΗ και συναίνεσης του διαγωνιζομένου, κατά μεγαλύτερα χρονικά διαστήματα από την εκάστοτε ημερομηνία λήξης της ισχύος της και μέχρι την ολοκλήρωση της διαγωνιστικής διαδικασίας σύμφωνα με το άρθρο 10 του παρόντος τεύχους, εκτός εάν προ της εκάστοτε κατά τα ως άνω λήξεως αυτής, ο προσφέρων δηλώσει το αντίθετο και δεν την παρατείνει. Αποσαφηνίζεται ότι, μη αποδοχή της παράτασης της ισχύος είναι αποδεκτή μόνο μετά τη συμπλήρωση του εκάστοτε χρονικού διαστήματος ισχύος της προσφοράς, όπως αυτό έχει διαμορφωθεί βάσει των ανωτέρω, και εφόσον ο διαγωνιζόμενος γνωστοποιήσει στην Επιχείρηση με έντυπη ή ψηφιακή (e-mail) επιστολή ή τηλεομοιοτυπία (fax), πριν από την αντίστοιχη λήξη, τη μη ανανέωση της ισχύος της.

Για παράταση της ισχύος της προσφοράς πέραν των έντεκα (11) μηνών από την καταληκτική ημερομηνία υποβολής των προσφορών, απαιτείται η προηγούμενη έγγραφη συναίνεση του διαγωνιζομένου και του εκδότη της Εγγυητικής Επιστολής Συμμετοχής (ΕΕΣ).

Επίσης, οι προσφέροντες αποδέχονται με τη συμμετοχή τους στο διαγωνισμό ότι η προσφορά τους παραμένει σε ισχύ, μετά τη γνωστοποίηση της απόφασης κατακύρωσης, για όσο χρονικό διάστημα καθυστερεί η υπογραφή της σύμβασης με υπαιτιότητα του υποψήφιου αναδόχου. Η ΔΕΗ μετά την παρέλευση της προθεσμίας υπογραφής της σύμβασης δύναται να προβεί στην κατάπτωση της ΕΕΣ.

3.2 Σε περίπτωση παράτασης του Διαγωνισμού οι προσφορές που έχουν ήδη υποβληθεί μπορούν να επιστραφούν επί αποδείξει στους διαγωνιζόμενους και μετά από σχετικό αίτημά τους.

Αν δεν ζητηθεί από τους διαγωνιζόμενους η επιστροφή τους και παραμείνουν στην Υπηρεσία που διενεργεί το Διαγωνισμό, θα ισχύουν, ως έχουν, και για την παράταση του Διαγωνισμού.

Στην περίπτωση αυτή οι διαγωνιζόμενοι πρέπει να υποβάλουν μέχρι τη νέα ημερομηνία/ώρα αποσφράγισης των προσφορών εκ νέου τυχόν δηλώσεις, δικαιολογητικά και στοιχεία των οποίων η ισχύς δεν επαρκεί μέχρι τη νέα ως άνω ημερομηνία.

# **Άρθρο 4 Εγγύηση Συμμετοχής**

- 4.1 Για τη συμμετοχή στο Διαγωνισμό πρέπει να κατατεθεί από κάθε προσφέροντα εγγύηση συμμετοχής υπό μορφή Εγγυητικής Επιστολής Συμμετοχής (ΕΕΣ), σύμφωνα με το επισυναπτόμενο υπόδειγμα της Επιχείρησης, η οποία να έχει εκδοθεί από πιστωτικά ή χρηματοδοτικά ιδρύματα ή ασφαλιστικές επιχειρήσεις κατά την έννοια των περιπτώσεων β και γ της παρ. 1 του άρθρου 14 του ν. 4364/2016, της αποδοχής της ΔΕΗ, την οποία η Επιχείρηση δεν μπορεί να αρνηθεί αδικαιολόγητα, που λειτουργούν νόμιμα σε:
	- α. κράτος μέλος της Ευρωπαϊκής Ένωσης (ΕΕ), ή
	- β. κράτος μέλος του Ευρωπαϊκού Οικονομικού Χώρου (ΕΟΧ) ή
	- γ. τρίτες χώρες που έχουν υπογράψει και κυρώσει τη Συμφωνία περί Δημοσίων Συμβάσεων - ΣΔΣ (Government Procurement Agreement - GPA) του Παγκόσμιου Οργανισμού Εμπορίου (ΠΟΕ)

και έχουν σύμφωνα με τις ισχύουσες διατάξεις, αυτό το δικαίωμα.

Μπορεί επίσης να εκδίδεται από το Ταμείο Μηχανικών Εργοληπτών Δημοσίων Έργων (Τ.Μ.Ε.Δ.Ε.) ή να παρέχεται με γραμμάτιο του Ταμείου Παρακαταθηκών και Δανείων με παρακατάθεση σε αυτό του αντίστοιχου χρηματικού ποσού.

4.2 Η αξία της ως άνω ΕΕΣ θα ανέρχεται στο ποσό των **20.550,54** Ευρώ. Οι διαγωνιζόμενοι δύνανται να καταθέσουν περισσότερες από μια ΕΕΣ προκειμένου να καλύπτουν αθροιστικά το σύνολο της αξίας που ζητείται με τη Διακήρυξη. Σε περίπτωση που ο διαγωνιζόμενος είναι σύμπραξη/ένωση φυσικών ή/και νομικών προσώπων η/οι ΕΕΣ μπορεί να εκδίδεται/ονται υπέρ της σύμπραξης/ένωσης ή και υπέρ ενός μέλους αυτής.

- 4.3 Η παραπάνω εγγύηση θα ισχύει τουλάχιστον κατά τριάντα (30) ημέρες περισσότερο από την ισχύ της προσφοράς, όπως αυτή διαμορφώνεται βάσει της παραπάνω παραγράφου 3.1, και θα επιστρέφεται μετά την ανάδειξη του αναδόχου σε όλους τους προσφέροντες, πλην αυτού ο οποίος θα επιλεγεί ανάδοχος, του οποίου η εγγύηση συμμετοχής στο Διαγωνισμό θα του αποδοθεί, μετά την κατάθεση της εγγύησης καλής εκτέλεσης του αντικειμένου, κατά την υπογραφή της σύμβασης. Σε περίπτωση παράτασης της ισχύος της προσφοράς πέραν των έντεκα (11) μηνών από την καταληκτική ημερομηνία υποβολής των προσφορών, για αντίστοιχη παράταση της ισχύος της ΕΕΣ απαιτείται προηγούμενη έγγραφη δήλωση παράτασης ισχύος της από τον εκδότη αυτής.
- 4.4 Η εν λόγω Εγγυητική Επιστολή, εφόσον δεν θα υπάρξει λόγος να καταπέσει υπέρ της ΔΕΗ, σύμφωνα με τους όρους της Διακήρυξης, θα επιστρέφεται στον εκδότη της, αν:
	- α. Η προσφορά του διαγωνιζόμενου κριθεί σε οποιοδήποτε στάδιο του Διαγωνισμού οριστικά μη αποδεκτή.
	- β. Μετά τη λήξη ισχύος της προσφοράς του, ο διαγωνιζόμενος δεν παρατείνει την ισχύ της.
- 4.5 Ειδικά, μετά την αποσφράγιση των οικονομικών προσφορών και την κατάταξή τους κατά σειρά μειοδοσίας, η ΕΕΣ στο Διαγωνισμό δύναται να επιστραφεί σε κάθε προσφέροντα, που με αίτησή του ζητήσει την επιστροφή της πριν τη συμπλήρωση του χρόνου ισχύος της, εφόσον δεν πιθανολογείται ότι, μετά από ενδεχόμενη ανατροπή του αποτελέσματος του Διαγωνισμού, θα επιλεγεί ως ανάδοχος ο υπόψη προσφέρων.
- 4.6 Η υπόψη Εγγυητική Επιστολή καταπίπτει στο σύνολό της υπέρ της ΔΕΗ στις ακόλουθες περιπτώσεις:
	- α. μη συμμόρφωσης καθ' οιονδήποτε τρόπο του διαγωνιζόμενου ως προς τις υποχρεώσεις του όπως αυτές απορρέουν από τη διαγωνιστική διαδικασία,
	- β. γνωστοποίησης, κατά τη διάρκεια της διαγωνιστικής διαδικασίας, προϋποθέσεων, οι οποίες δεν περιλαμβάνονταν στην αρχική προσφορά, για διατήρησή της σε ισχύ μέχρι τη λήξη της εκάστοτε αποδεχθείσας προθεσμίας ισχύος της, σύμφωνα με την παράγραφο 3.1 του παρόντος τεύχους,
	- γ. αποχώρησης του διαγωνιζόμενου νωρίτερα από τη λήξη ισχύος της προσφοράς του και
	- δ. άρνησης υπογραφής της σύμβασης από το μειοδότη.

Σημειώνεται ότι η ΕΕΣ δεν καταπίπτει εάν ο διαγωνιζόμενος, γνωστοποιήσει ότι η ισχύς της προσφοράς του δεν ανανεώνεται, σύμφωνα με την παράγραφο 3.1 του παρόντος τεύχους.

#### **Άρθρο 5 Υποβαλλόμενα Στοιχεία**

5.1 Όλα τα έγγραφα που θα υποβληθούν από τους προσφέροντες στο Διαγωνισμό θα είναι συνταγμένα στην Ελληνική γλώσσα.

Ειδικότερα, τα έγγραφα που σχετίζονται με τα περιεχόμενα του Φακέλου Α των προσφορών και θα υποβληθούν από Αλλοδαπές Επιχειρήσεις μπορούν να είναι συνταγμένα στη γλώσσα της Χώρας έκδοσης και να συνοδεύονται από επίσημη μετάφραση στην Ελληνική γλώσσα, αρμοδίως επικυρωμένη.

- 5.2 Αντιπροσφορές δεν γίνονται δεκτές σε καμία περίπτωση.
- 5.3 Προσθήκες, τροποποιήσεις ή επιφυλάξεις των προσφερόντων επί των όρων που περιλαμβάνονται στα τεύχη της Διακήρυξης δεν γίνονται δεκτές και τυχόν

προσφορές οι οποίες θα περιλαμβάνουν τέτοιες διαφοροποιήσεις θα αποκλείονται από το Διαγωνισμό.

# **Άρθρο 6 Περιεχόμενο προσφοράς**

- 6.1 Απαιτήσεις για το περιεχόμενο της προσφοράς
	- 6.1.1 Γενικές απαιτήσεις
		- 6.1.1.1 Κατάρτιση προσφοράς Φάκελοι Περιεχόμενα

Κάθε προσφέρων οφείλει να υποβάλει την προσφορά του μέσα σε κλειστό φάκελο, ή σε άλλη κατάλληλη συσκευασία, που ονομάζεται "ΦΑΚΕΛΟΣ ΠΡΟΣΦΟΡΑΣ", στο έξω μέρος του οποίου θα αναγράφεται ο τίτλος του αντικειμένου και στο πάνω μέρος αριστερά η επωνυμία του προσφέροντος, η επαγγελματική του διεύθυνση, όνομα και τηλέφωνο αρμοδίου επικοινωνίας.

Ο Φάκελος Προσφοράς θα περιέχει τρεις άλλους Φακέλους/ Συσκευασίες με τα διακριτικά Α, Β και Γ. Οι Φάκελοι/ Συσκευασίες Α και Β θα είναι κλειστοί και ο Φάκελος Γ (Οικονομική Προσφορά) θα είναι σφραγισμένος. Έξω από τους εν λόγω φακέλους θα αναγράφεται ο αριθμός της διακήρυξης και τα στοιχεία του προσφέροντος.

Μέσα σε κάθε Φάκελο θα περιέχεται Πίνακας Περιεχομένων στον οποίο θα αναφέρονται όλα τα έγγραφα που περιλαμβάνονται, με την αρίθμηση βάσει του παρόντος άρθρου.

Επισημαίνεται ότι ο κάθε Φάκελος θα πρέπει να περιέχει όσα στοιχεία προβλέπονται στις αντίστοιχες παραγράφους 6.2, 6.3 και 6.4 του παρόντος άρθρου ότι υποχρεούνται να υποβάλουν οι προσφέροντες.

Η προσφορά καταρτίζεται 1 έντυπο πρωτότυπο.

6.1.1.2 Υπογραφή προσφοράς

Η προσφορά θα πρέπει να υπογράφεται σε όλες τις σελίδες, σχέδια κ.λπ., από πρόσωπο ή πρόσωπα τα οποία είναι προς τούτο εξουσιοδοτημένα από τον προσφέροντα σύμφωνα με τα οριζόμενα στην παρακάτω παράγραφο 6.2.2.

Η σύμπραξη/ένωση οικονομικών φορέων υποβάλλει κοινή προσφορά, η οποία υπογράφεται υποχρεωτικά, είτε από εξουσιοδοτημένο πρόσωπο ή πρόσωπα κάθε μέλους της, είτε από κοινό εκπρόσωπό της νομίμως εξουσιοδοτημένο προς τούτο.

Τυχόν διορθώσεις, διαγραφές και προσθήκες, που θα αναγράφονται ευκρινώς στο περιθώριο των σελίδων της προσφοράς, ισχύουν, εφόσον θα φέρουν την υπογραφή και σφραγίδα του προσφέροντα. Στις προσφορές δεν πρέπει να υπάρχουν ξυσίματα της γραφής, υποσημειώσεις ή υστερόγραφα, μεσόστιχα, παρεμβολές στο κείμενο, κενά και συγκοπές που δεν φέρουν υπογραφή και σφραγίδα του προσφέροντα.

Όπου προβλέπεται υποβολή αντιγράφων υπερισχύει το πρωτότυπο. Η βεβαίωση της ακρίβειας των αντιγράφων γίνεται με σχετική ενυπόγραφη δήλωση στην τελευταία σελίδα αυτών του ιδίου προσώπου ή προσώπων που έχουν υπογράψει το πρωτότυπο της προσφοράς.

# 6.1.1.3 Εχεμύθεια – εμπιστευτικές πληροφορίες

Σε περίπτωση που στην προσφορά εμπεριέχονται στοιχεία με εμπιστευτικές πληροφορίες, τα οποία κρίνονται από το διαγωνιζόμενο ότι προστατεύονται από τεχνικό ή εμπορικό απόρρητο, τα υπόψη στοιχεία πρέπει με μέριμνα και ευθύνη του διαγωνιζόμενου να τοποθετούνται σε ειδικό υποφάκελο του σχετικού Φακέλου της προσφοράς. Ο ειδικός υποφάκελος θα φέρει τη σήμανση «Εμπιστευτικά Στοιχεία Προσφοράς». Στην περίπτωση αυτή στον αντίστοιχο Φάκελο της προσφοράς θα συμπεριλαμβάνεται, πέραν των λοιπών εγγράφων και του υπόψη υποφακέλου, και έγγραφο του διαγωνιζόμενου με το οποίο θα δηλώνονται τα εμπιστευτικά στοιχεία της προσφοράς που περιέχονται στον υποφάκελο, με ρητή αναφορά στις επικαλούμενες σχετικές νομοθετικές, κανονιστικές ή διοικητικές διατάξεις που αιτιολογούν το χαρακτηρισμό των υπόψη στοιχείων ως εμπιστευτικών. Τα υπόψη στοιχεία θα είναι προσβάσιμα μόνον από τις αρμόδιες Επιτροπές και Υπηρεσίες της ΔΕΗ σύμφωνα με την παράγραφο 1 του άρθρου 257 του ν. 4412/2016.

6.1.1.4 Ισχύς Δηλώσεων και δικαιολογητικών

Όλες οι απαιτούμενες από τη Διακήρυξη Δηλώσεις των διαγωνιζομένων, οι οποίες υποβάλλονται σε υποκατάσταση δημοσίων ή ιδιωτικών εγγράφων, καθώς και οι λοιπές Δηλώσεις, είτε συμμόρφωσης με τους όρους της Διακήρυξης είτε τρίτων για συνεργασία με τον προσφέροντα θα καλύπτουν το χρονικό διάστημα μέχρι την ημερομηνία αποσφράγισης των προσφορών. Η ημερομηνία υπογραφής τους θα μπορεί να είναι προγενέστερη της καταληκτικής ημερομηνίας υποβολής των προσφορών μέχρι τριάντα (30) ημέρες.

6.1.1.5 Μη προσκόμιση στοιχείων και δικαιολογητικών – ψευδείς δηλώσεις ή ανακριβή δικαιολογητικά

Ρητά καθορίζεται ότι, σε περίπτωση που οικονομικός φορέας:

- δεν προσκομίσει έγκαιρα και προσηκόντως τα επιβεβαιωτικά των δηλώσεων έγγραφα, οποτεδήποτε απαιτηθούν αυτά από την Επιχείρηση,
- διαπιστωθεί ότι, σε οποιοδήποτε στάδιο του Διαγωνισμού ή της υλοποίησης της Σύμβασης, έχει υποβάλει ανακριβείς ή ψευδείς δηλώσεις ή αλλοιωμένα φωτοαντίγραφα δημοσίων ή ιδιωτικών εγγράφων,

τότε αυτός αποκλείεται από την περαιτέρω διαδικασία, τυχόν εκτελεστές πράξεις της Επιχείρησης ανακαλούνται αμέσως, καταπίπτει υπέρ της ΔΕΗ η Εγγυητική Επιστολή Συμμετοχής ή Καλής Εκτέλεσης και η ΔΕΗ διατηρεί το δικαίωμα αποκλεισμού του από μελλοντικές διαγωνιστικές διαδικασίες.

- 6.1.2 Ειδικές απαιτήσεις
	- 6.1.2.1 Αποκλίσεις από τους Εμπορικούς και Οικονομικούς Όρους της Διακήρυξης

Δεν επιτρέπονται αποκλίσεις από τους Εμπορικούς και Οικονομικούς Όρους της Διακήρυξης. Οι προσφορές πρέπει να συμμορφώνονται πλήρως προς τους αντίστοιχους όρους και τις απαιτήσεις της Διακήρυξης. Σχόλια, παρατηρήσεις ή διευκρινίσεις που αλλοιώνουν τους Εμπορικούς και Οικονομικούς όρους της Διακήρυξης

αντιμετωπίζονται ως Εμπορικές Αποκλίσεις. Προσφορά η οποία θα έχει τέτοιας φύσεως αποκλίσεις θα απορριφθεί.

- 6.1.2.2 Επισημαίνεται ότι δεν επιτρέπονται διαφοροποιήσεις από τις παραπάνω απαιτήσεις και ότι οποιαδήποτε άλλη διαφορετική αντιμετώπιση από το διαγωνιζόμενο των αναφερομένων πιο πάνω διαδικασιών της παραγράφου 6.1.1.2 θα συνεπάγεται απόρριψη της Προσφοράς του.
- 6.1.3 Εναλλακτικές προσφορές Εναλλακτικές προσφορές δεν γίνονται δεκτές.
- 6.1.4 Χρηματοδοτικές προτάσεις Δεν απαιτείται.
- 6.2 Δικαιολογητικά και στοιχεία Φακέλου Α
	- Α. Περιεχόμενα Φακέλου Α Ο Φάκελος Α θα περιέχει:
	- 6.2.1 Εγγυητικές Επιστολές

Την Εγγυητική Επιστολή Συμμετοχής στο Διαγωνισμό, σύμφωνα με το επισυναπτόμενο στη Διακήρυξη Υπόδειγμα και τα καθοριζόμενα στο άρθρο 4 του παρόντος τεύχους.

6.2.2 Δήλωση νομιμοποίησης προσφέροντος

Τη Δήλωση νομιμοποίησης του προσφέροντος συμπληρωμένη και υπογεγραμμένη, σύμφωνα με το Υπόδειγμα που επισυνάπτεται στη Διακήρυξη.

6.2.3 Δήλωση αποδοχής όρων Διαγωνισμού και ισχύος προσφοράς

Τη Δήλωση αποδοχής όρων Διαγωνισμού και ισχύος προσφοράς συμπληρωμένη και υπογεγραμμένη, σύμφωνα με το Υπόδειγμα που επισυνάπτεται στη Διακήρυξη.

6.2.4 Ευρωπαϊκό Ενιαίο Έντυπο Σύμβασης (ΕΕΕΣ) Το ΕΕΕΣ αποτελεί το Παράρτημα 2 του Εκτελεστικού Κανονισμού (ΕΕ) 2016/7 που μπορείτε να αναζητήσετε στην ηλεκτρονική διεύθυνση http://eurlex.europa.eu/legal-content/EL/TXT/?uri=OJ%3AJOL\_2016\_003\_R\_0004

Η σύνταξη του εντύπου ΕΕΕΣ θα γίνεται με χρήση της ηλεκτρονικής υπηρεσίας ESPD στην ηλεκτρονική διεύθυνση <https://ec.europa.eu/growth/tools>-databases/espd.

Η ΔΕΗ έχει συντάξει με χρήση της παραπάνω υπηρεσίας το ηλεκτρονικό ΕΕΕΣ προσαρμοσμένο σύμφωνα με τις απαιτήσεις της Διακήρυξης του παρόντα Διαγωνισμού και έχει παραγάγει αυτό σε μορφή συμπιεσμένων αρχείων XML και PDF. Τα αρχεία αυτά αναρτώνται χωριστά στο χώρο του διαγωνισμού της παρούσας Διακήρυξης στην ιστοσελίδα της ΔΕΗ αμέσως μετά την απόδοση του οριστικού αριθμού προκήρυξης από την ΕΕ. Οι προσφέροντες δύνανται να χρησιμοποιήσουν το ηλεκτρονικό αρχείο XML για να συντάξουν το ΕΕΕΣ.

Προς τούτο, ο οικονομικός φορέας λαμβάνει ηλεκτρονικά το ως άνω αρχείο και το αποθηκεύει στον υπολογιστή του. Μεταβαίνει στην ιστοσελίδα <https://ec.europa.eu/growth/tools>-databases/espd και επιλέγει: οικονομικός φορέας " εισαγωγή ΕΕΕΣ " αναζήτηση " επιλογή και επισύναψη αρχείου .XML. Εν συνεχεία συμπληρώνει τα κατάλληλα πεδία και παράγει/εκτυπώνει την απάντησή του σε μορφή αρχείου pdf, το οποίο πρέπει να συμπεριληφθεί στο Φάκελο Α της προσφορά του υπογεγραμμένο από τον εξουσιοδοτημένο εκπρόσωπο του προσφέροντος (Μέρος VI αυτού).

Ο διαγωνιζόμενος υποχρεούται να συντάξει το ΕΕΕΣ με συμπληρωμένα τα Μέρη Ι, ΙΙ, ΙΙΙ και VI, όπως απαιτείται από τη Διακήρυξη. Τα επιμέρους πεδία των προαναφερθέντων μερών που πρέπει να συμπληρωθούν καθορίζονται στο συνημμένο στην παρούσα Διακήρυξη υπόδειγμα ΕΕΕΣ. Η τυχόν συμπλήρωση επιπλέον πεδίων δεν αποτελεί λόγο απόρριψης προσφοράς.

6.2.5 Διευκρινίσεις για προσφορές από συμπράξεις/ενώσεις φυσικών ή/και νομικών προσώπων

Στην περίπτωση αυτή υποβάλλονται:

6.2.5.1 Χωριστά από κάθε μέλος αυτής τα παραπάνω στοιχεία 6.2.2 έως 6.2.4. Ειδικότερα στη Δήλωση της παραγράφου 6.2.2 και στο σημείο 4.1 αυτής θα πρέπει να συμπληρώνεται ρητά και ότι η προσφορά υποβάλλεται μέσω της συγκεκριμένης σύμπραξης/ένωσης και να ορίζεται το πρόσωπο που θα υπογράψει από κάθε μέλος αυτής το σχετικό ιδιωτικό συμφωνητικό ή τη συμβολαιογραφική πράξη σύστασης αυτής.

Ειδικά για τις Εγγυητικές Επιστολές της παραγράφου 6.2.1 ισχύουν τα αναφερόμενα στην παράγραφο 4.2 του παρόντος τεύχους. Σε περίπτωση κατάθεσης περισσοτέρων της μιας ΕΕΣ, επισημαίνεται ρητά ότι ισχύουν οι δεσμεύσεις της επόμενης παραγράφου.

- 6.2.5.2 Δήλωση των φυσικών ή νομικών προσώπων που μετέχουν στη σύμπραξη/ένωση, με την οποία θα δηλώνεται ότι τα υπόψη πρόσωπα σύστησαν την εν λόγω σύμπραξη/ένωση για να αναλάβουν την υλοποίηση της σύμβασης μαζί και ότι ενέχονται και ευθύνονται έναντι της ΔΕΗ σχετικά με τη συμμετοχή τους στο Διαγωνισμό και την εκτέλεση του αντικειμένου της σύμβασης, ενιαία, αδιαίρετα και σε ολόκληρο.
- 6.2.5.3 Το σχετικό ιδιωτικό συμφωνητικό ή συμβολαιογραφική πράξη σύστασης της σύμπραξης/ένωσης, στο οποίο θα φαίνονται η έδρα, ο νόμιμος εκπρόσωπος και τα ποσοστά συμμετοχής κάθε μέλους.
- 6.2.6 Δηλώσεις τυχόν τρίτου που παρέχει στήριξη

Σε περίπτωση που ο διαγωνιζόμενος έχει επικαλεστεί στήριξη τρίτου:

- α. Τη Δήλωση νομιμοποίησης για κάθε ένα τυχόν παρέχοντα στήριξη, συμπληρωμένη και υπογεγραμμένη σύμφωνα με το Υπόδειγμα που επισυνάπτεται στη Διακήρυξη.
- β. Το ΕΕΕΣ για κάθε ένα τυχόν παρέχοντα στήριξη οικονομικό φορέα, σύμφωνα με το μέρος ΙΙ.Γ αυτού.
- Β. Προσκόμιση δικαιολογητικών και στοιχείων

Οι διαγωνιζόμενοι δεσμεύονται να προσκομίσουν **επί ποινή αποκλεισμού** σε οποιοδήποτε στάδιο του Διαγωνισμού τους ζητηθεί από τη ΔΕΗ, όλα ή μέρος των σχετικών δικαιολογητικών και στοιχείων που αναφέρονται στις ως άνω Δηλώσεις και στο ΕΕΕΣ, εντός ευλόγου προθεσμίας και όπως αυτά εξειδικεύονται παρακάτω:

Ι. Αποδεικτικά νομιμοποίησης προσφέροντος

Τα αποδεικτικά στοιχεία του περιεχομένου της Δήλωσης της παραγράφου 6.2.2, ήτοι τα κατά περίπτωση νομιμοποιητικά έγγραφα σύστασης και νόμιμης εκπροσώπησης (όπως καταστατικά, πιστοποιητικά μεταβολών, συγκρότηση Δ.Σ. σε σώμα, σε περίπτωση Α.Ε., κ.λπ., ανάλογα με τη νομική μορφή του διαγωνιζομένου, αντίστοιχα ΦΕΚ) και αποδεικτικό (πιστοποιητικό/βεβαίωση) εγγραφής στο Γ.Ε.ΜΗ. ή/και σε αντίστοιχο μητρώο ή/και ειδικές άδειες εφόσον απαιτούνται. Από τα ανωτέρω έγγραφα πρέπει να προκύπτουν η νόμιμη σύσταση του νομικού προσώπου, όλες οι σχετικές τροποποιήσεις των καταστατικών, το/τα πρόσωπο/α που δεσμεύει/ουν νόμιμα το νομικό πρόσωπο κατά την ημερομηνία διενέργειας του Διαγωνισμού (απόφαση συμμετοχής στο Διαγωνισμό, νόμιμος εκπρόσωπος, δικαίωμα υπογραφής κ.λπ.) καθώς και η θητεία του/των ή/και των μελών του διοικητικού οργάνου.

ΙΙ. Αποδεικτικά που σχετίζονται με ποινικές καταδίκες

Απόσπασμα ποινικού μητρώου ή ελλείψει αυτού ισοδύναμο έγγραφο, από το οποίο να προκύπτει ότι ο συμμετέχων/υποψήφιος ανάδοχος δεν έχει καταδικαστεί αμετάκλητα για αδίκημα σχετικό με την άσκηση της επαγγελματικής του δραστηριότητας και δεν υπάρχει σε βάρος του αμετάκλητη καταδικαστική απόφαση βάσει της σχετικής ενωσιακής νομοθεσίας που αναφέρεται στο Μέρος ΙΙΙ. Α υποσημειώσεις 13 έως 18 του ΕΕΕΣ, καθώς και της κείμενης νομοθεσίας ή του εθνικού δικαίου του οικονομικού φορέα, όπως αυτές εκάστοτε ισχύουν, για έναν ή περισσότερους από τους ακόλουθους λόγους:

- α. συμμετοχή σε εγκληματική οργάνωση,
- β. διαφθορά, δωροδοκία,
- γ. απάτη, κατά την έννοια της ενωσιακής νομοθεσίας που αναφέρεται πιο πάνω, η οποία στην Ελλάδα κυρώθηκε με το ν. 2803/2000 (ΦΕΚ Α' 48),
- δ. τρομοκρατικά εγκλήματα ή εγκλήματα συνδεόμενα με τρομοκρατικές δραστηριότητες,
- ε. νομιμοποίηση εσόδων από παράνομες δραστηριότητες ή χρηματοδότηση της τρομοκρατίας, κατά την έννοια της ενωσιακής νομοθεσίας που αναφέρεται πιο πάνω, η οποία στην Ελλάδα κυρώθηκε με το ν. 3691/2008 (ΦΕΚ Α' 166),
- στ. παιδική εργασία και άλλες μορφές εμπορίας ανθρώπων, κατά την έννοια της ενωσιακής νομοθεσίας που αναφέρεται πιο πάνω, η οποία στην Ελλάδα κυρώθηκε με το ν. 4198/2013 (ΦΕΚ Α' 215).

Σε περίπτωση που το απόσπασμα ποινικού μητρώου φέρει καταδικαστικές αποφάσεις, οι συμμετέχοντες θα πρέπει να επισυνάπτουν τις αναφερόμενες σε αυτό καταδικαστικές αποφάσεις.

Σε περίπτωση συμμετοχής νομικού προσώπου, το ως άνω δικαιολογητικό αφορά ιδίως:

- i. τους Διαχειριστές, όταν το νομικό πρόσωπο είναι Ο.Ε, Ε.Ε, Ε.Π.Ε. ή Ι.Κ.Ε.,
- ii. τον Πρόεδρο του Δ.Σ., το Διευθύνοντα Σύμβουλο και τα λοιπά μέλη του Δ.Σ., όταν το νομικό πρόσωπο είναι Α.Ε.,
- iii. σε κάθε άλλη περίπτωση νομικού προσώπου, τους νομίμους εκπροσώπους του και
- iv. τον Πρόεδρό του, όταν ο προσφέρων είναι συνεταιρισμός.
- ΙΙI. Αποδεικτικά που σχετίζονται με καταβολή φόρων ή εισφορών κοινωνικής ασφάλισης
	- α. Δήλωση με την οποία ο συμμετέχων/υποψήφιος ανάδοχος θα δηλώνει όλους τους οργανισμούς κοινωνικής ασφάλισης στους οποίους οφείλει να καταβάλει εισφορές για το απασχολούμενο από αυτόν προσωπικό.
	- β. Πιστοποιητικά όλων των οργανισμών κοινωνικής ασφάλισης που ο συμμετέχων/υποψήφιος ανάδοχος δηλώνει στη Δήλωση της προηγουμένης παραγράφου, από τα οποία να προκύπτει ότι είναι ενήμερος ως προς τις εισφορές κοινωνικής ασφάλισης.
	- γ. Πιστοποιητικό αρμόδιας αρχής, από το οποίο να προκύπτει ότι ο συμμετέχων/υποψήφιος ανάδοχος είναι ενήμερος ως προς τις φορολογικές υποχρεώσεις του.
- ΙV. Αποδεικτικά που σχετίζονται με φερεγγυότητα, σύγκρουση συμφερόντων κ.λπ., όπως αυτά παρατίθενται στην παρ. Γ του μέρους III του ΕΕΕΣ:
	- α. Πιστοποιητικό αρμόδιας δικαστικής ή διοικητικής Αρχής, από το οποίο να προκύπτει ότι ο συμμετέχων/υποψήφιος ανάδοχος δεν τελεί υπό πτώχευση ή έχει υπαχθεί σε διαδικασία πτωχευτικού συμβιβασμού και επίσης ότι δεν τελεί σε διαδικασία κήρυξης σε πτώχευση ή τελεί υπό αναγκαστική διαχείριση από εκκαθαριστή ή από το δικαστήριο ή δεν τελεί υπό κοινή εκκαθάριση του Κ.Ν. 2190/1920, όπως εκάστοτε ισχύει ή βρίσκεται σε οποιαδήποτε ανάλογη κατάσταση προκύπτουσα από παρόμοια διαδικασία, προβλεπόμενη σε εθνικές διατάξεις νόμου ή υπό άλλες ανάλογες καταστάσεις (μόνο για αλλοδαπά νομικά πρόσωπα).
	- β. Πιστοποιητικό από τη Διεύθυνση Προγραμματισμού και Συντονισμού της Επιθεώρησης Εργασιακών Σχέσεων, από το οποίο να προκύπτουν οι πράξεις επιβολής προστίμου που έχουν εκδοθεί σε βάρος του

οικονομικού φορέα σε χρονικό διάστημα δύο (2) ετών πριν από την ημερομηνία λήξης της προθεσμίας υποβολής προσφοράς. Σε περίπτωση μη έκδοσης του εν λόγω πιστοποιητικού προσκομίζεται ένορκη βεβαίωση σύμφωνα με τα διαλαμβανόμενα κατωτέρω.

- γ. Για τους υπόλοιπους λόγους αποκλεισμού, που περιλαμβάνονται στο μέρος ΙΙΙ του Ευρωπαϊκού Ενιαίου Εγγράφου Σύμβασης (ΕΕΕΣ), το οποίο καθιερώθηκε με τον Εκτελεστικό Κανονισμό (ΕΕ) 2016/7 της Επιτροπής της 5ης Ιανουαρίου 2016 και συμπεριλαμβάνονται στο επισυναπτόμενο στην παρούσα σχετικό υπόδειγμα προς συμπλήρωση από τους διαγωνιζόμενους για τους οποίους δεν εκδίδονται σχετικά δικαιολογητικά αρμοδίων αρχών ή φορέων, ισχύει η δέσμευση της παραγράφου 5 της δήλωσης νομιμοποίησης προσφέροντος.
- V. Αποδεικτικά που σχετίζονται με την πλήρωση των προϋποθέσεων του ν. 3310/2005, όπως τροποποιήθηκε και ισχύει με το ν. 3414/2005
	- V.1 Για συμμετοχή στο Διαγωνισμό Ανωνύμων Εταιρειών (για τις ανώνυμες εταιρείες που αυτό απαιτείται) αναγκαία προϋπόθεση είναι:
		- V.1.1 η **ονομαστικοποίηση των μετοχών** τους μέχρι φυσικού προσώπου (άρθρο 8 παρ.4 του ν.3310/2005). Η συνδρομή της προϋπόθεσης αυτής αποδεικνύεται με την προσκόμιση των εξής δικαιολογητικών:
			- **α) Πιστοποιητικό της αρμόδιας αρχής** που εποπτεύει, σύμφωνα με τις διατάξεις του κ.ν. 2190/1920 ,την εταιρεία, από την οποία προκύπτει ότι οι μετοχές της με βάση το ισχύον καταστατικό της είναι ονομαστικές και
			- **β) Αναλυτική κατάσταση** με τα στοιχεία των μετόχων της εταιρείας και τον αριθμό των μετοχών κάθε μετόχου, όπως τα στοιχεία αυτά είναι καταχωρημένα στο Βιβλίο Μετόχων της εταιρείας, το πολύ τριάντα (30) εργάσιμες ημέρες πριν από τη λήξη της προθεσμίας υποβολής της προσφοράς (άρθρο 1 παρ.2 Π.Δ. 82/96, όπως τροποποιήθηκε με το άρθρο 109 του ν. 2533/97). Σε περίπτωση που μέτοχοι Α.Ε. που συμμετέχει στο διαγωνισμό είναι άλλες Α.Ε., με ποσοστό συμμετοχής στο μετοχικό κεφάλαιο τουλάχιστον 1% απαιτείται και των εταιρειών αυτών οι μετοχές να είναι ονομαστικές στο σύνολό τους μέχρι φυσικού προσώπου και επίσης οι εταιρείες αυτές πρέπει να προσκομίζουν τα προαναφερόμενα δικαιολογητικά ονομαστικοποίησης των μετοχών και για τις Α.Ε. μετόχους της Α.Ε. που λαμβάνει μέρος στο διαγωνισμό. Αν συμμετέχει στο διαγωνισμό εταιρεία άλλης νομικής μορφής πλην των Α.Ε., στις οποίες συμμετέχουν ή κατέχουν εταιρικά μερίδια Ανώνυμες Εταιρείες με ποσοστό συμμετοχής στο εταιρικό κεφάλαιο 1%, οι μετοχές πρέπει να είναι ονομαστικές μέχρι φυσικού προσώπου (άρθρο 8 παρ. 1-3 του ν. 3310/2005 και 8 παρ. 1 του ν. 3414/2005).

Για τις αλλοδαπές Ανώνυμες Εταιρείες ισχύει η παρ.2 του άρθρου 8 του ν. 3310/2005, όπως τροποποιήθηκε με το άρθρο 8 παρ.1 του ν. 3414/2005, στην οποία ορίζεται ότι: «Οι υποχρεώσεις της παρ.1 του άρθρου αυτού, ισχύουν και για τις αλλοδαπές ανώνυμες εταιρείες, ανεξαρτήτως της συμμετοχής τους ή μη σε ελληνικές ανώνυμες εταιρείες, υπό την προϋπόθεση ότι το δίκαιο της χώρας στην οποία έχουν την έδρα τους, επιβάλλει για το σύνολο της δραστηριότητάς τους ή για τη συγκεκριμένη δραστηριότητα, την

ονομαστικοποίηση των μετοχών τους μέχρι φυσικού προσώπου.

Εφόσον δεν επιβάλλεται υποχρέωση ονομαστικοποίησης των μετοχών κατά το δίκαιο της χώρας, στην οποία έχουν την έδρα τους, προσκομίζεται σχετική βεβαίωση από αρμόδια αρχή της χώρας αυτής, εφόσον υπάρχει σχετική πρόβλεψη, διαφορετικά προσκομίζεται δήλωση του υποψηφίου. Στην περίπτωση που δεν επιβάλλεται υποχρέωση ονομαστικοποίησης, η αλλοδαπή ανώνυμη εταιρεία υποχρεούται να προσκομίσει στη ΔΕΗ έγκυρη και ενημερωμένη κατάσταση των μετόχων της, που κατέχουν τουλάχιστον ένα τοις εκατό (1%) των μετοχών ή δικαιωμάτων ψήφου της Α.Ε. Σε περίπτωση που η εταιρεία δεν τηρεί ενημερωμένη κατάσταση μετόχων να προσκομίσει σχετική κατάσταση μετόχων, που κατέχουν τουλάχιστον ένα τοις εκατό (1%) των μετοχών ή δικαιωμάτων ψήφου, σύμφωνα με την τελευταία Γενική Συνέλευση, εφόσον οι μέτοχοι αυτοί είναι γνωστοί στην εταιρεία. Σε αντίθετη περίπτωση, η εταιρεία οφείλει να αιτιολογήσει τους λόγους για τους οποίους δεν είναι γνωστοί οι ως άνω μέτοχοι η δε ΔΕΗ δε διαθέτει διακριτική ευχέρεια κατά την κρίση της αιτιολογίας αυτής. Εναπόκειται στη ΔΕΗ να αποδείξει τη δυνατότητα της εταιρείας να υποβάλει την προαναφερόμενη κατάσταση των μετόχων της διαφορετικά ή μη υποβολή της σχετικής κατάστασης δεν επιφέρει έννομες συνέπειες σε βάρος της εταιρείας.

Η υποχρέωση περαιτέρω ονομαστικοποίησης μέχρι φυσικού προσώπου δεν ισχύει ως προς τις εισηγμένες στα Χρηματιστήρια κρατών – μελών της Ευρωπαϊκής Ένωσης ή του Οργανισμού Συνεργασίας και Ανάπτυξης (Ο.Ο.Σ.Α.) εταιρείες.

- V.1.2 να πληρούν την απαίτηση ως προς την απαγόρευση του άρθρου 4 παρ. 4 του ν. 3310/2005, όπως ισχύει μετά την τροποποίηση του από το ν. 3414/2005, (εξωχώριες εταιρείες). Για τη συνδρομή της προϋπόθεσης αυτής προσκομίζεται σχετική Υπεύθυνη Δήλωση του άρθρου 8 του ν. 1599/1986, όπως ισχύει, υπογεγραμμένη από τον νόμιμο εκπρόσωπο των επιχειρήσεων αυτών ή από νομίμως εξουσιοδοτημένο, ειδικά για το σκοπό αυτό από το διοικητικό συμβούλιο αυτών, πρόσωπο (προσκομίζοντας επικυρωμένο αντίγραφο του οικείου πρακτικού), με την οποία δηλώνουν ότι η εταιρεία τους δεν εμπίπτει στην απαγόρευση του άρθρου 4 παρ. 4 του ν. 3310/2005, όπως ισχύει μετά την τροποποίησή του από το ν. 3414/2005, σχετικά με τις εξωχώριες εταιρείες.
- V.2 Υπεύθυνη Δήλωση περί μη καταδικαστικής απόφασης.

Ο υποψήφιος Ανάδοχος οφείλει να προσκομίσει πριν την υπογραφή της σύμβασης, δια των νομίμων εκπροσώπων του, σχετική υπεύθυνη δήλωση του άρθρου 8 του ν.1599/1986 όπως ισχύει, υπογεγραμμένη από τον νόμιμο εκπρόσωπό του ή από νομίμως εξουσιοδοτημένο πρόσωπο ειδικά για το σκοπό αυτό από το διοικητικό συμβούλιο της εταιρείας (προσκομίζοντας επικυρωμένο αντίγραφο του οικείου πρακτικού), με την οποία θα δηλώνει ότι:

Δεν έχει εκδοθεί καταδικαστική απόφαση κατά την έννοια του άρθρου 3 του ν. 3310/2005 όπως ισχύει κατόπιν της τροποποίησής του από το ν.3414/2005, η οποία αφορά στα πρόσωπα της εταιρείας (όπως αυτά αναφέρονται στο πιο πάνω

άρθρο του νόμου) και ότι δεσμεύεται να γνωστοποιεί αμελλητί προς την ΔΕΗ μέχρι την ολοκλήρωση της εκτέλεσης της σχετικής σύμβασης, τυχόν έκδοση σχετικής καταδικαστικής απόφασης με ισχύ δεδικασμένου σχετικά με την συνδρομή των ασυμβίβαστων ιδιοτήτων και απαγορεύσεων των πιο πάνω άρθρων του νόμου και κατ' εφαρμογή των παρ. 4 και 5 του τίτλου ΙΙ της ΚΥΑ20977/ΦΕΚ/Β/23.08.2007 (Επιχειρήσεις που συνάπτουν δημόσιες Συμβάσεις κατά την έννοια του αναριθμημένου άρθρου 2 παρ. 5 του ν. 3310/2005 όπως προστέθηκε με το άρθρο 2 παρ. 3 του ν. 3414/2005).

Τα παραπάνω πιστοποιητικά συντάσσονται ή/και εκδίδονται με βάση την ισχύουσα νομοθεσία της χώρας που είναι εγκατεστημένος ο υποψήφιος, από την οποία και εκδίδεται το σχετικό Πιστοποιητικό.

Σε περίπτωση που ορισμένα από τα πιο πάνω δικαιολογητικά των περιπτώσεων ΙΙ έως V δεν εκδίδονται ή δεν καλύπτουν στο σύνολό τους όλες τις πιο πάνω περιπτώσεις, πρέπει επί ποινή αποκλεισμού να αναπληρωθούν με Ένορκη Βεβαίωση του υποψήφιου αναδόχου ή, στα κράτη όπου δεν προβλέπεται Ένορκη Βεβαίωση, με Δήλωση του υποψήφιου αναδόχου ενώπιον δικαστικής ή διοικητικής αρχής, συμβολαιογράφου ή αρμόδιου επαγγελματικού οργανισμού της χώρας του υποψήφιου αναδόχου στην οποία θα βεβαιώνεται ότι δεν εκδίδονται τα συγκεκριμένα έγγραφα και ότι δεν συντρέχουν στο συγκεκριμένο πρόσωπο του υποψηφίου αναδόχου οι ανωτέρω νομικές καταστάσεις. Η Ένορκη αυτή Βεβαίωση ή Δήλωση θα συνυποβληθεί υποχρεωτικά μαζί με τα λοιπά Δικαιολογητικά Συμμετοχής.

Οικονομικός φορέας που εμπίπτει σε μια από τις καταστάσεις που αναφέρονται ανωτέρω μπορεί να προσκομίζει στοιχεία, σύμφωνα με τους όρους και τις προϋποθέσεις που ορίζονται στο άρθρο 305 του ν. 4412/2016, προκειμένου να αποδείξει ότι τα μέτρα που έλαβε επαρκούν για να αποδείξουν την αξιοπιστία του, παρότι συντρέχει ο σχετικός λόγος αποκλεισμού. Εάν τα στοιχεία κριθούν επαρκή, ο εν λόγω οικονομικός φορέας δεν αποκλείεται από τη διαδικασία σύναψης σύμβασης. Τα μέτρα που λαμβάνονται από τους οικονομικούς φορείς αξιολογούνται σε συνάρτηση με τη σοβαρότητα και τις ιδιαίτερες περιστάσεις του ποινικού αδικήματος ή του παραπτώματος. Αν τα μέτρα κριθούν ανεπαρκή, γνωστοποιείται στον οικονομικό φορέα το σκεπτικό της απόφασης αυτής. Οικονομικός φορέας που έχει αποκλειστεί, με αμετάκλητη απόφαση, από τη συμμετοχή σε διαδικασίες σύναψης σύμβασης δεν μπορεί να κάνει χρήση της ανωτέρω δυνατότητας κατά την περίοδο του αποκλεισμού που ορίζεται στην εν λόγω απόφαση στο κράτος - μέλος στο οποίο ισχύει η απόφαση.

Κατ' εξαίρεση, όταν ο οικονομικός φορέας εμπίπτει σε μια από τις καταστάσεις που αναφέρονται στην πιο πάνω παράγραφο ΙΙΙ και ο αποκλεισμός είναι σαφώς δυσανάλογος, ιδίως όταν μόνο μικρά ποσά των φόρων ή των εισφορών κοινωνικής ασφάλισης δεν έχουν καταβληθεί ή όταν ο προσφέρων ενημερώθηκε σχετικά με το ακριβές ποσό που οφείλεται λόγω αθέτησης των υποχρεώσεών του όσον αφορά στην καταβολή φόρων ή εισφορών κοινωνικής ασφάλισης σε χρόνο κατά τον οποίο δεν είχε τη δυνατότητα να λάβει μέτρα, σύμφωνα με το άρθρο 305 του ν. 4412/2016, πριν από την εκπνοή της προθεσμίας υποβολής προσφοράς στον παρόντα Διαγωνισμό, δεν εφαρμόζεται ο εν λόγω αποκλεισμός.

- 6.3 Περιεχόμενα Φακέλου Β (τεχνική προσφορά)
	- Ο Φάκελος Β θα περιέχει:
- 6.3.1 Αποδεικτικά τεχνικής και επαγγελματικής ικανότητας
	- α. Αποδεικτικά εμπειρίας
- α1. Αντίγραφο ΜΕΕΠ 2 ης τάξης και άνω για Ηλεκτρομηχανολογικά Έργα εφόσον είναι Ελληνικές Εργοληπτικές Επιχειρήσεις

 ή προκειμένου για αλλοδαπές Εργοληπτικές Επιχειρήσεις, σε αντίστοιχο Επαγγελματικό Μητρώο της χώρας τους, για κατηγορίες έργων ανάλογες με αυτό που δημοπρατείται και που, σύμφωνα με τη νομοθεσία που ισχύει στη χώρα τους, μπορούν να αναλάβουν την εκτέλεση τέτοιων έργων.

- α2. Τον Πίνακα Εμπειρίας & Συστάσεων, μαζί με τις αντίστοιχες βεβαιώσεις/συστάσεις, που προβλέπεται στην παράγραφο 3.2.Γ.1 του τεύχους 1 της Διακήρυξης.
- β. Τα απαιτούμενα στην παράγραφο 3.2.Γ.2 του τεύχους 1 της Διακήρυξης αποδεικτικά στοιχεία για διάθεση, χρήση τεχνικού εξοπλισμού
- β.1 Τεχνικά έγγραφα (Προδιαγραφές και Πιστοποιητικά) για τα υλικά βολής που θα χρησιμοποιηθούν για την εκτέλεση των εργασιών (data sheets). Τα υλικά θα πρέπει να πληρούν τις προδιαγραφές που αναφέρονται στο Άρθρο 1 του τεύχους «Τεχνική Περιγραφή».
- β.2 Αναλυτικό πίνακα του εξοπλισμού που θα χρησιμοποιηθεί για την εκτέλεση των εργασιών, με τα βασικά τεχνικά χαρακτηριστικά του (οχήματα, μηχανήματα, εργαλεία κλπ).
- γ. Τα απαιτούμενα στην παράγραφο 3.2.Γ.3 του τεύχους 1 της Διακήρυξης αποδεικτικά στοιχεία για διάθεση προσωπικού.
	- γ.1 Οργανόγραμμα του Εργοταξιακού προσωπικού του διαγωνιζόμενου.
- 6.3.2 Συστήματα διασφάλισης ποιότητας, πρότυπα περιβαλλοντικής διαχείρισης, υγιεινής και ασφάλειας κ.λπ.

Τα απαιτούμενα στην παράγραφο 3.2.Δ του τεύχους 1 της Διακήρυξης πιστοποιητικά σε ισχύ.

- 6.3.3 Ερωτηματολόγιο Περιβαλλοντικών Όρων, συμπληρωμένο σύμφωνα με το επισυναπτόμενο υπόδειγμα. Σημειώνεται ότι η μη συμπλήρωση του ερωτηματολόγιου δεν αποτελεί λόγο απόρριψης της προσφοράς του Διαγωνιζόμενου. Σε περίπτωση μη συμπλήρωσης αυτού θα καλείται ο Ανάδοχος από την Επιτροπή για την επί τόπου συμπλήρωσή του.
- 6.3.4 Γνώση τοπικών συνθηκών Βεβαίωση της αρμόδιας Υπηρεσίας της Επιχείρησης ότι ο προσφέρων επισκέφθηκε τον τόπο εκτέλεσης του αντικειμένου της σύμβασης και ενημερώθηκε για τις τοπικές συνθήκες σε σχέση με αυτό.

# 6.3.5 Στήριξη στις ικανότητες άλλων οντοτήτων

 Τα αποδεικτικά μέσα της παραγράφου 3.5 του τεύχους 1 της Διακήρυξης, στην περίπτωση κατά την οποία ο προσφέρων επικαλείται χρηματοοικονομική, τεχνική ή και επαγγελματική ικανότητα τρίτου.

# 6.3.6 Προσφορές σύμπραξης/ένωσης

 Στην περίπτωση υποβολής προσφοράς από σύμπραξη/ένωση φυσικών ή και νομικών προσώπων, τα στοιχεία που αναφέρονται στις ως άνω παραγράφους 6.3.1 έως 6.3.3 θα υποβληθούν από κάθε μέλος αυτής ξεχωριστά.

6.3.7 Δηλώσεις τυχόν υπεργολάβων

Σε περίπτωση που ο διαγωνιζόμενος έχει επικαλεστεί υπεργολάβο/ους για την εκτέλεση του αντικειμένου.

α. Δήλωση στην οποία ο προσφέρων θα δηλώνει τυχόν υπεργολάβο/ους και το αντίστοιχο τμήμα της σύμβασης που προτίθεται να αναθέσει υπό μορφή υπεργολαβίας.

β Δηλώσεις συνεργασίας των προτεινόμενων Υπεργολάβων, με τις οποίες θα δεσμεύονται ότι θα συνεργαστούν με τον προσφέροντα σε περίπτωση ανάθεσης σε αυτόν της Παροχής Υπηρεσίας.

6.4 Περιεχόμενα Φακέλου Γ (Οικονομική Προσφορά)

Ο Φάκελος Γ θα περιέχει:

6.4.1 Ειδικά Έντυπα ή Τεύχη Οικονομικής Προσφοράς συμπληρωμένα ως προς τη μορφή και το περιεχόμενο με βάση τα επισυναπτόμενα στη διακήρυξη υποδείγματα.

Η συμπλήρωση των οικονομικών στοιχείων στα παραπάνω έντυπα ή τεύχη πρέπει απαραίτητα να γίνει με ευκρίνεια.

Εφίσταται η προσοχή στους Προσφέροντες ότι απαγορεύονται σχόλια, όροι, προϋποθέσεις, που σχετίζονται με το προσφερόμενο Τίμημα.

- 6.4.2 Ειδικότερα, τα έντυπα που υποβάλει ο Προσφέρων για την παρούσα Διακήρυξη, δεδομένου ότι ο διαγωνισμός διενεργείται με το Σύστημα προσφοράς με ενιαίο ποσοστό έκπτωσης επί των τιμών του Τιμολογίου της Υπηρεσίας και επί του Προϋπολογισμού, είναι το «Έντυπο προσφοράς».
- 6.4.3 Τον Πίνακα κατανομής Τιμήματος (σε περίπτωση σύμπραξης/ένωσης).

## **Άρθρο 7 Παραλαβή, Αποσφράγιση και Τυπική Αξιολόγηση Προσφορών**

7.1 Παραλαβή προσφορών

Η παραλαβή των προσφορών θα γίνει την οριζόμενη στην παράγραφο 1.3 του τεύχους 1 της Διακήρυξης ημερομηνία, ώρα και τόπο από αρμόδια Επιτροπή που θα συστήσει η ΔΕΗ.

Προσφορές που θα έχουν υποβληθεί από το διαγωνιζόμενο ή εκπρόσωπό του ή ταχυδρομικά ή μέσω εταιριών διακίνησης εντύπων, πριν από τη συγκεκριμένη ημερομηνία, στο πρωτόκολλο της Υπηρεσίας που ορίζεται στο άρθρο 1 του τεύχους 1 της Διακήρυξης, θα φυλάσσονται σε αρμόδιο γραφείο της ΔΕΗ, από όπου θα παραλαμβάνονται από την παραπάνω Επιτροπή και θα αποσφραγίζονται.

7.2 Παρουσία εκπροσώπων διαγωνιζομένων κατά τις αποσφραγίσεις των Φακέλων των προσφορών

Κατά τη διαδικασία της αρχικής αποσφράγισης των προσφορών, δύνανται να παρίστανται οι νόμιμοι εκπρόσωποι των προσφερόντων, τα μέλη του Διοικητικού Συμβουλίου σε περίπτωση Ανώνυμων Εταιρειών ή οι αντίκλητοί τους, εφόσον έχουν δηλωθεί, ή τρίτα ειδικά εξουσιοδοτημένα πρόσωπα.

Επισημαίνεται ότι για τρίτα πρόσωπα που δεν προκύπτει από τον Φάκελο της προσφοράς ότι εκπροσωπούν την εταιρεία ή ότι είναι μέλη Διοικητικού Συμβουλίου ανώνυμης εταιρείας, θα πρέπει υποχρεωτικά να συμπεριληφθεί στον Φάκελο της προσφοράς Πρακτικό του αρμοδίου οργάνου ή σε περίπτωση φυσικού προσώπου εξουσιοδότηση, δια της οποίας εξουσιοδοτούνται τα τρίτα πρόσωπα να παρευρίσκονται κατά την αποσφράγιση των προσφορών. Επισημαίνεται ότι εφόσον για λογαριασμό κάποιου προσφέροντος παρίσταται πρόσωπο από τα ως άνω, δύναται να συνοδεύεται από τρίτα πρόσωπα που θα δηλώσει ενώπιον της αρμόδιας Επιτροπής, προς διευκόλυνση του έργου του.

Κατά τη διαδικασία των αποσφραγίσεων Φακέλων των προσφορών κάθε επόμενης φάσης του Διαγωνισμού δύνανται να παρευρίσκονται οι εκπρόσωποι, κατά τα ως άνω, των προσφερόντων που οι προσφορές τους δεν έχουν απορριφθεί.

7.3 Αποσφράγιση προσφορών – πρόσβαση συμμετεχόντων

Η Επιτροπή παραλαμβάνει τις προσφορές των προσφερόντων και καταγράφει την επωνυμία τους σε σχετικό Πρακτικό. Με την εκπνοή της ώρας λήξης παραλαβής Προσφορών, η Επιτροπή παραλαμβάνει από το αρμόδιο γραφείο τις προσφορές που τυχόν έχουν κατατεθεί εκεί και καταγράφει στο παραπάνω Πρακτικό τα ονόματα των αντίστοιχων προσφερόντων, οπότε και κηρύσσει περαιωμένη τη διαδικασία παραλαβής των προσφορών.

Στη συνέχεια η Επιτροπή:

- α. Ανοίγει το Φάκελο/Συσκευασία κάθε προσφοράς και πιστοποιεί ότι περιέχει τους Φακέλους Α, Β και Γ. Εάν η προσφορά δεν περιλαμβάνει τρεις Φακέλους, τότε δεν γίνεται αποδεκτή και επιστρέφεται, ως απαράδεκτη. Η Επιτροπή μονογράφει τους φακέλους/συσκευασίες και ειδικότερα στο σφραγισμένο Φάκελο Γ της προσφοράς στα σημεία σφραγίσματός του.
- β. Ανοίγει το Φάκελο Α και ελέγχει αν τα σχετικά έγγραφα αναγράφονται και στον Πίνακα Περιεχομένων που έχει συντάξει ο προσφέρων.
- γ. Ανακοινώνει τα βασικά στοιχεία αυτών στους παρευρισκομένους καθώς και όποιο άλλο στοιχείο τυχόν ζητηθεί, εκτός αν ο προσφέρων του οποίου τα στοιχεία ζητούνται έχει χαρακτηρίσει στην προσφορά του τα εν λόγω στοιχεία ως «Εμπιστευτικά» σύμφωνα με τα αναφερόμενα στην παράγραφο 6.1.1.3 του παρόντος τεύχους.
- δ. Επιδεικνύει κάθε μη χαρακτηρισθέν ως εμπιστευτικό έγγραφο ή στοιχείο προσφορών το οποίο τυχόν θα ζητηθεί.
- ε. Μονογράφει όλα τα έγγραφα και στοιχεία που υπάρχουν σε κάθε Φάκελο.

Με την ολοκλήρωση της αποσφράγισης όλων των προσφορών, την ανακοίνωση των βασικών τους στοιχείων και την επίδειξη τυχόν ζητηθέντων εγγράφων των στοιχείων των προσφορών η διαδικασία του ανοίγματος και της δυνατότητας πρόσβασης των διαγωνιζομένων στα τυπικά στοιχεία των υπολοίπων προσφορών ολοκληρώνεται.

- 7.4 Τυπική Αξιολόγηση προσφορών
	- 7.4.1 Στο πλαίσιο της τυπικής αξιολόγησης των προσφορών η Επιτροπή ελέγχει την ύπαρξη και την πληρότητα των απαιτούμενων εγγράφων σύμφωνα με την παράγραφο 6.2 του παρόντος τεύχους. Επίσης η Επιτροπή ελέγχει εάν στο Φάκελο Α υπάρχουν τυχόν έγγραφα, πέραν των προβλεπομένων στη Διακήρυξη, στα οποία τίθενται όροι και προϋποθέσεις που εμπίπτουν στην παράγραφο 5.3 του παρόντος τεύχους.
	- 7.4.2 Κατά τη διαδικασία αξιολόγησης των προσφορών, η αρμόδια Επιτροπή μπορεί να καλεί τους προσφέροντες, σύμφωνα με τις διατάξεις του άρθρου 310 του ν. 4412/2016, να διευκρινίζουν ή να συμπληρώνουν τα έγγραφα ή τα δικαιολογητικά που έχουν υποβάλει, μέσα σε εύλογη προθεσμία ή οποία δεν μπορεί να είναι μικρότερη χωρίς τη συναίνεση του διαγωνιζομένου από επτά (7) ημέρες από την ημερομηνία κοινοποίησης σε αυτόν με έντυπη ή ψηφιακή (e-mail) επιστολή ή τηλεομοιοτυπία (fax), της σχετικής πρόσκλησης. Οποιαδήποτε διευκρίνιση ή συμπλήρωση υποβάλλεται χωρίς να έχει ζητηθεί από τη ΔΕΗ δεν λαμβάνεται υπόψη.

Στο πλαίσιο αυτό αποσαφηνίζεται ότι προσφορές οι οποίες δεν θα περιλαμβάνουν στο Φάκελο Α την Εγγυητική Επιστολή Συμμετοχής, τις Δηλώσεις νομιμοποίησης προσφέροντος, αποδοχής όρων και ισχύος προσφορών, το ΕΕΕΣ, καθώς και σε περίπτωση σύμπραξης/ένωσης φυσικών ή/και νομικών προσώπων ή επίκλησης της ικανότητας τρίτου τις σχετικές αντίστοιχες δηλώσεις, θα απορρίπτονται.

Η υποβολή εκ των υστέρων των πιο πάνω στοιχείων δεν είναι αποδεκτή.

Η ΔΕΗ δύναται να κάνει δεκτές συμπληρώσεις ή/και διευκρινίσεις που υποβάλλονται, κατόπιν αιτήματός της, επί των παραπάνω υποβληθέντων μαζί με την προσφορά εγγράφων, εφόσον ο προσφέρων με τις συμπληρώσεις και διευκρινίσεις αυτές συμμορφώνεται πλήρως με τους όρους και τις απαιτήσεις της Διακήρυξης.

Ειδικότερα για την Εγγυητική Επιστολή Συμμετοχής γίνεται αποδεκτή συμπλήρωσή της μόνον προς πλήρη συμμόρφωση με το συμπεριλαμβανόμενο στη Διακήρυξη υπόδειγμα αυτής. Οι εκ των υστέρων σχετικές συμπληρώσεις / διευκρινίσεις δεν αναπληρώνουν τα βασικά στοιχεία αυτής, τα οποία είναι ο εκδότης της, ο υπέρ του οποίου παρέχεται η εγγύηση, το ποσό, ο αριθμός της Εγγυητικής Επιστολής, τα στοιχεία του Διαγωνισμού και η υπογραφή του εκδότη, που ο μετέχων οφείλει να υποβάλει με την προσφορά του.

7.4.3 Η Επιτροπή αφού λάβει υπόψη τα προβλεπόμενα στη Διακήρυξη, κρίνει, στην ίδια ή σε επόμενη συνεδρίασή της, για όσες προσφορές θα πρέπει να αποκλεισθούν από την παραπέρα διαδικασία, λόγω μη ικανοποίησης των απαιτήσεων της Διακήρυξης ως προς την πληρότητα και την επάρκεια των στοιχείων του Φακέλου Α των προσφορών.

# 7.4.4 **Η υπόψη Επιτροπή καταχωρεί σε σχετικό Πρακτικό το αποτέλεσμα της τυπικής αξιολόγησης των προσφορών.**

Το αποτέλεσμα της τυπικής αξιολόγησης των προσφορών γνωστοποιείται σε όλους τους προσφέροντες από την αρμόδια Επιτροπή, το συντομότερο δυνατόν, με έντυπη ή ψηφιακή (e-mail) επιστολή ή τηλεομοιοτυπία (fax)

Για τις τυχόν απορριφθείσες προσφορές παρατίθενται αναλυτικά οι λόγοι που αποκλείσθηκε κάθε μία εξ αυτών.

Σε περίπτωση υποβολής γραπτής αίτησης διαγωνιζομένου για παροχή σχετικών στοιχείων σύμφωνα με το άρθρο 300 του ν. 4412/2016, που αφορούν τη φάση αυτή και εφόσον τα στοιχεία αυτά δεν έχουν δοθεί σε προηγούμενο χρονικό σημείο σύμφωνα με τα ανωτέρω, τα αιτηθέντα στοιχεία γνωστοποιούνται το αργότερο εντός δεκαπέντε (15) ημερών από την παραλαβή της αίτησης αυτής, με την επιφύλαξη της παραγράφου 3 του ίδιου άρθρου του παραπάνω νόμου.

- 7.4.5 Οι διαγωνιζόμενοι των οποίων οι προσφορές απορρίπτονται, έχουν δικαίωμα υποβολής προσφυγής σύμφωνα με τα οριζόμενα στο άρθρο 9 του παρόντος τεύχους
- 7.5 Διαχείριση τυπικά απορριφθεισών προσφορών

Κάθε προσφέρων που αποκλείστηκε από την Επιτροπή, καλείται από την Υπηρεσία που διενεργεί το διαγωνισμό να παραλάβει, υπογράφοντας σχετικό έγγραφο, κλειστούς/σφραγισμένους όπως υποβλήθηκαν, το Φάκελο Β, το Φάκελο Γ της προσφοράς του, καθώς και την/τις Εγγυητική/ές Επιστολή/ές Συμμετοχής στο Διαγωνισμό. Η επιστροφή αυτή πραγματοποιείται μετά την άπρακτη παρέλευση των προθεσμιών για την άσκηση προσφυγών και εν γένει ενδίκων βοηθημάτων. Επίσης, μπορεί τα στοιχεία αυτά να παραληφθούν από τον προσφέροντα και πριν από τη λήξη των προθεσμιών αυτών, εφόσον ο προσφέρων δηλώσει εγγράφως στην Υπηρεσία που διενεργεί το Διαγωνισμό ότι παραιτείται από το δικαίωμα υποβολής προσφυγών και εν γένει ενδίκων βοηθημάτων. Σε αντίθετη περίπτωση οι Φάκελοι Β και Γ και οι Εγγυητικές Επιστολές Συμμετοχής στο Διαγωνισμό θα επιστραφούν στον προσφέροντα μετά την έκδοση τυχόν απορριπτικής απόφασης επί των προσφυγών και εν γένει ενδίκων βοηθημάτων. Τα στοιχεία του Φακέλου Α, πλην των Εγγυητικών Επιστολών Συμμετοχής στο Διαγωνισμό, θα κρατηθούν από τη ΔΕΗ κατά την κρίση της.

Σε περίπτωση που ο προσφέρων δεν προσέλθει εντός τριών (3) μηνών να παραλάβει την επιστρεφόμενη κατά τα ως άνω προσφορά του, η Υπηρεσία που διενεργεί το Διαγωνισμό δύναται να την καταστρέψει, ενώ διαβιβάζει την Εγγυητική Επιστολή Συμμετοχής στον εκδότη αυτής.

7.6 Αποσφράγιση τεχνικών προσφορών – Πρόσβαση συμμετεχόντων

Ακολούθως η Επιτροπή σε δημόσια συνεδρίαση:

7.6.1 Ανοίγει τους Φακέλους Β εκείνων που έγιναν αποδεκτοί.

Ελέγχει αν τα σχετικά έγγραφα αναγράφονται στον Πίνακα Περιεχομένων που έχει συντάξει ο προσφέρων.

7.6.2 Ανακοινώνει τα βασικά τεχνικά στοιχεία αυτών στους παρευρισκομένους εκτός αν ο προσφέρων του οποίου τα στοιχεία ζητούνται έχει χαρακτηρίσει στην προσφορά του τα εν λόγω στοιχεία ως «Εμπιστευτικά» σύμφωνα με τα αναφερόμενα στην παράγραφο 6.1.1.3.

Ανακοινώνει ή/και επιδεικνύει κάθε μη χαρακτηρισθέν ως εμπιστευτικό έγγραφο ή στοιχείο προσφορών, το οποίο τυχόν θα ζητηθεί.

Μονογράφει όλα τα έγγραφα και στοιχεία που υπάρχουν σε κάθε φάκελο.

Με την ολοκλήρωση της αποσφράγισης όλων των προσφορών, την ανακοίνωση των βασικών τους στοιχείων και την επίδειξη τυχόν ζητηθέντων εγγράφων των στοιχείων των προσφορών η διαδικασία της αποσφράγισης και της δυνατότητας πρόσβασης κάθε διαγωνιζόμενου στα τεχνικά στοιχεία των υπολοίπων προσφορών ολοκληρώνεται.

# **Άρθρο 8 Τεχνική και Οικονομική Αξιολόγηση Προσφορών**

- 8.1 Διαδικασία αξιολόγησης προσφορών
	- 8.1.1 Η αξιολόγηση των προσφορών διενεργείται σε δύο διαδοχικά στάδια:
		- Έλεγχος πλήρωσης κριτηρίων επιλογής, τεχνικών στοιχείων προσφορών και κριτηρίων ανάθεσης
		- Αποσφράγιση αξιολόγηση Οικονομικών προσφορών
	- 8.1.2 Επικοινωνία με προσφέροντες

Η αρμόδια Επιτροπή προκειμένου να φέρει σε πέρας το έργο της:

α. Μπορεί, σύμφωνα με τις διατάξεις του άρθρου 310 του ν. 4412/2016, να επικοινωνεί απευθείας με τους προσφέροντες, για την παροχή ή/και υποβολή, εντός τακτής προθεσμίας που θα εκτιμάται κατά περίπτωση και η οποία δεν μπορεί να είναι μικρότερη των επτά (7) ημερών από την ημερομηνία κοινοποίησης της σχετικής πρόσκλησης, αναγκαίων διευκρινίσεων ή συμπληρωματικών στοιχείων επί του περιεχομένου της τεχνικής ή οικονομικής προσφοράς που έχουν υποβάλει, σχετικά με ασάφειες ή ήσσονος σημασίας ατέλειες, επουσιώδεις παραλείψεις ή πρόδηλα τυπικά ή υπολογιστικά σφάλματα που η ΔΕΗ κρίνει ότι μπορούν να θεραπευτούν. Οι διευκρινίσεις ή και συμπληρώσεις αυτές δεν πρέπει να έχουν ως αποτέλεσμα την ουσιώδη αλλοίωση της προσφοράς και δεν πρέπει να προσδίδουν αθέμιτο ανταγωνιστικό πλεονέκτημα της συγκεκριμένης προσφοράς σε σχέση με τις λοιπές. Οποιαδήποτε διευκρίνιση ή συμπλήρωση υποβάλλεται χωρίς να έχει ζητηθεί από τη ΔΕΗ δεν λαμβάνεται υπόψη. Επίσης, η ΔΕΗ μπορεί να ζητά πληροφορίες από άλλες πηγές, να λαμβάνει

υπόψη και να συνεκτιμά, οποιοδήποτε άλλο στοιχείο που μπορεί να συμβάλει στη διαμόρφωση της κρίσης της.

8.1.3 Ανακοίνωση αποτελεσμάτων αξιολόγησης προσφορών

Το αποτέλεσμα αξιολόγησης των προσφορών σε κάθε φάση της τεχνικής και οικονομικής αξιολόγησής τους γνωστοποιείται σε όλους τους προσφέροντες από την αρμόδια Επιτροπή, το συντομότερο δυνατόν, με έντυπη ή ψηφιακή (e-mail) επιστολή ή τηλεομοιοτυπία (fax).

Για τις τυχόν απορριφθείσες προσφορές παρατίθενται αναλυτικά οι λόγοι που αποκλείσθηκε κάθε μία εξ αυτών.

Σε περίπτωση δε υποβολής γραπτής αίτησης διαγωνιζομένου σχετικά με τα αποτελέσματα αξιολόγησης της προσφοράς του μετά το πέρας κάθε φάσης της τεχνικής και οικονομικής αξιολόγησης και εφόσον τα στοιχεία αυτά δεν έχουν δοθεί σε προηγούμενο χρονικό σημείο σύμφωνα με τα ανωτέρω, η γνωστοποίησή τους γίνεται το αργότερο εντός δεκαπέντε (15) ημερών από την παραλαβή της αίτησης αυτής, σύμφωνα με την παράγραφο 2.β του άρθρου 300 του ν. 4412/2016, με την επιφύλαξη της παραγράφου 3 του ίδιου άρθρου.

8.2 Έλεγχος συμμόρφωσης προσφορών με τα κριτήρια επιλογής, τις τεχνικές απαιτήσεις και τους εν γένει εμπορικούς όρους της Διακήρυξης.

Η αρμόδια Επιτροπή προβαίνει σε λεπτομερή έλεγχο και αξιολόγηση όλων των δικαιολογητικών και στοιχείων που περιέχονται στο Φάκελο Β, προκειμένου να διαπιστώσει αν η προσφορά κάθε προσφέροντος ανταποκρίνεται πλήρως στις απαιτήσεις της Διακήρυξης, όσον αφορά τη δυνατότητά του να υλοποιήσει το αντικείμενο της σύμβασης έγκαιρα, με πληρότητα και αρτιότητα.

8.3 Αποτελέσματα τεχνικής αξιολόγησης

Η αρμόδια Επιτροπή αφού λάβει υπόψη της τα προβλεπόμενα στη Διακήρυξη, κρίνει αιτιολογημένα για όσες προσφορές τυχόν θα πρέπει να απορριφθούν. Το αποτέλεσμα της Τεχνικής Αξιολόγησης των Προσφορών ανακοινώνεται στη

συνέχεια στους προσφέροντες σύμφωνα με τα αναφερθέντα στην πιο πάνω παράγραφο 8.1.3.

Οι διαγωνιζόμενοι των οποίων οι προσφορές απορρίπτονται, έχουν δικαίωμα προσφυγής σύμφωνα με τα οριζόμενα στο άρθρο 9 του παρόντος τεύχους. Σε περίπτωση απόρριψης προσφοράς και μετά την άπρακτη παρέλευση των προθεσμιών για την άσκηση προσφυγών και εν γένει ενδίκων βοηθημάτων ή σε περίπτωση που ασκηθούν, μετά την έκδοση απορριπτικής απόφασης επί αυτών, ειδοποιείται ο διαγωνιζόμενος να παραλάβει επί αποδείξει σφραγισμένο το Φάκελο Γ. Εάν ο προσφέρων δεν παραλάβει την οικονομική προσφορά του εντός τριών (3) μηνών, η Υπηρεσία που διενεργεί το διαγωνισμό δύναται να την καταστρέψει, ενώ διαβιβάζει την Εγγυητική Επιστολή Συμμετοχής στον εκδότη αυτής.

- 8.4 Αποσφράγιση Οικονομικών Προσφορών Πρόσβαση συμμετεχόντων Αξιολόγηση
	- 8.4.1 Η αρμόδια Επιτροπή προσκαλεί εγγράφως τους προσφέροντες, που οι προσφορές τους έχουν γίνει τεχνικά αποδεκτές, να παραστούν στην αποσφράγιση του Φακέλου Γ (οικονομική προσφορά), ορίζοντας την ημερομηνία, την ώρα και τον τόπο αποσφράγισης αυτού.

Ακολούθως, στον καθορισμένο χρόνο, αποσφραγίζεται ο Φάκελος Γ.

Η αρμόδια Επιτροπή ελέγχει καταρχήν αν οι προσφέροντες υπέβαλαν με το Φάκελο Γ όλα τα δικαιολογητικά και στοιχεία που απαιτούνται, σύμφωνα με την παράγραφο 6.4 του παρόντος τεύχους.

8.4.2 Ανακοινώνει τα βασικά, κατά την κρίση της, οικονομικά στοιχεία των προσφορών στους παρευρισκομένους.

Ανακοινώνει ή/και επιδεικνύει, κάθε μη χαρακτηρισθέν σύμφωνα με τα αναφερόμενα στην παράγραφο 6.1.1.3 ως εμπιστευτικό έγγραφο ή οικονομικό στοιχείο των προσφορών, το οποίο τυχόν θα ζητηθεί.

Μονογράφει όλα τα έγγραφα και στοιχεία που υπάρχουν σε κάθε φάκελο.

Με την ολοκλήρωση της αποσφράγισης όλων των οικονομικών προσφορών, την ανακοίνωση των βασικών τους στοιχείων και την επίδειξη τυχόν ζητηθέντων εγγράφων και στοιχείων αυτών, η διαδικασία της αποσφράγισης και της δυνατότητας πρόσβασης των συμμετεχόντων στα οικονομικά στοιχεία των προσφορών των υπολοίπων διαγωνιζομένων ολοκληρώνεται.

8.4.3 Στη συνέχεια η Επιτροπή ελέγχει αν οι προσφορές περιέχουν αποκλίσεις από τους εμπορικούς και οικονομικούς όρους των τευχών της Διακήρυξης, για όσα στοιχεία περιλαμβάνονται στο Φάκελο Γ της προσφοράς. Σε περίπτωση διαπίστωσης αποκλίσεων τέτοιας φύσεως η προσφορά θα απορριφθεί οριστικά.

Ακολούθως το αποτέλεσμα του ως άνω ελέγχου ανακοινώνεται στους προσφέροντες, σύμφωνα με τα αναφερόμενα στην πιο πάνω παράγραφο 8.1.3.

Οι διαγωνιζόμενοι των οποίων οι προσφορές απορρίπτονται, έχουν δικαίωμα υποβολής προσφυγής σύμφωνα με τα οριζόμενα στο άρθρο 9 του παρόντος τεύχους.

- 8.4.4 Περαιτέρω η Επιτροπή:
	- Ελέγχει την ύπαρξη τυχόν σφαλμάτων και προβαίνει στη διόρθωσή τους, σύμφωνα με τα ρητώς προβλεπόμενα στο άρθρο 2 του παρόντος τεύχους.
	- Προβαίνει στην οικονομική αξιολόγηση των τυπικά αποδεκτών και ως προς το οικονομικό τους μέρος προσφορών με τη διαδικασία που έχει καθοριστεί στη Διακήρυξη και υπολογίζει το συνολικό οικονομικό αποτέλεσμα.
	- Συντάσσει τον πίνακα μειοδοσίας.
- 8.4.5 Το προσφερόμενο ποσοστό έκπτωσης αποτελεί το συγκριτικό τίμημα της προσφοράς, με βάση το οποίο καθορίζεται η σειρά μειοδοσίας. Σε περίπτωση ισότιμων προσφορών, διενεργείται κλήρωση βάσει της οποίας θα διαμορφωθεί η τελική σειρά μειοδοσίας. Η κλήρωση διενεργείται στα γραφεία της αρμόδιας Υπηρεσίας για το Διαγωνισμό μετά από σχετική έγκαιρη ειδοποίηση παρουσία εκπροσώπων αυτών που υπέβαλαν τις ισότιμες προσφορές, εφόσον το επιθυμούν.

Ο ΦΠΑ που επιβάλλεται στην Ελλάδα επί των τιμολογίων που θα εκδοθούν από τον προσφέροντα προς τη ΔΕΗ, δεν θα περιλαμβάνεται στο τίμημα και δεν λαμβάνεται υπόψη στη σύγκριση των προσφορών.

# 8.5 **Αποδεικτικά νομιμοποίησης και μη συνδρομής λόγων αποκλεισμού μειοδότη/των**

Μετά τον καθορισμό της σειράς μειοδοσίας, σύμφωνα με τα προβλεπόμενα στις προηγούμενες παραγράφους του παρόντος άρθρου, προσκαλείται ο προσφέρων για τον οποίο πρόκειται να προταθεί να γίνει κατακύρωση, εντός προθεσμίας κατά μέγιστο είκοσι (20) ημερών από την κοινοποίηση σχετικής ειδοποίησης σε αυτόν με έντυπη ή ψηφιακή (e-mail) επιστολή ή τηλεομοιοτυπία (fax), να προσκομίσει τα αποδεικτικά της παραγράφου 6.2.Β του παρόντος τεύχους.

Αν στις ειδικές διατάξεις που διέπουν την έκδοσή τους δεν προβλέπεται χρόνος ισχύος των δικαιολογητικών, θεωρούνται έγκυρα και ισχύοντα εφόσον φέρουν ημερομηνία έκδοσης εντός των έξι (6) μηνών που προηγούνται της ημερομηνίας υποβολής των δικαιολογητικών. Οι ένορκες βεβαιώσεις που τυχόν προσκομίζονται για αναπλήρωση δικαιολογητικών πρέπει επίσης να φέρουν ημερομηνία εντός των έξι (6) μηνών που προηγούνται της ημερομηνίας υποβολής των δικαιολογητικών.

Τα υπόψη δικαιολογητικά θα κατατίθενται στο πρωτόκολλο της Υπηρεσίας που διενεργεί τη διαγωνιστική διαδικασία με διαβιβαστικό, στο οποίο θα αναφέρονται αναλυτικά τα προσκομιζόμενα συνημμένα έγγραφα – δικαιολογητικά. Αυτά θα είναι τοποθετημένα μέσα σε κλειστό φάκελο, στον οποίο θα αναγράφονται (εξωτερικά) ευκρινώς με κεφαλαία γράμματα:

α) Τα πλήρη στοιχεία του οικονομικού φορέα

- β) Η περιγραφή «Δικαιολογητικά νομιμοποίησης και μη συνδρομής λόγων αποκλεισμού»
- γ) Ο αριθμός Διαγωνισμού και η ημερομηνία διενέργειάς του
- δ) Το αντικείμενο του Διαγωνισμού

Ακολούθως, η αρμόδια Επιτροπή προβαίνει στον έλεγχο των υπόψη δικαιολογητικών. Εάν δεν προσκομισθούν δικαιολογητικά ή υπάρχουν ελλείψεις σε αυτά που υποβλήθηκαν, παρέχεται η δυνατότητα στο μειοδότη να τα προσκομίσει ή να τα συμπληρώσει μέσα σε προθεσμία πέντε (5) ημερών από την κοινοποίηση σε αυτόν σχετικής ειδοποίησης με έντυπη ή ψηφιακή (e-mail) επιστολή ή τηλεομοιοτυπία (fax). Η ΔΕΗ δύναται να παρατείνει την ως άνω προθεσμία κατά μέγιστο άλλες δεκαπέντε (15) ημέρες, εφόσον αιτιολογείται αυτό επαρκώς.

Όταν ο μειοδότης προσκομίσει το σύνολο των απαιτούμενων αποδεικτικών στοιχείων, τότε προσκαλούνται όλοι οι διαγωνιζόμενοι που υπέβαλαν παραδεκτή προσφορά να προσέλθουν σε καθορισμένο χρόνο και τόπο να λάβουν γνώση (θέαση) αυτών εφόσον το επιθυμούν.

Σε περίπτωση που ο υποψήφιος ανάδοχος, μετά τη χορηγηθείσα παράταση, δεν υποβάλει εμπρόθεσμα όλα ή μέρος των κατά περίπτωση απαιτούμενων δικαιολογητικών ή αποδειχτεί κατά τη διαδικασία του ελέγχου, ότι δεν πληροί τις προϋποθέσεις συμμετοχής στο διενεργηθέντα Διαγωνισμό, τεκμαίρεται ο αποκλεισμός του από την περαιτέρω διαδικασία και εφαρμόζονται τα προβλεπόμενα στην παράγραφο 6.1.1.5 του παρόντος τεύχους. Στις περιπτώσεις αυτές ζητείται από το συμμετέχοντα με την αμέσως επόμενη πλέον συμφέρουσα από οικονομικής άποψης προσφορά βάσει των ειδικών κριτηρίων ανάθεσης της σύμβασης να προσκομίσει τα υπόψη δικαιολογητικά. Αν κανένας από τους συμμετέχοντες δεν υποβάλει - προσκομίσει ένα ή περισσότερα από τα έγγραφα και δικαιολογητικά κατακύρωσης, εφαρμόζονται τα προβλεπόμενα στην παράγραφο 6.1.1.5 του παρόντος τεύχους και ο Διαγωνισμός ματαιώνεται.

Η αρμόδια Επιτροπή, τέλος, συντάσσει και υπογράφει Πρακτικό Αξιολόγησης Προσφορών.

## **Άρθρο 9 Προσφυγές Προσφερόντων**

Για τις διαφορές που αναφύονται καθ' όλα τα στάδια της διαγωνιστικής διαδικασίας μεταξύ της ΔΕΗ ως Αναθέτοντα Φορέα και των Οικονομικών Φορέων, ισχύουν οι διαδικασίες που αναφέρονται στις διατάξεις του Βιβλίου IV του ν. 4412/2016 και του Κανονισμού Εξέτασης Προδικαστικών Προσφυγών ενώπιον της Αρχής Εξέτασης Προδικαστικών Προσφυγών (ΠΔ 39/ΦΕΚ Α' 64/ 04.05.2017), όπως εκάστοτε ισχύουν.

Οι προθεσμίες για την άσκηση προδικαστικών προσφυγών και των τυχόν επακόλουθων ενδίκων βοηθημάτων δεν κωλύουν την πρόοδο της διαγωνιστικής διαδικασίας, με την επιφύλαξη των προβλεπομένων στα άρθρα 364, 366 και 372 του ν. 4412/2016.

## **Άρθρο 10 Κατακύρωση – Ματαίωση - Διαγωνισμού Αναγγελία Ανάθεσης**

10.1 Το αποτέλεσμα του διαγωνισμού, όπως διαμορφώθηκε βάσει των προβλεπομένων στο άρθρο 8 του παρόντος, τίθεται υπόψη του αρμοδίου οργάνου της Επιχείρησης για τη λήψη απόφασης κατακύρωσης της σύμβασης, η οποία περιλαμβάνει και τυχόν βελτιώσεις της προσφοράς που γίνονται από το μειοδότη.

- 10.2 Η πιο πάνω απόφαση κατακύρωσης γνωστοποιείται στον επιλεγέντα ανάδοχο και αναγγέλλεται και στους λοιπούς προσφέροντες οι οποίοι υπέβαλαν αποδεκτές προσφορές. Η ΔΕΗ ενημερώνει, σύμφωνα με την παράγραφο 2.γ του άρθρου 300 του ν. 4412/2016, κατόπιν αιτήσεως προσφέροντος, για τον επιλεγέντα υποψήφιο ανάδοχο με αναφορά στα χαρακτηριστικά και στα πλεονεκτήματα της προσφοράς του, μέσα σε εύλογη προθεσμία ή οποία δεν μπορεί να είναι μεγαλύτερη από δεκαπέντε (15) ημέρες από την ημερομηνία παραλαβής γραπτής αίτησης.
- 10.3 Σε περίπτωση σύμπραξης/ένωσης νομικών προσώπων, η κατακύρωση θα γίνει στο όνομα όλων των μελών αυτής και θα τεθεί διάταξη στο συμφωνητικό σύμφωνα με την οποία τα μέλη της ενέχονται και ευθύνονται έναντι της ΔΕΗ ενιαία, αδιαίρετα, αλληλέγγυα και σε ολόκληρο το καθένα χωριστά, θα εκπροσωπούνται από κοινό εκπρόσωπο και ότι θα ελέγχεται από τη ΔΕΗ η ουσιαστική συμμετοχή στη σύμπραξη/ένωση όλων των μελών της σε όλη τη διάρκεια ισχύος της σύμβασης.
- 10.4 Σε περίπτωση Ομίλου νομικών προσώπων η προσφορά του αναδόχου πρέπει να είναι διαμορφωμένη κατά τρόπο ώστε να εξασφαλίζεται η χωριστή τιμολόγηση από τα μέλη του Ομίλου σύμφωνα με την ελληνική φορολογική νομοθεσία και πρακτική. Στην αντίθετη περίπτωση όπου η προσφορά του αναδόχου δεν πληροί την ανωτέρω προϋπόθεση, ο ανάδοχος υποχρεούται πριν την υπογραφή της σύμβασης να περιβληθεί νομικό τύπο που θα επιτρέπει την από κοινού τιμολόγηση και τότε για την υπογραφή της σύμβασης απαιτείται επιπλέον η κατάθεση επικυρωμένου αντιγράφου του εγγράφου που θα αποδεικνύει ότι ικανοποιείται η προαναφερθείσα απαίτηση.
- 10.5 Η ΔΕΗ ματαιώνει το διαγωνισμό, εφόσον:
	- α. απέβη άγονος λόγω μη υποβολής προσφοράς ή λόγω απόρριψης όλων των προσφορών ή αποκλεισμού όλων των προσφερόντων
	- β. κανένας από τους προσφέροντες δεν προσέλθει για την υπογραφή της σύμβασης.
- 10.6 Επίσης, η ΔΕΗ διατηρεί το δικαίωμα:
	- 10.6.1 να ματαιώσει το διαγωνισμό στο σύνολο ή σε μέρος αυτού, εφόσον κρίνει ότι:
		- α. διεξήχθη χωρίς τήρηση των προβλεπομένων κανόνων, με συνέπεια τον επηρεασμό του αποτελέσματος
		- β. το αποτέλεσμα είναι μη ικανοποιητικό για την Επιχείρηση
		- γ. ο ανταγωνισμός υπήρξε ανεπαρκής
		- δ. μεταβλήθηκαν οι ανάγκες της Επιχείρησης
		- ε. δεν είναι δυνατή η κανονική εκτέλεση της σύμβασης, λόγω ανωτέρας βίας
	- 10.6.2 να ακυρώσει μερικά το διαγωνισμό αν διαπιστωθούν σφάλματα ή παραλείψεις σε οποιοδήποτε στάδιο αυτού ή να αναμορφώσει ανάλογα το αποτέλεσμά του ή να αποφασίσει την επανάληψή του από το σημείο που εμφιλοχώρησε το σφάλμα ή η παράλειψη.

#### **Άρθρο 11 Περιεχόμενο και υπογραφή Σύμβασης**

- 11.1 Το περιεχόμενο της σύμβασης διαμορφώνεται με βάση τους όρους της Διακήρυξης και της προσφοράς του αναδόχου, όπως εγκρίθηκαν από το αρμόδιο όργανο της Επιχείρησης.
- 11.2 Παράλληλα ο ανάδοχος καλείται από τη ΔΕΗ να προσκομίσει, εντός ευλόγου χρονικού διαστήματος, την εγγυητική επιστολή καλής εκτέλεσης, όσα εκ των δικαιολογητικών μη συνδρομής λόγων αποκλεισμού, που αναφέρονται στην παράγραφο 6.2.Β του παρόντος τεύχους, έχει παρέλθει η ισχύς τους και, σε περίπτωση νομικού προσώπου, την απόφαση ορισμού εκπροσώπου για την υπογραφή της σύμβασης.

Εάν στις ειδικές διατάξεις που διέπουν την έκδοση των υπόψη δικαιολογητικών δεν προβλέπεται χρόνος ισχύος αυτών, θεωρούνται έγκυρα και ισχύοντα εφόσον φέρουν ημερομηνία έκδοσης εντός των έξι μηνών που προηγούνται της ημερομηνίας ελέγχου αυτών. Οι ένορκες βεβαιώσεις που τυχόν προσκομίζονται για αναπλήρωση δικαιολογητικών πρέπει επίσης να φέρουν ημερομηνία εντός των έξι μηνών που προηγούνται της ημερομηνίας ελέγχου αυτών.

- 11.3 Μετά τη διαμόρφωση του περιεχομένου της σύμβασης και την προσκόμιση των πιο πάνω δικαιολογητικών, ο ανάδοχος καλείται για την υπογραφή της εντός προθεσμίας η οποία δεν μπορεί να είναι μικρότερη των δέκα (10) ημερών από την αποστολή της πρόσκλησης με τηλεομοιοτυπία ή ηλεκτρονικά και δεκαπέντε (15) ημερών από την αποστολή της με επιστολή.
- 11.4 Εάν αυτός δεν προσέλθει εντός της ως άνω προθεσμίας, η Επιχείρηση έχει το δικαίωμα να τον κηρύξει έκπτωτο και να ζητήσει την κατάπτωση της Εγγυητικής Επιστολής Συμμετοχής του στο διαγωνισμό, ακολούθως δε να προχωρήσει σε συζητήσεις με τους λοιπούς προσφέροντες κατά σειρά μειοδοσίας για ανάδειξη αναδόχου, υπό την προϋπόθεση ότι ισχύουν ή δέχονται να ισχύουν οι προσφορές τους.

# **Άρθρο 12 Επιφυλάξεις και Δικαιώματα ΔΕΗ**

- 12.1 Η συμμετοχή στο διαγωνισμό (υποβολή προσφοράς) ισοδυναμεί με δήλωση του προσφέροντος ότι έλαβε πλήρη γνώση όλων των όρων, των στοιχείων και των τευχών της Διακήρυξης.
- 12.2 Η ΔΕΗ διατηρεί το δικαίωμα να μεταθέσει την ημερομηνία υποβολής των προσφορών ή να επιφέρει οποιεσδήποτε τροποποιήσεις στα τεύχη της Διακήρυξης. Οι τροποποιήσεις αυτές θα περιλαμβάνονται σε σχετικά Συμπληρώματα της Διακήρυξης, η έκδοση των οποίων θα δημοσιεύεται όπως και η Προκήρυξη του Διαγωνισμού.
- 12.3 Η ΔΕΗ δεν θα έχει ευθύνη ή υποχρέωση, σε καμία περίπτωση, να αποζημιώσει τους προσφέροντες για οποιαδήποτε δαπάνη ή ζημιά που θα έχουν υποστεί για την προετοιμασία και υποβολή των προσφορών τους, ιδιαίτερα στην περίπτωση που αυτές δεν θα γίνουν δεκτές ή θ' αναβληθεί ή ματαιωθεί ο Διαγωνισμός σε οποιοδήποτε στάδιο και χρόνο και για οποιοδήποτε λόγο ή αιτία. Κατά συνέπεια αυτοί που συμμετέχουν στο Διαγωνισμό και υποβάλλουν προσφορά, ανεξάρτητα αν έγιναν ή όχι τελικά δεκτοί, δεν αποκτούν κανένα απολύτως δικαίωμα κατά της ΔΕΗ από τη Διακήρυξη αυτή και την εν γένει συμμετοχή τους στο Διαγωνισμό.
- 12.4 Η προσφορά, η οποία υποβάλλεται με βάση τους όρους της Διακήρυξης, θεωρείται ως πρόταση προς τη ΔΕΗ και όχι ως αποδοχή πρότασής της.
- 12.5 Κάθε παράλειψη στην υποβολή της προσφοράς ή στην υπογραφή οποιουδήποτε εγγράφου, δεν δίνει το δικαίωμα σε προσφέροντα να την επικαλεστεί προκειμένου να τύχει εξαιρέσεως ή ελαττώσεως των υποχρεώσεών του.
- 12.6 Οι όροι και οι περιορισμοί που αφορούν στην υποβολή των προσφορών είναι προς όφελος της ΔΕΗ, η οποία δικαιούται, πριν από την υποβολή των προσφορών, να παραιτηθεί απ' αυτούς, χωρίς αυτό να δημιουργεί κανένα δικαίωμα στους Προσφέροντες ή σε άλλους τρίτους.

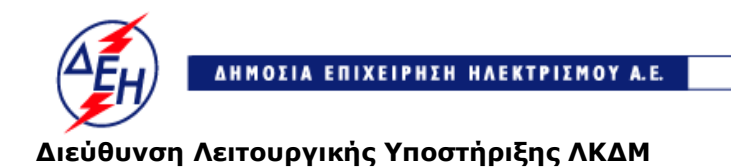

*<u>Opuxeia</u>* 

Αριθμός Διακήρυξης: 2019.106/ΛΚΔΜ

Αντικείμενο: Καθαρισμός με ξηρή ψηγματοβολή τμημάτων του πάγιου ηλεκτρομηχανολογικού εξοπλισμού των Ορυχείων του ΛΚΔΜ.

# **ΕΝΤΥΠΑ ΟΙΚΟΝΟΜΙΚΗΣ ΠΡΟΣΦΟΡΑΣ**

**ΤΕΥΧΟΣ 3 ΑΠΟ 10**
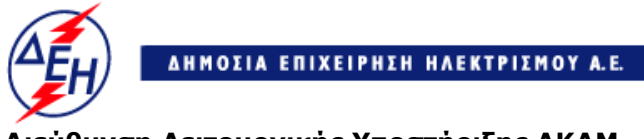

**Opuxεία** 

# **Διεύθυνση Λειτουργικής Υποστήριξης ΛΚΔΜ**

Αριθμός Διακήρυξης: 2019.106/ΛΚΔΜ

Αντικείμενο: Καθαρισμός με ξηρή ψηγματοβολή τμημάτων του πάγιου ηλεκτρομηχανολογικού εξοπλισμού των Ορυχείων του ΛΚΔΜ.

# **α . Ε Ν Τ Υ Π Ο Π Ρ Ο Σ Φ Ο Ρ Α Σ**

# **(Συμπληρώνεται από τον Προσφέροντα)**

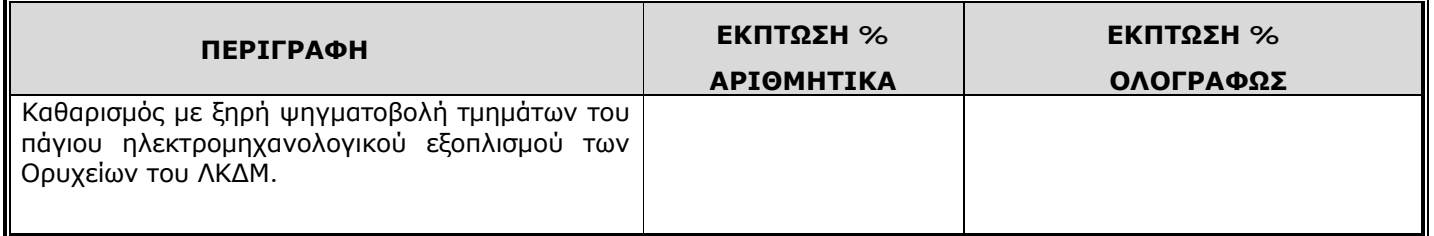

**ΠΑΡΑΤΗΡΗΣΗ:** Το ποσοστό έκπτωσης θα είναι ενιαίο επί των τιμών του τιμολογίου Υπηρεσίας και σε ακέραιες μονάδες.

# **Ο ΠΡΟΣΦΕΡΩΝ**

**Opuxeía** 

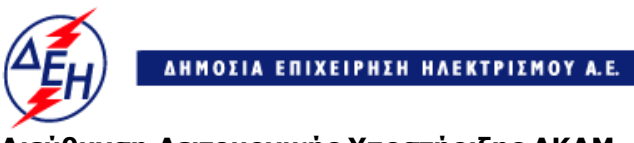

**Διεύθυνση Λειτουργικής Υποστήριξης ΛΚΔΜ**

Αριθμός Διακήρυξης: 2019.106/ΛΚΔΜ

Αντικείμενο: Καθαρισμός με ξηρή ψηγματοβολή τμημάτων του πάγιου ηλεκτρομηχανολογικού εξοπλισμού των Ορυχείων του ΛΚΔΜ.

# **β. ΤΙΜΟΛΟΓΙΟ ΥΠΗΡΕΣΙΑΣ**

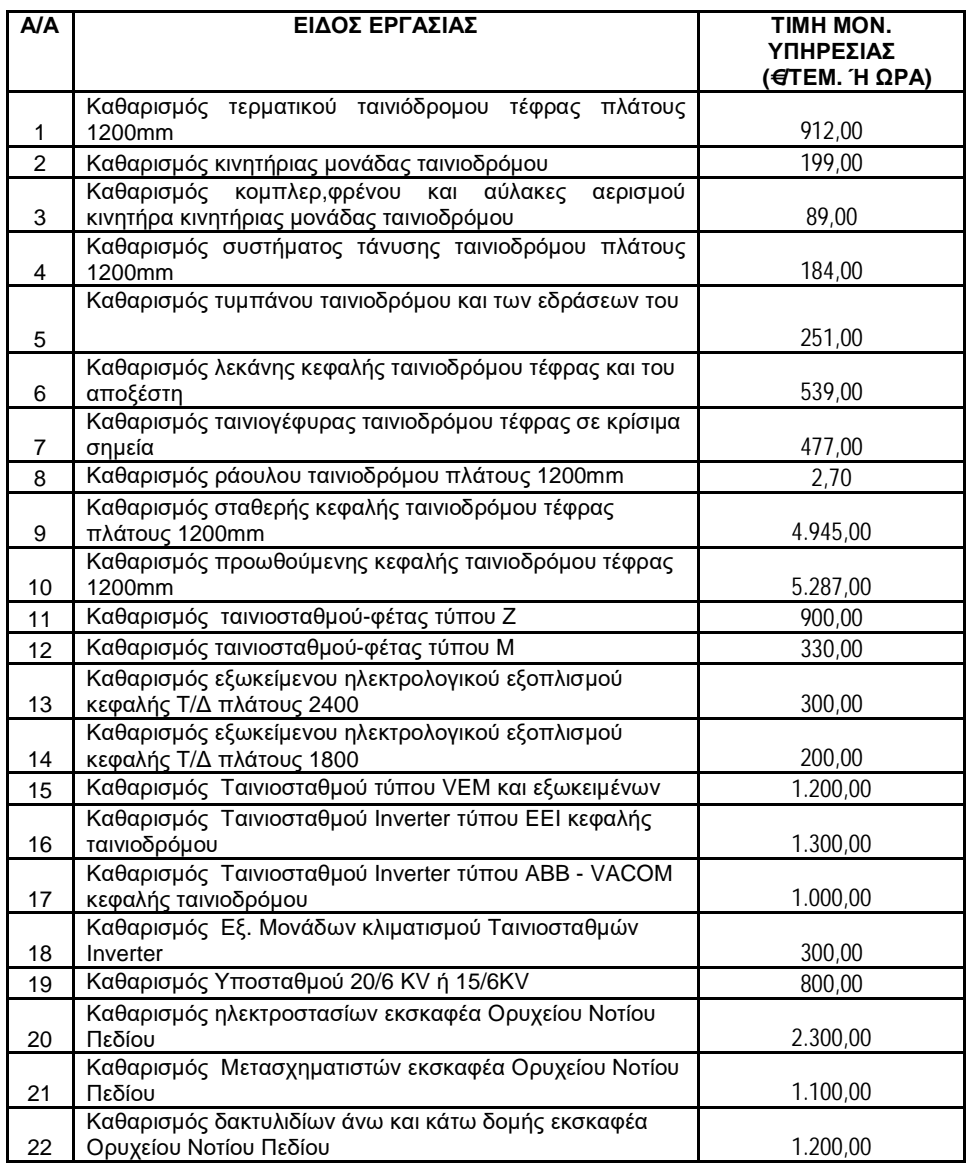

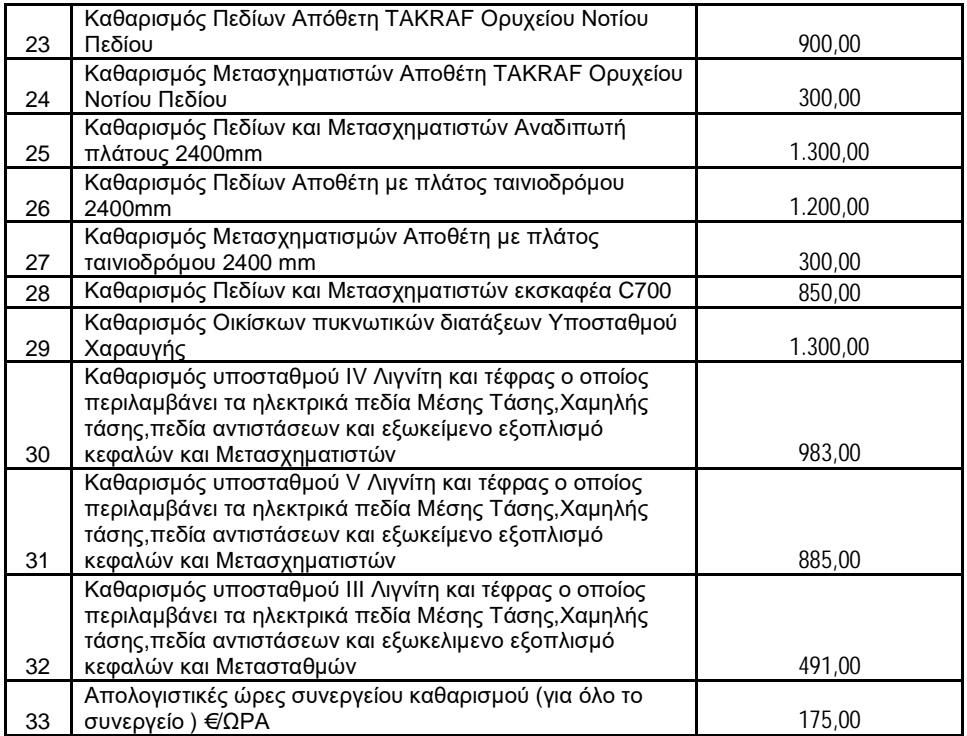

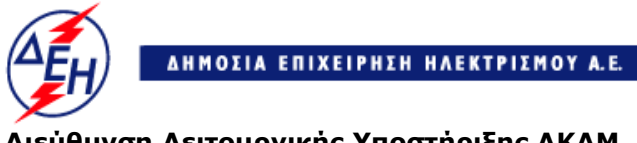

**Opuxεία** 

# **Διεύθυνση Λειτουργικής Υποστήριξης ΛΚΔΜ**

Αριθμός Διακήρυξης: 2019.106/ΛΚΔΜ

Αντικείμενο: Καθαρισμός με ξηρή ψηγματοβολή τμημάτων του πάγιου ηλεκτρομηχανολογικού εξοπλισμού των Ορυχείων του ΛΚΔΜ.

# **γ. ΠΡΟΜΕΤΡΗΣΗ - ΠΡΟΫΠΟΛΟΓΙΣΜΟΣ ΥΠΗΡΕΣΙΑΣ**

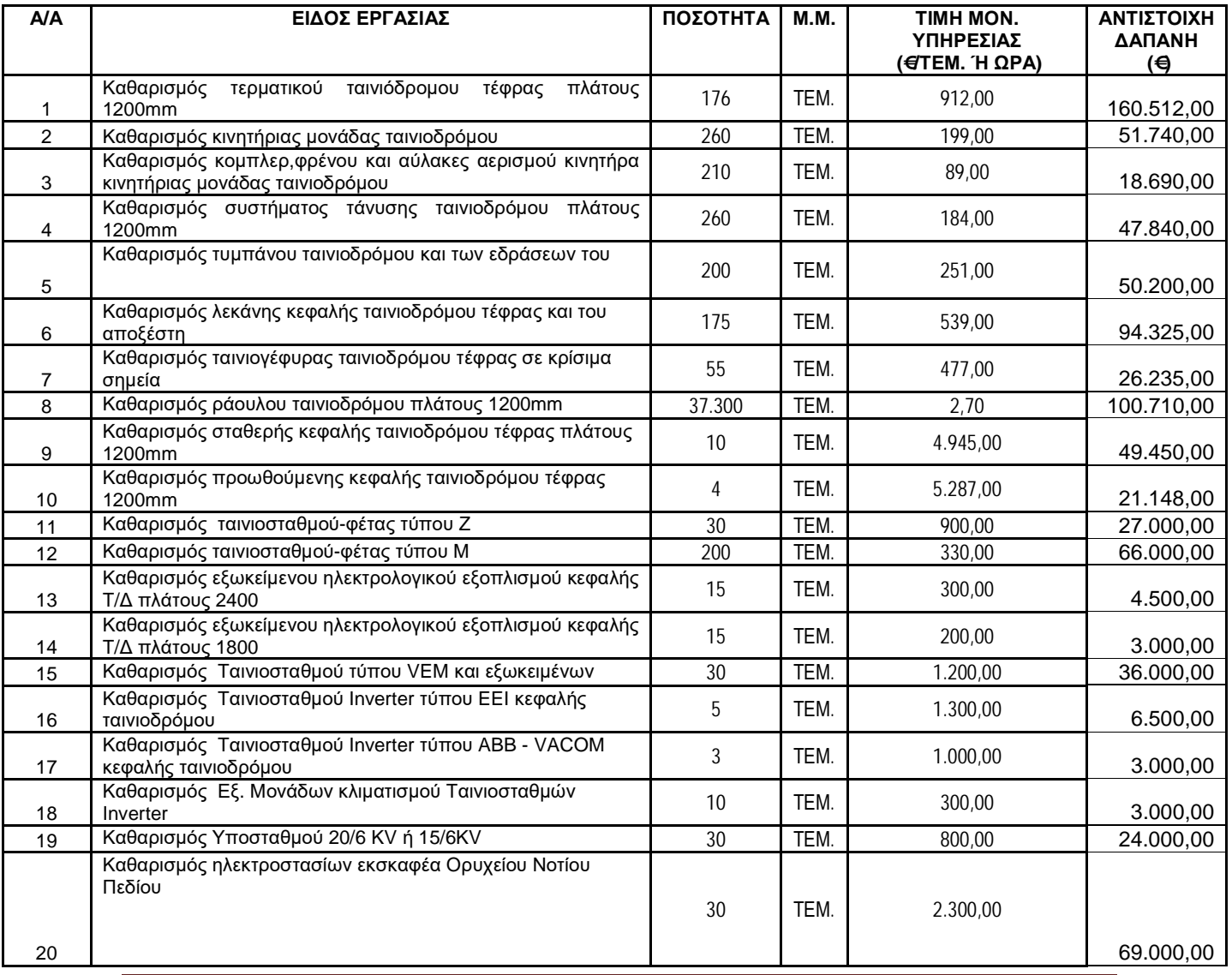

Πρόσκληση 2019.106/ΛΚΔΜ

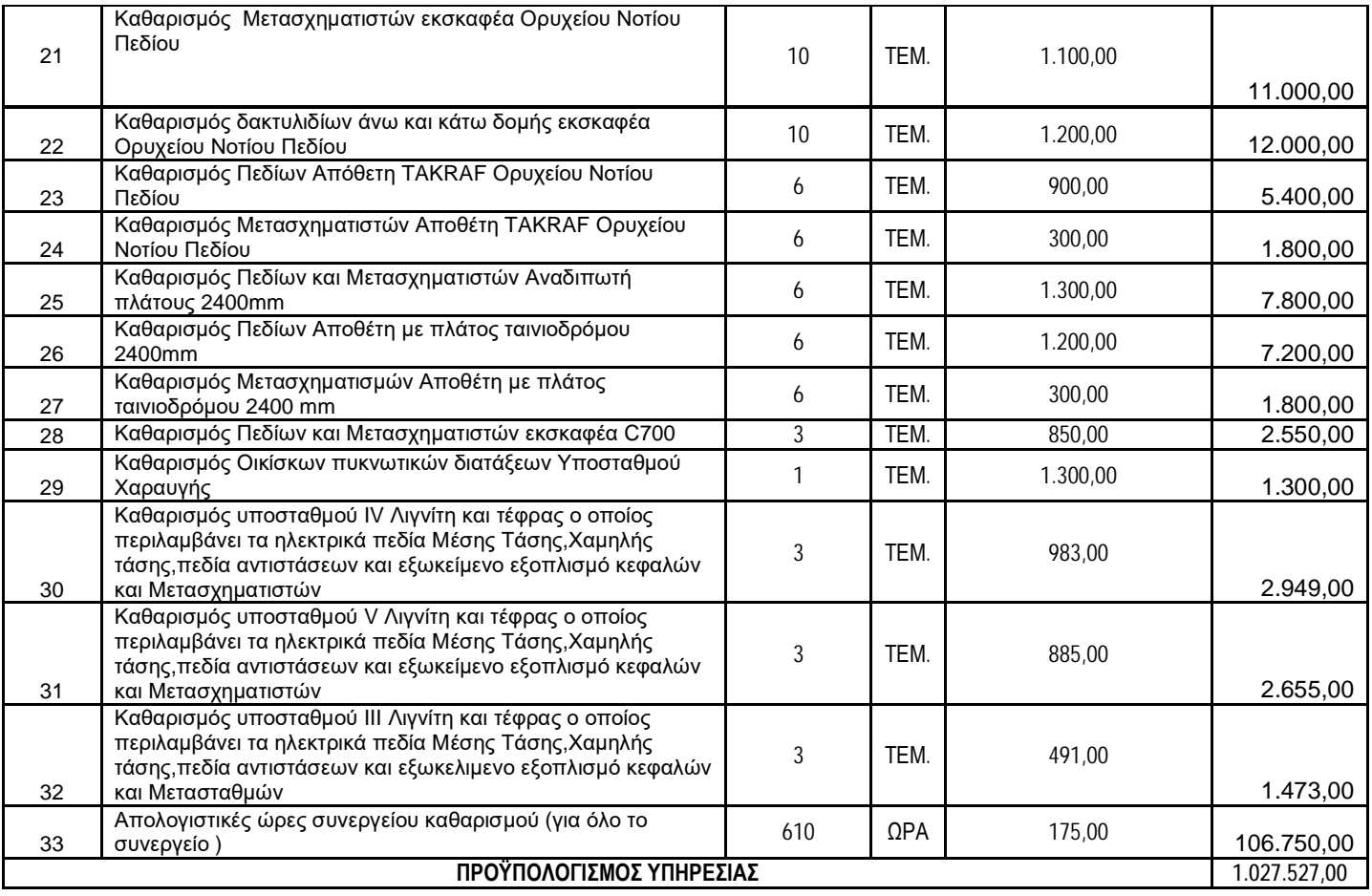

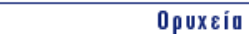

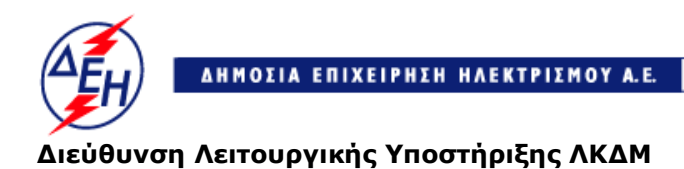

Αριθμός Διακήρυξης: 2019.106/ΛΚΔΜ

Αντικείμενο: Καθαρισμός με ξηρή ψηγματοβολή τμημάτων του πάγιου ηλεκτρομηχανολογικού εξοπλισμού των Ορυχείων του ΛΚΔΜ.

# **δ. ΤΙΜΟΛΟΓΙΟ ΠΡΟΣΦΟΡΑΣ (Συμπληρώνεται από την Υπηρεσία)**

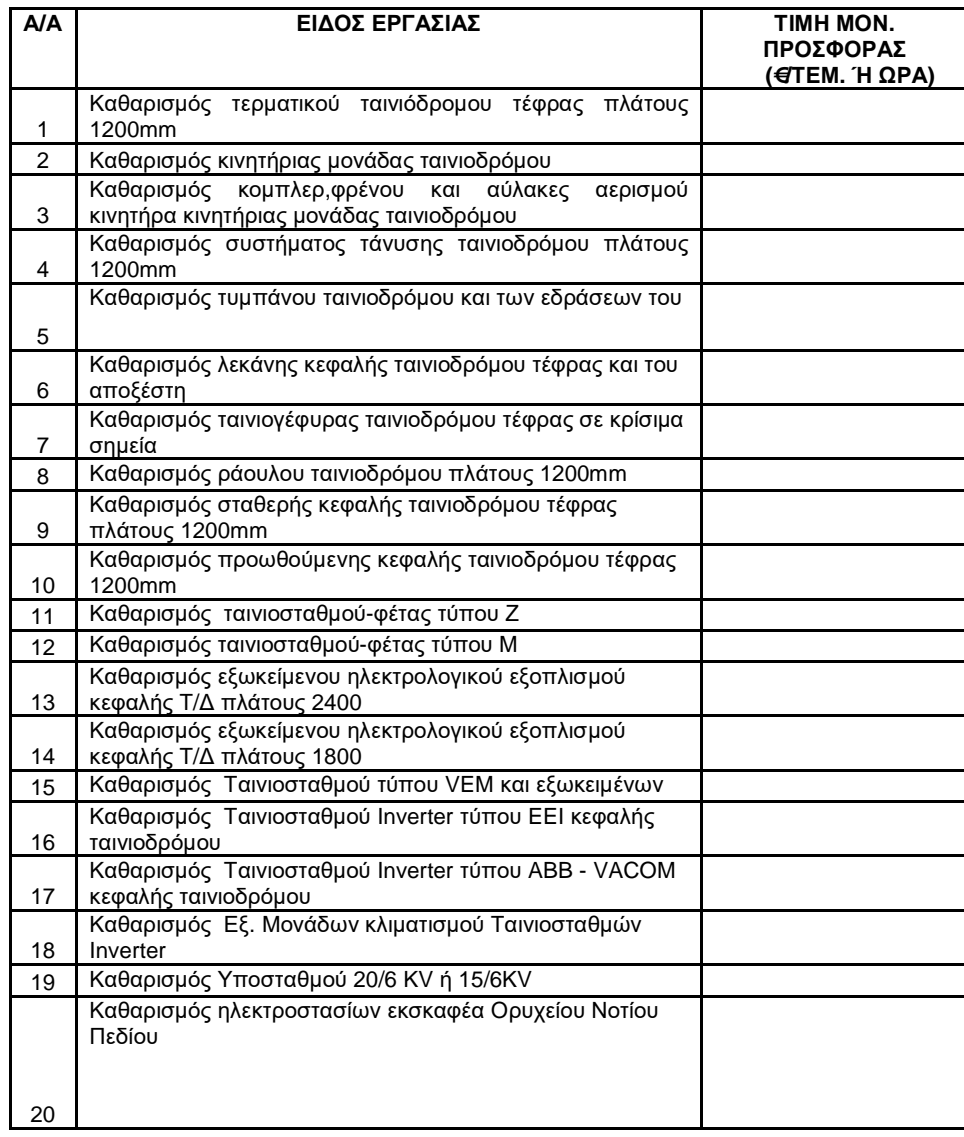

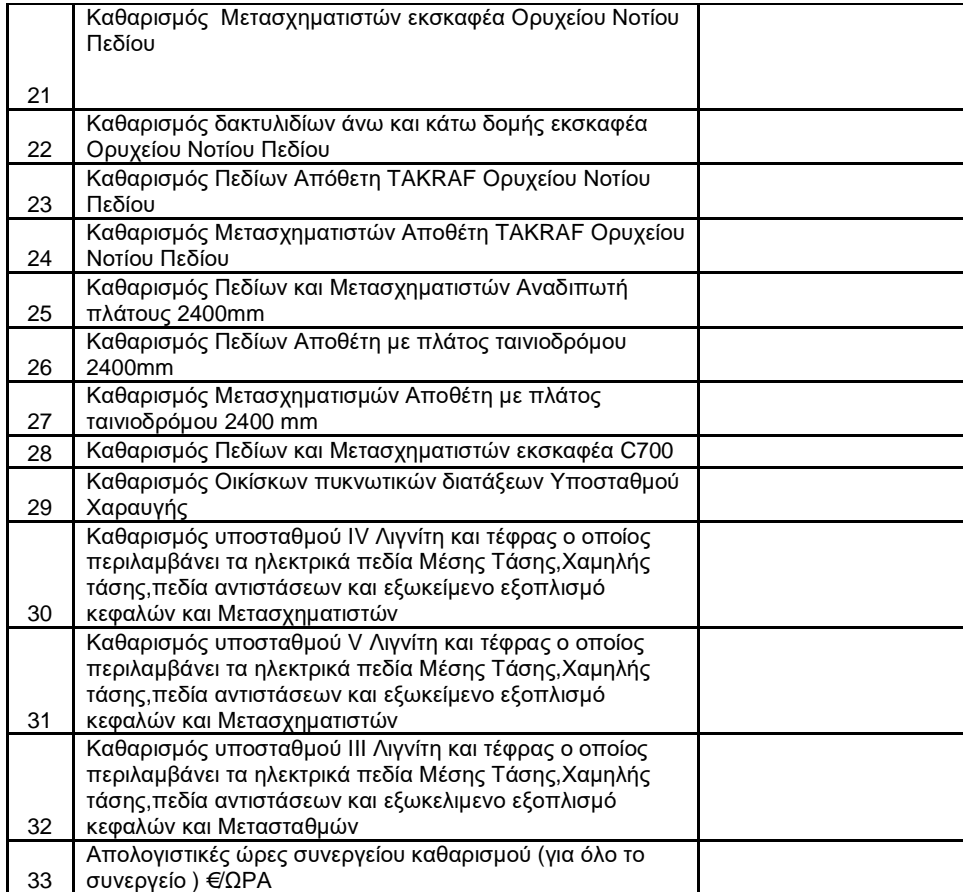

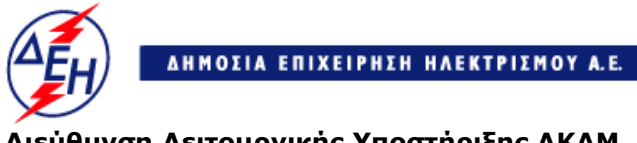

**Opuxεία** 

# **Διεύθυνση Λειτουργικής Υποστήριξης ΛΚΔΜ**

Αριθμός Διακήρυξης: 2019.106/ΛΚΔΜ

Αντικείμενο: Καθαρισμός με ξηρή ψηγματοβολή τμημάτων του πάγιου ηλεκτρομηχανολογικού εξοπλισμού των Ορυχείων του ΛΚΔΜ.

# **ε. ΠΡΟΜΕΤΡΗΣΗ - ΠΡΟΫΠΟΛΟΓΙΣΜΟΣ ΠΡΟΣΦΟΡΑΣ (Συμπληρώνεται από την Υπηρεσία)**

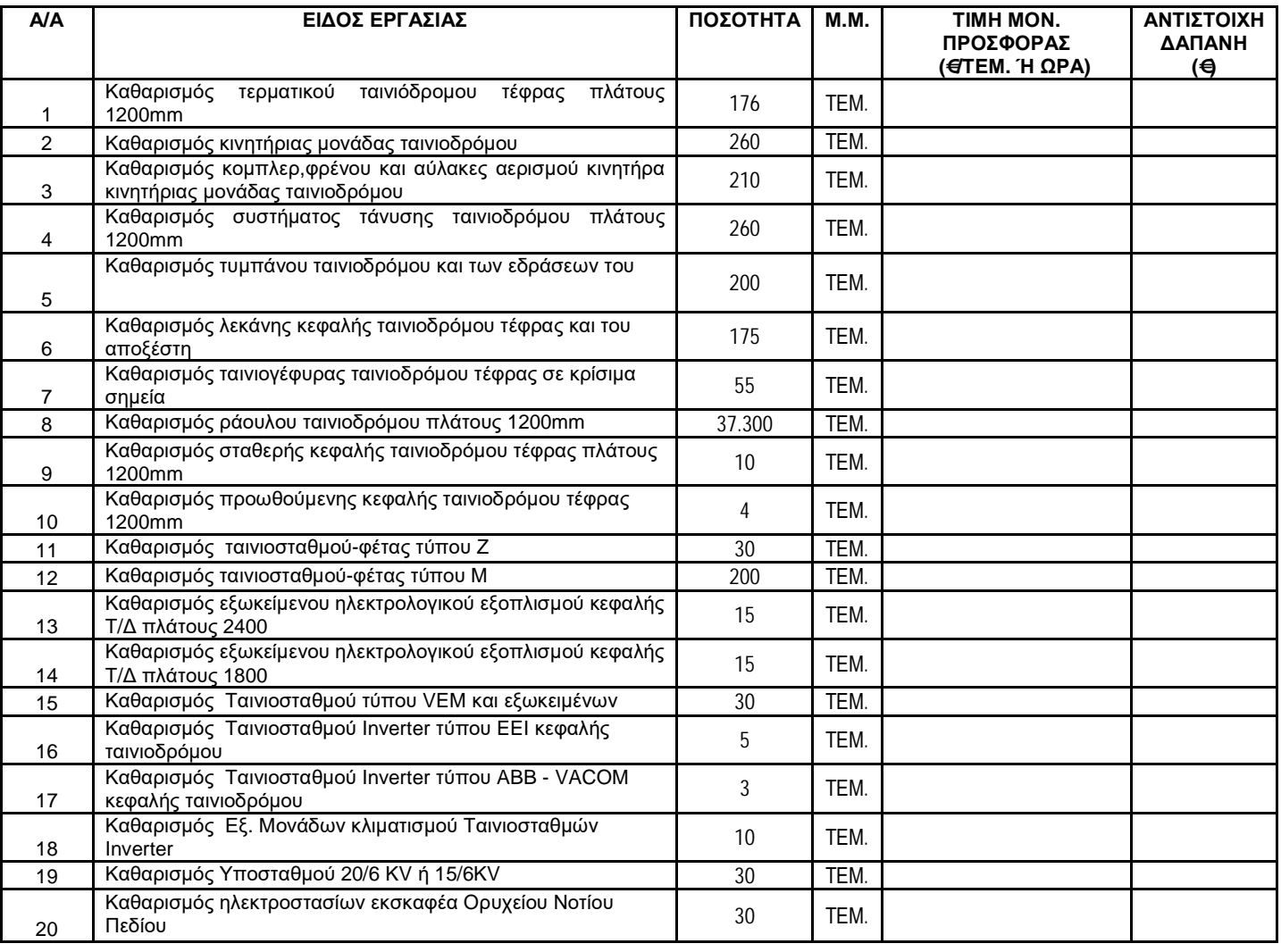

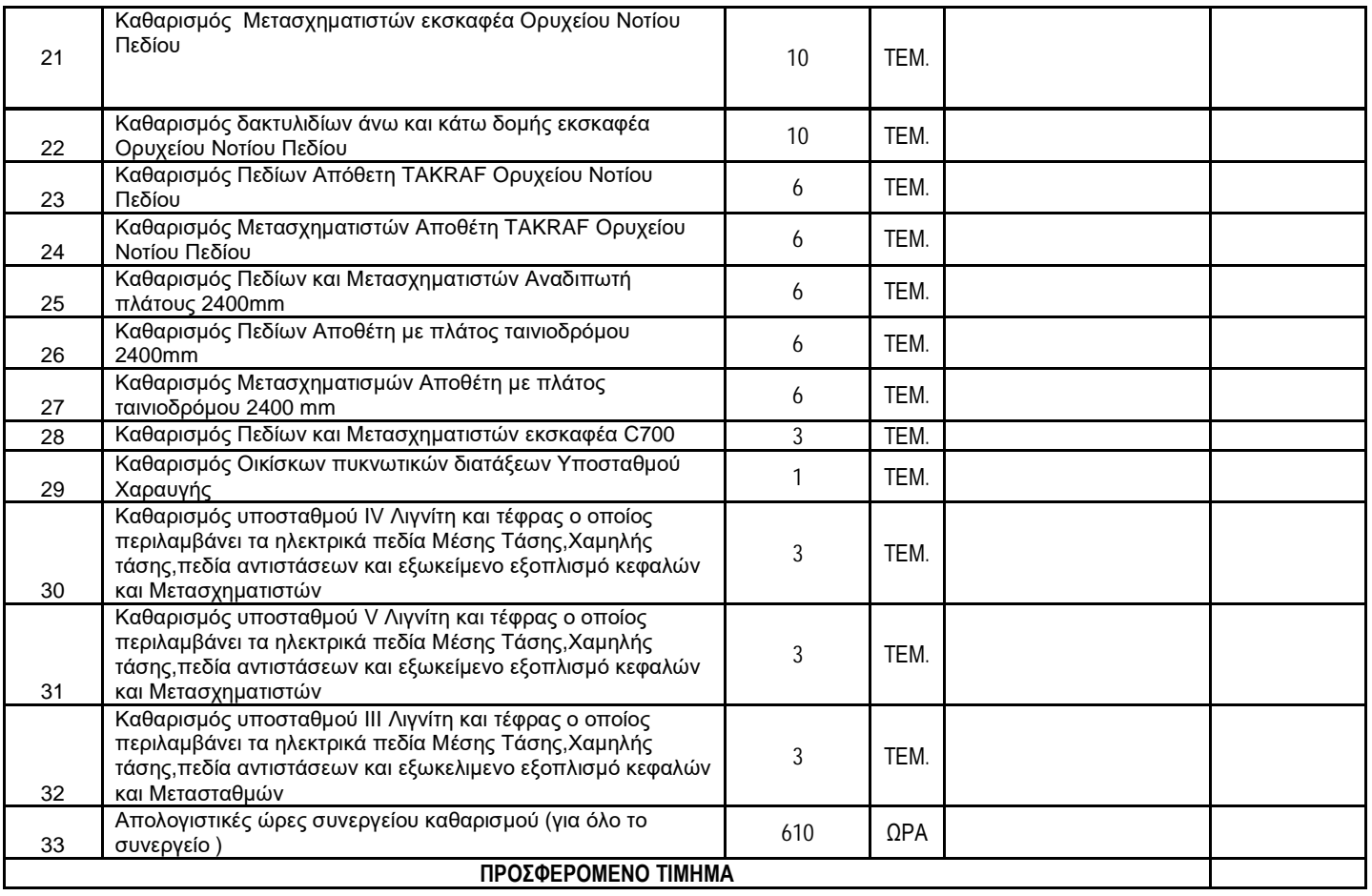

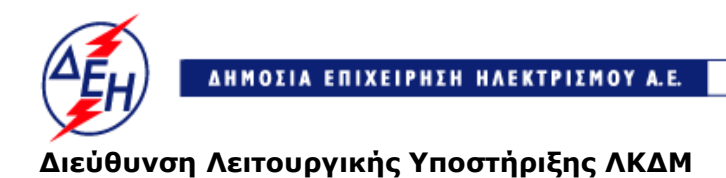

**Opuxeia** 

Αριθμός Διακήρυξης: 2019.106/ΛΚΔΜ

Αντικείμενο: Καθαρισμός με ξηρή ψηγματοβολή τμημάτων του πάγιου ηλεκτρομηχανολογικού εξοπλισμού των Ορυχείων του ΛΚΔΜ.

# **ΣΥΜΦΩΝΗΤΙΚΟ ΣΥΜΒΑΣΗΣ ΥΠΗΡΕΣΙΩΝ ΣΥΝΤΗΡΗΣΗΣ**

ΤΕΥΧΟΣ 4 ΑΠΟ 10

# **ΣΥΜΦΩΝΗΤΙΚΟ ΣΥΜΒΑΣΗΣ**

Στη ΔΕΗ Α.Ε./ΔΛΥ-ΛΚΔΜ σήμερα την ………………………… μεταξύ των συμβαλλομένων:

- α) του πρώτου των συμβαλλομένων με την επωνυμία Δημόσια Επιχείρηση Ηλεκτρισμού Α.Ε., και διακριτικό τίτλο ΔΕΗ ΑΕ (εφεξής ΔΕΗ ή Επιχείρηση), που εδρεύει στην Αθήνα, οδός Χαλκοκονδύλη 30, Τ.Κ. 104 32, όπως εν προκειμένω νόμιμα εκπροσωπείται από ……………………………………, ενεργών στο παρόν δυνάμει και κατ' εκτέλεση της υπ' αριθμόν ………………………….…… απόφασης του ……………………………, και
- β) του δεύτερου των συμβαλλομένων ………………………..…… (εφεξής Ανάδοχος ή Εργολάβος), που εδρεύει ………………………………………..…… και εκπροσωπείται νόμιμα, σε αυτήν την περίπτωση από ………………………….……,

συμφωνήθηκαν, συνομολογήθηκαν και έγιναν αμοιβαίως αποδεκτά, χωρίς καμία επιφύλαξη τα ακόλουθα:

# **Άρθρο 1 Τεύχη της Σύμβασης**

- 1.1 Η Σύμβαση αποτελείται από τα παρακάτω τεύχη τα οποία υπογεγραμμένα από τα συμβαλλόμενα μέρη αποτελούν ένα ενιαίο σύνολο:
	- α. Συμφωνητικό Σύμβασης
	- β. Ειδικοί Όροι Σύμβασης
	- γ. Τεχνική Περιγραφή
	- δ. Ανάλυση Συμβατικού Τιμήματος
		- δ1. Έντυπο Προσφοράς
		- δ2. Τιμολόγιο Προσφοράς
		- δ3. Προμέτρηση Προϋπολογισμός Προσφοράς
	- ε. Γενικοί Όροι Σύμβασης
	- στ. Ασφαλίσεις (εφόσον απαιτείται)
	- ζ. Κανονισμός Ασφάλειας ΛΚΔΜ για Η/Μ Έργα
- 1.2 H σειρά με την οποία αναφέρονται τα τεύχη στην προηγούμενη παράγραφο καθορίζει τη σειρά ισχύος των όρων καθενός από αυτά, σε περίπτωση που υπάρχουν διαφορές στο κείμενο ή στην ερμηνεία των όρων δύο ή περισσοτέρων τευχών.
- 1.3 Ρητά συμφωνείται μεταξύ των συμβαλλομένων μερών ότι η Σύμβαση αυτή αποτελεί τη μοναδική συμφωνία που υπάρχει μεταξύ τους για το υπόψη αντικείμενο και ότι όλα τα έγγραφα που τυχόν ανταλλάχθηκαν μεταξύ τους, πριν από την υπογραφή της, καθώς και οι τυχόν συζητήσεις και συμφωνίες, οποιασδήποτε φύσης και περιγραφής, που έγιναν προφορικά ή σιωπηρά και δεν συμπεριλήφθηκαν στη Σύμβαση αυτή θεωρούνται ότι δεν έχουν ισχύ, ότι στερούνται οποιουδήποτε νομικού αποτελέσματος, ότι δεν θα δεσμεύουν τους συμβαλλόμενους και ότι δεν θα ληφθούν υπόψη για την ερμηνεία των όρων της Σύμβασης αυτής.

Οποιαδήποτε πράξη ή ενέργεια του Αναδόχου, απαραίτητη για την ολοκλήρωση του αντικειμένου πρέπει να είναι σε απόλυτη συμφωνία προς τις απαιτήσεις και τις διατάξεις της Σύμβασης, ακόμη και αν η πράξη ή ενέργεια αυτή δεν αναφέρεται ειδικά στη Σύμβαση.

1.4 Επίσης συμφωνείται ρητά ότι όλοι οι όροι της Σύμβασης είναι εξ ίσου ουσιώδεις και ότι κάθε μελλοντική τροποποίηση οποιουδήποτε τεύχους της Σύμβασης θα γίνεται μόνο εγγράφως (Συμπληρώματα, Εντολές Τροποποιήσεως κ.λπ.).

# **Άρθρο 2 Αντικείμενο της Σύμβασης**

2.1 Με τη Σύμβαση αυτή η Επιχείρηση αναθέτει και ο Ανάδοχος αναλαμβάνει την υποχρέωση να προβεί στην έγκαιρη, έντεχνη, άρτια, οικονομική και ασφαλή εκτέλεση της Παροχής Υπηρεσιών με αντικείμενο «Καθαρισμός με ξηρή ψηγματοβολή τμημάτων του πάγιου ηλεκτρομηχανολογικού εξοπλισμού των Ορυχείων του ΛΚΔΜ», όπως αυτό αναλυτικά περιγράφεται στο τεύχος «Τεχνική Περιγραφή» και σε πλήρη συμμόρφωση προς τους όρους της Σύμβασης.

# **Άρθρο 3 Συμβατικό Τίμημα**

- 3.1 Το Συμβατικό Τίμημα (Συμβατικός Προϋπολογισμός) του αντικειμένου, όπως αυτό περιγράφεται στο Άρθρο 2 του παρόντος Συμφωνητικού, ανέρχεται σε ……………………………………………………… (…………………………… €).
- 3.2 To Συμβατικό Τίμημα υπολογίστηκε, μετά την εφαρμογή της έκπτωσης επί τοις εκατό (%) που προσφέρθηκε από τον Ανάδοχο επί των τιμών μονάδας που αναγράφονται στο "Τιμολόγιο Υπηρεσίας", ως άθροισμα των γινομένων των εν λόγω τιμών μονάδας και των ποσοτήτων που αναγράφονται στο "Τιμολόγιο Υπηρεσίας" και των ποσοτήτων που αναγράφονται στο Τεύχος "Προμέτρηση – Προϋπολογισμός Υπηρεσίας".
- 3.3 Οι αναφερόμενες ποσότητες στο τεύχος Προμέτρηση Προϋπολογισμός έχουν αναγραφεί κατά προσέγγιση και είναι ενδεικτικές και κατ' ουδένα τρόπο συνιστούν δέσμευση της Επιχείρησης. Συνεπώς θα υπόκεινται σε αυξομειώσεις, οι οποίες μπορούν να προκύψουν είτε λόγω σφαλμάτων, είτε λόγω μεταβολών, τις οποίες η Επιχείρηση δικαιούται να επιφέρει, σύμφωνα με τις διατάξεις της παρούσας Σύμβασης.

Οι πληρωμές θα γίνονται μόνο για τις πραγματικά εκτελεσθείσες ποσότητες εργασιών.

Τα ποσά που ο Ανάδοχος δικαιούται να εισπράξει βάσει της παρούσας Σύμβασης υπολογίζονται ως άθροισμα:

- Tων ποσών που προκύπτουν από την πρόσθεση των γινομένων ποσοτήτων των επί μέρους εργασιών, όπως αυτές τελικά θα καθοριστούν στις εγκεκριμένες τελικές επιμετρήσεις, επί τις αντίστοιχες τιμές μονάδας του Τιμολογίου ή τις τιμές μονάδας νέων εργασιών και

- Των ποσών που προκύπτουν από την πρόσθεση των γινομένων ποσοστών των επί μέρους εργασιών που εκτελέσθηκαν, όπως τα ποσοστά αυτά καθορίζονται στις εγκεκριμένες τελικές επιμετρήσεις, επί τις αντίστοιχες κατ' αποκοπή τιμές.
- 3.4 Το Συμβατικό Τίμημα είναι σταθερό και δεν υπόκειται σε οποιαδήποτε αναθεώρηση.
- 3.5 Στο Συμβατικό Τίμημα περιλαμβάνονται όλες οι δαπάνες και επιβαρύνσεις που αναφέρονται στα Άρθρα 25 και 29 των Γενικών Όρων. Ειδικότερα μεταξύ των φόρων και τελών τα οποία επιβαρύνεται ο Ανάδοχος συμπεριλαμβάνεται και η κράτηση 0,06% σύμφωνα με την παράγραφο 3 του άρθρου 350 του ν. 4412/2016, η οποία υπολογίζεται επί της αξίας κάθε πληρωμής προ φόρων και κρατήσεων της Σύμβασης.

# **Άρθρο 4 Δικαιώματα Προαίρεσης**

 Είναι δυνατό η Επιχείρηση είτε κατά την ανάθεση είτε κατά τη διάρκεια εκτέλεσης της Σύμβασης να προβεί στην αυξομείωση της αρχικής αξίας της σύμβασης από - 30% έως +50% (αυξομείωση συμβατικών ποσοτήτων κατά τη συμβατική διάρκεια) ή και στην αυξομείωσης του συμβατικού χρόνου από -30% έως 100%, σε συμφωνία με τα αναφερόμενα στο άρθρο 337 του ν. 4412/2016..Οι παραπάνω προαιρέσεις είναι υποχρεωτικές από τον Ανάδοχο και ενεργοποιούνται ανάλογα με τη διαμόρφωση των αναγκών της Επιχείρησης.

# **Άρθρο 5 Τρόπος Πληρωμής**

Με τις προϋποθέσεις του Άρθρου 26 των Γενικών Όρων Σύμβασης και του Άρθρου 11 των Ειδικών Όρων Σύμβασης οι πληρωμές προς τον Ανάδοχο θα γίνονται ως εξής:

- 5.1 Οι πληρωμές των εργασιών που εκτελεί ο Ανάδοχος, θα γίνονται με τις μηνιαίες πιστοποιήσεις.
- 5.2 Σε κάθε πληρωμή λογαριασμών εργασιών και αναθεωρήσεων προς τον Ανάδοχο διενεργούνται κρατήσεις για Εγγύηση Καλής Εκτέλεσης, σύμφωνα με τα προβλεπόμενα στην παράγραφο 17.6 των Γενικών Όρων Σύμβασης. Οι κρατήσεις αυτές ορίζονται σε τρία τοις εκατό (3%) στην πιστοποιούμενη αξία κάθε πληρωμής.
- 5.3 Οι παραπάνω κρατήσεις δύνανται να αντικατασταθούν με ισόποσες Εγγυητικές Επιστολές Ανάληψης Κρατήσεων μετά την αποδοχή εκ μέρους της ΔΕΗ της αίτησης του Αναδόχου για την Προσωρινή Παραλαβή – Οριστική Παραλαβή του αντικειμένου. Οι Εγγυητικές αυτές Επιστολές επιστρέφονται μαζί με τις Εγγυητικές Επιστολές Καλής Εκτέλεσης, σύμφωνα με τα οριζόμενα στο Άρθρο 17 των Γενικών Όρων Σύμβασης.

# **Άρθρο 6 Προθεσμίες Πέρατος - Πρόγραμμα Εκτέλεσης αντικειμένου**

6.1 Προθεσμίες πέρατος αντικειμένου

Ο Ανάδοχος αναλαμβάνει την υποχρέωση να τηρήσει τις προθεσμίες που καθορίζονται πιο κάτω. Όλες οι προθεσμίες μετριούνται από την ημερομηνία θέσης σε ισχύ της Σύμβασης.

6.1.1 Τμηματικές προθεσμίες

Ο Ανάδοχος πρέπει να ανταποκρίνεται άμεσα στην πρόσκληση της Επιβλέπουσας Υπηρεσίας για καθαρισμό σε συγκεκριμένα σημεία του παγίου εξοπλισμού των δύο ορυχείων (ΚΟΝΠ και ΚΟΠΚ). Η εiδοποίηση αυτή θα γίνεται τηλεφωνικά τον Επιβλέποντα της παροχής υπηρεσίας στον εκπρόσωπο του Αναδόχου και θα καταγράφεται και στο Ημερολόγιο της παροχής υπηρεσίας.

6.1.2 Συνολική προθεσμία

Η διάρκεια της παροχής υπηρεσίας είναι 18 μήνες με δυνατότητα αυξομείωσης του συμβατικού χρόνου από -30% έως 100%.

Ημερομηνία έναρξης των εργασιών ορίζεται η ................ με την προϋπόθεση της κατάθεσης στην Επιβλέπουσα Υπηρεσία του συνόλου των εγγράφων, όπως αυτά αναλυτικά αναφέρονται στo άρθρο 9 παρ. 3 των Ειδικών Όρων της Σύμβασης και τη σύνταξη σχετικού Πρωτοκόλλου έναρξης εργασιών ή Βεβαίωση εγκατάστασης του Αναδόχου από την Επιβλέπουσα Υπηρεσία.

# **Άρθρο 7 Ποινικές Ρήτρες**

- 7.1 Πλέον των αναφερομένων στο Άρθρο 33 των Γενικών Όρων Σύμβασης ρητά συμφωνείται ότι οι Ποινικές Ρήτρες οφείλονται και πληρώνονται στη ΔΕΗ κεχωρισμένα και αθροιστικά, ανεξάρτητα αν η Επιχείρηση έχει υποστεί ζημιές, και ότι οι Ποινικές Ρήτρες του παρόντος Άρθρου είναι εύλογες και δίκαιες. Οι Ποινικές Ρήτρες που μπορεί να επιβληθούν περιγράφονται αναλυτικά στις επόμενες παραγράφους.
- 7.2 Ποινικές Ρήτρες για καθυστερήσεις
	- 7.2.1 Η μη προσέλευση για εργασία του συνεργείου του Αναδόχου εντός 48 ωρών από την ειδοποίησή του χωρίς να προηγηθεί σχετική συνεννόηση και συναίνεση της Επιβλέπουσας Υπηρεσίας, αποτελεί αιτία επιβολής ποινικής ρήτρας στον Ανάδοχο. Εξαιρούνται οι ημέρες, που από κοινού μεταξύ Αναδόχου και Επιβλέπουσας Υπηρεσίας θα χαρακτηρισθούν και

καταγραφούν στο Ημερολόγιο της Παροχής Υπηρεσίας ως «Ημέρες Κακοκαιρίας» ή Ανωτέρας Βίας.

Η ποινική ρήτρα αυτή υπολογίζεται στο τέλος κάθε μήνα και θα είναι για κάθε ημέρα μη προσέλευσης του συνεργείου (πέραν των 48 ωρών) ίση με το **10%** της μέσης ημερήσιας αξίας της Παροχής Υπηρεσίας **για αριθμό ημερών μικρότερο από δεκαπέντε (15)**. Για κάθε ημέρα **που υπερβαίνει τις 15,** η ποινική ρήτρα ορίζεται σε **20%** της μέσης ημερήσιας αξίας της Παροχής Υπηρεσίας.

 Η Μέση Ημερήσια Αξία (ΜΗΑ) της Παροχής Υπηρεσίας , προκύπτει από την διαίρεση του ποσού του Συμβατικού Τιμήματος (ΣΤ) δια της συμβατικής διάρκειας της Παροχής Υπηρεσίας σε ημερολογιακές ημέρες (Δ) δηλαδή:

**ΜΗΑ = ΣΤ / Δ.**

- 7.2.2 Το σύνολο των παραπάνω Ποινικών Ρητρών για καθυστερήσεις δεν μπορεί να υπερβεί το δέκα τοις εκατό (10%) του Συμβατικού Τιμήματος προσαυξημένου με τα τιμήματα των τυχόν προσθέτων εργασιών και των συμπληρωμάτων της Σύμβασης και με τις αναθεωρήσεις.
- 7.2.3 Οι Ποινικές Ρήτρες για καθυστερήσεις επιβάλλονται από την Επιβλέπουσα Υπηρεσία. Έναντι αυτών η ΔΕΗ προβαίνει σε ισόποσες παρακρατήσεις από επόμενες, μετά την επιβολή τους, πληρωμές προς τον Ανάδοχο. Η οριστική εκκαθάριση των Ποινικών Ρητρών διενεργείται το αργότερο μέχρι την προσωρινή παραλαβή του αντικειμένου.
- 7.2.4 Εφόσον, εκκρεμεί αίτηση του Αναδόχου για χορήγηση παράτασης προθεσμίας με βάση τις διατάξεις των Γενικών Όρων, η Προϊσταμένη Υπηρεσία μπορεί να αναστείλει την παρακράτηση έναντι της αντίστοιχης Ποινικής Ρήτρας μέχρι να εκδοθεί η τελική απόφαση από το αρμόδιο όργανο της Επιχείρησης.

# **Άρθρο 8 Εγγυήσεις Εκτέλεσης της Σύμβασης**

- 8.1 Ο Ανάδοχος ως Εγγύηση Καλής Εκτέλεσης κατέθεσε στην Επιχείρηση σήμερα, την Εγγυητική Επιστολή αριθμός …… που εξέδωσε …………… για το ποσό των …… Ευρώ που αντιστοιχεί στο ………… του Συμβατικού Τιμήματος.
- 8.2 Οι Εγγυητικές Επιστολές Καλής Εκτέλεσης επιστρέφονται με την έγκριση του Πρωτοκόλλου Προσωρινής – Οριστικής Παραλαβής και τη σύνταξη του Τελικού Λογαριασμού.
- 8.3 Για οποιαδήποτε αύξηση του Συμβατικού Τιμήματος και εφόσον μια ή περισσότερες αυξήσεις μαζί υπερβαίνουν το δέκα τοις εκατό (10%) αυτού, ο Ανάδοχος υποχρεούται να καταθέσει συμπληρωματική Εγγυητική Επιστολή Καλής Εκτέλεσης η αξία της οποίας θα αντιστοιχεί στο σύνολο της επαύξησης του Συμβατικού τιμήματος.

## **Άρθρο 9 Αναθεώρηση Τιμών**

9.1 Οι συμβατικές τιμές δεν υπόκεινται σε αναθεώρηση.

# **Άρθρο 10 Ευθύνη Ένωσης/Σύμπραξης**

- 10.1 Συμφωνείται ρητά ότι όλα τα μέλη της Σύμπραξης ενέχονται και ευθύνονται έναντι της Επιχείρησης ενιαία, αδιαίρετα, αλληλέγγυα, και σε ολόκληρο το κάθε ένα χωριστά για την εκπλήρωση των πάσης φύσεως υποχρεώσεων που αναλαμβάνει η Σύμπραξη με την παρούσα Σύμβαση.
- 10.2 Συμφωνείται επίσης ότι θα εκπροσωπούνται με κοινό εκπρόσωπο και σε όλη τη διάρκεια ισχύος της Σύμβασης και θα ελέγχεται από την Επιχείρηση η ουσιαστική συμμετοχή στην Σύμπραξη όλων των μελών αυτής σύμφωνα με το προβλεπόμενο έγγραφο σύστασης της Σύμπραξης.

# **Άρθρο 11 Εγγυήσεις αναφορικά με επίκληση ικανοτήτων Τρίτου**

…………………………………………………………………………………………………………………………………………

Ο Ανάδοχος είναι υπεύθυνος για κάθε ενέργεια, πράξη ή παράλειψη του Τρίτου, σύμφωνα με τις διατάξεις του Άρθρου 15 των Γενικών Όρων. Σε περίπτωση που ο Τρίτος δεν εκπληρώσει τις υποχρεώσεις του προς τον Ανάδοχο, σε σχέση με το αντικείμενο, η ΔΕΗ έχει το δικαίωμα να κάνει χρήση των προβλέψεων των Άρθρων 33 και 35 των Γενικών Όρων.

# **Άρθρο 12 Ισχύς της Σύμβασης**

Η Σύμβαση τίθεται σε ισχύ από …………

Η Παρούσα Σύμβαση υπογράφεται σε δύο πρωτότυπα από τα οποία το ένα πήρε η Επιχείρηση και το άλλο ο Ανάδοχος.

# **ΟΙ ΣΥΜΒΑΛΛΟΜΕΝΟΙ**

ΓΙΑ ΤΟΝ ΑΝΑΔΟΧΟ ΓΙΑ ΤΗΝ ΕΠΙΧΕΙΡΗΣΗ

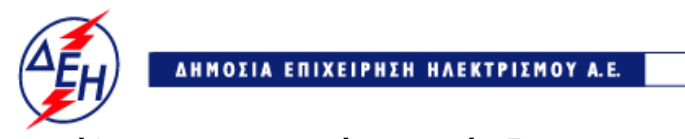

*<u>Opuxeia</u>* 

 **Διεύθυνση Λειτουργικής Υποστήριξης ΛΚΔΜ**

Αριθμός Διακήρυξης: 2019.106/ΛΚΔΜ

Αντικείμενο: Καθαρισμός με ξηρή ψηγματοβολή τμημάτων του πάγιου ηλεκτρομηχανολογικού εξοπλισμού των Ορυχείων του ΛΚΔΜ.

# **ΕIΔΙΚΟΙ ΟΡΟΙ ΣΥΜΒΑΣΗΣ ΥΠΗΡΕΣΙΩΝ ΣΥΝΤΗΡΗΣΗΣ**

ΤΕΥΧΟΣ 5 ΑΠΟ 10

## **ΔΗΜΟΣΙΑ ΕΠΙΧΕΙΡΗΣΗ ΗΛΕΚΤΡΙΣΜΟΥ ΔΙΕΥΘΥΝΣΗ ΕΚΜΕΤΑΛΛΕΥΣΗΣ ΛΚΔΜ**

## **ΕΙΔΙΚΟΙ ΟΡΟΙ ΥΠΗΡΕΣΙΩΝ ΣΥΝΤΗΡΗΣΗΣ**

### **Άρθρο 1 Σχέδια και Οδηγίες**

- 1. Ο Ανάδοχος είναι υποχρεωμένος να απαιτεί από την Επιχείρηση να του κοινοποιεί εγγράφως κάθε οδηγία, εντολή, απόφαση.
- 2. Οι βασικές οδηγίες για την εκτέλεση της παροχής υπηρεσίας περιέχονται στο τεύχος «ΤΕΧΝΙΚΗ ΠΕΡΙΓΡΑΦΗ».

#### **Άρθρο 2 Ισχύοντα Πρότυπα και Κανονισμοί**

Τα πρότυπα και οι κανονισμοί με βάση τα οποία θα γίνουν οι εργασίες, είναι:

- Ο Κανονισμός Μεταλλευτικών και Λατομικών Εργασιών,
- ο Κώδικας Οδικής Κυκλοφορίας και
- γενικά όλοι οι Κανονισμοί και τα πρότυπα που ισχύουν σήμερα στην Ελλάδα.

Από τα πρότυπα αυτά και τους Κανονισμούς θα ισχύει η τελευταία αναθεώρηση ή έκδοσή τους, που έγινε πριν από την ημερομηνία υποβολής της προσφοράς του Αναδόχου.

## **Άρθρο 3 Εκπροσώπηση της Επιχείρησης**

- 3.1 Καθήκοντα Επιβλέπουσας Υπηρεσίας θα ασκεί ο Κλάδος Ορυχείου Νοτίου Πεδίου (ΚΟNΠ) και Προϊσταμένης Υπηρεσίας η Διεύθυνση Εκμετάλλευσης του ΛΚΔΜ (ΔΕΛΚΔΜ) σύμφωνα με το Άρθρο 4 των Γενικών Όρων Συντήρησης.
- 3.2 Η παρακολούθηση και ο έλεγχος της παροχής υπηρεσίας, σε ότι αφορά την ποιότητα, την ποσότητα των εργασιών και γενικά την τήρηση των όρων της Σύμβασης, από τον Ανάδοχο, θα γίνεται από τους Επιβλέποντες της Παροχής Υπηρεσίας. Οι Επιβλέποντες και οι αναπληρωτές τους για κάθε Κλάδο Ορυχείου ορίζονται από την Επιβλέπουσα Υπηρεσία με την υπόδειξη του αντίστοιχου Κλάδου. Τους κατά τόπους Επιβλέποντες συντονίζει η Επιβλέπουσα Υπηρεσία.
- 3.3 Η διοίκηση και γενικά η επίβλεψη της Παροχής Υπηρεσίας, θα ασκούνται για την Επιχείρηση από τον Κλάδο Ορυχείου Νοτίου Πεδίου.
- 3.4 Την εποπτεία της Επιβλέπουσας Υπηρεσίας ασκεί η Προϊσταμένη Υπηρεσία.
- 3.5 Ο Ανάδοχος είναι υποχρεωμένος να συνδράμει την απρόσκοπτη άσκηση των καθηκόντων των οργάνων αυτών.
- 3.6 Η άσκηση των καθηκόντων των αρμοδίων οργάνων της Επιχείρησης ως προς την τέλεση της Σύμβασης δεν μειώνει σε καμία περίπτωση τις ευθύνες του Αναδόχου, σύμφωνα με τις διατάξεις της ισχύουσας Νομοθεσίας και τη Σύμβαση.

#### **Άρθρο 4 Εξοπλισμός και υλικά που χορηγεί η Επιχείρηση**

- 1. Η ΔΕΗ Α.Ε. δεν έχει υποχρέωση για την παροχή κανενός είδους εξοπλισμού ή εργαλείου που απαιτείται για την εκτέλεση της παροχής υπηρεσίας από τον Ανάδοχο.
- 2. Γι' αυτό σε περίπτωση που κατά την κρίση της, γίνει οποιαδήποτε τέτοια παροχή στον Ανάδοχο, η παροχή αυτή θα κοστολογείται από τη ΔΕΗ Α.Ε. θα επισημαίνεται στο ημερολόγιο της Παροχής Υπηρεσίας και στη Συνοπτική Επιμέτρηση και θα αφαιρείται από την αξία των αντίστοιχων εργασιών, στο δεύτερο φύλλο της πιστοποίησής τους.

### **Άρθρο 5 Εξοπλισμός και προσωπικό του Αναδόχου**

## **1.Προσωπικό του Αναδόχου**

- 1. Ο Ανάδοχος θα πρέπει να διαθέτει όποτε προσκληθεί να παρέμβει ένα τουλάχιστον συνεργείο ψηγματοβολής.
- 2. Το προσωπικό που χρησιμοποιείται κάθε μέρα θα αναγράφεται (αριθμητικά και ονομαστικά) κατά ειδικότητες στο Ημερολόγιο της Παροχής Υπηρεσίας.
- 3. Η μεταφορά των συνεργείων του Αναδόχου από, προς και εντός των Ορυχείων σε κανονική ή υπερωριακή απασχόληση, θα γίνεται με μέσα και ευθύνη του Αναδόχου.
- 4.Ιδιαίτερη μέριμνα θα λάβει ο Ανάδοχος για την τήρηση των Ειδικών Κανονισμών Ασφαλείας ΗΜΕΤΕΟ και γενικά των υπό των νόμων προβλεπόμενων κανονισμών εκτέλεσης κάθε εργασίας κ.λπ.
- 5. Ο Επιβλέπων Μηχανικός του Αναδόχου με την έναρξη των εργασιών στον τόπο της Υπηρεσίας, υποχρεούται να προσκομίζει στον Εντεταλμένο Μηχανικό της Επιχείρησης κατάσταση του προσωπικού του, στην οποία θα αναγράφονται ο αριθμός της Σύμβασης, η περιγραφή, το ονοματεπώνυμο του Αναδόχου και σε στήλες τα εξής στοιχεία:
	- α. Αύξων αριθμός
	- β. Ονοματεπώνυμο εργαζόμενου
	- γ. Αριθμός Ταυτότητας ή Διαβατηρίου
	- δ. Ειδικότητα
	- ε. Ωράριο εργασίας

 Αν κατά την εξέλιξη των εργασιών υπάρξει μεταβολή των στοιχείων των εργαζομένων ο Ανάδοχος θα υποβάλλει συμπληρωματική κατάσταση με τα ως άνω στοιχεία.

Αντίγραφο της κατάστασης αυτής, όπως εκάστοτε ισχύει, θα παραδίδεται καθημερινά από τον Επιβλέποντα Μηχανικό του Αναδόχου στον Εντεταλμένο Μηχανικό της Επιχείρησης.

Το προσωπικό του Ανάδοχου υποχρεούται κατά την προσέλευσή του και την αποχώρηση από τον τόπο του έργου να υπογράφει στις ανάλογες στήλες της κατάστασης. Βάσει αυτής θα πραγματοποιείται και ο σχετικός έλεγχος, κατά την είσοδο – έξοδο του προσωπικού του Ανάδοχου, το οποίο υποχρεούται να επιδεικνύει τα σχετικά αποδεικτικά (ταυτότητα ή διαβατήριο ή άδεια οδήγησης κ.λπ.) στον αρμόδιο εκπρόσωπο της ΔΕΗ, όποτε του ζητηθεί.

Ο Επιβλέπων Μηχανικός του Αναδόχου θα προσκομίζει καθημερινά στον Εντεταλμένο Μηχανικό της Επιχείρησης την πιο πάνω κατάσταση της προηγούμενης ημέρας υπογεγραμμένη και από αυτόν.

6. Στολές εργασίας - διακριτικά

 Το προσωπικό του Αναδόχου, το προσωπικό του Υπεργολάβου, καθώς και συνεργαζόμενοι με αυτούς τρίτοι με οποιαδήποτε σχέση εργασίας στο πλαίσιο της Σύμβασης, ανεξάρτητα από το χρόνο απασχόλησης τους στην Υπηρεσία, είναι υποχρεωμένο κατά την εκτέλεση εργασιών στον τόπο της εργασίας:

- να φορά ενιαία και αναγνωρίσιμη ενδυμασία (στολή) με τα διακριτικά της εταιρείας του Αναδόχου ή/και του Υπεργολάβου.
- να φέρει, σε εμφανή θέση κάρτα με φωτογραφία και τα στοιχεία του, από τα οποία θα προκύπτει το ονοματεπώνυμο και η ειδικότητά του.

 Η κάρτα αυτή θα είναι έγκυρη μόνο εφόσον φέρει την υπογραφή του αρμόδιου για την παρακολούθηση και εφαρμογή των όρων της Σύμβασης οργάνου της ΔΕΗ και είναι αναγκαία για την είσοδο στον τόπο της εργασίας των απασχολούμενων στο πλαίσιο εκτέλεσης της Σύμβασης.

7. Σε περίπτωση μη καλής συμπεριφοράς ή μη συμμόρφωσης προς τις οδηγίες του προσωπικού επίβλεψης της Επιχείρησης ή επανειλημμένης απουσίας ή έλλειψης της αναγκαίας εμπειρίας και τεχνικής κατάρτισης κάποιου εργαζόμενου από το προσωπικό του Αναδόχου, θα έχει σαν συνέπεια την τεκμηριωμένη γραπτή εντολή προς τον Ανάδοχο για αντικατάστασή του. Ο Ανάδοχος είναι υποχρεωμένος να υλοποιήσει την αντικατάσταση εντός πέντε (5) εργασίμων ημερών από την έγγραφη ειδοποίησή του. Σε αντίθετη περίπτωση ο Επιβλέπων δικαιούται να μην επιτρέψει την είσοδό του συγκεκριμένου εργαζόμενου στο χώρο εργασία και θα θεωρήσει τη θέση του κενή.

### **2. Eξοπλισμός του Αναδόχου**

- ü Ένα φορτηγό όχημα με όλο τον απαιτούμενο εξοπλισμό ψηγματοβολής για την εκτέλεση της παροχής υπηρεσίας.
- ü Ένα καλαθοφόρο όχημα, που μπορεί να είναι και το ίδιο φορτηγό που φέρει τον εξοπλισμό ψηγματοβολής.
- ü Ένα όχημα για την μεταφορά του προσωπικού του.
- ü Όλα τα παραπάνω οχήματα, θα πρέπει να διαθέτουν δύο τουλάχιστον διαφορικά (εμπρός – πίσω) ώστε να μπορούν να προσεγγίζουν τον εξοπλισμό ακόμη και με δύσκολες συνθήκες πρόσβασης.
- ü Ολόκληρος ο εξοπλισμός (φορτηγό όχημα, καλαθοφόρο όχημα, όχημα για την μεταφορά του προσωπικού), που χρησιμοποιεί ο Ανάδοχος θα πρέπει να είναι σε πολύ καλή κατάσταση λειτουργίας και εφοδιασμένος με τις νόμιμες άδειες, που προβλέπονται από την κείμενη νομοθεσία.
- ü Η χρησιμοποίηση από τον ανάδοχο οχημάτων με ή χωρίς πινακίδες, γίνεται με δική του ευθύνη και κίνδυνο και κατά συνέπεια αν η κυκλοφορία τους εμποδιστεί από Δημόσια Αρχή, το γεγονός αυτό δεν μπορεί να θεωρηθεί ανωτέρα βία ή εμπόδιο μη οφειλόμενο σε υπαιτιότητα του Αναδόχου.
- ü Τα οχήματα του Αναδόχου θα πρέπει να τηρούν αυστηρά τις διατάξεις του ΚΟΚ (ταχύτητα, κατάσταση αυτοκινήτων, τήρηση σημάτων), αστυνομικές διατάξεις και τις διατάξεις ασφαλείας του Λιγνιτωρυχείου.
- ü Σε περίπτωση, που ο Ανάδοχος δεν συμμορφωθεί με τα παραπάνω η ΔΕΗ Α.Ε. έχει το δικαίωμα να διακόψει τη λειτουργία του Εργοταξίου για χρονικό διάστημα κατά την απόλυτη κρίση της.
- ü Ο Ανάδοχος είναι υποχρεωμένος με δικές του δαπάνες να προβαίνει στην προμήθεια και λειτουργία οποιωνδήποτε μηχανημάτων, εργαλείων, υλικών και εφοδίων, αναγκαίων ή χρήσιμων για την εκτέλεση της παροχής υπηρεσίας, εκτός εάν ορίζεται στο τεύχος «Τεχνική Περιγραφή».
- ü Τα υπόψη μηχανήματα, εργαλεία υλικά και εφόδια, που χρησιμοποιούνται στην παροχή υπηρεσίας, πρέπει να είναι κατάλληλα για τη χρήση που προορίζονται και να παρέχουν πλήρη ασφάλεια για την παροχή υπηρεσίας, τη λειτουργία των εγκαταστάσεων και το προσωπικό.
- ü Επιπλέον ο Ανάδοχος θα χορηγήσει στη ΔΕΗ ΑΕ χωρίς καμία επιβάρυνσή της **ένα (1) αυτοκίνητο επίβλεψης** με κίνηση στους τέσσερεις τροχούς (4WD) τουλάχιστον τεσσάρων (4) θέσεων επιβατικά. Το αυτοκίνητο θα πρέπει να έχει έτος κατασκευής μέσα στα τελευταία 5 χρόνια και να έχει διανύσει το πολύ 100.000Km.

Το αυτοκίνητο θα διατεθεί στον ΚΟΝΠ. Το αυτοκίνητο θα χρησιμοποιείται κατά τη διάρκεια ισχύος της Σύμβασης για τις ανάγκες της Επίβλεψης και θα παραμείνει στη διάθεση της ΔΕΗ Α.Ε. μέχρι τη βεβαιωμένη περάτωση των εργασιών της Σύμβασης.

 Κατά την παράδοσή του στον ΚΟΝΠ και κατά την επιστροφή του στον Ανάδοχο, θα υπογραφούν αντίστοιχα Πρωτόκολλα Παράδοσης-Παραλαβής.

 Ο Ανάδοχος οφείλει να συντηρεί, να επισκευάζει και να ασφαλίζει το αυτοκίνητο καθ΄όλη τη διάρκεια της παραχώρησής του στη ΔΕΗ Α.Ε. Επίσης θα μεριμνά για την πληρωμή των τελών κυκλοφορίας και για τους τακτικούς ελέγχους του αυτοκινήτου (κάρτα καυσαερίων, τέλη κυκλοφορίας).

 Ο ΚΟΝΠ αναλαμβάνει καθ' όλη τη διάρκεια χρήσης του αυτοκινήτου από αυτόν να χορηγεί τα καύσιμα για την κίνησή του, να το επανδρώνει αποκλειστικά με οδηγούς που έχουν τα νόμιμα προσόντα για την οδήγησή του και να το χρησιμοποιεί αποκλειστικά εντός των προδιαγραφών λειτουργίας του.

 Το αυτοκίνητο θα παραδοθεί από τον Ανάδοχο στον ΚΟΝΠ εντός 30 ημερών από την ημερομηνία έναρξης ισχύος της Σύμβασης, Εάν ο Ανάδοχος καθυστερήσει την παράδοση του ή δεν αποκαταστήσει μέσα σε εύλογο χρονικό διάστημα (το πολύ 7 ημερολογιακές ημέρες) τυχόν φυσιολογική βλάβη από την οποία ακινητεί, ή δεν το αντικαταστήσει σε περίπτωση μόνιμης ακινητοποίησής του με άλλο ίδιων προδιαγραφών, η Επιβλέπουσα Υπηρεσία διατηρεί το δικαίωμα να μισθώσει αυτοκίνητο ίδιου τύπου και να αφαιρέσει το μίσθωμα από τις πληρωμές προς τον Ανάδοχο.

### **Άρθρο 6 Υπεργολάβοι - Υποπρομηθευτές**

Ισχύουν τα αναφερόμενα στο Άρθρο 7 των Γενικών Όρων της Σύμβασης.

## **Άρθρο 7 Ευθύνες Αναδόχου**

### 7.1 Οψιγενείς μεταβολές

7.1.1 Ο Ανάδοχος δεσμεύεται ότι σε περίπτωση οψιγενούς μεταβολής, κατά τη διάρκεια ισχύος της παρούσας Σύμβασης, οποιουδήποτε στοιχείου αναφορικά με τις προϋποθέσεις για τη μη συνδρομή λόγων αποκλεισμού, που ο Ανάδοχος είχε δηλώσει ότι πληροί ή/και είχε προσκομίσει τα σχετικά αποδεικτικά πλήρωσης αυτών στο πλαίσιο του προηγηθέντος διαγωνισμού μέχρι και τη σύναψη της παρούσας Σύμβασης, να γνωστοποιήσει στη ΔΕΗ αμελλητί την υπόψη μεταβολή, άλλως η ΔΕΗ θα δύναται να εφαρμόσει το Άρθρο 35.1 των Γενικών Όρων περί καταγγελίας της Σύμβασης με υπαιτιότητα του Αναδόχου.

τα πιο πάνω ισχύουν και στην περίπτωση μη τήρησης της παραπάνω υποχρέωσης για τον/τους παρέχοντα/ες στήριξη στον Ανάδοχο.

- 7.1.2 Ρητά καθορίζεται ότι εάν ο Ανάδοχος:
	- δεν προσκομίσει έγκαιρα και προσηκόντως επιβεβαιωτικά έγγραφα περί μη συνδρομής λόγων αποκλεισμού, οποτεδήποτε απαιτηθούν αυτά από την Επιχείρηση,
	- έχει υποβάλει οποτεδήποτε, ανακριβείς ή ψευδείς δηλώσεις ή αλλοιωμένα φωτοαντίγραφα δημοσίων ή ιδιωτικών εγγράφων,

τότε η ΔΕΗ δύναται να εφαρμόσει το Άρθρο 35.1 των Γενικών Όρων περί καταγγελίας της Σύμβασης με υπαιτιότητα του Αναδόχου και διατηρεί το δικαίωμα αποκλεισμού του από μελλοντικές διαγωνιστικές διαδικασίες.

- 7.2 Τήρηση εργατικής, ασφαλιστικής και περιβαλλοντικής νομοθεσίας
	- 7.2.1 Ο Ανάδοχος θα είναι πλήρως και αποκλειστικά μόνος υπεύθυνος έναντι της ΔΕΗ, για την απαρέγκλιτη τήρηση της ισχύουσας εργατικής και ασφαλιστικής νομοθεσίας ως προς το απασχολούμενο από αυτόν ή από Υπεργολάβους του προσωπικό, καθώς και των τυχόν συνεργαζόμενων με αυτούς τρίτους με οποιαδήποτε σχέση εργασίας στο πλαίσιο της εκπλήρωσης των υποχρεώσεων της Σύμβασης.
	- 7.2.2 Ο Ανάδοχος και οι Υπεργολάβοι υποχρεούνται να τηρούν απαρεγκλίτως τις διατάξεις τις εργατικής και ασφαλιστικής νομοθεσίας για το προσωπικό τους που θα απασχολείται στο πλαίσιο της Σύμβασης στις εγκαταστάσεις της ΔΕΗ, συμπεριλαμβανομένων της καταβολής στο προσωπικό τους των νομίμων αποδοχών, οι οποίες σε καμία περίπτωση δεν μπορεί να είναι κατώτερες των προβλεπόμενων από την οικεία σύμβαση εργασίας, της τήρησης του νομίμου ωραρίου, της καταβολής των εκ του νόμου προβλεπόμενων ασφαλιστικών εισφορών του προσωπικού τους, της αυστηρής τήρησης των όρων υγείας και ασφάλειας των εργαζομένων κ.λπ.

 Για το σκοπό αυτό, ο Ανάδοχος υποχρεούται για το προσωπικό του ή/και το προσωπικό του Υπεργολάβου καθώς και για τους συνεργαζόμενους με αυτούς τρίτους με οποιαδήποτε σχέση εργασίας στο πλαίσιο της Σύμβασης και καθ' όλη τη διάρκειά της, να προσκομίζει εντός ευλόγου προθεσμίας στο αρμόδιο για την παρακολούθηση και εφαρμογή των όρων της Σύμβασης όργανο της ΔΕΗ οποιοδήποτε έγγραφο του ζητηθεί που είναι πρόσφορο να αποδείξει την τήρηση της εργατικής και ασφαλιστικής νομοθεσίας, όπως Έντυπα Αναγγελίας Πρόσληψης (Ε3), Πίνακες Προσωπικού (Ε4), Αναλυτικές Περιοδικές Δηλώσεις (ΑΠΔ), αποδεικτικά στοιχεία πληρωμής αυτών αποκλειστικά μέσω Τραπεζών, φωτοαντίγραφα των συμβάσεων εργασίας κ.λπ.

 Ο Ανάδοχος υπέχει τις παραπάνω έναντι της ΔΕΗ υποχρεώσεις, τόσο για το προσωπικό που ο ίδιος θα απασχολεί για την εκτέλεση της Σύμβασης, όσο και για το προσωπικό των τυχόν υπεργολάβων του, υποσχόμενος και εγγυώμενος την ορθή τήρησή τους και εκ μέρους των τυχόν υπεργολάβων του.

7.2.3 Επισημαίνεται ότι σε περίπτωση μη τήρησης από τον Ανάδοχο των υποχρεώσεών του σε θέματα Υγείας και Ασφάλειας στην Εργασία, η Επιχείρηση διατηρεί το δικαίωμα να επιβάλει τη διακοπή των παρεχόμενων υπηρεσιών με ευθύνη του Αναδόχου, ο οποίος σε κάθε περίπτωση υποχρεούται να καλύψει με δαπάνες του οποιαδήποτε σχετική οικονομική επιβάρυνσή της (επιβολή προστίμων, δαπάνες αποκατάστασης, αποζημιώσεις υπέρ τρίτων κ.λπ.).

 Οι πιο πάνω ευθύνες του Αναδόχου δεν είναι περιοριστικές και δεν μειώνεται καθ' οιονδήποτε τρόπο η αποκλειστική του ευθύνη, ως εργοδότη, στα θέματα Υγείας και Ασφάλειας του προσωπικού του και των τυχόν υπεργολάβων του.

7.2.4 Ο Ανάδοχος υποχρεούται να συμμορφώνεται με την ισχύουσα εθνική και ενωσιακή περιβαλλοντική νομοθεσία.

 Ο Ανάδοχος είναι αποκλειστικά υπεύθυνος για την προστασία του περιβάλλοντος κατά την παροχή των υπηρεσιών της Σύμβασης και δεν μειώνεται καθ' οιονδήποτε τρόπο η ευθύνη του αυτή.

7.2.5 Σε εφαρμογή του Ν. 3850/2010 (ΦΕΚ Α-84/02.06.2010) και του άρθρου 4 του ΚΜΛΕ σε συνδυασμό με το άρθρο 59 του Ν. 4512/2018 (ΦΕΚ Α΄17.01.2018), σε περίπτωση επιβολής προστίμων στην ΔΕΗ ΑΕ από το Τμήμα Επιθεώρησης Μεταλλείων της Ειδικής Γραμματείας Σώματος Επιθεωρητών και Ελεγκτών του

Υπουργείου Περιβάλλοντος και Ενέργειας λόγω παράβασης, είτε από δόλο είτε από αμέλεια, των διατάξεων της κείμενης εργατικής και ασφαλιστικής νομοθεσίας και του ΚΜΛΕ από την πλευρά του Εργολάβου ή των Υπεργολάβων ή των Ιδιωτών που συνεργάζονται με τους παραπάνω στην εκτέλεση του συμβατικού αντικειμένου, τα πρόστιμα αυτά θα παρακρατούνται μετά τη διοικητική επιβολή τους αποκλειστικά από τον Εργολάβο (και όχι από τους Υπεργολάβους ή τους συνεργαζόμενους Ιδιώτες), ο οποίος αναλαμβάνει και κάθε σχετική ευθύνη που προκύπτει από τη Σύμβαση, είτε αστική είτε ποινική, έναντι της Επιχείρησες και κάθε τρίτου.

7.3 Κοινοποίηση στοιχείων στις αρμόδιες αρχές

Η ΔΕΗ διατηρεί το δικαίωμα να αποστείλει αντίγραφο της Σύμβασης, καθώς και τα στοιχεία του απασχολούμενου στο πλαίσιο της Σύμβασης στις εγκαταστάσεις της Επιχείρησης προσωπικού του Αναδόχου ή/και του Υπεργολάβου, στο κατά τόπο αρμόδιο Τμήμα Κοινωνικής Επιθεώρησης του Σώματος Επιθεώρησης Εργασίας (ΣΕΠΕ), καθώς και στον Ενιαίο Φορέα Κοινωνικής Ασφάλισης (ΕΦΚΑ), προκειμένου να ελεγχθεί η απαρέγκλιτη τήρηση της Εργατικής και Ασφαλιστικής νομοθεσίας.

- 7.4 Προστασία περιβάλλοντος
	- 7.4.1 Ο Ανάδοχος υποχρεούται να συμμορφώνεται με την Εθνική και Ευρωπαϊκή νομοθεσία προστασίας του περιβάλλοντος.
	- 7.4.2 Ο Ανάδοχος φέρει την ευθύνη απέναντι στο Νόμο για περιβαλλοντικά προβλήματα που προκαλεί κατά την εκτέλεση της Σύμβασης, σε περίπτωση δε που συνεχίζει να προκαλεί περιβαλλοντικά προβλήματα, παρά τις έγγραφες συστάσεις της Επιβλέπουσας Υπηρεσίας, τότε ο Ανάδοχος φέρει ακέραια την ευθύνη απέναντι στο Νόμο, χωρίς καμία συνυπευθυνότητα της ΔΕΗ Α.Ε.
	- 7.4.3 Ο Ανάδοχος υποχρεούται να συμμορφώνεται με τις Κοινές Υπουργικές Αποφάσεις Έγκρισης Περιβαλλοντικών Όρων (ΚΥΑ ΕΠΟ) που αφορούν στο χώρο εκτέλεσης της Σύμβασης:
	- 7.4.4 Ορυχεία Πτολεμαΐδας: ΚΥΑ ΕΠΟ 106084/3671/23-10-2003, όπως τροποποιήθηκε από την ΚΥΑ ΕΠΟ 189708/3440/23-9-2008
	- 7.4.5 Ορυχείο Αμυνταίου: ΚΥΑ ΕΠΟ 100533/201/23-01-2004, όπως τροποποιήθηκε από την ΚΥΑ ΕΠΟ 171001/324/22-8-2007
	- 7.4.6 Ορυχείο Μαυροπηγής: ΚΥΑ ΕΠΟ 142453/753/23-02-2006, όπως τροποποιήθηκε από την ΚΥΑ ΕΠΟ 124313/2558/27-08-2009
	- 7.4.7 Ορυχείο Κλειδίου (ΚΥΑ ΕΠΟ 146412/2407/23-05-06),
	- 7.4.8 Ορυχείο Αχλάδας (ΚΥΑ ΕΠΟ 141094/325/31-01-06)
	- 7.4.9 Χώρος απόθεσης στερεών παραπροϊόντων του ΑΗΣ Μελίτης-Αχλάδας (ΚΥΑ ΕΠΟ 86943/19-09-02)
- 7.5 Επίσης, ο Ανάδοχος οφείλει:
	- α) Να εφαρμόζει τον Κανονισμό Μεταλλευτικών και Λατομικών Εργασιών.
	- β) Να χρησιμοποιεί εξοπλισμό και να λειτουργεί εν γένει με τρόπο ώστε να μην παραβιάζει τη νομοθεσία που θέτει οριακές τιμές στάθμης θορύβου.
	- γ) Να λαμβάνει όλα τα μέτρα πυροπροστασίας.
	- δ) Να μην προβαίνει σε καύση υλικών οιασδήποτε μορφής στην περιοχή της παροχής υπηρεσίας καθώς και σε απόρριψη μεταχειρισμένων ορυκτελαίων στο έδαφος.
- ε) Να συλλέγει υλικά ρυπασμένα από επικίνδυνα απόβλητα χωριστά, σε ειδικούς κάδους και να τα παραδίδει σε εταιρίες, οι οποίες διαθέτουν σχετική άδεια για τη διαχείριση επικίνδυνων αποβλήτων, σύμφωνα με την ΚΥΑ 13588/725/2006 (ΦΕΚ 383/Β/06).
- στ) Σε περιπτώσεις εκτάκτων περιστατικών που εγκυμονούν κινδύνους υποβάθμισης του περιβάλλοντος, να ενημερώνει άμεσα την Επιβλέπουσα Υπηρεσία.
- 7.6 Ο Ανάδοχος υπόκειται σε ελέγχους για την τήρηση των υποχρεώσεων του έναντι της περιβαλλοντικής νομοθεσίας και των ΚΥΑ ΕΠΟ των ορυχείων της ΔΛΚΔΜ. Οι έλεγχοι αυτοί πραγματοποιούνται από τα παρακάτω όργανα:
- 7.7 Από τον Περιβαλλοντικό Υπεύθυνο της Επιβλέπουσας Υπηρεσίας. Ο Περιβαλλοντικός Υπεύθυνος αναφέρει στον Διευθυντή της εν λόγω Υπηρεσίας τυχόν περιβαλλοντικά προβλήματα που προκύπτουν κατά την εκτέλεση της Σύμβασης και εισηγείται την επιβολή προστίμων, σύμφωνα με τα όσα αναφέρονται στη συνέχεια του παρόντος άρθρου.
- 7.8 Από τους Εσωτερικούς Περιβαλλοντικούς Επιθεωρητές που η ΔΕΛΚΔΜ έχει ορίσει, στο πλαίσιο εφαρμογής του πιστοποιημένου κατά ISO14001 Συστήματος Περιβαλλοντικής Διαχείρισης. Οι Εσωτερικοί Περιβαλλοντικοί Επιθεωρητές αναφέρονται στην Επιβλέπουσα Υπηρεσία, η οποία μπορεί να προχωρήσει στην επιβολή προστίμων, σύμφωνα με τα όσα αναφέρονται στη συνέχεια του παρόντος άρθρου.
- 7.9 Από στελέχη και εξωτερικούς συνεργάτες του ΕΛΟΤ, στο πλαίσιο των επιθεωρήσεων συμμόρφωσης με το πρότυπο ISO14001.
- 7.10 Από τα Κλιμάκια Ελέγχου Περιβάλλοντος των αρμοδίων Νομαρχιακών Αυτοδιοικήσεων.
- 7.11 Από το Ειδικό Σώμα Επιθεωρητών Περιβάλλοντος του ΥΠΕΚΑ.

 Ο Ανάδοχος υποχρεούται να παρέχει κάθε δυνατή διευκόλυνση στα όργανα που εκτελούν περιβαλλοντικές επιθεωρήσεις και να συμμορφώνεται στις υποδείξεις τους.

- 7.12 Σε περίπτωση που ανακληθεί το πιστοποιητικό ISO14001 της ΔΕΛΚΔΜ λόγω μη συμμόρφωσης του Αναδόχου στα όσα προβλέπονται από την περιβαλλοντική νομοθεσία και τις ΚΥΑ ΕΠΟ των ορυχείων της ΔΛΚΔΜ, τα έξοδα επαναπιστοποίησης της ΔΛΚΔΜ κατά ISO14001 θα τον βαρύνουν.
- 7.13 Σε περίπτωση επιβολής χρηματικού προστίμου στην ΔΕΛΚΔΜ από τις Υπηρεσίες του ΥΠΕΚΑ ή της αρμόδιας Νομαρχιακής Αυτοδιοίκησης, το οποίο αφορά σε ενέργειες ή παραλείψεις του Αναδόχου, σχετικά με τη συμμόρφωσή του ως προς τα όσα προβλέπονται από την περιβαλλοντική νομοθεσία και τις ΚΥΑ ΕΠΟ των ορυχείων της ΔΛΚΔΜ, το πρόστιμο αυτό θα μετακυλίεται στον Ανάδοχο.
- 7.14 Σε περίπτωση επιβολής στην ΔΛΚΔΜ χρηματικών προστίμων που αθροιστικά ξεπερνούν τις 100.000 ευρώ, εξαιτίας ενεργειών ή παραλείψεων του Αναδόχου (στα πλαίσια της παρούσης ή και άλλων Συμβάσεων που εκτελούνται ή εκτελέστηκαν κατά το παρελθόν) που αφορούν στη συμμόρφωσή του ως προς τα όσα προβλέπονται από την περιβαλλοντική νομοθεσία και τις ΚΥΑ ΕΠΟ των ορυχείων της ΔΛΚΔΜ, η ΔΕΗ Α.Ε. διατηρεί το δικαίωμα, με απόφαση των αρμοδίων οργάνων της, να αποκλείσει προσωρινά ή οριστικά τον Ανάδοχο από διαδικασίες επιλογής Οικονομικού Φορέα.
- 7.15 Χρηματικά πρόστιμα και ποινές επιβάλλονται από την Επιβλέπουσα Υπηρεσία στον Ανάδοχο στις παρακάτω περιπτώσεις:
- 7.16 Πρόστιμο 500 ευρώ, κάθε φορά που δεν έχει λάβει επαρκή μέτρα πυροπροστασίας.
- 7.17 Πρόστιμο 1000 ευρώ κάθε φορά που διαπιστώνεται να καίει άχρηστα υλικά στην περιοχή της παροχής υπηρεσίας ή να απορρίπτει μεταχειρισμένα ορυκτέλαια, πετρελαιοειδή κατάλοιπα και υδραυλικά υγρά στο έδαφος. Επισημαίνεται ότι η απουσία δεξαμενών συγκέντρωσης μεταχειρισμένων ορυκτελαίων στις εγκαταστάσεις του Αναδόχου, κατάλληλα προστατευμένες με τοιχίο/ανάχωμα, θεωρείται ισοδύναμη της απόρριψης μεταχειρισμένων ορυκτελαίων στο έδαφος.
- 7.18 Πρόστιμο 1000 ευρώ, κάθε φορά που διαπιστώνεται να μην συλλέγει υλικά ρυπασμένα από επικίνδυνα απόβλητα σε ειδικούς κάδους και να μην διαθέτει παραστατικά παράδοσης σε εταιρίες οι οποίες διαθέτουν σχετική άδεια για τη διαχείριση επικίνδυνων αποβλήτων, σύμφωνα με την ΚΥΑ 13588/725/2006 (ΦΕΚ 383/Β/06).

7.19 Σε περιπτώσεις που ο Ανάδοχος προκαλέσει περιβαλλοντικό ατύχημα οφείλει να συνεργαστεί με τη ΔΕΛΚΔΜ για τον σχεδιασμό και τη λήψη μέτρων για την αντιμετώπισή του. Οι δαπάνες για την άρση των συνεπειών θα βαραίνουν αποκλειστικά τον ίδιο.

### **Άρθρο 8 Μεταβολές κατά την εκτέλεση της Σύμβασης**

8.1 Εκτέλεση συμπληρωματικών ή νέων εργασιών

 Η Επιχείρηση στο πλαίσιο της παρούσας Σύμβασης και των προβλέψεων του άρθρου 337 του ν. 4412/2016, όπως εκάστοτε ισχύει, δικαιούται να τροποποιεί τη Σύμβαση λόγω εκτέλεσης συμπληρωματικών υπηρεσιών ή τροποποιήσεων που δεν είχαν προβλεφθεί στην αρχική σύμβαση κατ' αντιστοιχία των αναφερομένων στην παράγραφο 20.1.2 των Γενικών Όρων

8.2 Ο καθορισμός νέων τιμών μονάδος θα γίνεται με βάση τις τιμές παρεμφερών εργασιών άλλων Παροχών Υπηρεσίας της Επιχείρησης ή αν δεν υπάρχουν οι νέες τιμές μονάδας θα υπολογιστούν με κοστολόγηση, αφού ληφθούν υπόψη οι πάσης φύσεως ιδιαιτερότητες της Παροχής Υπηρεσίας.

#### **Άρθρο 9 Oργάνωση των παρεχόμενων υπηρεσιών**

1**.** Αλληλογραφία Αναδόχου με την Επιχείρηση

 Η αλληλογραφία του αντιπροσώπου του Αναδόχου της Παροχής Υπηρεσίας διεξάγεται μέσω του ή μετά του Επιβλέποντα της Επιχείρησης. Η ΔΕΛΚΔΜ δύναται να επικοινωνεί σε ειδικές περιπτώσεις είτε απ' ευθείας με τα κεντρικά γραφεία του Αναδόχου, είτε μετά του επί τόπου αντιπροσώπου του Αναδόχου.

 Η σχετική προς την Παροχή Υπηρεσίας αλληλογραφία του Αναδόχου προς οποιαδήποτε Υπηρεσία της Επιχείρησης, Κεντρική ή Περιφερειακή, θα πρέπει απαραιτήτως να κοινοποιείται προς τη ΔΕΛΚΔΜ και τον Κλάδο Ορυχείου Νοτίου Πεδίου. Ο αριθμός των αντιτύπων της αλληλογραφίας (επιστολών, εκθέσεων, υπομνημάτων, κ.λ.π.) θα καθορίζεται εκάστοτε, αναλόγως των υπηρεσιακών αναγκών, υπό των εντεταλμένων οργάνων της Επιχείρησης.

- 2. Ωράριο εργασίας
	- 1. Το ωράριο εργασίας που θα ακολουθεί το προσωπικό του Αναδόχου θα είναι **8:00 – 16:00**  και είναι δυνατόν να παραταθεί μέσα στα νόμιμα πλαίσια της εργατικής νομοθεσίας και χωρίς ημερήσια επιβάρυνση της Επιχείρησης.
	- 2. Ο Ανάδοχος θα πρέπει να έχει σε ετοιμότητα ένα τουλάχιστον συνεργείο ψηγματοβολής όλες τις εργάσιμες ημέρες. Οι Επιβλέποντες των Ορυχείων θα ενημερώνουν το αργότερο **μέχρι την 14:00** κάθε ημέρας την Επιβλέπουσα Υπηρεσία για τις ανάγκες τους σε καθαρισμούς με ψηγματοβολή των επόμενων ημερών. Με βάση τις ανάγκες αυτές η Επιβλέπουσα Υπηρεσία θα καταρτίζει το πρόγραμμα εργασιών και θα ειδοποιεί αναλόγως τον Ανάδοχο όπως περιγράφεται στο άρθρο 5 του Συμφωνητικού.

 Αν δύο ή περισσότερα Ορυχεία ζητήσουν από τον Ανάδοχο ταυτόχρονα την παρουσία του συνεργείου στο χώρο ευθύνης τους, την προτεραιότητα επέμβασης του Συνεργείου του Αναδόχου θα την αποφασίζει η Επιβλέπουσα Υπηρεσία σε συνεργασία με τους Επιβλέποντες των Ορυχείων, με κριτήριο την ασφάλεια του παγίου εξοπλισμού των Ορυχείων και τη μικρότερη απώλεια ωρών λειτουργίας.

**3. Η Επιβλέπουσα Υπηρεσία διατηρεί το δικαίωμα να ζητήσει από τον Ανάδοχο να εργαστεί μέχρι και δύο Σαββατοκύριακα μηνιαίως, αφού τον ειδοποιήσει το αργότερο μέχρι την 12.00 της Παρασκευής.**

## 3. Ορισμός υπευθύνων του Αναδόχου

Ο Ανάδοχος πριν την έναρξη των εργασιών και το αργότερο εντός 20 ημερολογιακών ημερών από την ημερομηνία ισχύος της σύμβασης, πρέπει να προσκομίσει στον αρμόδιο για την παρακολούθηση της σύμβασης:

- 1. Έντυπη ονομαστική κατάσταση του προσωπικού που θα απασχολείται στα πλαίσια της παροχής Υπηρεσίας. Η κατάσταση θα συνοδεύεται για κάθε εργαζόμενο από:
	- Πρόσφατη έγχρωμη φωτογραφία, διαστάσεων ταυτότητας.
	- Θεωρημένο φωτοαντίγραφο ταυτότητας ή διαβατηρίου.

Τα παραπάνω απαιτούνται για την έκδοση κάρτας αναγνώρισης. Σε περίπτωση μεταβολής του προσωπικού του Αναδόχου θα ενημερώνεται ο Επιβλέπων και θα ακολουθείται η ίδια διαδικασία.

- 2. Επαγγελματικές άδειες, Βεβαίωση Αναγγελίας από τη Δ/νση Ανάπτυξης Τμήμα Επαγγέλματος και συμβάσεις εργασίας του παραπάνω προσωπικού.
- 3. Ορισμό και υπεύθυνες δηλώσεις ανάθεσης ανάληψης των:
	- Επιβλέποντα εκπροσώπου του Αναδόχου που απασχολείται στη Σύμβαση.
	- Τεχνικού ασφάλειας που απασχολείται στην Σύμβαση.
	- Ιατρού Εργασίας που απασχολείται στην Σύμβαση.
- 4. Βιβλίο Τεχνικού Ασφαλείας, βιβλίο γραπτών υποδείξεων του Ιατρού εργασίας, βιβλίο Ατυχημάτων και δυστυχημάτων
- 5. Έγγραφο υγείας και ασφάλειας και μελέτη εκτίμησης επαγγελματικού κινδύνου της συγκεκριμένης Παροχής Υπηρεσίας.
- 6. Ασφαλιστήριο Συμβόλαιο της Παροχής Υπηρεσίας.
- 7. Ενυπόγραφες καταστάσεις εκπαίδευσης προσωπικού σε θέματα υγείας και ασφάλειας και μελέτης εκτίμησης επαγγελματικών κινδύνων.
- 8. Ενυπόγραφες καταστάσεις προσωπικού χορήγησης ΜΑΠ.
- 9. Οργανόγραμμα προσωπικού.

Τα παραπάνω αναφερόμενα στις παραγράφους 3 και 4 θα διαβιβαστούν από την Επιβλέπουσα Υπηρεσία στην Επιθεώρηση Μεταλλείων Βορείου Ελλάδος για θεώρηση.

Ακόμη αποτελεί υποχρέωση του Αναδόχου η σε μηνιαία βάση προσκόμιση του ειδικού δελτίου για την στατιστική παρακολούθηση των ατυχημάτων του προσωπικού, που απασχολεί στην Παροχή Υπηρεσίας.

 Η κατάθεση στην Επιβλέπουσα Υπηρεσία του συνόλου των εγγράφων που αναφέρονται στις παραπάνω παραγράφους αποτελεί αναγκαία προϋπόθεση για την έναρξη των εργασιών της Σύμβασης. Η Επιβλέπουσα Υπηρεσία διατηρεί το δικαίωμα να προχωρήσει στην καταγγελία της Σύμβασης, εάν ο Ανάδοχος δεν ανταποκριθεί στην παραπάνω υποχρέωσή του εντός 30 ημερολογιακών ημερών κατά μέγιστο, εκτός εάν συντρέχουν σοβαροί λόγοι που δεν επιτρέπουν την ικανοποίηση της παραπάνω υποχρέωσης του Αναδόχου, οι οποίο και θα πρέπει να γνωστοποιηθούν εγγράφως στην Επιβλέπουσα Υπηρεσία.

 Οποιαδήποτε μεταβολή του προσωπικού θα πρέπει να γνωστοποιείται εγγράφως στην Επιβλέπουσα Υπηρεσία.

Η υποχρέωση για ορισμό Ιατρού Εργασίας (Ι.Ε) και Τεχνικού Ασφαλείας (Τ.Α) ισχύει όχι μόνο για τους ίδιους τους Εργολάβους και για τους Υπεργολάβους αυτών όπως και για τους Ιδιώτες που συνεργάζονται με τους παραπάνω με Συμφωνητικά συνεργασίας, οι οποίοι αναλαμβάνουν την

εκτέλεση μέρους ή του συνόλου της εργολαβίας. Η υποχρέωση αυτή θα πρέπει να αναγράφεται και στα ιδιωτικά Συμφωνητικά που υπογράφονται μεταξύ Εργολάβου και Υπεργολάβων και συνεργαζόμενων Ιδιωτών στα οποία και θα επισυνάπτονται και οι Υπεύθυνες Δηλώσεις από τους Ι.Ε και Τ.Α των υπεργολάβων.

 Επισημαίνεται ότι είναι δυνατή η κάλυψη της υποχρέωσης ορισμού Ι.Ε και Τ.Α από τον ίδιο τον Εργολάβο και για τον Υπεργολάβο του ή το συνεργαζόμενο Ιδιώτη, αρκεί στο ιδιωτικό Συμφωνητικό που υπογράφουν μεταξύ τους αυτό να καταγράφεται με σαφήνεια και να προσκομίζονται οι σχετικές αποδοχές (Υπεύθυνες Δηλώσεις) από τους Ι.Ε και Τ.Α του Εργολάβου.

4. Εγκατάσταση του Αναδόχου

Η ημερομηνία εγκατάστασης και έναρξης των εργασιών επιβεβαιώνεται με τη σύνταξη σχετικού Πρωτοκόλλου εγκατάστασης ή Έναρξης εργασιών, που υπογράφεται από τον Ανάδοχο και την Επιβλέπουσα Υπηρεσία και κοινοποιείται στον ΤΣΠΕΥ της ΔΛΥ-ΛΚΔΜ. Σε κάθε περίπτωση η ημερομηνία έναρξης των εργασιών καταγράφεται επίσης και στο Ημερολόγιο της Παροχής Υπηρεσίας.

5. Ημερολόγιο Υπηρεσιών

Καθ΄ όλη τη διάρκεια της Παροχής Υπηρεσίας τηρείται με ευθύνη του Αναδόχου Ημερολόγιο της Παροχής Υπηρεσίας (με διπλότυπα φύλλα), η μορφή του οποίου συμφωνείται μεταξύ του Αναδόχου και του Επιβλέποντος της Επιχείρησης. Στο Ημερολόγιο της Παροχής Υπηρεσίας θα καταχωρείται καθημερινά κάθε στοιχείο που θεωρείται ουσιώδες και έχει σχέση με την εκτέλεση της Παροχής Υπηρεσίας, όπως ενδεικτικά αριθμός προσωπικού, μηχανικός εξοπλισμός που χρησιμοποιείται, τόπος εκτέλεσης των εργασιών, καιρικές συνθήκες κλπ.

Το Ημερολόγιο της Παροχής Υπηρεσίας συμπληρώνεται από τον Ανάδοχο και θα υπογράφεται από τον ίδιο και τον αρμόδιο Επιβλέποντα Μηχανικό της Επιχείρησης.

Όσον αφορά τη μεταφορά εντολών από τον Επιβλέποντα Μηχανικό της Επιχείρησης προς τον Ανάδοχο για θέματα καθημερινής εργασίας, αυτές οι εντολές εργασιών θα δίδονται στον Ανάδοχο εγγράφως και θα καταχωρούνται και στο Ημερολόγιο Υπηρεσιών.

Σε κάθε περίπτωση θα πρέπει να τηρείται με ακρίβεια και σχολαστικότητα από την Επιβλέπουσα Υπηρεσία η συμβατότητα του Ημερολογίου του Έργου/Παροχής Υπηρεσιών με τις Πιστοποιήσεις των εργασιών, σύμφωνα με τα άρθρα της σύμβασης, του αντίστοιχου συμβατικού κόστους, τις ποσότητες των υλικών και τις υπηρεσίες που χρησιμοποιήθηκαν για την εκτέλεση της κάθε εργασίας.

### **Άρθρο 10 Προσωρινή και Οριστική Παραλαβή**

10.1 Η περάτωση των εργασιών καθορίζεται με την έκδοση αντίστοιχης βεβαίωσης, για την έκδοση της οποίας, απαιτείται η τήρηση της παρακάτω διαδικασίας:

Όταν λήξει η προθεσμία περάτωσης του συνόλου των εργασιών και εφόσον οι αντίστοιχες εργασίες έχουν περατωθεί και έχουν πραγματοποιηθεί ικανοποιητικά η Επιβλέπουσα Υπηρεσία εκδίδει βεβαίωση για το χρόνο περάτωσης των εργασιών. Η βεβαίωση αυτή σε καμία περίπτωση δεν μπορεί να θεωρηθεί ότι αναπληρώνει την παραλαβή των εργασιών, η οποία διενεργείται σύμφωνα με τις σχετικές διατάξεις του Άρθρου 24 των Γενικών Όρων. Την έκδοση της βεβαίωσης μπορεί να ζητήσει ο Ανάδοχος και πριν από τη λήξη των προθεσμιών, αν έχει περατώσει τις εργασίες.

 Αν στις εργασίες που έχουν περατωθεί διαπιστωθούν μόνο επουσιώδεις ελλείψεις, που δεν επηρεάζουν τη λειτουργικότητα του Δηζελοκίνητου Εξοπλισμού, η Επιβλέπουσα Υπηρεσία γνωστοποιεί προς τον Ανάδοχο τις ελλείψεις που έχουν επισημανθεί και θέτει εύλογη προθεσμία για την αποκατάστασή τους. Στην περίπτωση αυτή η βεβαίωση περάτωσης εκδίδεται μετά την εμπρόθεσμη αποκατάσταση των ελλείψεων και αναφέρει το χρόνο που περατώθηκαν οι εργασίες.

- 10.2 **Η Προσωρινή και Οριστική Παραλαβή θα διενεργηθούν ταυτόχρονα.** Τα δικαιολογητικά που σύμφωνα με το Άρθρο 24 των Γενικών Όρων πρέπει να συνοδεύουν την αίτηση του Αναδόχου για την Προσωρινή – Οριστική Παραλαβή είναι:
	- 10.2.1 Η εγκεκριμένη από την Επιχείρηση, Τελική Πιστοποίηση.
	- 10.2.2 Οι τυχόν εκκρεμείς διαφωνίες του Αναδόχου, για τις οποίες δεν έχει προσφύγει ακόμη στη διαδικασία του Άρθρου 34 των Γενικών Όρων.
	- 10.3 Το Πρωτόκολλο Προσωρινής-Οριστικής Παραλαβής συντάσεται μέσα σε διάστημα έξι (6) μηνών από τον καθορισμό της αρμόδιας Επιτροπή Παραλαβής της συγκεριμένης Παροχής Υπηρεσίας από την Επιχείρηση
- 10.4 Ως ημερομηνία Προσωρινής Οριστικής Παραλαβής θεωρείται η ημερομηνία που καθορίζεται από το Πρωτόκολλο.
- 10.5 Η προθεσμία που αναφέρεται στο Άρθρο 24 των Γενικών Όρων για την ολοκλήρωση της σύνταξης του Πρωτοκόλλου Προσωρινής - Οριστικής Παραλαβής ορίζεται σε τριάντα (30) ημέρες από την ημερομηνία έναρξης της διαδικασίας Προσωρινής - Οριστικής Παραλαβής.
- 10.6 Η προθεσμία έγκρισης του Πρωτοκόλλου Προσωρινής Οριστικής Παραλαβής από το Αρμόδιο όργανο της Επιχείρησης είναι τριάντα (30) ημέρες από την υπογραφή τους από τον Ανάδοχο χωρίς επιφύλαξη ή από την ημερομηνία που θα υποβάλλει τις αντιρρήσεις του, εάν το υπογράψει με επιφύλαξη, εντός της ανατρεπτικής προθεσμίας των 30 ημερών.

#### **Άρθρο 11 Τρόπος Πληρωμής - Δικαιολογητικά**

Πέραν των αναφερομένων στο Άρθρο 26 των Γενικών Όρων για τη σύνταξη των πιστοποιήσεων, τις πληρωμές και τα απαιτούμενα δικαιολογητικά, ισχύουν τα ακόλουθα:

- 11.1 Για την πληρωμή των εκτελούμενων εργασιών απαιτείται:
	- 12.1.1 Συγκεντρωτικός Λογαριασμός ελεγμένος και υπογεγραμμένος από την Επιβλέπουσα Υπηρεσία, συνοδευόμενος από μηνιαία Πιστοποίηση σύμφωνα με την παρακάτω διαδικασία:

Ο Ανάδοχος συντάσσει και υποβάλει στο τέλος του μήνα Πιστοποίηση και συγκεντρωτικό λογαριασμό σε ένα έγγραφο αντίτυπο και σε ψηφιακή μορφή που θα συμφωνείται μεταξύ των αντισυμβαλλομένων, προς έλεγχο από την Επιβλέπουσα και έγκριση από την Προϊσταμένη Υπηρεσία, των οφειλομένων σε αυτόν ποσών από τις εργασίες που εκτελέστηκαν.

Οι Πιστοποιήσεις αυτές στηρίζονται στις καταμετρήσεις των εργασιών και στα πρωτόκολλα παραλαβής αφανών εργασιών. Κατ' αρχάς απαγορεύεται να περιληφθούν στην Πιστοποίηση εργασίες που δεν έχουν καταμετρηθεί. Για τμήματα όμως των εργασιών που κατά την κρίση της Επιβλέπουσας Υπηρεσίας δεν ήταν δυνατή η σύνταξη επιμετρήσεων κατά διακριτά και αυτοτελώς επιμετρήσιμα τμήματα αυτών, επιτρέπεται να περιλαμβάνονται στην Πιστοποίηση εργασίες βάσει προσωρινών επιμετρήσεων για τις οποίες όμως έχουν ληφθεί επιμετρητικά στοιχεία.

Η Επιβλέπουσα Υπηρεσία, μέσα σε προθεσμία δέκα (10) ημερών από τη λήψη τους, υπογράφει το Συγκεντρωτικό Λογαριασμό και την Πιστοποίηση βεβαιώνοντας έτσι ότι οι ποσότητες είναι σύμφωνες με τις Επιμετρήσεις και τα Επιμετρητικά στοιχεία, οι τιμές σύμφωνα με τη Σύμβαση και τις σχετικές διατάξεις, και γενικά ότι έχουν διενεργηθεί στο Λογαριασμό και στην Πιστοποίηση όλες οι περικοπές και εκπτώσεις ποσών που προκύπτουν από τη Σύμβαση και τα τυχόν συμπληρώματα αυτής. Στην

περίπτωση αυτή ο Ανάδοχος προβαίνει στην αντίστοιχη τιμολόγηση σύμφωνα με τα προβλεπόμενα στην παρακάτω παράγραφο 11.1.2.

Αν η Πιστοποίηση που έχει υποβληθεί έχει ασάφειες ή ανακρίβειες σε βαθμό που να είναι δυσχερής η διόρθωσή της, η Επιβλέπουσα Υπηρεσία επισημαίνει τις ανακρίβειες ή ασάφειες που διαπιστώθηκαν κατά τον έλεγχο και παραγγέλλει την ανασύνταξη και την επανυποβολή τους.

Στην περίπτωση αυτή η ως άνω οριζόμενη προθεσμία αρχίζει από την επανυποβολή τους από τον Ανάδοχο.

Ακολούθως η Πιστοποίηση και ο Συγκεντρωτικός Λογαριασμός εγκρίνονται από την Προϊσταμένη Υπηρεσία εντός δέκα (10) ημερών. Αν η Πιστοποίηση εγκριθεί με τροποποιήσεις και έχει προηγηθεί σύμφωνα με τα παραπάνω η έκδοση τιμολογίου, ο Ανάδοχος υποχρεούται να εκδώσει εντός της προβλεπόμενης από τη φορολογική νομοθεσία προθεσμίας αντίστοιχο πιστωτικό τιμολόγιο.

Η Επιχείρηση προβαίνει στην πληρωμή του λογαριασμού μέσα στην προθεσμία και υπό τις προϋποθέσεις που καθορίζονται στην παρακάτω παράγραφο 11.2.

11.1.2 Έκδοση Τιμολογίου

Μετά την υπογραφή της Πιστοποίησης και του Συγκεντρωτικού Λογαριασμού από την Επιβλέπουσα Υπηρεσία ο Ανάδοχος εκδίδει και προσκομίζει Τιμολόγιο, σύμφωνα με την ισχύουσα φορολογική νομοθεσία και εντός της προβλεπόμενης από αυτή προθεσμίας.

Στην περίπτωση που για λόγους μη οφειλόμενους στον Ανάδοχο παρέλθουν άπρακτες οι προθεσμίες της παραγράφου 11.1.1 για την υπογραφή και έγκριση των Πιστοποιήσεων, ο Ανάδοχος υποχρεούται να εκδίδει το τιμολόγιο σύμφωνα με την Πιστοποίηση που έχει υποβάλλει. Σε κάθε περίπτωση οι διαδικασίες υπογραφής και έγκρισης των πιστοποιούμενων εργασιών από τις αρμόδιες κατά περίπτωση υπηρεσίες της ΔΕΗ θα πρέπει να έχουν ολοκληρωθεί μέσα σε είκοσι (20) ημέρες από την έκδοση του αρχικού τιμολογίου, προκειμένου σε περίπτωση διαφοροποιήσεων ο Ανάδοχος να προβαίνει εντός της προβλεπόμενης από τη φορολογική νομοθεσία προθεσμίας στην έκδοση πιστωτικού τιμολογίου.

11.1.3 Ασφαλιστική Ενημερότητα

Για τη διενέργεια των πληρωμών απαιτείται η προσκόμιση Ασφαλιστικής Ενημερότητας σε ισχύ. Η σχετική Βεβαίωση προσκομίζεται από τον Ανάδοχο μετά από σχετικό αίτημα της Επιχείρησης εντός εύλογης προθεσμίας και κατά μέγιστο εντός πέντε (5) ημερών από τη γνωστοποίησή του. Ο Ανάδοχος μπορεί να κληθεί να προσκομίσει επικαιροποιημένη ασφαλιστική ενημερότητα εάν έχει εκπνεύσει η ισχύς της προηγούμενης πριν από τη διενέργεια της πληρωμής.

- 11.1.4 Υπεύθυνη Δήλωση του νόμιμου εκπροσώπου του Αναδόχου με την οποία θα βεβαιώνεται ότι έχουν τηρηθεί απαρεγκλίτως οι διατάξεις της Εργατικής και Ασφαλιστικής Νομοθεσίας για το απασχολούμενο Προσωπικό από αυτόν ή/και τον Υπεργολάβο για την περίοδο αναφοράς του τιμολογίου.
- 11.1.5 Αντίγραφο της Αναλυτικής Περιοδικής Δήλωσης (ΑΠΔ) στην οποία να αναφέρεται κάθε εργαζόμενος του Αναδόχου ή/και Υπεργολάβου που απασχολήθηκε στο πλαίσιο της Σύμβασης για την περίοδο αναφοράς του τιμολογίου.
- 11.1.6 Αντίγραφα παραστατικών, από τα οποία αποδεικνύεται η καταβολή μέσω Τραπέζης των αποδοχών των εργαζομένων στον Ανάδοχο ή Υπεργολάβο αυτού.
- 11.1.7 Κάθε άλλο έγγραφο που δύναται να αποδείξει την τήρηση της εργατικής και ασφαλιστικής νομοθεσίας για το προσωπικό που απασχολήθηκε την περίοδο

αναφοράς του τιμολογίου, το οποίο τυχόν θα ζητηθεί από τα αρμόδια όργανα της ΔΕΗ.

- 11.2 Οι πληρωμές θα γίνονται την εξηκοστή (60ή) ημέρα από την ημερομηνία έκδοσης του Τιμολογίου εφόσον:
	- α. έχουν τηρηθεί από τον Ανάδοχο οι αναγραφόμενες προθεσμίες και διαδικασίες στις παρ. 11.1.1 και 11.1.2
	- β. έχουν υποβληθεί τα αποδεικτικά των πιο πάνω παραγράφων 11.1.5 και 11.1.6, μέχρι την εικοστή (20<sup>η</sup> ) του μεθεπόμενου μήνα από το μήνα στον οποίο αναφέρεται η πιστοποίηση
	- γ. έχουν υποβληθεί όλα τα υπόλοιπα σχετικά έγγραφα βάσει των πιο πάνω παραγράφων 11.1.3, 11.1.4 και 11.1.7

Σε περίπτωση που ο Ανάδοχος δεν τηρήσει τις ως άνω προθεσμίες και καθυστερεί στην προσκόμιση των δικαιολογητικών αυτών, η ως άνω προθεσμία παρατείνεται ισόχρονα με την καθυστέρηση.

Επιπρόσθετα παρέχεται η δυνατότητα (μόνο για τις συμβάσεις οι οποίες δεν έχουν εκχωρηθεί) να δοθεί στον Ανάδοχο ο αναλογών ΦΠΑ το αργότερο πέντε (5) ημέρες πριν από την υποχρέωση καταβολής του, εφόσον ο Ανάδοχος συμφωνήσει για παράταση της προθεσμίας πληρωμής του τιμήματος της τιμολογούμενης αξίας κατά τριάντα (30) ημέρες επιπλέον της αναφερόμενης πιο πάνω προθεσμίας.

Σε περίπτωση αργίας κατά την πιο πάνω οριζόμενη ημέρα πληρωμής, ως ημερομηνία εξόφλησης των τιμολογίων θα θεωρείται η αμέσως επομένη εργάσιμη ημέρα.

# **Άρθρο 12 Ασφαλιστικές Καλύψεις**

1. Οι Ασφαλιστικές καλύψεις που απαιτούνται στην συγκεκριμένη Σύμβαση σε συνδυασμό είναι:

- **Ασφάλιση Γενικής Αστικής Ευθύνης του Αναδόχου Έναντι Τρίτων και Εργοδοτικής Ευθύνης του Αναδόχου**
- **Ασφάλιση Επαγγελματικής Ευθύνης**
- **Ασφάλιση οχημάτων, Μηχανημάτων κ.λπ.**
- **Ασφάλιση Προσωπικού**
- 2. Τα ασφαλιστήρια συμβόλαια για κάθε μία από τις παραπάνω ασφαλίσεις θα πρέπει να περιέχουν και να καλύπτουν κατ' ελάχιστον τα καθοριζόμενα στο Τεύχος «Ασφαλίσεις».

# **Άρθρο 13 Ασφάλεια εργασιών**

Ο Ανάδοχος με την υπογραφή της σύμβασης αναλαμβάνει το σύνολο των υποχρεώσεων που προκύπτουν από την ισχύουσα νομοθεσία και τον Κανονισμό Μεταλλευτικών Λατομικών Εργασιών (Κ.Μ.Λ.Ε.) για την Ασφάλεια & την Υγεία των εργαζομένων. Παράλληλα υποχρεούται να τηρεί αυστηρά τους Ειδικούς & Γενικούς Κανονισμούς Ασφάλειας Εργασιών του Λ.Κ.Δ.Μ.

Ενδεικτικά έχει την υποχρέωση να τηρεί τα παρακάτω:

- 1. Να έχει όλες τις απαραίτητες άδειες χειρισμού ή άλλων δεξιοτήτων του προσωπικού που πρόκειται να απασχολήσει στην παροχή της σύμβασης.
- 2. Να έχει όλες τις άδειες των μηχανικών μέσων που πρόκειται να χρησιμοποιήσει.
- 3. Να εκπαιδεύει το προσωπικό του σε θέματα Ασφάλειας Εργασίας σχετικά με το αντικείμενο απασχόλησης τους και να υποβάλλει στον Επιβλέποντα της Επιχείρησης την κατάσταση εκπαίδευσης του, καθώς επίσης και μετά την ένταξη νέου προσωπικού στην Παροχή Υπηρεσίας.
- 4. Σε περίπτωση αντικατάστασης προσωπικού ή μηχανήματος υποχρεούται να το δηλώσει στην Επιβλέπουσα Αρχή και να έχει ταυτόχρονα τα προβλεπόμενα 1 & 2.
- 5. Σύμφωνα με τη ΜΟΔ 9-2 κεφ. Δ παρ. 14 & 15 της Δ.Ε.Η. Α.Ε. σε περίπτωση εργατικού ατυχήματος σε προσωπικό του Αναδόχου ο Ανάδοχος έχει υποχρέωση να προβεί σε όλες τις απαραίτητες ενέργειες που καθορίζονται από την ισχύουσα νομοθεσία δηλαδή οφείλει να αναγγείλει το ατύχημα στην Επιθεώρηση Μεταλλείων Β. Ελλάδος, στο Αστυνομικό τμήμα της περιοχής, στον Ασφαλιστικό φορέα του εργαζόμενου και στην Δ.Ε.Η. Α.Ε. (Επιβλέπουσα Αρχή).
- 6. Σε περίπτωση ανάγκης η Δ.Ε.Η. Α.Ε. δύναται να βοηθήσει για την μεταφορά ασθενούς ή τραυματία με δικά της μέσα (ασθενοφόρο – νοσηλευτικό προσωπικό) δεν φέρει όμως σε καμία περίπτωση ευθύνες για οτιδήποτε ήθελε προκύψει κατά τη διάρκεια αυτής της μεταφοράς.

# **ΟΙ ΣΥΜΒΑΛΛΟΜΕΝΟΙ**

### **ΓΙΑ ΤΟΝ ΑΝΑΔΟΧΟ ΓΙΑ ΤΗΝ ΕΠΙΧΕΙΡΗΣΗ**

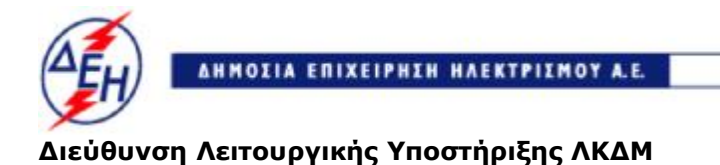

Ορυχεία

Αριθμός Διακήρυξης: 2019.106/ΛΚΔΜ

Αντικείμενο: Καθαρισμός με ξηρή ψηγματοβολή τμημάτων του πάγιου ηλεκτρομηχανολογικού εξοπλισμού των Ορυχείων του ΛΚΔΜ.

## **TEXNIKΗ ΠΕΡΙΓΡΑΦΗ**

ΤΕΥΧΟΣ 6 ΑΠΟ 10

### **ΔΗΜΟΣΙΑ ΕΠΙΧΕΙΡΗΣΗ ΗΛΕΚΤΡΙΣΜΟΥ Α.Ε. ΔΙΕΥΘΥΝΣΗ ΛΕΙΤΟΥΡΓΙΚΗΣ ΥΠΟΣΤΗΡΙΞΗΣ ΛΚΔΜ**

Αντικείμενο: Καθαρισμός με ξηρή ψηγματοβολή τμημάτων του πάγιου ηλεκτρομηχανολογικού εξοπλισμού των Ορυχείων του ΛΚΔΜ.

#### **TEXNIKΗ ΠΕΡΙΓΡΑΦΗ**

## **ΤΕΧΝΙΚΗ ΠΕΡΙΓΡΑΦΗ**

## 1. **ΠΕΡΙΓΡΑΦΗ ΜΕΘΟΔΟΥ ΚΑΘΑΡΙΣΜΟΥ**

Ο καθαρισμός των επιφανειών του εξοπλισμού θα γίνεται με ξηρή ψηγματοβολή και με βολή ξηρού πάγου CO2 κατά περίπτωση. Οι επιφάνειες που αποχρωματίζονται κατά τη διαδικασία του καθαρισμού θα αποκαθίστανται με ευθύνη του Αναδόχου. Απαγορεύεται η χρήση αμμοβολής, γιατί προκαλεί φθορές σε ευαίσθητα στοιχεία του εξοπλισμού (καλώδια, λάστιχα κ.λ.π.). Επίσης απαγορεύεται η χρήση υδροβολής ή υδροαμμοβολής για λόγους προστασίας του εξοπλισμού από οξειδώσεις και βραχυκυκλώματα καθώς και για προστασία του προσωπικού από ηλεκτροπληξία. Επιπλέον, η υγρή βολή κατά τους χειμερινούς μήνες, οπότε και οι ανάγκες καθαρισμού είναι αυξημένες, σε συνδυασμό με τις πολύ χαμηλές θερμοκρασίες της περιοχής, μπορεί να προκαλέσει σοβαρά προβλήματα στον εξοπλισμό από παγοποίηση.

H ξηρή ψηγματοβολή θα πρέπει να πραγματοποιείται με υλικά βολής οικολογικά για λόγους προστασίας του προσωπικού και του περιβάλλοντος.

Παραδείγματα υλικών βολής είναι το Διττανθρακικό νάτριο (Sodium bicarbonate) με ειδικό βάρος 2.2 και πυκνότητα κατά χύδην (bulk density) 60lbs/ft<sup>3</sup> (1g/cc). Καθώς και το Θειικό κάλιο (Potassium sulphate (K2-strip)) με ειδικό βάρος 2.66 και πυκνότητα 1362-1458kg/m<sup>3</sup>.

Ειδικά για τον ηλεκτρολογικό εξοπλισμό θα χρησιμοποιείται η μέθοδος καθαρισμού βολής με ξηρό πάγο. Μόνο σε περίπτωση ρύπανσης του εξωκείμενου εξοπλισμού από επικαθήσεις τέφρας θα χρησιμοποιείται η μέθοδος της ξηρής ψηγματοβολής.

Όλα τα παραπάνω θα αποδεικνύονται με σχετικά έγγραφα προδιαγραφών των υλικών (data sheets).

Για λόγους προστασίας του προς καθαρισμό εξοπλισμού, καθώς και του παρακείμενου εξοπλισμού από μηχανικές αλλοιώσεις (καταστροφή παρεμβυσμάτων, ρουλμάν, καλωδίων, ελαστικών σωλήνων, διακοπτών ηλεκτροκινητήρων κλπ.) θα πρέπει η βολή να γίνεται με χαμηλές πιέσεις (max 5,5 bar για τον μηχανολογικό και 1,5 bar για τον ηλεκτρολογικό εξοπλισμό) και επιπλέον το υλικό βολής να είναι εύθρυπτο και χαμηλής σκληρότητας (max 4,5 της κλίμακας Mohs για τον μηχανολογικό και max 3,0 για τον ηλεκτρολογικό εξοπλισμό).

Για λόγους προστασίας των μεταλλικών επιφανειών, των επαφών των διακοπτών, των ηλεκτροκινητήρων κλπ. από οξειδώσεις, ο αέρας βολής θα πρέπει να είναι απαλλαγμένος από υγρασία και μικροσωματίδια ελαίου με τη χρήση διατάξεων μεταψυκτών και ειδικών φίλτρων (ποιότητας Q=3μ και P=1μ).

Εάν απαιτείται από τις λειτουργικές ανάγκες των Ορυχείων, ο καθαρισμός θα πρέπει να γίνεται με τον εξοπλισμό σε λειτουργία χωρίς προπαρασκευή και κάλυψη των μηχανημάτων και εξαρτημάτων (ηλεκτροκινητήρες καλωδιώσεις, φωτισμός, διακόπτες κλπ.) με πλαστικά ή άλλα υλικά επικάλυψης.

Στις περιπτώσεις καθαρισμού σε ταινιοδρόμους που βρίσκονται σε λειτουργία θα πρέπει να εφαρμόζονται οι οδηγίες του Ειδικού Κανονισμού Ασφαλείας Ταινιοδρόμων (ΕΚΑ – Τ/Δ) και να χρησιμοποιούνται ειδικά ακροφύσια βολής από απόσταση.

Σε όποιες περιπτώσεις χρειάζεται, θα χρησιμοποιούνται συσκευές παραμένοντος ρεύματος (R.C.D) για την αποφυγή ηλεκτροπληξίας του προσωπικού.

Ο καθαρισμός του εξοπλισμού, σε όσα σημεία γίνεται, θα πρέπει να είναι ολικός (100%).

## **2. ΠΕΡΙΓΡΑΦΗ ΕΡΓΑΣΙΩΝ**

### **2.1 Καθαρισμός ηλεκτρομηχανολογικού εξοπλισμού από επικαθήσεις υλικών και αποκατάσταση αποσαθρώσεων χρώματος**

Αφορά τον καθαρισμό κεφαλών και τερματικών ταινιοδρόμων, λεκανών μεταφόρτωσης υλικού αναδιπλωτών, αποθετών τέφρας, κινητηρίων μονάδων, Ταινιοσταθμών, ηλεκτρικών πεδίων, μετασχηματιστών κλπ.

Ο καθαρισμός των κεφαλών – τερματικών ταινιοδρόμων περιλαμβάνει:

- Απομάκρυνση των επικαθήσεων και συσσωρεύσεων υλικού από τα σημεία επιλογής, όπως κινητήρες, συστήματα τάνυσης και κινητήριες μονάδες βαρούλκων τάνυσης ιμάντα, καθώς και από τα ηλεκτρικά πεδία και τους μετασχηματιστές της κεφαλής.
- Απομάκρυνση συσσωρεύσεων υλικού από τους αποξέστες και από οποιοδήποτε σημείο τρίβεται ο ιμάντας πάνω στο υλικό.
- Σε θέσεις που η συσσώρευση υλικού είναι μεγάλη, ο Ανάδοχος μπορεί να απομακρύνει τα υλικά αρχικά με μηχανικά μέσα (φτυάρια) και στη συνέχεια με τη ψηγματοβολή.
- Σε όποια σημεία του εξοπλισμού παρουσιασθεί αποσάθρωση του χρώματος, θα γίνεται αποκατάσταση της χρώσης, αφού προηγηθεί πλήρης καθαρισμός του υποστρώματος.

### **2.2 Καθαρισμός Ηλεκτρολογικού εξοπλισμού**

Ο καθαρισμός του ηλεκτρολογικού εξοπλισμού θα γίνεται με τη μέθοδο του ξηρού πάγου και περιλαμβάνει τις κάτωθι κατηγορίες:

- Καθαρισμός με ξηρό πάγο των ηλεκτρικών πεδίων των Ταινιοσταθμών υποσταθμών και μηχανημάτων.
- Καθαρισμό με ξηρό πάγο των μετασχηματιστών και των εξωκείμενου εξοπλισμού των ταινιοδρόμων.
- Καθαρισμό των εξωτερικών μονάδων κλιματισμού των Ταινιοσταθμών με κίνηση Inverter.

Ο καθαρισμός των ηλεκτρικών πεδίων περιλαμβάνει τον καθαρισμό εξωτερικά των οικίσκων των πεδίων από επικαθήσεις υλικών, καθώς και τον καθαρισμό όλων των εσωτερικών χώρων, ακόμη και των μη εμφανών (πάνω από οροφές και κάτω από δάπεδα), με αντίστοιχη αφαίρεση και επανατοποθέτηση με το πέρας της εργασίας των «πάνελς» οροφής και δαπέδου.

Η διαδικασία για τον καθαρισμό του εσωτερικού χώρου των ηλεκτρικών πεδίων είναι η εξής:

- Καθαρισμός ηλεκτρολογικού υλικού με παγοβολή (ξηρό πάγο CO2).

- Αναρρόφηση με μηχανές «Vacum» φερτών υλικών επικαθήσεων (100%).
- Επανατοποθέτηση των πάνελς οροφής και δαπέδου.
- Εάν κατά τον καθαρισμό των ερμαρίων του ηλεκτρικού πεδίου διαπιστωθεί η ύπαρξη οπών ή ρωγμών, αυτές θα καλύπτονται από τον Ανάδοχο με σιλικόνη.

Ο καθαρισμός του εξωκείμενου ηλεκτρολογικού εξοπλισμού, των μετασχηματιστών και των κλιματιστικών μονάδων θα γίνεται με τη μέθοδο ξηρού πάγου εκτός εάν η ρύπανση οφείλεται σε επικαθήσεις τέφρας οπότε θα κρίνεται κατά περίπτωση και θα χρησιμοποιείται η μέθοδος της ξηρής ψηγματοβολής.

### **2.3 Καθαρισμός εξοπλισμού από επικαθήσεις υλικού**

Αφορά τον καθαρισμό γιρλαντών ή φορείων ραούλων από επικαθήσεις τέφρας, καθώς και τον καθαρισμό επιφανειών, που πρόκειται να συναρμολογηθούν μεταξύ τους, από σκουριές και κατάλοιπα λιπαντικών, όπως οι τομείς της οδοντωτής στεφάνης περιφοράς εκσκαφέων και αποθετών.

## **2.4 Καθαρισμός εξοπλισμού που δεν περιλαμβάνεται στο αναλυτικό τιμολόγιο**

Ενδέχεται κατά τον χρόνο ισχύος της σύμβασης να χρειασθεί να γίνει καθαρισμός σε τμήμα του εξοπλισμού, που δεν έχει προβλεφθεί στο αναλυτικό τιμολόγιο της σύμβασης. Γι' αυτές τις περιπτώσεις έχουν προβλεφθεί στο τιμολόγιο κάποιες απολογιστικές ώρες απασχόλησης του Συνεργείου καθαρισμού.

Το τίμημα των ωρών αυτών περιλαμβάνει όλα τα μέσα και υλικά, που θα χρησιμοποιήσει ο Ανάδοχος στην εργασία του και δεν διαφοροποιείται εάν το έργο εκτελεσθεί σε πλατεία ή εντός του Ορυχείου.

Η καταμέτρηση των ωρών ξεκινά από τη στιγμή προσέλευσης του συνεργείου στο χώρο εκτέλεσης του έργου και διακόπτεται με την αποχώρησή του.

Εάν ο επιβλέπων της ΔΕΗ κρίνει ότι το συνεργείο καθυστερεί αδικαιολόγητα στην εκτέλεση της εργασίας του (υπερβολικός νεκρός χρόνος), μπορεί να καταγράψει το συνολικό νεκρό χρόνο στο ημερολόγιο της παροχής υπηρεσίας και να αφαιρέσει μέρος αυτού από το σύνολο των απολογιστικών ωρών.

# **ΟΙ ΣΥΜΒΑΛΛΟΜΕΝΟΙ**

**ΓΙΑ ΤΟΝ ΑΝΑΔΟΧΟ ΓΙΑ ΤΗΝ ΕΠΙΧΕΙΡΗΣΗ**

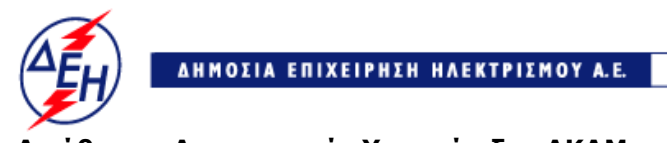

**Opuxeia** 

**Διεύθυνση Λειτουργικής Υποστήριξης ΛΚΔΜ**

Αριθμός Διακήρυξης: 2019.106/ΛΚΔΜ

Αντικείμενο: Καθαρισμός με ξηρή ψηγματοβολή τμημάτων του πάγιου ηλεκτρομηχανολογικού εξοπλισμού των Ορυχείων του ΛΚΔΜ.

 **ΓΕΝΙΚΟΙ ΟΡΟΙ**

**ΤΕΥΧΟΣ 7 ΑΠΟ 10**

Άρθρο 1 ............................................................................................................... 4
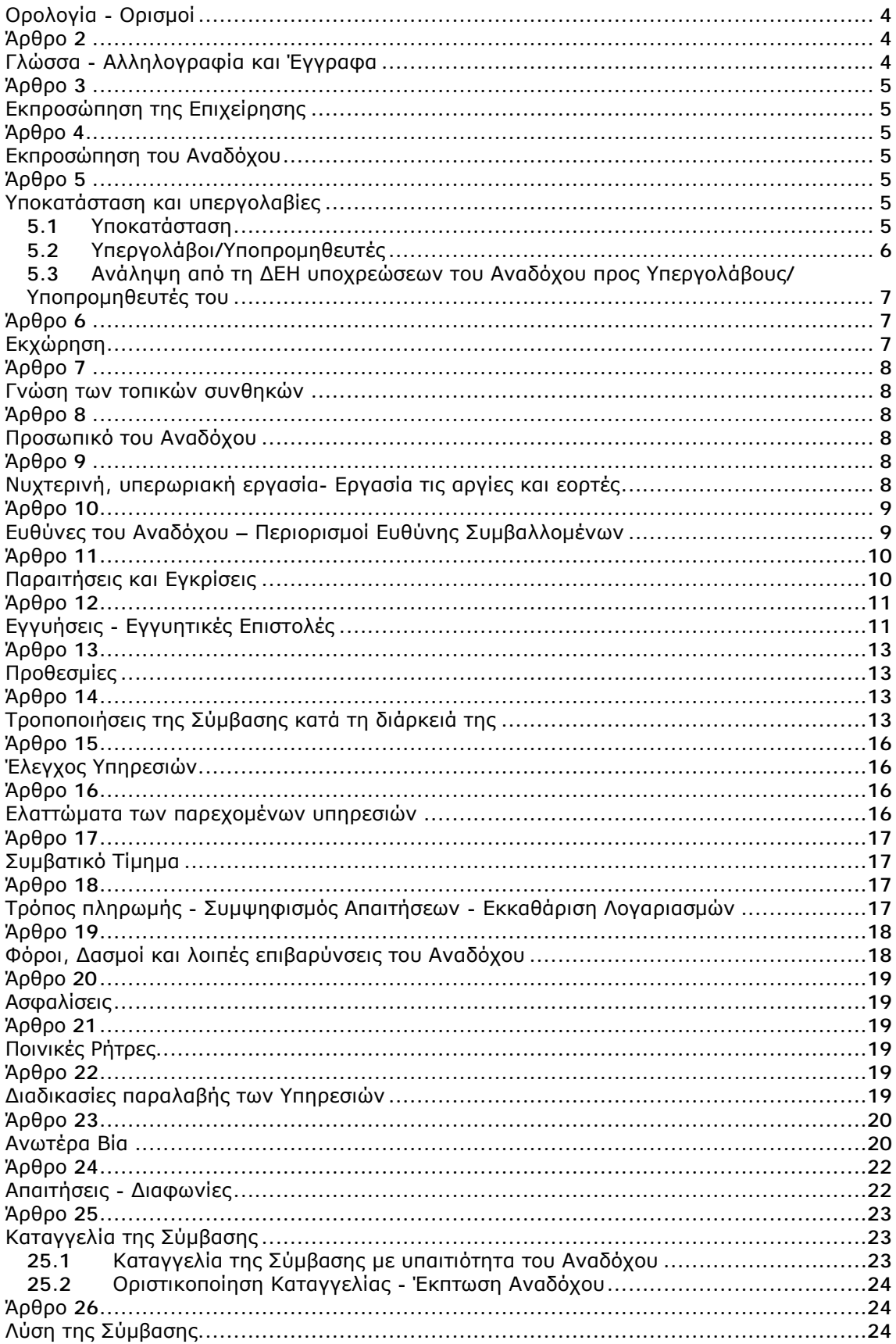

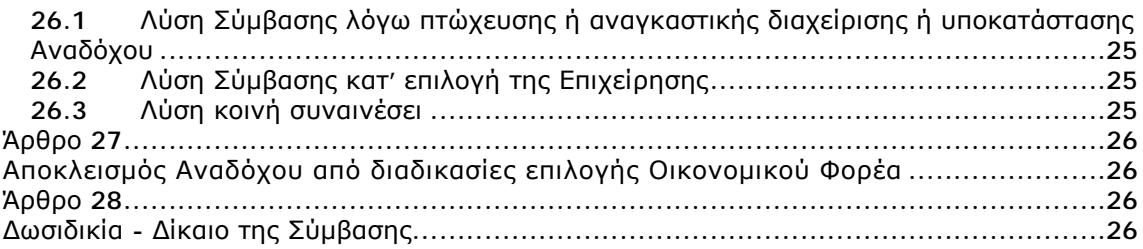

# **Άρθρο 1 Ορολογία - Ορισμοί**

Κατά την ερμηνεία της Σύμβασης ή κατά τη διεξαγωγή οποιασδήποτε σχετικής προς τη Σύμβαση αλληλογραφίας, οι ακόλουθοι όροι θα έχουν την παρακάτω έννοια:

- Επιχείρηση: Η Δημόσια Επιχείρηση Ηλεκτρισμού Α.Ε. (ΔΕΗ)
- Ανάδοχος: Είναι το νομικό ή φυσικό πρόσωπο στο οποίο ανατέθηκε με Σύμβαση η παροχή υπηρεσιών.
- Σύμβαση: Είναι η γραπτή συμφωνία μεταξύ της Επιχείρησης και του Αναδόχου για την παροχή των Υπηρεσιών. Στον όρο αυτό συμπεριλαμβάνονται και τα τυχόν συμπληρώματα της Σύμβασης.
- Συμβαλλόμενοι/ Αντισυμβαλλόμενοι: Είναι η Επιχείρηση και o Ανάδοχος.
- Παροχή Υπηρεσιών: Είναι το αντικείμενο της Σύμβασης, όπως αυτό προσδιορίζεται στο Συμφωνητικό.
- Ελαττώματα: Είναι όλες ανεξαιρέτως οι επιζήμιες παρεκκλίσεις του Αναδόχου από τα οριζόμενα στη Σύμβαση ή η έλλειψη προβλεπομένων από τη Σύμβαση ιδιοτήτων των παρεχομένων υπηρεσιών ή μέρους αυτών από όσα έχουν συμφωνηθεί με τη Σύμβαση, τα σφάλματα ή και οι εσφαλμένοι υπολογισμοί, οποιοδήποτε σφάλμα ή οποιαδήποτε ατέλεια, όπως αυτά νοούνται σύμφωνα με τους κανόνες της επιστήμης και τεχνικής, καθώς και οποιαδήποτε παράλειψη του Αναδόχου ως προς τις παρεχόμενες υπηρεσίες και οποιαδήποτε νομικά ελαττώματα.

### **Άρθρο 2 Γλώσσα - Αλληλογραφία και Έγγραφα**

- 2.1 Η επίσημη γλώσσα της Σύμβασης είναι η Ελληνική. Τεχνικές Προδιαγραφές και διάφορα άλλα τεχνικά στοιχεία της Σύμβασης μπορεί, κατά την κρίση της ΔΕΗ, να είναι συνταγμένα στην Αγγλική γλώσσα.
- 2.2 Η μεταξύ της Επιχείρησης και του Αναδόχου αλληλογραφία θα γίνεται στην Ελληνική γλώσσα μέσω της αρμόδιας κατά περίπτωση Υπηρεσίας, όπως ορίζεται στους Ειδικούς Όρους της Σύμβασης. Σε επείγουσες περιπτώσεις και εφόσον τούτο κρίνεται αναγκαίο, η αλληλογραφία μπορεί να διεξάγεται στην Αγγλική γλώσσα υπό την απαραίτητη προϋπόθεση ότι θα ακολουθεί και το επίσημο ελληνικό κείμενο.
- 2.3 Λέξεις ή φράσεις που σημειώνονται στα συντασσόμενα από τον Ανάδοχο σχέδια, πίνακες, πινακίδες ή διαγράμματα καθώς και υποβαλλόμενα τεχνικά έντυπα μπορεί να είναι συνταγμένα στην Αγγλική γλώσσα.
- 2.4 Οι εγκρίσεις της Επιχείρησης που δίνονται στον Ανάδοχο, καθώς και η αλληλογραφία, μπορεί να γίνουν και με τηλεομοιοτυπία (fax) ή με ηλεκτρονικά μέσα (π.χ. e-mail), υπό προϋποθέσεις που ορίζονται στους Ειδικούς Όρους. Στην περίπτωση αυτή, η ημερομηνία των απεσταλμένων με τα ανωτέρω μέσα κειμένων θα θεωρείται ως η ημερομηνία της έγκρισης ή της αλληλογραφίας.

### **Άρθρο 3 Εκπροσώπηση της Επιχείρησης**

- 3.1 Η διοίκηση, η παρακολούθηση και ο έλεγχος των παρεχομένων υπηρεσιών ασκούνται από την Επιχείρηση, μέσω των αρμοδίων Υπηρεσιακών Μονάδων στις οποίες ή για λογαριασμό των οποίων παρέχονται οι εκάστοτε υπηρεσίες. Στα καθήκοντα περιλαμβάνονται η παρακολούθηση και o έλεγχος της ποιότητας των παρεχομένων υπηρεσιών και της ποσότητας αυτών και γενικά η τήρηση των όρων της Σύμβασης από τον Ανάδοχο.
- 3.2 H άσκηση των καθηκόντων των αρμοδίων οργάνων της Επιχείρησης ως προς την εκτέλεση της Σύμβασης δεν μειώνει σε καμία περίπτωση τις ευθύνες του Αναδόχου σύμφωνα με τις διατάξεις της ισχύουσας Νομοθεσίας και τη Σύμβαση.

### **Άρθρο 4 Εκπροσώπηση του Αναδόχου**

Κατά την υπογραφή της Σύμβασης o Ανάδοχος γνωστοποιεί στην Επιχείρηση τον εκπρόσωπό του, o οποίος θα είναι νόμιμα εξουσιοδοτημένος να τον εκπροσωπεί σε όλα τα θέματα που αφορούν στην εκτέλεση της Σύμβασης και να προβαίνει, εξ ονόματός του, στην τακτοποίηση όλων των διαφορών και διαφωνιών που ενδεχομένως θα αναφύονται.

#### **Άρθρο 5 Υποκατάσταση και υπεργολαβίες**

- 5.1 Υποκατάσταση
	- 5.1.1 Ο Ανάδοχος δεν δικαιούται να υποκαταστήσει τον εαυτό του με οποιοδήποτε τρίτο φυσικό ή νομικό πρόσωπο, στην εκτέλεση της Σύμβασης, ή οποιουδήποτε μέρους της, χωρίς προηγούμενη έγγραφη έγκριση της Επιχείρησης.

Εξαιρείται η περίπτωση κατά την οποία ο Ανάδοχος υποκαθίσταται από ένα νέο Ανάδοχο συνεπεία είτε:

- α. κατηγορηματικής ρήτρας της Σύμβασης,
- β. καθολικής ή μερικής διαδοχής του αρχικού Αναδόχου, λόγω εταιρικής αναδιάρθρωσης, περιλαμβανομένης της εξαγοράς, της απορρόφησης, της συγχώνευσης ή καταστάσεων αφερεγγυότητας, ιδίως στο πλαίσιο προπτωχευτικών ή πτωχευτικών διαδικασιών από άλλον οικονομικό φορέα ο οποίος πληροί τα κριτήρια επιλογής που καθορίστηκαν στη Διακήρυξη βάσει της οποίας καταρτίστηκε η Σύμβαση, με την προϋπόθεση ότι η διαδοχή δεν συνεπάγεται άλλες ουσιώδεις τροποποιήσεις της σύμβασης και δεν γίνεται με σκοπό την αποφυγή της εφαρμογής του ν. 4412/2016,

υπό τον όρο ότι ο νέος Ανάδοχος θα αναλάβει όλα τα από τη Σύμβαση δικαιώματα και όλες τις από αυτή υποχρεώσεις του Αναδόχου έναντι της Επιχείρησης, μετά από έγγραφη ειδοποίηση προς την Επιχείρηση και απόδειξη του γεγονότος.

Στην περίπτωση υποκατάστασης θα υπογραφεί από μέρους όλων των ενδιαφερομένων μερών Συμπλήρωμα της Σύμβασης και θα αντικατασταθούν οι Εγγυητικές Επιστολές της Σύμβασης.

5.1.2 Σε περίπτωση που πτωχεύσουν ή τεθούν υπό αναγκαστική διαχείριση μέλη Σύμπραξης/Ένωσης, τα εναπομείναντα μέλη υποχρεούνται να ολοκληρώσουν την εκτέλεση Σύμβασης και να αναλάβουν όλες τις υποχρεώσεις των πτωχευσάντων ή των τεθέντων υπό αναγκαστική διαχείριση μελών, όπως αυτές απορρέουν από τη Σύμβαση.

5.1.3 Σε περίπτωση έγκρισης από την Επιχείρηση της υποκατάστασης, ολικά ή μερικά, του Αναδόχου, ο Ανάδοχος δεν απαλλάσσεται από τις ευθύνες και υποχρεώσεις του που απορρέουν από τη Σύμβαση, αλλά θα παραμένει απευθείας και εξολοκλήρου υπεύθυνος για όλες τις πράξεις ή παραλείψεις του Υποκαταστάτη, ή του προσωπικού του, ωσάν αυτές οι πράξεις ή παραλείψεις να οφείλονταν στον ίδιο τον Ανάδοχο.

Στην περίπτωση υποκατάστασής του και εις ολόκληρον ευθύνης του από κοινού με τον Υποκαταστάτη του, ο Ανάδοχος παραιτείται ανεπιφύλακτα του δικαιώματος της διζήσεως.

Η παραίτηση αυτή, αναφορικά με τους Υποκαταστάτες, πρέπει επίσης να αναφέρεται σε όλες τις Συμβάσεις υποκατάστασης που συνάπτει ο Ανάδοχος. Επίσης, στις εν λόγω Συμβάσεις των Υποκαταστατών με τον Ανάδοχο, πρέπει να αναφέρεται ότι οι Υποκαταστάτες, κατά την εκτέλεση της Σύμβασης, θα ευθύνονται καθένας πλήρως και από κοινού, αδιαίρετα και εις ολόκληρον μαζί με τον Ανάδοχο, έναντι της Επιχείρησης για το αντικείμενο της αντίστοιχης υποκατάστασης.

- 5.2 Υπεργολάβοι/Υποπρομηθευτές
	- 5.2.1 Ως Υπεργολάβοι ή Υποπρομηθευτές του Αναδόχου νοούνται αυτοί που έχουν αναλάβει από τον Ανάδοχο την υλοποίηση τμήματος της Σύμβασης, με έγγραφη σύμβαση υπηρεσιών.
	- 5.2.2 Ο Ανάδοχος είναι ελεύθερος να διαλέξει τους Υπεργολάβους και Υποπρομηθευτές του με δική του ευθύνη και με τις εξής προϋποθέσεις:
		- α. Οι υποψήφιοι Υπεργολάβοι και Υποπρομηθευτές θα είναι έμπειροι και αξιόπιστοι οικονομικοί φορείς.
		- β. Η επιλογή κάποιου Υπεργολάβου ή Υποπρομηθευτή για κύρια τμήματα της Σύμβασης θα υπόκειται στην έγκριση της Επιχείρησης. Η έγκριση αυτή θα αφορά μόνο στην από τεχνικής πλευράς εμπειρία και αξιοπιστία τους. Τα κύρια τμήματα της Σύμβασης, για τα οποία η Επιχείρηση θα ζητήσει την έγκριση των Υπεργολάβων ή Υποπρομηθευτών, καθώς και τα απαραίτητα δικαιολογητικά για την απόδειξη της εμπειρίας και αξιοπιστίας των αναφέρονται στους Ειδικούς Όρους.
		- γ. Στην περίπτωση που ο Ανάδοχος επιθυμεί να αντικαταστήσει κάποιον εγκεκριμένο Υπεργολάβο ή Υποπρομηθευτή του, θα μπορεί να το κάνει μόνο με τη συγκατάθεση της Επιχείρησης.
	- 5.2.3 Η παραπάνω διαδικασία δεν είναι απαραίτητη σε περίπτωση που οι Υπεργολάβοι και Υποπρομηθευτές αναφέρονται στη Σύμβαση, οπότε τα παραπάνω στοιχεία έχουν ήδη υποβληθεί και εγκριθεί από την Επιχείρηση. Σε περίπτωση πάντως που ο Ανάδοχος θέλει να αντικαταστήσει κάποιον από τους Υπεργολάβους και τους Υποπρομηθευτές αυτούς, θα πρέπει να ζητήσει την έγκριση της ΔΕΗ, σύμφωνα με την παραπάνω παράγραφο 5.2.2.γ.
	- 5.2.4. Μετά τη σύναψη της Σύμβασης και το αργότερο πριν την έναρξη της εκτέλεσής της σε εγκαταστάσεις της ΔΕΗ υπό την άμεση εποπτεία της, ο Ανάδοχος οφείλει να αναφέρει στην Επιχείρηση το όνομα, τα στοιχεία επικοινωνίας και τους νόμιμους εκπροσώπους των υπεργολάβων του, οι οποίοι συμμετέχουν στις εν λόγω υπηρεσίες, εφόσον δεν συμπεριλαμβάνονται στη Σύμβαση και είναι γνωστά τη συγκεκριμένη χρονική στιγμή. Ο Ανάδοχος οφείλει να γνωστοποιεί στη ΔΕΗ κάθε αλλαγή των ως άνω πληροφοριών κατά

τη διάρκεια της Σύμβασης καθώς και τις απαιτούμενες πληροφορίες σχετικά με κάθε νέο υπεργολάβο τον οποίο ο Ανάδοχος χρησιμοποιεί εν συνεχεία στις εν λόγω υπηρεσίες.

- 5.2.5 Σε κάθε περίπτωση εκτέλεσης μέρους της Σύμβασης με Υπεργολάβους, ο Ανάδοχος δεν απαλλάσσεται από τις ευθύνες και υποχρεώσεις του που απορρέουν από τη Σύμβαση, αλλά θα παραμένει απευθείας και εξολοκλήρου υπεύθυνος για όλες τις πράξεις ή παραλείψεις των Υπεργολάβων ή του προσωπικού τους, ωσάν αυτές οι πράξεις ή παραλείψεις να οφείλονταν στον ίδιο τον Ανάδοχο.
- 5.3 Ανάληψη από τη ΔΕΗ υποχρεώσεων του Αναδόχου προς Υπεργολάβους/ Υποπρομηθευτές του

Η Επιχείρηση δύναται βάσει ρητού όρου της Σύμβασης ή μετά από συμφωνία με τον Ανάδοχο, κατόπιν αιτήσεως του Υπεργολάβου/Υποπρομηθευτή και όταν το επιτρέπει η φύση της σύμβασης, να αναλαμβάνει τις υποχρεώσεις του Αναδόχου έναντι Υπεργολάβων/Υποπρομηθευτών του, σύμφωνα με το άρθρο 336 του ν. 4412/2016 όπως εκάστοτε ισχύει και τα προβλεπόμενα στην παράγραφο 18.9 του παρόντος τεύχους.

Στις ως άνω υποχρεώσεις συμπεριλαμβάνεται και η καταβολή απευθείας στον υπεργολάβο της οφειλόμενης αμοιβής του για την παροχή υπηρεσίας, δυνάμει σύμβασης υπεργολαβίας με τον Ανάδοχο. Στην περίπτωση αυτή, στους ειδικούς όρους της Σύμβασης ή σε σχετικό συμπλήρωμά της καθορίζονται τα ειδικότερα μέτρα ή μηχανισμοί που επιτρέπουν στον Ανάδοχο να εγείρει αντιρρήσεις ως προς αδικαιολόγητες πληρωμές καθώς και οι ρυθμίσεις που αφορούν αυτόν τον τρόπο πληρωμής.

Η ανάληψη των υποχρεώσεων του παρόντος όρου από την Επιχείρηση σε καμία περίπτωση δεν αίρει την ευθύνη του Αναδόχου.

# **Άρθρο 6 Εκχώρηση**

- 6.1 Απαγορεύεται, είναι άκυρη και χωρίς νομικό αποτέλεσμα για την Επιχείρηση, η εκχώρηση από τον Ανάδοχο σε οποιοδήποτε τρίτο φυσικό ή νομικό πρόσωπο, οποιασδήποτε απαίτησης ή δικαιώματος που μπορεί να έχει κατά της Επιχείρησης και προκύπτει από τη Σύμβαση ή σε σχέση με αυτή, εάν γίνει χωρίς προηγούμενη έγγραφη έγκριση της ΔΕΗ.
- 6.2 Ειδικότερα, η εκχώρηση της καταβολής συμβατικών ποσών, το ύψος των οποίων θα καθορίζεται από την Επιχείρηση και δεν θα υπερβαίνει το ογδόντα τοις εκατό (80%) του συμβατικού τιμήματος, θα πραγματοποιείται μετά την προαναφερθείσα έγκριση και με δικαίωμα της ΔΕΗ για περαιτέρω αφαίρεση:
	- 6.2.1 Κάθε απαίτησης της ΔΕΗ, από οποιονδήποτε λόγο ή αιτία και εάν προέρχεται.
	- 6.2.2 Κάθε οφειλής του Αναδόχου προς οποιονδήποτε τρίτο, ο οποίος θα είχε το δικαίωμα να την εισπράξει από την Επιχείρηση.
	- 6.2.3 Κάθε οφειλής του Αναδόχου προς το Δημόσιο που θα προέρχεται από τα Αποδεικτικά Φορολογικής και Ασφαλιστικής Ενημερότητας, των οποίων η προσκόμισή είναι απαραίτητη σύμφωνα με τη σύμβαση και την κείμενη νομοθεσία.
	- 6.2.4 Κάθε οφειλής του Αναδόχου προς το προσωπικό του που είχε απασχοληθεί στο πλαίσιο της Σύμβασης, η οποία έχει αναγγελθεί στη ΔΕΗ σύμφωνα με το άρθρο 702 του Αστικού Κώδικα.
- 6.3 Η πιο πάνω έγκριση εκχώρησης θα χορηγείται με την προϋπόθεση ότι:
- στη ζητούμενη σύμβαση εκχώρησης θα συμπεριλαμβάνονται απαραιτήτως οι ανωτέρω όροι, η μη διατύπωση των οποίων αποτελεί λόγο μη αποδοχής της εκ μέρους της ΔΕΗ και
- θα έχει άμεση και ευνοϊκή επίδραση στην πρόοδο της Σύμβασης.
- 6.4 Η πιο πάνω σύμβαση εκχώρησης θα θεωρείται έγκυρη εφόσον αποδεδειγμένα έχει κοινοποιηθεί στη ΔΕΗ.

#### **Άρθρο 7 Γνώση των τοπικών συνθηκών**

- 7.1 Ο Ανάδοχος βεβαιώνει ότι οι συμβατικές τιμές είναι αποτέλεσμα δικών του υπολογισμών και βασίζονται στη δική του γνώση και εκτίμηση των συνθηκών και κινδύνων που υπάρχουν και όχι σε οποιαδήποτε περιγραφή ή δήλωση της Επιχείρησης.
- 7.2 Σε καμία περίπτωση o Ανάδοχος δεν δικαιούται αποζημίωσης ή πρόσθετης αμοιβής για λόγους που αφορούν στις συνθήκες παροχής υπηρεσιών, πλην των ρητά αναφερομένων στη Σύμβαση.

### **Άρθρο 8 Προσωπικό του Αναδόχου**

- 8.1 Ο Ανάδοχος υποχρεούται να διαθέσει, με δική του ευθύνη και δαπάνες, το προσωπικό που απαιτείται, κατά περίπτωση υπηρεσίας, από τη ΔΕΗ για την εκπλήρωση των υποχρεώσεών του που προκύπτουν από τη Σύμβαση και είναι υπεύθυνος, δυνάμει του Αστικού και Ποινικού Ελληνικού Δικαίου, για όλες τις πράξεις ή και παραλείψεις του εν λόγω προσωπικού, που σχετίζονται με την παρούσα Σύμβαση.
- 8.2 Το προσωπικό που απασχολεί o Ανάδοχος για την παροχή των υπηρεσιών ασχέτως ειδικότητας, πρέπει να είναι ικανό, ειδικευμένο και να έχει όλα τα προσόντα και τις προϋποθέσεις που προβλέπονται από την Ελληνική Νομοθεσία και τους σχετικούς Κανονισμούς.
- 8.3 Η Επιχείρηση έχει το δικαίωμα να ζητά, με έγγραφη ειδοποίηση προς τον Ανάδοχο, την απομάκρυνση οποιουδήποτε μέλους του προσωπικού του (Έλληνα ή αλλοδαπού) που κρίνεται για οποιοδήποτε βάσιμο λόγο ως ακατάλληλο. Ο Ανάδοχος είναι υποχρεωμένος χωρίς αντιρρήσεις να απομακρύνει το μέλος αυτό του προσωπικού του με δικές του δαπάνες και δεν μπορεί να το ξαναχρησιμοποιήσει χωρίς προηγούμενη γραπτή έγκριση της Επιχείρησης.
- 8.4 Στην περίπτωση που αποσύρεται ή απομακρύνεται ένα μέλος του προσωπικού του Αναδόχου, o Ανάδοχος δεν δύναται να επικαλεστεί την απομάκρυνση αυτή ως λόγο καθυστέρησης για την παροχή των υπηρεσιών του.

### **Άρθρο 9 Νυχτερινή, υπερωριακή εργασία- Εργασία τις αργίες και εορτές**

9.1 Επιτρέπεται η εκτέλεση από τον Ανάδοχο νυχτερινής ή υπερωριακής εργασίας και εργασίας κατά τις αργίες και εορτές, σύμφωνα με όσα ορίζονται από τους Νόμους του Κράτους, εκτός αν υπάρχει ρητή απαγορευτική εντολή της Επιχείρησης. Στις περιπτώσεις αυτές, ο Ανάδοχος δεν δικαιούται πρόσθετης αποζημίωσης, υποχρεούται όμως να τηρεί όλους τους Νόμους και Κανονισμούς που αφορούν σε τέτοιες εργασίες.

- 9.2 Ο Ανάδοχος είναι υποχρεωμένος να ανακοινώνει στην αρμόδια Υπηρεσία της ΔΕΗ γραπτά, πριν από 24 τουλάχιστον ώρες, την πρόθεσή του να εκτελέσει εργασία νυχτερινή, υπερωριακή ή κατά τις αργίες και εορτές.
- 9.3 Αν ο Ανάδοχος δεν μπορέσει να εξασφαλίσει έγκριση από τις Αρμόδιες Αρχές για υπερωριακή εργασία, αυτό δεν θα αποτελέσει δικαιολογία για παράταση των προθεσμιών εκτέλεσης της Σύμβασης. Ειδικά για την υπερωριακή εργασία, η Επιχείρηση θα συνηγορεί, εφόσον κρίνεται απαραίτητο και δεν υπάρχει δυνατότητα χρησιμοποίησης περισσότερου προσωπικού, αλλά δεν μπορεί να εγγυηθεί την εξασφάλιση της σχετικής έγκρισης από τις αρμόδιες Αρχές.
- 9.4 Κατά την εκτέλεση της νυχτερινής εργασίας, ο Ανάδοχος υποχρεούται να παρέχει με δαπάνη του πρόσθετο και ικανοποιητικό φωτισμό για την ασφάλεια του προσωπικού του και παντός τρίτου, καθώς και κατάλληλα μέσα που να επιτρέπουν την καλή από κάθε άποψη και σωστή εκτέλεση των εργασιών.
- 9.5 Εάν για την τεχνική αρτιότητα των υπηρεσιών ή την εκπλήρωση των συμβατικών υποχρεώσεων του Αναδόχου ή εξαιτίας άλλων περιορισμών στις ώρες εργασίας που επιβάλουν τρίτοι (Δημόσιες Υπηρεσίες, Δήμοι και Κοινότητες, σημαντικοί Καταναλωτές κ.λπ.) είναι αναγκαία, κατά την κρίση της Επιχείρησης, η νυχτερινή ή υπερωριακή εργασία ή η εκτέλεση εργασίας κατά τις αργίες και εορτές, ο Ανάδοχος είναι υποχρεωμένος, μετά από σχετική εντολή, να την πραγματοποιεί χωρίς αντίρρηση και χωρίς καμία ιδιαίτερη αποζημίωση, εφόσον δεν προβλέπεται διαφορετικά στους Ειδικούς Όρους.

### **Άρθρο 10 Ευθύνες του Αναδόχου – Περιορισμοί Ευθύνης Συμβαλλομένων**

- 10.1 O Ανάδοχος ευθύνεται για την άρτια, πλήρη, εμπρόθεσμη, έντεχνη και σύμφωνη προς τους κανόνες της σύγχρονης επιστήμης και τεχνικής, παροχή των υπηρεσιών του σύμφωνα και με τους όρους της Σύμβασης.
- 10.2 O Ανάδοχος και οι Υπεργολάβοι του πρέπει να τηρούν τις υποχρεώσεις στους τομείς του περιβαλλοντικού, κοινωνικού και εργατικού δικαίου που έχουν θεσπιστεί από το δίκαιο της Ένωσης, το εθνικό δίκαιο, συλλογικές συμβάσεις ή σε σχετικές διεθνείς διατάξεις, οι οποίες απαριθμούνται στο Παράρτημα XIV του Προσαρτήματος Β του ν. 4412/2016, όπως εκάστοτε ισχύει. Ειδικότερα οφείλουν να συμμορφώνονται αυστηρά προς τους ισχύοντες στην Ελλάδα σχετικούς Νόμους, Διατάγματα, Κανονισμούς και Αστυνομικές διατάξεις, και των σχετικών με την Υγεία και Ασφάλεια στην Εργασία και με την προστασία του περιβάλλοντος διατάξεων, έγγραφες διαταγές από Δημόσιες, Δημοτικές ή άλλες Αρχές, που θα αναφέρονται σε νόμιμες απαιτήσεις τους για την εκτέλεση εργασιών από τον Ανάδοχο, καθώς και προς τους Κανονισμούς και τις έγγραφες εντολές και οδηγίες της Επιχείρησης, συμπεριλαμβανομένων των Κανονισμών Ασφαλείας της Επιχείρησης.

Επίσης πρέπει να:

- α. παρέχουν τις υπηρεσίες υπό ασφαλείς συνθήκες όσον αφορά τις εργασίες και όλο το απασχολούμενο σε αυτές προσωπικό, καθώς επίσης και τους τρίτους.
- β. εκδίδουν με μέριμνά τους και δαπάνες τους κάθε άδεια που προβλέπεται από τους παραπάνω Νόμους και Διατάγματα, εκτός αν άλλως ορίζεται στους Ειδικούς Όρους της Σύμβασης.
- γ. αναφέρουν αμέσως στην Επιχείρηση και τις Αρμόδιες Αρχές και παίρνουν όλα τα αναγκαία μέτρα, σε περίπτωση ατυχήματος σε οποιοδήποτε άτομο ή ζημίας σε οποιαδήποτε ιδιοκτησία (συμπεριλαμβανομένων αυτών της Επιχείρησης).
- δ. αναφέρουν στην Επιχείρηση οποιαδήποτε ζημιά των εγκαταστάσεών της ή απώλεια εξοπλισμού της.
- ε. ανακοινώνουν στην Επιχείρηση τις διαταγές που απευθύνονται ή κοινοποιούνται σε αυτούς κατά τη διάρκεια παροχής των υπηρεσιών και τα διάφορα έγγραφα των Αρχών, σχετικά με τα υποδεικνυόμενα μέτρα ελέγχου, ασφάλειας κ.λπ.
- 10.2 Ειδικότερα και μέχρι την Παραλαβή των Υπηρεσιών:
	- 10.2.1 Ο Ανάδοχος ευθύνεται για την αποκατάσταση οποιουδήποτε ελαττώματος στις παρεχόμενες υπηρεσίες.
	- 10.2.2 Επίσης o Ανάδοχος ευθύνεται:
		- α. έναντι του προσωπικού της Επιχείρησης, καθώς και έναντι του δικού του προσωπικού για ζημίες γενικά, στις οποίες συμπεριλαμβάνονται οι ζημιές σε ιδιοκτησία, οι σωματικές βλάβες ή και θάνατος οποιουδήποτε προσώπου, ακόμη και αυτών που δεν καλύπτονται από τα συνήθη ασφαλιστήρια συμβόλαια.
		- β. έναντι της Επιχείρησης, για θετικές ζημίες ή άμεσες θετικές δαπάνες που θα υποστεί λόγω μη εκπληρώσεως από τον Ανάδοχο των συμβατικών του υποχρεώσεων ή που απορρέουν από ελαττώματα των παρεχομένων υπηρεσιών ή και από την εκτέλεση αυτών σύμφωνα με τη Σύμβαση.
- 10.3 Τέλος για κάθε μη εκπλήρωση ή πλημμελή εκπλήρωση των υποχρεώσεων του Αναδόχου ή των Υπεργολάβων του, ευθύνεται αποκλειστικά ο Ανάδοχος και αναλαμβάνει κάθε σχετική ευθύνη που προκύπτει από τη Σύμβαση, είτε αστική είτε ποινική, έναντι της Επιχείρησης και κάθε τρίτου. Επίσης ο Ανάδοχος υποχρεούται να αναλάβει με δαπάνες του την υπεράσπιση της Επιχείρησης σε κάθε τυχόν σχετική αγωγή και μήνυση, που θα εγείρει οποιοσδήποτε κατά της Επιχείρησης ή/και του προσωπικού της, για λόγους που ανάγονται σε ενέργειες ή παραλείψεις του Αναδόχου ή των Υποπρομηθευτών / Υπεργολάβων του ή και του Τρίτου. Οι δαπάνες αυτές θα επιστρέφονται στον Ανάδοχο σε περίπτωση που ήθελε τελεσιδίκως κριθεί ότι οι ως άνω ενέργειες ή παραλείψεις δεν εμπίπτουν στη σφαίρα ευθύνης του Αναδόχου ή των Υποπρομηθευτών / Υπεργολάβων του ή και του Τρίτου.
- 10.4 Οι ευθύνες του Αναδόχου για αποζημίωση της Επιχείρησης, που απορρέουν από τη Σύμβαση δεν θα υπερβαίνουν το πενήντα τοις εκατό (50%) του Συμβατικού Τιμήματος, προσαυξανόμενου με το τίμημα των τυχόν πρόσθετων υπηρεσιών και των Συμπληρωμάτων της Σύμβασης καθώς και με τις αναθεωρήσεις τους, εκτός των περιπτώσεων κατά τις οποίες συντρέχει λόγος απόρριψης των υπηρεσιών, οπότε το ποσοστό αυτό δεν θα υπερβαίνει το εκατό τοις εκατό (100%) του ως άνω καθοριζομένου Συμβατικού Τιμήματος.

Οι ευθύνες της Επιχείρησης για αποζημίωση του Αναδόχου, που απορρέουν από τη Σύμβαση δεν θα υπερβαίνουν το πενήντα τοις εκατό (50%) του Συμβατικού Τιμήματος προσαυξανόμενου με το τίμημα των τυχόν πρόσθετων υπηρεσιών και των Συμπληρωμάτων της Σύμβασης καθώς και με τις αναθεωρήσεις τους.

Επιπλέον οι συμβαλλόμενοι συμφωνούν ότι δεν θα ευθύνονται έναντι αλλήλων για τυχόν έμμεσες δαπάνες ή/και αποθετικές ζημίες.

#### **Άρθρο 11 Παραιτήσεις και Εγκρίσεις**

11.1 Σε περίπτωση που η Επιχείρηση επιλέξει να παραιτηθεί από οποιαδήποτε δικαιώματά της, που απορρέουν από τη Σύμβαση, σε σχέση με τον έλεγχο των παρεχόμενων υπηρεσιών ή τμήματός τους, ή στην περίπτωση που η Επιχείρηση εγκρίνει οποιοδήποτε έγγραφο, σχέδιο ή ενέργεια του Αναδόχου, η παραίτηση αυτή από δικαίωμα ή η παροχή έγκρισης κατ' ουδένα τρόπο απαλλάσσει τον Ανάδοχο των ευθυνών του, που απορρέουν από τη Σύμβαση.

11.2 Ο Ανάδοχος παραιτείται ρητά και ανεπιφύλακτα όλων των κατά τα άρθρα 325-329 και 1106 του Αστικού Κώδικα δικαιωμάτων του με την εξαίρεση των οριζομένων στην παράγραφο 18.4 του παρόντος τεύχους. Επίσης παραιτείται εκτός των ανωτέρω διατάξεων του Αστικού Κώδικα και του άρθρου 388 του Αστικού Κώδικα ή /και των δικαιωμάτων του που απορρέουν από οποιοδήποτε άλλο Νόμο, διάταξη κ.λπ. που είναι σε ισχύ ή θα ισχύσει στο μέλλον και αφορούν σε αναθεώρηση ή /και αναπροσαρμογή του συμβατικού τιμήματος, έναντι του οποίου αυτός ανέλαβε την εκτέλεση της Σύμβασης και τούτο ανεξάρτητα οποιωνδήποτε τυχόν μεταβολών συνθηκών, εκτός αν ορίζεται διαφορετικά στη Σύμβαση, δοθέντος ότι τον κίνδυνο της απρόοπτης μεταβολής των συνθηκών τον θεωρεί ο Ανάδοχος ως ενδεχόμενο και τον αποδέχεται.

Στην έννοια της ανωτέρω απρόοπτης μεταβολής των συνθηκών δεν περιλαμβάνεται η τροποποίηση Νομοθεσίας σχετικά με την Προστασία του Περιβάλλοντος, στο βαθμό που με την τιμολόγηση που προβλέπεται στη Σύμβαση δεν καλύπτεται το κόστος των επιπλέον υπηρεσιών, που θα προκύψουν εξαιτίας των περιπτώσεων αυτών.

## **Άρθρο 12 Εγγυήσεις - Εγγυητικές Επιστολές**

- 12.1 Ο Ανάδοχης εγγυάται την πιστή εκπλήρωση όλων των από τη Σύμβαση υποχρεώσεών του καθώς και την καλή και τεχνικά άρτια, σύμφωνα προς τους όρους της Σύμβασης και τους παραδεδεγμένους κανόνες της σύγχρονης επιστήμης, παροχή των υπηρεσιών του, ώστε αυτές να είναι κατάλληλες για τον σκοπό για τον οποίο συμφωνήθηκαν και προορίζονται, μέσα στις προθεσμίες που καθορίζονται στη Σύμβαση.
- 12.2 Σε περίπτωση μη τήρησης από τον Ανάδοχο των εγγυηθέντων από αυτόν, η Επιχείρηση δικαιούται να ασκήσει όλα τα σχετικά δικαιώματα που της παρέχονται από τη Σύμβαση. Η μη άσκηση όμως από την Επιχείρηση οποιουδήποτε από τα δικαιώματά της, δεν θα ερμηνεύεται ως παραίτηση της Επιχείρησης από τα δικαιώματα αυτά.
- 12.3 Για την ακριβή, εμπρόθεσμη και πιστή εκπλήρωση των από τη Σύμβαση υποχρεώσεών του, συμπεριλαμβανομένων των υποχρεώσεών του προς τρίτους έναντι των οποίων η Επιχείρηση τυχόν θα ευθύνεται σύμφωνα με τους Ελληνικούς Νόμους για καταβολή προστίμων και ποινικών ρητρών λόγω της μη εκπλήρωσης των υποχρεώσεων του Αναδόχου, όπως αυτές απορρέουν από τη Σύμβαση, o Ανάδοχος παρέχει εγγυήσεις που αποτελούνται:
	- α. Από την Εγγυητική Επιστολή Καλής Εκτέλεσης που κατατίθεται από τον Ανάδοχο κατά την υπογραφή της Σύμβασης.
	- β. Από την Εγγυητική Επιστολή Προκαταβολής που κατατίθεται για την ανάληψη από τον Ανάδοχο σχετικής προκαταβολής, αν προβλέπεται από τη Σύμβαση.
- 12.4 Εγγυητική Επιστολή Καλής Εκτέλεσης (ΕΕΚΕ)
	- 12.4.1 Ο Ανάδοχος υποχρεούται να παράσχει στην Επιχείρηση ΕΕΚΕ, σύμφωνα με υπόδειγμα της ΔΕΗ, που εκδίδεται με δαπάνες του, το ποσό της οποίας ορίζεται στο Συμφωνητικό.
- 12.4.2 Για οποιαδήποτε αύξηση του Συμβατικού Τιμήματος και εφόσον μια ή περισσότερες αυξήσεις μαζί υπερβαίνουν το δέκα τοις εκατό (10%) του Συμβατικού Τιμήματος, o Ανάδοχος υποχρεούται να καταθέσει συμπληρωματικές ΕΕΚΕ.
- 12.4.3 Σε περίπτωση που o Ανάδοχος αρνείται να καταθέσει τις ως άνω συμπληρωματικές ΕΕΚΕ, τότε η Επιχείρηση δικαιούται να παρακρατεί τα αντίστοιχα ποσά από οποιαδήποτε πληρωμή προς τον Ανάδοχο, μέχρι την κατάθεση των Εγγυητικών Επιστολών.
- 12.4.4 Η Επιχείρηση, κατά την κρίση της, δικαιούται να κηρύξει καταπεσούσα την ΕΕΚΕ, μερικά ή ολικά, λόγω οποιασδήποτε απαίτησής της κατά του Αναδόχου, που απορρέει από τη Σύμβαση.
- 12.4.5 Με την προϋπόθεση ότι στο μεταξύ δεν θα συντρέξει λόγος για κατάπτωση, η ΕΕΚΕ θα επιστραφεί στον εκδότη της μετά την Παραλαβή των παρεχομένων Υπηρεσιών και την εκκαθάριση της Σύμβασης, σύμφωνα με τα οριζόμενα στο Συμφωνητικό. Η ΕΕΚΕ δεν θα επιστραφεί, εφόσον υπάρχουν απαιτήσεις της Επιχείρησης κατά του Αναδόχου, οπότε μπορεί να αντικατασταθεί από τον Ανάδοχο με άλλη που να καλύπτει τις εν λόγω απαιτήσεις.
- 12.4.6 Για την επιστροφή της ΕΕΚΕ, o Ανάδοχος πρέπει να υποβάλει σχετική αίτηση στην Επιχείρηση.
- 12.5 Παροχή Εγγυήσεων έκδοση Εγγυητικών Επιστολών

Οι παραπάνω εγγυήσεις παρέχονται με τη μορφή Εγγυητικών Επιστολών, οι οποίες εκδίδονται με δαπάνες του Αναδόχου, σύμφωνα με αντίστοιχα υποδείγματα της Επιχείρησης, τους όρους, τις προϋποθέσεις και το ποσό που καθορίζονται στο Συμφωνητικό ή στους Ειδικούς Όρους της Σύμβασης και τα αναφερόμενα στις επόμενες παραγράφους.

- 12.5.1 Οι παραπάνω εγγυήσεις μπορούν να έχουν εκδοθεί από πιστωτικά ή χρηματοδοτικά ιδρύματα ή ασφαλιστικές επιχειρήσεις κατά την έννοια των περιπτώσεων β και γ της παρ. 1 του άρθρου 14 του ν. 4364/2016, της αποδοχής της ΔΕΗ, την οποία η Επιχείρηση δεν μπορεί να αρνηθεί αδικαιολόγητα, που λειτουργούν νόμιμα σε:
	- α. ένα κράτος μέλος της Ευρωπαϊκής Ένωσης (Ε.Ε.), ή
	- β. ένα κράτος μέλος του Ευρωπαϊκού Οικονομικού Χώρου (Ε.Ο.Χ.) ή
	- γ. τρίτες χώρες που έχουν υπογράψει και κυρώσει τη Συμφωνία περί Δημοσίων Συμβάσεων - ΣΔΣ (Government Procurement Agreement - GPA) του Παγκόσμιου Οργανισμού Εμπορίου

και έχουν σύμφωνα με τις ισχύουσες διατάξεις, αυτό το δικαίωμα.

- 12.5.2 Μπορεί επίσης να εκδίδονται από το Ταμείο Μηχανικών Εργοληπτών Δημοσίων Έργων (Τ.Μ.Ε.Δ.Ε.) ή να παρέχονται με γραμμάτιο του Ταμείου Παρακαταθηκών και Δανείων με παρακατάθεση σε αυτό του αντίστοιχου χρηματικού ποσού.
- 12.6 Ισχύς Εγγυητικών Επιστολών

Η διάρκεια ισχύος των ως άνω Εγγυητικών Επιστολών καθορίζεται στο Συμφωνητικό της Σύμβασης.

Η ισχύς αυτών των Εγγυητικών Eπιστολών θα παρατείνεται πέραν της παραπάνω προθεσμίας, χωρίς καμία αντίρρηση, μετά από γραπτό αίτημα της ΔΕΗ που θα υποβληθεί πριν από την ημερομηνία λήξεως των Εγγυητικών Επιστολών αυτών. Σε περίπτωση μη συμμόρφωσης του Αναδόχου η ΔΕΗ θα έχει το δικαίωμα να ζητήσει κατάπτωση των υπόψη Εγγυητικών Επιστολών.

# **Άρθρο 13 Προθεσμίες**

- 13.1 Ο Ανάδοχος αναλαμβάνει την υποχρέωση να αποπερατώσει κάθε τμήμα, καθώς και το σύνολο των υπηρεσιών, μέσα στις προθεσμίες που καθορίζονται στο Συμφωνητικό και να συμμορφώνεται με το Πρόγραμμα Εκτέλεσης της Σύμβασης.
- 13.2 O Ανάδοχος υποχρεούται να λάβει όλα τα αναγκαία μέτρα για την αποφυγή κάθε καθυστέρησης. Αν ο Ανάδοχος δεν τηρήσει οποιεσδήποτε από τις εγκεκριμένες προθεσμίες, τμηματικές ή συνολική, θα εφαρμόζονται τα προβλεπόμενα στο άρθρο 21 του παρόντος τεύχους σε σχέση με τις Ποινικές Ρήτρες για καθυστερήσεις και θα επέρχονται οι συνέπειες που προβλέπονται στο ίδιο άρθρο.
- 13.3 Σε περίπτωση υπέρβασης της συμβατικής προθεσμίας (τμηματικής ή συνολικής), κατά χρονικό διάστημα τέτοιο που να εξαντλείται το αντίστοιχο ανώτατο όριο των Ποινικών Ρητρών που επιβάλλονται για καθυστερήσεις, ανεξάρτητα από την επιβολή των Ποινικών Ρητρών η ΔΕΗ δικαιούται να εφαρμόζει τα προβλεπόμενα στις διατάξεις του άρθρου 25 του παρόντος τεύχους περί καταγγελίας της Σύμβασης. Στην περίπτωση αυτή η καταγγελία θα θεωρείται ότι οφείλεται σε υπαιτιότητα του Αναδόχου. Το δικαίωμά της αυτό η ΔΕΗ μπορεί να το ασκήσει και πριν από την παρέλευση της

πιο πάνω προθεσμίας εάν προδήλως προκύπτει ότι η Σύμβαση δεν μπορεί να εκτελεστεί έγκαιρα.

- 13.4 Οι προθεσμίες θα παρατείνονται από την Επιχείρηση για όσο χρόνο κρίνεται εύλογο, εφόσον οι καθυστερήσεις προέκυψαν, είτε από λόγους που δεν αφορούν στον Ανάδοχο, είτε οφείλονται σε Ανωτέρα Βία, όπως αυτή καθορίζεται στο άρθρο 23 του παρόντος τεύχους.
- 13.5 Ρητά καθορίζεται ότι η Επιχείρηση δεν υποχρεούται να προχωρήσει σε καμία τροποποίηση των προθεσμιών, αν ο Ανάδοχος δεν προβεί στις ακόλουθες ενέργειες:
	- α. Ειδοποιήσει εγγράφως την Επιχείρηση ότι προτίθεται να ζητήσει παράταση προθεσμίας, μέσα σε ανατρεπτική προθεσμία δεκαπέντε (15) ημερών από τότε που εμφανίστηκε κάποιο γεγονός το οποίο δικαιολογεί την παράταση.
	- β. Αποστείλει μέσα σε προθεσμία δέκα (10) ημερών, από τη λήξη του γεγονότος, έγγραφη έκθεση για την ακριβή φύση και έκταση του γεγονότος, όπως επίσης και για τις επιπτώσεις του στην παροχή των υπηρεσιών. Στην έκθεση θα περιλαμβάνεται και λεπτομερής αιτιολόγηση της παράτασης την οποία ζητά, κατά τέτοιο τρόπο ώστε η έκθεσή του να διερευνηθεί έγκαιρα.

### **Άρθρο 14 Τροποποιήσεις της Σύμβασης κατά τη διάρκειά της**

- 14.1 Η Επιχείρηση στο πλαίσιο της παρούσας Σύμβασης και των προβλέψεων του άρθρου 337 του ν. 4412/2016, όπως εκάστοτε ισχύει, δικαιούται να τροποποιεί τη Σύμβαση στις παρακάτω περιπτώσεις:
	- 14.1.1 Λόγω άσκησης δικαιωμάτων προαίρεσης

Σε εφαρμογή των προβλεπομένων σε ιδιαίτερο άρθρο του Συμφωνητικού της Σύμβασης τυχόν δικαιωμάτων προαίρεσης. Σε καταφατική περίπτωση, στο εν λόγω άρθρο, περιγράφονται με σαφήνεια και ακρίβεια το αντικείμενο, η φύση και η έκταση των προαιρέσεων καθώς και οι όροι υπό τους οποίους μπορούν να ενεργοποιηθούν. Τα δικαιώματα αυτά καθορίζονται και ασκούνται με τρόπο που δεν μεταβάλει τη συνολική φύση της Σύμβασης.

- 14.1.2 Λόγω εκτέλεσης πρόσθετων ή/και συναφών υπηρεσιών ή τροποποιήσεων που δεν είχαν προβλεφθεί στην αρχική Σύμβαση
	- 14.1.2.1 Κατά τη διάρκεια εκτέλεσης της Σύμβασης και για τη διασφάλιση της αρτιότητας και της λειτουργικότητάς του αντικειμένου της η Επιχείρηση δικαιούται:
		- α. να επιφέρει οποιεσδήποτε μεταβολές στη μορφή, στην ποιότητα, στο είδος και στην ποσότητα οποιουδήποτε τμήματος της Σύμβασης, συμπεριλαμβανομένης της δυνατότητας να παραλείψει οποιοδήποτε τμήμα της, με ανάλογη μεταβολή του Συμβατικού Τιμήματος, χωρίς ο Ανάδοχος να δικαιούται να ζητήσει αύξηση των τιμών μονάδας ή να εγείρει άλλες απαιτήσεις, εφόσον:
			- αα. Η Σύμβαση έχει συναφθεί με οποιοδήποτε Σύστημα Προσφοράς, εκτός των αναφερομένων στις επόμενες περιπτώσεις αβ. και αγ., και η συνεπαγόμενη μεταβολή του αρχικού συμβατικού τιμήματος ή των επί μέρους τιμημάτων δεν υπερβαίνει τα όρια που καθορίζονται στο άρθρο 26 του παρόντος τεύχους.
			- αβ. Η Σύμβαση έχει συναφθεί με το Σύστημα Προσφοράς με ελεύθερη συμπλήρωση Τιμολογίου, η μεταβολή του αρχικού συμβατικού τιμήματος δεν υπερβαίνει το δεκαπέντε τοις εκατό (15%) και δεν συντρέχουν οι περιπτώσεις α και β της παραγράφου 4 του άρθρου 337 του ν. 4412/2016.
			- αγ. Η σύμβαση έχει συναφθεί με το Σύστημα προσφοράς που περιλαμβάνει μελέτη και κατασκευή, η συνεπαγόμενη μεταβολή του αρχικού συμβατικού τιμήματος ή των επί μέρους τιμημάτων δεν υπερβαίνει τα όρια που καθορίζονται στο άρθρο 26 του παρόντος τεύχους και συντρέχουν τα προβλεπόμενα στην παράγραφο 1 περίπτωση ε. του άρθρου 337 του ν. 4412/2016.
		- β. να αναθέτει στον Ανάδοχο την εκτέλεση νέων συμπληρωματικών υπηρεσιών, συμπεριλαμβανομένης της εκπόνησης τυχόν απαιτούμενων μελετών, οι οποίες καθίστανται αναγκαίες ή/και απαραίτητες και δεν περιλαμβάνονται στη διαδικασία σύναψης της αρχικής Σύμβασης, από προφανείς παραλείψεις ή σφάλματα της προμέτρησης της μελέτης ή από απαιτήσεις της αρτιότητας των υπηρεσιών παρά την πλήρη εφαρμογή των σχετικών απαιτήσεων κατά την κατάρτιση των όρων της Σύμβασης, εφόσον:
- βα) δεν μπορούν να διαχωριστούν από την παρούσα Σύμβαση για οικονομικούς ή τεχνικούς λόγους, παραδείγματος χάριν απαιτήσεις εναλλαξιμότητας ή διαλειτουργικότητας με τον υφιστάμενο εξοπλισμό, υπηρεσίες ή εγκαταστάσεις που παρασχέθηκαν με την αρχική σύμβαση, χωρίς να δημιουργηθούν μείζονα προβλήματα για την Επιχείρηση ή όταν αυτές οι υπηρεσίες, μολονότι μπορούν να διαχωριστούν από την παρούσα Σύμβαση, είναι απολύτως απαραίτητες για την ολοκλήρωση της παρούσας Σύμβασης και
- ββ) ο διαχωρισμός τους θα συνεπαγόταν σημαντικά προβλήματα ή ουσιαστική αύξηση δαπανών για την Επιχείρηση.
- 14.1.2.2 Οι ως άνω μεταβολές μπορούν να εκτελούνται εντός των ορίων του αρχικού συμβατικού τιμήματος, συμπεριλαμβανομένου του τυχόν συμβολαιοποιημένου κονδυλίου απροβλέπτων δαπανών, όπως αυτό ορίζεται στο Συμφωνητικό της Σύμβασης, χωρίς υπογραφή συμπληρωματικής σύμβασης.

Σε περίπτωση που οι υπόψη μεταβολές συνεπάγονται αύξηση του συνολικού συμβατικού τιμήματος τότε αυτές ανατίθενται στον Ανάδοχο με συμπληρωματική σύμβαση.

Ο Ανάδοχος υποχρεούται να εκτελεί τις μεταβολές χωρίς να δικαιούται να ζητήσει αύξηση των συμβατικών τιμών μονάδας ή να εγείρει άλλες απαιτήσεις.

Εφόσον από τις μεταβολές κατά την εκτέλεση της Σύμβασης προκύπτει μείωση του αρχικού συμβατικού τιμήματος δεν απαιτείται η υπογραφή συμπληρωματικής Σύμβασης. Η μείωση πιστοποιείται μέσω του τελικού λογαριασμού.

14.1.3 Λόγω περιστάσεων που δεν ήταν δυνατόν να προβλεφθούν

Κατά τη διάρκεια παροχής των υπηρεσιών η Επιχείρηση επίσης δικαιούται να τροποποιεί τη Σύμβαση λόγω περιστάσεων που δεν ήταν δυνατόν να προβλεφθούν από έναν επιμελή αναθέτοντα φορέα, όπως ενδεικτικά και όχι περιοριστικά η εφαρμογή νέων κανονισμών ή κανόνων που καθιερώθηκαν ως υποχρεωτικοί μετά την ανάθεση των υπηρεσιών.

Για τις υπόψη τροποποιήσεις της σύμβασης ανεξάρτητα από το εάν συνεπάγονται μεταβολή του συνολικού αρχικού συμβατικού τιμήματος θα συνάπτεται συμπληρωματική σύμβαση.

- 14.1.4 Λόγω υποκατάστασης του Αναδόχου σύμφωνα με τα προβλεπόμενα στο άρθρο 8 του παρόντος τεύχους.
- 14.2 Οι ως άνω τροποποιήσεις των παραγράφων 14.1.2 και 14.1.3 γνωστοποιούνται στην επίσημη εφημερίδα της Ευρωπαϊκής Ένωσης, εφόσον η αξία της αρχικής σύμβασης είναι μεγαλύτερη των ενωσιακών ορίων και η προσαύξηση του τιμήματος υπερβαίνει το δέκα τοις εκατό (10%) του αρχικού συμβατικού τιμήματος και τα ενωσιακά όρια.
- 14.3 Ο Ανάδοχος δεν μπορεί να προβεί σε καμία μεταβολή, συμπληρωματική υπηρεσία και εν γένει τροποποίηση, από τις αναφερόμενες στις παραπάνω παραγράφους 14.1.1, 14.1.2 και 14.1.3, χωρίς έγγραφη εντολή της Επιχείρησης. Ο Ανάδοχος, εφόσον λάβει σχετική εντολή, υποχρεούται να προβεί στις τροποποιήσεις χωρίς καθυστέρηση και δεν έχει δικαίωμα να αρνηθεί την υποχρέωση αυτή.

Οι τροποποιήσεις που γίνονται με σχετική εντολή της Επιχείρησης δεν εξασθενούν ούτε ακυρώνουν κατά οποιοδήποτε τρόπο τη Σύμβαση. Οι συνέπειες, εάν υπάρχουν, θα αντιμετωπίζονται όπως προβλέπεται κατωτέρω.

- 14.4 Τιμές συμπληρωματικών ή νέων υπηρεσιών
	- 14.4.1 Όλες οι μεταβολές γίνονται με Εντολή Τροποποίησης, θα αποτιμώνται δε με βάση τις τιμές που αναφέρονται στη Σύμβαση, εφόσον οι τιμές αυτές, κατά την κρίση της Επιχείρησης, είναι εφαρμόσιμες. Εάν στη Σύμβαση δεν περιλαμβάνονται τιμές που μπορεί να χρησιμοποιηθούν, καθορίζονται νέες τιμές, με βάση τιμές της Σύμβασης για παρεμφερείς υπηρεσίες. Για υπηρεσίες που δεν περιλαμβάνονται στις προηγούμενες περιπτώσεις οι τιμές μπορεί να καθορίζονται με βάση τα πραγματικά στοιχεία κόστους. Για την εξακρίβωση του κόστους μπορεί να διενεργούνται δοκιμαστικές εργασίες, σύμφωνα με σχετικές οδηγίες της Επιχείρησης.
	- 14.4.2 Σε περίπτωση ασυμφωνίας των δύο μερών η Επιχείρηση θα καθορίσει τις τιμές που κατά τη γνώμη της θεωρούνται κατάλληλες και εύλογες και θα εφαρμόζονται τα προβλεπόμενα στο άρθρο 25 του παρόντος τεύχους.
- 14.5 Τροποποίηση χρονοδιαγράμματος σύμβασης

Όταν οι σχετικές μεταβολές έχουν ως αποτέλεσμα την καθυστέρηση εκτέλεσης, ολικά ή μερικά, της Σύμβασης, τότε συμφωνείται παράταση των σχετικών προθεσμιών, σύμφωνα με τα οριζόμενα στο άρθρο 13 του παρόντος τεύχους.

14.6 Μεταβολές σύμβασης προτεινόμενες από τον Ανάδοχο

Η Επιχείρηση δια της αρμόδιας Υπηρεσίας έχει το δικαίωμα κατά τη διάρκεια παροχής των υπηρεσιών, να δεχθεί ή να απορρίψει προτάσεις του Αναδόχου για ήσσονος σημασίας μεταβολές στη μορφή, στην ποιότητα, στο είδος και στην ποσότητα οποιουδήποτε τμήματός τους.

### **Άρθρο 15 Έλεγχος Υπηρεσιών**

- 15.1 Η παροχή των υπηρεσιών από τον Ανάδοχο θα υπόκειται στο συνεχή γενικό έλεγχο της Επιχείρησης ή άλλων προσώπων που έχουν ορισθεί από την Επιχείρηση για το σκοπό αυτό.
- 15.2 Η Επιχείρηση, αν από τον έλεγχο, που ασκεί σύμφωνα με το άρθρο αυτό, θεωρήσει αιτιολογημένα ότι η μέθοδος εργασίας ή το προσωπικό και τα μέσα που χρησιμοποιεί o Ανάδοχος δεν είναι επαρκή ή κατάλληλα ή δεν εκτελούνται σύμφωνα με τα Πρότυπα, Κανονισμούς, Τεχνικές Προδιαγραφές και σχετικές οδηγίες, ώστε να εξασφαλίζονται η τέλεια, οικονομική, εμπρόθεσμη, ασφαλής και απόλυτα σύμφωνη με τους όρους της Σύμβασης παροχή υπηρεσιών, έχει το δικαίωμα να δίδει εντολές προς τον Ανάδοχο και o Ανάδοχος υποχρεούται να συμμορφώνεται με τις εντολές αυτές, χωρίς να δικαιούται οποιαδήποτε πρόσθετη πληρωμή ή αύξηση των τιμών.

Η άσκηση του ελέγχου από την Επιχείρηση με κανένα τρόπο δεν ελαττώνει την ευθύνη του Αναδόχου.

#### **Άρθρο 16 Ελαττώματα των παρεχομένων υπηρεσιών**

Σε κάθε περίπτωση που, κατά τη διάρκεια παροχής των υπηρεσιών και μέχρι την παραλαβή τους, αυτές είναι κατά την κρίση της Επιχείρησης τεκμηριωμένα ελαττωματικές, ατελείς ή ακατάλληλες ή δεν πληρούν τις απαιτήσεις των προδιαγραφών και γενικά δεν συμφωνούν με εκείνα που ορίζονται στη Σύμβαση, η αρμόδια Υπηρεσία δικαιούται, με έγγραφη εντολή της, να ζητήσει από τον Ανάδοχο να προβεί σε οποιαδήποτε διόρθωση, ή πρόσθετη εργασία την οποία κρίνει απαραίτητη.

# **Άρθρο 17 Συμβατικό Τίμημα**

- 17.1 Το Συμβατικό Τίμημα αναφέρεται στο άρθρο 3 του Συμφωνητικού, στο οποίο αναφέρεται εάν είναι σταθερό ή υπόκειται σε αναθεώρηση και σε όποια έκταση αυτού.
- 17.2 Η Επιχείρηση θα καταβάλει και ο Ανάδοχος θα πληρωθεί το Συμβατικό Τίμημα, αποδεχόμενος ότι έλαβε υπόψη του όλους τους σχετικούς παράγοντες και όλες τις συνθήκες και μεταβολές, οι οποίες δύνανται κατ' οποιοδήποτε τρόπο να επηρεάσουν την εκτέλεση της Σύμβασης, την αξία των εργασιών που θα εκτελέσει και των υπηρεσιών που θα παράσχει.
- 17.3 Ο Ανάδοχος εγγυάται επίσης την ακρίβεια και την επάρκεια των τιμών του (κατά την έννοια του άρθρου 696 του Αστικού Κώδικα) και αποδέχεται ότι το παραπάνω τίμημα θα αποτελεί πλήρη αποζημίωσή του και ότι αυτό καλύπτει, όλες τις απαιτούμενες δαπάνες για την παροχή των υπηρεσιών του και στις οποίες περιλαμβάνονται χωρίς περιορισμό και όλως ενδεικτικώς, οι δαπάνες των μισθών και ημερομισθίων του προσωπικού του, οι δαπάνες για μετακινήσεις του προσωπικού του, η αξία οποιωνδήποτε εφοδίων τα οποία θα χρησιμοποιηθούν κατά την παροχή των υπόψη υπηρεσιών, οι δαπάνες ασφάλισης, τα γενικά έξοδα (συμπεριλαμβανομένων των φόρων, τελών, δασμών κ.λπ.), οι κάθε είδους επιβαρύνσεις σε σχέση με το κάθε κατηγορίας προσωπικό του στις οποίες περιλαμβάνονται ιδίως οι εισφορές του εργοδότη σε όλους τους ασφαλιστικούς οργανισμούς, το κέρδος του Αναδόχου, καθώς και κάθε άλλη δαπάνη που συνεπάγεται η συμμόρφωσή του στις προβλέψεις της Σύμβασης.

### **Άρθρο 18 Τρόπος πληρωμής - Συμψηφισμός Απαιτήσεων - Εκκαθάριση Λογαριασμών**

- 18.1 Οι πληρωμές προς τον Ανάδοχο θα γίνονται σύμφωνα με τους όρους της Σύμβασης και εντός καθοριζόμενης στους Ειδικούς Όρους Σύμβασης προθεσμίας από την ημερομηνία υποβολής στην Επιχείρηση όλων των σχετικών δικαιολογητικών τα οποία θα πρέπει να είναι επακριβή και πλήρη. Μέσα στην προθεσμία αυτή θα πρέπει να έχουν ολοκληρωθεί από την Επιχείρηση και οι πάσης φύσεως έλεγχοι της ακρίβειας και της πληρότητας των υποβληθέντων δικαιολογητικών. Σε περίπτωση αργίας, ως ημερομηνία εξόφλησης των τιμολογίων θα θεωρείται η αμέσως επομένη εργάσιμη ημέρα.
- 18.2 Για την πραγματοποίηση των πληρωμών, o Ανάδοχος υποχρεούται να υποβάλει τα απαραίτητα δικαιολογητικά κατά περίπτωση, όπως αυτά καθαρίζονται στους Ειδικούς Όρους.
- 18.3 Εκτός αν καθορίζεται διαφορετικά στους Ειδικούς Όρους, όλες οι πληρωμές θα γίνονται από την Επιχείρηση προς τον Ανάδοχο και o Ανάδοχος θα είναι αποκλειστικά υπεύθυνος έναντι οποιωνδήποτε τρίτων για τις πληρωμές προς αυτούς.
- 18.4 Ο Ανάδοχος είναι υποχρεωμένος να συνεχίσει χωρίς διακοπή την εκτέλεση των εργασιών, ανεξάρτητα από οποιοδήποτε διακανονισμό ή/και καθυστέρηση πληρωμής των συμβατικών ποσών, σε περίπτωση καθυστερήσεως των πληρωμών από

υπαιτιότητα της Επιχείρησης, μετά τα χρονικά όρια που καθορίζονται στην παραπάνω παράγραφο 18.1.

Σε περίπτωση καθυστέρησης, χωρίς υπαιτιότητα του Αναδόχου, πληρωμών ποσών που υπερβαίνουν ποσοστό δέκα τοις εκατό (10%) του συνολικού συμβατικού τιμήματος, για χρονικό διάστημα πέραν του διπλάσιου της προθεσμίας που προβλέπεται στην παραπάνω παράγραφο 18.1, ο Ανάδοχος δικαιούται να διακόπτει την παροχή των υπηρεσιών κατόπιν υποβολής προς τη ΔΕΗ Ειδικής Εγγράφου Δήλωσης και μέχρι την καταβολή προς αυτόν των ληξιπρόθεσμων οφειλομένων ποσών. Στο πιο πάνω συνολικό συμβατικό τίμημα συνυπολογίζονται τα ποσά των Συμπληρωμάτων της Σύμβασης, των αναθεωρήσεων και των τυχόν πρόσθετων εργασιών που έχουν εγκριθεί από την Επιχείρηση, για τις οποίες δεν έχουν υπογραφεί σχετικά συμπληρώματα.

- 18.5 Οι πληρωμές προς τον Ανάδοχο θα γίνονται μέσω λογαριασμού μιας οποιασδήποτε Τράπεζας που θα προσδιοριστεί από τον Ανάδοχο έγκαιρα, στο νόμισμα που προβλέπεται στο Συμφωνητικό της Σύμβασης.
- 18.6 Καμιά πληρωμή δεν θα γίνεται στον Ανάδοχο χωρίς συμμόρφωσή του προς τους κανονισμούς των Ελληνικών Φορολογικών Αρχών, οι οποίοι ισχύουν κατά το χρόνο της πληρωμής.
- 18.7 Ο Ανάδοχος θα εκπληρώνει όλες τις υποχρεώσεις του, που απορρέουν από τη Σύμβαση, σε σχέση με πληρωμές κάθε φόρου, δασμού, κρατήσεων και λοιπών τελών που τυχόν οφείλει να καταβάλει με βάση την ισχύουσα Νομοθεσία.
- 18.9 Ο Ανάδοχος αποδέχεται ρητά ότι η Επιχείρηση δύναται να παρακρατεί και να αποδίδει σύμφωνα με την κείμενη νομοθεσία, από τα προσκομιζόμενα προς πληρωμή τιμολόγια του Αναδόχου, οποιαδήποτε ποσά οφείλει να πληρώσει ο Ανάδοχος έναντι φόρου εισοδήματος ή οποιωνδήποτε άλλων επιβαρύνσεων υπέρ της Πολιτείας ή των Ασφαλιστικών Ιδρυμάτων ή υπέρ οποιουδήποτε τρίτου.

Επίσης, ο Ανάδοχος εκχωρεί το δικαίωμα στη ΔΕΗ όπως, σε περίπτωση που αυτός καθυστερεί αδικαιολόγητα την καταβολή δεδουλευμένων αποδοχών στο προσωπικό που απασχολείται στο πλαίσιο της παρούσας Σύμβασης, με αποτέλεσμα να προβάλλονται τεκμηριωμένα διεκδικήσεις των υπόψη εργαζομένων από τη ΔΕΗ και δεδομένων των επιπτώσεων που έχει σε αυτή η εκκρεμότητα, να δεσμεύσει αντίστοιχο ποσό και κατά ανώτατο μέχρι του ποσού που οφείλει η ΔΕΗ στον Ανάδοχο από μεταξύ τους συμβάσεις, ώστε να καλύψει τις εν λόγω απαιτήσεις.

# **Άρθρο 19 Φόροι, Δασμοί και λοιπές επιβαρύνσεις του Αναδόχου**

- 19.1 Τον Ανάδοχο βαρύνουν όλες οι δαπάνες για εκτελωνισμούς, φόρους, τέλη, δασμούς, κρατήσεις και οποιεσδήποτε άλλες νόμιμες επιβαρύνσεις, όπως ισχύουν κατά το χρόνο που δημιουργείται η υποχρέωση καταβολής τους.
- 19.2 Με βάση την υποχρέωσή του αυτή ο Ανάδοχος πρέπει να τηρεί όλες τις νόμιμες διατυπώσεις και τα φορολογικά και λοιπά στοιχεία, που απαιτούνται από την Ελληνική Νομοθεσία και να συμμορφώνεται αυστηρά προς όλες τις διαδικασίες που καθορίζονται από τις ισχύουσες διατάξεις της Ελληνικής Νομοθεσίας. Τον Ανάδοχο βαρύνουν επίσης πρόσθετοι φόροι, δασμοί ή/και πρόστιμα για τη μη πιστή τήρηση των παραπάνω υποχρεώσεών του και σε περίπτωση που από τις αρμόδιες Αρχές οι επιβαρύνσεις αυτές, εκ λάθους ή παραδρομής, χρεωθούν στην Επιχείρηση, θα καταβληθούν από αυτήν αλλά θα παρακρατηθούν από την πρώτη πληρωμή του Αναδόχου.
- 19.3 Δασμοί, φόροι και άλλες σχετικές επιβαρύνσεις, που καταβλήθηκαν τυχόν από την Επιχείρηση λόγω παράλειψης του Αναδόχου, των Υπεργολάβων του και Υποπρομηθευτών του να συμμορφωθούν προς τις κείμενες διατάξεις της

φορολογικής Νομοθεσίας θα απαιτηθούν από την Επιχείρηση και θα εισπραχθούν έντοκα από τον Ανάδοχο οποτεδήποτε και κατά οποιονδήποτε τρόπο ακόμη και με παρακράτηση πληρωμών κ.λπ.

- 19.4 Ο Ανάδοχος, οι Υπεργολάβοι και οι Υποπρομηθευτές του, και το Προσωπικό, (Έλληνες ή ξένοι), που απασχολείται απ' αυτούς, θα πληρώσουν το φόρο εισοδήματος και τις σχετικές επιβαρύνσεις που θα επιβληθούν στην Ελλάδα, αναφορικά με την υλοποίηση της Σύμβασης και σύμφωνα με την Ελληνική Νομοθεσία και τις Διμερείς Κυβερνητικές Συμφωνίες, εάν υπάρχουν τέτοιες. Για το σκοπό αυτό η Επιχείρηση θα εφαρμόζει τις παρακρατήσεις οι οποίες προβλέπονται από τη φορολογική Νομοθεσία.
- 19.5 Την Επιχείρηση βαρύνει και δεν περιλαμβάνεται στο Συμβατικό Τίμημα, o Φόρος Προστιθέμενης Αξίας (ΦΠΑ) ή ισοδύναμος φόρος που επιβάλλεται ή θα επιβληθεί στην Ελλάδα επί των τιμολογίων που θα εκδώσει o Ανάδοχος προς την Επιχείρηση, στα πλαίσια της παρούσας Σύμβασης.

# **Άρθρο 20 Ασφαλίσεις**

Εφόσον δεν προβλέπεται διαφορετικά στους Ειδικούς Όρους, το προσωπικό του Αναδόχου θα πρέπει να είναι ασφαλισμένο σύμφωνα με τις διατάξεις της Εργατικής Νομοθεσίας.

## **Άρθρο 21 Ποινικές Ρήτρες**

- 21.1 Ανεξάρτητα και πέρα από τα δικαιώματα της Επιχείρησης που προκύπτουν από τους όρους του παρόντος τεύχους, o Ανάδοχος υποχρεούται, χωρίς αντιρρήσεις, να καταβάλει στην Επιχείρηση Ποινικές Ρήτρες είτε για υπέρβαση συμβατικής προθεσμίας λόγω υπαιτιότητάς του είτε για άλλους λόγους που τυχόν προβλέπονται στο Συμφωνητικό.
- 21.2 Οι Ποινικές Ρήτρες θα καταβάλλονται, λόγω αθετήσεως ή μη εκπληρώσεως από τον Ανάδοχο των συμβατικών του υποχρεώσεων και ανεξάρτητα αν έχει ή όχι προκληθεί απώλεια ή ζημία (θετική) στην Επιχείρηση.
- 21.3 Η καταβολή των Ποινικών Ρητρών θα γίνεται από τον Ανάδοχο σωρευτικά και επιπλέον από κάθε αποζημίωση για αποκατάσταση κάθε θετικής ζημίας ή απώλειας που έχει υποστεί η Επιχείρηση ως αποτέλεσμα αντισυμβατικής συμπεριφοράς του Αναδόχου.
- 21.4 Η Επιχείρηση παρακρατεί τα ποσά των Ποινικών Ρητρών, είτε από τις Εγγυήσεις Καλής Εκτέλεσης, είτε από οποιοδήποτε ποσό οφείλεται και πρέπει να καταβληθεί από την Επιχείρηση στον Ανάδοχο για οποιαδήποτε αιτία.
- 21.5 Οι όροι με βάση τους οποίους θα καταβάλλονται Ποινικές Ρήτρες, το ύψος των καταβαλλομένων ποσών, όπως και οποιοιδήποτε άλλοι όροι σε σχέση προς αυτές, καθαρίζονται στους Ειδικούς όρους της Σύμβασης.

#### **Άρθρο 22 Διαδικασίες παραλαβής των Υπηρεσιών**

22.1 Μετά την περάτωση των υπηρεσιών, όπως αυτή ορίζεται στους Όρους της Σύμβασης και εφόσον δεν προβλέπεται διαφορετικά στους Ειδικούς Όρους αυτής, ο Ανάδοχος δικαιούται να ζητήσει την Παραλαβή των υπηρεσιών υποβάλλοντας προς τούτο έγγραφη αίτηση, η οποία καταχωρείται στο Πρωτόκολλο της αρμόδιας για την παρακολούθηση της Σύμβασης Υπηρεσίας.

Η Επιχείρηση υποχρεούται μέσα σε τριάντα (30) ημέρες από την υποβολή της αίτησης, και με την προϋπόθεση ότι ο Ανάδοχος έχει συμμορφωθεί με τα οριζόμενα στους Ειδικούς Όρους Σύμβασης, να κάνει αποδεκτή την αίτηση και να προχωρήσει στη διαδικασία της Παραλαβής. Στην ίδια προθεσμία θα πρέπει να γνωστοποιήσει στον Ανάδοχο τους λόγους της τυχόν απόρριψης της αίτησης.

Η Παραλαβή διενεργείται είτε από Επιτροπή Παραλαβής, που αποτελείται από όργανα της Επιχείρησης και έχει συσταθεί αρμοδίως, είτε από την αρμόδια Υπηρεσία.

Εάν ο Ανάδοχος παραλείψει να ζητήσει την Παραλαβή των υπηρεσιών, η Επιχείρηση δύναται να προβεί στη σχετική διαδικασία, ειδοποιώντας εγγράφως τον Ανάδοχο.

- 22.2 Το αρμόδιο όργανο παραλαμβάνει τις Υπηρεσίες ποσοτικά και ποιοτικά, λαμβάνοντας υπόψη τα στοιχεία που περιέχονται στον φάκελο της Σύμβασης και διενεργώντας, κατά την κρίση του, σχετικούς ελέγχους. Καταγράφει τις διαπιστώσεις και παρατηρήσεις του, ιδίως για τα τυχόν ελαττώματα, καθώς και τις προτάσεις του για τη διευθέτηση όλων των εκκρεμοτήτων που προκύπτουν.
- 22.3 Το αρμόδιο όργανο παραλαβής μπορεί, παρά τις διαπιστώσεις και παρατηρήσεις του, να προχωρήσει στην παραλαβή των Υπηρεσιών, αλλά στην περίπτωση αυτή όλα τα δικαιώματα της Επιχείρησης και οι απαιτήσεις της, σύμφωνα με τη Σύμβαση, θα διατηρηθούν έως ότου τα ελαττώματα, τα οποία εξακριβώθηκαν από το αρμόδιο όργανο, αποκατασταθούν πλήρως.

Στις περιπτώσεις που, ως αποτέλεσμα των διαπιστώσεών της, το αρμόδιο όργανο θεωρήσει απαραίτητο να αναβάλει την παραλαβή μέχρι τη διευθέτηση όλων των σχετικών εκκρεμοτήτων, θα το δηλώσει στον Ανάδοχο και η διαδικασία της παραλαβής θα επαναληφθεί, με φροντίδα και έξοδα του Αναδόχου, μετά τη συμμόρφωση του τελευταίου στις προτάσεις και συστάσεις της Επιχείρησης.

22.4 Για την παραλαβή συντάσσεται Βεβαίωση ή Πρωτόκολλο Παραλαβής μέσα σε εύλογη προθεσμία.

Σε περίπτωση σύνταξης Πρωτοκόλλου αυτό υπογράφεται από την Επιτροπή και τον επικεφαλής της αρμόδιας για την παρακολούθηση Υπηρεσίας καθώς και από τον Ανάδοχο, συντάσσεται σε δύο (2) πρωτότυπα από τα οποία ο Ανάδοχος παίρνει το ένα.

Στην περίπτωση που ο Ανάδοχος αρνηθεί την υπογραφή του Πρωτοκόλλου, το Πρωτόκολλο του κοινοποιείται ή του αποστέλλεται επί αποδείξει.

Εάν ο Ανάδοχος υπογράψει το Πρωτόκολλο με επιφύλαξη ή το Πρωτόκολλο του γνωστοποιηθεί κατά τα ανωτέρω, δικαιούται να υποβάλει τις αντιρρήσεις του εντός ανατρεπτικής προθεσμίας τριάντα (30) ημερών, από την υπογραφή του Πρωτοκόλλου ή από την κοινοποίησή ή αποστολή του, άλλως θεωρείται ότι το αποδέχεται ανεπιφύλακτα.

Η Παραλαβή θεωρείται ότι έχει συντελεσθεί με την έκδοση της αντίστοιχης Βεβαίωσης ή την υπογραφή του σχετικού Πρωτοκόλλου από την Επιχείρηση.

### **Άρθρο 23 Ανωτέρα Βία**

23.1 Όλα τα περιστατικά τα οποία επηρεάζουν την εκτέλεση της Σύμβασης και εκφεύγουν, κατά εύλογη κρίση, από τον έλεγχο των αντισυμβαλλομένων, και τα οποία δεν είναι δυνατόν να προβλεφθούν ή αποφευχθούν, με μέτρα επιμέλειας ενός συνετού αντισυμβαλλομένου, θεωρούνται ως περιστατικά Ανωτέρας Βίας. Ενδεικτικά αναφέρεται ότι οι απεργίες από αναγνωρισμένες ενώσεις εργαζομένων, ανταπεργίες (lockouts) ή μέτρα και απαγορεύσεις από μέρους των Αρχών, κωλυσιπλοΐα, επιβολή στρατιωτικού νόμου και παρόμοιας φύσης περιστατικά, θεωρούνται περιστατικά Ανωτέρας Βίας.

- 23.2 Εφόσον δεν ορίζεται διαφορετικά στο Συμφωνητικό ή/και στους Ειδικούς Όρους της Σύμβασης, ως περιστατικά Ανωτέρας Βίας για τον Ανάδοχο θεωρούνται και αυτά που τυχόν θα συμβούν σε υπεργολάβους, υποπρομηθευτές ή κατασκευαστές του προς προμήθεια βασικού εξοπλισμού που ορίζονται στη Σύμβαση.
- 23.3 Η μη εκπλήρωση ή η καθυστέρηση για εκπλήρωση από κάποιον Υπεργολάβο ή Υποπρομηθευτή των υποχρεώσεών του προς τον Ανάδοχο, καθώς επίσης και η τυχόν αποτυχία στην υλοποίηση οποιωνδήποτε τμημάτων της Σύμβασης, δεν θα θεωρείται ως περιστατικό Ανωτέρας Βίας.
- 23.4 Τα περιστατικά Ανωτέρας Βίας, που επηρεάζουν τη Σύμβαση, είναι αποδεκτά μόνο ως λόγος καθυστέρησης και όχι ως λόγος αποζημίωσης των αντισυμβαλλομένων. Οι αντισυμβαλλόμενοι δεν ευθύνονται για μη εκπλήρωση των συμβατικών τους υποχρεώσεων, εφόσον συντρέχουν λόγοι Ανωτέρας Βίας και δεν δικαιούνται να εγείρουν απαιτήσεις που αφορούν οποιεσδήποτε τυχόν δαπάνες ή και οικονομική επιβάρυνσή τους, ως συνέπεια περιστατικού Ανωτέρας Βίας. Εάν τμήμα μόνο των υποχρεώσεων επηρεάζεται από τους λόγους Ανωτέρας Βίας, ο αντισυμβαλλόμενος που τους επικαλείται παραμένει υπόχρεος για το τμήμα των υποχρεώσεών του, που δεν θίγεται από αυτούς. Εάν λόγοι παρατεταμένης Ανωτέρας Βίας εμποδίζουν προδήλως την έγκαιρη εκτέλεση της Σύμβασης ο επικαλούμενος αυτούς αντισυμβαλλόμενος δύναται να αιτηθεί τη λύση της Σύμβασης σύμφωνα με την παράγραφο 26.3 του παρόντος τεύχους.
- 23.5 Σε περίπτωση που ένας εκ των αντισυμβαλλομένων θεωρήσει ότι συνέβη περιστατικό Ανωτέρας Βίας, λόγω του οποίου δεν μπόρεσε να εκπληρώσει, ολικά ή μερικά, τις υποχρεώσεις του που απορρέουν από τη Σύμβαση, θα πρέπει να γνωστοποιήσει το γεγονός αυτό εγγράφως στον έτερο αντισυμβαλλόμενο, παρέχοντας όσο το δυνατόν περισσότερες πληροφορίες. Η εν λόγω γνωστοποίηση πρέπει να γίνει το αργότερο μέσα σε ανατρεπτική προθεσμία δέκα πέντε (15) ημερών από την επέλευση του περιστατικού αυτού, εκτός από την περίπτωση κατά την οποία απαιτείται, λόγω της φύσης του περιστατικού, να ειδοποιηθεί αμέσως ο αντισυμβαλλόμενος.
- 23.6 Για να θεωρηθεί και αναγνωρισθεί ένα γεγονός Ανωτέρας Βίας, ο επικαλούμενος αυτό θα πρέπει να αποδείξει, υποβάλλοντας όλα τα απαιτούμενα έγγραφα και λοιπά αποδεικτικά στοιχεία, το περιστατικό καθώς επίσης ότι το γεγονός έχει κατευθείαν σχέση με την καθυστέρηση στην εκτέλεση της Σύμβασης και ότι η καθυστέρηση στην επίτευξη των καθοριζομένων από τη Σύμβαση προθεσμιών οφείλεται αποκλειστικά στο γεγονός αυτό.
- 23.7 Οι συνέπειες που είχε το γεγονός γνωστοποιούνται από τον επικαλούμενο αυτό με την υποβολή στον έτερο αντισυμβαλλόμενο όλων των σχετικών στοιχείων και πληροφοριών εντός τριάντα (30) ημερών από το πέρας του περιστατικού αυτού. Κάθε αντισυμβαλλόμενος υποχρεούται να γνωστοποιήσει στον έτερο, εάν αποδέχεται ότι το επικαλούμενο από αυτόν περιστατικό εμπίπτει στις διατάξεις του παρόντος άρθρου, μέσα σε τριάντα (30) ημέρες από την υποβολή των σχετικών στοιχείων.
- 23.8 Η μη συμμόρφωση κάθε αντισυμβαλλόμενου, για οποιονδήποτε λόγο ή αιτία, προς τον προαναφερθέντα όρο περί γνωστοποιήσεως και υποβολής στοιχείων κ.λπ., εντός των πιο πάνω καθοριζομένων ανατρεπτικών προθεσμιών, καθιστά απαράδεκτη οποιαδήποτε αίτησή του για παράταση προθεσμίας.
- 23.9 Ο χρόνος κατά τον οποίο μπορούν να παραταθούν οι συμβατικές προθεσμίες θα καθορισθεί, με βάση τον πραγματικά απολεσθέντα χρόνο.

23.10 Για όσο χρόνο συνεχίζεται το περιστατικό Ανωτέρας Βίας, ο επικαλούμενος αυτό αντισυμβαλλόμενος υποχρεούται να λάβει κάθε ενδεδειγμένο μέτρο προς περιορισμό των εκ του περιστατικού αυτού απορρεουσών ζημιών. Επίσης πρέπει να καταβάλει αποδεδειγμένα κάθε δυνατή προσπάθεια για εξουδετέρωση, χωρίς χρονοτριβή, των συνεπειών οποιουδήποτε γεγονότος Ανωτέρας Βίας, (π.χ. ζημιές στον Εξοπλισμό, τυχόν καθυστερήσεις κ.λπ.).

#### **Άρθρο 24 Απαιτήσεις - Διαφωνίες**

# 24.1 Απαιτήσεις

- 24.1.1 Σε κάθε περίπτωση που ο Ανάδοχος θεωρεί ότι δικαιούται να προβάλει απαίτηση σε σχέση με οποιοδήποτε θέμα που αφορά στη Σύμβαση, υποχρεούται να το γνωστοποιεί στην αρμόδια Υπηρεσία μέσα σε μια ανατρεπτική προθεσμία τριάντα (30) ημερών από την ημερομηνία που εμφανίστηκε το γεγονός για το οποίο προτίθεται να υποβάλει την απαίτηση. Με την εμφάνιση του γεγονότος, ο Ανάδοχος υποχρεούται να τηρεί όλα τα απαραίτητα στοιχεία κατά τρόπο που κρίνεται αναγκαίος για την υποστήριξη του αιτήματος που προτίθεται να θέσει.
- 24.1.2 Η αρμόδια Υπηρεσία, αμέσως με τη λήψη της παραπάνω γνωστοποίησης και χωρίς αυτό να συνεπάγεται οποιαδήποτε παραδοχή της ευθύνης της Επιχείρησης, δικαιούται να επιθεωρεί τα τηρούμενα στοιχεία και να δίδει οδηγίες στον Ανάδοχο να τηρεί και περαιτέρω κατάλληλα στοιχεία που θεωρεί απαραίτητα και ο Ανάδοχος υποχρεούται να τα τηρεί και να παρέχει στην αρμόδια Υπηρεσία αντίγραφα όλων των στοιχείων, μόλις του ζητηθούν.
- 24.1.3 Μέσα σε ενενήντα (90) ημέρες από την αποστολή της παραπάνω γνωστοποίησης, ο Ανάδοχος υποχρεούται να παραδίδει στην αρμόδια Υπηρεσία οικονομική ανάλυση της απαίτησής του, που θα συνοδεύεται με λεπτομερή αιτιολόγησή της. Στην περίπτωση κατά την οποία το γεγονός για το οποίο έχει τεθεί η απαίτηση συνεχίζεται, η οικονομική ανάλυση θα θεωρείται προσωρινή και ο Ανάδοχος, κατά εύλογα διαστήματα ή όταν το ζητά η αρμόδια Υπηρεσία, θα δίδει νεώτερα συγκεντρωτικά στοιχεία. Σε τέτοια περίπτωση ο Ανάδοχος υποχρεούται να δώσει την τελική οικονομική ανάλυση μέσα σε προθεσμία τριάντα (30) ημερών από τη λήξη του γεγονότος.
- 24.1.4 Εάν ο Ανάδοχος δε συμμορφώνεται με τις διατάξεις του παρόντος άρθρου, το δικαίωμα του για πληρωμή, εφόσον το αίτημα του γίνει δεκτό από την Επιχείρηση, περιορίζεται μέχρι του σημείου που η Επιχείρηση θεωρεί ότι μπορεί να επαληθευτεί από τα τηρηθέντα στοιχεία.

# 24.2 Διαφωνίες

- 24.2.1 Κάθε διαφωνία, συμπεριλαμβανομένης και αυτής που σχετίζεται με μη ικανοποιητική για τον Ανάδοχο ρύθμιση απαίτησής του σύμφωνα με τα παραπάνω, ή οποιουδήποτε είδους διένεξη, που αναφύεται οποτεδήποτε κατά τη διάρκεια ισχύος της Σύμβασης, θα γνωστοποιείται γραπτώς στην αρμόδια Υπηρεσία, από τον Ανάδοχο με «Αίτηση Επίλυσης Διαφωνίας» όπου θα υπάρχει ρητή υπενθύμιση ότι η διαφωνία αυτή γίνεται με βάση το παρόν άρθρο.
- 24.2.2 Στην «Αίτηση Επίλυσης Διαφωνίας», ο Ανάδοχος θα εκθέτει σαφώς το θέμα που αφορά στη διαφωνία. Ειδικότερα στην Αίτηση θα περιλαμβάνονται τα ακόλουθα:
- α. σαφής περιγραφή της υπό κρίση διαφωνίας.
- β. έκθεση των πραγματικών περιστατικών στα οποία βασίζεται η διαφωνία.
- γ. η αιτουμένη αποκατάσταση ή και το τυχόν σε σχέση προς αυτή χρηματικό ποσό.
- δ. όλα τα αποδεικτικά στοιχεία που αφορούν στη διαφωνία, όπως επίσης και κάθε στοιχείο που θεωρείται απαραίτητο.
- 24.2.3 Η αρμόδια Υπηρεσία υποχρεούται, το αργότερο σε ενενήντα (90) ημέρες από την ημέρα κατά την οποία έλαβε την αίτηση αυτή, να γνωστοποιήσει στον Ανάδοχο την απόφαση της Επιχείρησης.
- 24.2.4 Σε περίπτωση που ο Ανάδοχος δεν ικανοποιείται με την απόφαση αυτή της Επιχείρησης ή στην περίπτωση κατά την οποία δε λάβει απάντηση μέσα στην παραπάνω προθεσμία, μπορεί να προσφύγει στα αναφερόμενα όργανα στο άρθρο 28 του παρόντος τεύχους. Πριν από την άσκηση της πιο πάνω προσφυγής, ο Ανάδοχος μπορεί να ζητήσει την επίλυση της διαφωνίας του με φιλικές διαπραγματεύσεις. Στην περίπτωση αυτή και εφόσον τούτο γίνει αποδεκτό από την Επιχείρηση, συγκροτείται, από το αρμόδιο όργανο της Επιχείρησης, Επιτροπή Φιλικού Διακανονισμού η οποία διαπραγματεύεται με τον Ανάδοχο την επίλυση της διαφωνίας.
- 24.2.5 Η ύπαρξη διαφωνίας μεταξύ των συμβαλλομένων δεν αναστέλλει την εκτέλεση της Σύμβασης, ούτε αίρει την υποχρέωση του Ανάδοχου να ακολουθεί τις εντολές της Επιχείρησης σχετικά με την έγκαιρη και την άρτια εκτέλεση αυτής.
- 24.2.6 Για κάθε διαφωνία ή οποιουδήποτε είδους διένεξη της Επιχείρησης με τον Ανάδοχο, που αναφύεται οποτεδήποτε κατά τη διάρκεια ισχύος της Σύμβασης και σχετίζεται με μη ικανοποιητική εκτέλεση απαίτησής της από αυτόν, η ΔΕΗ μπορεί, πριν από την άσκηση προσφυγής στα αναφερόμενα στο άρθρο 28 του παρόντος τεύχους όργανα, να ζητήσει την επίλυση της διαφωνίας της με φιλικές διαπραγματεύσεις εφαρμόζοντας αναλογικά τα παραπάνω.

### **Άρθρο 25 Καταγγελία της Σύμβασης**

25.1 Καταγγελία της Σύμβασης με υπαιτιότητα του Αναδόχου

Με την επιφύλαξη όλων των δικαιωμάτων της Επιχείρησης που προκύπτουν από τις υπόλοιπες διατάξεις της Σύμβασης, αν ο Ανάδοχος:

- καθυστερήσει χωρίς εύλογη δικαιολογία την έναρξη των υπηρεσιών ή εάν παρά τις προηγούμενες έγγραφες επισημάνσεις δεν υποβάλει το χρονοδιάγραμμα της Σύμβασης, εφόσον προβλέπεται από τα τεύχη τη Σύμβασης, ή εάν δεν συμμορφώνεται προς τις διατάξεις της Σύμβασης και καθυστερεί την πρόοδο των υπηρεσιών, ώστε να είναι προφανώς αδύνατη η εμπρόθεσμη υλοποίησή της
- παρέχει συστηματικά κακότεχνες υπηρεσίες
- χρησιμοποιεί, εφόσον προβλέπονται, υλικά που δεν ανταποκρίνονται στις προδιαγραφές
- παραβαίνει ή δεν εφαρμόζει επιμόνως και εξακολουθητικά εγκεκριμένα σχέδια και δεν συμμορφώνεται με τις οδηγίες, τις κατευθύνσεις και εντολές της Επιχείρησης
- παραλείπει συστηματικά την τήρηση του περιβαλλοντικού, του κοινωνικού και του εργατικού δικαίου και των κανόνων ασφαλείας των εργαζομένων,

η Επιχείρηση δικαιούται, για οποιαδήποτε από τα παραπάνω, να απευθύνει «Ειδική Πρόσκληση» προς τον Ανάδοχο, μεριμνώντας για την επιβεβαίωση της παραλαβής της, στην οποία απαραίτητα μνημονεύονται οι διατάξεις του παρόντος άρθρου και στην οποία περιλαμβάνεται συγκεκριμένη περιγραφή ενεργειών ή εργασιών που πρέπει να εκτελεσθούν από τον Ανάδοχο, μέσα σε προθεσμία που τάσσεται από την «Ειδική Πρόσκληση».

Η προθεσμία στην περίπτωση αυτή καθορίζεται με βάση το συντομότερο δυνατό από τεχνικής απόψεως χρόνο για την εκπλήρωση της αντίστοιχης υποχρέωσης, και σε καμιά περίπτωση δεν μπορεί να είναι μικρότερη από δεκαπέντε (15) ημέρες.

Εάν ο Ανάδοχος δεν συμμορφωθεί με την παραπάνω έγγραφη «Ειδική Πρόσκληση» μέσα στην προθεσμία που έχει καθοριστεί, η Επιχείρηση δικαιούται με εξώδικη δήλωση προς τον Ανάδοχο, η οποία κοινοποιείται με Δικαστικό Επιμελητή, να προβεί στην καταγγελία της Σύμβασης μερικά ή ολικά.

- 25.2 Οριστικοποίηση Καταγγελίας Έκπτωση Αναδόχου
	- 25.2.1 Η καταγγελία οριστικοποιείται και ο Ανάδοχος εκπίπτει της Σύμβασης (Επικύρωση της Έκπτωσης), αν δεν υποβληθεί μέσα σε προθεσμία δεκαπέντε (15) ημερών ένσταση του Αναδόχου ή αν απορριφθεί η ένσταση. Η ένσταση που ασκείται εμπρόθεσμα αναστέλλει την απόφαση έκπτωσης μέχρι να εκδοθεί η απόφαση επί της ένστασης.

Για την ένσταση αποφασίζει η Επιχείρηση μέσα σε ανατρεπτική προθεσμία δύο (2) μηνών από την κατάθεσή της.

- 25.2.2 Με την οριστικοποίηση της καταγγελίας της Σύμβασης, σύμφωνα με τα παραπάνω, ο Ανάδοχος παύει την παροχή των σχετικών υπηρεσιών, αποχωρεί από τις εγκαταστάσεις της Επιχείρησης και γίνεται εκκαθάριση της Σύμβασης το συντομότερο δυνατό.
- 25.2.3 Η Επιχείρηση δικαιούται είτε να συνεχίσει η ίδια την εκτέλεση της Σύμβασης, είτε να την αναθέσει σε άλλον Ανάδοχο.
- 25.2.4 Κατά του οριστικά έκπτωτου Αναδόχου, με την επιφύλαξη όλων των δικαιωμάτων της Επιχείρησης για αποζημίωση, επέρχονται αθροιστικά οι εξής συνέπειες:
	- α. γίνεται άμεσα απαιτητό το αναπόσβεστο μέρος της τυχόν χορηγηθείσας προκαταβολής
	- β. καταπίπτουν υπέρ της Επιχείρησης οι Εγγυήσεις Καλής Εκτέλεσης της Σύμβασης
	- γ. γίνονται άμεσα απαιτητές οποιεσδήποτε οφειλόμενες Ποινικές Ρήτρες μέχρι την ημερομηνία της καταγγελίας.
- 25.2.5 Για την εκκαθάριση της Σύμβασης η Επιχείρηση, το συντομότερο δυνατό, θα καθορίσει:
	- το οφειλόμενο στον Ανάδοχο συνολικό ποσό (εάν υπάρχει) για υπηρεσίες που έχουν παρασχεθεί σύμφωνα με τη Σύμβαση,
	- τα τυχόν αχρεωστήτως καταβληθέντα σε αυτόν ποσά. Διευκρινίζεται ότι ως αχρεωστήτως καταβληθέντα ποσά λογίζονται και εκείνα που αφορούν σε παρασχεθείσες υπηρεσίες οι οποίες όμως προδήλως είναι ατελείς ή μη εφαρμόσιμες και ως εκ τούτου μη δυνάμενες να αξιοποιηθούν για τη χρήση που προορίζονται.
	- διεκδικούμενα από την Επιχείρηση ποσά από άλλες απαιτήσεις της

Το ανωτέρω αποτέλεσμα της εκκαθάρισης θα γνωστοποιηθεί στον Ανάδοχο.

### **Άρθρο 26 Λύση της Σύμβασης**

- 26.1 Λύση Σύμβασης λόγω πτώχευσης ή αναγκαστικής διαχείρισης ή υποκατάστασης Αναδόχου
	- 26.1.1 Η Σύμβαση λύεται υποχρεωτικώς, κατόπιν μονομερούς δηλώσεως της ΔΕΗ, όταν ο Ανάδοχος πτωχεύσει ή σε περίπτωση σύμπραξης/ένωσης όταν πτωχεύσουν όλα τα συμπράττοντα μέρη.
	- 26.1.2 Η Σύμβαση λύεται, κατά την κρίση της Επιχείρησης, όταν ο Ανάδοχος τεθεί σε αναγκαστική διαχείριση ή σε περίπτωση σύμπραξης/ένωσης όταν τεθούν σε αναγκαστική διαχείριση όλα τα συμπράττοντα μέρη, όπως επίσης στην περίπτωση που κατά παράβαση των διατάξεων του άρθρου 8 του παρόντος τεύχους ο Ανάδοχος υποκατέστησε τον εαυτό του ολικά ή μερικά κατά την εκτέλεση της Σύμβασης με οποιοδήποτε τρίτο.
	- 26.1.3 Σε όλες τις περιπτώσεις λύσης της Σύμβασης των δύο προηγούμενων παραγράφων εφαρμόζονται τα αναφερόμενα στην παράγραφο 25.2 του παρόντος τεύχους.
- 26.2 Λύση Σύμβασης κατ' επιλογή της Επιχείρησης
	- 26.2.1 Η Επιχείρηση, κατά την κρίση της, δικαιούται σε οποιοδήποτε χρόνο κατά τη διάρκεια ισχύος της Σύμβασης, να αιτηθεί τη λύση αυτής ολικά ή μερικά, με την προϋπόθεση ότι θα ειδοποιήσει τον Ανάδοχο, τουλάχιστον ένα (1) μήνα πριν από την ημερομηνία που καθορίζεται στην ειδοποίηση, ως ημερομηνία λύσης της.

Στην περίπτωση αυτή, η Επιχείρηση θα καταβάλει στον Ανάδοχο τις δαπάνες στις οποίες ο τελευταίος υποβλήθηκε πράγματι κατά τη διάρκεια της εκτέλεσης της Σύμβασης και μέχρι της ημερομηνίας της λύσης, μετά από αφαίρεση του τιμήματος του αντικειμένου της Σύμβασης που ήδη παρέλαβε και πλήρωσε η Επιχείρηση.

26.2.2 Εφόσον η Σύμβαση κατά την ημερομηνία της λύσης έχει υλοποιηθεί σε ποσοστό μικρότερο από το εβδομήντα τοις εκατό (70%) του συμβατικού τιμήματος, η Επιχείρηση, πέραν των προβλεπομένων στην προηγούμενη παράγραφο, καταβάλει στον Ανάδοχο επιπλέον αποζημίωση για τεκμαιρόμενο όφελος, που δεν μπορεί να είναι μεγαλύτερο του πέντε τοις εκατό (5%) του ποσού που απομένει μέχρι τη συμπλήρωση του εβδομήντα τοις εκατό (70%) του συμβατικού τιμήματος. Τα προαναφερόμενα εξαντλούν τις υποχρεώσεις της Επιχείρησης που απορρέουν από τη λύση της Σύμβασης.

Η ΔΕΗ διατηρεί το δικαίωμα να μην καταβάλει στον Ανάδοχο την παραπάνω αποζημίωση σε περίπτωση συνδρομής περιστατικών που, αν και εντάσσονται στο πλαίσιο δραστηριοτήτων της, δεν θα μπορούσαν ευλόγως να είχαν προβλεφθεί από αυτήν.

- 26.2.3 Στην περίπτωση της λύσης της Σύμβασης κατά τα ως άνω, η Επιχείρηση υποχρεούται να επιστρέψει το εναπομένον υπόλοιπο των Εγγυήσεων Καλής Εκτέλεσης, ο δε Ανάδοχος θα επιστρέψει στην Επιχείρηση την τυχόν προκαταβολή που του δόθηκε, μετά από αφαίρεση του μέρους της που αντιστοιχεί στο συμβατικό τίμημα του αντικειμένου που υλοποιήθηκε πριν από τη λύση της Σύμβασης.
- 26.3 Λύση κοινή συναινέσει

Η Σύμβαση μπορεί να λυθεί αιτιολογημένα αζημίως και για τα δύο μέρη, κατόπιν έγγραφης συμφωνίας τους. Στην περίπτωση αυτή εφαρμόζονται τα προβλεπόμενα στην πιο πάνω παράγραφο 26.2.1.

# **Άρθρο 27 Αποκλεισμός Αναδόχου από διαδικασίες επιλογής Οικονομικού Φορέα**

- 27.1 Η ΔΕΗ διατηρεί το δικαίωμα, σύμφωνα με τη σχετική νομοθεσία όπως εκάστοτε ισχύει, να αποκλείει τον Ανάδοχο, με απόφαση των αρμοδίων οργάνων της, προσωρινά ή οριστικά από τις διαδικασίες επιλογής Οικονομικού Φορέα, εφόσον κηρυχθεί έκπτωτος ή περιέλθει σε γνώση της Επιχείρησης ότι έχει καταδικαστεί αμετάκλητα για παραβίαση του περιβαλλοντικού, κοινωνικού ή εργατικού δικαίου ή εφόσον δεν έχει την απαιτούμενη αξιοπιστία ή δεν επιδείξει ενδεδειγμένη συναλλακτική συμπεριφορά έναντι της Επιχείρησης.
- 27.2 Ο πιο πάνω αποκλεισμός γνωστοποιείται εγγράφως με εξώδικη δήλωση στον Ανάδοχο από την αρμόδια Υπηρεσία. Ο Ανάδοχος έχει το δικαίωμα να υποβάλει σχετική ένσταση, η εκδίκαση της οποίας γίνεται από αρμόδιο όργανο της Επιχείρησης.

# **Άρθρο 28 Δωσιδικία - Δίκαιο της Σύμβασης**

Κάθε διαφορά μεταξύ των συμβαλλομένων μερών, η οποία προκύπτει κατά την υλοποίηση της Σύμβασης και δεν καθίσταται δυνατόν να επιλυθεί με τις προβλεπόμενες σε αυτή διαδικασίες, επιλύεται από τα αρμόδια Ελληνικά Δικαστήρια και σύμφωνα με το Ελληνικό Δίκαιο.

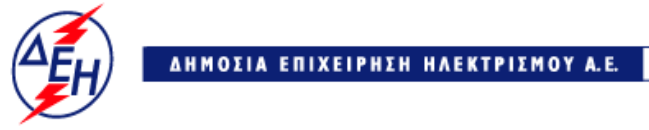

**Opuxeia** 

**Διεύθυνση Λειτουργικής Υποστήριξης ΛΚΔΜ**

Αριθμός Διακήρυξης: 2019.106/ΛΚΔΜ

Αντικείμενο: Καθαρισμός με ξηρή ψηγματοβολή τμημάτων του πάγιου ηλεκτρομηχανολογικού εξοπλισμού των Ορυχείων του ΛΚΔΜ.

# **ΑΣΦΑΛΙΣΕΙΣ ΠΑΡΟΧΗΣ ΥΠΗΡΕΣΙΩΝ**

**ΤΕΥΧΟΣ 8 ΑΠΟ 10**

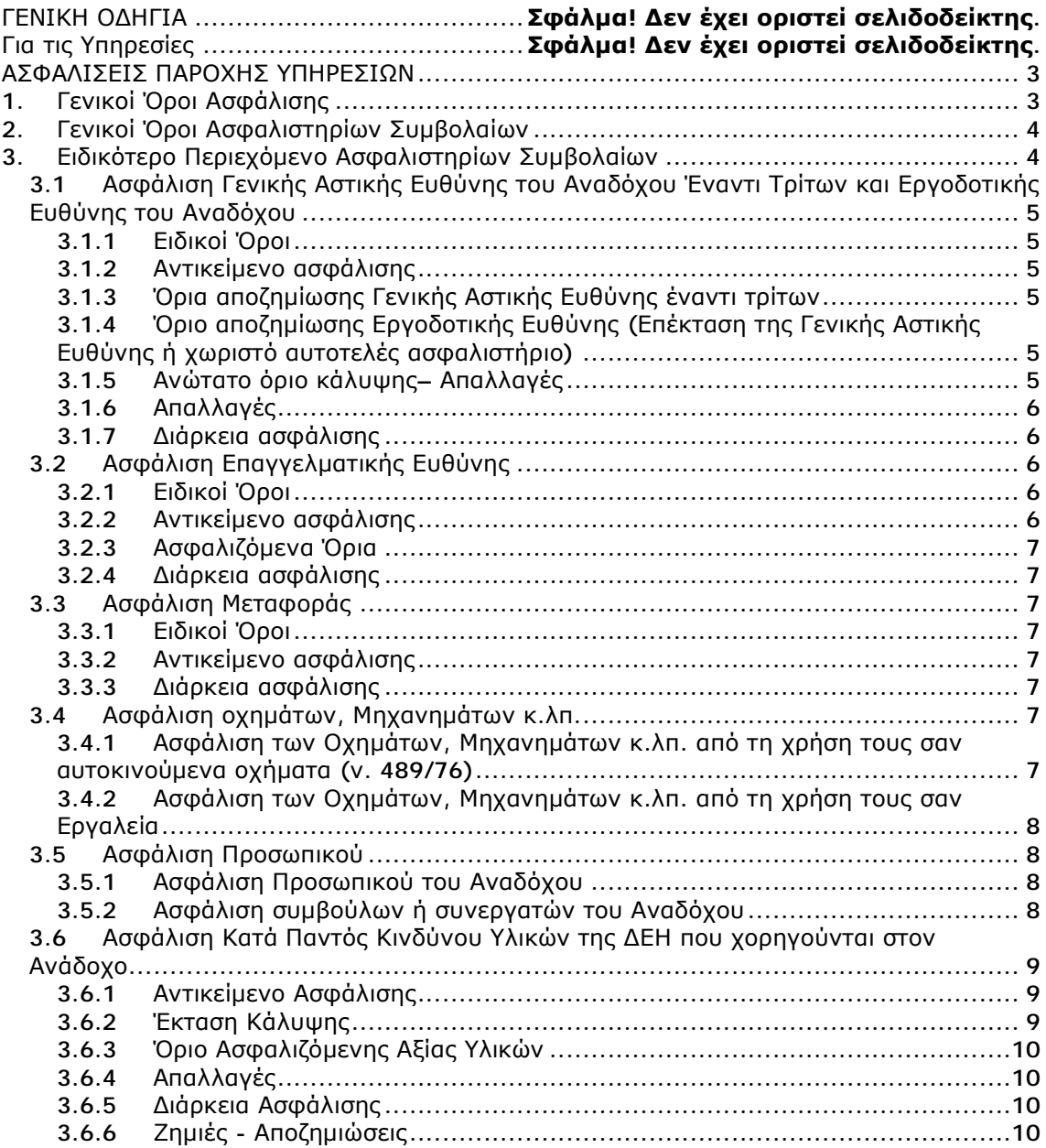

# **ΑΣΦΑΛΙΣΕΙΣ ΠΑΡΟΧΗΣ ΥΠΗΡΕΣΙΩΝ**

# **1. Γενικοί Όροι Ασφάλισης**

Τα Ασφαλιστήρια Συμβόλαια συνάπτονται στην ελληνική γλώσσα, με δυνατότητα αποδοχής επίσημης μετάφρασης δεόντως επικυρωμένης.

Πρωτότυπα αυτών νόμιμα υπογεγραμμένα από τον Ανάδοχο και την ασφαλιστική εταιρία ή δεόντως επικυρωμένα αντίγραφά τους κατατίθενται προς έλεγχο και φύλαξη στην αρμόδια Υπηρεσία της ΔΕΗ, εντός της προθεσμίας που προβλέπεται στους παρακάτω ειδικούς όρους καθενός εξ αυτών.

Τα Ασφαλιστήρια θα ελέγχονται και θα επιβεβαιώνονται ως προς το ύψος των ασφαλισθέντων ποσών για όλη τη διάρκεια της σύμβασης καθώς επίσης ως προς τα ανώτατα ασφαλιζόμενα όρια.

Για τη σύναψη των Ασφαλιστηρίων Συμβολαίων πρέπει να τηρούνται οι ακόλουθοι γενικοί όροι:

- 1.1 Ο Ανάδοχος πρέπει να συμμορφώνεται και να λαμβάνει υπόψη τις διατάξεις των Νόμων, Νομοθετικών Διαταγμάτων, Κανονισμών κ.λπ. που ισχύουν εκάστοτε και έχουν εφαρμογή στην Ελλάδα.
- 1.2 Ο Ανάδοχος πρέπει να συμμορφώνεται με τους όρους των Ασφαλιστηρίων. Η σύναψη των σχετικών Ασφαλιστηρίων με τις εκάστοτε Ασφαλιστικές εταιρείες και οι παρεχόμενες ασφαλιστικές καλύψεις, οι οικονομικοί και ασφαλιστικοί όροι, εξαιρέσεις, απαλλαγές κ.λπ. υπόκεινται σε κάθε περίπτωση στην τελική έγκριση της ΔΕΗ.
- 1.3 Οι ασφαλίσεις δεν απαλλάσσουν ούτε περιορίζουν κατά κανένα τρόπο τις υποχρεώσεις και ευθύνες του Αναδόχου που απορρέουν από τη Σύμβαση, ιδιαίτερα σε ό,τι αφορά στις προβλεπόμενες, από τα σχετικά Ασφαλιστήρια Συμβόλαια, εξαιρέσεις, εκπτώσεις, προνόμια, περιορισμούς κ.λπ. Ο Ανάδοχος παραμένει αποκλειστικά υπεύθυνος για την αποκατάσταση ζημιών σε πρόσωπα ή/και πράγματα, πέραν από τα ποσά κάλυψης των Ασφαλιστηρίων.
- 1.4 Σε περίπτωση που ο Ανάδοχος παραλείψει ή αμελήσει να συμμορφωθεί με τις ασφαλιστικές υποχρεώσεις του μέσα στα χρονικά περιθώρια που ορίζονται στους όρους των ασφαλιστηρίων ή οι ασφαλίσεις που θα συνομολογήσει κριθούν ως μη ικανοποιητικές από τη ΔΕΗ, ή παραλείψει να αναπροσαρμόσει την αξία των ασφαλιστηρίων σε περίπτωση συμπληρωμάτων ή αναπροσαρμογών του συμβατικού τιμήματος, η ΔΕΗ δικαιούται να συνάψει, στο όνομα και με δαπάνες του Αναδόχου, τα απαιτούμενα Ασφαλιστήρια και να παρακρατήσει (εντόκως, με το νόμιμο επιτόκιο υπερημερίας) το ποσό των ασφαλίστρων, είτε από τις οφειλόμενες σε αυτόν πληρωμές, είτε με κατάπτωση ανάλογου ποσού από την Εγγυητική Επιστολή Καλής Εκτέλεσης του Αναδόχου. Επίσης, σε περίπτωση που ο Ανάδοχος αμελεί ή δυστροπεί να καταβάλει στους ασφαλιστές το οφειλόμενο ποσό των ασφαλίστρων, η ΔΕΗ, για να αποφύγει ενδεχόμενη ακύρωσή τους, δικαιούται να καταβάλει τα ασφάλιστρα στους ασφαλιστές για λογαριασμό του Αναδόχου και να παρακρατήσει τα αντίστοιχα ποσά ως ανωτέρω.

Η ΔΕΗ επίσης επιφυλάσσεται του δικαιώματος της να παρακρατεί από οφειλόμενες πληρωμές του Αναδόχου κάθε ποσό που δεν είναι δυνατό να εισπραχθεί από τους ασφαλιστές λόγω εξαιρέσεων, απαλλαγών κ.λπ. που τυχόν υπάρχουν στους όρους των εν λόγω Ασφαλιστηρίων.

1.5 Σε περίπτωση που η Ασφαλιστική Εταιρία, με την οποία ο Ανάδοχος συνομολόγησε τα σχετικά Ασφαλιστήρια Συμβόλαια, παραλείψει ή αρνηθεί

(μερικά ή ολικά) να καταβάλει αποζημίωση για οποιαδήποτε ζημιά κ.λπ., για οποιοδήποτε λόγο ή αιτία, ο Ανάδοχος έχει την αποκλειστική ευθύνη για την αποκατάσταση της μη εξοφλημένης ζημιάς ή βλάβης κ.λπ., σύμφωνα με τους όρους της Σύμβασης και η ΔΕΗ δικαιούται να παρακρατήσει από οποιοδήποτε λογαριασμό του ή εγγύησή του τα ποσά οποιασδήποτε φύσης που, κατά την κρίση της, απαιτούνται για την αποκατάσταση της εν λόγω ζημίας ή βλάβης.

# **2. Γενικοί Όροι Ασφαλιστηρίων Συμβολαίων**

Στα Ασφαλιστήρια Συμβόλαια θα περιλαμβάνονται οπωσδήποτε οι ακόλουθοι γενικοί όροι:

- 2.1 Πρέπει να αναφέρεται ρητά ότι στην έννοια της λέξης "Ανάδοχος" περιλαμβάνεται και το πάσης φύσεως προσωπικό που απασχολείται με οποιαδήποτε σχέση εργασίας από τον Ανάδοχο για την υπόψη Σύμβαση, καθώς επίσης και οι τυχόν Υπεργολάβοι και Υποπρομηθευτές του Αναδόχου.
- 2.2 Η ΔΕΗ θα είναι συνασφαλιζόμενη.
- 2.3 Τα εν λόγω Ασφαλιστήρια δεν δύνανται να ακυρωθούν, τροποποιηθούν ή λήξουν χωρίς αποδεδειγμένη σχετική ειδοποίηση από την Ασφαλιστική Εταιρεία, τόσο προς τον Ανάδοχο όσο και προς την αρμόδια Υπηρεσία της ΔΕΗ, τουλάχιστον τριάντα (30) ημέρες νωρίτερα.
- 2.4 Ο Ανάδοχος, προκειμένου να εξασφαλιστεί η ΔΕΗ για τις απαιτήσεις της από αυτόν σε σχέση με τα ποσά που του έχει καταβάλει (με εξαίρεση τις προκαταβολές έναντι ισόποσων εγγυητικών επιστολών ή άλλων εγγυήσεων που αποδέχτηκε η ΔΕΗ), υποχρεώνεται να ζητήσει από τους ασφαλιστές του να συμπεριλάβουν τόσο στο Κατά Παντός Κινδύνου όσο και στα άλλου τύπου Ασφαλιστήρια, που καλύπτουν την ίδια Σύμβαση, τον εξής Ειδικό Όρο:

"Σε περίπτωση μερικής ή ολικής καταστροφής ή βλάβης του αντικειμένου της Σύμβασης ή οποιασδήποτε άλλης ζημιάς:

- α. Προκειμένου η Ασφαλιστική Εταιρεία να καταβάλει στον Ανάδοχο τη σχετική με τη ζημιά κ.λπ. αποζημίωση πρέπει να έχει λάβει προηγουμένως την έγγραφη για το σκοπό αυτό συγκατάθεση της ΔΕΗ. Αφού δε καταβάλει στον Ανάδοχο τη σχετική με τη ζημιά κ.λπ. αποζημίωση πρέπει να γνωστοποιήσει όλα τα σχετικά με την καταβολή στοιχεία στη ΔΕΗ.
- β. Εφόσον η ΔΕΗ δεν παρέχει στην Ασφαλιστική Εταιρεία την εν λόγω συγκατάθεση, η απαίτηση του Αναδόχου κατά της Ασφαλιστικής Εταιρείας για την καταβολή της αποζημίωσης εκχωρείται στη ΔΕΗ, αυτόματα και χωρίς άλλες διατυπώσεις, (ειδική ή άλλου είδους εντολή ή εξουσιοδότηση από τον Ανάδοχο) και η Ασφαλιστική Εταιρεία αποδέχεται από τούδε και υποχρεώνεται να καταβάλει τη σχετική αποζημίωση στη ΔΕΗ, μετά από αίτησή της.

Η εκχώρηση της απαίτησης αυτής του Αναδόχου στη ΔΕΗ κατ' ουδένα τρόπο τον απαλλάσσει από τις ευθύνες και υποχρεώσεις του που απορρέουν από τη Σύμβαση που έχει συνάψει με τη ΔΕΗ.

# **3. Ειδικότερο Περιεχόμενο Ασφαλιστηρίων Συμβολαίων**

Στα Ασφαλιστήρια Συμβόλαια, που υποχρεούται να συνάψει ο Ανάδοχος, θα πρέπει να περιλαμβάνονται, κατά περίπτωση, οι ακόλουθοι όροι και προϋποθέσεις:

## **3.1 Ασφάλιση Γενικής Αστικής Ευθύνης του Αναδόχου Έναντι Τρίτων και Εργοδοτικής Ευθύνης του Αναδόχου**

- 3.1.1 Ειδικοί Όροι
	- α. Το Ασφαλιστήριο Γενικής Αστικής Ευθύνης έναντι τρίτων και Εργοδοτικής Ευθύνης του Αναδόχου, υποβάλλονται από τον Ανάδοχο δεκαπέντε (15) ημέρες πριν την έναρξη των εργασιών ή την εγκατάσταση του Αναδόχου στον τόπο παροχής υπηρεσιών, οποιοδήποτε από τα δύο συμβεί πρώτο.
	- γ. Το ασφαλιστήριο Γενικής Αστικής Ευθύνης ενεργοποιείται στη βάση loss occurrence, δηλαδή να καλύπτονται απαιτήσεις Τρίτων, συνεπεία ζημιών ή σωματικών βλαβών που επέλθουν κατά τη διάρκεια της ασφάλισης.
	- δ. Στην ασφάλιση της Εργοδοτικής Ευθύνης του Αναδόχου, δεν θα έχουν ισχύ οι όροι της προηγούμενης παραγράφου γ. και της παραγράφου 2.1.
- 3.1.2 Αντικείμενο ασφάλισης

Με την ασφάλιση αυτή θα καλύπτεται η Γενική Αστική Ευθύνη του Αναδόχου Έναντι Τρίτων και η Εργοδοτική Ευθύνη του. Οι Ασφαλιστές υποχρεώνονται να καταβάλουν αποζημιώσεις σε τρίτους για σωματικές βλάβες, θάνατο, ψυχική οδύνη ή ηθική βλάβη και υλικές ζημιές που προξένησε ο Ανάδοχος, καθ' όλη τη διάρκεια των εργασιών παροχής υπηρεσιών που του έχουν ανατεθεί οποτεδήποτε προξενήθηκαν και εφόσον έγιναν στο πλαίσιο των συμβατικών υποχρεώσεων του Αναδόχου.

3.1.3 Όρια αποζημίωσης Γενικής Αστικής Ευθύνης έναντι τρίτων

Το όριο αποζημίωσης για το οποίο θα πραγματοποιείται η ασφάλιση σε ένα αυτοτελές ασφαλιστήριο συμβόλαιο Γενικής Αστικής Ευθύνης έναντι τρίτων, πρέπει να είναι **κατά περιστατικό** το ακόλουθο:

Κάλυψη σωματικών βλαβών ή/και θανάτου (συμπεριλαμβανομένων αξιώσεων για ηθική βλάβη ή/και ψυχική οδύνη), υλικών ζημιών Τρίτων ως το ποσό των **500.000 ΕΥΡΩ** κατ' άτομο και ατύχημα και για ομαδικό ατύχημα.

3.1.4 Όριο αποζημίωσης Εργοδοτικής Ευθύνης (Επέκταση της Γενικής Αστικής Ευθύνης ή χωριστό αυτοτελές ασφαλιστήριο)

> Το όριο αποζημίωσης για το οποίο θα πραγματοποιείται η ασφάλιση (επέκταση της Γενικής Αστικής Ευθύνης ή αυτοτελές ασφαλιστήριο Εργοδοτικής Ευθύνης), πρέπει να είναι **κατά περιστατικό** το ακόλουθο:

> Κάλυψη σωματικών βλαβών ή/και θανάτου (συμπεριλαμβανομένων αξιώσεων για ηθική βλάβη ή/και ψυχική οδύνη), ως το ποσό των **500.000 ΕΥΡΩ** κατ' άτομο και ατύχημα και για ομαδικό ατύχημα.

3.1.5 Ανώτατο όριο κάλυψης– Απαλλαγές

- α. Το Ανώτατο όριο ευθύνης των ασφαλιστών για την κάλυψη Γενικής Αστικής Ευθύνης υπέρ Τρίτων και της Εργοδοτικής Ευθύνης (σε ενιαίο ασφαλιστήριο συνδυαστικά) καθ' όλη τη διάρκεια της ασφάλισης θα ανέρχεται σε **1.000.000 ΕΥΡΩ.** Σε περίπτωση που η κάλυψη Γενικής Αστικής Ευθύνης και η κάλυψη Εργοδοτικής Ευθύνης, δίδεται από χωριστά ασφαλιστήρια, το ανώτατο όριο ευθύνης των ασφαλιστών καθ' όλη τη διάρκεια της ασφάλισης θα ανέρχεται σε **1.000.000 ΕΥΡΩ** για κάθε ένα ασφαλιστήριο.
- β. Σε περίπτωση που τα παραπάνω ανώτατα όρια ευθύνης των ασφαλιστών μειωθούν κάτω του ποσού των 1.000.000 ΕΥΡΩ (λόγω επέλευσης ζημιογόνων γεγονότων και καταβολής από τους ασφαλιστές των αντίστοιχων αποζημιώσεων), ενώ η Σύμβαση ΔΕΗ – Αναδόχου βρίσκεται σε ισχύ, ο Ανάδοχος για να μη μένει υπασφαλισμένος οφείλει να φροντίζει για την άμεση συμπλήρωση του ανωτάτου ορίου ευθύνης, ώστε αυτό να είναι συνεχώς **1.000.000 ΕΥΡΩ** καθ' όλη τη διάρκεια ισχύος του Ασφαλιστηρίου. Σχετικός όρος για πρόσθετη κάλυψη και συμπλήρωση του ανώτατου ορίου ευθύνης θα συμπεριλαμβάνεται στο Ασφαλιστήριο.
- 3.1.6 Απαλλαγές

Το Ανώτατο όριο απαλλαγής ανά ζημιά και περιστατικό θα ανέρχεται σε **3.000** ΕΥΡΩ.

3.1.7 Διάρκεια ασφάλισης

Η ευθύνη των ασφαλιστών θα αρχίζει με την έναρξη, με οποιοδήποτε τρόπο, των εργασιών ή με την εγκατάσταση του Αναδόχου στον τόπο παροχής των υπηρεσιών και θα λήγει την ημερομηνία της ολοκλήρωσης των παρεχόμενων υπηρεσιών στο πλαίσιο της Σύμβασης.

Μετά την αποπεράτωση των εργασιών, εάν προκύψει θέμα άλλης ρύθμισης σχετικής με τις παρεχόμενες υπηρεσίες η οποία εμπίπτει στο πλαίσιο των συμβατικών υποχρεώσεων του Αναδόχου και απαιτεί την εκτέλεση εργασιών από τον ίδιο, τότε πρέπει να φροντίσει για την εκ νέου ασφαλιστική κάλυψη της Αστικής Ευθύνης του έναντι Τρίτων και της Εργοδοτικής Ευθύνης του με τους ίδιους όρους κ.λπ., όπως και στην αρχική του ασφάλιση και με διάρκεια τόση, όση χρειάζεται για την άρτια ολοκλήρωση των παρεχόμενων υπηρεσιών κ.λπ.

# **3.2 Ασφάλιση Επαγγελματικής Ευθύνης**

3.2.1 Ειδικοί Όροι

Το ασφαλιστήριο θα υποβάλλεται δεκαπέντε (15) ημέρες πριν από την έναρξη των εργασιών στην αρμόδια Υπηρεσία της ΔΕΗ.

3.2.2 Αντικείμενο ασφάλισης

Με την ασφάλιση αυτή θα καλύπτεται η Ευθύνη ταυ Αναδόχου για οικονομικές κυρίως ζημιές της ΔΕΗ και Τρίτων, συμπεριλαμβανομένων χρηματικών αποζημιώσεων για σωματικές βλάβες ή και θάνατο, συνεπεία πλημμελούς εκτέλεσης των εργασιών που ανέλαβε ο Ανάδοχος, στο πλαίσιο των συμβατικών του υποχρεώσεων.

# 3.2.3 Ασφαλιζόμενα Όρια

Ανώτατο όριο ευθύνης των ασφαλιστών κατά περιστατικό και σωρευτικά για όλη τη διάρκεια της ασφάλισης **1.000.000 ΕΥΡΩ**.

# 3.2.4 Διάρκεια ασφάλισης

Η ευθύνη των ασφαλιστών θα αρχίζει με την έναρξη, με οποιοδήποτε τρόπο, των εργασιών ή την εγκατάσταση του Αναδόχου στον τόπο παροχής των υπηρεσιών και θα λήγει με την ημερομηνία λήξης της Σύμβασης μεταξύ ΔΕΗ και Αναδόχου, με διετή τουλάχιστον εκτεταμένη περίοδο ανακοίνωσης απαιτήσεων για ζημιές που οφείλονται σε περιστατικά που συνέβησαν ως την ημερομηνία ολοκλήρωσης των συμβατικών υποχρεώσεων του Αναδόχου.

# **3.3 Ασφάλιση Μεταφοράς**

3.3.1 Ειδικοί Όροι

Το ασφαλιστήριο θα υποβάλλεται δεκαπέντε (15) ημέρες πριν από την έναρξη μεταφορών στην αρμόδια Υπηρεσία της ΔΕΗ.

3.3.2 Αντικείμενο ασφάλισης

Με την ασφάλιση αυτή θα καλύπτεται η συνολική αξία των μεταφερομένων υλικών (εξοπλισμός, μηχανήματα κ.λπ.) για όλη τη διάρκεια της σύμβασης προέλευσης εξωτερικού ή/και εσωτερικού, καθώς και των υλικών ιδιοκτησίας ΔΕΗ που θα μεταφέρονται με ευθύνη του Αναδόχου για τους μεταφορικούς κινδύνους, συμπεριλαμβανομένων και των κινδύνων φορτοεκφόρτωσης. Τα υλικά αυτά θα ασφαλίζονται Κατά Παντός Κινδύνου.

3.3.3 Διάρκεια ασφάλισης

Τα μεταφερόμενα υλικά θα ασφαλίζονται για όλη τη διάρκεια της μεταφοράς τους από την έναρξη των εργασιών της φόρτωσής τους στην αποθήκη του αποστολέα και από οποιοδήποτε σημείο της Ελλάδας ή/και του εξωτερικού μέχρι την εκφόρτωσή τους στον τόπο παροχής των υπηρεσιών.

# **3.4 Ασφάλιση οχημάτων, Μηχανημάτων κ.λπ.**

3.4.1 Ασφάλιση των Οχημάτων, Μηχανημάτων κ.λπ. από τη χρήση τους σαν αυτοκινούμενα οχήματα (ν. 489/76)

> Με την ασφάλιση αυτή θα καλύπτεται η Αστική Ευθύνη του Αναδόχου για ζημιές κ.λπ. που θα προκληθούν σε τρίτους από τα οχήματα, μηχανήματα κ.λπ. που θα χρησιμοποιηθούν από αυτόν για τις ανάγκες της Σύμβασης, είτε ανήκουν σε αυτόν, είτε σε τρίτους, είτε στο προσωπικό του, σύμφωνα με τις σχετικές διατάξεις της Ελληνικής

Νομοθεσίας (ν. 489/76) και για ποσά κάλυψης αυτά που προβλέπονται εκάστοτε από την ισχύουσα Νομοθεσία.

Στα σχετικά Ασφαλιστήρια πρέπει να περιλαμβάνονται και τα εξής:

Υπεύθυνος για τη φύλαξη και παρακολούθηση των εν λόγω Ασφαλιστηρίων είναι ο Ανάδοχος, ο οποίος υποχρεούται να τα επιδεικνύει στην αρμόδια Υπηρεσία για έλεγχο, όποτε του ζητηθούν. Η αρμόδια Υπηρεσία σε περίπτωση άρνησης του Αναδόχου να επιδείξει τα εν λόγω Ασφαλιστήρια ή σε περίπτωση που τα Ασφαλιστήρια είναι ελλιπή ή παρέχουν ανεπαρκή κατά το Νόμο κάλυψη, δικαιούται να απαγορεύει την είσοδο, έξοδο και οποιαδήποτε μετακίνηση του αντίστοιχου οχήματος στην περιοχή της παρεχόμενης υπηρεσίας.

3.4.2 Ασφάλιση των Οχημάτων, Μηχανημάτων κ.λπ. από τη χρήση τους σαν Εργαλεία

> Το Ασφαλιστήριο θα υποβάλλεται από τον Ανάδοχο δεκαπέντε (15) ημέρες πριν από την έναρξη των εργασιών ή την εγκατάσταση του Αναδόχου στον τόπο εκτέλεσης της Σύμβασης, οποιοδήποτε από τα δύο συμβεί πρώτο, στην αρμόδια Υπηρεσία της ΔΕΗ.

> Με την ασφάλιση αυτή θα καλύπτεται η Αστική Ευθύνη του Αναδόχου για ζημιές, ατυχήματα κ.λπ. που θα προκληθούν σε τρίτους από τα οχήματα, μηχανήματα κ.λπ. που θα χρησιμοποιηθούν από αυτόν σαν εργαλεία για την εκτέλεση της Σύμβασης.

> Στην παρούσα ασφάλιση τα ποσά αποζημίωσης, οι όροι και προϋποθέσεις, οι απαλλαγές κ.λπ. ταυτίζονται με τα ισχύοντα στην ασφάλιση Γενικής Αστικής Ευθύνης έναντι τρίτων και Εργοδοτικής Ευθύνης (παράγραφος 3.1 του παρόντος).

Εξαιρείται ο όρος: «Η ΔΕΗ είναι συνασφαλισμένη».

### **3.5 Ασφάλιση Προσωπικού**

Η ασφάλιση του Προσωπικού περιλαμβάνει δύο (2) περιπτώσεις:

3.5.1 Ασφάλιση Προσωπικού του Αναδόχου

Ο Ανάδοχος υποχρεούται να ασφαλίσει το εν γένει εργατοτεχνικό και υπαλληλικό προσωπικό, σύμφωνα με τις διατάξεις της Ελληνικής Εργατικής Νομοθεσίας. Ειδικότερα για το ημεδαπό προσωπικό απαιτείται σύμφωνα με την Εργατική Νομοθεσία ασφάλιση στον ΕΦΚΑ ή/και σε άλλο Οργανισμό Κυρίας ή Επικουρικής ασφάλισης, ανάλογα με την ειδικότητα.

Για το αλλοδαπό προσωπικό απαιτείται αντίστοιχη ασφάλιση, που να προβλέπεται δηλαδή από την Εργατική Νομοθεσία της Χώρας προέλευσης του προσωπικού και να μην αντιβαίνει στις διατάξεις της Ελληνικής Εργατικής Νομοθεσίας.

3.5.2 Ασφάλιση συμβούλων ή συνεργατών του Αναδόχου

Ο Ανάδοχος υποχρεούται να ασφαλίσει τους πάσης φύσεως συμβούλους ή συνεργάτες του που θα ασχοληθούν για τις ανάγκες της Σύμβασης. Στην περίπτωση αυτή ο Ανάδοχος πρέπει να μεριμνήσει για την ασφάλιση των συμβούλων ή συνεργατών του, ημεδαπών ή/και

αλλοδαπών, έναντι κινδύνων προσωπικών ατυχημάτων σε Ασφαλιστικό Φορέα της επιλογής του.

Από την περίπτωση αυτή εξαιρούνται οι αλλοδαποί συνεργάτες και σύμβουλοι του Αναδόχου για τους οποίους έχουν γίνει ήδη ανάλογες ασφαλίσεις στη χώρα τους, οι οποίες ισχύουν για την εδώ παραμονή τους και δεν αντιβαίνουν στην Ελληνική Νομοθεσία.

Ο Ανάδοχος έχει την ευθύνη της φύλαξης και παρακολούθησης των αντίστοιχων Ασφαλιστηρίων. Για την πιστοποίηση των ασφαλίσεων αυτών ο Ανάδοχος υποχρεούται να υποβάλει στην αρμόδια Υπηρεσία της ΔΕΗ Υπεύθυνη Δήλωση ότι πράγματι οι σύμβουλοι, συνεργάτες του κ.λπ. είναι ασφαλισμένοι έναντι κινδύνων προσωπικών ατυχημάτων.

## **3.6 Ασφάλιση Κατά Παντός Κινδύνου Υλικών της ΔΕΗ που χορηγούνται στον Ανάδοχο**

Το ασφαλιστήριο Κατά Παντός Κινδύνου Υλικών, υπογεγραμμένο από τον Ανάδοχο και την Ασφαλιστική Εταιρεία, θα υποβάλλεται από τον Ανάδοχο δεκαπέντε (15) ημέρες πριν από την έναρξη των εργασιών ή την εγκατάσταση του Αναδόχου στον τόπο παροχής των υπηρεσιών, οποιοδήποτε από τα δύο συμβεί πρώτο.

# 3.6.1 Αντικείμενο Ασφάλισης

Η Ασφαλιστική Εταιρεία ασφαλίζει σε ανοικτή βάση και Κατά Παντός Κινδύνου τα υλικά, εργαλεία, μηχανήματα, εφόδια, κ.λπ. που χορηγεί η ΔΕΗ στον Ανάδοχο για την εκτέλεση των εργασιών της Σύμβασης.

Η ασφάλιση καλύπτει επίσης και τα υλικά, μηχανήματα κ.λπ., που τυχόν αποξηλώνονται από τις υπάρχουσες εγκαταστάσεις της ΔΕΗ, από τον Ανάδοχο, κατά την εκτέλεση των ανωτέρω εργασιών και προορίζονται για επανατοποθέτησή τους σε άλλο σημείο των εγκαταστάσεων ή για επιστροφή τους στις Αποθήκες της ΔΕΗ.

# 3.6.2 Έκταση Κάλυψης

- α. Η ευθύνη των ασφαλιστών αρχίζει από τη στιγμή που τα υλικά αυτά παραδίδονται από τη ΔΕΗ στον Ανάδοχο για την ενσωμάτωσή τους στη Σύμβαση. Η ασφάλιση θα συνεχίζεται χωρίς διακοπή καθ' όλη τη διάρκεια της παραμονής τους στους εν γένει αποθηκευτικούς χώρους του Αναδόχου, είτε πρόκειται για ανοικτούς ή κλειστούς χώρους αποθήκευσης ή ακόμη απερίφρακτους χώρους που όμως επιτηρούνται από ειδικά εντεταλμένο όργανο από το προσωπικό του Αναδόχου και μέχρι την ενσωμάτωσή τους στις εγκαταστάσεις της ΔΕΗ ή την για οποιοδήποτε λόγο επιστροφή τους στις Αποθήκες της ΔΕΗ.
- β. Η ευθύνη των ασφαλιστών για τα αποξηλωμένα υλικά αρχίζει από τη στιγμή που τα υλικά αυτά αποξηλώνονται, από τον Ανάδοχο, από τις εγκαταστάσεις της ΔΕΗ και θα συνεχίζεται χωρίς διακοπή καθ' όλη τη διάρκεια της παραμονής τους στους εν γένει αποθηκευτικούς χώρους του Αναδόχου, όπως αυτοί περιγράφονται ανωτέρω και μέχρι την επανατοποθέτηση των

υλικών αυτών σε άλλο σημείο των εγκαταστάσεων της ΔΕΗ, ή την για οποιοδήποτε λόγο επιστροφή τους στις Αποθήκες της ΔΕΗ.

- γ. Η ασφάλιση επεκτείνεται έτσι, ώστε τα χορηγούμενα υλικά στον Ανάδοχο να καλύπτονται και κατά τη διάρκεια των μεταφορών τους (χερσαίες και θαλάσσιες), εντός του Ελλαδικού χώρου από τόπο σε τόπο. Επίσης επεκτείνεται ώστε να καλύπτεται η απώλεια ή καταστροφή υλικών σε απερίφρακτους χώρους, λόγω ανωτέρας βίας (φωτιά ή πλημμύρα).
- δ. Η ευθύνη των ασφαλιστών λήγει με την υποβολή της Δήλωσης του Αναδόχου που προβλέπεται στην παράγραφο 3.6.5.
- 3.6.3 Όριο Ασφαλιζόμενης Αξίας Υλικών

Με την ασφάλιση καλύπτεται η αξία των υλικών, εργαλείων κ.λπ. ιδιοκτησίας ΔΕΗ που, σύμφωνα με τη Σύμβαση, προβλέπεται να έχει στα χέρια του ο Ανάδοχος για κάθε χρονική στιγμή, προσαυξημένη κατά είκοσι τοις εκατό (20%) και στρογγυλευμένη στην πλησιέστερη χιλιάδα ΕΥΡΩ, έτσι ώστε να καλύπτονται τυχόν έξοδα διαχείρισης με τα οποία επιβαρύνονται οι κοστολογήσεις των ζημιωθέντων υλικών. Στις περιπτώσεις που η ΔΕΗ διαπιστώνει, από τα υπάρχοντα στα χέρια της στοιχεία, ότι η αξία των υλικών, εργαλείων κ.λπ. ιδιοκτησίας ΔΕΗ που έχει στα χέρια του ο Ανάδοχος, είναι μεγαλύτερη της προαναφερόμενης ασφαλιζόμενης αξίας, παρέχεται η δυνατότητα παρέμβασης της ΔΕΗ ώστε με πρόσθετη πράξη να καλυφθεί η υφιστάμενη διαφορά.

Το ανώτατο όριο ευθύνης των ασφαλιστών κατά κίνδυνο και περιστατικό οποιασδήποτε απώλειας, καταστροφής, ζημιάς, βλάβης, κλοπής, πυρκαγιάς κ.λπ., μερικής ή ολικής, είναι ίσο με το σαράντα τοις εκατό (40%) της αξίας του χρεωστικού υπολοίπου του Αναδόχου που αφορά τα υλικά, εργαλεία κ.λπ. ιδιοκτησίας ΔΕΗ που έχει στα χέρια του, όπως αναγράφεται στη Σύμβαση. Το ως άνω προκύπτον ανώτατο όριο στρογγυλεύεται στη πλησιέστερη χιλιάδα ΕΥΡΩ και δεν μπορεί να είναι μικρότερο των τριάντα χιλιάδων (30.000) ευρώ.

3.6.4 Απαλλαγές

Απαλλάσσεται της ασφαλιστικής κάλυψης, κατ' ανώτατο ανά ζημιογόνο γεγονός, ποσό ύψους χιλίων (1.000) ευρώ.

3.6.5 Διάρκεια Ασφάλισης

Η παρούσα σε ανοικτή βάση ασφάλιση του Αναδόχου με τη ΔΕΗ λήγει μετά την επιστροφή από τον Ανάδοχο και του τελευταίου υλικού στις αποθήκες της ΔΕΗ και την υποβολή γραπτής Δήλωσης του Αναδόχου προς τον ασφαλιστή για το σκοπό αυτό, δεόντως θεωρημένη από την αρμόδια Υπηρεσία της ΔΕΗ.

# 3.6.6 Ζημιές - Αποζημιώσεις

Σε περίπτωση ζημίας ή απώλειας υλικού ο Ανάδοχος υποχρεούται εντός δέκα (10) ημερών να την αναγγείλει στην Ασφαλιστική Εταιρεία και στην αρμόδια Υπηρεσία της ΔΕΗ.

Σε περίπτωση ζημίας ή απώλειας, ρητά συμφωνείται ότι η αποζημίωση θα καταβάλλεται από την ασφαλιστική εταιρία απ' ευθείας στη ΔΕΗ, καθαρή και απαλλαγμένη από πάσης φύσεως επιβαρύνσεις.
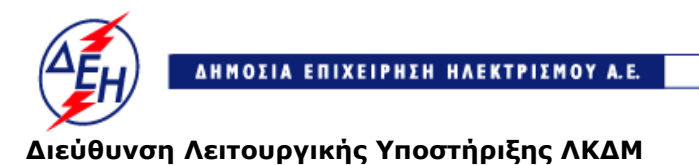

**Opuxεία** 

Αριθμός Διακήρυξης: 2019.106/ΛΚΔΜ

Αντικείμενο: Καθαρισμός με ξηρή ψηγματοβολή τμημάτων του πάγιου ηλεκτρομηχανολογικού εξοπλισμού των Ορυχείων του ΛΚΔΜ.

### **ΥΠΟΔΕΙΓΜΑΤΑ**

ΤΕΥΧΟΣ 9 ΑΠΟ 10

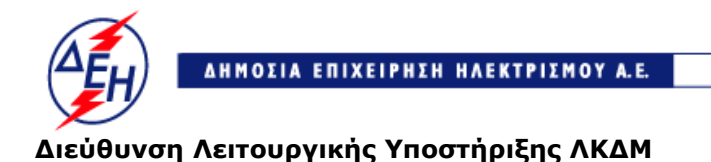

*<u>Opuxeia</u>* 

# Αριθμός Διακήρυξης: 2019.106/ΛΚΔΜ

Αντικείμενο: Καθαρισμός με ξηρή ψηγματοβολή τμημάτων του πάγιου ηλεκτρομηχανολογικού εξοπλισμού των Ορυχείων του ΛΚΔΜ.

#### **ΥΠΟΔΕΙΓΜΑΤΑ**

#### **Περιεχόμενα:**

- Υπεύθυνη Δήλωση Νομιμοποίησης Προσφέροντος
- Υπεύθυνη Δήλωση Νομιμοποίησης του παρέχοντος τη στήριξη
- Υπεύθυνη Δήλωση αποδοχής όρων της Διακήρυξης, κ.λ.π.
- Δήλωση συνυπευθυνότητας για Συμπράξεις Επιχειρήσεων
- Εγγυητική Επιστολή Συμμετοχής
- Εγγυητική Επιστολή Καλής Εκτέλεσης
- Συνυποσχετικό Υπεργολαβίας
- Πίνακας Κατανομής Τιμήματος (Σε περίπτωση σύμπραξης/ένωσης)
- Ερωτηματολόγιο Περιβαλλοντικών Στοιχείων Εργολάβου
- Ευρωπαϊκό Ενιαίο Έγγραφο Σύμβασης (ΕΕΕΣ)

#### **ΥΠΕΥΘΥΝΗ ΔΗΛΩΣΗ ΝΟΜΙΜΟΠΟΙΗΣΗΣ ΠΡΟΣΦΕΡΟΝΤΟΣ <sup>1</sup>**

(Καλύπτει την παράγραφο 6.2.2 του τεύχους 2 της Διακήρυξης)

Ο υπογράφων ως εκπρόσωπος του προσφέροντος …… **<sup>2</sup>**…… δηλώνω ότι:

1. - (Για Έλληνες διαγωνιζόμενους)

Ο προσφέρων είναι εγγεγραμμένος …… **<sup>3</sup>**……

- (Για αλλοδαπούς διαγωνιζόμενους)

Ο προσφέρων είναι εγγεγραμμένος στο Μητρώο ……………………………………

(αναγράφεται το αντίστοιχο μητρώο, η σχετική νομοθεσία της χώρας εγκατάστασής τους και τα αναγκαία στοιχεία για την πρόσβασή τους –διαδικτυακή διεύθυνση κ.λπ. - από την υπηρεσία που διενεργεί το διαγωνισμό)

2. …… **<sup>4</sup>**…… του προσφέροντος νομικού προσώπου είναι:

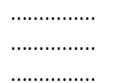

- 3. Νόμιμος εκπρόσωπος του προσφέροντος νομικού προσώπου είναι ……
- 4. Το προσφέρον νομικό πρόσωπο νομίμως:
	- 4.1 αποφάσισε να συμμετάσχει στο Διαγωνισμό ………………………,
	- 4.2 όρισε τον/τους ………………………… να υπογράψουν την προσφορά
	- 4.3 όρισε τον/τους …………………………. να παρίστανται ως εκπρόσωποί του κατά την αποσφράγιση των προσφορών, σύμφωνα με τα προβλεπόμενα στη Διακήρυξη.
	- 4.4 …… **<sup>5</sup>**……
- 5. Σε περίπτωση οψιγενούς μεταβολής οποιουδήποτε στοιχείου της προσφοράς μας, αναφορικά με τις προϋποθέσεις για τη μη συνδρομή λόγων αποκλεισμού, κατά τη διάρκεια ισχύος αυτής ή/και της τυχόν σύμβασης που θα συναφθεί, δεσμευόμαστε να γνωστοποιήσουμε στη ΔΕΗ αμελλητί την υπόψη μεταβολή, άλλως η ΔΕΗ θα δύναται:
	- να απορρίψει την προσφορά μας και να καταπέσει την Εγγυητική Επιστολή Συμμετοχής στο Διαγωνισμό
	- αν έχει ήδη συναφθεί η σχετική σύμβαση, να την καταγγείλει και να καταπέσει την Εγγυητική Επιστολή Καλής Εκτέλεσης.

#### Ο Δηλών

(Ονοματεπώνυμο – ιδιότητα- υπογραφή)

#### ΟΔΗΓΙΕΣ

-

**<sup>1</sup>** Όταν ο προσφέρων είναι φυσικό πρόσωπο η παρούσα Υπεύθυνη Δήλωση θα πρέπει, με κατάλληλη διαμόρφωση, να καλύπτει τις παρακάτω παραγράφους 1, 4.4, 5, και, εάν δεν παρίσταται αυτοπροσώπως στην αποσφράγιση, την παράγραφο 4.3 εφόσον το επιθυμεί

**<sup>2</sup>** Αναγράφεται από το διαγωνιζόμενο η επωνυμία του προσφέροντος οικονομικού φορέα

**<sup>3</sup>** Συμπληρώνεται από την Υπηρεσία που διενεργεί το διαγωνισμό κατά περίπτωση αντικειμένου:

<sup>-</sup> «στο Γενικό Εμπορικό Μητρώο (Γ.Ε.ΜΗ.) με αριθ. μερίδας ……… και τηρεί όλες τις υποχρεώσεις δημοσιότητας σύμφωνα με την κείμενη νομοθεσία και ειδικότερα το ν. 3419/2005»

- «στο Μητρώο Εργοληπτικών Επιχειρήσεων (ΜΕΕΠ)», σε περίπτωση που προβλέπεται συμμετοχή εργοληπτών δημοσίων έργων

**<sup>4</sup>** Αναγράφεται κατά περίπτωση νομικής μορφής του προσφέροντος «μέλη του Διοικητικού Συμβουλίου …..» ή «διαχειριστές ….»

-

**5** Στις περιπτώσεις που ο διαγωνιζόμενος δεν έχει έδρα στην περιφέρεια όπου διενεργείται ο διαγωνισμός, οι διαγωνιζόμενοι συμπληρώνουν την παρούσα παράγραφο με το ακόλουθο περιεχόμενο: «όρισε τον …………………………. ως αντίκλητο, ο οποίος πρέπει να είναι κάτοικος …….., και να εξουσιοδοτείται να παραλαμβάνει τα έγγραφα που έχουν σχέση με τη διεξαγωγή του διαγωνισμού». Άλλως ισχύουν τα προβλεπόμενα στη Διακήρυξη

#### **ΥΠΕΥΘΥΝΗ ΔΗΛΩΣΗ ΝΟΜΙΜΟΠΟΙΗΣΗΣ ΠΑΡΕΧΟΝΤΟΣ ΣΤΗΡΙΞΗ <sup>1</sup>**

(Καλύπτει την παράγραφο 6.2.6.α του τεύχους 2 της Διακήρυξης)

Ο υπογράφων ως εκπρόσωπος του παρέχοντος στήριξη …… **<sup>2</sup>**…… δηλώνω ότι:

- 1. Ο παρέχων στήριξη είναι εγγεγραμμένος …… **<sup>3</sup>**……
- 2. …… **<sup>4</sup>**…… του παρέχοντος στήριξη νομικού προσώπου είναι:

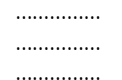

- 3. Νόμιμος εκπρόσωπος του παρέχοντος στήριξη νομικού προσώπου είναι …………………
- 4. Το παρέχον στήριξη νομικό πρόσωπο νομίμως:
	- 4.1 αποφάσισε να παράσχει στήριξη στον προσφέροντα ……… για το Διαγωνισμό ………………………,
	- 4.2 όρισε τον/τους ………………………… να υπογράψουν τα έγγραφα συνεργασίας και την παρούσα δήλωση
- 5. Σε περίπτωση οψιγενούς μεταβολής οποιουδήποτε στοιχείου, αναφορικά με τις προϋποθέσεις για τη μη συνδρομή λόγων αποκλεισμού, κατά τη διάρκεια ισχύος της συνεργασίας με τον προσφέροντα, δεσμευόμαστε να γνωστοποιήσουμε στη ΔΕΗ αμελλητί την υπόψη μεταβολή, άλλως η ΔΕΗ θα δύναται:
	- να απορρίψει την προσφορά του αποδεχόμενου τη στήριξή μας και να καταπέσει την Εγγυητική Επιστολή Συμμετοχής του στο Διαγωνισμό
	- αν έχει ήδη συναφθεί η σχετική σύμβαση, να την καταγγείλει και να καταπέσει την Εγγυητική Επιστολή Καλής Εκτέλεσης.

Ο Δηλών

(Ονοματεπώνυμο – ιδιότητα- υπογραφή)

ΟΔΗΓΙΕΣ

 $\overline{a}$ 

**<sup>1</sup>** Όταν ο παρέχων στήριξη είναι φυσικό πρόσωπο η παρούσα Υπεύθυνη Δήλωση θα πρέπει, με κατάλληλη διαμόρφωση, να καλύπτει τις παραγράφους 1 και 5.

**<sup>2</sup>** Αναγράφεται η επωνυμία του παρέχοντος στήριξη οικονομικού φορέα

**<sup>3</sup>** Συμπληρώνονται στοιχεία από τα οποία να προκύπτει η σύννομη άσκηση στη χώρα εγκατάστασης δραστηριότητας συναφούς με την στήριξη που θα παρασχεθεί (π.χ. εγγραφή σε επαγγελματικό μητρώο κλπ)

**<sup>4</sup>** Αναγράφεται κατά περίπτωση νομικής μορφής του παρέχοντος στήριξη «μέλη του Διοικητικού Συμβουλίου …..» ή «διαχειριστές ….»

#### **ΔΗΛΩΣΗ ΑΠΟΔΟΧΗΣ ΟΡΩΝ ΔΙΑΓΩΝΙΣΜΟΥ ΚΑΙ ΙΣΧΥΟΣ ΠΡΟΣΦΟΡΑΣ**

(Καλύπτει την παράγραφο 6.2.3 του τεύχους 2 της Διακήρυξης)

Ο υπογράφων ως εκπρόσωπος του προσφέροντος …… **<sup>1</sup>**…… δηλώνω ότι ο προσφέρων:

- 1. Έλαβε πλήρη γνώση της Διακήρυξης με στοιχεία ………………………………………… και ειδικά όλα τα τεύχη και έγγραφα που αναφέρονται στο άρθρο 1 του τεύχους 2 αυτής. …… **<sup>2</sup>**……
- 2. Αποδέχεται ρητά και ανεπιφύλακτα όλους τους όρους του Διαγωνισμού, …… **<sup>3</sup>**…… καθώς και του συνημμένου στη Διακήρυξη σχεδίου σύμβασης. …… **<sup>4</sup>**……
- 3. Η προσφορά του θα παραμείνει σε ισχύ σύμφωνα με τα προβλεπόμενα στο άρθρο 3 του τεύχους 2 της Διακήρυξης και ότι δεν δικαιούται, υπό οποιεσδήποτε συνθήκες, μετά την αποσφράγισή της και καθ' όλη τη διάρκεια ισχύος της να την ανακαλέσει ή να ζητήσει την τροποποίηση ή συμπλήρωση της με οποιοδήποτε τρόπο ή μορφή.
- 4. Η προσφορά του δεν έχει Αποκλίσεις από τους Εμπορικούς και Οικονομικούς Όρους της Διακήρυξης

Ο Δηλών

(Ονοματεπώνυμο – ιδιότητα- υπογραφή)

#### ΟΔΗΓΙΕΣ

 $\overline{a}$ 

**<sup>1</sup>** Αναγράφεται η επωνυμία του προσφέροντος οικονομικού φορέα

**<sup>2</sup>** Σε περίπτωση που απαιτείται από τη διακήρυξη επιβεβαιωμένη επιτόπια επίσκεψη, συμπληρώνεται διαμορφωμένη κατάλληλα σχετική δήλωση, όπως: «Η διαμόρφωση των τιμών της Προσφοράς του έγινε μετά από εξέταση που πραγματοποίησε στον τόπο εκτέλεσης της σύμβασης, όπου έλαβε πλήρη γνώση των συνθηκών και κινδύνων που υπάρχουν ή μπορούν να εμφανισθούν και που είναι δυνατόν να επηρεάσουν με οποιοδήποτε τρόπο το κόστος ή το χρόνο εκτέλεσης της»

**<sup>3</sup>** Σε περίπτωση που έχουν εκδοθεί Συμπληρώματα της Διακήρυξης ο δηλών πρέπει να αναγράψει «και του/των Συμπληρώματος/των αυτής Νο ... έως και Νο ...»

**<sup>4</sup>** Σε περίπτωση που έχει επιλεγεί η διενέργεια και ηλεκτρονικής δημοπρασίας προστίθεται η παράγραφος αυτή με το ακόλουθο περιεχόμενο: «Έλαβε γνώση και των όρων για την υποβολή των οικονομικών προσφορών του διαγωνισμού μέσω του Συστήματος Ηλεκτρονικών Δημοπρασιών, τους οποίους επίσης αποδέχεται στο σύνολό τους ανεπιφύλακτα»

#### **ΔΗΛΩΣΗ ΣΥΝΥΠΕΥΘΥΝΟΤΗΤΑΣ**

**Σε περίπτωση Σύμπραξης / Ένωσης φυσικών ή και νομικών προσώπων** (καλύπτει την παράγραφο 6.2.5.2 του τεύχους 2 της Διακήρυξης)

Τα υπογράφοντα μέλη …… **<sup>1</sup>**…… για …… **<sup>2</sup>**……

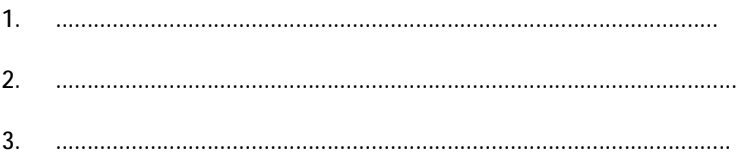

δηλώνουμε ότι στο πλαίσιο της υποβολής της Προσφοράς μας στην πιο πάνω διαγωνιστική διαδικασία, και σε περίπτωση ανάθεσης της σύμβασης σε εμάς, θα είμαστε πλήρως υπεύθυνοι απέναντι στη ΔΕΗ, από κοινού, αδιαίρετα και σε ολόκληρο κατά την εκτέλεση των υποχρεώσεών μας που απορρέουν από την Προσφορά μας και από τη σύμβαση.

Οι Δηλούντες

(Ονοματεπώνυμο – ιδιότητα- υπογραφή)

ΟΔΗΓΙΕΣ

-

**<sup>1</sup>** Αναγράφεται ανάλογα με τη μορφή του προσφέροντος π.χ. «της σύμπραξης» ή «της ένωσης» ή «της κοινοπραξίας»

**<sup>2</sup>** Αναγράφεται το αντικείμενο της διαγωνιστικής διαδικασίας

#### **ΕΓΓΥΗΤΙΚΗ ΕΠΙΣΤΟΛΗ ΣΥΜΜΕΤΟΧΗΣ**

Ημερομηνία:

Προς τη ΔΗΜΟΣΙΑ ΕΠΙΧΕΙΡΗΣΗ ΗΛΕΚΤΡΙΣΜΟΥ Α.Ε. Χαλκοκονδύλη 30, 104 32 ΑΘΗΝΑ

Σας γνωρίζουμε ότι εγγυόμαστε ανέκκλητα και ανεπιφύλακτα έναντί σας υπέρ του Διαγωνιζομένου σας:

…… **<sup>1</sup>**……

παραιτούμενοι ρητά ανέκκλητα και ανεπιφύλακτα από την ένσταση της διζήσεως και διαιρέσεως, καθώς και από τις μη προσωποπαγείς ενστάσεις του πρωτοφειλέτη, ευθυνόμενοι σε ολόκληρο και ως αυτοφειλέτες και μέχρι του ποσού των …… **<sup>2</sup>**……, για τη συμμετοχή του παραπάνω Διαγωνιζόμενου στο διενεργούμενο διαγωνισμό με αντικείμενο ……………………………………, σύμφωνα με την υπ' αριθ. …… Διακήρυξή σας και των συμπληρωμάτων αυτής, αντίγραφο των οποίων μας παραδόθηκε, βεβαιώνεται δε με την παρούσα η λήψη τούτου.

Σε κάθε περίπτωση κατά την οποία, σύμφωνα με την εγγύηση, θα κρίνατε ότι ο παραπάνω Διαγωνιζόμενος παρέβη οποιαδήποτε υποχρέωσή του από εκείνες τις οποίες ανέλαβε με τη συμμετοχή του στο Διαγωνισμό, αναλαμβάνουμε την υποχρέωση με την παρούσα να σας καταβάλουμε αμελλητί και σε κάθε περίπτωση εντός πέντε (5) ημερών από την έγγραφη ειδοποίησή σας, χωρίς καμιά από μέρους μας αντίρρηση, αμφισβήτηση ή ένσταση και χωρίς να ερευνηθεί το βάσιμο ή μη της απαίτησής σας, το ποσό της εγγύησης στο σύνολό του ή μέρος του, σύμφωνα με τις οδηγίες σας και αμέσως μετά το σχετικό αίτημά σας, χωρίς να απαιτείται για την παραπάνω πληρωμή οποιαδήποτε εξουσιοδότηση, ενέργεια ή συγκατάθεση του Διαγωνιζόμενου και χωρίς να ληφθεί υπόψη οποιαδήποτε τυχόν σχετική αντίρρησή του, ένσταση, επιφύλαξη ή προσφυγή του στα Δικαστήρια ή τη Διαιτησία, με αίτημα τη μη κατάπτωση της παρούσας ή τη θέση της υπό δικαστική μεσεγγύηση.

Η εγγύηση αυτή αφορά αποκλειστικά και μόνο τις υποχρεώσεις του εν λόγω Διαγωνιζομένου, που απορρέουν από τη συμμετοχή του στον παραπάνω Διαγωνισμό μέχρι και της υπογραφής της σχετικής σύμβασης, σε περίπτωση κατακύρωσης σε αυτόν και της παράδοσης από αυτόν σε σας Εγγυητικής Επιστολής Καλής Εκτέλεσης, σύμφωνα με τις οδηγίες σας, σε καμία όμως περίπτωση η εγγύηση αυτή δεν θα αφορά τις υποχρεώσεις που απορρέουν από την εκτέλεση της σύμβασης αυτής.

Ο χρόνος ισχύος της παρούσας υπερβαίνει κατά τριάντα (30) ημέρες το χρόνο ισχύος της Προσφοράς του διαγωνιζομένου.

Δεδομένου δε ότι ο διαγωνιζόμενος αποδέχεται με τη συμμετοχή του στον ανωτέρω διαγωνισμό την παράταση της ισχύος της προσφοράς του:

- α) μετά το πέρας της προαναφερόμενης χρονικής ισχύος της, κατά διαδοχικά διαστήματα τριάντα (30) ημερών, εκτός εάν προ της εκάστοτε ημερομηνίας λήξεώς της δηλώσει το αντίθετο και δεν την παρατείνει, και
- β) μετά τη γνωστοποίηση σε αυτόν της απόφασης κατακύρωσης και μέχρι την υπογραφή της σύμβασης,

αποδεχόμαστε ότι η παρούσα είναι ισχυρή πλέον των τριάντα (30) ημερών των υπό στοιχεία α) και β) ανωτέρω χρονικών περιόδων ισχύος της προσφοράς του διαγωνιζομένου.

Για παράταση κατά τα παραπάνω της ισχύος της Εγγυητικής πέραν των δώδεκα (12) μηνών από την καταληκτική ημερομηνία υποβολής των προσφορών, απαιτείται η προηγούμενη συναίνεσή μας.

Η Εγγυητική Επιστολή θα επιστραφεί σε μας, μαζί με γραπτή δήλωσή σας, που θα μας απαλλάσσει από αυτήν την εγγύηση.

ΟΔΗΓΙΕΣ

-

- **<sup>1</sup>** Ανάλογα με τη μορφή του διαγωνιζόμενου αναγράφεται από τον εκδότη της εγγυητικής επιστολής μια από τις παρακάτω επιλογές:
	- Σε περίπτωση φυσικού προσώπου: …… (ονοματεπώνυμο, πατρώνυμο) ……, …… (ΑΦΜ) ……, …… (δ/νση) …… ή
	- Σε περίπτωση νομικού προσώπου: …… (επωνυμία) ……, …… (ΑΦΜ) ……, …… (δ/νση έδρας) …… ή
	- Σε περίπτωση Σύμπραξης/Ένωσης: των φυσικών ή νομικών προσώπων

α) …… (επωνυμία) ……, …… (ΑΦΜ) ……, …… (δ/νση κατοικίας ή έδρας) ……

β) …… (επωνυμία) ……, …… (ΑΦΜ) ……, …… (δ/νση κατοικίας ή έδρας) ……

…… κ.ο.κ. ……

που ενεργούν εν προκειμένω ως Σύμπραξη/Ένωση και ευθύνονται εις ολόκληρον το κάθε μέλος έναντι της ΔΕΗ

**<sup>2</sup>** Αναγράφεται σε ευρώ το ποσό ολογράφως και αριθμητικώς

#### **ΕΓΓΥΗΤΙΚΗ ΕΠΙΣΤΟΛΗ ΚΑΛΗΣ ΕΚΤΕΛΕΣΗΣ**

Ημερομηνία:

Προς

τη ΔΗΜΟΣΙΑ ΕΠΙΧΕΙΡΗΣΗ ΗΛΕΚΤΡΙΣΜΟΥ Α.Ε. Χαλκοκονδύλη 30, 104 32 ΑΘΗΝΑ

Σας γνωρίζουμε ότι εγγυόμαστε ανέκκλητα και ανεπιφύλακτα έναντί σας υπέρ του Αναδόχου σας:

…… **<sup>1</sup>**……

παραιτούμενοι ρητά ανέκκλητα και ανεπιφύλακτα από την ένσταση της διζήσεως και διαιρέσεως, καθώς και από τις μη προσωποπαγείς ενστάσεις του πρωτοφειλέτη ευθυνόμενοι σε ολόκληρο και ως αυτοφειλέτες και μέχρι του ποσού των …… **<sup>2</sup>**……, για την ακριβή, πιστή και εμπρόθεσμη εκπλήρωση όλων των υποχρεώσεων του Αναδόχου της υπ' αριθ. .................... Σύμβασης και των τυχόν συμπληρωμάτων της και σε απόλυτη συμμόρφωση προς τους όρους της. Αντίγραφο αυτής μας παραδόθηκε, βεβαιώνεται δε με την παρούσα η λήψη του.

Το αντικείμενο της Σύμβασης είναι ………… με συμβατικό προϋπολογισμό …………

Σε κάθε περίπτωση κατά την οποία, σύμφωνα με την εγγύηση, θα κρίνατε ότι ο παραπάνω Ανάδοχος παρέβη οποιαδήποτε υποχρέωσή του από εκείνες τις οποίες ανέλαβε με τη παραπάνω Σύμβαση, αναλαμβάνουμε την υποχρέωση με την παρούσα να σας καταβάλουμε αμελλητί και σε κάθε περίπτωση εντός πέντε (5) ημερών από την έγγραφη ειδοποίησή σας, χωρίς καμιά από μέρους μας αντίρρηση, αμφισβήτηση ή ένσταση και χωρίς να ερευνηθεί το βάσιμο ή μη της απαίτησής σας, το ποσό της εγγύησης στο σύνολό του ή μέρος του, σύμφωνα με τις οδηγίες σας και αμέσως μετά το σχετικό αίτημά σας, χωρίς να απαιτείται για την παραπάνω πληρωμή οποιαδήποτε εξουσιοδότηση, ενέργεια ή συγκατάθεση του Αναδόχου και χωρίς να ληφθεί υπόψη οποιαδήποτε τυχόν σχετική αντίρρησή του, ένσταση, επιφύλαξη ή προσφυγή του στα Δικαστήρια ή τη Διαιτησία, με αίτημα τη μη κατάπτωση της παρούσας ή τη θέση της υπό δικαστική μεσεγγύηση.

Τέλος, σας δηλώνουμε ότι η εγγύησή μας θα εξακολουθεί να ισχύει μέχρι την εκπλήρωση από τον Ανάδοχο όλων των υποχρεώσεων, τις οποίες έχει αναλάβει με την αντίστοιχη Σύμβαση και τα τυχόν συμπληρώματά της, αλλά όχι αργότερα από …… **<sup>3</sup>**…… μήνες από την ημερομηνία θέσης σε ισχύ της Σύμβασης. Η ισχύς της παρούσας εγγυητικής θα παραταθεί πέραν της προαναφερθείσας προθεσμίας χωρίς καμία αντίρρηση εκ μέρους μας, μετά από γραπτή απαίτησή σας που θα υποβληθεί πριν από την ημερομηνία λήξης ισχύος της παρούσας εγγυητικής.

Με τη λήξη της περιόδου εγγύησης ή της παράτασης που ζητήθηκε από τη ΔΕΗ, η παρούσα εγγυητική θα επιστραφεί σε εμάς μαζί με έγγραφη δήλωσή σας, η οποία θα μας απαλλάσσει από την εγγυοδοσία μας.

#### ΟΔΗΓΙΕΣ

 $\overline{a}$ 

- Σε περίπτωση φυσικού προσώπου: …… (ονοματεπώνυμο, πατρώνυμο) ……, …… (ΑΦΜ) ……, …… (δ/νση) …… ή
- Σε περίπτωση νομικού προσώπου: …… (επωνυμία) ……, …… (ΑΦΜ) ……, …… (δ/νση έδρας) …… ή
- Σε περίπτωση Σύμπραξης/Ένωσης: των φυσικών ή νομικών προσώπων

α) …… (επωνυμία) ……, …… (ΑΦΜ) ……, …… (δ/νση κατοικίας ή έδρας) …… β) …… (επωνυμία) ……, …… (ΑΦΜ) ……, …… (δ/νση κατοικίας ή έδρας) …… …… κ.ο.κ. ……

**<sup>1</sup>** Ανάλογα με τη μορφή του διαγωνιζόμενου αναγράφεται από τον εκδότη της εγγυητικής επιστολής μια από τις παρακάτω επιλογές:

που ενεργούν εν προκειμένω ως Σύμπραξη/Ένωση και ευθύνονται εις ολόκληρον το κάθε μέλος έναντι της ΔΕΗ

**<sup>2</sup>** Αναγράφεται σε ευρώ το ποσό ολογράφως και αριθμητικώς

-

**3** Συμπληρώνεται από την Υπηρεσία που διενεργεί τo διαγωνισμό ο κατάλληλος αριθμός μηνών συνεκτιμώντας το χρονοδιάγραμμα ολοκλήρωσης της σύμβασης πλέον ενός περιθωρίου από τυχόν καθυστερήσεις (π.χ. σε έργο με χρονικό ορίζοντα οριστικής παραλαβής τους δεκαοχτώ (18) μήνες μπορεί η μέγιστη ισχύς της εγγυητικής να ορίζεται σε είκοσι δύο (22) μήνες)

#### **ΣΥΝΥΠΟΣΧΕΤΙΚΟ ΥΠΕΡΓΟΛΑΒΙΑΣ**

Σήμερα την ………………………………………. οι κάτωθι υπογεγραμμένοι:

Ο/Η \_\_\_\_\_\_\_\_\_\_\_\_\_\_\_\_\_\_\_\_\_\_\_\_\_\_\_\_\_\_\_\_\_\_\_\_\_\_\_\_\_\_\_\_\_\_\_\_\_\_\_\_\_\_\_\_\_\_\_\_\_\_\_\_\_\_\_

Ανάδοχος της Σύμβασης ……………………………. για την εκτέλεση της παροχής υπηρεσίας: «Καθαρισμός με ξηρή ψηγματοβολή τμημάτων του πάγιου ηλεκτρομηχανολογικού εξοπλισμού των Ορυχείων του ΛΚΔΜ.» που θα αποκαλείται στη συνέχεια Ανάδοχος και o/η \_\_\_\_\_\_\_\_\_\_\_\_\_\_\_\_\_\_\_\_\_\_\_\_\_\_\_\_\_\_, που θα αποκαλείται στο εξής «Υπεργολάβος» συμφωνούμε τα παρακάτω:

- 1) Ο Ανάδοχος αναθέτει στον Υπεργολάβο την εκτέλεση (ή του υπολοίπου ή μέρους) της παροχής υπηρεσίας της Σύμβασης ……………………………………… σύμφωνα με τους όρους της Σύμβασης, και παραμένει υπεύθυνος εξ ολοκλήρου έναντι της ΔΕΗ ΑΕ για τις υποχρεώσεις που απορρέουν από αυτή.
- 2) Ο Υπεργολάβος αναλαμβάνει την υποχρέωση να εκτελέσει (το υπόλοιπο ή μέρος) της παροχής υπηρεσίας της Σύμβασης ………………………………………. σύμφωνα με τους όρους της Σύμβασης, και παραμένει υπεύθυνος εξ ολοκλήρου έναντι της ΔΕΗ ΑΕ για τις υποχρεώσεις που απορρέουν από αυτή.
- 3) Για την πληρωμή των υπηρεσιών του Υπεργολάβου στα πλαίσια της Σύμβασης αποκλειστικά υπεύθυνος είναι ο Ανάδοχος. Η υποχρέωση αυτή καθώς και όλες ή άλλες που απορρέουν από τη σχέση τους στα πλαίσια της εκτέλεσης της Σύμβασης ……………………………………… δεν μεταβιβάζονται με κανένα τρόπο στη ΔΕΗ ΑΕ, γι' αυτό οι δύο συμβαλλόμενοι, παραιτούνται από το δικαίωμα διζήσεως.

ΟΙ ΣΥΜΒΑΛΛΟΜΕΝΟΙ

## **Πίνακας Κατανομής Τιμήματος**

Ενδεικτικό παράδειγμα:

Το Συνολικό τίμημα σε ΕΥΡΩ θα καταβληθεί όπως παρακάτω :

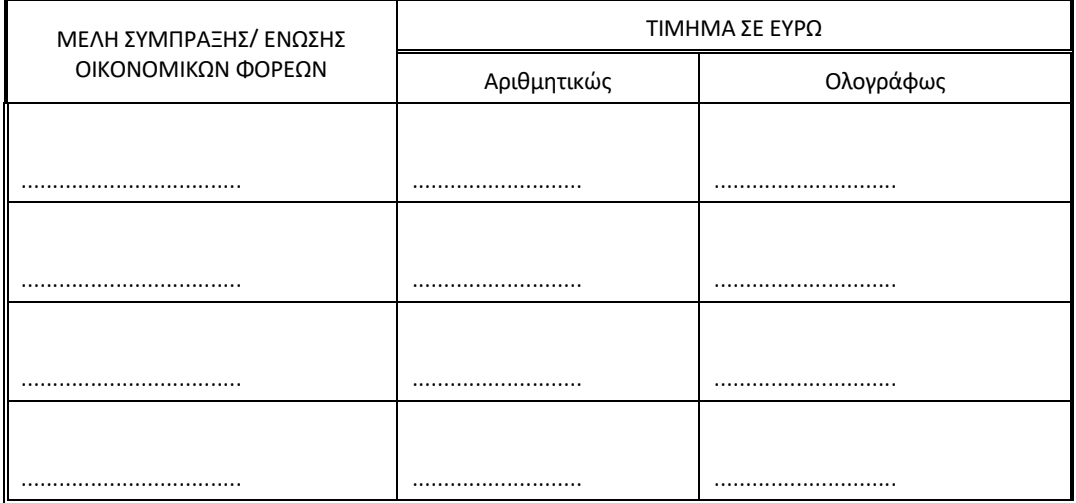

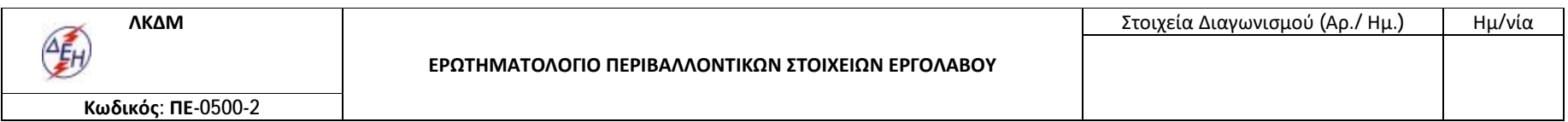

**ΕΠΩΝΥΜΙΑ ΕΡΓΟΛΑΒΟΥ:**

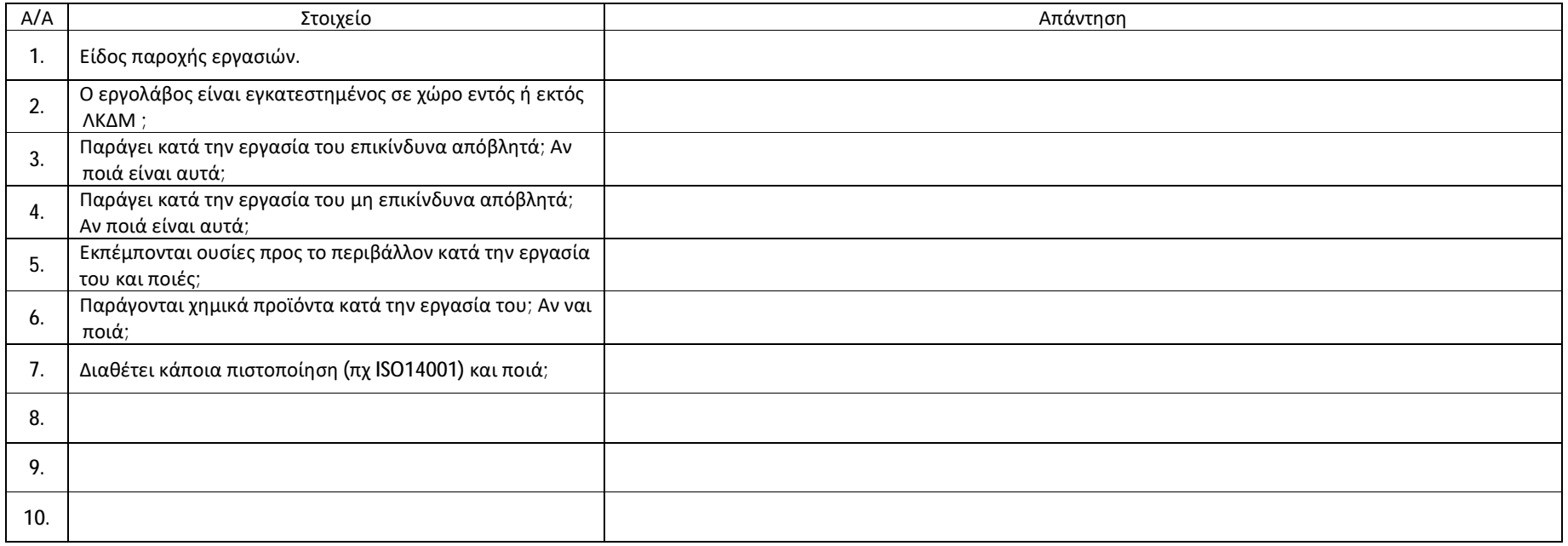

Ο ΕΡΓΟΛΑΒΟΣ

# Ευρωπαϊκό Ενιαίο Έγγραφο<br>Προμήθειας (ΕΕΕΠ)

Μέρος Ι: Πληροφορίες σχετικά με τη διαδικασία σύναψης σύμβασης και την αναθέτουσα αρχή ή τον αναθέτοντα φορέα

## Στοιχεία της δημοσίευσης

Για διαδικασίες σύναψης σύμβασης για τις οποίες έχει δημοσιευτεί προκήρυξη διαγωνισμού στην Επίσημη Εφημερίδα της Ευρωπαϊκής Ένωσης, οι πληροφορίες που απαιτούνται στο μέρος Ι ανακτώνται αυτόματα, υπό την προϋπόθεση ότι έχει χρησιμοποιηθεί η ηλεκτρονική υπηρεσία ΕΕΕΠ για τη συμπλήρωση του ΕΕΕΠ. Παρατίθεται η σχετική ανακοίνωση που δημοσιεύεται στην Επίσημη Εφημερίδα της Ευρωπαϊκής Ένωσης:

# Αριθμός της προκήρυξης

Αριθμός ανακοίνωσης στην ΕΕ:

# **URL TNC EE** Εθνική επίσημη εφημερίδα

Εάν δεν έχει δημοσιευθεί προκήρυξη διαγωνισμού στην Επίσημη Εφημερίδα της Ευρωπαϊκής Ένωσης ή αν δεν υπάρχει υποχρέωση δημοσίευσης εκεί, η αναθέτουσα αρχή ή ο αναθέτων φορέας θα πρέπει να συμπληρώσει πληροφορίες με τις οποίες θα είναι δυνατή η αδιαμφισβήτητη ταυτοποίηση της διαδικασίας σύναψης σύμβασης (π.χ. παραπομπή σε δημοσίευση σε εθνικό επίπεδο)

## Ταυτότητα του αγοραστή

Επίσημη ονομασία:

Χώρα: Ελλάδα

## Πληροφορίες σχετικά με τη διαδικασία σύναψης συμβάσεων

Είδος διαδικασίας Δεν προσδιορίζεται

Τίτλος:

```
Σύντομη περιγραφή:
```
 $\mathbf{r}$ 

Αριθμός αναφοράς αρχείου που αποδίδεται στον φάκελο από την αναθέτουσα αρχή ή τον αναθέτοντα φορέα (εάν υπάρχει):

# Μέρος ΙΙ: Πληροφορίες σχετικά με τον οικονομικό φορέα

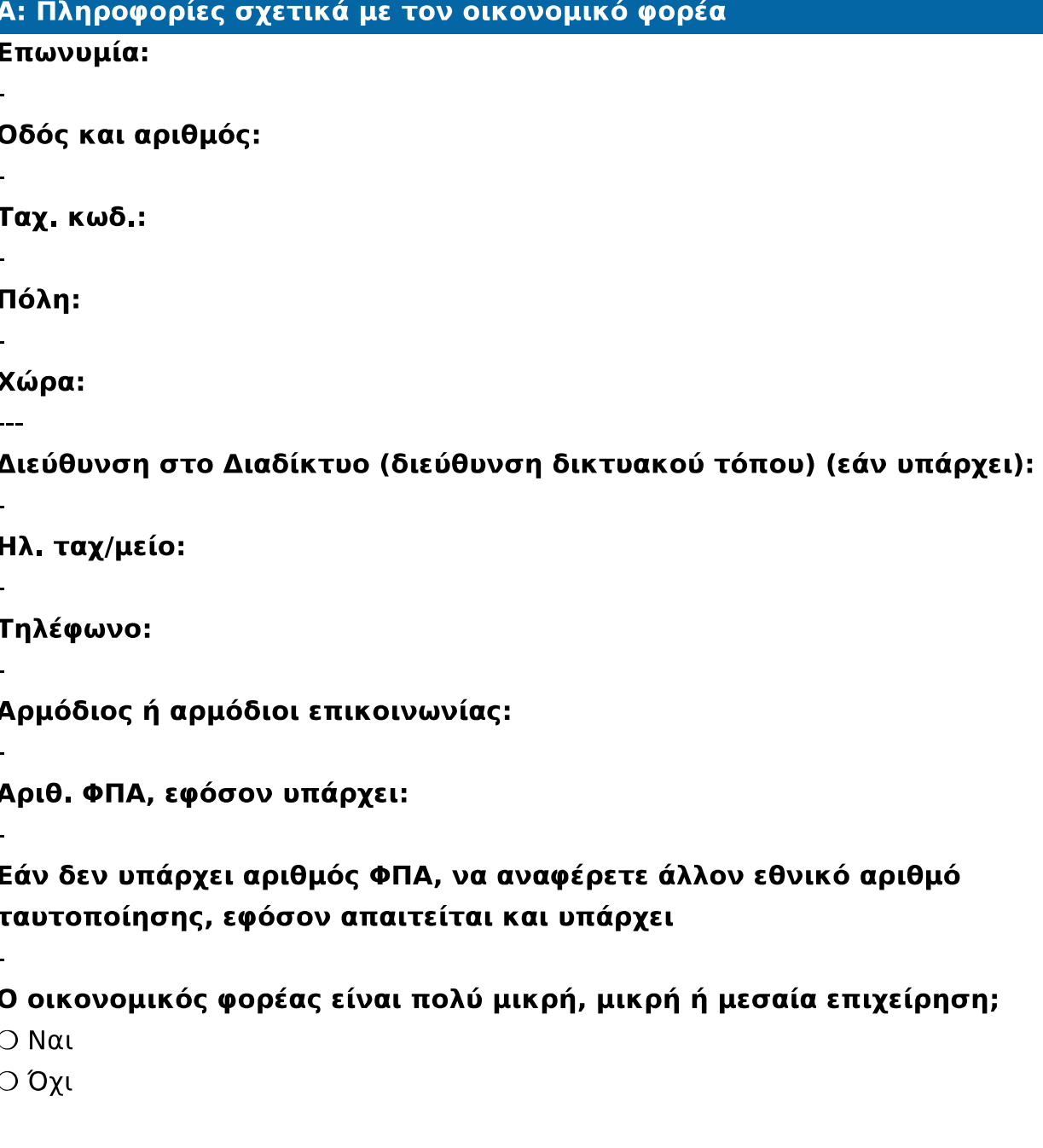

Μόνο σε περίπτωση προμήθειας κατ' αποκλειστικότητα: ο οικονομικός φορέας είναι προστατευόμενο εργαστήριο, «κοινωνική επιχείρηση» ή προβλέπει την εκτέλεση συμβάσεων στο πλαίσιο προγραμμάτων προστατευόμενης απασχόλησης;

 $\bigcirc$  Ναι

 $\bigcirc$  Όχι

Ποιο είναι το αντίστοιχο ποσοστό των εργαζομένων με αναπηρία ή μειονεκτούντων εργαζομένων;

Εφόσον απαιτείται, ορίστε την κατηγορία ή τις κατηγορίες στις οποίες ανήκουν οι ενδιαφερόμενοι εργαζόμενοι με αναπηρία ή μειονεξία

Κατά περίπτωση, ο οικονομικός φορέας είναι εγγεγραμμένος σε επίσημο κατάλογο εγκεκριμένων οικονομικών φορέων ή διαθέτει ισοδύναμο πιστοποιητικό [π.χ. βάσει εθνικού συστήματος (προ)επιλογής];

 $\bigcirc$  Nat

 $\bigcirc$  Όχι

• Απαντήστε στα υπόλοιπα τμήματα της παρούσας ενότητας, στην ενότητα Β και, όπου απαιτείται, στην ενότητα Γ του παρόντος μέρους, συμπληρώστε το μέρος V, κατά περίπτωση, και σε κάθε περίπτωση συμπληρώστε και υπογράψτε το μέρος VI.

# α) να αναφέρετε τον σχετικό αριθμό εγγραφής ή πιστοποίησης, κατά περίπτωση:

β) Εάν το πιστοποιητικό εγγραφής ή η πιστοποίηση διατίθεται ηλεκτρονικά, να αναφέρετε:

γ) Να αναφέρετε τα δικαιολογητικά στα οποία βασίζεται η εγγραφή ή η πιστοποίηση και, κατά περίπτωση, την κατάταξη στον επίσημο κατάλογο:

δ) Η εγγραφή ή η πιστοποίηση καλύπτει όλα τα απαιτούμενα κριτήρια επιλογής;

- $\bigcirc$  Nat
- Ο Όχι

• Επιπροσθέτως, συμπληρώστε τις πληροφορίες που λείπουν στο μέρος IV, ενότητες Α, Β, Γ, ή Δ κατά περίπτωση ΜΟΝΟ εφόσον αυτό απαιτείται στη σχετική προκήρυξη ή στα έγγραφα της προμήθειας

# ε) Ο οικονομικός φορέας θα είναι σε θέση να προσκομίσει βεβαίωση πληρωμής εισφορών κοινωνικής ασφάλισης και φόρων ή να παράσχει πληροφορίες που θα δίνουν τη δυνατότητα στην αναθέτουσα αρχή ή στον αναθέτοντα φορέα να τη λάβει απευθείας, μέσω πρόσβασης σε εθνική βάση δεδομένων σε οποιοδήποτε κράτος μέλος διατίθεται αυτή δωρεάν;

 $\bigcirc$  Nat

 $\bigcirc$  Όχι

Εάν η σχετική τεκμηρίωση διατίθεται ηλεκτρονικά, να αναφέρετε:

Ο οικονομικός φορέας συμμετέχει στη διαδικασία σύναψης σύμβασης από κοινού με άλλους;

 $\bigcirc$  Nat

 $\bigcirc$  Όχι

• Μεριμνήστε για την υποβολή χωριστού εντύπου ΕΕΕΠ από τους άλλους εμπλεκόμενους οικονομικούς φορείς.

α) Να αναφέρετε τον ρόλο του οικονομικού φορέα στον όμιλο (επικεφαλής, υπεύθυνος για συγκεκριμένα καθήκοντα ...):

β) Προσδιορίστε τους άλλους οικονομικούς φορείς που συμμετέχουν από κοινού στη διαδικασία προμήθειας:

γ) Κατά περίπτωση, επωνυμία του συμμετέχοντος ομίλου:

Ανάλογα με την περίπτωση, ένδειξη για την/τις παρτίδα/ες για τις οποίες ο οικονομικός φορέας επιθυμεί να υποβάλει προσφορά:

# Β: Πληροφορίες σχετικά με τους εκπροσώπους του οικονομικού φορέα  $#1$

• Κατά περίπτωση, να αναφέρετε το όνομα και τη διεύθυνση του προσώπου ή των προσώπων που είναι εξουσιοδοτημένα να εκπροσωπούν τον οικονομικό φορέα για τους σκοπούς της παρούσας διαδικασίας σύναψης σύμβασης:

```
Όνομα
Επώνυμο
Ημερομηνία γέννησης
Τόπος γέννησης
Οδός και αριθμός:
Ταχ. κωδ.:
Πόλη:
Χώρα:
Ηλ. ταχ/μείο:
Τηλέφωνο:
Θέση/Ενεργών υπό την ιδιότητα:
```
Εάν χρειάζεται, δώστε λεπτομερή στοιχεία σχετικά με την εκπροσώπηση (τις μορφές της, την έκταση, τον σκοπό ...):

Γ: Πληροροφίες σχετικά με τη στήριξη στις ικανότητες άλλων οντοτήτων

Ο οικονομικός φορέας στηρίζεται στις ικανότητες άλλων οντοτήτων προκειμένου να ανταποκριθεί στα κριτήρια επιλογής που καθορίζονται

# στο μέρος IV και στα (τυχόν) κριτήρια και κανόνες που καθορίζονται στο μέρος V κατωτέρω;

 $\bigcirc$  Nat

 $\bigcirc$  Όχι

• Παρακαλείστε να υποβάλετε χωριστό έντυπο ΕΕΕΠ, με τις πληροφορίες που απαιτούνται σύμφωνα με τα τμήματα Α και Β του παρόντος μέρους, καθώς και το μέρος III, για κάθε μία από τις σχετικές οντότητες, δεόντως συμπληρωμένα και υπογεγραμμένα από τους ενδιαφερόμενους φορείς. Σημειώσετε ότι αυτό θα πρέπει επίσης να περιλαμβάνει κάθε τεχνικό προσωπικό ή τεχνικό φορέα, είτε ανήκουν άμεσα στην επιχείρηση του οικονομικού φορέα, ιδίως τους υπεύθυνους για τον έλεγχο της ποιότητας και, όταν πρόκειται για δημόσιες συμβάσεις έργων, το τεχνικό προσωπικό ή τις τεχνικές υπηρεσίες που ο οικονομικός φορέας μπορεί να καλέσει για την εκτέλεση των εργασιών.

Εφόσον είναι σχετικές για τη συγκεκριμένη ικανότητα ή τις ικανότητες στις οποίες στηρίζεται ο οικονομικός φορέας, παρακαλείστε να συμπεριλάβετε τις πληροφορίες σύμφωνα με τα μέρη IV και V για κάθε μία από τις σχετικές οντότητες.

# Δ: Πληροφορίες σχετικά με υπεργολάβους στην ικανότητα των οποίων δεν στηρίζεται ο οικονομικός φορέας

• (Το τμήμα συμπληρώνεται μόνο αν οι πληροροφίες αυτές ζητούνται ρητώς από την αναθέτουσα αρχή ή τον αναθέτοντα φορέα).

# Ο οικονομικός φορέας προτίθεται να αναθέσει οποιοδήποτε τμήμα της σύμβασης σε τρίτους υπό μορφή υπεργολαβίας;

 $\bigcirc$  Ναι

 $\bigcirc$  Όχι

# Εάν ναι και στο μέτρο που είναι γνωστοί, παραθέστε κατάλογο των προτεινόμενων υπεργολάβων:

• Εάν η αναθέτουσα αρχή ή ο αναθέτων φορέας ζητούν ρητώς αυτές τις πληροφορίες επιπλέον των πληροφοριών που προβλέπονται στο μέρος Ι, να παράσχετε τις πληροφορίες που απαιτούνται σύμφωνα με τα τμήματα Α και B του παρόντος μέρους και σύμφωνα με το μέρος III για κάθε υπεργολάβο (ή κατηγορία υπεργολάβων).

# Μέρος ΙΙΙ: Λόγοι αποκλεισμού

# Α: Λόγοι που σχετίζονται με ποινικές καταδίκες

# Στο άρθρο 57 παράγραφος 1 της οδηγίας 2014/24/ΕΕ ορίζονται οι ακόλουθοι λόγοι αποκλεισμού

# Συμμετοχή σε εγκληματική οργάνωση

Υπάρχει τελεσίδικη απόφαση εις βάρος του ίδιου του οικονομικού φορέα ή οποιουδήποτε προσώπου το οποίο είναι μέλος του διοικητικού, διευθυντικού ή εποπτικού του οργάνου ή έχει εξουσία εκπροσώπησης, λήψης αποφάσεων ή ελέγχου σε αυτό για συμμετοχή σε εγκληματική οργάνωση με καταδικαστική απόφαση η οποία έχει εκδοθεί πριν από πέντε έτη κατά το μέγιστο ή στην οποία έχει οριστεί απευθείας περίοδος αποκλεισμού που εξακολουθεί να ισχύει; Όπως ορίζεται στο άρθρο 2 της απόφασης-πλαίσιο 2008/841/ΔΕΥ του Συμβουλίου, της 24ης Οκτωβρίου 2008, για την καταπολέμηση του οργανωμένου εγκλήματος (ΕΕ L 300 της 11.11.2008, σ. 42).

Η απάντησή σας

 $\bigcirc$  Nat

 $\bigcirc$  Όχι

Είναι οι πληροφορίες αυτές διαθέσιμες δωρεάν για τις αρχές από τη βάση δεδομένων κράτους μέλους της ΕΕ;

 $\bigcirc$  Nat

 $\overline{O}$   $O$   $\chi$ 

**URL** 

Κωδικός

Εκδότης

# Διαφθορά

Υπάρχει τελεσίδικη απόφαση εις βάρος του ίδιου του οικονομικού φορέα ή οποιουδήποτε προσώπου το οποίο είναι μέλος του διοικητικού, διευθυντικού ή εποπτικού του οργάνου ή έχει εξουσία εκπροσώπησης, λήψης αποφάσεων ή ελέγχου σε αυτό για διαφθορά με καταδικαστική απόφαση η οποία έχει εκδοθεί πριν από πέντε έτη κατά το μέγιστο ή στην οποία έχει οριστεί απευθείας περίοδος αποκλεισμού που εξακολουθεί να ισχύει; Όπως ορίζεται στο άρθρο 3 της σύμβασης περί της καταπολέμησης της δωροδοκίας στην οποία ενέχονται υπάλληλοι των Ευρωπαϊκών Κοινοτήτων ή των κρατών μελών της Ευρωπαϊκής Ένωσης, ΕΕ C 195 της 25.6.1997, σ. 1 και στο άρθρο 2 παράγραφος 1 της απόφασης-πλαίσιο 2003/568/ΔΕΥ του Συμβουλίου, της 22ας Ιουλίου 2003 για την καταπολέμηση της δωροδοκίας στον ιδιωτικό τομέα (ΕΕ L 192 της 31.7.2003, σ. 54). Αυτός ο λόγος αποκλεισμού περιλαμβάνει επίσης τη διαφθορά όπως ορίζεται στο εθνικό δίκαιο της αναθέτουσας αρχής (του αναθέτοντα φορέα) ή του οικονομικού φορέα.

Η απάντησή σας

 $\bigcirc$  Nat

Ο Όχι

Είναι οι πληροφορίες αυτές διαθέσιμες δωρεάν για τις αρχές από τη βάση δεδομένων κράτους μέλους της ΕΕ;

 $\bigcirc$  Nat

 $\bigcirc$  Όχι

**URL** 

Κωδικός

# Εκδότης

# Απάτη

Υπάρχει τελεσίδικη απόφαση εις βάρος του ίδιου του οικονομικού φορέα ή οποιουδήποτε προσώπου το οποίο είναι μέλος του διοικητικού, διευθυντικού ή εποπτικού του οργάνου ή έχει εξουσία εκπροσώπησης, λήψης αποφάσεων ή ελέγχου σε αυτό για απάτη με καταδικαστική απόφαση η οποία έχει εκδοθεί πριν από πέντε έτη κατά το μέγιστο ή στην οποία έχει οριστεί απευθείας περίοδος αποκλεισμού που εξακολουθεί να ισχύει; Κατά την έννοια του άρθρου 1 της σύμβασης σχετικά με τη προστασία των οικονομικών συμφερόντων των Ευρωπαϊκών Κοινοτήτων (ΕΕ C 316 της 27.11.1995, σ. 48).

Η απάντησή σας

 $\bigcirc$  Ναι

Ο Όχι

Είναι οι πληροφορίες αυτές διαθέσιμες δωρεάν για τις αρχές από τη βάση δεδομένων κράτους μέλους της ΕΕ;

 $\bigcirc$  Ναι

 $\bigcirc$  Όχι

**URL** 

Κωδικός

Εκδότης

# Τρομοκρατικά εγκλήματα ή εγκλήματα συνδεόμενα με τρομοκρατικές δραστηριότητες

Υπάρχει τελεσίδικη απόφαση εις βάρος του ίδιου του οικονομικού φορέα ή οποιουδήποτε προσώπου το οποίο είναι μέλος του διοικητικού, διευθυντικού ή εποπτικού του οργάνου ή έχει εξουσία εκπροσώπησης, λήψης αποφάσεων ή ελέγχου σε αυτό για τρομοκρατικά εγκλήματα ή εγκλήματα συνδεόμενα με τρομοκρατικές δραστηριότητες με καταδικαστική απόφαση η οποία έχει εκδοθεί πριν από πέντε έτη κατά το μέγιστο ή στην οποία έχει οριστεί απευθείας περίοδος αποκλεισμού που εξακολουθεί να ισχύει; Όπως ορίζονται στα άρθρα 1 και 3 της απόφασης-πλαίσιο του Συμβουλίου, της 13ης Ιουνίου 2002 για την καταπολέμηση της τρομοκρατίας (ΕΕ L 164 της 22.6.2002, σ. 3). Αυτός ο λόγος αποκλεισμού περιλαμβάνει επίσης την ηθική αυτουργία ή την απόπειρα εγκλήματος, όπως αναφέρονται στο άρθρο 4 της εν λόγω απόφασης-πλαίσιο.

Η απάντησή σας

 $\bigcirc$  Nat

 $\bigcirc$   $O\chi$ 

Είναι οι πληροφορίες αυτές διαθέσιμες δωρεάν για τις αρχές από τη βάση δεδομένων κράτους μέλους της ΕΕ;

 $\bigcirc$  Ναι Ο Όχι

**URL** 

Κωδικός

Εκδότης

-9-

# Νομιμοποίηση εσόδων από παράνομες δραστηριότητες ή χρηματοδότηση της τρομοκρατίας

Υπάρχει τελεσίδικη απόφαση εις βάρος του ίδιου του οικονομικού φορέα ή οποιουδήποτε προσώπου το οποίο είναι μέλος του διοικητικού, διευθυντικού ή εποπτικού του οργάνου ή έχει εξουσία εκπροσώπησης, λήψης αποφάσεων ή ελέγχου σε αυτό για νομιμοποίηση εσόδων από παράνομες δραστηριότητες ή χρηματοδότηση της τρομοκρατίας με καταδικαστική απόφαση η οποία έχει εκδοθεί πριν από πέντε έτη κατά το μέγιστο ή στην οποία έχει οριστεί απευθείας περίοδος αποκλεισμού που εξακολουθεί να ισχύει; Όπως ορίζεται στο άρθρο 1 της οδηγίας 2005/60/ΕΚ του Ευρωπαϊκού Κοινοβουλίου και του Συμβουλίου, της 26ης Οκτωβρίου 2005, σχετικά με την πρόληψη της χρησιμοποίησης του χρηματοπιστωτικού συστήματος για τη νομιμοποίηση εσόδων από παράνομες δραστηριότητες και τη χρηματοδότηση της τρομοκρατίας (ΕΕ L 309 της  $25.11.2005, \sigma.15$ ).

Η απάντησή σας

 $\bigcirc$  N $\alpha$ 

 $\bigcirc$  Όχι

Είναι οι πληροφορίες αυτές διαθέσιμες δωρεάν για τις αρχές από τη βάση δεδομένων κράτους μέλους της ΕΕ;

 $\bigcirc$  Nat

 $\bigcirc$  Όχι

**URL** 

Κωδικός

Εκδότης

# Παιδική εργασία και άλλες μορφές εμπορίας ανθρώπων

Υπάρχει τελεσίδικη απόφαση εις βάρος του ίδιου του οικονομικού φορέα ή οποιουδήποτε προσώπου το οποίο είναι μέλος του διοικητικού, διευθυντικού ή εποπτικού του οργάνου ή έχει εξουσία εκπροσώπησης, λήψης αποφάσεων ή ελέγχου σε αυτό για παιδική εργασία και άλλες μορφές εμπορίας ανθρώπων με καταδικαστική απόφαση η οποία έχει εκδοθεί πριν από πέντε έτη κατά το μέγιστο ή στην οποία έχει οριστεί απευθείας περίοδος αποκλεισμού που εξακολουθεί να ισχύει; Όπως ορίζεται στο άρθρο 2 της οδηγίας 2011/36/ΕΕ του Ευρωπαϊκού Κοινοβουλίου και του Συμβουλίου, της 5ης Απριλίου 2011, για την πρόληψη και

την καταπολέμηση της εμπορίας ανθρώπων και για την προστασία των θυμάτων της, καθώς και για την αντικατάσταση της απόφασης-πλαίσιο 2002/629/ΔΕΥ του Συμβουλίου (ΕΕ L 101 της 15.4.2011, σ. 1).

Η απάντησή σας

 $\bigcirc$  Ναι

Ο Όχι

Είναι οι πληροφορίες αυτές διαθέσιμες δωρεάν για τις αρχές από τη βάση δεδομένων κράτους μέλους της ΕΕ;

 $\bigcirc$  Nat

 $\bigcirc$  Όχι

**URL** 

Κωδικός

Εκδότης

Β: Λόγοι που σχετίζονται με την καταβολή φόρων ή εισφορών κοινωνικής ασφάλισης

# Στο άρθρο 57 παράγραφος 2 της οδηγίας 2014/24/ΕΕ ορίζονται οι ακόλουθοι λόγοι αποκλεισμού

# Καταβολή φόρων

Παρέβη ο οικονομικός φορέας τις υποχρεώσεις του όσον αφορά την καταβολή φόρων, τόσο στη χώρα στην οποία είναι εγκατεστημένος όσο και στο κράτος μέλος της αναθέτουσας αρχής ή του αναθέτοντα φορέα, εάν είναι άλλο από τη χώρα εγκατάστασης;

Η απάντησή σας

 $\bigcirc$  Ναι

 $\bigcirc$  Όχι

Οικεία χώρα ή κράτος μέλος

Ενεχόμενο ποσό

Η παράβαση υποχρεώσεων έχει αποδειχθεί με άλλα μέσα εκτός από δικαστική ή διοικητική απόφαση;

 $\bigcirc$  Ναι

 $\bigcirc$  Όχι

Εάν η παράβαση υποχρεώσεων έχει αποδειχθεί με δικαστική ή διοικητική απόφαση, η εν λόγω απόφαση είναι τελεσίδικη και δεσμευτική;

 $\bigcirc$  Ναι

 $\bigcirc$  Όχι

Να αναφερθεί η ημερομηνία καταδίκης ή έκδοσης της απόφασης.

Σε περίπτωση καταδικαστικής απόφασης, εφόσον ορίζεται απευθείας σε αυτήν, η διάρκεια της περιόδου αποκλεισμού

# Περιγράψτε ποιά μέσα χρησιμοποιήθηκαν

Ο οικονομικός φορέας έχει εκπληρώσει τις υποχρεώσεις του, είτε καταβάλλοντας τους φόρους ή τις εισφορές κοινωνικής ασφάλισης που οφείλει, συμπεριλαμβανομένων, κατά περίπτωση, των δεδουλευμένων τόκων ή των προστίμων, είτε υπαγόμενος σε δεσμευτικό διακανονισμό για την καταβολή τους;  $\bigcirc$  Nat

 $\bigcirc$   $O\chi$ 

# Παρακαλείστε να τα περιγράψετε

Είναι οι πληροφορίες αυτές διαθέσιμες δωρεάν για τις αρχές από τη βάση δεδομένων κράτους μέλους της ΕΕ;

 $\bigcirc$  Nat

 $\bigcirc$  Όχι

**URL** 

Κωδικός

# Εκδότης

Καταβολή εισφορών κοινωνικής ασφάλισης

Παραβίασε ο οικονομικός φορέας τις υποχρεώσεις του όσον αφορά την καταβολή εισφορών κοινωνικής ασφάλισης, τόσο στη χώρα στην οποία είναι εγκατεστημένος όσο και στο κράτος μέλος της αναθέτουσας αρχής ή του αναθέτοντα φορέα, εάν είναι άλλο από τη χώρα εγκατάστασης;

Η απάντησή σας

 $\bigcirc$  Nat

 $\bigcirc$   $O\chi$ 

Οικεία χώρα ή κράτος μέλος

# Ενεχόμενο ποσό

Η παράβαση υποχρεώσεων έχει αποδειχθεί με άλλα μέσα εκτός από δικαστική ή διοικητική απόφαση;

 $\bigcirc$  Ναι

Ο Όχι

Εάν η παράβαση υποχρεώσεων έχει αποδειχθεί με δικαστική ή διοικητική απόφαση, η εν λόγω απόφαση είναι τελεσίδικη και δεσμευτική;

 $\bigcirc$  Ναι

Ο Όχι

# Να αναφερθεί η ημερομηνία καταδίκης ή έκδοσης της απόφασης.

Σε περίπτωση καταδικαστικής απόφασης, εφόσον ορίζεται απευθείας σε αυτήν, η διάρκεια της περιόδου αποκλεισμού

# Περιγράψτε ποιά μέσα χρησιμοποιήθηκαν

Ο οικονομικός φορέας έχει εκπληρώσει τις υποχρεώσεις του, είτε

καταβάλλοντας τους φόρους ή τις εισφορές κοινωνικής ασφάλισης που οφείλει, συμπεριλαμβανομένων, κατά περίπτωση, των δεδουλευμένων τόκων ή των προστίμων, είτε υπαγόμενος σε δεσμευτικό διακανονισμό για την καταβολή τους;  $\bigcirc$  Nat

 $\bigcirc$   $Ox$ 

# Παρακαλείστε να τα περιγράψετε

Είναι οι πληροφορίες αυτές διαθέσιμες δωρεάν για τις αρχές από τη βάση δεδομένων κράτους μέλους της ΕΕ;

 $\bigcirc$  Ναι

Ο Όχι

**URL** 

## Κωδικός

Εκδότης

# Γ: Λόγοι που σχετίζονται με αφερεγγυότητα, σύγκρουση συμφερόντων ή επαγγελματικό παράπτωμα

Στο άρθρο 57 παράγραφος 4 της οδηγίας 2014/24/ΕΕ ορίζονται οι ακόλουθοι λόγοι αποκλεισμού

# Παραβίαση των υποχρεώσεων στον τομέα του περιβαλλοντικού δικαίου Ο οικονομικός φορέας έχει, εν γνώσει του, παραβιάσει τις υποχρεώσεις του στον τομέα του περιβαλλοντικού δικαίου; Όπως αναφέρονται για τους σκοπούς της παρούσας προμήθειας στο εθνικό δίκαιο, στη σχετική προκήρυξη ή στα έγγραφα

της προμήθειας ή στο άρθρο 18 παράγραφος 2 της οδηγίας 2014/24/ΕΕ.

Η απάντησή σας

 $\bigcirc$  Nat

Ο Όχι

# Παρακαλείστε να τα περιγράψετε

Έχετε λάβει μέτρα για να αποδείξετε την αξιοπιστία σας («αυτοκάθαρση»)

 $\bigcirc$  Nat

Ο Όχι

# Παρακαλείστε να τα περιγράψετε

# Παραβίαση των υποχρεώσεων στον τομέα του κοινωνικού δικαίου

Ο οικονομικός φορέας έχει, εν γνώσει του, παραβιάσει τις υποχρεώσεις του στον τομέα του κοινωνικού δικαίου; Όπως αναφέρονται για τους σκοπούς της παρούσας προμήθειας στο εθνικό δίκαιο, στη σχετική προκήρυξη ή στα έγγραφα της προμήθειας ή στο άρθρο 18 παράγραφος 2 της οδηγίας 2014/24/ΕΕ.

Η απάντησή σας

 $\bigcirc$  Nat

Ο Όχι

# Παρακαλείστε να τα περιγράψετε

Έχετε λάβει μέτρα για να αποδείξετε την αξιοπιστία σας («αυτοκάθαρση»)  $\bigcirc$  Nat

# Ο Όχι Παρακαλείστε να τα περιγράψετε

# Παραβίαση των υποχρεώσεων στους τομείς του εργατικού δικαίου

Ο οικονομικός φορέας έχει, εν γνώσει του, παραβιάσει τις υποχρεώσεις του στον τομέα του εργατικού δικαίου; Όπως αναφέρονται για τους σκοπούς της παρούσας προμήθειας στο εθνικό δίκαιο, στη σχετική προκήρυξη ή στα έγγραφα της προμήθειας ή στο άρθρο 18 παράγραφος 2 της οδηγίας 2014/24/ΕΕ.

Η απάντησή σας

 $\bigcirc$  Ναι

 $\bigcirc$  Όχι

# Παρακαλείστε να τα περιγράψετε

Έχετε λάβει μέτρα για να αποδείξετε την αξιοπιστία σας («αυτοκάθαρση»)  $\bigcirc$  Ναι

 $\bigcirc$   $O\chi$ 

## Παρακαλείστε να τα περιγράψετε

Πτώχευση

Έχει κηρύξει ο οικονομικός φορέας πτώχευση;

Η απάντησή σας

 $\bigcirc$  Nat

 $\bigcirc$   $Ox_1$ 

# Παρακαλείστε να τα περιγράψετε

Διευκρινίστε τους λόγους για τους οποίους, ωστόσο, μπορείτε να εκτελέσετε τη σύμβαση. Οι πληροφορίες αυτές δεν είναι απαραίτητο να παρασχεθούν εάν ο αποκλεισμός των οικονομικών φορέων στην παρούσα περίπτωση έχει καταστεί υποχρεωτικός βάσει του εφαρμοστέου εθνικού δικαίου χωρίς δυνατότητα παρέκκλισης όταν ο οικονομικός φορέας είναι, ωστόσο, σε θέση να εκτελέσει τη σύμβαση.

Είναι οι πληροφορίες αυτές διαθέσιμες δωρεάν για τις αρχές από τη βάση δεδομένων κράτους μέλους της ΕΕ;

 $\bigcirc$  Ναι

 $\bigcirc$  Όχι

**URL** 

Κωδικός

# Εκδότης

# Αφερεγγυότητα

Αποτελεί ο οικονομικός φορέας αντικείμενο διαδικασίας αφερεγγυότητας ή παύσης δραστηριοτήτων;

Η απάντησή σας

 $\bigcirc$  Ναι

 $\bigcirc$  Όχι

Παρακαλείστε να τα περιγράψετε

Διευκρινίστε τους λόγους για τους οποίους, ωστόσο, μπορείτε να εκτελέσετε τη σύμβαση. Οι πληροφορίες αυτές δεν είναι απαραίτητο να παρασχεθούν εάν ο αποκλεισμός των οικονομικών φορέων στην παρούσα περίπτωση έχει καταστεί υποχρεωτικός βάσει του εφαρμοστέου εθνικού δικαίου χωρίς δυνατότητα παρέκκλισης όταν ο οικονομικός φορέας είναι, ωστόσο, σε θέση να εκτελέσει τη σύμβαση.

Είναι οι πληροφορίες αυτές διαθέσιμες δωρεάν για τις αρχές από τη βάση δεδομένων κράτους μέλους της ΕΕ;

 $\bigcirc$  Nat

Ο Όχι

**URL** 

Κωδικός

# Εκδότης

# Διακανονισμός με τους πιστωτές

Βρίσκεται ο οικονομικός φορέας σε διακανονισμό με πιστωτές;

Η απάντησή σας

 $\bigcirc$  Ναι

 $\bigcirc$  Όχι

## Παρακαλείστε να τα περιγράψετε

Διευκρινίστε τους λόγους για τους οποίους, ωστόσο, μπορείτε να εκτελέσετε τη σύμβαση. Οι πληροφορίες αυτές δεν είναι απαραίτητο να παρασχεθούν εάν ο αποκλεισμός των οικονομικών φορέων στην παρούσα περίπτωση έχει καταστεί υποχρεωτικός βάσει του εφαρμοστέου εθνικού δικαίου χωρίς δυνατότητα παρέκκλισης όταν ο οικονομικός φορέας είναι, ωστόσο, σε θέση να εκτελέσει τη σύμβαση.

Είναι οι πληροφορίες αυτές διαθέσιμες δωρεάν για τις αρχές από τη βάση δεδομένων κράτους μέλους της ΕΕ;

 $\bigcirc$  Nat  $\bigcirc$  Όχι **URL** 

Κωδικός

Εκδότης

Κατάσταση ανάλογη της πτώχευσης, δυνάμει της εθνικής νομοθεσίας Βρίσκεται ο οικονομικός φορέας σε οποιαδήποτε ανάλογη της πτώχευσης κατάσταση, προκύπτουσα από παρόμοια διαδικασία προβλεπόμενη σε εθνικές

Η απάντησή σας

 $\bigcirc$  Nat

 $\bigcirc$  Όχι

Παρακαλείστε να τα περιγράψετε

νομοθετικές και κανονιστικές διατάξεις;

Διευκρινίστε τους λόγους για τους οποίους, ωστόσο, μπορείτε να εκτελέσετε τη σύμβαση. Οι πληροφορίες αυτές δεν είναι απαραίτητο να παρασχεθούν εάν ο αποκλεισμός των οικονομικών φορέων στην παρούσα περίπτωση έχει καταστεί υποχρεωτικός βάσει του εφαρμοστέου εθνικού δικαίου χωρίς δυνατότητα παρέκκλισης όταν ο οικονομικός φορέας είναι, ωστόσο, σε θέση να εκτελέσει τη σύμβαση.

Είναι οι πληροφορίες αυτές διαθέσιμες δωρεάν για τις αρχές από τη βάση δεδομένων κράτους μέλους της ΕΕ;

 $\bigcirc$  Nat

 $\bigcirc$  Όχι

**URL** 

# Κωδικός

# Εκδότης

Περιουσιακά στοιχεία υπό αναγκαστική διαχείριση από εκκαθαριστή

Είναι τα περιουσιακά στοιχεία του οικονομικού φορέα υπό αναγκαστική διαχείριση από εκκαθαριστή ή από δικαστήριο;

Η απάντησή σας

 $\bigcirc$  Ναι

 $\bigcirc$  Όχι

# Παρακαλείστε να τα περιγράψετε

Διευκρινίστε τους λόγους για τους οποίους, ωστόσο, μπορείτε να εκτελέσετε τη σύμβαση. Οι πληροφορίες αυτές δεν είναι απαραίτητο να παρασχεθούν εάν ο αποκλεισμός των οικονομικών φορέων στην παρούσα περίπτωση έχει καταστεί υποχρεωτικός βάσει του εφαρμοστέου εθνικού δικαίου χωρίς δυνατότητα παρέκκλισης όταν ο οικονομικός φορέας είναι, ωστόσο, σε θέση να εκτελέσει τη σύμβαση.

Είναι οι πληροφορίες αυτές διαθέσιμες δωρεάν για τις αρχές από τη βάση δεδομένων κράτους μέλους της ΕΕ;

 $\bigcirc$  Nat Ο Όχι **URL** Κωδικός

Εκδότης

Αναστολή επιχειρηματικών δραστηριοτήτων

Έχουν ανασταλεί οι επιχειρηματικές δραστηριότητες του οικονομικού φορέα;

Η απάντησή σας

 $\bigcirc$  Ναι

Ο Όχι

Παρακαλείστε να τα περιγράψετε

Διευκρινίστε τους λόγους για τους οποίους, ωστόσο, μπορείτε να εκτελέσετε τη σύμβαση. Οι πληροφορίες αυτές δεν είναι απαραίτητο να παρασχεθούν εάν ο αποκλεισμός των οικονομικών φορέων στην παρούσα περίπτωση έχει καταστεί υποχρεωτικός βάσει του εφαρμοστέου εθνικού δικαίου χωρίς δυνατότητα παρέκκλισης όταν ο οικονομικός φορέας είναι, ωστόσο, σε θέση να εκτελέσει τη σύμβαση.

Είναι οι πληροφορίες αυτές διαθέσιμες δωρεάν για τις αρχές από τη βάση δεδομένων κράτους μέλους της ΕΕ;

 $\bigcirc$  Nat

 $\bigcirc$  Όχι

**URL** 

Κωδικός

Εκδότης

Συμφωνίες με άλλους οικονομικούς φορείς με στόχο τη στρέβλωση του ανταγωνισμού

Έχει συνάψει ο οικονομικός φορέας συμφωνίες με άλλους οικονομικούς φορείς με σκοπό τη στρέβλωση του ανταγωνισμού;

Η απάντησή σας

 $\bigcirc$  Nat

 $\bigcirc$   $O\chi$ 

# Παρακαλείστε να τα περιγράψετε

Έχετε λάβει μέτρα για να αποδείξετε την αξιοπιστία σας («αυτοκάθαρση»)

 $\bigcirc$  Ναι

Ο Όχι

# Παρακαλείστε να τα περιγράψετε

# Ένοχος σοβαρού επαγγελματικού παραπτώματος

Έχει διαπράξει ο οικονομικός φορέας σοβαρό επαγγελματικό παράπτωμα; Κατά περίπτωση, βλέπε ορισμούς στο εθνικό δίκαιο, στη σχετική προκήρυξη ή στα έγγραφα της προμήθειας.

Η απάντησή σας

- $\bigcirc$  Nat
- $\bigcirc$  Όχι

# Παρακαλείστε να τα περιγράψετε

Έχετε λάβει μέτρα για να αποδείξετε την αξιοπιστία σας («αυτοκάθαρση»)

 $\bigcirc$  Ναι

 $\bigcirc$  Όχι

# Παρακαλείστε να τα περιγράψετε

# Σύγκρουση συμφερόντων λόγω της συμμετοχής του στη διαδικασία σύναψης της σύμβασης

Είναι ο οικονομικός φορέας ενήμερος για τυχόν σύγκρουση συμφερόντων, όπως ορίζεται από την εθνική νομοθεσία, τη σχετική προκήρυξη ή στα έγγραφα της προμήθειας, λόγω της συμμετοχής του στη διαδικασία σύναψης της σύμβασης;

Η απάντησή σας

 $\bigcirc$  Nat

 $\bigcirc$  Όχι

# Παρακαλείστε να τα περιγράψετε

# Άμεση ή έμμεση συμμετοχή στην κατάρτιση της παρούσας διαδικασίας σύναψης σύμβασης

Έχει ο οικονομικός φορέας, ή συνδεόμενη με αυτόν επιχείρηση, παράσχει συμβουλές στην αναθέτουσα αρχή ή την συμβαλλόμενη οντότητα ή έχει κατ' άλλον τρόπο εμπλακεί στην κατάρτιση της διαδικασίας σύναψης σύμβασης;

Η απάντησή σας

 $\bigcirc$  Nat

 $\bigcirc$  Όχι

# Παρακαλείστε να τα περιγράψετε

# Πρόωρη λήξη, αποζημιώσεις ή άλλες παρόμοιες κυρώσεις

Έχουν επιβληθεί στον οικονομικό φορέα, στο πλαίσιο προηγούμενης δημόσιας σύμβασης, προηγούμενης σύμβασης με αναθέτουσα αρχή ή προηγούμενης σύμβασης παραχώρησης, πρόωρη καταγγελία της σύμβασης, αποζημιώσεις ή άλλες παρόμοιες κυρώσεις;

Η απάντησή σας

 $\bigcirc$  Nat

 $\bigcirc$  Όχι

# Παρακαλείστε να τα περιγράψετε

Έχετε λάβει μέτρα για να αποδείξετε την αξιοπιστία σας («αυτοκάθαρση»)  $\bigcirc$  Ναι

 $\bigcirc$  Όχι

## Παρακαλείστε να τα περιγράψετε

# Ψευδείς δηλώσεις, απόκρυψη πληροφοριών, ανικανότητα παροχής των απαιτούμενων εγγράφων και πληροφοριών εμπιστευτικού χαρακτήρα της παρούσας διαδικασίας

Ο οικονομικός φορέας:

α) έχει κριθεί ένοχος σοβαρών ψευδών δηλώσεων κατά την παροχή των πληροφοριών που απαιτούνται για την εξακρίβωση της απουσίας των λόγων αποκλεισμού ή την ικανοποίηση των κριτηρίων επιλογής,

β) έχει αποκρύψει τις πληροφορίες αυτές,

γ) δεν ήταν σε θέση, χωρίς καθυστέρηση, να προσκομίσει τα απαιτούμενα από την αναθέτουσα αρχή ή τον αναθέτοντα φορέα δικαιολογητικά, και δ) έχει επιχειρήσει να επηρεάσει με αθέμιτο τρόπο τη διαδικασία λήψης αποφάσεων της αναθέτουσας αρχής ή του αναθέτοντος φορέα, να αποκτήσει εμπιστευτικές πληροφορίες που ενδέχεται να του αποφέρουν αθέμιτο πλεονέκτημα στη διαδικασία σύναψης της σύμβασης ή να παράσχει εξ αμελείας παραπλανητικές πληροφορίες που ενδέχεται να επηρεάσουν ουσιωδώς τις αποφάσεις που αφορούν τον αποκλεισμό, την επιλογή ή την ανάθεση;

Η απάντησή σας

 $\bigcirc$  Nat

Ο Όχι

# **Μέρος IV: Κριτήρια επιλογής**

Λήξη

Μέρος V: Περιορισμός του αριθμού των πληρούντων τα κριτήρια επιλογής υποψηφίων

Ο οικονομικός φορέας δηλώνει ότι:

Πληροί τα εφαρμοστέα αντικειμενικά και χωρίς διακρίσεις κριτήρια ή τους κανόνες, ώστε να περιορίζεται ο αριθμός των υποψηφίων με τον ακόλουθο τρόπο:

# Σε περίπτωση που απαιτούνται ορισμένα πιστοποιητικά ή άλλες μορφές αποδεικτικών εγγράφων, να αναφέρετε για κάθε ένα αν ο οικονομικός φορέας έχει τα απαιτούμενα έγγραφα:

Εάν ορισμένα από τα εν λόγω πιστοποιητικά ή λοιπές μορφές αποδεικτικών στοιχείων διατίθενται ηλεκτρονικά, αναφέρετε για το καθένα:

Η απάντησή σας

 $\bigcirc$  Ναι

 $\bigcirc$   $Ox$ 

## Παρακαλείστε να τα περιγράψετε

Είναι οι πληροφορίες αυτές διαθέσιμες δωρεάν για τις αρχές από τη βάση δεδομένων κράτους μέλους της ΕΕ;

 $\bigcirc$  Nat

 $\bigcirc$  Όχι

**URL** 

Κωδικός

Εκδότης

## Μέρος VI: Τελικές δηλώσεις

Ο οικονομικός φορέας, δηλώνω επισήμως ότι τα στοιχεία που έχω αναφέρει στα μέρη ΙΙ έως V ανωτέρω είναι ακριβή και ορθά και ότι έχω πλήρη επίγνωση των συνεπειών σε περίπτωση σοβαρών ψευδών δηλώσεων.

Ο οικονομικός φορέας, δηλώνω επισήμως ότι είμαι σε θέση, κατόπιν αιτήματος και χωρίς καθυστέρηση, να προσκομίσω τα πιστοποιητικά και τις λοιπές μορφές αποδεικτικών εγγράφων που αναφέρονται, εκτός εάν:
α) Η αναθέτουσα αρχή ή ο αναθέτων φορέας έχει τη δυνατότητα να λάβει τα σχετικά δικαιολογητικά απευθείας με πρόσβαση σε εθνική βάση δεδομένων σε οποιοδήποτε κράτος μέλος αυτή διατίθεται δωρεάν [υπό την προϋπόθεση ότι ο οικονομικός φορέας έχει παράσχει τις απαραίτητες πληροφορίες (διαδικτυακή διεύθυνση, αρχή ή φορέα έκδοσης, επακριβή στοιχεία αναφοράς των εγγράφων) που παρέχουν τη δυνατότητα στην αναθέτουσα αρχή ή στον αναθέτοντα φορέα να το πράξει]. Όπου απαιτείται, πρέπει να υπάρχει ανάλογη συγκατάθεση πρόσβασης ή

β) Από τις 18 Οκτωβρίου 2018 το αργότερο (ανάλογα με την εθνική εφαρμογή του άρθρου 59 παράγραφος 5 δεύτερο εδάφιο της οδηγίας 2014/24/ΕΕ), η αναθέτουσα αρχή ή ο αναθέτων φορέας έχουν ήδη στην κατοχή τους τα σχετικά έγγραφα.

Ο οικονομικός φορέας δίδει επισήμως τη συγκατάθεσή του στην αναθέτουσα αρχή ή τον αναθέτοντα φορέα, όπως καθορίζεται στο μέρος I, προκειμένου να αποκτήσει πρόσβαση σε δικαιολογητικά των πληροφοριών που έχουν υποβληθεί στο μέρος ΙΙΙ και το μέρος IV του παρόντος Ευρωπαϊκού Ενιαίου Εγγράφου Προμήθειας για τους σκοπούς της διαδικασίας σύναψης σύμβασης, όπως καθορίζεται στο μέρος I.

Ημερομηνία, τόπος και, όπου ζητείται ή απαιτείται, υπογραφή(-ές):

# Ημερομηνία

Τόπος

Υπογραφή

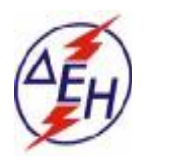

*ΔΗΜΟΣΙΑ ΕΠΙΧΕΙΡΗΣΗ ΗΛΕΚΤΡΙΣΜΟΥ Α.Ε ΛΙΓΝΙΤΙΚΟ ΚΕΝΤΡΟ ΔΥΤΙΚΗΣ ΜΑΚΕΔΟΝΙΑΣ*

# **ΓΕΝΙΚΟΣ ΚΑΝΟΝΙΣΜΟΣ ΑΣΦΑΛΕΙΑΣ Λ.Κ.Δ.Μ.**

( ΓΕΚΑ - Λ.Κ.Δ.Μ.)

#### **ΔΗΜΟΣΙΑ ΕΠΙΧΕΙΡΗΣΗ ΗΛΕΚΤΡΙΣΜΟΥ ΛΙΓΝΙΤΙΚΟ ΚΕΝΤΡΟ ΠΤΟΛ/ΔΑΣ - ΑΜΥΝΤΑΙΟΥ**

#### **ΓΕΝΙΚΟΣ ΚΑΝΟΝΙΣΜΟΣ ΑΣΦΑΛΕΙΑΣ ΛΚΠ-Α (ΓΕΚΑ - ΛΚΠ-Α)**

#### **ΚΕΦΑΛΑΙΟ 1**

#### **ΕΙΣΑΓΩΓΗ**

#### **Άρθρο 1**

Το τεύχος αυτό με το γενικό τίτλο «ΓΕΝΙΚΟΣ ΚΑΝΟΝΙΣΜΟΣ ΑΣΦΑΛΕΙΑΣ ΛΚΠ-Α» και σε συντομογραφία «ΓΕΚΑ-ΛΚΠ-Α» διέπει από την άποψη της Ασφάλειας, Προστασίας και Υγιεινής τους εργαζομένους σε μεταλλευτικές εργασίες στα Λιγνιτωρυχεία της ΔΕΗ και στις συναφείς Εγκαταστάσεις υποστήριξης τους που αναπτύσσονται στην ευρύτερη περιοχή Πτολ/δας -Αμυνταίου.

Ο «ΓΕΚΑ-ΛΚΠ-Α» εφαρμόζεται από όλους τους εργαζόμενους στα ως άνω Λιγνιτωρυχεία, ανεξάρτητα από σχέση απασχόλησης και ειδικότητα, είτε αυτοί αποτελούν προσωπικό του Εκμεταλλευτή - Εργοδότη είτε Εργολάβων.

Ο «ΓΕΚΑ-ΛΚΠ-Α» συμπληρώνεται από το ΕΓΧΕΙΡΙΔΙΟ ΑΣΦΑΛΩΝ ΜΕΘΟΔΩΝ ΕΡΓΑΣΙΑΣ της ΔΕΗ (ΔΓΥ/Τ.Α.Ε) το οποίο επίσης χορηγείται στο σύνολο του Τεχνικού Προσωπικού του ΛΚΠ-Α και αποτελεί αναπόσπαστο μέρος του παρόντος.

Εκτός από τον κανονισμό αυτό υφίστανται επιμέρους Ειδικοί Κανονισμοί Ασφαλείας (ΕΚΑ), οι οποίοι χορηγούνται στους εργαζομένους ανάλογα με το ειδικό αντικείμενο της απασχόλησης του καθενός.

Ο παρών «ΓΕΚΑ-ΛΚΠ-Α» συντάχθηκε σε εφαρμογή σχετικών διατάξεων του ΚΜΛΕ και ισχύει παράλληλα με αυτόν.

#### **ΚΕΦΑΛΑΙΟ 2**

#### **ΓΕΝΙΚΕΣ ΟΔΗΓΙΕΣ**

#### **Άρθρο 2**

Αρμόδιοι για τον έλεγχο τήρησης των οδηγιών ασφάλειας είναι οι υπεύθυνοι των οργανωτικών υποδιαιρέσεων του Έργου (Ιεραρχία του Έργου) όπως αυτοί καθορίζονται από το άρθρο 15 του ΚΜΛΕ.

#### **Άρθρο 3**

Κανείς εργαζόμενος δεν επιτρέπεται να αναλάβει υπεύθυνη εργασία πριν από:

3.1 Την παραλαβή των ατομικών εφοδίων προστασίας.

3.2 Την ενυπόγραφη παραλαβή του παρόντος Κανονισμού (ΓΕΚΑ) και των Ειδικών Κανονισμών Ασφαλούς Εργασίας (ΕΚΑ).

3.3 Την παρακολούθηση προγράμματος ταχύρυθμης εκπαίδευσης.

3.4 Τη διαπίστωση μετά από εξέταση ότι γνωρίζει και έχει κατανοήσει τις συναφείς με την απασχόληση του οδηγίες ασφαλούς εργασίας.

Τα ανωτέρω αφορούν και τους μετατιθέμενους που αναλαμβάνουν για πρώτη φορά υπηρεσία στο ΛΚΠ-Α. Τα στοιχεία των ανωτέρω σταδίων τηρούνται στο Τμήμα του εργαζομένου και αντίγραφο στέλνεται στον Τομέα Ασφάλειας Εργασίας (Τ.Α. Ε.) ΛΚΠ-Α

# **Άρθρο 4**

Οι εργαζόμενοι οφείλουν να γνωρίζουν και να τηρούν τα σχετικά με την απασχόληση τους άρθρα του ΚΜΛΕ και ιδιαίτερα να εφαρμόζουν τα διαλαμβανόμενα στο άρθρο 5 του ιδίου Κανονισμού με τίτλο: «Γενικές υποχρεώσεις εργαζομένων» που έχουν ως εξής:

Οι εργαζόμενοι σε κάθε έργο, μεταξύ των άλλων, έχουν και τις παρακάτω υποχρεώσεις:

4.1 Οφείλουν να τηρούν σχολαστικά τις διατάξεις του παρόντος Κανονισμού και των Ειδικών Κανονισμών του Έργου και να υπακούουν στις εντολές των Ιεραρχικά ανωτέρων τους.

4.2 Να μην εγκαταλείπουν την εργασία τους χωρίς σοβαρό λόγο και άδεια του Ιεραρχικά

ανώτερου.

4.3 Να ενημερώνουν άμεσα τους ιεραρχικά ανωτέρους τους για καθετί που σχετίζεται με την ασφάλεια και καλή λειτουργία του έργου, καθώς και την ανεύρεση αρχαιολογικών ή επιστημονικών ευρημάτων.

4.4 Να μην υποτιμούν τους κινδύνους και να μην αναλαμβάνουν πρωτοβουλίες πέρα απ' τις δυνάμεις, τις γνώσεις και τα καθήκοντα τους.

4.5 Να φέρνουν και φορούν στη διάρκεια εργασίας, σύμφωνα με τις εντολές των Ιεραρχικά ανωτέρων τους, τα ατομικά είδη προστασίας και να φροντίζουν για την καλή διατήρηση τους.

4.6 Να μη κυκλοφορούν άσκοπα, στους χώρους εργασίας και να μην εισέρχονται ή παραμένουν σ' αυτούς χωρίς λόγο και άδεια του αρμόδιου Προϊσταμένου.

4.7 Να εργάζονται με επιμέλεια και σοβαρότητα, να χειρίζονται και να χρησιμοποιούν, με σωστό τρόπο, τα μηχανήματα, εργαλεία και όργανα, να φροντίζουν για τη μεταφορά, επισκευή και συντήρηση τους και γενικά τη διατήρηση τους σε καλή κατάσταση.

4.8 Να μη ρυπαίνουν τους χώρους εργασίας και το περιβάλλον, καθώς και να μην καταστρέφουν ή μετατοπίζουν αυθαίρετα τις πινακίδες και τα σήματα του έργου.

4.9 Να ενημερώνουν το γιατρό του έργου, για κάθε πρόβλημα της υγείας τους.

4.10 Να συμμετέχουν στα εκπαιδευτικά προγράμματα και στις ασκήσεις διάσωσης, εγκατάλειψης και πυρασφάλειας του έργου.

#### **Άρθρο 5**

Κάθε εργαζόμενος οφείλει να υποβοηθεί το έργο των Προϊσταμένων του για την πρόληψη των ατυχημάτων επισημαίνοντας κινδύνους ή διατυπώνοντας προτάσεις για βελτίωση της προστασίας του προσωπικού κατά την εργασία.

Οι παραπάνω προτάσεις έγγραφες ή προφορικές μπορούν να απευθύνονται προς την Ιεραρχία του έργου, τον Τομέα Ασφάλειας Εργασίας (ΤΑΕ/ΛΚΠ-Α) ή τις Επιτροπές Υγιεινής και Ασφάλειας Εργασίας του έργου.

Ειδικότερα το προσωπικό επίβλεψης υποχρεούται να αναγράφει στο βιβλίο έργου οποιαδήποτε παράβαση του Κ.Μ.Λ.Ε. ή του Γενικού Κανονισμού ή των Ειδικών Κανονισμών υποπέσει στην

αντίληψη του καθώς και τις επικίνδυνες καταστάσεις και τις προτάσεις που επισημάνθηκαν προφορικά από τους εργαζομένους της περιοχής ευθύνης τους. Των ως άνω εγγράφων λαμβάνει γνώση υποχρεωτικά ενυπόγραφα την επομένη εργάσιμη ημέρα ο άμεσα Ιεραρχικά Προϊστάμενος.

# **Άρθρο 6**

Σε περίπτωση ατυχήματος, πρέπει να ειδοποιούνται οι αρμόδιοι, σύμφωνα με τις υφιστάμενες για κάθε περίπτωση οδηγίες.

Όλοι οι εργαζόμενοι πρέπει να εκπαιδεύονται και να είναι σε θέση να παρέχουν τις πρώτες βοήθειες σε συναδέλφους θύματα ατυχημάτων.

Στις θέσεις που έλαβε χώρα ατύχημα πρέπει να διακοπεί άμεσα κάθε εργασία μέχρι να δοθεί εντολή από την Ιεραρχία για επαναλειτουργία.

Κατ' εξαίρεση επιτρέπεται η επέμβαση για τη διάσωση εργαζομένων ή την πρόληψη καταστροφής των έργων ή την αποτροπή νέων δυστυχημάτων.

Ο τρόπος επέμβασης των αρμοδίων για την παροχή πρώτων βοηθειών σε περίπτωση ατυχήματοςδυστυχήματος περιγράφεται αναλυτικά στην συνημμένη οδηγία με τίτλο

«ΕΝΕΡΓΕΙΕΣ ΣΕ ΠΕΡΙΠΤΩΣΕΙΣ ΑΤΥΧΗΜΑΤΟΣ - ΔΥΣΤΥΧΗΜΑΤΟΣ ΠΡΟΣΩΠΙΚΟΥ ΛΚΠ-Α» (Παράρτημα Νο 1)

#### **ΚΕΦΑΛΑΙΟ 3**

#### **ΑΣΦΑΛΕΙΑ ΣΕ ΕΓΚΑΤΑΣΤΑΣΕΙΣ ΤΑΙΝΙΟΔΡΟΜΩΝ**

#### **Άρθρο 7**

Απαγορεύεται η προσέγγιση προσωπικού σε ταινιόδρομους ανεξάρτητα εάν αυτοί λειτουργούν ή όχι. Ειδικότερα επιβάλλεται η άμεση απομάκρυνση παντός ατόμου όταν από τον ταινιόδρομο εκπέμπεται προειδοποιητικό σήμα εκκίνησης.

#### **Άρθρο 8**

Απαγορεύεται η διάβαση προσωπικού πάνω ή κάτω από τον ιμάντα του ταινιόδρομου εκτός από τις θέσεις όπου υπάρχουν προκαθορισμένες διαβάσεις (π.χ. γέφυρες)

#### **Άρθρο 9**

Η διακοπή λειτουργίας του ταινιόδρομου σε περίπτωση κινδύνου επιτυγχάνεται με τράβηγμα του «σύρματος ασφαλείας» που ενεργοποιεί ειδικούς διακόπτες που ονομάζονται «χαλινοδιακόπτες». Οποιοσδήποτε σταματήσει ταινιόδρομο με σύρμα ασφαλείας ειδοποιεί αμέσως τον ΠΕΤ.

Σημειώνεται ότι ο ταινιόδρομος που έχει ακινητοποιηθεί με σύρμα ασφαλείας ΔΕΝ ΕΙΝΑΙ ΑΣΦΑΛΙΣΜΕΝΟΣ και συνεπώς δεν επιτρέπεται οποιαδήποτε επέμβαση σ' αυτόν.

#### **ΚΕΦΑΛΑΙΟ 4**

#### **ΑΣΦΑΛΕΙΑ ΣΕ ΕΓΚΑΤΑΣΤΑΣΕΙΣ ΣΙΔΗΡΟΔΡΟΜΙΚΗΣ ΜΕΤΑΦΟΡΑΣ**

#### **Άρθρο 10**

Απαγορεύεται η προσέγγιση , η διέλευση και η κυκλοφορία πάνω στις σιδηροδρομικές γραμμές ή κοντά σ' αυτές κάθε ατόμου εκτός από τους εντεταλμένους για εκτέλεση υπηρεσίας. Η διέλευση επιτρέπεται μόνο όπου υπάρχουν ισόπεδες φυλασσόμενες διαβάσεις ή ειδικά σηματοδοτημένες.

Απαγορεύεται η διέλευση τροχοφόρων ή πεζών από τις διαβάσεις εφόσον δίδεται απαγορευτικό σήμα από το φύλακα ή τον αυτόματο σηματοδότη.

# **Άρθρο 12**

Απαγορεύεται η άνοδος, η επιβίβαση και μεταφορά κάθε ατόμου στους συρμούς, εφόσον δεν έχει εντολή γι' αυτό. Επίσης απαγορεύεται η επιβίβαση και αποβίβαση στις μηχανές έλξης όταν αυτές βρίσκονται σε κίνηση.

# **Άρθρο 13**

Απαγορεύεται η διέλευση κάθε οχήματος ή μεταφερόμενου φορτίου κάτω από τον εναέριο αγωγό συνεχούς ρεύματος εφόσον η ελεύθερη απόσταση είναι μικρότερη του 1 μέτρου.

Για μικρότερη ελεύθερη απόσταση πρέπει να παρίσταται υπεύθυνος επιβλέπων.

# **ΚΕΦΑΛΑΙΟ 5**

# **ΑΣΦΑΛΕΙΑ ΣΕ ΗΛΕΚΤΡΟΚΙΝΗΤΑ ΜΗΧΑΝΗΜΑΤΑ ΟΡΥΧΕΙΩΝ**

# **Άρθρο 14**

Απαγορεύεται η διέλευση κάθε οχήματος και μηχανήματος πάνω από τα έρποντα ηλεκτρικά καλώδια τροφοδοσίας των Ηλεκτροκίνητων Μηχανημάτων. Επίσης απαγορεύεται η προσέγγιση, έλξη και μετατόπιση των ηλεκτρικών καλωδίων χωρίς κατάλληλα μονωμένα εργαλεία.

# **Άρθρο 15**

Απαγορεύεται η παραμονή κάθε ατόμου:

15.1 Μπροστά και πίσω από τις ερπύστριες των Μηχανημάτων.

15.2 Κάτω από το σύστημα ταινιόδρομων του Μηχανήματος, εφόσον αυτό λειτουργεί.

# **Άρθρο 16**

Απαγορεύεται η άνοδος και παραμονή στα Μηχανήματα κάθε μη εντεταλμένου προσώπου.

Απαγορεύεται η προσέγγιση στα πρανή εκσκαφής και απόθεσης και σε απόσταση οκτώ (8) μέτρων τουλάχιστον από αυτά, κάθε μη εντεταλμένου για εκτέλεση τέτοιας εργασίας προσώπου.

# **Άρθρο 17**

Κάθε εργαζόμενος στο Ορυχείο οφείλει να γνωρίζει τον Κώδικα των ηχητικών σημάτων προσοχής και να απομακρύνεται αμέσως λαμβάνοντας κατάλληλη θέση ασφαλείας όταν αυτά εκπέμπονται.

#### **Τα σήματα αυτά είναι:**

Τρία βραχέα επαναλαμβανόμενα: Πορεία Μηχανήματος (άμεση κίνηση). Τρία μακρά : Έναρξη λειτουργίας Μηχανήματος.

#### **ΚΕΦΑΛΑΙΟ 6**

#### **ΑΣΦΑΛΕΙΑ ΜΗΧΑΝΗΜΑΤΩΝ - ΑΥΤΟΚΙΝΗΤΩΝ**

#### **Άρθρο 18**

Μηχανήματα και Αυτοκίνητα επιτρέπεται να χειρίζονται ή να οδηγούν μόνο άτομα τα οποία έχουν το απαιτούμενο δίπλωμα χειρισμού ή οδήγησης, κατάλληλη ενημέρωση και εντολή της Ιεραρχίας.

# **Άρθρο 19**

Όλα τα οχήματα που κινούνται πρέπει να τηρούν τα προβλεπόμενα από τον ισχύοντα Κ.Ο.Κ. **Άρθρο 20**

Απαγορεύεται η άνοδος επί των αυτοκινήτων-μηχανημάτων παντός ατόμου μη εντεταλμένου καθώς και η άνοδος και κάθοδος όταν βρίσκονται σε κίνηση.

# **Άρθρο 21**

Απαγορεύεται η στάθμευση αυτοκινήτων γενικά, κοντά σε πρανή, κάτω από Εκσκαφείς και Αποθέτες και σε χώρους φόρτωσης και εκκένωσης χωματουργικών οχημάτων.

# **Άρθρο 22**

Δεν επιτρέπεται να πλησιάζει κανείς χωματουργικό όχημα εφόσον λειτουργεί το σύστημα ανατροπής του.

# **Άρθρο 23**

Απαγορεύεται η ανάπαυση ή η παραμονή κάθε ατόμου κοντά σε σταθμευμένα μηχανήματα ή οχήματα.

#### **Άρθρο 24**

Απαγορεύεται η απασχόληση ή η παραμονή σε χώρους με συχνή κυκλοφορία μηχανημάτων και με όχι καλή ορατότητα ατόμων που δεν φέρουν ανακλαστικό χιτώνιο ή κατάλληλα ανακλαστικά μέσα.

#### **ΚΕΦΑΛΑΙΟ 7**

#### **ΑΣΦΑΛΕΙΑ ΓΙΑ ΕΡΓΑΣΙΕΣ ΣΕ ΗΛΕΚΤΡΙΚΕΣ ΕΓΚΑΤΑΣΤΑΣΕΙΣ**

#### **Άρθρο 25**

Οι ακόλουθες διατάξεις έχουν σχέση με τις ηλεκτρικές εγκαταστάσεις γενικά και απευθύνονται σ' ολόκληρο το προσωπικό και όχι μόνο σε εργαζόμενους Ειδικότητας Ηλεκτροτεχνίτη.

25.1 Ηλεκτρικές εγκαταστάσεις είναι συστήματα οργάνων, συσκευών, μηχανημάτων και αγωγών, με τα οποία είναι δυνατή η παραγωγή, μετασχηματισμός, μεταφορά, αποταμίευση, μετατροπή και χρήση ηλεκτρικής ενέργειας για την παραγωγή μηχανικού έργου, θερμότητας, φωτός και ηλεκτρομηχανικών δράσεων.

25.2 Πάγια και γενική αρχή για τις ηλεκτρικές εγκαταστάσεις είναι ότι πρέπει να **θεωρούνται** συνεχώς ευρισκόμενες σε τάση.

Απερίσκεπτη και επιπόλαιη συμπεριφορά εγκυμονεί σοβαρότατους κινδύνους.

Οι οδηγίες λειτουργίας και ασφάλειας καθώς και τα αναγραφόμενα στις προειδοποιητικές πινακίδες πρέπει να τηρούνται χωρίς καμιά παρέκκλιση.

# **Άρθρο 26**

26.1 Σε εγκαταστάσεις υψηλής τάσης υφίσταται κίνδυνος θανάτου όχι μόνο λόγω επαφής αλλά και λόγω υπέρβασης της ελάχιστης επιτρεπόμενης απόστασης από τον ευρισκόμενο υπό τάση αγωγό.

26.2 Οποιοσδήποτε αντιληφθεί κίνδυνο για το απασχολούμενο προσωπικό οφείλει να ακινητοποιήσει και να θέσει εκτός τάσης την ηλεκτρική εγκατάσταση με χειρισμό του πλησιέστερου διακόπτη κινδύνου ή άλλης διάταξης για άμεση επέμβαση και μετά να ενημερώσει σχετικά τον υπεύθυνο αρμόδιο.

26.3 Απαγορεύεται και πρέπει να εμποδίζεται η είσοδος σε χώρους ηλεκτρικών εγκαταστάσεων (Υποσταθμών, ηλεκτρικών πεδίων, μετασχηματιστών, ανορθωτών, ηλεκτρικών συσσωρευτών), αναρμόδιο πρόσωπο που δεν είναι εντεταλμένο από την Υπηρεσία ή τον αρμόδιο Μηχανικό.

26.4 Απαγορεύεται σε χώρους ηλεκτρικών εγκαταστάσεων η φύλαξη και εναπόθεση διαφόρων αντικειμένων, εργαλείων, ενδυμάτων, εύφλεκτων δοχείων, υλικών συναρμολόγησης κλπ.

26.5 Απαγορεύεται αυστηρά το κάπνισμα σε χώρους ηλεκτρικών συσσωρευτών.

26.6 Απαγορεύεται σε κάθε αναρμόδιο να αποσυναρμολογεί ή να αφαιρεί τα πάσης φύσεως προστατευτικά καλύμματα ή κιγκλιδώματα ή περιφράγματα ηλεκτρικών οργάνων, συσκευών, μηχανημάτων και γενικά εγκαταστάσεων και να αφαιρεί τις προειδοποιητικές πινακίδες και σήματα.

26.7 Αγωγοί εναέριων γραμμών και καλώδια συνεχούς ή εναλλασσόμενου ρεύματος πρέπει **να** θεωρούνται ότι ευρίσκονται υπό τάση. Η προσέγγιση τους μπορεί να αποβεί θανατηφόρα ακόμη και όταν αυτά ευρίσκονται πεσμένα σε κτίρια, δέντρα ή άλλα αντικείμενα. Μέχρις ότου παρέλθει ο κίνδυνος, απαγορεύεται η προσέγγιση κάθε ατόμου στην περιοχή γύρω από τον αγωγό και σε ακτίνα 15ηι και επιβάλλεται η άμεση λήψη μέτρων για επισήμανση του (τοποθέτηση περιφραγμάτων και πινακίδων).

26.8 Απαγορεύεται το κατάβρεγμα ηλεκτρικών εγκαταστάσεων με νερό και οποιοδήποτε άλλο υγρό.

26.9 Απαγορεύεται η προσέγγιση και χρησιμοποίηση κοντά σε εναέριους αγωγούς και ηλεκτρικές εγκαταστάσεις αντικειμένων μεγάλου μήκους (φορητές κλίμακες, ράβδοι, μετροταινίες, κλπ.) που μπορεί να έλθουν σε επαφή λόγω απροσεξίας, με τμήματα της εγκατάστασης που βρίσκονται υπό τάση.

26.10 Απαγορεύεται κατά την πορεία και λειτουργία οιουδήποτε μηχανήματος η υπέρβαση της ελάχιστης επιτρεπόμενης απόστασης από εναέριους αγωγούς ή από απροστάτευτα και ακάλυπτα τμήματα ηλεκτρικής εγκατάστασης που βρίσκονται υπό τάση

#### **Αυτές οι αποστάσεις είναι :**

Ελάχιστη επιτρεπτή απόσταση σε m για τάση σε ΚV

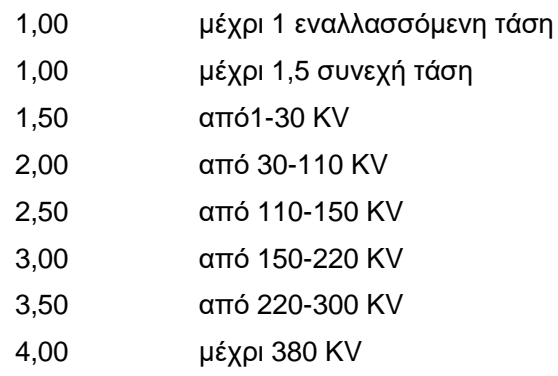

26.11 Η εκτέλεση εργασιών κοντά σε εναέριους αγωγούς ή σε απροστάτευτες ηλεκτρικές εγκαταστάσεις υπό τάση, επιτρέπεται μόνον εφόσον η θέση εργασίας είναι τέτοια που να επιτρέπει την τήρηση της ελάχιστης απόστασης που αναφέρεται στο προηγούμενο άρθρο και μετά από εντολή και συνεχή επίβλεψη από αρμόδιο επιβλέποντα στάθμης Αρχ/τη και άνω.

26.12 Δικαίωμα εκτέλεσης εργασιών σε ηλεκτρικές εγκαταστάσεις έχουν μόνο όσοι κατέχουν τη νόμιμη προβλεπόμενη άδεια ηλεκτροτεχνίτες-ηλεκτρολόγοι.

26.13 Όταν εκτελούνται εργασίες σε τμήμα ηλεκτρικής εγκατάστασης πρέπει πάντοτε να ορίζεται επικεφαλής ο οποίος αναλαμβάνει την ασφαλή εκτέλεση των εργασιών.

26.14 Εργασίες σε ηλεκτρικές εγκαταστάσεις είναι:

26.14.1 Καθαρισμοί.

Περιλαμβάνονται πάσης φύσεως καθαρισμοί των κλειστών χώρων ηλεκτρικών εγκαταστάσεων (οροφές, τοίχοι κλπ)

26.14.2 Συντήρηση

Περιλαμβάνονται εργασίες περιποίησης (π.χ. λίπανσης, ελαιοχρωματισμών), ελέγχου, δοκιμών, αντικατάσταση φθαρμένων εξαρτημάτων και θέσης σε ετοιμότητα λειτουργίας.

26.14.3 Αποκατάσταση ανωμαλιών.

26.14.4 Κατασκευές, συναρμολογήσεις, μετατροπές, επεκτάσεις ηλεκτρικών εγκαταστάσεων.

26.15 Στις ανωτέρω εργασίες μπορεί κατ' εξαίρεση να χρησιμοποιηθεί εργατικό προσωπικό το οποίο απαραίτητα θα εργάζεται υπό την επίβλεψη αδειούχου ηλεκτρολόγου.

26.16 Στις ηλεκτρολογικές εργασίες δεν περιλαμβάνεται:

Διάφοροι χειρισμοί διακοπτών ισχύος, λειτουργικοί χειρισμοί μηχ/των, διάφορες απλές συνδέσεις καλωδίων ελέγχου και τροφοδοσίας τάσης μέχρι 380V που μπορεί να βρίσκονται από μη αδειούχους ηλεκτρολόγους, εφόσον όμως έχουν εκπαιδευτεί από το προσωπικό επιστασίας του ηλεκτρολογικού τμήματος.

Επίσης διάφορες εργασίες σε ηλεκ/κό εξοπλισμό που βρίσκεται εκτός τάσης και κατά συνέπεια είναι ακίνδυνος. Τέτοιες εργασίες μπορεί να είναι :

26.16.1 Καθαρισμοί υποσταθμών ηλεκτρικών μηχανών, εκκινητών, αλλαγές ψηκτρών, εργασίες αποκατάστασης βλαβών σε ηλεκ/κούς συρμούς.

26.16.2 Μηχανολογικές εργασίες σε ηλεκ/κές εγκαταστάσεις, κατασκευές και ανακατασκευές ηλεκ/κών εγκαταστάσεων κλπ.

26.17 Πριν την έναρξη κάθε φυλακής και πριν τεθεί σε λειτουργία ηλεκτρικό μηχάνημα ή εγκατάσταση επιβάλλεται ο έλεγχος από κάθε εργαζόμενο της καλής κατάστασης του εξοπλισμού της περιοχής αρμοδιότητας που παραλαμβάνει.

Ιδιαίτερη προσοχή πρέπει να δίνεται στις διατάξεις ασφάλειας.

26.18 Λειτουργικές εργασίες σε ηλεκτρικές εγκαταστάσεις είναι:

26.18.1 Θέση σε λειτουργία, χειρισμοί και καθοδήγηση και λειτουργική χρήση της ηλεκτρικής εγκατάστασης με την βοήθεια των χειριστηρίων που προβλέπει ο κατασκευαστής (μπουτόν, χειρομοχλοί, ποδομοχλοί) σύμφωνα με τις σχετικές εντολές και οδηγίες.

Απαγορεύεται σύμφωνα με το παρόν:

α. Να χρησιμοποιείται η ηλεκτρική εγκατάσταση για άλλο σκοπό ή με άλλο τρόπο πλην των προβλεπόμενων από τις οδηγίες του χειριστή.

β. Να γίνεται χειρισμός των μπουτόν, χειρομοχλών και ποδομοχλών με άλλο τρόπο ή μέσα πλην των προβλεπόμενων από τον κατασκευαστή.

26.18.2 Επιτήρηση της ηλεκτρικής εγκατάστασης που βρίσκεται σε λειτουργία με οπτική και ακουστική παρακολούθηση της κίνησης και του θορύβου των κινουμένων μερών της καθώς επίσης και την γενική κατάστασή της και των μερών της.

# **Σύμφωνα με αυτό:**

α. Σε περίπτωση υπόπτων και ασυνήθων φαινομένων όπως π.χ. υπερθέρμανσης, καπνού, σπινθηρισμών, τριγμών, διαρροής ρεύματος, επιβάλλεται η ταχύτατη ακινητοποίηση των κινουμένων μερών της εγκατάστασης με κατάλληλους χειρισμούς.

β. Σε περίπτωση κινδύνου επιβάλλεται επίσης η ταχύτατη θέση της εγκατάστασης εκτός τάσης.

γ. Σε κάθε περίπτωση επιβάλλεται η ταχύτατη ενημέρωση σχετικά του αρμοδίου υπευθύνου.

26.19 Ηλεκτροκίνητα μέσα που τίθενται σε λειτουργία αυτόματα τηλεχειριζόμενα, ασφαλίζονται έναντι του κινδύνου αυτόματης – απρόβλεπτης εκκίνησης σύμφωνα με τις ειδικές οδηγίες ασφαλείας.

26.20 Απαγορεύεται να τίθενται εκτός λειτουργίας οι διατάξεις και τα συστήματα ασφαλείας ή προστασίας ηλεκτρικών εγκαταστάσεων (π.χ. ηλεκτρονόμοι υπερέντασης, διακόπτες εκφυγής, χαλινοδιακότττες, μπουτόν κινδύνου, φυγοκεντρικοί διακόπτες κτλ.) με απορύθμιση, αποσύνδεση, γεφύρωση, μηχανική εμπλοκή ή και με οποιονδήποτε άλλο τρόπο.

Κατ' εξαίρεση επιτρέπεται βραχύχρονη επέμβαση μόνο από αδειούχο Ηλεκτρολόγο όταν αυτό είναι απολύτως απαραίτητο για εργασίες ελέγχου, δοκιμής, αναζήτησης αιτιών και αποκατάστασης ανωμαλιών και εφόσον έχουν ληφθεί όλα τα απαραίτητα και ενδεικνυόμενα μέτρα.

Εξαίρεση των ανωτέρω για λειτουργικούς και μόνο λόγους γίνεται μόνον όταν τούτο προβλέπεται από ειδικές οδηγίες ασφαλείας ή όταν έχει την έγκριση υπεύθυνου Μηχανικού.

26.21 Απαγορεύεται η επαφή με καλώδια που βρίσκονται υπό τάση επάνω σε τύμπανα, άγκιστρα ή στο έδαφος. Για τη μεταφορά και μετάθεση τους πρέπει να χρησιμοποιούνται οι προβλεπόμενες μονωτικές ράβδοι με άγκιστρο.

26.22 Κατά τη μεταφορά, το τύλιγμα ή το εκτύλιγμα ερπόντων καλωδίων πρέπει να δίνεται προσοχή ώστε να μη σχηματίζονται βρόγχοι. Η ελάχιστη ακτίνα καμπυλότητας των καλωδίων πρέπει να είναι τουλάχιστον 25 φορές μεγαλύτερη της διαμέτρου τους.

26.23 Απαγορεύεται η έλξη ερπόντων καλωδίων με οχήματα ή με διάφορα ρυμουλκά μέσα χωρίς τη χρησιμοποίηση ειδικά εγκεκριμένων από Μηχανικό διατάξεων.

26.24 Καλώδια έρποντα πρέπει να προστατεύονται από Μηχανικές καταπονήσεις και τραυματισμούς και να επισημαίνονται κατάλληλα.

Αυτό ισχύει ιδιαίτερα για περιοχές όπου γίνονται ανατινάξεις και τα καλώδια διασταυρώνονται με οδούς. Οι διασταυρώσεις πρέπει να επισημαίνονται με κατάλληλες πινακίδες και να τηρούνται οι ειδικές οδηγίες κατασκευής πασσάζων.

26.25 Φορητά ηλεκτρικά στοιχεία, συσκευές και μηχανήματα ονομ. τάσης άνω των 42Υ επιβάλλεται να ελέγχονται ανά εξάμηνο με ευθύνη του τμήματος που κάνει χρήση έτσι ώστε να εξασφαλίζεται η ακίνδυνη χρήση τους. Ο έλεγχος κάθε εργαλείου καταχωρείται σε θεωρημένο βιβλίο.

# **Οι έλεγχοι θα είναι οι εξής:**

α. Έλεγχος αγωγιμότητας (Ωμόμετρο ή κουδούνι) του περιβλήματος με την προστατευτική επαφή του ρευματολήπτη.

β. Έλεγχος μόνωσης (μετρητής μόνωσης) για τη διαπίστωση της μόνωσης μεταξύ αγωγών και περιβλήματος.

γ. Οπτικός έλεγχος για τυχόν φθορές.

26.26 Ο προτιθέμενος να χρησιμοποιήσει ηλ. εργαλείο ή συσκευή ή μηχάνημα οφείλει να ελέγχει πάντοτε οπτικά την καλή κατάσταση του εργαλείου.

26.27 Οι μονωμένοι αγωγοί τροφοδοσίας ηλεκτρικών συσκευών κτλ. ουδέποτε επιτρέπεται να τοποθετούνται ή να σύρονται σε αιχμηρά άκρα ή αιχμές και να τονίζονται υπέρμετρα. Επιπλέον επιβάλλεται να προστατεύονται έναντι πιθανού μηχανικού τραυματισμού καθώς και επίδρασης οξέων, βάσεων, λιπών και ελαίων.

26.28 Απαγορεύεται η εξαγωγή ρευματολήπτη από ρευματοδότη με έλξη του αντίστοιχου μονωμένου αγωγού τροφοδοσίας.

26.29 Απαγορεύεται η ανάρτηση της λυχνίας χειρός (μπαλαντέζας) από το μονωμένο καλώδιο τροφοδοσίας και η χρησιμοποίηση της με τάση μεγαλύτερη των 42V.

26.30 Απαγορεύεται η χρήση ηλεκτρικών θερμαστρών σε χώρους που υπόκεινται σε κινδύνους πυρκαγιάς και εκρήξεων.

26.31 Απαγορεύεται η χρήση ιδιοκατασκευών πάσης φύσεως σε ηλεκτρικές εγκαταστάσεις.

26.32 Απαγορεύεται η αντικατάσταση φθαρμένων φυσιγγίων ασφαλειών και φωτιστικών λυχνιών από μη αδειούχους ηλεκτρολόγους.

26.33 Απαγορεύεται η εκτέλεση εργασίας σε ηλεκτρικούς πύργους, στύλους και γενικά σε ψηλά σημεία χωρίς ζώνη ασφαλείας, ειδικά πέδιλα και σκάλες. Όπου η εργασία το απαιτεί, να υπάρχει και δεύτερο άτομο.

26.34 Προειδοποιητικές πινακίδες πρέπει να υπάρχουν στις εισόδους και μέσα στο χώρο **όπου** βρίσκεται η εγκατάσταση παραγωγής, μετασχηματισμού και ο εξοπλισμός σύνδεσης ή διακοπής ηλεκτρικού ρεύματος. Αυτές θα επισημαίνουν τον κίνδυνο και θα απαγορεύουν την είσοδο σε άτομα που δεν είναι αρμόδια.

Επίσης θα αναρτώνται πινακίδες με οδηγίες για παροχή Α' βοηθειών σε περίπτωση ηλεκτροπληξίας. Οι εργαζόμενοι υποχρεούνται να υπακούσουν στο περιεχόμενο των προειδοποιητικών πινακίδων.

26.35 Όλο το προσωπικό που ασχολείται με την κατασκευή, επισκευή, συντήρηση ηλεκτρικών εγκαταστάσεων πρέπει να εκπαιδευτεί στην εφαρμογή τεχνητής αναπνοής και καρδιοπνευμονικής ανάνηψης με μέριμνα του τμήματος του.

Η εκπαίδευση θα γίνεται από το γιατρό εργασίας και τον ΤΑΕ.

Ο τελευταίος θα χορηγεί σχετικό πιστοποιητικό επάρκειας γνώσεων.

Η εκπαίδευση θα επαναλαμβάνεται τουλάχιστο ανά διετία.

26.36 Προσωρινά ηλεκτρικές εγκαταστάσεις θα πρέπει να χρησιμοποιούνται κατόπιν αδείας αρμοδίου Μηχανικού μόνο σε επείγουσες και εξαιρετικές περιπτώσεις. Πρέπει να κατασκευάζονται από ηλεκτροτεχνίες και μόνο, να είναι ασφαλείς, να σημαίνονται ευδιάκριτα και να αφαιρούνται όσο το δυνατόν ταχύτερα.

26.37 Στα συνημμένα παραρτήματα Π2 και Π3 του παρόντος παρέχονται οδηγίες για:

α. «ΔΙΑΔΙΚΑΣΙΑ ΠΡΑΓΜΑΤΟΠΟΙΗΣΗΣ ΠΡΟΓΡΑΜΜΑΤΙΣΜΈΝΩΝ ΔΙΑΚΟΠΩΝ ΤΑΣΗΣ ΓΙΑ ΤΗΝ ΕΚΤΕΛΕΣΗ ΕΡΓΑΣΙΩΝ ΣΥΝΤΗΡΗΣΗΣ ΕΞΟΠΛΙΣΜΟΥ ΛΚΠ-Α»

β. «ΑΣΦΑΛΕΙΣ ΕΡΓΑΣΙΕΣ ΣΕ ΥΠΟΣΤΑΘΜΟΥΣ»

#### **ΚΕΦΑΛΑΙΟ 8**

### **ΠΥΡΟΠΡΟΣΤΑΣΙΑ – ΠΥΡΟΣΒΕΣΗ (Π/Π)**

# **Άρθρο 27**

Υπεύθυνος για την οργάνωση της πυροπροστασίας του ΛΚΠ-Α είναι ο Τομέας Ασφάλειας Εργασίας (ΤΑΕ).

Η Πυροπροστασία - Πυρόσβεση (Π/Π) αναπτύσσεται στα εξής 3 αλλεπάλληλα επίπεδα:

- 1. Πυροσβεστικοί Σταθμοί του Τ.Α.Ε.
- 2. Ομάδες Πυρασφάλειας Εγκαταστάσεων (ΟΠΕ).
- 3. Σύνολο εργαζομένων.

# **Άρθρο 28**

Οι Πυροσβεστικοί Σταθμοί στο ΛΚΠ-Α αναπτύσσονται με απόφαση της Διεύθυνσης μετά από εισήγηση του Τ.Α.Ε. και είναι εφοδιασμένοι με 1 τουλάχιστον πυρ/κό όχημα και με ειδικευμένο προσωπικό αποκλειστικής ή μη απασχόλησης.

# **Άρθρο 29**

Οι ομάδες Πυρασφάλειας Εγκαταστάσεων (ΟΠΕ) αποτελούνται από μισθωτούς κατάλληλα εκπαιδευμένους που εργάζονται σε συγκεκριμένους χώρους.

Οι ΟΠΕ καλύπτουν όλες τις σταθερές εγκαταστάσεις του ΛΚΠ-Α. Η περιοχή ευθύνης του καθορίζεται με απόφαση του Τ.Α.Ε.

Κάθε Ο. Π. Ε. ενεργεί αυτόνομα ή σε συνεργασία με γειτονικές και με τις εντολές του αρχηγού της (ή του υπαρχηγού).

Τα καθήκοντα των μελών των ΟΠΕ ανατίθενται σε αυτά έγγραφα και ενυπόγραφα.

# **Άρθρο 30**

Κάθε εργαζόμενος στο ΛΚΠ-Α από πλευρά Π/Π έχει τις εξής υποχρεώσεις:

30.1 Τηρεί το χώρο εργασίας του καθαρό και απομακρύνει έγκαιρα κάθε άχρηστο υλικό επικίνδυνο για ανάφλεξη.

30.2 Αποφεύγει άστοχες πράξεις ή παραλείψεις που μπορεί να οδηγήσουν σε πυρκαγιά.

30.3 Δεν χρησιμοποιεί γυμνή φλόγα παρά μόνο μετά από ειδική άδεια και εφόσον διαπιστώσει ότι έχουν ληφθεί όλα τα απαιτούμενα προληπτικά μέτρα.

30.4 Αναφέρει άμεσα κάθε βλάβη ηλεκτρικής εγκατάστασης της περιοχής ευθύνης του ή και έξω από αυτήν εφόσον το αντιληφθεί.

30.5 Δεν καπνίζει σε χώρους που απαγορεύεται.

30.6 Δεν αποθηκεύει, μεταφέρει ή χρησιμοποιεί υγρά καύσιμα και ιδιαίτερα βενζίνη, σε δοχεία ακατάλληλα ή χωρίς ειδική εντολή.

30.7 Επιθεωρεί πριν από την αναχώρηση του από το χώρο εργασίας για να διαπιστώσει ότι δεν υφίσταται κίνδυνος ανάφλεξης από τις εργασίες που εκτέλεσε και γενικότερα από την εκεί παραμονή του.

30.8 Γνωρίζει τη θέση και τον τόπο χρησιμοποίησης των διατιθεμένων πυροσβεστικών μέσων και ελέγχει πριν από κάθε εργασία αν αυτά είναι διαθέσιμα και σε καλή κατάσταση (μόνο οπτικός έλεγχος).

30.9 Γνωρίζει τον τρόπο σήμανσης των θέσεων πυρ/κών μέσων, εξόδων διαφυγής, θέσεων υλικού Α' βοηθειών και τις ειδικές οδηγίες και ενέργειες σε περίπτωση πυρκαγιάς.

30.10 Επεμβαίνει άμεσα σε περίπτωση πυρκαγιάς για την αντιμετώπιση της στο αρχικό στάδιο, σημαίνει συναγερμό ή ειδοποιεί με οποιονδήποτε πρόσφορο τρόπο τους συναδέλφους του και εκτελεί κάθε εντολή των αρχηγών ΟΠΕ ή των αρμοδίων του Πυροσβεστικού Σταθμού.

30.11 Γνωρίζει τα τηλέφωνα του πλησιέστερου Πυρ/κού Σταθμού και Σταθμού Α' βοηθειών του ΛΚΠ-Α.

30.12 Συμμετέχει υποχρεωτικά στις ενημερώσεις και γενικά στις ασκήσεις Π/Π και παροχής Α' βοηθειών.

# **Άρθρο 31**

Για τη χρησιμοποίηση των ασυρμάτων δικτύων των Ορυχείων και επειδή αυτή συνδέεται με την ασφάλεια προσωπικού και εξοπλισμού, παρέχονται οι παρακάτω οδηγίες χρήσης:

31.1 Οι συνδιαλέξεις πρέπει να είναι σαφείς, κόσμιες και σύντομες. Απαγορεύονται αγενής τρόπος ομιλίας, υβριστικές εκφράσεις, αστεϊσμοί, άσματα, σφυρίγματα, ιδιωτικές συνδιαλέξεις, παρακώλυση άλλης συνδιάλεξης, μετάδοση ψευδών διακριτικών θέσης κλπ.

31.2 Το ασύρματο δίκτυο πρέπει να παραμένει κατά το δυνατόν ελεύθερο, ώστε να μπορεί μέσω αυτού, στο συντομότερο χρόνο να διαβιβάζονται οι απαραίτητες οδηγίες και εντολές για ασφαλή και ομαλή λειτουργία.

31.3 Η προτεραιότητα των συνδιαλέξεων καθορίζεται από τον Πύργο Ελέγχου, ο οποίος δύναται να διακόψει οποιαδήποτε συνδιάλεξη.

Ισχύει η παρακάτω ιεράρχηση:

- α. Εκπομπές σχετικές με ασφάλεια Προσωπικού και Εγκαταστάσεων.
- β. Εκπομπές σχετικές με άρση ανωμαλιών κυρίων μηχανημάτων.

γ. Εκπομπές σχετικές με βοηθητικά μηχανήματα.

δ. Εκπομπές σχετικές με διαβίβαση εντολών, πληροφοριών, στοιχείων κλπ.

31.4 Κάθε συνδιάλεξη αρχίζει με κλήση και ακολουθεί απάντηση (ή η λέξη «περίμενε»), τελειώνει δε με τη λέξη «Τέλος». Κάθε συνδιαλεγόμενος, πλην του Πύργου, οφείλει να προτάσσει στην εκπομπή του τη σύντμηση και το διακριτικό της θέσης από την οποία συνδιαλέγεται (λ.χ. κεφαλή 13 ή ΗΤΑ 7) και την ειδικότητα καθώς και το επώνυμο του όταν δεν είναι εντεταλμένος στη θέση αυτή (λ.χ. Συγκολλητής ΠΑΠΑΔΟΠΟΥΛΟΣ)

31.5 Η ακρίβεια εκπομπής επιβεβαιώνεται με την επανάληψη της από τον λαβόντα και με τις λέξεις «Καλώς-Τέλος» από αυτόν που την εξέπεμψε.

Εκπομπές που απαιτούν επιβεβαίωση με επανάληψη είναι υποχρεωτικά οι εντολές κίνησης συρμών, εκκίνησης μηχανημάτων ή ταινιόδρομων και ασφάλισης τμήματος του εξοπλισμού έναντι τυχαίας εκκίνησης όπως ειδικότερα στους ΕΚΑ αναφέρεται.

Οι Χειριστές Πύργου Ελέγχου οφείλουν να αναφέρουν ιεραρχικά κάθε παράβαση στη χρησιμοποίηση του ασύρματου δικτύου.

Επίσης η αυτόματη καταγραφή συνδιαλέξεων, όταν υπάρχει, πρέπει να ελέγχεται από τους υπεύθυνους των Ορυχείων σε συχνά χρονικά διαστήματα.

# **Άρθρο 32**

Για οποιοδήποτε θέμα προκύψει, που δεν προβλέπεται από αυτές τις οδηγίες, θα ισχύουν οι διατάξεις του ισχύοντα Κ.Μ.Λ.Ε., οι εντολές της αρμόδιας Επιθεώρησης Μεταλλείων και οι ειδικές οδηγίες της Δ/νσης του ΛΚΠ-Α.

# **ΕΝΕΡΓΕΙΕΣ ΣΕ ΠΕΡΙΠΤΩΣΕΙΣ ΑΤΥΧΗΜΑΤΟΣ - ΔΥΣΤΥΧΗΜΑΤΟΣ ΠΡΟΣΩΠΙΚΟΥ ΛΚΠ-Α**

#### **(Π Α Ρ Α Ρ Τ Η Μ Α Νο 1)**

1. Σαν ατύχημα σύμφωνα με το άρθρο 92 του νέου Κ.Μ.Λ.Ε. που έχει διανεμηθεί στους επιβλέποντες κάθε βαθμίδας στο Ορυχείο και στο προσωπικό θεωρείται κάθε τραυματισμός ανθρώπου που «... προέρχεται από όποια αιτία στη διάρκεια της εργασίας ή λόγω λειτουργίας του έργου ή γενικότερα λόγω της μεταλλευτικής δραστηριότητας...»

Εάν ο τραυματισμός είναι σοβαρός ή ακρωτηριασμός ή θάνατος τότε το συμβάν χαρακτηρίζεται σαν δυστύχημα.

Από τον ίδιο Κανονισμό προβλέπεται (άρθρο 9) η συγκρότηση, σε κάθε Ορυχείο, Συνεργείου διάσωσης και παροχής πρώτων βοηθειών όπως και μόνιμη υπηρεσία Νοσοκόμου.

Το κείμενο τούτο συντάχθηκε με σκοπό να διευκρινισθούν οι άμεσες ενέργειες που θα πρέπει να γίνουν από τους υπεύθυνους επιβλέποντες σε περίπτωση ατυχήματος/δυστυχήματος στα Εργοτάξια ή άλλης απρόβλεπτης ανάγκης που απαιτεί άμεση ιατρική φροντίδα (π.χ. αιμορραγίες από παθολογικά αίτια, απώλεια αισθήσεων, καρδιακές προσβολές κλπ.)

2. Περίπτωση ατυχήματος σε προσωπικό Ορυχείου (σε υπαίθριο χώρο). 2.1 Ενημέρωση - Πρώτες ενέργειες

Το ατύχημα αναγγέλλεται αμέσως με τον πιο σύντομο αλλά και σαφή τρόπο από οποιονδήποτε το αντιληφθεί στον Πύργο Ελέγχου. Έχει ιδιαίτερη σημασία ο ακριβής προσδιορισμός της θέσης και των συνθηκών βατότητας που επικρατούν στο χώρο του ατυχήματος, αλλά κυρίως η σύντομη χρήση του τηλεφώνου ή του ασυρμάτου.

#### **Ο Πύργος Ελέγχου ειδοποιεί αμέσως δια του ασυρμάτου ή του τηλεφώνου τους:**

α) Τεχνολόγο Μηχανικό Φυλακής.

β) Εργοδηγό ή Εργοδηγούς Φυλακής.

γ) Επιστάτη ή κατευθυντή της θέσης που έγινε το ατύχημα ή του πλησιέστερου χώρου.

**Συγχρόνως:** Ο δεύτερος χειριστής του Πύργου Ελέγχου τηλεφωνικά ενημερώνει τον πλησιέστερο ΣΑΒ και ο Νοσοκόμος αμέσως κινείται με το ασθενοφόρο όχημα προς τη θέση του ατυχήματος. Το δρομολόγιο του ασθενοφόρου, ιδιαίτερα όταν οι συνθήκες πρόσβασης στο Ορυχείο είναι δυσμενείς, πρέπει να προκαθορίζεται μεταξύ χειριστή Πύργου Ελέγχου και οδηγού πριν φύγει το όχημα, ώστε αφενός να παρακολουθείται το όχημα και να του παρέχεται βοήθεια, αφετέρου να επιλέγεται η συντομότερη και ασφαλέστερη διαδρομή. Είναι απόλυτα απαραίτητη, όπως εύκολα γίνεται αντιληπτό, η πλήρης γνώση από τον οδηγό του οχήματος του οδικού δικτύου της περιοχής που εξυπηρετεί ο ΣΑΒ και γι' αυτό κάθε φορά που υπάρχει εφεδρικός οδηγός ασθενοφόρου διατίθεται στους Εργοδηγούς Ημέρας ή στον Τεχνολόγο Μηχανικό φυλακής για εσωτερικές μεταφορές και ταυτόχρονη ενημέρωση του.

Ταυτόχρονα ο Τεχνολόγος Μηχανικός φυλακής φροντίζει για την επάνδρωση με οδηγό του δεύτερου νοσοκομειακού οχήματος του ΣΑΒ, σύμφωνα με την ειδική οδηγία.

#### 2.2 Πρώτες βοήθειες

Οι Τεχνολόγοι Μηχανικοί - Εργοδηγοί που ενημερώθηκαν σπεύδουν προς το χώρο του ατυχήματος και μόνοι τους ή βοηθώντας το Νοσοκόμο φροντίζουν για την παροχή πρώτων βοηθειών προς τον τραυματισθέντα.

Εάν προβλέπεται δυσχέρεια στην κίνηση του ασθενοφόρου ο Εργοδηγός του Τομέα φροντίζει για την υποβοήθηση κλπ. του κινούμενου ασθενοφόρου με άλλο όχημα. (Σκόπιμος είναι ο εφοδιασμός των

#### ασθενοφόρων με ασύρματο.)

Από το είδος του τραυματισμού αποφασίζει ο Νοσοκόμος εάν πρέπει να συνεχισθεί η παροχή Α' βοηθειών προσωρινά επιτόπου (π.χ. τεχνητή αναπνοή) ή πρέπει ο τραυματισθείς να προωθηθεί αμέσως προς το Ιατρείο ή Νοσοκομείο - Κλινική Κοζάνης - Πτολεμαΐδας.

Η μεταφορά γίνεται με φροντίδα και συνοδεία του Νοσοκόμου.

Ο Εργοδηγός εποπτεύει μέχρι να «βγει» το ασθενοφόρο όχημα σε δρόμο απόλυτα βατό και ενημερώνεται για τον προορισμό του, (Κοζάνη ή Πτολεμαΐδα) και για το όνομα Νοσοκομείου ή Κλινικής που κατευθύνεται.

#### 2.3 Παράλληλες ενέργειες

Ο Π.Ε. μετά την ειδοποίηση του Εργοδηγού και του Νοσοκομειακού ενημερώνει τηλεφωνικά τον Μηχανικό του Τομέα που έγινε το ατύχημα, εάν αυτό συνέβη στη διάρκεια της εργασίας ημέρας και διατηρεί επαφή με τα οχήματα των Εργοδηγών και το ασθενοφόρο που κατευθύνονται στο χώρο του ατυχήματος.

Απαιτείται απόλυτη ακρίβεια και προσοχή στις εκπομπές ώστε να μην προκαλείται ανεπιθύμητη και άσκοπη ανησυχία στο λοιπό προσωπικό που εργάζεται και παραμένει στη θέση του αν δεν ειδοποιηθεί για ενέργειες.

Ο Τεχνολόγος Μηχανικός ή ο Εργοδηγός ή αμφότεροι από κοινού μετά την αναχώρηση του ασθενοφόρου, προβαίνουν σε διερεύνηση - διαπίστωση των συνθηκών του ατυχήματος και καταγράφουν λεπτομερώς κάθε, κατά τη γνώμη τους, χρήσιμο στοιχείο και δίνουν τις κατάλληλες οδηγίες για επαναλειτουργία του συστήματος.

Στη συνέχεια συντάσσουν τη «Γνωστοποίηση Ατυχήματος» με όλες τις απαραίτητες λειτουργίες.

#### 3. Βαρύτερα Ατυχήματα - Δυστυχήματα

3.1 Οι άμεσες ενέργειες ενημέρωσης και παροχής πρώτων βοηθειών είναι ίδιες όπως στην περίπτωση του απλού ατυχήματος.

#### 3.2 Παράλληλες ενέργειες

Ο Π.Ε. μετά τη διαπίστωση ότι πρόκειται για σοβαρότερο ατύχημα με εντολή του Τεχνολόγου Μηχανικού ή Εργοδηγού ενημερώνει τον Μηχανικό του Τομέα (ανεξάρτητα ώρας που συνέβη) και το Γιατρό του Λιγνιτικού Κέντρου.

Παράλληλα ειδοποιεί το Νοσοκομείο προς το οποίο κατευθύνεται το ασθενοφόρο όχημα μετά από υπεύθυνη πληροφόρηση του για το δρομολόγιο και εκτελεί κάθε εντολή που λαμβάνει από τους Επιβλέποντες του Εργοταξίου.

Ο Τεχνολόγος Μηχανικός ή και ο Εργοδηγός μετά την αναχώρηση του Νοσοκομειακού και αφού επαληθεύσει από τον Π.Ε. ότι έγινε ενημέρωση του Μηχανικού Τομεάρχη και του Γιατρού, φροντίζει να διακοπεί κάθε εργασία στο χώρο του δυστυχήματος, για να τηρηθούν άθικτα τα προκαλέσαντα το ατύχημα αίτια και στοιχεία (άρθρο 93 Κ.Μ.Λ.Ε.) και να παραμείνουν οι μάρτυρες στη διάθεση της Αστυνομικής ή άλλης Αρχής.

Σε εξαιρετικές περιπτώσεις όπου θεωρείται απαραίτητη η άμεση λήψη μέτρων για διάσωση ή αποτροπή μεγαλύτερων καταστροφών είναι δυνατή, μετά έγκριση του Προϊσταμένου του Ορυχείου, η εκτέλεση εργασίας στο χώρο του δυστυχήματος.

Παράλληλα μέσω άλλου Εργοδηγού προβαίνει, βάσει καταστάσεων ομάδων αίματος που υπάρχουν στο ΠΕΤ ή στο γραφείο επίβλεψης, σε διαπίστωση της ομάδας αίματος του παθόντα (περίπτωση αιμορραγιών) και συγκεντρώνει ομάδα αιμοδοτών (3-4 άτομα) που την προωθεί με άλλο όχημα προς το Νοσηλευτικό ίδρυμα που κατευθύνθηκε ο παθών.

Εκεί η ομάδα τίθεται στη διάθεση του γιατρού του Λ.Κ. εάν έχει αφιχθεί ή του υπεύθυνου Γιατρού Υπηρεσίας. Πριν από την αναχώρηση η ομάδα αιμοδοσίας εφοδιάζεται με φωτοαντίγραφα καρτών αιμοδοσίας (και του παθόντα) για επιτάχυνση της διαδικασίας αιμοδοσίας.

4. Γενικές Παρατηρήσεις

Σε κάθε περίπτωση απαιτείται από όλους που συμμετέχουν στη διάσωση και παροχή **Α'** βοηθειών:

-Απόλυτη ψυχραιμία.

- Ταχύτητα και ακρίβεια στη μετάδοση πληροφοριών.

- Πλήρης ενημέρωση στην παροχή Α' βοηθειών (μέσα, μέθοδοι, οργάνωση).

- Μετά την περίθαλψη του τραυματία, προσεκτική εξακρίβωση των συνθηκών και αιτιών του ατυχήματος και καταγραφή τους στο έντυπο «Γνωστοποίηση Ατυχήματος».

5. Συγκρότηση ομάδας διασώσεως

Για κάθε Ορυχείο του Λιγνιτικού Κέντρου Πτολ/δας-Αμυνταίου η προβλεπόμενη από το άρθρο 9 του ΚΜΛΕ Ομάδα Διάσωσης απαρτίζεται από τους:

- Από τον αρχαιότερο Τεχνολόγο Μηχανικό ή τον Υπεύθυνο του Τμήματος.

-Από τους Εργοδηγούς Τομέων Ορυχείου ή Τμήματος ή Συνεργείου.

- Από τους Επιστάτες φυλακής ή Αρχιτεχνίτες Συνεργείου.

-Από το Νοσοκόμο φυλακής του αντίστοιχου ΣΑΒ.

- Από τον οδηγό ασθενοφόρου οχήματος.

-Από οποιονδήποτε εργαζόμενο εντέλλεται να συμμετάσχει στην ομάδα.

Οι ομάδες διάσωσης 4 ανά Ορυχείο, υπόκεινται σε επαναλαμβανόμενη εκπαίδευση στα θέματα παροχής Α' βοηθειών και ασκήσεις ετοιμότητας ανά τρίμηνο τουλάχιστον.

6. Για τα λοιπά πλην των Ορυχείων Τμήματα του ΛΚΠ-Α ισχύουν οι ίδιες ρυθμίσεις με τις σχετικές προσαρμογές που απαιτούνται από τις ειδικές συνθήκες οργάνωσης με μέριμνα των Προϊσταμένων.

# **ΔΗΜΟΣΙΑ ΕΠΙΧΕΙΡΗΣΗ ΗΛΕΚΤΡΙΣΜΟΥ ΛΙΓΝΙΤΙΚΟ**

**ΚΕΝΤΡΟ ΠΤΟΛ/ΔΑΣ-ΑΜΥΝΤΑΙΟΥ**

# **ΟΔΗΓΙΑ ΛΚΠ-Α Νο 1/85**

**ΕΚΔΟΣΗ 8.12.85**

**ΣΕΛΙΔΑ 1**

**ΑΝΑΘΕΩΡΗΣΗ ......**

**ΑΝΤΙΚΕΙΜΕΝΟ ΟΔΗΓΙΑΣ:**

# **«ΔΙΑΔΙΚΑΣΙΑ ΠΡΑΓΜΑΤΟΠΟΙΗΣΗΣ ΠΡΟΓΡΑΜΜΑΤΙΣΜΈΝΩΝ ΔΙΑΚΟΠΩΝ ΤΑΣΗΣ ΓΙΑ ΤΗΝ ΕΚΤΕΛΕΣΗ ΕΡΓΑΣΙΩΝ ΣΥΝΤΗΡΗΣΗΣ ΕΞΟΠΛΙΣΜΟΥ ΛΚΠ-Α»**

# **(ΠΑΡΑΡΤΗΜΑ Νο 2)**

# **1. Εισαγωγή**

Η παρούσα οδηγία καθορίζει τη διαδικασία που πρέπει να ακολουθείται για την

πραγματοποίηση προγραμματισμένων διακοπών τροφοδοσίας ηλεκτρικού ρεύματος σε

εγκαταστάσεις του ΛΚΠ-Α, για την εκτέλεση πάσης φύσεως εργασιών προγραμματισμένων

συντηρήσεων των εγκαταστάσεων. Επίσης με την οδηγία αυτή καλύπτονται και εργασίες μεταθέσεων-επιμηκύνσεων ταινιόδρομων του ΛΚΠ-Α.

Η οδηγία αυτή δεν αφορά τις εγκαταστάσεις του ΑΗΣ-ΛΚΠ-Α για το οποίο ισχύουν ειδικές διαδικασίες.

2. Έκταση εφαρμογής

Τα ηλεκτρικά δίκτυα στα οποία αναφέρεται η παρούσα οδηγία είναι τα παρακάτω:

2.1

Δίκτυα ισχύος Μέσης Τάσης τροφοδοσίας Ορυχείων (20 ΚΥ-15 Κν-6Κν) - εναέρια ή

καλωδιακά - τα οποία ανήκουν στον τομέα ευθύνης του ΛΚΠ-Α (πλην ΑΗΣ-ΛΚΠ-Α).

2.2

Δίκτυα ισχύος Μέσης τάσης τροφοδοσίας κλάδων ταινιόδρομων Ορυχείων - εναέρια -καλωδιακά. 2.3

Δίκτυα ισχύος Συνεχούς Ρεύματος, τροφοδοσίας εγκαταστάσεως συρμών.

2.4

Δίκτυα ισχύος Μέσης ή Χαμηλής Τάσης τροφοδοσίας βοηθητικών εγκαταστάσεων ΛΚΠ-Α

(Συνεργεία Βάσης, ΕΛΠ κλπ.)

3. Σκοπός

Η διαδικασία που καθορίζεται για την πραγματοποίηση προγραμματισμένων διακοπών αποβλέπει:

3.1

Στην ασφάλεια του εργαζόμενου προσωπικού.

3.2

Στην πρόληψη βλαβών των εγκαταστάσεων κατά την εκτέλεση των εργασιών.

# **ΔΗΜΟΣΙΑ ΕΠΙΧΕΙΡΗΣΗ ΗΛΕΚΤΡΙΣΜΟΥ ΛΙΓΝΙΤΙΚΟ ΚΕΝΤΡΟ ΠΤΟΛ/ΔΑΣ-ΑΜΥΝΤΑΙΟΥ**

# **ΟΔΗΓΙΑ ΛΚΠ-Α Νο 1/85**

**ΕΚΔΟΣΗ 8.12.85**

**ΣΕΛΙΔΑ 2** 

**ΑΝΑΘΕΩΡΗΣΗ ......**

# **4. Γενική διαδικασία**

4.1

Για την πραγματοποίηση μίας προγραμματισμένης διακοπής ακολουθείται η παρακάτω οδηγία. 4.1.1

Ο ενδιαφερόμενος τομέας (Εκμετάλλευση, Μηχανολογικό, Τμήμα Εναεριτών, Συγκολλητών κλπ.) υποβάλλει σχετική αίτηση στον Ηλεκτρολογικό Τομέα,

Για την αίτηση χρησιμοποιείται το επισυναπτόμενο έντυπο 1 που συμπληρώνεται από **τους**

αρμόδιους των τμημάτων που ζητούν διακοπή.

4.1.2

Το αρμόδιο για τη διακοπή Ηλεκτρολογικό Τμήμα ορίζει για κάθε διακοπή έναν και μοναδικό υπεύθυνο για την έκδοση εντολής χειρισμού, στάθμης μέχρι και Αρχιτεχνίτη καθώς και τους υπεύθυνους για την εκτέλεση της εντολής χειρισμού, στάθμης μέχρι και Ηλεκτροτεχνίτη ελάχιστης προϋπηρεσίας στο ΛΚΠ-Α δύο (2) ετών.

4.1.3

Μετά την εκτέλεση των απαραίτητων χειρισμών απομόνωσης του υπόψη δικτύου, αυτοί που τη ζήτησαν, λαμβάνουν γνώση ότι εκτελέστηκε υπογράφοντας στο έντυπο στην παράγραφο «ΠΙΣΤΟΠΟΙΗΣΗ ΑΠΟΜΟΝΩΣΗΣ ΔΙΚΤΥΟΥ» στις υπόψη εγκαταστάσεις.

4.1.4

Αυτοί που εκτελούν την εντολή πραγματοποίησης παίρνουν όλα τα απαραίτητα μέτρα για τον έλεγχο διακοπής για την εξασφάλιση μη ανεξέλεγκτης επαναφοράς τάσης και τοποθέτηση των κατάλληλων προειδοποιητικών πινακίδων.

4.2

Για την επανατροφοδότηση των απομονωθέντων, όπως περιγράφεται στην παράγραφο 4.1, ηλεκτρικών δικτύων ακολουθείται η παρακάτω διαδικασία:

4.2.1

Μετά το πέρας των εργασιών ο Τομέας (Εκμετάλλευση, Μηχανολογικό, Τμήμα Εναεριτών, Συγκολλητών κλπ) που ζήτησε την προγραμματισμένη διακοπή, υποβάλλει στο αρμόδιο Ηλεκτρολογικό Τομέα σχετική αίτηση επανατροφοδότησης δικτύου. Για την αίτηση χρησιμοποιείται το επισυναπτόμενο έντυπο 2

4.2.2

Ο αρμόδιος για την επανατροφοδότηση Ηλεκτρολογικός Τομέας ορίζει ένα και μοναδικό υπεύθυνο για την έκδοση εντολής χειρισμού, στάθμης μέχρι και Αρχιτεχνίτη, καθώς και τους υπεύθυνους για την εκτέλεση της εντολής χειρισμού, στάθμης μέχρι και Ηλεκτροτεχνίτη ελάχιστης προϋπηρεσίας στο ΛΚΠ-Α δύο (2) ετών.

4.2.3

Με την υπογραφή της παραγράφου «ΑΙΤΗΣΗ ΕΠΑΝΑΤΡΟΦΟΔΌΤΗΣΗΣ ΔΙΚΤΥΟΥ» το δίκτυο θεωρείται ότι ευρίσκεται υπό τάση.

# **ΔΗΜΟΣΙΑ ΕΠΙΧΕΙΡΗΣΗ ΗΛΕΚΤΡΙΣΜΟΥ ΛΙΓΝΙΤΙΚΟ ΚΕΝΤΡΟ ΠΤΟΛ/ΔΑΣ-ΑΜΥΝΤΑΙΟΥ**

# **ΟΔΗΓΙΑ ΛΚΠ-Α Νο 1/85**

**ΕΚΔΟΣΗ 8.12.85 ΣΕΛΙΔΑ 3 ΑΝΑΘΕΩΡΗΣΗ ......**

# **5. Παρατηρήσεις**

5.1

Τα έντυπα 1 και 2 αριθμούνται, φυλάσσονται και αρχειοθετούνται με μέριμνα των αντίστοιχων Ηλεκτρολογικών Τομέων.

5.2

Κάθε εγκατάσταση ή ηλεκτρικό δίκτυο που αφορά η παρούσα οδηγία, θεωρείται ότι είναι ενεργός και βρίσκεται υπό τάση για κάθε τμήμα ή συνεργείο το οποίο δεν ζήτησε την απομόνωση με τη διαδικασία που περιγράφεται στις παραγράφους 4.1. και 4.2

5.3

Σε περίπτωση που οι εργασίες συντήρησης των απομονωθέντων εγκαταστάσεων ή ηλεκτρικών δικτύων δεν περατωθούν στο χρονικό διάστημα ευθύνης των αρμοδίων που ζήτησαν την προγραμματισμένη διακοπή, η ευθύνη για την αίτηση επανατροφοδότησης μεταβιβάζεται εγγράφως στους αντικαταστάτες συμπληρώνοντας την παράγραφο του εντύπου 1 «ΜΕΤΑΒΙΒΑΣΗ ΕΥΘΥΝΗΣ ΓΙΑ ΤΗΝ ΑΙΤΗΣΗ ΕΠΑΝΑΤΡΟΦΟΔΌΤΗΣΗΣ ΔΙΚΤΥΟΥ»

5.4

Η ευθύνη για την επανατροφοδότηση του δικτύου μετά το τέλος του ωραρίου 08.00-16.00 μεταβιβάζεται από τους Τομείς Ηλεκτρολογικού στους αντίστοιχους Τεχνολόγους Μηχανικούς.

5.5

Σε περίπτωση γενικής διακοπής δικτύων τροφοδοσίας Ορυχείων, όπως περιγράφεται στη σελίδα 1 παράγραφος 2.1, η αίτηση απομόνωσης και επανατροφοδότησης δικτύου συντάσσεται από τον αντίστοιχο Τομέα Ηλεκτρολογικού του Ορυχείου προς το σταθμό τροφοδοσίας (ΑΗΣ-ΛΚΠ-Α κλπ.). Η ευθύνη εντολής χειρισμού και εκτέλεση εντολής χειρισμού βαρύνει το σταθμό τροφοδοσίας.

5.6

Ο τρόπος εκτέλεσης της διακοπής, οι απαραίτητες εξασφαλίσεις, τα ατομικά εφόδια προστασίας, οι απαιτούμενες επισημάνσεις και τα απαραίτητα μέτρα προστασίας σα είναι σύμφωνα με τις ειδικές οδηγίες του Τομέα, του Τ.Α.Ε./ΛΚΠ-Α και του Τ.Α.Ε./ΔΕΚΠ/ΔΕΗ

5.7

Αναθεώρηση οποιασδήποτε παραγράφου της οδηγίας αυτής γίνεται από Επιτροπές για θέματα

Πρόληψης Ατυχημάτων σε ηλεκτρικές εγκαταστάσεις του ΛΚΠ-Α και εγκρίνεται από τη

Διεύθυνση.

5.8

Έναρξη της ισχύος της οδηγίας αυτής ορίζεται η 06.00 της 15.1.1987 Συνημμένα : Τα έντυπα 1 και 2.

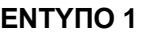

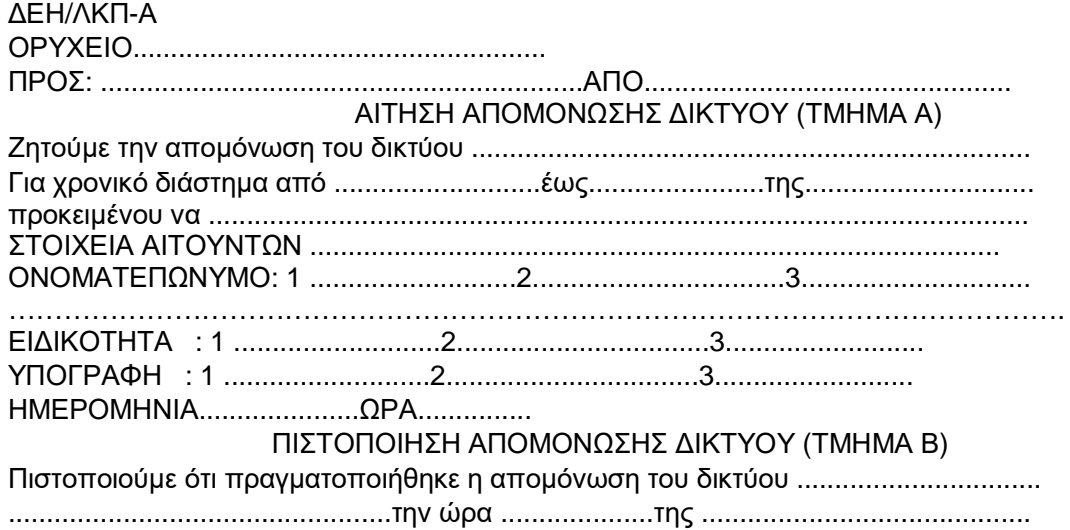

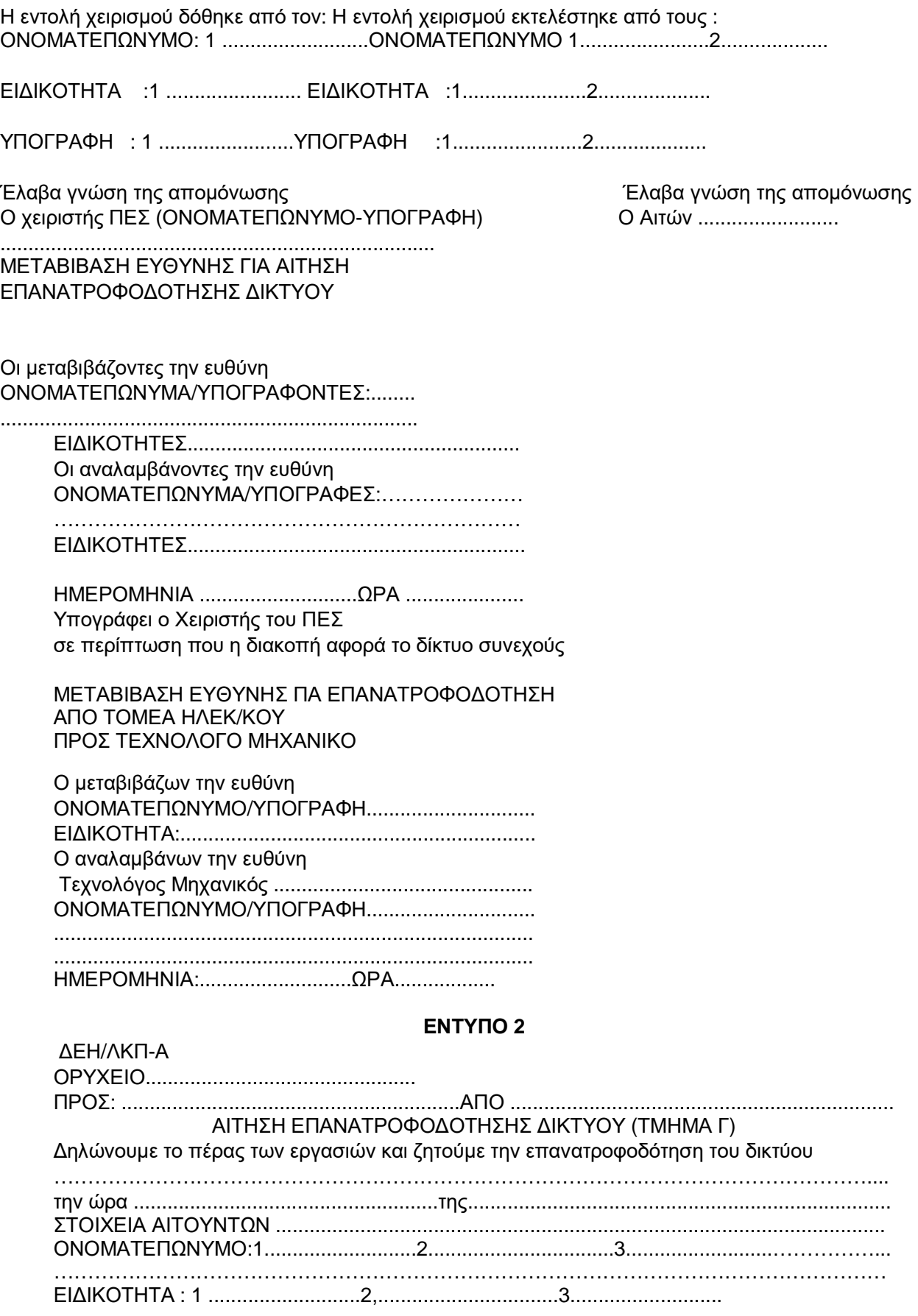

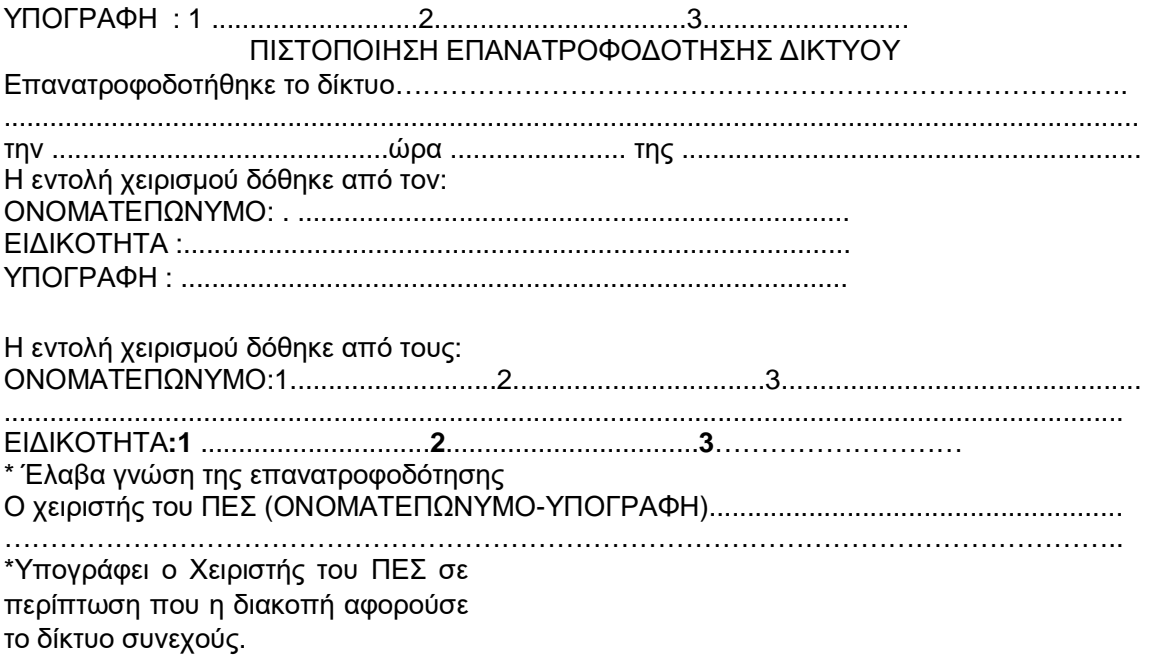

# **ΔΗΜΟΣΙΑ ΕΠΙΧΕΙΡΗΣΗ ΗΛΕΚΤΡΙΣΜΟΥ ΛΙΓΝΙΤΙΚΟ ΚΕΝΤΡΟ ΠΤΟΛ/ΔΑΣ-ΑΜΥΝΤΑΙΟΥ**

# **ΟΔΗΓΙΑ ΛΚΠ-Α Νο 1/87 ΕΚΔΟΣΗ 13.2.87 ΣΕΛΙΔΑ 1 ΑΝΑΘΕΩΡΗΣΗ ........... ΑΝΤΙΚΕΙΜΕΝΟ ΟΔΗΓΙΑΣ: «ΟΡΓΑΝΩΣΗ ΜΕΛΕΤΩΝ-ΚΑΤΑΣΚΕΥΩΝ ΕΝΑΕΡΙΩΝ ΔΙΚΤΥΩΝ ΛΚΠ-Α»**

# **1. Εισαγωγή**

Η παρούσα ρυθμιστική οδηγία καθορίζει το πλαίσιο οργάνωσης, τις αρμοδιότητες τμήματος μελετών καθώς και τη διαδικασία υλοποίησης των μελετών εναέριων δικτύων του ΛΚΠ-Α.

# **2. Έκταση εφαρμογής**

2.1

Τα ηλεκτρικά εναέρια δίκτυα στα οποία αναφέρεται η παρούσα ρυθμιστική οδηγία είναι τα παρακάτω:

2.1.1

Σταθερά εναέρια δίκτυα μέσης τάσης 20-15 ΚV τροφοδοσίας Ορυχείων ΛΚΠ-Α.

2.1.2

Σταθερά εναέρια δίκτυα μέσης τάσης 20-15-6 ΚV τροφοδοσίας κλάδων ταινιόδρομων ΛΚΠ-Α.

2.1.3

Επιμηκυνόμενα εναέρια δίκτυα μέσης τάσης 20-15-6 ΚV τροφοδοσίας ταινιόδρομων ΛΚΠ-Α.

2.1.4

Σταθερά εναέρια δίκτυα χαμηλής τάσης τροφοδοσίας βοηθητικών εγκαταστάσεων ΛΚΠ-Α.

2.1.5

Έκτακτα εναέρια δίκτυα τροφοδοσίας αντλιοστασίων και μηχανημάτων.

2.1.6

Εναέρια δίκτυα συνεχούς ρεύματος κίνησης συρμών.

**2.2**

Η παρούσα ρυθμιστική οδηγία δεν αφορά μελέτες εναέριων δικτύων του ΛΚΠ-Α τα οποία μελετώνται και κατασκευάζονται από τη Διανομή ή από Εργολάβο στα πλαίσια ειδικών συμβάσεων.

# **3. Σκοπός**

**Οι** διαδικασίες που καθορίζονται με την παρούσα οδηγία αποβλέπουν:

3.1

Στην ασφάλεια του εργαζόμενου προσωπικού.

3.2

Στη σωστή κατασκευή και εκμετάλλευση των εναέριων δικτύων.

# **ΔΗΜΟΣΙΑ ΕΠΙΧΕΙΡΗΣΗ ΗΛΕΚΤΡΙΣΜΟΥ**

# **ΛΙΓΝΙΤΙΚΟ ΚΕΝΤΡΟ ΠΤΟΛ/ΔΑΣ-ΑΜΥΝΤΑΙΟΥ**

#### **ΟΔΗΓΙΑ ΛΚΠ-Α Νο 1/87 ΕΚΔΟΣΗ 13.2.87 ΣΕΛΙΔΑ 2 ΑΝΑΘΕΩΡΗΣΗ ...........**

# **4. Δημιουργία τμήματος μελετών εναέριων δικτύων - αρμοδιότητες.**

Για τους σκοπούς της παραγράφου 3, δημιουργείται τμήμα μελετών εναέριων γραμμών που εντάσσεται στον Τομέα Η-Μ εξοπλισμού με τις εξής αρμοδιότητες

# **4.1**

Αποτύπωση όλων των εναέριων δικτύων του ΛΚΠ-Α.

# **4.2**

Μελέτες εναέριων δικτύων των κατηγοριών 2.1.1, 2.1.2, 2.1.4 .

# 4.3

Τυποποίηση της μελέτης εναέριων δικτύων των κατηγοριών 2.1.3 και 2.1.5 .

# **4.4**

Απαιτούμενες συνεννοήσεις με συνεργασία της Διανομής για εργασίες συντήρησης ξύλινων στύλων που θα γίνονται και με τη βοήθεια των αντίστοιχων συνεργείων εναέριων γραμμών των Ορυχείων.

#### 4.5

Τήρηση μητρώου υλικών κατασκευής εναέριων δικτύων, μέριμνα για εφοδιασμό απαιτούμενων υλικών σε συνεργασία με τα αντίστοιχα Ηλεκτρολογικά Τμήματα των Ορυχείων και τον Τομέα Διαχείρισης Υλικού και Προμηθειών.

#### 4.6

**Αναζήτηση και μελέτη κανονισμών κατασκευής εναέριων γραμμών που αφορούν εγκαταστάσεις** υπαίθριων Ορυχείων.

#### **5. Παρατηρήσεις:**

5.1

Η υλοποίηση των μελετών των εναέριων δικτύων γίνεται από τους Τομείς Ηλεκτρολογικού **των** Ορυχείων οι οποίοι διαθέτουν κατάλληλα συνεργεία με επικεφαλής Εργοδηγό ή Αρχιτεχνίτη εναέριων γραμμών.

# **5.2**

Τα αρχεία αποτύπωσης των υπαρχόντων εναέριων δικτύων θα δοθούν στους αντίστοιχους Τομείς Ηλεκτρολογικού των Ορυχείων, με ευθύνη των οποίων θα ενημερωθούν τα τμήματα εναεριτών.

# **5.3**

Απαγορεύονται εργασίες συνεργείων εναεριτών σε εναέρια δίκτυα, εάν δεν ισχύουν οι παρακάτω βασικές προϋποθέσεις:

#### 5.3.1

Πλήρη γνώση του εναέριου δικτύου και κύρια του τρόπου τροφοδοσίας του από τον επικεφαλής του συνεργείου εναεριτών που πρόκειται να εργαστεί.

#### **5.3.2**

Πλήρη γνώση των μέτρων ασφαλείας για εργασίες σε εναέριες γραμμές, όπως αυτά καθορίζονται

στα Εγχειρίδια Ασφαλών Μεθόδων Εργασίας.

5.4 Έναρξη της ισχύος της οδηγίας αυτής ορίζεται η 06.00 της 1.3.87

#### **ΔΗΜΟΣΙΑ ΕΠΙΧΕΙΡΗΣΗ ΗΛΕΚΤΡΙΣΜΟΥ ΛΙΓΝΙΤΙΚΟ ΚΕΝΤΡΟ ΠΤΟΛ/ΔΑΣ-ΑΜΥΝΤΑΙΟΥ**

**ΟΔΗΓΙΑ ΛΚΠ-Α Νο 2/87 ΕΚΔΟΣΗ 16.3.87 ΣΕΛΙΔΑ 1 ΑΝΑΘΕΩΡΗΣΗ 7/10/87**

#### **ΑΝΤΙΚΕΙΜΕΝΟ ΟΔΗΓΙΑΣ: «ΑΣΦΑΛΕΙΣ ΕΡΓΑΣΙΕΣ ΣΕ ΥΠΟΣΤΑΘΜΟΥΣ» ΠΑΡΑΡΤΗΜΑ Νο 3**

# **1. Εισαγωγή**

Η παρούσα οδηγία καθορίζει τα μέτρα ασφαλείας που πρέπει να παίρνονται προκειμένου να γίνονται εργασίες συντήρησης και αποκατάστασης βλαβών σε Υποσταθμούς του Τομέα ευθύνης του Λιγνιτικού Κέντρου Πτολ/δας-Αμυνταίου.

# **2. Έκταση εφαρμογής.**

Οι Υποσταθμοί στους οποίους αναφέρεται η παρούσα οδηγία είναι οι παρακάτω:

**2.1**

Υποσταθμοί τροφοδοσίας Ορυχείων (Σταθμοί Διακοπτών Πύργων Ελέγχου Ταινιόδρομων Μέσης Τάσης 20-15-6ΚΥ

**2.2**

Υποσταθμοί τροφοδοσίας Ταινιόδρομων Μέσης Τάσης 20-15-6 ΚΥ

#### **2.3**

Υποσταθμοί Μέσης και Χαμηλής Τάσης τροφοδοσίας βοηθητικών Εγκαταστάσεων **του ΛΚΠ-Α** (Συνεργείου Βάσης-Κτίρια κλπ.)

#### **3. Σκοπός**

Σκοπός της οδηγίας αυτής είναι:

#### **3.1**

Η ασφάλεια του εργαζόμενου προσωπικού.

#### **3.2**

Η πρόληψη βλαβών των εγκαταστάσεων κατά την εκτέλεση εργασιών.

# **4. ΠΡΟΣΟΧΗ: ΠΡΕΠΕΙ ΝΑ ΘΕΩΡΕΙΤΑΙ ΠΑΝΤΑ ΟΤΙ ΟΛΕΣ 0Ι ΕΓΚΑΤΑΣΤΑΣΕΙΣ ΒΡΙΣΚΟΝΤΑΙ ΥΠΟ ΤΑΣΗ Ή ΟΤΙ ΠΡΟΚΕΙΤΑΙ ΝΑ ΤΕΘΟΥΝ ΥΠΟ ΤΑΣΗ ΑΝΑ ΠΑΣΑ ΣΤΙΓΜΗ ΧΩΡΙΣ ΠΡΟΕΙΔΟΠΟΙΗΣΗ**

**5. Γενικές διατάξεις.**

# 5.1

Σαν υποσταθμός (Υ/Σ) ορίζεται κάθε κλειστός ή ανοικτός περιφραγμένος χώρος μέσα στον οποίο στεγάζονται στοιχεία διακοπής τάσης κάθε φύσης (ελαιοδιακόπτες, ασφαλειοαποζεύκτες, αποζεύκτες, κλπ) μετασχηματιστές και πίνακες αυτοματισμού.

# **5.2**

Η είσοδο στο χώρο των Υ/Σ επιτρέπεται μόνο σε εντεταλμένους και αδειούχους ηλεκτρολόγους

- ή πρόσωπα που βρίσκονται πάντα κάτω από την άμεση εποπτεία τους και αφού προηγουμένως έχουν ληφθεί όλα τα μέτρα ασφαλείας από τον επικεφαλής του συνεργείου που ορίζεται από το πρόγραμμα εργασίας.

Μετά το πέρας των εργασιών ο επικεφαλής του συνεργείου πρέπει να κλειδώνει την πόρτα του Υ/Σ.

# **(ΑΝΑΘΕΩΡΗΣΗ -1) (7.10.87)**

Κατ' εξαίρεση επιτρέπεται η είσοδος σε Υ/Σ των μηχανημάτων εκσκαφής και απόθεσης, σε άτομα που δεν ανήκουν στην παραπάνω κατηγορία, εφόσον έχουν γραπτή εξουσιοδότηση από τη Διεύθυνση του Ορυχείου για συγκεκριμένα Μηχανήματα για την πραγματοποίηση των παρακάτω χειρισμών και μόνο αυτών.

- Απόσβεση ανωμαλιών.

- Χειρισμό του Διακόπτη Μέσης Τάσης.

5.3

Ο χώρος των Υ/Σ όπως και η πρόσβαση προς αυτόν πρέπει να διατηρούνται καθαροί. Απαγορεύεται η αποθήκευση υλικών (π.χ. εργαλείων, ρουχισμού, λιπαντικών, καυσίμων κλπ) μέσα στο χώρο του Υ/Σ.

#### 5.4

Τα πυρ/κά σώματα πρέπει να **βρίσκονται στη θέση τους και να ελέγχονται οπτικά πριν από την** έναρξη εργασιών συντήρησης.

#### 5.5

Απαγορεύεται η τροποποίηση ή απομόνωση κυκλωμάτων που σχετίζονται με την ασφάλεια χωρίς την έγκριση του Προϊσταμένου Μηχανικού ή Τεχνολόγου Μηχανικού.

#### 5.6

Όλα τα μεταλλικά πλαίσια των κυψελών, βάσεων Μ/Σ, κελυφών ηλεκτρικών μηχανών πρέπει να είναι καλά γειωμένα.

# 5.7

Το προσωπικό υποχρεούται να φέρει κατά τη διάρκεια της εργασίας, τα εφόδια ασφαλούς εργασίας (κράνος, γάντια, μάσκες, γυαλιά, μπότες, φόρμες, γειώσεις, δοκιμαστικά τάσης κλπ) και να τα διατηρεί σε καλή κατάσταση.

Ο έλεγχος των ανωτέρω ειδών (επάρκεια, κατάσταση) γίνεται από τον επικεφαλής του συνεργείου που ορίζεται από το ημερήσιο πρόγραμμα πριν από την αναχώρηση του συνεργείου.

#### 5.8

Για τις παραγράφους 5.3, 5.4, 5.5 και 5.6 υπεύθυνος θεωρείται ο επικεφαλής του συνεργείου που ορίζεται από το ημερήσιο πρόγραμμα.

Όσον αφορά την παράγραφο 5.3 για την πρόσβαση σε Υ/Σ ταινιόδρομων υπεύθυνο είναι το συνεργείο καθαρισμών.

Το πυροσβεστείο είναι υπεύθυνο για την συντήρηση των πυρ/κών σωμάτων των Υ/Σ.

5.9

Απαγορεύεται η χρήση νερού για τον καθαρισμό του χώρου των Υποσταθμών.

5.10

Οι εργασίες μέσα σε Υ/Σ πρέπει να γίνονται με ανοικτή πόρτα. Σε περίπτωση δυσμενών καιρικών συνθηκών επιτρέπεται το κλείσιμο της πόρτας με αδρανοποίηση της κλειδαριάς.

# **6. Άρθρο 1**

6.1

Τα δικαιώματα χειρισμών διακρίνονται σε:

- Δικαίωμα εντολής χειρισμού.

- Δικαίωμα εκτέλεσης εντολής χειρισμού.

# 6.2

Το περιεχόμενο των παραπάνω δικαιωμάτων χειρισμού ορίζεται ως εξής:

# 6.2.1

Αυτός που έχει το δικαίωμα **εντολής χειρισμών** μπορεί να δίνει εντολή για εκτέλεση χειρισμών πάνω σε στοιχεία ζεύξης και προστασίας, για τα οποία ισχύει το δικαίωμα που δόθηκε. Την εντολή χειρισμού μπορεί να τη δώσει μόνο σε πρόσωπα που έχουν δικαίωμα εκτέλεσης χειρισμού μετά από εντολή.

# 6.2.2

Αυτός που έχει το δικαίωμα **εκτέλεσης χειρισμών μετά από εντολή** μπορεί να κάνει χειρισμούς σε στοιχεία ζεύξης και προστασίας, για τα οποία ισχύει το δικαίωμα που του δόθηκε. Την εντολή την παίρνει μόνο από πρόσωπα που έχουν το δικαίωμα εντολής χειρισμού στα υπόψη στοιχεία ζεύξης και προστασίας.

# 6.3

Προσόντα (τυπικά ή ουσιαστικά) που απαιτούνται για να κατέχει κάποιος το δικαίωμα εντολής χειρισμών ή εκτέλεσης εντολής χειρισμών είναι:

- Να κατέχει αντίστοιχη από το νόμο προβλεπόμενη άδεια.

- Να γνωρίζει πλήρως την εγκατάσταση.

- Να γνωρίζει καλά το χειρισμό στοιχείων ζεύξης και προστασίας πάνω στα οποία έχει το αντίστοιχο δικαίωμα.

- Να γνωρίζει καλά τη διαδικασία και τις προϋποθέσεις εκτέλεσης χειρισμών καθώς και την ορολογία που έχει καθιερωθεί.

- Να έχει εμπειρία σε θέματα ζεύξης και διακοπής σε κυκλώματα μέσης τάσης (20-15-6 ΚΥ και σε 1200 V συνεχούς).

-Να κατέχει πιστοποιητικό ενημέρωσης σε θέματα πυρασφάλειας και τεχνητής αναπνοής (της τελευταίας διετίας).

# **7. Άρθρο 2**

Για την απρόσκοπτη αλλά και με ασφάλεια λειτουργία του Ορυχείου, ορίζονται αναλυτικά τα παρακάτω για το προσωπικό συντήρησης:

7.1

Δικαίωμα εντολής χειρισμού και εκτέλεσης εντολής χειρισμού από τους διακόπτες και αποζεύκτες των 20-15-6 ΚΥ - 1200 V έχουν οι ακόλουθοι:

-Αρχιτεχνίτες συντήρησης (πλην εναεριτών και ηλεκτραμαξών)..

- Εργοδηγοί συντήρησης (πλην εναεριτών)

- Τεχνολόγοι Μηχανικοί.

- Μηχανικοί συντήρησης

# 7.2

Δικαίωμα εντολής χειρισμού στους αποζεύκτες εναερίων δικτύων1200 V 6-15-20 ΚΥ - έχουν οι ακόλουθοι:

- Αρχιτεχνίτης εναέριων γραμμών.
- Εργοδηγός εναέριων γραμμών.
- Οι μισθωτοί της παραγράφου 7.1

# 7.3

Δικαίωμα εντολής χειρισμού των αποζευκτών εναερίων δικτύων1200 V -6-15-20 XV - έχουν οι παρακάτω μισθωτοί:

- Τεχνίτης εναέριων δικτύων με 1 χρόνο εμπειρία στο ΛΚΠ-Α.
- Αρχιτεχνίτης εναέριων δικτύων.
- Εργοδηγός εναερίων δικτύων.

# 7.4

Κάθε φορά που απαιτείται διακοπή τάσης ή επανατροφοδότηση από τους διακόπτες ισχύος,. αποζεύκτες και αποζεύκτες εναερίων δικτύων είναι υποχρεωτική η συμπλήρωση του εντύπου διακοπής και επανατροφοδότησης (ΟΔΗΓΙΑ ΛΚΠ-Α Νο1/85), εκτός από την περίπτωση που η εργασία γίνεται από ηλεκτρολόγους και η διακοπή εκτελείται από τον υπεύθυνο της εργασίας.

# 7.5

Προκειμένου να εκτελεσθούν εργασίες σε στοιχεία υποσταθμών 20-15-6 ΚΥ ταινιόδρομων εκσκαφέων, 8/Η, αντλιοστασίων κλπ (για παράδειγμα σε ελαιοδιακόπτες, ασφσλειοσποζεύκτες, αποζεύκτες, μπάρες, μονωτήρες, μετασχηματιστές οργάνων, ακροκιβώτια, κλπ) δικαίωμα εντολής χειρισμού και εκτέλεσης εντολής χειρισμού - πλην αυτών που αναφέρονται στην παράγραφο 7.1 έχουν οι παρακάτω:

- Ηλεκτροτεχνίες συντήρησης κάτοχοι άδειας ΣΤ' Υποσταθμών με 5ετή τουλάχιστον εμπειρία στο Ορυχείο. - Αυτός που έχει το δικαίωμα εντολής χειρισμού και εκτέλεσης εντολής χειρισμού, είναι υποχρεωμένος να κάνει όλους τους απαραίτητους χειρισμούς για να απομονωθεί το σημείο εργασίας και να λάβει όλα τα απαραίτητα μέτρα ασφαλείας και προστασίας ώστε να εργαστεί το προσωπικό με ασφάλεια.

Τους χειρισμούς για την απομόνωση του σημείου εργασίας πρέπει υποχρεωτικά να παρακολουθούν και οι υπόλοιποι παρευρισκόμενοι εργαζόμενοι του συνεργείου.

7.6

Όταν δεν πρόκειται να γίνουν εργασίες σε στοιχεία Υποσταθμών (όπως περιγράφηκε στην παράγραφο 7.5) αλλά απλώς απαιτείται διακοπή από κάποιο στοιχείο διακοπής (ελαιοδιακόπτης, αποζευκτης, ασφαλειοαποζεύκτης κλπ) για να γίνει η συγκεκριμένη εργασία (π.χ. μεταφορά καλωδίου, έλεγχος κινητήρα, οπτικός έλεγχος Υ/Σ κλπ) δικαίωμα εντολής χειρισμού και εκτέλεσης εντολής χειρισμού έχουν κατά προτεραιότητα οι ακόλουθοι:

- Οι μισθωτοί της παραγράφου 7.5

- Ηλεκτροτεχνίτες συντήρησης κάτοχοι αδείας ΣΤ' Υποσταθμών με 2ετή εμπειρία στο Ορυχείο. Για τις εργασίες των παραγράφων 7.5 και 7.6 δεν απαιτείται να γίνει η συμπλήρωση του εντύπου διακοπής και επανατροφοδότησης (ΟΔΗΓΙΑ ΛΚΠ-Α Νο1/85)

# **8. Άρθρο 3**

Για την απρόσκοπτη αλλά και ασφαλή λειτουργία των Ορυχείων ορίζονται αναλυτικά τα παρακάτω για το προσωπικό ΦΥΛΑΚΩΝ:

#### 8.1

Δικαίωμα εντολής χειρισμού και εκτέλεσης εντολής χειρισμού - πλην χειρισμών αποζευκτών

εναεριτών δικτύων - έχον μόνο οι Τεχνολόγοι Μηχανικοί Φυλακής.

# 8.2

Όσον αφορά τους αποζεύκτες 1.200 V συνεχούς, δικαίωμα εκτέλεσης εντολής χειρισμών έχουν οι Ηλεκτροτεχνίτες φυλακής με 2ετή εμπειρία στο Ορυχείο.

# 8.3

Δικαίωμα εντολής χειρισμού και εκτέλεσης εντολής χειρισμού για τα στοιχεία διακοπής Υ/Σ ταινιόδρομων, Υ/Σ εκσκαφέων, Υ/Σ Αποθετών, 5/Η, αντλιοστασίων κλπ., πλην αυτών που αναφέρονται στην παράγραφο 8.1 και έχουν και οι Ηλεκτροτεχνίτες φυλακής κάτοχοι αδείας ΣΤ Υ/Σ με 2ετή εμπειρία στο Ορυχείο.

# 8.4

Προκειμένου να εκτελεστούν πολύπλοκες εργασίες σε κυψέλες Μέσης Τάσης Υ/Σ - και σαν τέτοιες καθορίζονται οι:

- Μετασκευή Πεδίου

- Αντικατάσταση ελαιοδιακοπτών, ασφαλειοαποζευκτών, αποζευκτών, μετασχηματιστών μετρήσεως

- Αντικατάσταση ή επισκευή ζυγών
- Αντικατάσταση ή επισκευή ακροκιβωτίων
- Αντικατάσταση μονωτήρων

Ο Τεχνολόγος Μηχανικός Φυλακής είναι υποχρεωμένος να κάνει όλους τους απαραίτητους χειρισμούς και ελέγχους ώστε να εργαστεί το προσωπικό με ασφάλεια. Όλους τους χειρισμούς για την απομόνωση του σημείου εργασίας πρέπει υποχρεωτικά να τους παρακολουθεί και το προσωπικό που θα εργαστεί. 8.5

Όταν δεν πρόκειται να γίνουν εργασίες σε στοιχεία Υ/Σ -όπως περιγράφηκε στην παράγραφο 8.4 - αλλά απλώς απαιτείται διακοπή από κάποιο στοιχείο διακοπής 20-15-6Κν για να γίνει μία συγκεκριμένη εργασία (π.χ. μεταφορά καλωδίου, έλεγχος κινητήρων, οπτικός έλεγχος Υ/Σ κλπ) δικαίωμα εντολής χειρισμού έχουν οι μισθωτοί της παραγράφου 8.2

Για τις εργασίες των παραγράφων 8.2., 8.4., 8.5., δεν απαιτείται η συμπλήρωση του εντύπου διακοπής και επανατροφοδότησης (ΟΔΗΓΙΑ ΛΚΠ-Α Νο1/85)

# **9. Άρθρο 4**

9.1

Τα δικαιώματα χειρισμών δόθηκαν στο προσωπικό ΣΥΝΤΗΡΗΣΗΣ και ΦΥΛΑΚΩΝ ανεξάρτητα.

9.2

Για αποφυγή συγχύσεων δεν πρέπει να δίδονται εν γένει εντολές χειρισμών από το προσωπικό συντήρησης στο προσωπικό φυλακών και αντίστροφα. Σε περίπτωση όπου χρειάζεται να δοθούν τέτοιες εντολές, πρέπει να είναι παρόντες οπωσδήποτε οι Τεχνολόγοι Μηχανικοί φυλακής και οι Τεχνολόγοι Μηχανικοί ή Εργοδηγοί συντήρησης.

# 9.3

Το προσωπικό φυλακής είναι υποχρεωμένο κατά τη διάρκεια του ωραρίου 08.00-16.00 να ασκεί τα καθήκοντα του όπως και τις υπόλοιπες ώρες του24ωρου.

9.4

Για οποιοδήποτε πρόβλημα κατά τη διάρκεια του ωραρίου 08.00-16.00 πρέπει να γίνεται σαφής συνεννόηση με τον Τεχνολόγο Μηχανικό ή Εργοδηγό ή Αρχιτεχνίτη της συντήρησης γραπτά με το βιβλίο φυλακών.

# **10. Άρθρο 5**

10.1

Όταν κατά τη διάρκεια εργασιών υπάρχει κίνδυνος να έλθει το προσωπικό σε αθέλητη επαφή με γυμνά στοιχεία υπό τάση (εναέρια 6-15-20 ΚΥ και 1200 V συνεχές, μπάρες, ακροκιβώτια, επαφές διακοπτών κλπ) τότε είναι υποχρεωτική η διακοπή τάσης σύμφωνα με την παρούσα οδηγία

# 10.2

Οι διακοπές τάσης που απαιτούνται για την εκτέλεση μιας εργασίας πρέπει να γίνονται από το συντομότερο σημείο του κυκλώματος, σύμφωνα με την κρίση του εκτελούντος την διακοπή.

# 10.3

Μεταξύ δύο προσώπων με τα ίδια δικαιώματα χειρισμού και την ίδια θέση στην ιεραρχία, τη διακοπή εκτελεί ο αρχαιότερος.

# **11. Άρθρο 6**

11.1

Διακόπτες ή επαναζεύξεις σε στοιχεία Μέσης Τάσης (20-15-6 ΚΥ-1200 V συνεχές) γίνονται μόνο από πρόσωπα που έχουν το δικαίωμα αυτό, όπως ορίζεται στα άρθρα 1, 2 και 3.

11.2

Τα τμήματα των ηλεκτρικών εγκαταστάσεων στα οποία πρόκειται να εκτελεσθούν εργασίες, πρέπει να τεθούν εκτός τάσης, δηλαδή να απομονωθούν πλήρως από τα τμήματα που βρίσκονται υπό τάση ή είναι δυνατόν να τεθούν κάποια στιγμή υπό τάση. Για το σκοπό αυτό ο υπεύθυνος διακοπής κατ' αρχήν πρέπει να βεβαιωθεί ότι έχει σαφή αντίληψη των ενεργειών στις οποίες πρέπει να προβεί και να εξακριβώσει με τη βοήθεια των σχεδίων ποιοι αποζεύκτες και διακόπτες πρέπει να τεθούν εκτός.

# 11.3

Ο χειρισμός όλων των αποζευκτών και διακοπτών πρέπει να εκτελείται πάντοτε με τις πόρτες των αντίστοιχων ηλεκτρικών πεδίων κλειστές.

# 11.4

Προ της διακοπής ειδοποιούνται οι Χειριστές Π.Ε.Τ. και Π.Ε.Σ. (εφόσον αφορά δίκτυο συρμών) προκειμένου να ληφθούν στα μηχανήματα τα απαραίτητα μέτρα ασφαλείας.

# 11.5

Απαγορεύεται η έναρξη εργασιών σε μία προσυμφωνηθείσα ώρα ή μετά από συνεννόηση με ασύρματο ή με νοήματα ή με ηχητικά σήματα κλπ.)

# 11.6

Ως υπεύθυνοι για τη λήψη όλων των απαραίτητων μέτρων ασφαλείας θεωρούνται, αυτός που έδωσε την εντολή της διακοπής ή ο επικεφαλής του συνεργείου ή ο ενεργήσας τη διακοπή.

# 11.7

Μετά την απόζευξη πρέπει να εξασφαλίζεται η εγκατάσταση από τυχαία επανασύζευξη. Προς τούτο ανοίγονται οι αποζεύκτες εκατέρωθεν του διακόπτη ή αφαιρούνται οι ασφάλειες, ή προκειμένου για συνεχή τάση ανοίγονται οι αποζεύκτες Ρ & Ν.

# 11.8

Απαγορεύεται αυστηρά ο χειρισμός των αποζευκτών υπό φορτίο.

# 11.9

Πρέπει να ελέγχεται η καλή λειτουργία των διαφόρων μανδαλώσεων (μηχανικών ή ηλεκτρικών) και σε καμία περίπτωση να μην απομονώνεται με οποιοδήποτε τρόπο κάποια απ' αυτές.

# 11.10

Μετά την ασφάλιση των αποζευκτών και διακοπτών για να μην τεθούν αθέλητα ή τυχαία «εντός», πρέπει να ελεγχθεί επί τόπου η έλλειψη τάσης με κατάλληλο δοκιμαστικό όργανο (όπου αυτό απαιτείται). Πριν την χρησιμοποίηση του οργάνου, πρέπει να εξακριβωθεί η ετοιμότητα λειτουργίας του.

Επιτόπιος έλεγχος δεν είναι απαραίτητος όταν εκτελούνται εργασίες σε καλώδια τα οποία μπορούν να εντοπισθούν με απόλυτη σιγουριά τοπογραφικά ή με τη βοήθεια των σχεδίων.

# 11.11

Αφού γίνει η εκφόρτιση των αγωγών τοποθετούνται γειώσεις στην αναχώρηση του διακόπτη αλλά και στο σημείο της γραμμής όπου πρόκειται να εκτελεσθούν εργασίες. Η γείωση και βραχυκύκλωση των αγωγών με ειδικές προς τούτο διατάξεις πολύκλωνων αγωγών χαλκού ή προκειμένου περί εναερίων δικτύων, με ειδικά ακόντια γείωσης.

# 11.12

**ΠΡΟΣΟΧΗ** : Οι γειωτήρες τοποθετούνται πρώτα στο σύστημα γειώσεως και μετά στους αγωγούς.

# 11.13

Τοποθετείται η ειδική προειδοποιητική πινακίδα εκτέλεσης εργασιών σε εμφανές σημείο επάνω στον διακόπτη, σωστά και καθαρά συμπληρωμένη που απαγορεύει τη θέση «ΕΝΤΟΣ» **των** διακοπτών.

# 11.14

Επιτρέπεται η κατάργηση της γείωσης και βραχυκύκλωσης για τη διεξαγωγή πρόσκαιρων αναγκαίων μετρήσεων. Σε εργασίες εντοπισμού σφάλματος καλωδίων πρέπει να γίνεται βραχυχρόνια γείωση και βραχυκύκλωση πριν από την έναρξη των εργασιών.

# 11.15

Όταν εκτελούνται εργασίες σε καλώδια ή κινητήρες επιτρέπεται να μην γίνει επιτόπου γείωση και βραχυκύκλωση, οπωσδήποτε όμως πρέπει να γίνει στο σημείο διακοπής. Κατά τη σύνδεση καλωδίων σε εναέριες γραμμές, η γείωση και βραχυκύκλωση πρέπει να γίνεται αμέσως και προ του σημείου σύνδεσης.

# 11.16

Όταν εκτελούνται εργασίες σε εναέριες γραμμές εκτός από τη γείωση και βραχυκύκλωση εμπρός και πίσω του σημείου εργασίας, προηγουμένως πρέπει να γειωθούν και να βραχυκυκλωθούν και όλα τα σημεία που έγινε διακοπή και έχουν σχέση με τη γραμμή.

# 11.17

Σε περιπτώσεις στις οποίες τμήμα της εγκατάστασης στην οποία πρόκειται να εκτελεστούν εργασίες γειτονεύει με τμήματα τα οποία βρίσκονται υπό τάση, πρέπει να ληφθούν τα απαραίτητα μέτρα ώστε να αποκλειστεί η δυνατότητα ηλεκτρικής σύνδεσης μεταξύ των δύο τμημάτων.

# 11.18

Όλες οι ανωτέρω εργασίες γίνονται με χρήση των απαραίτητων εφοδίων ασφαλούς εργασίας (κράνη, μονωτικά γάντια, κοντάρια γειώσεως, ασπίδα προσώπου κλπ)

# **12 Άρθρο 7**

# 12.1

Μετά το πέρας των εργασιών πρέπει να συλλέγουν και να απομακρυνθούν από τη θέση εργασίας όλα τα εργαλεία και βοηθητικά μέσα και να καθαριστούν, από σκόνες, λάδια, όλα τα σημεία που πιθανόν λερώθηκαν. Η άρση των μέτρων ασφαλείας αρχίζει μόνο αφού απομακρυνθεί το προσωπικό από το χώρο εργασίας.

# 12.2

Στη συνέχεια αποσυνδέονται οι διατάξεις γείωσης και βραχυκύκλωσης των αγωγών, πρώτα από τους αγωγούς και μετά από το σύστημα γείωσης. Μετά απ' αυτό η εγκατάσταση θεωρείται ότι ευρίσκεται υπό τάση.

# 12.3

Επανατοποθετούνται τα διάφορα προστατευτικά καλύμματα.

# 12.4

Ειδοποιούνται οι χειριστές Π.Ε.Τ. ή Π.Ε.Σ. ότι η εγκατάσταση πρόκειται να τεθεί υπό τάση.

# 12.5

Η επανασύζευξη γίνεται με ευθύνη κατά σειρά του προσώπου που έδωσε την εντολή διακοπής, ή του επικεφαλής του συνεργείου, ή του εκτελούντος τη διακοπή, αφού προηγουμένως διαπιστωθεί ότι δεν υπάρχει κίνδυνος για κανένα εργαζόμενο. Αν η επανάζευξη χρειαστεί να γίνει στην επόμενη φυλακή ενημερώνεται γραπτώς και ενυπογράφως το βιβλίο του Πύργου με μέριμνα των παραπάνω οριζομένων υπευθύνων.

# 12.6

Η επανάζευξη γίνεται αφού πρώτα κλείσουν οι αποζεύκτες, τοποθετηθούν οι ασφάλειες ή προκειμένου για συνεχή τάση κλείσουν οι αποζεύκτες του Ρ και Ν. Ακολουθεί οπτικός έλεγχος του κλεισίματος των στοιχείων απόζευξης και μετά τίθεται ο διακόπτης «ΕΝΤΟΣ».

# 12.7

Αφαιρούνται τα προειδοποιητικά πινακίδια.

# 12.8

Επανάζευξη σε προσυμφωνηθείσα ώρα ή κατόπιν κάποιου νοήματος ή ηχητικού σήματος απαγορεύεται αυστηρά.

# 12.9

Οι αποζεύκτες και οι διακόπτες τίθενται εντός πάντα από τους εργαζομένους που έθεσαν αυτούς εκτός. Εάν αυτό είναι αδύνατο, όπως σε περίπτωση εργασιών μεγάλης διάρκειας, αυτοί τίθενται εντός μόνο από εργαζομένους που θα συνεχίσουν την εργασία και οι οποίοι πριν αρχίσουν την εργασία πρέπει να ενημερωθούν και να ελέγξουν οι ίδιοι τα μέτρα ασφαλείας που λήφθηκαν από τους εργαζόμενους που αποχώρησαν. Σε περίπτωση που η εγκατάσταση δεν μπορεί να τεθεί εντός από τους Τεχνίτες που εκτέλεσαν τις εργασίες, τότε πρέπει να αναγγελθεί από αυτούς γραπτά, τηλεφωνικά ή απευθείας και όχι μέσω τρίτου στον υπεύθυνο ζεύξης, η δυνατότητα να τεθεί η εγκατάσταση υπό τάση. Στις δύο τελευταίες περιπτώσεις ο υπεύθυνος ζεύξης πρέπει να επαναλάβει την πληροφορία και να βεβαιωθεί ότι την αντιλήφθηκε σωστά. Αυτός που δίνει την πληροφορία πρέπει να αναφέρει στον υπεύθυνο ζεύξης το Ονοματεπώνυμο και την ιδιότητα του.

# 13. **Άρθρο 8**

13.1

Γενικά εργασίες υπό τάση απαγορεύονται αυστηρά.

Ειδικά όμως εργασίες σε ηλεκτρικές εγκαταστάσεις της περιοχής τάσης 0-400Υ επιτρέπεται να εκτελούνται άνευ διακοπής τάσεως αυτής υπό τις παρακάτω προϋποθέσεις:

13.1.1

Για περιοχή τάσεως 0-42 V χωρίς διακοπή τάσης

13.1.2 Για περιοχή τάσεως 42 V -400 V

Οι εργαζόμενοι πρέπει:

- Να έχουν άδεια Ηλεκτροτεχνίτη ή Αρχιτεχνίτη ή Εργοδηγού Ειδικότητας ανάλογα με την περίπτωση.

- Να φέρουν μονωτικά γάντια και γυαλιά ή ασπίδα προσώπου.

- Να χρησιμοποιούν εργαλεία χειρός (πένσες, κατσαβίδια κλπ) με μονωμένες λαβές.

- Να λαμβάνουν πρόσθετα μέτρα προστασίας (επικάλυψη αγωγών και μονωτήρων δια μονωτικών σωλήνων ή καλυμμάτων ή χωρισμάτων) όταν η διάταξη των αγωγών λόγω του πολυσύνθετου αυτής τα επιβάλλει.

#### 13.2

Απαγορεύεται οποιαδήποτε εργασία υπό τάση μεγαλύτερη των 400 V.

# 13.3

Κατά την εργασία επί ή πλησίον στοιχείων που βρίσκονται υπό τάση, κανείς δεν επιτρέπεται με το σώμα του ή με αγώγιμο αντικείμενο που φέρει, να πλησιάσει προς τα υπό τάση στοιχεία σε απόσταση μικρότερη απ' ότι καθορίζεται στον παρακάτω πίνακα αποστάσεων ασφαλείας.

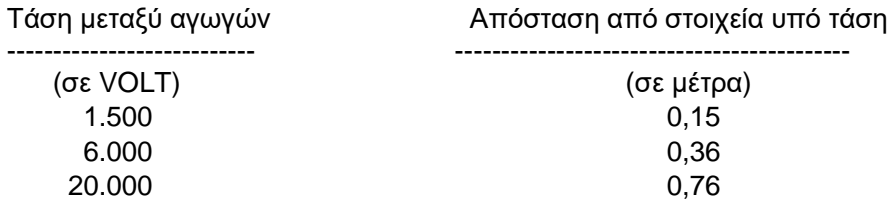

# **14. Άρθρο 9**

Αν ζητηθεί από άλλο Τμήμα (π.χ. Εκμετάλλευση, Μηχανολογικό) να γίνει κάποια διακοπή τάσης για την εκτέλεση μιας εργασίας και υπάρχει κίνδυνος το προσωπικό να έλθει σε επαφή με γυμνά στοιχεία υπό τάση (π.χ. εναέρια δίκτυα) τότε είναι υποχρεωτική η συμπλήρωση εντύπων διακοπής και επανατροφοδότησης δικτύων κατά τα πρότυπα της Οδηγίας ΛΚΠ-Α Νο 1/85.

Ειδικά στο ΠΕΤΑΛΟ του Κύριου Πεδίου κατά τη ζεύξη τάσης πρέπει να λαμβάνουν γνώση όλοι οι ενδιαφερόμενοι Τομείς (Ηλεκτρολογικού - Μηχανολογικού - Εκμετάλλευσης).

# **15. Άρθρο 10**

15.1

Σύμφωνα με τις ΓΕΝΙΚΕΣ ΔΙΑΤΑΞΕΙΣ ΟΔΗΓΙΩΝ ΑΣΦΑΛΕΙΑΣ ΠΡΟΣΩΠΙΚΟΥ /ΛΚΠ-Α ο επικεφαλής του συνεργείου ορίζεται από το πρόγραμμα εργασίας και μπορεί να είναι ο Αρχιτεχνίτης ή ο αρχαιότερος εκ των Τεχνιτών.

Σε περίπτωση που δεν οριστεί επικεφαλής από το πρόγραμμα εργασίας, αυτομάτως αναλαμβάνει καθήκοντα ο αρχαιότερος εκ των Τεχνιτών και έχει τις αρμοδιότητες και ευθύνες που συνεπάγεται η θέση του. Αυτό εφαρμόζεται σε κάθε θέση εργασίας και σε κάθε ομάδα ή υποομάδα προσωπικού.

# **15.3**

Ειδικά αν οριστεί κάποιος Αρχιτεχνίτης σαν επικεφαλής της συντήρησης κάποιου κλάδου, τότε αυτός έχει τη γενική ευθύνη. Σε κάθε εργασία όμως π.χ. ταινιόδρομο ή μηχάνημα ο αρχαιότερος τεχνίτης ασκεί καθήκοντα επικεφαλής Ομάδας τεχνιτών που υπάρχει στη συγκεκριμένη θέση εργασίας.

# **16. Άρθρο 11**

Οποιοδήποτε πρόβλημα προκύψει από την εφαρμογή της παρούσας οδηγίας, δίνεται προσωρινή λύση κατά την κρίση Εργοδηγού ή Τεχνολόγου Μηχανικού συντήρησης ή Τεχνολόγου Μηχανικού φυλακής ή Μηχανικού συντήρησης μέχρι να δοθεί νέα έγγραφη οδηγία.

# **17. Έναρξη ισχύος**

Έναρξη ισχύος της παρούσας Οδηγίας, ορίζεται η 06.00 της 1.

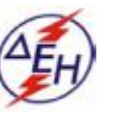

*ΔΗΜΟΣΙΑ ΕΠΙΧΕΙΡΗΣΗ ΗΛΕΚΤΡΙΣΜΟΥ Α.Ε ΛΙΓΝΙΤΙΚΟ ΚΕΝΤΡΟ ΔΥΤΙΚΗΣ ΜΑΚΕΔΟΝΙΑΣ*

# **ΕΙΔΙΚΕΣ ΟΔΗΓΙΕΣ ΑΣΦΑΛΟΥΣ ΕΡΓΑΣΙΑΣ ΓΙΑ ΜΗΧΑΝΟΥΡΓEIO**

#### **ΔΗΜΟΣΙΑ ΕΠΙΧΕΙΡΗΣΗ ΗΛΕΚΤΡΙΣΜΟΥ ΛΙΓΝΙΤΙΚΟ ΚΕΝΤΡΟ ΠΤΟΛ/ΔΑΣ - ΑΜΥΝΤΑΙΟΥ**

### **ΕΙΔΙΚΕΣ ΟΔΗΓΙΕΣ ΑΣΦΑΛΟΥΣ ΕΡΓΑΣΙΑΣ**

#### **ΓΙΑ ΜΗΧΑΝΟΥΡΓΕΙΟ**

#### **ΠΕΡΙΕΧΟΜΕΝΑ**

1. ΕΡΓΑΣΙΕΣ ΛΕΙΑΝΣΕΩΣ - ΗΛΕΚΤΡΙΚΟΙ ΤΡΟΧΟΙ (ΦΟΡΗΤΟΙ - ΣΤΑΘΕΡΟΙ) 2. ΕΡΓΑΣΙΕΣ ΣΥΓΚΟΛΛΗΣΕΩΣ ΚΑΙ ΚΟΠΗΣ ΔΙΑ ΦΛΟΓΟΣ ΑΣΕΤΥΛΙΝΗΣ 3. ΒΑΦΗ ΡΑΟΥΛΩΝ ΜΕ ΦΛΟΓΙΣΤΡΑ (ΛΑΜΠΕΣ) 4. ΕΡΓΑΣΙΕΣ ΗΛΕΚΤΡΟΚΟΛΛΗΣΕΩΣ 5. ΕΡΓΑΣΙΕΣ ΤΟΡΝΟΥ 6. ΕΡΓΑΣΙΕΣ ΔΡΑΠΑΝΟΥ 7. ΗΛΕΚΤΡΙΚΑ (ΨΑΛΙΔΙΑ - ΠΡΕΣΕΣ - ΣΤΡΑΝΤΖΕΣ - ΠΡΙΟΝΙΑ) 8. ΧΡΗΣΗ ΓΕΡΑΝΟΓΕΦΥΡΩΝ 9. ΣΥΝΤΗΡΗΣΗ - ΕΠΙΣΚΕΥΗ ΓΕΡΑΝΟΓΕΦΥΡΩΝ 10. ΣΥΡΜΑΤΟΣΧΟΙΝΑ - ΣΑΜΠΑΝΙΑ 11. ΑΝΥΨΩΣΗ ΜΕΤΑΦΟΡΑ ΦΟΡΤΙΩΝ ΜΕ ΤΑ ΧΕΡΙΑ 12. ΒΑΣΙΚΕΣ ΟΔΗΓΙΕΣ ΓΙΑ ΤΗΝ ΑΝΥΨΩΣΗ ΜΕΤΑΦΟΡΑ ΦΟΡΤΙΩΝ ΜΕ ΤΑ ΧΕΡΙΑ 13. ΒΑΣΙΚΕΣ ΑΡΧΕΣ ΑΣΦΑΛΕΙΑΣ ΚΑΤΑ ΤΗΝ ΣΥΝΤΗΡΗΣΗ 14. ΓΑΝΤΙΑ 15.ΚΡΑΝΟΣ 16. ΓΥΑΛΙΑ 17. ΦΟΡΜΕΣ ΕΡΓΑΣΙΑΣ 18. ΥΠΟΔΗΜΑΤΑ ΑΣΦΑΛΕΙΑΣ 19. ΦΟΡΗΤΕΣ ΣΚΑΛΕΣ 20. ΜΗΧΑΝΟΚΙΝΗΤΑ ΑΝΥΨΩΤΙΚΑ ΜΗΧΑΝΗΜΑΤΑ (ΚΛΑΡΚ) 21.ΣΥΝΤΗΡΗΣΗ ΤΟΥ ΚΛΑΡΚ 22. ΗΛΕΚΤΡΙΚΑ ΦΟΡΗΤΑ ΕΡΓΑΛΕΙΑ 23. ΕΡΓΑΛΕΙΑ ΧΕΙΡΟΣ 24. ΤΣΙΜΠΙΔΕΣ 25. ΚΟΠΙΔΙΑ 26. ΣΦΥΡΙΑ 27. ΚΑΤΣΑΒΙΔΙΑ 28.ΠΕΝΣΕΣ 29. ΚΛΕΙΔΙΑ

# **ΕΡΓΑΣΙΕΣ ΛΕΙΑΝΣΕΩΣ ΗΛΕΚΤΡΙΚΟΙ ΤΡΟΧΟΙ (ΦΟΡΗΤΟΙ - ΣΤΑΘΕΡΟΙ)**

**Σε** κάθε τροχό πρέπει να βρίσκονται γυαλιά.

Οι εργαζόμενοι σε λειαντικούς τροχούς πρέπει να φορούν γυαλιά εργασίας και γάντια.

Οι λειαντικοί τροχοί απαγορεύεται να τοποθετούνται σε μηχανές οι οποίες περιστρέφονται με ταχύτητα μεγαλύτερη από την ταχύτητα που αναγράφεται πάνω στους τροχούς.

Οι λειαντικοί τροχοί πρέπει να διατηρούνται πάντοτε στρογγυλοί.

Πριν χρησιμοποιηθούν οι λειαντικοί τροχοί πρέπει να ελέγχονται με προσοχή μήπως υπάρχουν σε αυτούς ρωγμές και να φυλάγονται σε μέρος ξηρό και ακόμη να προφυλάγονται από διάφορες προσκρούσεις και τραντάγματα.

Να χρησιμοποιείτε τον τροχό μόνο για τρόχισμα και όχι για κοπή.

Οι τροχοί με τους δίσκους είναι μόνο για τρόχισμα και αν χρησιμοποιηθούν για κοπή υπάρχει περίπτωση να σπάσει ο δίσκος και να σας τραυματίσει.

Πρέπει να γίνεται καλή προσαρμογή του δίσκου επί του εργαλείου.

Ακόμη πρέπει να βεβαιωθείτε ότι ο δίσκος έχει ασφαλισθεί καλά πριν τον βάλετε σε λειτουργία γιατί μπορεί να φύγει και να σας τραυματίσει ή να τραυματίσει κάποιον συνάδελφο σας.

Να χρησιμοποιείτε τον κατάλληλο τροχό για την κατάλληλη εργασία.

Αν έχετε κάποια αμφιβολία ή απορία τότε ρωτήστε τον Προϊστάμενο σας.

Πριν τοποθετήσετε τον τροχό επί του εργαλείου ( ή επί του μηχανήματος εφόσον πρόκειται για μεγάλο τροχό) χτυπήστε τον ελαφρά με τη χειρολαβή ενός κατσαβιδιού ή με μία ματσόλα για να βεβαιωθείτε ότι δεν είναι ραγισμένος. Όταν ο τροχός είναι ραγισμένος τότε θα εκτοξευθεί και υπάρχει κίνδυνος να προκαλέσει ατύχημα.

Οι σταθεροί ηλεκτροτροχοί πρέπει να είναι εγκατεστημένοι σε στέρεο έδαφος για να μην προκαλούν κραδασμούς. Οι κραδασμοί έχουν σαν αποτέλεσμα την μεγαλύτερη φθορά του μηχανήματος και υπάρχει κίνδυνος να ξεφύγει το αντικείμενο που κατεργαζόμαστε από τα χέρια του τεχνίτη και να τον τραυματίσει.

Όταν ο τροχός βρίσκεται σε κίνηση μην κάνετε καμιά προσαρμογή ή σφίξιμο του τροχού. Πρέπει να κλείσετε τον διακόπτη, να περιμένετε να σταματήσει τελείως και κατόπιν βγάζοντας το φις από την πρίζα κάνετε την εργασία που θέλετε.

Ο χώρος γύρω από τον ηλεκτροτροχό θα πρέπει να είναι καθαρός και σε καλή κατάσταση για να μην υπάρχει κίνδυνος να γλιστρήσει κανένας, να πέσει και να τραυματιστεί στον τροχό.

Κατά την τοποθέτηση του τροχού σφίξτε καλά τη βίδα ή το παξιμάδι, τόσο που να κρατά τον τροχό σταθερό, όχι όμως υπερβολικό σφίξιμο γιατί υπάρχει κίνδυνος να ραγίσει τον τροχό οπότε κατά την λειτουργία να εκτοξευθεί.

Ανοίγοντας τον διακόπτη και πριν χρησιμοποιήσετε τον τροχό αφήστε τον να λειτουργήσει ελεύθερα για λίγα δευτερόλεπτα. Σ' αυτά τα λίγα δευτερόλεπτα δεν πρέπει να βρίσκεσθε μπροστά στον τροχό, αλλά σε θέση που αν εκτοξευθεί να μην σας τραυματίσει.

Όταν τελειώσετε την εργασία κλείστε το διακόπτη. Ποτέ μην εφαρμόζετε πίεση ή δύναμη για να σταματήσετε τον τροχό, αλλά αφήστε τον να σταματήσει μόνος **του.**

Οποιαδήποτε ανωμαλία ή βλάβη να την αναφέρετε στον Εργοδηγό σας.

Να ελέγχετε κατά διαστήματα σε τι κατάσταση βρίσκονται οι τροχοί και αν είναι κατάλληλοι για εργασία. Τροχοί οι οποίοι είναι φθαρμένοι και ακατάλληλοι πρέπει να αφαιρούνται από το μηχάνημα και να καταστρέφονται για να **μη** ξαναχρησιμοποιηθούν και προκαλέσουν ατύχημα.

Το αντικείμενο που θέλετε να τροχίσετε πρέπει να το κρατάτε γερά, για να μη ξεφύγει από το χέρι σας και σας τραυματίσει.

Αν κατά τη λειτουργία του ο τροχός έχει κραδασμούς αυτό σημαίνει ότι χρειάζεται κάποια ρύθμιση. Πρέπει να το αναφέρετε στον Εργοδηγό σας ή στον υπεύθυνο συντηρήσεως.

Όταν τροχίζετε σε σταθερό ηλεκτροτροχό να μην φοράτε γάντια. Επίσης να μην πιάνετε το αντικείμενο που θέλετε να τροχίσετε με στουπί.
# **ΕΡΓΑΣΙΕΣ ΣΥΓΚΟΛΛΗΣΕΩΣ ΚΑΙ ΚΟΠΗΣ ΔΙΑ ΦΛΟΓΟΣ ΑΣΕΤΥΛΙΝΗΣ**

Τέτοιες εργασίες απαγορεύονται να γίνονται σε κλειστούς και όχι καλά αεριζόμενους χώρους, καθώς και σε χώρους που περιέχουν βλαβερές ουσίες ή ικανούς να δημιουργήσουν τέτοιες κατά τη διάρκεια των εργασιών, χωρίς την εντολή του αρμοδίου Μηχανικού, ο οποίος θα δίνει αυτήν αφού προηγουμένως ερωτηθεί από τον αρμόδιο Εργοδηγό.

Ο Μηχανικός θα καθορίσει τα μέτρα προστασίας των εργαζομένων και ο επικεφαλής Εργοδηγός θα φροντίσει για την εφαρμογή αυτών.

**Προσοχή:** Ο αερισμός του χώρου των εργασιών αυτών με καθαρό οξυγόνο απαγορεύεται αυστηρά.

Απαγορεύεται σε οποιοδήποτε άτομο το οποίο δεν είναι αδειούχος οξυγονοκολλητής η χρήση του οξυγόνου και της ασετυλίνης για τη συγκόλληση ή την κοπή αντικειμένου, εκτός για λόγους εκπαιδευτικούς και κάτω από τις οδηγίες αδειούχου. Υπάρχει σοβαρός λόγος να γίνει ατύχημα, εάν το οξυγόνο χρησιμοποιηθεί αντί του πεπιεσμένου αέρα.

Ποτέ να μην χρησιμοποιείτε οξυγόνο ή ασετυλίνη για να φυσάτε σκόνες από τα ρούχα σας και ποτέ να μην τα συνδέετε με εργαλεία πεπιεσμένου αέρα. Κατά τις εργασίες της συγκολλήσεως και κοπής δια φλογός ασετυλίνης πρέπει να χρησιμοποιούνται τα παραχωρούμενα από την Επιχείρηση μέσα προστασίας (μάσκα ή γυαλιά, ποδιά, γάντια)

Να καθαρίζετε τις βαλβίδες, τα ρακόρ και τους ρεγουλατόρους του οξυγόνου από λάδια ή γράσα γιατί αυτά είναι επικίνδυνα και μπορεί να εκραγούν όταν έρθουν σε επαφή με οξυγόνο υπό πίεση.

Απαγορεύετε οποιαδήποτε επισκευή σε φιάλες οξυγόνου ή ασετυλίνης. Οι φιάλες οξυγόνου και ασετυλίνης πρέπει να ασφαλίζονται από πτώση. Επίσης πρέπει να κατατάσσονται και να αποθηκεύονται χωριστά σύμφωνα με **το** είδος του αερίου.

Απαγορεύεται η παραμονή ή η φύλαξη αυτών μαζί με υλικά επικίνδυνα για πυρκαγιά.

Όλες οι άδειες φιάλες πρέπει να σημαδεύονται με την ένδειξη «κενή» και να τοποθετούνται ξεχωριστά από τις γεμάτες με τις βαλβίδες τους κλειστές. Οι γεμάτες φιάλες οξυγόνου ή ασετυλίνης πρέπει να προφυλάσσονται κατά την διάρκεια της αποθηκεύσεως των από εκτεταμένη και άμεση επαφή με τον ήλιο. Κατά τις διακοπές εργασίας πρέπει οι βαλβίδες των ακροφυσιών να κλείνονται, σε περιπτώσεις μεγαλυτέρων χρονικών διαστημάτων (φαγητό, αλλαγή βάρδιας κλπ.) πρέπει να κλείνονται οι βαλβίδες των φιαλών και σε περίπτωση που υπάρχει διανεμητής η αντίστοιχος βαλβίδα.

Πριν την μεταφορά φιαλών οξυγόνου ή ασετυλίνης που δεν είναι συνδεδεμένες, πρέπει να βιδωθεί το κάλυμμα προστασίας αυτών. Μετά τη χρησιμοποίηση του περιεχομένου της φιάλης πρέπει να κλεισθεί η βαλβίδα της φιάλης και να βιδωθεί το κάλυμμα προστασίας αυτής. Ποτέ μην μετακινείτε τις φιάλες κυλιόμενες. Οι φιάλες να μετακινούνται πάντοτε σε όρθια θέση και με το κλείστρο ασφαλώς κλειστό. Απαγορεύεται η μεταφορά και μετακίνηση των φιαλών με γερανούς.

Επιτρέπεται μόνο σε εξαιρετικές περιπτώσεις και κατόπιν αδείας του Προϊσταμένου σε ειδική πλατφόρμα ασφαλείας και σε καμιά περίπτωση η μετακίνηση φιαλών με συρματόσχοινο.

Εάν υποπτεύεσθε ότι υπάρχει διαρροή από κάποια φιάλη, ποτέ να μη χρησιμοποιήσετε φλόγα για να επιβεβαιώσετε την διαρροή.

Να μην χρησιμοποιείτε ποτέ λάδι για την ανίχνευση διαρροής, όταν βεβαιωθείτε ότι υπάρχει διαρροή, τότε μετακινήστε την φιάλη εκτός του χώρου εργασίας σας, σε ανοικτό χώρο, ανοίξτε λίγο τη βαλβίδα για να αδειάσει το περιεχόμενο της σιγά- σιγά, ή εάν είναι δυνατόν επιστρέψτε την στον προμηθευτή σας.

Απαγορεύεται η αφαίρεση οποιουδήποτε μανομέτρου οξυγόνου ή ασετυλίνης εάν προηγουμένως δεν έχετε κλείσει τη βαλβίδα.

Ελέγχετε και βεβαιωθείτε ότι τα σπειρώματα (πάσσο) των ρακόρ των μανομέτρων δεν είναι ελαττωματικά, για να αποφύγετε ενδεχόμενη διαρροή αερίου.

Στις συσκευές οξυγόνου και ασετυλίνης να χρησιμοποιείτε πάντοτε ελαστικούς σωλήνες υψηλής πιέσεως και ποτέ απλούς σωλήνες.

Ακόμη πρέπει να είναι χρωματισμένοι κόκκινοι οι σωλήνες της ασετυλίνης και του οξυγόνου κυανοί.

Ποτέ να μην χρησιμοποιείτε ελαττωματικούς σωλήνες και ποτέ μην επισκευάζεται διαρροές σωλήνων με συγκολλητική ταινία.

Οι ελαστικοί σωλήνες οξυγόνου και ασετυλίνης, καθώς και οι συνδέσεις αυτών πρέπει να προστατεύονται από διάφορους τραυματισμούς π,χ. τσάκισμα, διάβαση πάνω από αυτούς τροχοφόρων, επαφή με πυρωμένα αντικείμενα.

Πρέπει τουλάχιστον μία φορά το μήνα να ελέγχετε την καλή κατάσταση αυτών.

Πριν χρησιμοποιήσετε το οξυγόνο ή την ασετυλίνη, πρέπει να καθαρίσετε τα χέρια σας από λάδια και γράσα.

Να ανοίγετε την βαλβίδα σιγά-σιγά και ποτέ απότομα λόγω της μεγάλης πιέσεως **της** φιάλης.

Όταν ανοίγετε τη βαλβίδα, να βρίσκεσθε πάντοτε στο πλάι και ποτέ μπροστά ή πίσω από το στόμιο της βαλβίδας.

Απαγορεύεται η χρησιμοποίηση σπίρτων ή αναπτήρα για το άναμμα του κόφτη.

Οι χειριστές πρέπει να προσέχουν η πίεση του οξυγόνου να μη πέφτει κάτω από την προβλεπόμενη επιτρεπτή, διότι λόγω της υποπιέσεως μπορεί να προκληθεί εκρηκτικό μείγμα.

Οι χειριστές πρέπει όταν ανάβουν τον κόφτη να κατευθύνουν τη φλόγα του προς τα κάτω, ποτέ σε πρόσωπα ή φιάλες οξυγόνου - ασετυλίνης ή σε επιφάνειες με λάδια ή γράσα.

Μην κάνετε εργασίες κοπής πάνω σε έδαφος από τσιμέντο, διότι υπάρχει κίνδυνος να διαρραγεί το τσιμέντο. Να εκτελείτε τις εργασίες 40 εκατοστά περίπου πάνω από το δάπεδο.

Όταν κάνετε εργασίες κοπής ή συγκολλήσεως να έχετε πάντοτε κοντά σας έναν πυροσβεστήρα.

Να φοράτε πάντοτε φόρμες καθαρές όταν κάνετε εργασίες κοπής και ιδιαίτερα καθαρές από λάδια και γράσα.

Όταν κόβετε ράβδους και λοιπά σίδερα να τα στηρίξετε καλά για να μην πέσουν μετά την κοπή και σας τραυματίσουν.

Πριν αρχίσετε την εργασία συγκολλήσεως ή κοπής πάνω σε ξύλινα δάπεδα, θα πρέπει να καθαρίσετε τα δάπεδα αυτά και να τα καλύψετε με κάτι μεταλλικό ή με υλικό που δεν καίγεται.

Πριν την εργασία συγκολλήσεως ή κοπής βεβαιωθείτε ότι δεν υπάρχουν ρωγμές εντός των οποίων θα εισχωρήσουν ή θα πέσουν οι σπινθήρες και ποτέ μην επιτρέπετε οι σπινθήρες να πέσουν σε μέρη όπου υπάρχουν στουπιά εμποτισμένα με λάδια.

Εάν πρέπει να κολλήσετε ή να κόψετε λέβητα ή δοχείο που περιείχε εύφλεκτα υγρά ή αέρια, μην αρχίσετε την εργασία σας μέχρι να βεβαιωθείτε ότι δεν υπάρχουν επικίνδυνα αέρια τα οποία μπορεί να προκαλέσουν έκρηξη ή ανάφλεξη. Βεβαιωθείτε ο ίδιος και μη βασιστείτε στη γνώμη συναδέλφου σας ότι το δοχείο έχει ελεγχθεί.

Στις θέσεις εργασίας επιτρέπεται να βρίσκονται μόνο οι φιάλες οι οποίες χρησιμοποιούνται.

Οι φιάλες όπως και ο εξοπλισμός αυτών όταν υποστούν την παραμικρή βλάβη πρέπει να σταματήσουν αυτά να χρησιμοποιούνται. Με ευθύνη του επιβλέποντος πρέπει να γίνει η σήμανση αυτών. Πριν χρησιμοποιηθεί μία φιάλη, πρέπει να δοκιμαστεί η βαλβίδα της. Με αυτόν τον τρόπο επιτυγχάνεται συγχρόνως και καθαρισμός της φιάλης από τυχόν υπάρχουσα σκόνη.

Απαγορεύεται να γίνει αυτό σε θέση όπου υπάρχει ανοικτή φλόγα ή πολύ θερμή επιφάνεια (πυρακτωμένο μέταλλο). Απαγορεύεται το φύσημα αερίου σε γειτονικές φιάλες. Παγωμένες βαλβίδες επιτρέπεται να αναθερμαίνονται μόνο **με θερμό νερό, ποτέ** όμως με φλόγα ή ερυθροπυρωμένο σίδηρο. Επιτρέπεται να χρησιμοποιούνται μόνο συσκευές, οι οποίες έχουν ασφάλεια μη επιστροφής φλόγας.

Εργασίες συντηρήσεως σε φιάλες οξυγόνου και ασετυλίνης, μειωτάς πιέσεως ασφαλείας μη επιστροφής

φλόγας και ακροφύσια, πρέπει να γίνονται σε καθορισμένες θέσεις και από τους υπεύθυνους γι' αυτά Τεχνίτες. Να χρησιμοποιείτε πάντοτε τον σωλήνα του οξυγόνου για το οξυγόνο και τον σωλήνα της ασετυλίνης για την ασετυλίνη.

Ποτέ να μη χρησιμοποιείτε τον σωλήνα του οξυγόνου για την ασετυλίνη και αντίστροφα.

Να ελέγχετε πάντα την γύρω περιοχή προσεκτικά για τυχόν κινδύνους πυρκαγιάς πριν αρχίσετε τις εργασίες κοπής ή συγκολλήσεως. Ξύλα, χαρτιά ή άλλα εύφλεκτα υλικά πρέπει να απομακρυνθούν. Εάν πρέπει να εργασθείτε κοντά σε εύφλεκτα υλικά θα πρέπει να έχετε πρόχειρα κοντά σας έναν πυροσβεστήρα (τη χρήση του οποίου θα πρέπει να γνωρίζετε) ή σωλήνες νερού ή ένα δοχείο με άμμο.

Πολλές φορές ανάλογα με την περίπτωση, ίσως είναι απαραίτητο να έχετε κοντά σας ένα συνάδελφο σας ο οποίος θα σας βοηθήσει αν προκληθεί πυρκαγιά.

# **ΒΑΦΗ ΡΑΟΥΛΩΝ ΜΕ ΦΛΟΓΙΣΤΡΑ (ΛΑΜΠΕΣ)**

Κατά τη βαφή ραούλων με φλόγιστρο ισχύουν οι ίδιες ειδικές οδηγίες ασφαλείας που αναφέραμε για την συγκόλληση και κοπή με φλόγα ασετυλίνης.

Πέραν όμως από αυτές τις οδηγίες πρέπει οι τεχνίτες να δίνουν μεγαλύτερη προσοχή κατά την χρήση των φλόγιστρων αυτών διότι χρησιμοποιούνται μεγάλα μπεκ οξυγόνου και ΜΑΡΡ-ΓΚΑΖ, το οποίο χρησιμοποιείται σε πολλές περιπτώσεις της ασετυλίνης.

# **ΕΡΓΑΣΙΕΣ ΗΛΕΚΤΡΟΣΥΓΚΟΛΛΗΣΕΩΣ**

Κατά τις εργασίες της ηλεκτροσυγκολλήσεως πρέπει **να** χρησιμοποιούνται **τα** παρεχόμενα από την Επιχείρηση ελαστικά υποδήματα, μονωτικά γάντια **και** προστατευτικά μέσα των οφθαλμών (γυαλιά, μάσκες).

Κατά τις ηλεκτροσυγκολλήσεις σε χώρους κλειστούς και οι οποίοι δεν αερίζονται καλά, ισχύουν τα ίδια με τα της κοπής δια φλογός ασετυλίνης.

Οι κινητοί αγωγοί της συσκευής συγκολλήσεως και ανόρθωσης πρέπει να προστατεύονται από τραυματισμούς και κυρίως διελεύσεις, πάνω από αυτούς, οχημάτων.

Η λαβή του ηλεκτροδίου, οι αγωγοί και οι συνδέσεις αυτών πρέπει να είναι μεμονωμένα.

Διάφορα φθαρμένα τμήματα από αυτά πρέπει να επιδιορθώνονται ή **να** αντικαθιστώνται.

Πριν από την σύνδεση των αγωγών στην συσκευή της ηλεκτροκολλήσεως, πρέπει να αποσυνδέονται από το δίκτυο.

Επίσης κατά τις εργασίες καθαρισμών των συσκευών ηλεκτροκολλήσεως πρέπει αυτές να βρίσκονται εκτός τάσης.

Ακόμη όλες οι ηλεκτρολογικές εργασίες σε αυτές πρέπει να γίνονται από ηλεκτρολόγο.

Κατά τη διάρκεια μικρών διακοπών πρέπει η λαβή των ηλεκτροδίων να κρεμαστεί από το μονωμένο της μέρος.

Ο αγωγός γειώσεως (σώμα) πρέπει να συνδέεται στο πλησιέστερο προς την συγκόλληση σημείο.

Έδρανα, ένσφαιροι τριβείς, σωλήνες, αγωγοί προστασίας κλπ. δεν επιτρέπεται **να** χρησιμοποιούνται σαν αγωγοί διόδου του ρεύματος συγκολλήσεως.

Ακόμη η γείωση πρέπει να είναι καλή, για να μην παρουσιάζονται υπερθερμάνσεις στα στοιχεία διελεύσεως του ρεύματος γειώσεως.

Κατά την ηλεκτροκόλληση στο ύπαιθρο πρέπει η συσκευή να προστατεύεται από τις καιρικές συνθήκες.

Απαγορεύονται ηλεκτροσυγκολλήσεις από μη αδειούχους ηλεκτροσυγκολλητές.

Επιτρέπονται μόνο για εκπαιδευτικούς σκοπούς και κάτω από τις οδηγίες αδειούχου.

# **ΕΡΓΑΣΙΕΣ ΤΟΡΝΟΥ**

Η χρησιμοποίηση του τόρνου επιτρέπεται μόνο από ειδικευμένα άτομα.

Άτομα που δεν γνωρίζουν τη λειτουργία του απαγορεύονται να τους θέτουν σε λειτουργία.

Πριν θέσετε σε λειτουργία τον τόρνο, περιστρέψετε το αντικείμενο με το χέρι σας, για να βεβαιωθείτε ότι το αντικείμενο έχει στερεωθεί καλά.

Ποτέ μη μετράτε τα αντικείμενα που επεξεργάζεστε στον τόρνο όταν αυτά βρίσκονται εν κινήσει.

Σταματήστε την κίνηση τελείως και μετά κάνετε την μέτρηση που θέλετε.

Εφόσον επεξεργάζεστε αντικείμενο που πετάει γρέζια, πρέπει να χρησιμοποιείτε γυαλιά ασφαλείας.

Καθαρίζετε τα γρέζια με βούρτσα και ποτέ με γυμνά χέρια.

Ακόμη μην καθαρίζετε τα γρέζια όταν ο τόρνος βρίσκεται σε λειτουργία.

Βεβαιωθείτε ότι το αντικείμενο που θέλετε να τοποθετήσετε στον τόρνο μπορείτε να το σηκώσετε με ασφάλεια.

Αν δεν μπορείτε ή αμφιβάλλετε, ζητείστε να σας βοηθήσει συνάδελφος σας ή χρησιμοποιήστε μηχανικά μέσα αν διαθέτετε.

Μη φοράτε ξεκούμπωτες φόρμες, γραβάτα, γάντια, μπρασελέ ή δακτυλίδια κοντά στα κινούμενα μέρη του τόρνου.

Μπορεί να πιαστούν και παρασύροντας σας να σας τραυματίσουν.

Εάν τορνίρετε υλικά που προεξέχει από το πίσω μέρος του τόρνου, **πρέπει να** βάλετε προστατευτικά εμπόδια που να αποκλείουν την κυκλοφορία.

Εάν τορνίρετε λεπτή ράβδο (ή σωλήνα) βεβαιωθείτε ότι δεν βρίσκεται κανείς κοντά σας (ή από το πίσω μέρος του τόρνου, αν προεξέχει), διότι υπάρχει κίνδυνος να στραβώσει από την περιστροφή και να προκαλέσει τραυματισμό.

Ποτέ μην εγκαταλείπετε τον τόρνο όταν βρίσκεται σε λειτουργία.

Ποτέ μην προσπαθείτε να μειώσετε ή να σταματήσετε την κίνηση του αντικειμένου που επεξεργάζεστε με το χέρι σας.

Μην απλώνετε ποτέ το χέρι σας πάνω από το αντικείμενο που κατεργάζεστε όταν ο τόρνος βρίσκεται σε κίνηση.

Χρησιμοποιείτε τα κατάλληλα εργαλεία για τις ρυθμίσεις και τις προσαρμογές που θέλετε να κάνετε. Αφού τελειώσετε τη ρύθμιση, αφαιρέστε το εργαλείο.

Μη βάζετε σε κίνηση τον τόρνο με τα εργαλεία παρατημένα πάνω σ' αυτόν.

Σφίγγετε καλά τα αντικείμενα που θέλετε να επεξεργαστείτε.

"Όταν λιμάρετε αντικείμενα με το δεξί σας χέρι ή όταν χρησιμοποιείτε σμυριδόπανα χρειάζεται ιδιαίτερη προσοχή να μην τραυματιστείτε από ακάλυπτες προεξοχές.

Μην αλλάζετε τις ταχύτητες του τόρνου όταν βρίσκεται σε λειτουργία.

Μην αφήνετε ποτέ κλειδί πάνω στο τσοκ.

Μην αφήνετε εργαλεία κάτω από το κομμάτι που κατεργάζεστε και πάνω στις γλυσιέρες.

# **ΕΡΓΑΣΙΕΣ ΔΡΑΠΑΝΟΥ**

Ασφαλίζετε καλά το αντικείμενο που θέλετε να τρυπήσετε.

Χρησιμοποιείτε το κατάλληλο μέγεθος τρυπανιού για την οπή που θέλετε **να** ανοίξετε.

Φροντίστε τα τρυπάνια που χρησιμοποιείτε να είναι σε καλή κατάσταση.

Τρυπάνια μεταχειρισμένα και ατρόχιστα μπορεί να σπάσουν και να εκτιναχτούν τραυματίζοντας σας.

Μη καθαρίζετε τα σπιράλ γρέζια με το χέρι, αλλά να χρησιμοποιείτε πάντοτε βούρτσα.

Όταν θέλετε να ανοίξετε βαθιές οπές μη τις ανοίγετε με μία προσπάθεια (μία και έξω) γιατί μπορεί από την υπερβολική τριβή να σπάσει το τρυπάνι. Να ανοίγετε τις οπές αυτές με 2 ή 3 προσπάθειες για να κρυώνει το τρυπάνι και να καθαρίζονται και τα γρέζια.

Κατά τη διάρκεια της διατρήσεως μην κάνετε μετρήσεις ή προσαρμογές κοντά στο τρυπάνι.

Οι συσφίξεις και οι προσαρμογές θα πρέπει να γίνονται με κλειδιά κατάλληλων διαστάσεων, διαφορετικά μπορεί να γλιστρήσει το κλειδί και να σας τραυματίσει.

Ποτέ να μη χρησιμοποιείτε σφυρί για να πετύχετε καλύτερη σύσφιγξη, γιατί θα προκαλέσετε ζημιά (π.χ. να κλωτσήσει το παξιμάδι).

# **ΗΛΕΚΤΡΙΚΑ (ΨΑΛΙΔΙΑ - ΠΡΕΣΕΣ - ΣΤΡΑΝΤΖΕΣ - ΠΡΙΟΝΙΑ)**

Στην λειτουργία αυτών των μηχανημάτων χρειάζεται οι εργαζόμενοι σε αυτά να δίνουν μία ιδιαίτερη προσοχή γιατί εγκυμονούν κινδύνους σοβαρών ακρωτηριασμών.

# **ΧΡΗΣΗ ΓΕΡΑΝΟΓΕΦΥΡΩΝ**

Να εισέρχεστε και να εξέρχεστε από την καμπίνα μόνο από τη σκάλα έχοντας και τα δυο σας χέρια ελεύθερα.

Απαγορεύεται σε οποιοδήποτε άλλο άτομο να παραμείνει εντός της καμπίνας του χειριστού. Επιτρέπεται μόνο στον μαθητευόμενο χειριστή ή σε περίπτωση που γίνεται επισκευή της γερανογέφυρας.

Αν είστε ασθενής ή αδιάθετος να μη χρησιμοποιείτε την γερανογέφυρα.

Εάν σας δοθεί εντολή να κάνετε κάτι που σας φαίνεται ανασφαλές πρέπει να το συζητήσετε πρώτα με τον Προϊστάμενο σας.

Σαν χειριστής γερανού είστε υπεύθυνος για την καθαριότητα της καμπίνας σας και ακόμη δεν πρέπει να πετάτε στο δάπεδο του εργοστασίου απορρίμματα ή άλλα άχρηστα υλικά.

Να σηκώνεται το φορτίο μέχρι το ελάχιστο ύψος που χρειάζεται για την μεταφορά του και όχι ψηλότερα.

Απαγορεύεται η μεταφορά σε φιάλες οξυγόνου, ασετυλίνης ή άλλων πεπιεσμένων αερίων.

Απαγορεύεται η ανύψωση σε λυμένα πακέτα λαμαρίνας ή άλλων φορτίων τα οποία κατά την ανύψωση ή μεταφορά τους κινδυνεύουν να σκορπίσουν.

Πριν κάνετε οποιαδήποτε κίνηση για να σηκώσετε το φορτίο, πρέπει να βεβαιωθείτε ότι το φορτίο δεν είναι προσδεδεμένο κάπου και ότι είναι ελεύθερο για να το σηκώσουμε.

Απαγορεύεται το φορτίο να παραμείνει άσκοπα σηκωμένο για μεγάλα χρονικά διαστήματα.

Πριν βάλετε σε κίνηση την γερανογέφυρα πρέπει να βεβαιωθείτε ότι ο γάντζος ή **το** συρματόσχοινο βρίσκονται αρκετά ψηλά και δεν υπάρχει κίνδυνος να προσκρούσουν ή να παρασύρουν διαφορετικά αντικείμενα που βρίσκονται στο δρόμο σας.

Εάν ο γερανός για οποιοδήποτε λόγο ακινητοποιηθεί πρέπει να αφήσετε το φορτίο στο έδαφος.

Τα φορτία δεν πρέπει να σύρονται με το γερανό στο έδαφος.

Δεν πρέπει να σηκώνετε φορτία εάν υπάρχει βλάβη στο σύστημα πεδήσεως (φρένα).

Πρέπει να ελέγχετε την διαδρομή που θα ακολουθήσει το φορτίο που θα σηκώσετε.

Η χρήση του γερανού επιτρέπεται μόνο για την ανύψωση και μετακίνηση φορτίων **και** ποτέ ατόμων.

Δεν πρέπει να εγκαταλείπετε ποτέ το χειριστήριο, όταν έχετε ανυψωμένα βάρη.

Σε περίπτωση που γίνει διακοπή του ηλεκτρικού ρεύματος, πρέπει να κλείσετε **τον** διακόπτη της γερανογέφυρας, μέχρι να επανέλθει το ρεύμα.

Αν βρείτε τον κεντρικό ή τον διακόπτη ασφαλείας ανοικτό, μην τον κλείσετε προτού βεβαιωθείτε ότι δεν βρίσκεται κανείς στο γερανό ή γύρω απ' αυτόν.

Πριν εγκαταλείψετε το χειριστήριο πρέπει να βάλετε τους μοχλούς στο «νεκρό» και να κλείσετε τον γενικό διακόπτη.

**Αν** αφήσετε μέσα ταχύτητα υπάρχει κίνδυνος να ξετυλιχτεί τελείως **το** συρματόσχοινο, να τυλιχθεί ανάποδα και «φρακάροντας» να κοπεί.

Δεν πρέπει να αφήνετε τον γάντζο να σύρετε στο έδαφος.

Να μην χρησιμοποιείτε τον γερανό για εξολκέα βαρέων μηχανημάτων ή για κρουστήρα.

Απαγορεύεται να ανυψώνετε ή να σύρετε φορτίο από πλάγια θέση.

Εάν πρόκειται να κάνετε οποιαδήποτε ρύθμιση ή επισκευή, πρέπει να διακόψετε **την** παροχή του ηλεκτρικού ρεύματος.

Δεν πρέπει να σκύβετε πολύ έξω από την καμπίνα.

Να μην αφήνετε να χτυπά ο ένας γερανός πάνω στον άλλο, ή στο τέλος της πορείας του.

Πρέπει να εκτελείτε την εργασία σας προσεκτικά. Δεν πρέπει να κάνετε βιαστικές ή σπασμωδικές κινήσεις.

Να ανυψώνετε σιγά και προσεκτικά τα βάρη και να αποφεύγετε τα απότομα τεντώματα των συρματόσχοινων και σαμπανιών.

Όταν εργάζεστε κοντά σε ηλεκτρικούς πίνακες, καλωδιώσεις ή σωληνώσεις πρέπει να δίνετε ιδιαίτερη προσοχή για να μην προκαλέσετε ζημιά η οποία μπορεί να προκαλέσει βραχυκύκλωμα, ηλεκτροπληξία ή επικίνδυνες διαρροές.

# **ΣΥΝΤΗΡΗΣΗ - ΕΠΙΣΚΕΥΗ ΓΕΡΑΝΟΓΕΦΥΡΩΝ**

Διακόπτεται το ηλεκτρικό ρεύμα με το κλείσιμο του διακόπτη.

Αφαίρεση των ασφαλειών.

Τοποθετείτε πινακίδα ΜΗΝ ΕΓΓΙΖΕΤΕ ΕΡΓΑΖΟΜΑΣΤΕ ΣΤΟ ΓΕΡΑΝΟ.

Κλείδωμα του διακόπτη.

Ανέβασμα των εργαλείων ή εξαρτημάτων ξεχωριστά κατά προτίμηση με σχοινί στην γερανογέφυρα.

Τοποθέτηση πινακίδων κάτω από το γερανό με ένδειξη ΠΡΟΣΟΧΗ ΕΚΤΕΛΟΥΝΤΑΙ

ΕΡΓΑΣΙΕΣ ΣΤΟΝ ΓΕΡΑΝΟ.

Οι εργαζόμενοι πάνω από τον γερανό πρέπει να φορούν ζώνη ασφαλείας.

Οι πτώσεις από ψηλά είναι πολύ επικίνδυνες και συχνά θανατηφόρες.

Μετά το τέλος της εργασίας πρέπει να μαζεύονται τα εργαλεία που χρησιμοποιήσατε και να καθαρίσετε τον χώρο εργασίας για να αποφευχθεί πτώση αντικειμένων από ψηλά με αποτέλεσμα να τραυματιστεί κάποιος συνάδελφος σας ή εσείς.

# **ΣΥΡΜΑΤΟΣΧΟΙΝΑ - ΣΑΜΠΑΝΙΑ**

Σωστή λίπανση των συρματόσχοινων κατά περιόδους, ανάλογα με τη χρήση τους. Αποθήκευση τους σε θερμοκρασίες 16° -20° C.

Αν τα συρματόσχοινα αποθηκευτούν σε θερμοκρασίες μεγαλύτερες των 30° C, τότε αυξάνεται πολύ η ρευστότητα του λιπαντικού μα αποτέλεσμα να στραγγίζουν και να χάνεται η λίπανση τους.

Το κρέμασμά τους να γίνεται πότε από τη μία άκρη και πότε από την άλλη για να μη συγκεντρώνεται το λιπαντικό στο κάτω μέρος του συρματόσχοινου. Αυτό θα γίνεται αν συνηθίζετε να κρεμάτε τα συρματόσχοινα κατακόρυφα. Η τοποθέτηση των συρματόσχοινων να γίνεται πάνω σε ξύλα και να μην σκεπάζονται με μουσαμάδες ή πλαστικά καλύμματα. Ακόμη να μην αποθηκεύετε σε υγρό ή όξινο περιβάλλον για να αποφευχθεί διάβρωση και πρόωρη φθορά τους.

Να προστατεύετε τα συρματόσχοινα από οξέα και καυστικές χημικές ουσίες. Αν χρησιμοποιήθηκαν ή ήταν αποθηκευμένα σε περιοχές που υπάρχουν τέτοιες ουσίες για αρκετό χρονικό διάστημα, θα πρέπει να τα ελέγξετε αν βρίσκονται σε καλή κατάσταση πριν τα χρησιμοποιήσετε.

Ακόμη αν χρησιμοποιείτε συρματόσχοινα σε περιβάλλον που υπάρχουν αναθυμιάσεις οξέων ή καυστικών ουσιών πρέπει να χρησιμοποιείτε γαλβανισμένα συρματόσχοινα.

Να μην υπερφορτώνετε τα συρματόσχοινα πέρα από το όριο αντοχής τους. Να αποφεύγεται η δημιουργία βερίνας γιατί αυτές οδηγούν συνήθως στη δημιουργία γόνατος και στον αναπόφευκτο τραυματισμό και φθορά του συρματόσχοινου. Να μην αφήνετε τα συρματόσχοινα να τρίβονται αδικαιολόγητα πάνω σε μεταλλικές κυρίως επιφάνειες γιατί από την τριβή και τη θερμότητα που αναπτύσσονται «βάφονται» και σκληραίνουν με αποτέλεσμα να γίνονται πιο εύθραυστα Χαρακτηριστική περίπτωση είναι όταν αυτά καταπλακώνονται **από φορτία και για να** απελευθερωθούν τραβιόνται από το ένα άκρο.

Δεν πρέπει να εκτίθενται τα συρματόσχοινα σε θερμοκρασίες άνω των 100° C.

Απαγορεύεται το κτύπημα του συρματόσχοινου με σφυρί για να μπει στο γάντζο ή για να πιάσει καλά το φορτίο που πρέπει να ανυψωθεί.

Πρέπει να καθαρίζετε καλά τα συρματόσχοινα από λάσπες και διάφορες άλλες βρωμιές, γιατί αυτές μπορούν να καλύψουν ένα τραυματισμό του που αν **τον** βλέπατε μπορεί να μη το χρησιμοποιούσατε.

Επίσης ένα βρώμικο συρματόσχοινο θα λιπανθεί σωστά πολύ δύσκολα.

Ποτέ να μην χρησιμοποιείτε για τον καθαρισμό τους διαλυτικά, γιατί αυτό θα καταστρέψει τη λίπανση τους, ο καθαρισμός τους θα γίνετε με πετρέλαιο.

Να ελέγχετε τα συρματόσχοινα πριν από κάθε τους χρήση και να τα χρησιμοποιείτε κατά τον ενδεδειγμένο και ασφαλή τρόπο.

Ακόμη μία φορά τουλάχιστον τον μήνα θα πρέπει να ελέγχονται αυτά από τον υπεύθυνο Εργοδηγό.

Τα συρματόσχοινα που κρίνονται ακατάλληλα, θα πρέπει να αποσύρονται από την χρήση και να αχρηστεύονται για να μη προκαλέσουν ατύχημα και ανεπανόρθωτη ζημιά.

Πρέπει να χρησιμοποιείτε πάντα το κατάλληλο συρματόσχοινο για την κατάλληλη δουλειά.

# **ΑΝΥΨΩΣΗ ΜΕΤΑΦΟΡΑ ΦΟΡΤΙΩΝ ΜΕ ΤΑ ΧΕΡΙΑ**

Τα πόδια σας να είναι λίγο ανοιχτά και αν είναι δυνατόν το ένα πόδι λίγο πιο μπροστά από το άλλο. Μ' αυτόν τον τρόπο έχετε μεγαλύτερη ευστάθεια.

Αν πρόκειται να ανυψώσετε βάρος να είναι λυγισμένα.

Σηκώνοντας το φορτίο πρέπει να δώσετε δύναμη στα πόδια σας και ποτέ στη μέση σας.

Η πλάτη σας να βρίσκεται σε ευθεία.

Αυτό δεν σημαίνει ότι πρέπει να είναι κάθετη.

Η ευθεία θέση της πλάτης διατηρεί την σπονδυλική στήλη, τα νεύρα της πλάτης **και** το σώμα ολόκληρο σε θέση που να μοιράζονται το βάρος του φορτίου ισομερώς.

Κατά την ανύψωση των φορτίων να χρησιμοποιείται η παλάμη και όχι τα δάκτυλα.

Η δύναμη των δακτύλων είναι πολύ περιορισμένη σε σύγκριση με την δύναμη της παλάμης.

Τα χέρια και οι αγκώνες να είναι όσο δυνατόν πιο κοντά προς το σώμα.

Όσο πιο μακριά είναι από το σώμα τα χέρια σας, τόσο περισσότερο χάνουν τη δύναμη τους.

Το κέντρο βάρους του σώματος θα πρέπει να βρίσκεται πάνω από τα πόδια.

Μόνο με αυτόν τον τρόπο μπορείτε να διατηρείτε την ισορροπία σας.

# **ΒΑΣΙΚΕΣ ΟΔΗΓΙΕΣ ΓΙΑ ΤΗΝ ΑΝΥΨΩΣΗ - ΜΕΤΑΦΟΡΑ ΦΟΡΤΙΩΝ ΜΕ ΤΑ ΧΕΡΙΑ**

Πριν σηκώσετε οποιοδήποτε αντικείμενο με τα χέρια σας, πρέπει να βεβαιωθείτε προηγουμένως ότι μπορείτε να το σηκώσετε με ασφάλεια.

Αν υπάρχει αμφιβολία να ζητάτε την βοήθεια άλλων συναδέλφων ή να χρησιμοποιείτε μεταφορικό μέσο.

Πρέπει να γίνεται έλεγχος στο αντικείμενο πριν το σηκώσετε ότι είναι καθαρό και δεν έχει λάδια ή γράσα στο σημείο απ' όπου θα το πιάσετε για να μη γλιστρήσει από τα χέρια σας.

Να βεβαιωθείτε ότι η κατεύθυνση την οποία θα ακολουθήσετε κατά τη μεταφορά του αντικειμένου είναι ελεύθερη, χωρίς εμπόδια, χωρίς λάδια στο δάπεδο ή άλλα υλικά που θα μπορούσαν να προκαλέσουν την πτώση και τον τραυματισμό σας.

Πρέπει να βεβαιωθείτε ακόμη ότι κατά την μεταφορά θα έχετε ορατότητα.

Προσοχή στα δάκτυλα σας κατά την εναπόθεση του φορτίου.

Πρέπει να χρησιμοποιείτε γάντια όταν θα σηκώνετε ή θα μεταφέρετε βάρη με αιχμηρές γωνίες ή άκρα. Απαγορεύεται η ανύψωση ή μεταφορά λαμαρίνας χωρίς να φοράτε τα προστατευτικά σας γάντια.

Να μη μεταφέρετε κιβώτια ή δοκάρια με καρφιά που προεξέχουν.

Πρέπει να βγάλετε πρώτα τα καρφιά ή να τα κτυπήσετε προς τα μέσα πριν **τα** μεταφέρετε.

Ποτέ να μην αλλάζετε τη θέση του μεταφερόμενου αντικειμένου ή το πιάσιμο κατά την ώρα της μεταφοράς του. Εάν κάτι τέτοιο είναι απαραίτητο να γίνει πρέπει να εναποτίθεται πρώτα το αντικείμενο.

Δεν πρέπει να βιάζεστε. Τα λίγα δευτερόλεπτα ή τα λεπτά που κερδίζετε δεν θα σας αποζημιώσουν για την απροσεξία και το ατύχημα που θα προκληθεί.

Να αποφεύγετε την μεταφορά φορτίων σε ύψος πάνω από τη μέση.

Εάν πρόκειται να γίνει κάτι τέτοιο πρέπει να σιγουρευτείτε ότι το αντικείμενο που μεταφέρετε κρατιέται καλά.

Όταν δύο άτομα σηκώνετε μαζί ένα βάρος, πρέπει να συντονίσετε τις ενέργειες σας και να το αφήνετε ταυτόχρονα για να μην πέσει το βάρος απότομα στον ένα και τον τραυματίσει.

Σε περίπτωση που περπατάτε σηκώνοντας το βάρος πρέπει να συντονίσετε το βήμα σας για να διευκολύνετε την μεταφορά.

# **ΣΥΝΤΗΡΗΣΗ ΒΑΣΙΚΕΣ ΑΡΧΕΣ ΑΣΦΑΛΕΙΑΣ ΚΑΤΑ ΤΗΝ ΣΥΝΤΗΡΗΣΗ**

Απαγορεύεται οποιαδήποτε εργασία συντηρήσεως όταν το μηχάνημα βρίσκεται σε λειτουργία.

Πριν κάνετε οποιαδήποτε εργασία συντηρήσεως πρέπει να γίνουν τα εξής:

1) Διακοπή λειτουργίας του μηχανήματος.

2) Διακοπή παροχής ηλεκτρικού ρεύματος.

3) Κατέβασμα (κλείσιμο) του διακόπτη.

4) Αφαίρεση ασφαλειών.

5) Κλείδωμα ηλεκτρικού πίνακα ή τοποθέτηση πινακίδας με την ένδειξη ΕΚΤΕΛΕΙΤΑΙ ΕΡΓΑΣΙΑ ΣΥΝΤΗΡΗΣΕΩΣ.

6) Έλεγχος ύπαρξης τάσης με δοκιμαστικό.

7) Δοκιμή πιέζοντας το κομβίο εκκίνησης ότι **το** μηχάνημα δεν μπορεί να λειτουργήσει.

Σε περίπτωση που για την συντήρηση ενός μηχανήματος απαιτούνται περισσότερα από ένα άτομα πρέπει να γίνεται προγραμματισμός εργασίας ούτως ώστε η εργασία του ενός να μη δημιουργήσει κινδύνους στον άλλο. Εάν εργάζεσθε μέσα σε δεξαμενή που περιείχε οξέα ή άλλα χημικά τα οποία προκαλούν αναθυμιάσεις, πρέπει να φοράτε μάσκα. Να υπάρχουν δύο άτομα ούτως ώστε να σας βοηθήσει αν σας συμβεί κάτι. Όταν η εργασία εκτελείται σε υπόγειο ή σε φρεάτιο πρέπει να τοποθετείται φωτεινός σηματοδότης κόκκινος ή πορτοκαλής που θα αναβοσβήνει, καθώς επίσης και προστατευτικό κιγκλίδωμα γύρω από το φρεάτιο. Απαγορεύεται οι εργαζόμενοι να στηρίζονται στο κιγκλίδωμα.

Σε περίπτωση που οι εργασίες στο φρεάτιο δεν έχουν τελειώσει και παραμένει αυτό ανοιχτό, τότε θα πρέπει να παραμένει και το κιγκλίδωμα και ο προειδοποιητικός σηματοδότης.

Σε περίπτωση που χρειασθεί να αφαιρέσετε ένα κιγκλίδωμα, πρέπει να φροντίσετε να το αντικαταστήσετε, τοποθετώντας ένα σχοινί ή άλλο κατάλληλο προστατευτικό μέσο.

Οι εργαζόμενοι σε ψηλά σημεία πρέπει να φορούν ζώνη ασφαλείας.

Να μην εκτελείτε οποιαδήποτε εργασία συντηρήσεως πάνω ή κάτω από κινούμενα μέρη μηχανημάτων.

Όταν εργάζεσθε σε ψηλό σημείο απαγορεύεται να πετάτε εργαλεία κάτω, ακόμη δε απαγορεύεται να αφήνετε εργαλεία στο δάπεδο όπου εργάζεσθε.

Και στις δύο περιπτώσεις υπάρχει κίνδυνος ατυχήματος από την πτώση των εργαλείων σε άλλο άτομο ή από το σκόνταμμα και το πάτημα τους.

Πριν το σκάψιμο να προηγείται έλεγχος μήπως και διέρχονται ηλεκτροφόρα καλώδια από το σημείο αυτό.

Εάν χρειασθεί να αφήσετε μία εργασία συντηρήσεως ημιτελή, πρέπει να πάρετε όλα τα ενδεικνυόμενα μέτρα ασφαλείας για να μη συμβεί ατύχημα.

Εάν δεν έχετε ολοκληρώσει μια εργασία και αντικατασταθείτε από κάποιο συνάδελφο σας πρέπει να τον ενημερώσετε πλήρως, σχετικά με το ποιες εργασίες έχουν γίνει, ποιες υπολείπονται, ποια μέτρα ασφαλείας έχουν ληφθεί και ποια υπολείπονται να ληφθούν.

Ο αντικαταστάτης πριν ξεκινήσει την εργασία του υποχρεούται να ελέγξει αυτά που του είπε ο συνάδελφος του.

Μετά το πέρας της συντηρήσεως επανατοποθετούνται τα προστατευτικά καλύμματα και συγκεντρώνονται όλα τα εργαλεία και τα υλικά που χρησιμοποιήθηκαν, γιατί υπάρχει σοβαρός κίνδυνος θέτοντας σε κίνηση το μηχάνημα να εκτοξευθεί το ξεχασμένο εργαλείο και να προκαλέσει τραυματισμό. Ακόμη υπάρχει κίνδυνος να προκληθεί ζημιά στο ίδιο το μηχάνημα.

Πριν το μηχάνημα τεθεί σε δοκιμαστική λειτουργία πρέπει να ειδοποιούνται τα παρευρισκόμενα άτομα.

Την δοκιμαστική λειτουργία εκτελεί ο υπεύθυνος χειριστής του μηχανήματος.

Στην περίπτωση που θα χρησιμοποιηθούν καλώδια σε σημεία όπου διέρχονται άνθρωποι ή οχήματα πρέπει να τοποθετούνται σε ελαστικό σωλήνα και όχι σε μεταλλικό περίβλημα (σπειράλ) γιατί υπάρχει άμεσος κίνδυνος με το πάτημα να κοπεί το σπιράλ, να κόψει το καλώδιο με άμεσο κίνδυνο ηλεκτροπληξίας.

Απαγορεύεται να αφαιρείτε ή να τοποθετείτε ιμάντες όταν το μηχάνημα βρίσκεται σε κίνηση.

Εάν κατά τη δοκιμαστική λειτουργία του μηχανήματος υπάρχει κίνδυνος εκτόξευσης τεμαχίων από το υλικό που κατεργάζεται το μηχάνημα πρέπει να χρησιμοποιείτε προστατευτικό κάλυμμα.

Σε περίπτωση κατά την οποία οι συνθήκες εργασίας είναι επικίνδυνες πρέπει να διακόπτεται η εργασία και να ενημερώνεται ο εργοδηγός.

Σε περίπτωση που η εργασία εκτελείται σε απομονωμένη θέση, πρέπει να εξασφαλίζεται επαφή με τον Εργοδηγό ή με κάποιο συνάδελφο σας ο οποίος θα μπορέσει να σας βοηθήσει αν παραστεί ανάγκη.

Αν στο χώρο που γίνεται η συντήρηση του μηχανήματος κινούνται οχήματα ή γερανοί και υπάρχει κίνδυνος να χτυπήσουν το μηχάνημα στο οποίο απασχολούνται άτομα για τη συντήρηση του, με κίνδυνο να προκληθεί ζημιά ή τραυματισμός, πρέπει να τοποθετείτε προειδοποιητικό σήμα (π.χ. σηματοδότης φωτεινός, κιγκλίδωμα κλπ.)

Πριν σηκώσετε το διακόπτη του ηλεκτρικού ρεύματος για να γίνει δοκιμαστική λειτουργία του μηχανήματος, πρέπει να ελέγχονται οι διακόπτες του μηχανήματος εάν είναι κλειστοί.

Εάν πρόκειται να εργασθείτε σε δοχεία που περιέχουν εύφλεκτα υγρά αποστραγγίστε τα τελείως ή αποσυναρμολογήστε τα εφόσον αυτό είναι δυνατόν.

Μετά πρέπει να τα γεμίσετε με νερό και να φροντίσετε η εργασία αυτή να γίνει σε ανοιχτό ή σε καλά αεριζόμενο χώρο.

Όταν πρόκειται να εργασθείτε πάνω ή κάτω από άλλους συναδέλφους πρέπει να ενημερώνονται για την εργασία και το σημείο όπου θα εκτελεσθεί.

Πριν κάνετε οποιαδήποτε εργασία συντηρήσεως θα πρέπει να συμβουλευθείτε τον χειριστή του μηχανήματος για το τι παρουσιάζει το μηχάνημα και τι ενδεχομένως κινδύνους μπορεί να αντιμετωπίσετε.

# **ΓΑΝΤΙΑ**

Η χρήση των γαντιών είναι υποχρεωτική.

Προστατεύουν τα δάκτυλα και τα χέρια σας από κοψίματα και τραυματισμούς ή τους μειώνουν στο ελάχιστο δυνατό βαθμό.

Απαγορεύεται η χρήση των γαντιών όταν εργάζεστε κοντά σε κινούμενα μέρη μηχανημάτων.

Υπάρχει πάντα ο κίνδυνος να πιαστεί το γάντι και να συμπαρασύρει και **να** τραυματίσει το χέρι σας.

# **ΚΡΑΝΟΣ**

Το κράνος δεν πρέπει να είναι ραγισμένο ή φθαρμένο.

Απαγορεύεται το άνοιγμα τρυπών στο κράνος με το αιτιολογικό του αερισμού του κεφαλιού, γιατί μειώνουν την ανθεκτικότητα του.

Απαγορεύεται η κοπή του γείσου από το κράνος γιατί μειώνει την παρεχόμενη προστασία.

# **ΓΥΑΛΙΑ**

Πρέπει να χρησιμοποιείτε τα κατάλληλα γυαλιά ασφαλείας για την δουλειά που θα κάνετε π.χ. σκούρα γυαλιά με φίλτρα για τις εργασίες οξυγονοκολλήσεως και για τις εργασίες χυτηρίων.

## **ΦΟΡΜΕΣ ΕΡΓΑΣΙΑΣ**

Οι φόρμες θα πρέπει να είναι στο μέγεθος σας και να φοριούνται εφαρμοστά.

Δεν πρέπει να αφήνετε ξεκουμπωμένο το πουκάμισο, να μην σηκώνετε τα μανίκια και να μη φοράτε σκισμένες φόρμες.

Υπάρχει κίνδυνος να πιαστεί κάπου και να τραυματιστείτε.

Ακόμη οι φόρμες εργασίας πρέπει να είναι καθαρές.

Φόρμες με λάδια ή γράσα μπορούν εύκολα να αρπάξουν φωτιά.

Δεν πρέπει να εργάζεστε ημίγυμνοι (από τη μέση και πάνω) γιατί ο κίνδυνος τραυματισμού είναι άμεσος. Δεν πρέπει να κουβαλάτε μέσα στις τσέπες σας κοφτερά ή μυτερά εργαλεία.

Να μην βάζετε μέσα στις τσέπες σας εύφλεκτα υγρά (μπουκαλάκι με βενζίνη) γιατί μπορεί να αρπάξετε φωτιά χωρίς να το καταλάβετε.

Δεν πρέπει να φοράτε στη δουλειά σας παλιά και σχισμένα ρούχα που δεν μπορείτε να τα χρησιμοποιήσετε εκτός εργασίας γιατί μπορούν να πιαστούν κάπου και να τραυματιστείτε.

# **ΥΠΟΔΗΜΑΤΑ ΑΣΦΑΛΕΙΑΣ**

Πρέπει να έχουν ειδική θωράκιση από ελάσματα ή ενισχυμένο πλαστικό για την προστασία των δακτύλων, της πτέρνας και του μεταταρσίου (κουντεπιέ) από πτώσεις αντικειμένων ή «σφηνώματα».

Οι σόλες των υποδημάτων να είναι σε καλή κατάσταση προς αποφυγή γλιστρημάτων και πτώσεων.

Απαγορεύεται η κοπή προστατευτικής «ΓΛΩΣΣΑΣ» η οποία προφυλάσσει το μετατάρσιο.

Τα κορδόνια πρέπει να είναι πάντοτε δεμένα.

Δεν πρέπει να φοράτε στην εργασία παλιά παπούτσια που είναι σε κακή κατάσταση.

Ακόμη οι γυναίκες δεν πρέπει να φορούν ψηλά τακούνια στο χώρο εργασίας τους.

# **ΦΟΡΗΤΕΣ ΣΚΑΛΕΣ**

Να χρησιμοποιείτε ξύλινες φορητές όταν εργάζεστε κοντά σε ηλεκτρικό ρεύμα ή εξοπλισμό και ποτέ μεταλλικές ή ξύλινες υγρές σκάλες.

Πριν χρησιμοποιήσετε την σκάλα πρέπει να ελέγξετε εάν είναι καλά στερεωμένη και στηριγμένη στο έδαφος, ποτέ όμως πάνω σε κιβώτια ή άλλα ανασφαλή αντικείμενα.

Ακόμη το άνω μέρος της σκάλας θα πρέπει να είναι σταθερό και να μην είναι δυνατόν να μετακινηθεί.

Πρέπει να ελέγξετε πριν χρησιμοποιήσετε την σκάλα ότι δεν υπάρχουν ραγίσματα ή ελλιπή σκαλοπάτια.

Ακόμη τα σκαλοπάτια θα πρέπει να είναι χωνευτά και όχι απλώς καρφωμένα.

Δεν πρέπει να χρησιμοποιείτε σκάλα μικρότερου ύψους, από το ύψος στο οποίο πρόκειται να εκτελεσθεί η εργασία.

Το ανεβοκατέβασμα να γίνεται με το πρόσωπο στραμμένο στην σκάλα και με τη βοήθεια των δύο χεριών.

Απαγορεύεται η μεταφορά φορτίων ή εργαλείων στα χέρια συγχρόνως με την ανάβαση.

Το μεταφερόμενο να είναι στην τσέπη ή προσαρμοσμένο στο σώμα,

Να μη χρησιμοποιείτε το τελευταίο σκαλοπάτι του επάνω μέρους.

Αν απαιτείται η χρησιμοποίηση του τότε δεν έχετε το σωστό μέγεθος σκάλας και χρειάζεστε μεγαλύτερη, ή το σημείο που θέλετε να φθάσετε είναι πολύ ψηλά για τη χρήση της σκάλας.

Απαγορεύεται η ανάβαση δύο ατόμων συγχρόνως.

Απαγορεύεται η μετακίνηση σκάλας όταν υπάρχει άτομο πάνω σε αυτήν.

Πρέπει να καθαρίσετε τα σκαλοπάτια και τα παπούτσια σας από **υλικά που** γλιστρούν (γράσα, λάδια, λάσπες, κλπ) πριν ανεβείτε τη σκάλα.

Απαγορεύεται η ένωση δύο σκαλών παρά μόνο αυτών που έχουν ειδικές υποδοχές.

Απαγορεύεται η χρησιμοποίηση σκαλών πάνω σε σκαλωσιές.

Αν αυτό είναι αναγκαίο, πρέπει να στερεώσετε καλά τα δύο άκρα της σκάλας.

Μετά το πέρας της εργασίας να μη εγκαταλείπεται όρθια η σκάλα, αλλά **να** τοποθετείται στο έδαφος οριζόντια.

Κατά την μεταφορά των σκαλών να κρατάτε το μπροστινό σημείο υψηλότερα προς αποφυγή κτυπημάτων, ιδίως σε γωνίες και διαδρόμους.

Να μην αφήνονται εργαλεία πάνω στα σκαλοπάτια κατά τη διάρκεια **της εργασίας,** γιατί μπορεί να πέσουν και να τραυματίσουν διερχόμενο άτομο.

Δεν πρέπει να μετακινείτε τη σκάλα πριν ελέγξετε ότι δεν χρησιμοποιείται από άλλο άτομο.

Όταν τοποθετείτε τη σκάλα να έχει την κατάλληλη γωνία ασφαλείας, δηλαδή: η απόσταση βάσεως της σκάλας από τον τοίχο να είναι το 1/4 του ολικού μήκους της σκάλας. Όταν χρησιμοποιείτε σκάλα πίσω από πόρτα, ή πόρτα να είναι κλειδωμένη ή να φυλάσσεται ασφαλώς.

Δεν πρέπει να βιάζεστε όταν ανεβαίνετε ή κατεβαίνετε την σκάλα.

Δεν πρέπει να υπερφορτώνετε τη σκάλα, γιατί υπάρχει κίνδυνος να σπάσει και να τραυματιστείτε.

Η συντήρηση της σκάλας να γίνεται με λινέλαιο και όχι με βαφή ή στοκάρισμα γιατί μπορεί να καλύψει επικίνδυνο ράγισμα.

Πρέπει να ελέγχετε περιοδικά την σκάλα προς διαπίστωση της καταλληλότητας της.

Αν κριθεί ακατάλληλη πρέπει να φροντίσετε για την επισκευή της ή την αχρήστευση της.

Τα σκαλοπάτια δεν πρέπει να απέχουν μεταξύ τους παραπάνω από 30 εκατοστά.

Απαγορεύεται η χρησιμοποίηση απλής σκάλας μήκους μεγαλυτέρου των 6 μέτρων.

Σε περίπτωση που απαιτείται σκάλα άνω των 6 μέτρων να χρησιμοποιούνται σύνθετες (ολισθαίνουσες, αρθρωτές, μηχανικές) οι οποίες και οι δυο μαζί δεν θα πρέπει να υπερβαίνουν τα 9 μέτρα.

Για εργασίες σε ύψος 6 μέτρων θα πρέπει εφόσον υπάρχει σταθερό σημείο αγκιστρώσεως να χρησιμοποιείτε ζώνη ασφαλείας.

Άτομα που τους πειράζει το ύψος (παθαίνουν ίλιγγο κλπ.) δεν θα πρέπει **να** εργάζονται πάνω σε σκάλες. Ποτέ μην στέκεστε στα τελευταία τρία (προς τα πάνω) σκαλοπάτια.

# **ΜΗΧΑΝΟΚΙΝΗΤΑ ΑΝΥΨΩΤΙΚΑ ΜΗΧΑΝΗΜΑΤΑ (ΚΛΑΡΚ)**

Τα οχήματα αυτά επιτρέπεται να τα χειρίζονται και να τα οδηγούν μόνο οι αδειούχοι χειριστές.

Τα κλαρκ είναι για την μεταφορά και την ανύψωση φορτίων και όχι για την μεταφορά ατόμων, επάνω στις περόνες ή στο όχημα.

Αυτό μπορεί να γίνει μόνο στον συντηρητή του οχήματος κατά τη διάρκεια δοκιμών.

Να μην χρησιμοποιείται το όχημα για άλλες εργασίες εκτός από αυτές για τις οποίες έχει σχεδιαστεί και κατασκευαστεί π.χ. πρέπει να σπρώχνετε βαριά αντικείμενα, οχήματα κλπ.

Πρέπει να ελέγχετε την αντοχή του δαπέδου επί του οποίου θα κινείσθε με το όχημα.

Σε περίπτωση που υπάρχει αμφιβολία για την αντοχή του σημείου όπου θα αποθέσετε το φορτίο σας μη το αποθέσετε.

Αν μπορείτε ελέγξτε το σημείο αυτό πριν σταματήσετε το όχημα.

Στο όχημα πρέπει να υπάρχει ένας πυροσβεστήρας.

Πρέπει να σέβεστε τους πεζούς, διότι ο πεζός σε περίπτωση ατυχήματος βρίσκεται σε μειονεκτικότερη θέση.

Πρέπει να αναφέρετε στον Προϊστάμενο σας οποιαδήποτε βλάβη ή έλλειψη αντιληφθείτε να υπάρχει στο δάπεδο και στις οδούς κυκλοφορίας.

Οι διάφορες ανωμαλίες του δαπέδου όπως π.χ. μία μικρή λακκούβα αποτελούν κίνδυνο να χάσουν την ισορροπία τους τα υλικά τα οποία μεταφέρετε και να πέσουν.

Δεν πρέπει να τοποθετείτε χειρολαβή στο τιμόνι για να διευκολύνετε την οδήγηση του οχήματος.

Με τις χειρολαβές αυτές έχουν προκληθεί πολλά κατάγματα και αναπηρίες στους αντίχειρες των χειριστών.

Σε περίπτωση που ανυψώνετε ή στοιβάζετε υλικά πάνω από το ύψος του κεφαλιού σας, πρέπει το

όχημα να έχει τα απαραίτητα μέσα προστασίας.

Πρέπει να συμμορφώνεστε με τα προειδοποιητικά σήματα που υπάρχουν στους διάφορους χώρους εργασίας μέσα στους οποίους κινείστε.

Να ζητάτε τη βοήθεια συναδέλφου σας, σε περίπτωση που πρόκειται να φορτώσετε στο όχημα βαριά, αιχμηρά ή υλικά τα οποία εμποδίζουν την προστασία σας.

Πριν χρησιμοποιήσετε το κλαρκ ή κατά την έναρξη της βάρδιας σας πρέπει να ελέγξετε:

• Την κατάσταση των ελαστικών και την πίεση τους.

• Την κατάσταση των φρένων.

• Τον μηχανισμό ανυψώσεως.

• Το σύστημα προειδοποιήσεως (φώτα πορείας, καθρέπτες, κόρνα κλπ.). Απαγορεύεται η ταχύτητα των οχημάτων να είναι πάνω από 8 χιλ. την ώρα, όταν κινείστε εντός των εγκαταστάσεων του εργοστασίου. Όταν κινείστε σε σημεία που υπάρχει ολισθηρότητα, στροφές και που δεν έχετε καλή ορατότητα ή εάν περνάτε κοντά από πεζούς, πρέπει να μειώσετε την ταχύτητα σας. Εάν ακολουθείτε άλλο όχημα θα πρέπει να κρατάτε μία απόσταση ασφαλείας 3 μηκών του οχήματος.

Αν χρειαστεί να φορτώσετε κάποιο φορτηγό ανεβαίνοντας πάνω σ' αυτό με το κλαρκ πρέπει να βεβαιωθείτε ότι το φορτηγό είναι καλά ασφαλισμένο με τάκους γιατί μπορεί να μετακινηθεί και να βρεθείτε στο κενό. Δεν πρέπει να οδηγείτε με βρεγμένα ή λαδωμένα χέρια. Όταν κινείστε στο χώρο που υπάρχουν γερανογέφυρες πρέπει να προσέχετε τα μεταφερόμενα βάρη.

Να μην περνάτε κάτω από ανυψωμένα βάρη ούτε ακόμη και με το όχημα. Να μην κατεβαίνετε ράμπα ή επικλινές κατηφορικό έδαφος όταν είστε φορτωμένοι με βαριά φορτία. Με το παραμικρό φρενάρισμα υπάρχει κίνδυνος να πέσουν. Σε περιπτώσεις που πρέπει να κατεβαίνετε με την όπισθεν έχοντας το φορτίο προς την πλευρά της ανηφόρας.

Αν περνάτε με το όχημα σιδηροδρομικές τροχιές πρέπει να μειώσετε την ταχύτητα του για να αποφύγετε μετακίνηση και πτώση του φορτίου. Στην περίπτωση αυτή πρέπει να οδηγείτε το όχημα διαγώνια προς τις τροχιές εφόσον αυτό είναι δυνατόν.

Δεν πρέπει να περνάτε με το όχημα μέσα σε χώρους που υπάρχουν εύφλεκτα υγρά, εκρηκτικές σκόνες ή ατμοί αν το όχημα δεν είναι ειδικό για τέτοιους χώρους. Δεν πρέπει συνάδελφος σας να συγκρατεί το μεταφερόμενο φορτίο. Υπάρχει κίνδυνος σε μετακίνηση του φορτίου να τραυματιστεί. Όταν διέρχεστε εισόδους ή εξόδους, πρέπει να ελέγχετε το ύψος τους για να μην προσκρούσει το όχημα.

Όταν διέρχεστε διαδρόμους να ελέγχετε πριν μπείτε σ' αυτούς ότι δεν έρχεται άλλο όχημα προς την κατεύθυνση σας.

Πρέπει να αποφεύγετε τις γρήγορες ή ξαφνικές στροφές και ιδιαίτερα όταν είστε φορτωμένοι, γιατί υπάρχει σοβαρός κίνδυνος ανατροπής του οχήματος. θα πρέπει να γνωρίζετε την μέγιστη ανυψωτική ικανότητα του οχήματος σας και να μην φορτώνετε το όχημα πιο πολύ από το επιτρεπτό βάρος. Δεν πρέπει να τοποθετείτε αντίβαρο στο πίσω μέρος του οχήματος για να σηκώσετε ένα υπέρβαρο φορτίο γιατί θα προκαλέσετε ζημιά στο όχημα, Όταν σηκώνετε ένα φορτίο επάνω σε παλέτες, οι περόνες του οχήματος θα πρέπει να βρίσκονται ανοιχτές και όχι κλειστές. Με τον τρόπο αυτό εξασφαλίζετε την ισορροπία του φορτίου. Τα βαριά υλικά φροντίστε κατά τη μεταφορά και την στοιβασιά να βρίσκονται χαμηλά και τα ελαφριά ψηλά.

Κατ' αυτόν τον τρόπο εξασφαλίζετε την ισορροπία του φορτίου που μεταφέρετε ή της ντάνας διατηρώντας το κέντρο βάρους χαμηλά.

Δεν πρέπει να στοιβάζετε φορτία πολύ ψηλά τα οποία δημιουργούν κίνδυνο πτώσεως και τραυματισμού.

Όταν πρόκειται να μεταφέρετε βαρέλια τοποθετημένα σε πλάγια θέση να **τα** ασφαλίσετε με τάκους για να αποφευχθεί μετακίνηση τους κατά την μεταφορά.

Όταν μεταφέρετε τοξικά, εύφλεκτα, εκρηκτικά ή άλλα επικίνδυνα υλικά, θα πρέπει να πάρετε πρόσθετα μέτρα ασφαλίσεως του φορτίου και να μην επιτρέπετε να πλησιάσουν κοντά στο όχημα σας άλλα οχήματα, αλλά να κρατούν μία ικανοποιητική απόσταση ασφαλείας.

Δεν πρέπει να ξεκινάτε και να σταματάτε απότομα το όχημα ιδίως όταν **αυτό είναι** φορτωμένο ή όταν η μπούμα του είναι ανυψωμένη με φορτίο.

Δεν πρέπει να χρησιμοποιείτε τις περόνες για να ανεβάσετε σε ψηλότερο σημείο κάποιο συνάδελφο σας εκτός αν έχετε ειδική πλατφόρμα.

Όταν το όχημα βρίσκεται σε κίνηση δεν πρέπει να ανυψώσετε ή να κατεβάζετε **το** φορτίο, γιατί υπάρχει κίνδυνος να χάσει την ισορροπία του και να πέσει.

# **ΣΥΝΤΗΡΗΣΗ ΤΟΥ ΚΛΑΡΚ**

Όταν βάζετε καύσιμα πρέπει να σβήνετε την μηχανή και να μην καπνίζετε.

Όταν κάνετε εργασίες καθαρισμού του οχήματος με εύφλεκτα υγρά θα πρέπει να γίνονται σε ανοιχτό χώρο.

Αν αυτό είναι αδύνατο και πρέπει να γίνει σε κλειστό χώρο πρέπει να φροντίσετε ο χώρος αυτός να αερίζεται καλά.

Πρέπει να ενημερώνετε αμέσως τον Εργοδηγό σας για οποιαδήποτε ανωμαλία παρουσιάζει το όχημα.

Δεν πρέπει να περιμένετε να εκδηλωθεί η βλάβη γιατί μπορεί να είσθε π.χ. φορτωμένοι και να προκαλέσετε ατύχημα ή ζημιά.

Δεν πρέπει να κάνετε συντήρηση, επισκευή ή ρύθμιση του οχήματος αν δεν είστε αρμόδιοι.

# **ΗΛΕΚΤΡΙΚΑ ΦΟΡΗΤΑ ΕΡΓΑΛΕΙΑ**

Γείωση των ηλεκτρικών εργαλείων.

Ποτέ να μην αποσυνδέεται ο αγωγός γειώσεως από το φις.

Να μην χρησιμοποιούνται ηλεκτρικά εργαλεία σε βρεγμένους ή υγρούς χώρους.

Αν η εργασία είναι απαραίτητη να γίνει σε τέτοιους χώρους ο εργαζόμενος πρέπει να πατά σε στεγνό σανίδι.

Απαγορεύεται η χρησιμοποίηση ηλεκτρ. εργαλείων με βρεγμένα χέρια.

Κατά τη λειτουργία τους να μην ακουμπούν σε βρεγμένα ή υγρά σημεία του σώματος. Η υγρασία που υπάρχει στο δάπεδο ή στο σώμα μειώνει την αντίσταση και διευκολύνει την διέλευση του ρεύματος μέσα από το σώμα με αποτέλεσμα να προέλθει ηλεκτροπληξία.

Απαγορεύεται να μεταφέρονται τα εργαλεία κρατούμενα από το καλώδιο.

Απαγορεύεται η μεταφορά των εργαλείων με το δάκτυλο στον διακόπτη, γιατί με μία απότομη κίνηση μπορούν να τεθούν σε λειτουργία και να προέλθει τραυματισμός.

Απαγορεύεται η προσωρινή επισκευή των καλωδιώσεων.

Ο Χειριστής του εργαλείου πρέπει να γνωρίζει τον τρόπο χρησιμοποίησης του, τις δυνατότητες του που χρησιμοποιείται, καθώς και τους κινδύνους που ενδεχομένως υπάρχουν κατά τη χρήση του.

Πρέπει για κάθε εργασία να χρησιμοποιείται το κατάλληλο εργαλείο.

Απαγορεύεται η τοποθέτηση γυμνών καλωδίων στην πρίζα αντί του φις.

Όταν το εργαλείο δεν χρησιμοποιείται να αφαιρείται το φις από την πρίζα.

Απαγορεύεται η επισκευή ηλεκτρικών εργαλείων από μη ειδικό τεχνίτη.

Κατά τη χρησιμοποίηση του εργαλείου το καλώδιο παροχής να μη βρίσκεται κοντά σε αντικείμενα με υψηλή θερμοκρασία, κοντά σε εύφλεκτα υγρά, να μην εφάπτεται σε αιχμηρά αντικείμενα και να αποφεύγεται η δημιουργία κόμπων στο καλώδιο.

Όταν πρόκειται να τρυπηθεί ή να τροχισθεί ένα αντικείμενο να σταθεροποιείται με ένα σφικτήρα ή μια μόρσα, για να μη φύγει και τραυματίσει τον εργαζόμενο ή κάποιον διερχόμενο.

Κατά τη λειτουργία του το ηλεκτρικό εργαλείο να κρατείται και με τα δυο χέρια ώστε η εργασία να γίνεται ασφαλέστερα και πιο άνετα.

Ο Χειριστής του εργαλείου πρέπει να βρίσκεται σε κανονική απόσταση από το αντικείμενο όπου εργάζεται, ούτε πολύ μακριά ούτε πολύ κοντά, ώστε να διατηρεί την ισορροπία καθ' όλη τη διάρκεια της εργασίας.

Να μην υπερφορτώνεται η πρίζα με περισσότερα του ενός εργαλείου, γιατί υπάρχει κίνδυνος πυρκαγιάς. Απαγορεύεται το άπλωμα καλωδίων σε χώρους όπου διέρχονται οχήματα.

Αν αυτό είναι απαραίτητο, τότε τα καλώδια πρέπει να σκεπάζονται.

Να μη χρησιμοποιείτε εργαλεία σε χώρους όπου υπάρχει κίνδυνος ανάφλεξης (αποθήκες βενζίνης, υγραερίων, διαλυτικών κλπ.).

Σε περίπτωση που ένα εργαλείο κατά τη λειτουργία του βγάζει σπινθήρες ή καπνό πρέπει να προωθείται στον αρμόδιο ηλεκτρολόγο για επισκευή.

Κατά την χρήση του εργαλείου να αποφεύγονται οι απότομες και βεβιασμένες κινήσεις.

Πριν από κάθε χρήση τα εργαλεία και οι καλωδιώσεις τους πρέπει να ελέγχονται.

Να γίνεται περιοδικός έλεγχος των εργαλείων προς εντοπισμό ανωμαλιών πριν αυτά καταστούν ανεπισκεύαστα.

# **ΕΡΓΑΛΕΙΑ ΧΕΙΡΟΣ**

Το κάθε εργαλείο έχει σχεδιαστεί και κατασκευαστεί για ορισμένες εργασίες.

Πρέπει να χρησιμοποιείται το κατάλληλο εργαλείο για κάθε εργασία.

Τα εργαλεία να είναι καθαρά, να μην είναι με γράσα - λάδια, γιατί υπάρχει κίνδυνος να γλιστρήσουν από τα χέρια και να προκαλέσουν τραυματισμό.

Πριν από κάθε χρήση να ελέγχονται. Φθαρμένα εργαλεία πρέπει να αντικαθίστανται.

Αιχμηρά αντικείμενα να μη τοποθετούνται στις τσέπες. Υπάρχει κίνδυνος τραυματισμού.

Να μην αφήνεται σε θέση όπου μπορεί να πέσει και να τραυματίσει κανένα.

Ο αποθηκάριος δεν πρέπει να χορηγεί ακατάλληλα εργαλεία.

Κατά τη χρήση πενσών, ψαλιδιών, τσιμπίδων εφιστάται η προσοχή για να μην πιαστούν τα χέρια κατά το κλείσιμο.

Μετά το πέρας της εργασίας να μαζεύονται τα εργαλεία και να μην αφήνονται στο δάπεδο διότι υπάρχει κίνδυνος να τα πατήσει διερχόμενος συνάδελφος, να πέσει και να τραυματιστεί.

# **ΤΣΙΜΠΙΔΕΣ**

Απαγορεύεται το κτύπημα της τσιμπίδας με σφυρί για την κοπή συρμάτων ή βιδών. Όταν πρέπει να κρατήσετε το κοπίδι το οποίο θα κτυπήσει ο συνάδελφος σας με βαριά ή βαριοπούλα, το κράτημα του να γίνεται με τσιμπίδα προς αποφυγή τραυματισμού.

# **ΚΟΠΙΔΙΑ**

Ασφαλέστερα κοπίδια είναι αυτά που φέρουν προστατευτικό κάλυμμα για το χέρι του Τεχνίτη, εάν δεν υπάρχει μπορεί να τοποθετηθεί αφρώδες υλικό. Εάν κατά τη χρήση του κοπιδιού εκτοξεύονται θραύσματα, πρέπει να τοποθετείται προστατευτικό μέσο (π.χ. λαμαρίνα) για την αποφυγή τραυματισμού των παρευρισκόμενων συναδέλφων.

# **ΣΦΥΡΙΑ**

Τα στυλιάρια να είναι λεία, χωρίς ακίδες και ραγίσματα.

Το χτύπημα ενός σφυριού πρέπει να είναι κάθετο προς την επιφάνεια του αντικειμένου που κτυπιέται και όχι υπό γωνία. Η δουλειά γίνεται καλύτερα και δεν καταπονείται το σφυρί.

Δεν επιτρέπονται κτυπήματα με την πλαϊνή πλευρά του σφυριού.

Όταν ο συνάδελφος χρησιμοποιεί βαριά ή βαριοπούλα πρέπει να στέκεται κανείς σε απόσταση ασφαλείας προς αποφυγήν τραυματισμού.

Απαγορεύεται η χρήση ματσολιών για κτυπήματα καρφιών, βιδών, ή άλλων αιχμηρών αντικειμένων.

# **ΚΑΤΣΑΒΙΔΙΑ**

Οι χειρολαβές πρέπει να διατηρούνται καθαρές (χωρίς γράσα, λάδια κλπ.).

Κατσαβίδι που έχει σπασμένη χειρολαβή δεν πρέπει να χρησιμοποιείται.

Ανάλογα με τη δουλειά πρέπει να χρησιμοποιείται και το κατάλληλο κατσαβίδι.

Έτσι μειώνεται η δύναμη που ασκείται και αποφεύγεται η καταστροφή της βίδας ή του κατσαβιδιού.

Να μην χρησιμοποιείται κατσαβίδι με στρογγυλεμένες άκρες, πρέπει να ισιώνονται με λίμα.

Κατά την χρήση κατσαβιδιού να αποφεύγεται η τοποθέτηση του χεριού πίσω από το αντικείμενο όπου εφαρμόζεται αυτό γιατί υπάρχει κίνδυνος να γλιστρήσει το κατσαβίδι και να προκαλέσει τραυματισμό.

# **ΠΕΝΣΕΣ**

Οι πένσες δεν έχουν κατασκευαστεί για την κοπή σκληρυμένων συρμάτων, εκτός αν είναι ειδικά κατασκευασμένες γι' αυτόν τον σκοπό. Πρέπει να βρίσκονται σε καλή κατάσταση και να χρησιμοποιούνται για τις ανάλογες εργασίες που είναι κατασκευασμένες.

# **ΚΛΕΙΔΙΑ**

Πρέπει να χρησιμοποιηθεί το κατάλληλο κλειδί για κάθε περίπτωση.

Η υποδοχή του κλειδιού να εδράζει κανονικά στο παξιμάδι ή στο μπουλόνι και όχι υπό γωνία.

Κατά το ξέσφιγμα του παξιμαδιού ή μπουλονιού, πρέπει ο εργαζόμενος να βρίσκεται σε τέτοια θέση που να διατηρεί καλή ισορροπία, γιατί υπάρχει περίπτωση να λασκάρει ξαφνικά το μπουλόνι ή το παξιμάδι με αποτέλεσμα την πτώση και το χτύπημα του εργαζόμενου.

Φθαρμένα κλειδιά πρέπει να αντικαθίστανται.

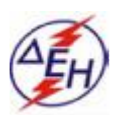

*ΔΗΜΟΣΙΑ ΕΠΙΧΕΙΡΗΣΗ ΗΛΕΚΤΡΙΣΜΟΥ Α.Ε ΛΙΓΝΙΤΙΚΟ ΚΕΝΤΡΟ ΔΥΤΙΚΗΣ ΜΑΚΕΔΟΝΙΑΣ*

# **ΕΙΔΙΚΟΣ ΚΑΝΟΝΙΣΜΟΣ ΑΣΦΑΛΕΙΑΣ ΤΑΙΝΙΟΔΡΟΜΩΝ**

( ΕΚΑ - Τ/Δ)

# **ΔΗΜΟΣΙΑ ΕΠΙΧΕΙΡΗΣΗ ΗΛΕΚΤΡΙΣΜΟΥ ΛΙΓΝΙΤΙΚΟ ΚΕΝΤΡΟ ΠΤΟΛ/ΔΑΣ-ΑΜΥΝΤΑΙΟΥ**

**ΕΙΔΙΚΟΣ ΚΑΝΟΝΙΣΜΟΣ ΑΣΦΑΛΕΙΑΣ ΤΑΙΝΙΟΔΡΟΜΩΝ (ΕΚΑ-Τ/Δ)**

#### **ΚΕΦΑΛΑΙΟ 1 : ΕΙΣΑΓΩΓΗ**

#### **Άρθρο 1**

Ο παρών Ειδικός Κανονισμός με τίτλο «ΕΙΔΙΚΟΣ ΚΑΝΟΝΙΣΜΟΣ ΑΣΦΑΛΕΙΑΣ ΤΑΙΝΙΟΔΡΟΜΩΝ» κα! σε συντομογραφία «ΕΚΑ-Τ/Δ» ρυθμίζει τα θέματα λειτουργίας, συντήρησης και επισκευών-μετασκευών των ταινιόδρομων μεταφοράς λιγνίτη και αγόνων ή τέφρας του ΛΚΠ-Α.

Ο ΕΚΑ-Τ/Δ δεν ισχύει για τις μεταφορικές ταινίες των Εκσκαφέων, Αποθετών, Ταινιοχημάτων **και** Εργοστασίου Λιγνιτοπλίνθων ή ΑΗ Σ.

#### **Άρθρο 2**

Υπόχρεοι τήρησης του ΕΚΑ-Τ/Δ είναι όσοι απασχολούνται με οποιονδήποτε τρόπο στη σχεδίαση, συναρμολόγηση, λειτουργία και συντήρηση των Τ/Δ και ειδικότερα οι εξής Ειδικότητες Ορυχείων: Μηχανικοί, Υπομηχανικοί, Εργοδηγοί, Επιστάτες, Αρχιτεχνίτες, Αρχιεργάτες, Εργατοεπιτηρητές Τ/Δ, Εργάτες, Συνεργεία Τοπογραφήσεων και διατρήσεων - ανατινάξεων, Προσωπικό Πυροσβεστικού Σταθμού, ιατρείου κλπ.

#### **ΚΕΦΑΛΑΙΟ 2 : ΓΕΝΙΚΕΣ ΟΔΗΓΙΕΣ**

#### **Άρθρο 3**

Ο Τ/Δ εγκαθίσταται σε σταθερή υπόβαση ώστε να εξασφαλίζεται η απρόσκοπτη λειτουργία του και σε τόση απόσταση από πρανή, τάφρους και άλλα σταθερά εμπόδια ώστε να επιτρέπεται η πρόσβαση κατά μήκος του με μηχανικά μέσα και από τις δύο πλευρές του.

Εξαιρείται μόνο η περίπτωση της λειτουργίας Εκσκαφέα σε «μετατομή» οπότε η πρόσβαση είναι δυνατή μόνο από τη μία πλευρά του συνδεδεμένου Τ/Δ.

#### **Άρθρο 4**

Εάν μέρος του Τ/Δ φέρεται επί μεταλλικής υπερυψωμένης κατασκευής πρέπει παράλληλα με τον Τ/Δ να εξασφαλίζεται η ελεύθερη κυκλοφορία του Προσωπικού με διαδρόμους ελαχίστου πλάτους 60 εκ. οι οποίοι θα έχουν συνεχές κιγκλίδωμα ύψους 80 εκ.

Στις θέσεις μονάδων κίνησης και επιστροφής πρέπει να εξασφαλίζεται η απρόσκοπτη κίνηση προσωπικού και από τις δύο πλευρές.

#### **Άρθρο 5**

Απαγορεύεται η διάβαση Προσωπικού πάνω ή κάτω από τον ιμάντα του Τ/Δ εκτός από τις θέσεις όπου υπάρχουν προκαθορισμένες διαβάσεις (π.χ. μεταλλικές γέφυρες).

Κατ' εξαίρεση επιτρέπεται η διάβαση κάτω από τον Τ/Δ όταν αυτός είναι ακινητοποιημένος και ασφαλισμένος σύμφωνα με το άρθρο 37.

#### **Άρθρο 6**

Απαγορεύεται η εκκίνηση και λειτουργία του Τ/Δ εφόσον δεν είναι εφοδιασμένος ή δεν λειτουργούν οι διατάξεις ασφαλείας που προβλέπονται από την κατασκευαστική μελέτη και τις τυχόν εγκεκριμένες τροποποιήσεις της.

Είναι δυνατή μόνο η δοκιμαστική εκκίνηση και σύντομη λειτουργία του με παρακολούθηση έμπειρου Τεχνικού για τον έλεγχο και τη ρύθμιση των παραπάνω διατάξεων.

Κατ' εξαίρεση επιτρέπεται και παρατεταμένη λειτουργία του Τ/Δ κατόπιν εντολής αρμόδιου Μηχανικού ή Τεχνολόγου Μηχανικού ο οποίος οφείλει να λάβει και τα απαραίτητα πρόσθετα μέτρα για την ασφάλεια των Εγκαταστάσεων και του Προσωπικού.

## **Άρθρο 7**

Αν απαιτείται για την επιτήρηση ή συντήρηση του Τ/Δ προσέγγιση προσωπικού κατά τη διάρκεια λειτουργίας, αυτή πρέπει να γίνεται από ειδικά προβλεπόμενες θέσεις, στις οποίες θα υπάρχει ειδική διάταξη που θα εξασφαλίζει ακίνδυνη πρόσβαση, παραμονή και εργασία.

## **Άρθρο 8**

Στα σημεία γύρω ή κάτω από τον Τ/Δ που υπάρχει κίνδυνος τραυματισμού λόγω εκφυγής μεταφερόμενου υλικού, απομονώνονται και τοποθετούνται κατάλληλες προειδοποιητικές πινακίδες.

#### **Άρθρο 9**

Ο Τ/Δ πρέπει να είναι εφοδιασμένος με διατάξεις ηχητικής και φωτεινής σήμανσης προειδοποιητικές της εκκίνησης. Τα σημεία εκπομπής πρέπει να είναι ικανά σε αριθμό και μέγεθος, ώστε ο ήχος να ακούγεται με ευκρίνεια κατά μήκος του Τ/Δ σε κάθε θέση και υπό τις συνθήκες λειτουργίας του Ορυχείου. Ο χειρισμός της ηχητικής σήμανσηςπροειδοποίησης για εκκίνηση του Τ/Δ θα είναι δυνατός απ' όλες τις θέσεις που μπορεί αυτός να τεθεί σε λειτουργία.

#### **Άρθρο 10**

Τα σημεία επιτήρησης Τ/Δ και απασχόλησης προσωπικού κατά τη λειτουργία, πρέπει να φέρουν επαρκή φωτισμό που δεν θα είναι μικρότερος από 60 LUX. Τέτοια σημεία ειδικότερα αποτελούν οι κεφαλές, οι σταθμοί επιστροφής, οι διασταυρώσεις οδών και διαβάσεων προσωπικού. Επίσης ο Τ/Δ πρέπει να είναι εφοδιασμένος κατά μήκος με φωτιστικά σημεία ενδεικτικά θέσης σε κανονικά διαστήματα μικρότερα των 100 ΠΙ.

#### **Άρθρο 11**

Στα σημεία μεταφόρτωσης του υλικού πρέπει να αποφεύγεται η διάχυση σκόνης στο περιβάλλον από το μεταφερόμενο υλικό, με χρησιμοποίηση ειδικών στεγανοποιητικών διατάξεων, διαβροχής κλπ. Σε κάθε περίπτωση πρέπει να τηρούνται τα όρια του άρθρου 22 του Κ.Μ.Λ.Ε.

#### **Άρθρο 12**

Οι κινητήριες μονάδες του Τ/Δ πρέπει να είναι εφοδιασμένες με κατάλληλες διατάξεις πέδησης που θα ακινητοποιούν τον Τ/Δ, όταν απαιτηθεί σε μικρό χρονικό διάστημα. Η καλή κατάσταση των διατάξεων αυτών θα ελέγχεται τουλάχιστον μία φορά την ημέρα.

#### **Άρθρο 13**

Τ/Δ εγκατεστημένοι υπό κλίση πρέπει να είναι εφοδιασμένοι με διάταξη προστασίας έναντι αντίστροφης κίνησης μετά την πέδηση τους.

#### **Άρθρο 14**

Τα τύμπανα επιστροφής ή τάνυσης του Τ/Δ πρέπει να αγκυρώνονται με ασφάλεια με χρησιμοποίηση επιτόνων ή άλλου μέσου αγκύρωσης. Η τοποθέτηση και ο έλεγχος πρέπει να γίνεται από ειδικευμένο Τεχνίτη. Το ίδιο ισχύει και για τις κεφαλές όταν απαιτείται αγκύρωση.

## **Άρθρο 15**

Για Τ/Δ εγκατεστημένους εκτός του χώρου των Ορυχείων πρέπει να λαμβάνονται τα κατάλληλα προστατευτικά μέτρα ή μέτρα επισήμανσης τους ώστε να αποφεύγεται η επικίνδυνη προσέγγιση τους από τυχόν διερχόμενα ανύποπτα άτομα.

# **Άρθρο 16**

Ο πάσης φύσεως φωτισμός των εγκαταστάσεων Τ/Δ πρέπει να ανάβει λίγο πριν από τη Δύση του Ηλίου και να σβήνει μετά την Ανατολή.

Επίσης ανάβει οποτεδήποτε σε περίπτωση μειωμένης ορατότητας (π.χ. ομίχλης). Ακόμη κατά τη διάρκεια της συντήρησης του.

## **Άρθρο 17**

Σε κατάλληλες θέσεις των Τ/Δ ή των οικίσκων παραμονής των Επιτηρητών τους, πρέπει να αναρτώνται πινακίδες σε απλή γλώσσα που θα προειδοποιούν για ενδεχόμενους κινδύνους ή σημεία προσοχής κατά τη λειτουργία.

## **ΚΕΦΑΛΑΙΟ 3 : ΛΕΙΤΟΥΡΓΙΑ ΤΑΙΝΙΟΔΡΟΜΩΝ**

## **Άρθρο 18**

Οι Τ/Δ που αποτελούν συνεχή κλάδο μεταφοράς επιτρέπεται να λειτουργούν μόνο «μανδαλωμένα». Μεμονωμένη λειτουργία επιτρέπεται μόνο για λόγους συντήρησης-επισκευής-δοκιμής και μετά από τη λήψη από τον υπεύθυνο ειδικών μέτρων προστασίας του προσωπικού και ενημέρωσης του ΠΕΤ.

## **Άρθρο 19**

Η εκκίνηση του Τ/Δ γίνεται χειροκίνητα ή αυτόματα από τους ειδικά Εντεταλμένους Χειριστές ΠΕΤ ή Επιτηρητές κεφαλών Τ/Δ ή από υπεύθυνο κινητής μονάδας επιτήρησης, μετά από υποχρεωτική αλληλοενημέρωση. Επιτρέπεται η εκκίνηση Τ/Δ και από το προσωπικό συντήρησης μετά από ειδική εξουσιοδότηση και ενημέρωση του ΠΕΤ.

## **Άρθρο 20**

Πριν από την εκκίνηση Τ/Δ, που λειτουργεί μανδαλωμένα, εκπέμπονται αυτόματα τα ηχητικά σήματα εκκίνησης, διάρκειας τουλάχιστον 10 δευτερολέπτων.

Στη «μεμονωμένη» λειτουργία τα πιο πάνω σήματα εκπέμπονται με κατάλληλο χειρισμό από τον υπεύθυνο που ξεκινάει τον Τ/Δ.

Ο αρμόδιος επιτήρησης της εκκίνησης του Τ/Δ, εάν διαπιστώσει ότι μανδαλωμένος Τ/Δ εκκινεί χωρίς να λειτουργεί η ηχητική προειδοποίηση, σταματάει αμέσως τον Τ/Δ και ειδοποιεί τον ΠΕΤ.

Κατά την εκπομπή των ηχητικών σημάτων εκκίνησης πρέπει όλοι να απομακρύνονται άμεσα από τη ζώνη κινδύνου του Τ/Δ.

## **Άρθρο 21**

Απαγορεύεται ο καθαρισμός ή οποιαδήποτε εργασία ή παραμονή προσωπικού πλησίον ή κάτω από ταινιόδρομους σε λειτουργία και η προσέγγιση σε απόσταση μικρότερη από 1 μέτρο για Τ/Δ μη υπερυψωμένους και 3 μέτρα από θέσεις υπερύψωσης του ιμάντα (π.χ. αναδιπλώσεις κλπ.).

## **Εξαιρούνται τα εξής σημεία και ενέργειες:**

• Προστατευμένοι με κιγκλιδώματα διάδρομοι κεφαλών για επιτήρηση.

- Προστατευμένες θέσεις των λεκανών (κουτιά) αποξεστών κεφαλών Τ/Δ για καθαρισμό.
- Επεμβάσεις για τη ρύθμιση των αποξεστών και των ρεγουλατόρων των οχημάτων φόρτωσης.
- Οι χειρισμοί της βοηθητικής ταινίας και του αποξέστη αναδίπλωσης.
- Οι καθορισμένες διαβάσεις πάνω ή κάτω από τον Τ/Δ, όπου όμως θα γίνεται διέλευση και όχι παραμονή.
- Οι επεμβάσεις διακοπής λειτουργίας με το χαλινοδιακόπτη.

• Η διευθέτηση του ιμάντα (επαναφορά εκφυγής ή ολίσθησης) μόνο με την παρουσία αρμοδίου Επιστάτη ή ανωτέρου.

• Οι επεμβάσεις με μηχανήματα καθαρισμού τηλεσκοπικού βραχίονα και πτύου ή απλού κάδου, με θάλαμο χειρισμού ασφαλείας.

# **Άρθρο 22**

• Απαγορεύεται η επέμβαση για αποκατάσταση βλάβης ή ανωμαλίας των Τ/Δ από αναρμόδια πρόσωπα ή μη εντεταλμένα γι' αυτή τη δουλειά.

• Απαγορεύεται σε αναρμόδιους να πλησιάζουν και να παραμένουν κοντά σε Τ/Δ.

• Απαγορεύεται να θέτουν σε λειτουργία ή να απασχολούνται ως Επιτηρητές Τ/Δ, προσωπικό που δεν έχει την κατάλληλη εκπαίδευση.

**Αυτή προκύπτει από ειδική βεβαίωση του ΤΑΕ&Ε ή του Μηχανικού Εκπαίδευσης.**

• Απαγορεύεται το πιάσιμο των καλωδίων του Τ/Δ υπό τάση με τα χέρια ή η αναρρίχηση **σ' αυτά.**

• Απαγορεύεται η απομάκρυνση ξένων σωμάτων (πέτρες, σίδερα) από κινούμενους Τ/Δ.

## **Άρθρο 23**

Απαγορεύεται αυστηρά κάθε επέμβαση για επισκευή ή συντήρηση Τ/Δ, όταν αυτός βρίσκεται σε κίνηση. Εφόσον εργασία πρέπει να γίνεται σε Τ/Δ όταν κινείται (π.χ. λίπανση τύμπανων) αυτή θα γίνεται με κατάλληλα μέσα και από θέση που παρέχει πλήρη ασφάλεια. Οι εργασίες αυτές περιλαμβάνονται περιοριστικά σε ειδικές οδηγίες που εκδίδονται με μέριμνα του αντίστοιχου Τομεάρχη Συντήρησης.

Οποιαδήποτε εργασία από την πλευρά του Τ/Δ όπου είναι αναρτημένο το καλώδιο τροφοδοσίας πρέπει να γίνεται χωρίς τάση ή αφού προηγουμένως έχουν εξασφαλισθεί οι εργαζόμενοι από κίνδυνο τυχαίας επαφής (π.χ. με απομάκρυνση του καλωδίου με τσιμπίδες μέσης τάσης).

## **Άρθρο 24**

Οι απασχολούμενοι με τη λειτουργία του Τ/Δ πρέπει να φορούν κράνος, άρβυλα ή λαστιχένιες μπότες, εφαρμοστή φόρμα εργασίας, γάντια εργασίας και να χρησιμοποιούν κατάλληλα ματογυάλια ή προσωπίδα αν υπάρχει σκόνη.

## **Άρθρο 25**

Η διακοπή λειτουργίας του Τ/Δ σε περίπτωση κινδύνου πρέπει να είναι δυνατή από αμφότερες τις πλευρές και σ' όλο το μήκος του.

Αυτό επιτυγχάνεται με τράβηγμα του «σύρματος ασφαλείας» που ενεργοποιεί τοποθετημένους κατά αποστάσεις ειδικούς διακόπτες που καλούνται «χαλινοδιακόπτες».

Η επανάζευξη πρέπει να αποκλείεται με μηχανική ή ηλεκτρική μανδάλωση του συστήματος από άλλη θέση.

Η διακοπή της λειτουργίας ενός Τ/Δ πρέπει να περιλαμβάνει και τους προηγούμενους Τ/Δ του ίδιου κλάδου ή άλλον με τον οποίο είναι σε αλληλοεξάρτηση.

Απαγορεύεται αυστηρά η απομόνωση του συστήματος επειγούσης κράτησης (σύρμα ασφαλείας-

χαλινοδιακόπτες) με οποιονδήποτε τρόπο.

Ισχύει η εξαίρεση του άρθρου 6.

Σημειώνεται ότι Τ/Δ που έχει ακινητοποιηθεί με «σύρμα ασφαλείας» ΔΕΝ ΕΙΝΑΙ ΑΣΦΑΛΙΣΜΕΝΟΣ και συνεπώς δεν επιτρέπεται οποιαδήποτε επέμβαση σ' αυτόν.

## **Άρθρο 26**

Το προσωπικό επιτήρησης λειτουργίας, συντήρησης σε κάθε περίπτωση που πρέπει να επέμβει στον Τ/Δ θα διακόπτει τη λειτουργία του, θα ειδοποιεί τον ΠΕΤ και θα ΑΣΦΑΛΙΖΕΤΑΙ όπως περιγράφεται στο άρθρο 37, του παρόντος.

## **ΚΕΦΑΛΑΙΟ 4 : ΚΑΘΗΚΟΝΤΑ ΕΠΙΤΗΡΗΤΩΝ Τ/Δ**

## **Άρθρο 27**

Ο Επιτηρητής κεφαλής Τ/Δ πριν ή κατά τη διάρκεια λειτουργίας του Τ/Δ που έχει ορισθεί να επιτηρεί μόνιμα ή παροδικά

## 27.1 **Ελέγχει:**

• Την ύπαρξη και καλή κατάσταση των φορητών πυρ/κών μέσων.

• Την ύπαρξη φορητού φαρμακείου.

• Την καλή κατάσταση του εξοπλισμού π.χ. αγκυρώσεις τύμπανων, τύμπανα (κινητήρια, τάνυσης και επιστροφής), ράουλα, ιμάντα, δακτυλίους ραούλων, διατάξεις απόξεσης, μεταλλικούς διαδρόμους και κιγκλιδώματα.

• Την καθαριότητα του εξοπλισμού από αποξέσματα.

• Την καλή βατότητα και αποστράγγιση του χώρου.

• Τη λειτουργία των διατάξεων επιτήρησης και ασφαλείας του Τ/Δ π.χ. χαλινοδιακόπτες, σύρματα ασφαλείας, τερματικούς διακόπτες, φωτεινή και ηχητική σήμανση, ασύρματη επικοινωνία.

Την ομαλή λειτουργία του Τ/Δ γενικά π.χ. τάνυση ιμάντα, ολίσθηση λόγω δυσμενών συνθηκών, ομαλή λειτουργία διατάξεων πέδησης, καλή λειτουργία φωτεινών και ηχητικών οργάνων και ενδείξεων, ομαλή διακίνηση υλικού και καλή φόρτωση του Τ/Δ.

# **27.2 Ειδοποιεί τον Π.Ε.Τ.**

• Για οποιαδήποτε ασυνήθιστη εμφάνιση π.χ. θορύβου, μυρωδιάς, λάμψης, καπνού, κραδασμών κλπ.

• Για την ανάγκη επισκευών, κράτησης ή καθαρισμού του Τ/Δ.

• Για ασθένεια ή αδιαθεσία του ίδιου ή συναδέλφου του ή ανάγκη απομάκρυνσης του από τη θέση εργασίας του.

• Για οποιοδήποτε έκτακτο συμβάν στην περιοχή επιτήρησης του.

## **27.3 Διακόπτει τη λειτουργία**

• Μετά από εντολή του ΠΕΤ ή άλλου αρμόδιου επιβλέποντα ή μόνος του σε περίπτωση κινδύνου.

## **27.4**

Εκτελεί τις εντολές του ΠΕΤ και των Προϊσταμένων του.

## **27.5**

Καθαρίζει τον Τ/Δ αφού ασφαλιστεί όπως περιγράφεται στην παράγραφο 37.

## **27.6**

Επεμβαίνει για κατάσβεση πυρκαγιάς όπως ειδικότερα αναφέρεται στο άρθρο 34.

## **27.7**

Τηρεί τις οδηγίες του παρόντα Κανονισμού, των Γενικών Διατάξεων και του Κ.Μ.Λ.Ε.

## **27.8**

Συμμετέχει στις εργασίες συντήρησης του Τ/Δ.

Σημειώνεται ότι οι ανωτέρω γενικές υποχρεώσεις μπορούν να εξειδικεύονται ανάλογα με την εγκατάσταση με μέριμνα του Προϊστάμενου του Ορυχείου, όπου αυτό απαιτείται.

## **Άρθρο 28**

Για την τοποθέτηση και απασχόληση προσωπικού στα καθήκοντα του Επιτηρητή Τ/Δ απαιτείται προηγούμενη ιατρική και ψυχοτεχνική εξέταση για διαπίστωση της καταλληλότητας του.

## **Άρθρο 29**

Κάθε θέση επιτήρησης Τ/Δ όπου ασχολείται προσωπικό μεμονωμένα, πρέπει να ελέγχεται σε κάθε φυλακή με μέριμνα του Προσωπικού Επίβλεψης.

## **ΚΕΦΑΛΑΙΟ 5 : ΠΥΡΑΣΦΑΛΕΙΑ Τ/Δ**

## **Άρθρο 30**

**Σε** κάθε Σταθμό κίνησης Τ/Δ και ανάλογα με τον αριθμό των κινητήριων μονάδων που αυτός φέρει, τοποθετούνται φορητοί πυρ/ρες κατασβεστικής ικανότητας ίσης ή ανώτερης των 6 κιλών ξηρής σκόνης καθένας, κατάλληλοι για κατάσβεση υπό τάσεις μεγαλύτερες των 1.000 νΟΙΤ8.

Η τοποθέτηση γίνεται σε κατάλληλες πυροσβεστικές φωλιές, ερυθρού χρώματος, προφυλαγμένες από καταπονήσεις και με ευχερή πρόσβαση.

Στους ΠΕΤ και Υποσταθμούς Μετασχηματισμού τοποθετούνται:

• Ένας τροχήλατος πυρ/ρας ξηρής σκόνης (Ξ.Κ.) περιεκτικότητας 50 ή 100 χλγρ.

• 3 φορητοί πυρ/ρες τύπου 002 περιεκτικότητας 6 χλγρ. στην αίθουσα ελέγχου και 1 ή 2 φορητοί πυρ/ρες Ξ. Κ. στους βοηθητικούς χώρους.

# **Άρθρο 31**

Τη φροντίδα τοποθέτησης ελέγχου και επιθεώρησης των φορητών πυρ/ρων σύμφωνα με τις κείμενες διατάξεις, έχει ο Πυρ/κός Σταθμός του ΛΚΠ-Α.

Η ύπαρξη και καλή κατάσταση των φορητών πυρ/ρων ελέγχεται (οπτικά) από τον Επιτηρητή της κεφαλής του Τ/Δ, και από τον Τεχνολόγο Μηχανικό (για τον ΠΕΤ) σε κάθε φυλακή. Σε περίπτωση απώλειας ή φθοράς ειδοποιείται μέσω του ΠΕΤ ο Πυρ/κός Σταθμός, για άμεση αντικατάσταση.

## **Άρθρο 32**

Όλο το προσωπικό που ασχολείται με τους Τ/Δ πρέπει να γνωρίζει τις θέσεις των πυρ/κών μέσων και τον τρόπο χειρισμού και επέμβασης για κατάσβεση πυρκαγιάς, συμμετέχοντας υποχρεωτικά στις ενημερώσεις και ασκήσεις που διενεργούνται από τον Πυρ/κό Σταθμό σε τακτά χρονικά διαστήματα.

## **Άρθρο 33**

Από τους Τ/Δ πρέπει με μέριμνα του προσωπικού επίβλεψης να απομακρύνονται έγκαιρα εύφλεκτα υλικά (π.χ. ξερά χόρτα, σκόνη λιγνίτη, στουπιά και ράκη) που εγκυμονούν κινδύνους ανάφλεξης. Ιδιαίτερη προσοχή πρέπει να δίνεται για κινδύνους ανάφλεξης από τη χρήση γυμνής φλόγας πλησίον ή πάνω σε Τ/Δ (π.χ. συγκολλήσεις, θερμάνσεις με φλόγα, τσιγάρα στους θερινούς μήνες) και από την ανάπτυξη τριβής σε μη λειτουργούνται κανονικά περιστρεφόμενα εξαρτήματα (π.χ. ράουλα, τύμπανα κλπ.)

## **Άρθρο 34**

Η πληροφορία για πυρκαγιά σε οποιοδήποτε σημείο της εγκατάστασης των Τ/Δ του Λιγνιτωρυχείου, θα μεταβιβάζεται από αυτόν που την αντιλήφθηκε στα τυχόν πλησίον απασχολούμενα άτομα και χωρίς καθυστέρηση θα αναφέρεται με τον ασύρματο προς τον ΠΕΤ.

Ο ΠΕΤ που λαμβάνει την αναγγελία ζητάει διευκρινίσεις για τον ακριβή προσδιορισμό του σημείου πυρκαγιάς, για αποφυγή παρανοήσεων και για το μέγεθος του κινδύνου (αρχική εκτίμηση).

Συγχρόνως οι επί τόπου ευρισκόμενοι προβαίνουν σε άμεση έναρξη κατάσβεσης χρησιμοποιώντας τους φορητούς πυρ/ρες θέσεως, ενώ ο ΠΕΤ ειδοποιεί τους Εργοδηγούς Εκμετάλλευσης και τον Τεχνολόγο Μηχανικό φυλακής καθώς και το κινητό συνεργείο επιτήρησης Τ/Δ (αν υπάρχει) που σπεύδουν στο χώρο της πυρκαγιάς.

Στη συνέχεια ο ΠΕΤ ενημερώνει τον Πυρ/κό Σταθμό για να τεθεί **σε ετοιμότητα ή να επέμβει σε** περίπτωση που το μέγεθος της πυρκαγιάς το απαιτεί.

Επίσης ο ΠΕΤ προβαίνει σε ακινητοποίηση προηγούμενων Τ/Δ από αυτόν που έχει παρατηρηθεί η ανάφλεξη και ειδοποιεί τα βυτία διαβροχής του Ορυχείου να σπεύσουν στο χώρο της πυρκαγιάς για συμπληρωματική βοήθεια.

Σημειώνεται ότι χρησιμοποίηση νερού-αφρού για κατάσβεση θα γίνει μόνο μετά την υπεύθυνη από τον Τεχνολόγο Μηχανικό διακοπή τάσης.

## **Μετά το πέρας της κατάσβεσης με ευθύνη του Τεχνολόγου Μηχανικού:**

α. Ερευνώνται τα αίτια της πυρκαγιάς.

β. Ξανατίθεται σε λειτουργία η εγκατάσταση, αν είναι αυτό δυνατόν και εξέλειψε ο κίνδυνος.

γ. Συγκεντρώνονται οι χρησιμοποιημένοι πυρ/ρες και παραδίδονται στον Πυρ/κό Σταθμό.

δ. Τοποθετούνται οι μη χρησιμοποιημένοι πυρ/ρες στα σημεία από όπου παραλήφθησαν και

ε. Καταγράφεται το συμβάν, τα αποτελέσματα της διερεύνησης και οι τυχόν παρατηρήσεις για τις ενέργειες της κατάσβεσης στο Ημερολόγιο Έργου.

## **ΚΕΦΑΛΑΙΟ 6 : ΣΥΝΤΗΡΗΣΕΙΣ**

## **Άρθρο 35**

Ο προγραμματισμός των συντηρήσεων των ταινιόδρομων αποτελεί ευθύνη του Προϊσταμένου κάθε Ορυχείου και διενεργείται μετά από εισήγηση των αρμοδίων Τομεαρχών.

Η πραγματοποίηση της συντήρησης προκύπτει από το πρόγραμμα **Εκμετάλλευσης του Ορυχείου και** από τα στοιχεία του αντίστοιχου Πύργου Ελέγχου Ταινιόδρομων.

Οι εκτελούμενες ειδικές εργασίες καταγράφονται και τηρούνται από το αντίστοιχο συνεργείο.

Οι συντηρήσεις, επισκευές, μετασκευές των Τ/Δ εκτελούνται από εξειδικευμένο και εντεταλμένο προσωπικό το οποίο κατέχει τις απαιτούμενες από το νόμο επαγγελματικές άδειες.

Στις ανωτέρω εργασίες μπορεί να συμμετέχει και ανειδίκευτο προσωπικό το οποίο όμως απασχολείται υπό τις οδηγίες, εντολές και ευθύνη του ανωτέρω ειδικευμένου Τεχνικού προσωπικού.

## **Άρθρο 36**

Στη συντήρηση περιλαμβάνεται και ο τακτικός έλεγχος της κατάστασης των μερών του Τ/Δ που εκτελείται από τους επιφορτισμένους με τη συντήρηση του.

#### **Ειδικότερα ελέγχονται τακτικά:**

- 36.1 Οι πάσης φύσεως διατάξεις ασφαλείας του Τ/Δ (σύρματα ασφαλείας, χαλινοδιακόπτες, διακόπτες κεφαλής, τέρματος, σήμανση φωτεινοηχητική) περιοδικά με πρόγραμμα που καταρτίζεται με ευθύνη του Προϊσταμένου του Ορυχείου.
- 36.2 Οι αγκυρώσεις των κινητήριων Σταθμών, των Σταθμών επιστροφής και των Σταθμών τάνυσης και η κατάσταση των τερματικών τύμπανων κάθε εβδομάδα τουλάχιστον.
- 36.3 Τα τμήματα του Τ/Δ που προστατεύουν από πτώση μεταφερόμενου υλικού, οι σκάλες, οι γέφυρες, οι πινακίδες σήμανσης μία φορά την εβδομάδα.

## **Άρθρο 37**

#### **ΜΕΤΡΑ ΠΡΟΣΤΑΣΙΑΣ ΓΙΑ ΕΡΓΑΣΙΑ ΣΤΟΥΣ ΤΑΙΝΙΟΔΡΟΜΟΥΣ ΠΟΥ ΠΡΕΠΕΙ ΠΑΝΤΟΤΕ ΣΕ ΚΑΘΕ ΠΕΡΙΠΤΩΣΗ ΝΑ ΤΗΡΟΥΝΤΑΙ**

Πριν αρχίσουμε οποιαδήποτε εργασία συντήρησης, επισκευής, καθαρισμού κλπ. στον Ταινιόδρομο, πρέπει να λάβουμε πρώτα τα μέτρα ασφαλείας για να μην κινηθεί η ταινία.

Για το σκοπό αυτό, σε κάθε υποσταθμό χαμηλής τάσης κίνησης κεφαλής και ουράς (αν έχουμε και κίνηση στην ουρά) υπάρχει ένα κουτί ασφαλείας χρωματισμένο κόκκινο, μέσα στο οποίο υπάρχουν δύο ρευματοδότες (ένας κίτρινος και ένας πράσινος) και ένας ρευματολήπτης.

Κάθε κουτί ασφαλείας γράφει πάνω τον αριθμό του ταινιόδρομου στον οποίο ανήκει.

Έτσι αν θέλουμε π.χ. να εργαστούμε στην ταινία 12 πρέπει να πάμε στο κουτί ασφαλείας που γράφει πάνωΤ12.

Εάν ο Ταινιόδρομος έχει και κινητήρια μονάδα στο τέρμα τότε αυτός που ασφαλίζεται στο ένα άκρο του Ταινιόδρομου πρέπει να φροντίσει να ασφαλιστεί ΟΠΩΣΔΗΠΟΤΕ και στο άλλο. Η συνεννόηση γίνεται μέσω του Χειριστή Πύργου ο οποίος και δίνει την εντολή σ' αυτήν την περίπτωση για να ασφαλιστεί η ταινία στο τέρμα της από τον Επιτηρητή του επόμενου Ταινιόδρομου.

Απαγορεύεται η συνεννόηση για το σκοπό αυτό δύο εργαζομένων μεταξύ τους χωρίς τη μεσολάβηση του Χειριστή ΠΕΤ, ο οποίος δίδει την εντολή για ασφάλιση και μεταβιβάζει την πραγματοποίηση της **στον** εργαζόμενο που τη ζήτησε. Το αυτό ισχύει και όταν ο Ταινιόδρομος δίνεται σε ετοιμότητα.

Δηλαδή η ετοιμότητα μεταβιβάζεται στο Χειριστή ΠΕΤ που δίνει και την εντολή απασφάλισης στο άλλο άκρο του Ταινιόδρομου.

Όταν ο ρευματολήπτης που έχει χρώμα γκρίζο είναι μέσα στο κίτρινο ρευματοδότη τότε ο Ταινιόδρομος βρίσκεται σε ετοιμότητα λειτουργίας και μπορεί να ξεκινήσει σε κάθε στιγμή.

#### **Γι' αυτό πριν αρχίσουμε οποιαδήποτε εργασία μας στον Ταινιόδρομο πρέπει για να ασφαλιστούμε να κάνουμε τις εξής ενέργειες:**

α. Σταματάμε τον ταινιόδρομο.

β. Βγάζουμε το γκρίζο ρευματολήπτη από τον κίτρινο ρευματοδότη και τον βάζουμε στον πράσινο που βρίσκεται στο κάτω αριστερό μέρος του κουτιού ασφαλείας.

γ. Κλειδώνουμε το κουτί με το λουκέτο μας.

δ. Αν βρούμε το κουτί ασφαλείας κλειδωμένο, πριν αρχίσουμε την εργασία μας βεβαιωνόμαστε ότι ο γκρίζος ρευματολήπτης είναι στον πράσινο ρευματοδότη και δεν παραλείπουμε να βάλουμε και εμείς το λουκέτο μας.

## **Όταν τελειώσουμε την εργασία μας:**

α. Αφαιρούμε το λουκέτο και

β. Βάζουμε τον ρευματολήπτη στον κίτρινο ρευματοδότη.

#### **Άρθρο 38**

#### **ΕΡΓΑΣΙΕΣ ΣΤΟΥΣ ΤΑΙΝΙΟΔΡΟΜΟΥΣ. ΟΡΙΣΜΟΣ ΥΠΕΥΘΥΝΟΥ ΕΡΓΑΣΙΑΣ - ΑΣΦΑΛΕΙΑΣ**

#### **38.1**

οποιοσδήποτε εργάζεται στους Τ/Δ, πρέπει να έχει έγγραφη εντολή από:

- Τεχνολόγο Μηχανικό
- Τον Εργοδηγό ή
- Τον Αρχιτεχνίτη Εξαιρούνται οι Επιτηρητές Τ/Δ για τους οποίους ισχύει το άρθρο 27.

#### **38.2**

Πριν αρχίσουν οι εργασίες ο Εργοδηγός ή ο Αρχιτεχνίτης του τμήματος το οποίο παίρνει μέρος στη συντήρηση ή καθαρισμό κλπ, κατανέμει την εργασία στο προσωπικό του και ορίζει τον Υπεύθυνο Εργασίας-Ασφαλείας των επί μέρους ομάδων.

Αυτός που ορίσθηκε ως υπεύθυνος μίας ομάδας συντήρησης είναι ο μοναδικός αρμόδιος για να λάβει τα μέτρα ασφαλείας που περιγράφονται στο άρθρο 37.

Για το σκοπό αυτό συντάσσεται ειδικό δελτίο στο οποίο αναγράφονται η θέση εργασίας, ο Υπεύθυνος και τα μέλη της ομάδας και η ημερομηνία. Το δελτίο υπογράφεται από τον Εργοδηγό και τον Υπεύθυνο Ασφαλείας.

Με το δελτίο αυτό καθορίζεται ο Υπεύθυνος για την ασφάλεια του προσωπικού της ομάδας του. Τα μέτρα προστασίας που πρέπει να λάβει ο Υπεύθυνος Εργασίας περιγράφονται στο άρθρο 37 και η εφαρμογή τους είναι ΥΠΟΧΡΕΩΤΙΚΗ.

Ιδιαίτερη προσοχή πρέπει να δίνεται, όταν πρέπει να εργαστούμε σε Κ-Κ, συρόμενους αποξέστες, κυλιόμενους δακτυλίους και σε Τ/Δ με κίνηση στο τέρμα. Επειδή τα παραπάνω βρίσκονται μακριά από την κεφαλή του Τ/Δ παίρνουν κίνηση από τον Υποσταθμό της προηγούμενης ταινίας την οποία πρέπει επίσης να ασφαλίζουμε.

Λεπτομερείς οδηγίες που υπάρχουν σε πίνακα δίπλα σε κάθε κουτί ασφαλείας, μας λένε τι πρέπει **να** κάνουμε για να εργαστούμε με ασφάλεια σε οποιοδήποτε τμήμα ή μηχανισμό ενός Τ/Δ.

## **ΠΡΟΣΟΧΗ**

Τα παραπάνω μέτρα προστασίας είναι τα μοναδικά που παρέχουν ασφάλεια για όλες τις εργασίες στους Τ/Δ (π.χ. επισκευή, μηχανολογική συντήρηση, ιμάντες, καθαρισμός, απομάκρυνση πέτρας και γενικά κάθε επέμβαση στον Τ/Δ).

Τονίζεται ιδιαίτερα ότι όποιος ορίστηκε Επικεφαλής Ομάδας και Υπεύθυνος Ασφαλίσεως (άρθρο 38) οφείλει προσωπικά ο ίδιος να πάρει τα παραπάνω μέτρα ασφαλείας, δηλαδή να βάλει και να βγάλει το λουκέτο.

Απαγορεύεται αυστηρά η ανάθεση της εργασίας αυτής σε άλλο πρόσωπο.

Ο πρώτος που τοποθετεί το λουκέτο του, ειδοποιεί τον ΠΕΤ ότι αρχίζει η συντήρηση.

Ο τελευταίος που αφαιρεί το λουκέτο του ειδοποιεί τον ΠΕΤ ότι ο Τ/Δ ευρίσκεται σε **ετοιμότητα** λειτουργίας.

Στην περίπτωση Επιτηρητών Τ/Δ, όταν απαιτείται ασφάλιση του επόμενου Τ/Δ ή ασφάλιση και από **το** τέρμα (σε περίπτωση που έχουμε κίνηση και εκεί) θα γίνεται με συνεννόηση μέσω ασυρμάτου με τον ΠΕΤ, από τον οποίο θα ζητείται ασφάλιση.

Ο ΠΕΤ αφού συνεννοηθεί με τον Επιτηρητή της άλλης κεφαλής, θα ενημερώνει τον ενδιαφερόμενο **ότι** είναι ασφαλισμένος και μπορεί να εργαστεί. Ανάλογη θα είναι η διαδικασία για να δοθεί ο Τ/Δ σε ετοιμότητα.

# **Άρθρο 39**

Όταν ένας Ηλεκτρολόγος πρόκειται να εργαστεί μέσα στον Υποσταθμό τροφοδοσίας των κινητήρων του Τ/Δ, πρέπει να λάβει πρόσθετα μέτρα για την αποφυγή εκκίνησης του Τ/Δ λόγω επέμβασης του. Γι' αυτό υποχρεούται να θέσει «ΕΚΤΟΣ» τους ασφαλειοαποζεύκτες που τροφοδοτούν όλους τους κινητήρες του Τ/Δ.

## **Άρθρο 40**

## **ΠΡΟΓΡΑΜΜΑΤΙΣΜΈΝΗ ΣΥΝΤΗΡΗΣΗ**

Η ονοματολογία των συντηρήσεων καθορίζεται ως εξής ανάλογα με τη συχνότητα της εκτέλεσης της.

40.1

Προγραμματισμένη συντήρηση, γίνεται καθημερινά (διάρκεια 1 ώρας περίπου).

40.2

Εβδομαδιαία συντήρηση, μία φορά την εβδομάδα (διάρκεια 7 ώρες περίπου).

## **40.3**

Ετήσια συντήρηση, γίνεται κάθε χρόνο (διάρκεια 25 ημέρες περίπου).

Κατά την προγραμματισμένη συντήρηση που γίνεται κάθε μέρα στους Τ/Δ, ακολουθείται η παρακάτω διαδικασία:

- Καθορίζεται ο χρόνος επέμβασης από τον Τεχνολόγο Μηχανικό φυλακής σε συνεργασία με τους Εργοδηγούς Εκμετάλλευσης, Ηλεκτρολογικού και Μηχανολογικού Τομέα.
- Ο ΠΕΤ είναι συντονιστής των σχετικών ενεργειών.
- Ο ΠΕΤ ενημερώνει έγκαιρα τον Τεχνολόγο Μηχανικό φυλακής, τους Εργοδηγούς και των τριών Τομέων καθώς επίσης και το προσωπικό, του προς συντήρηση κλάδου, για την έναρξη της συντήρησης.
- Για τις υπόλοιπες ενέργειες, όσον αφορά τα μέτρα ασφαλείας εφαρμόζονται αυστηρά τα άρθρα 37 και 38.

## **Άρθρο 41**

## **ΕΒΔΟΜΑΔΙΑΙΑ ΚΑΙ ΕΤΗΣΙΑ ΣΥΝΤΗΡΗΣΗ**

Στην εβδομαδιαία συντήρηση, που γίνεται κάθε εβδομάδα, ακολουθείται η παρακάτω διαδικασία:

## 41.1

Αποφασίζεται η διενέργεια συντήρησης, σύμφωνα με το πρόγραμμα ή με βάση τις ανάγκες που προέκυψαν, από τους Μηχανικούς Εκμετάλλευσης, Μηχανολογικής και Ηλεκτρολογικής Συντήρησης.

## 41.2

Στη συνέχεια ο κάθε Μηχανικός ενημερώνει τα συνεργεία του Τομέα ευθύνης του. Ο ΠΕΤ ενημερώνεται από τον Μηχανικό Μηχ/κής συντήρησης.

41.3

Η εκτέλεση των εργασιών επιβλέπεται επιτόπου από τον Τεχνολόγο Μηχανικό ή τον Εργοδηγό ή Αρχιτεχνίτη Ηλεκτρολογικής Συντήρησης και τον Τεχνολόγο Μηχανικό ή Εργοδηγό Συνεργείου Ιμάντων. Όλοι αυτοί πρέπει υποχρεωτικά να προσυνεννοούνται και να συνεργάζονται.

41.4

Σε ότι αφορά τα μέτρα ασφαλείας, ισχύουν τα προβλεπόμενα άρθρα 37 και 38.

41.5

Εάν κατά τη διάρκεια της Εβδομαδιαίας συντήρησης υπάρξει ανάγκη κίνησης του Τ/Δ, αυτή θα εκτελείται από τον Επικεφαλής του ενδιαφερόμενου Συνεργείου, αφού προηγούμενα:

- Συνεννοηθεί με τους επικεφαλείς των άλλων ομάδων για να απομακρυνθούν οι εργαζόμενοι από τον Τ/Δ.

- Αφαιρεθούν από τα κουτιά ασφαλείας τα λουκέτα των άλλων ομάδων, εξυπακούεται ότι κάθε επικεφαλής είναι υπεύθυνος για την απομάκρυνση του προσωπικού του.

41.6

Στην περίπτωση Ετήσιας συντήρησης, λόγω της πολυήμερης διάρκειας της επιβάλλεται να επαναλαμβάνεται η διαδικασία των μέτρων ασφαλείας κάθε μέρα.

# **Άρθρο 42**

## **ΜΕΤΑΘΕΣΕΙΣ-ΕΠΙΜΗΚΥΝΣΕΙΣ-ΕΠΙΒΡΑΧΥΝΣΕΙΣ-ΠΕΡΑΣΜΑ ΗΜΕΤΕΟ**

Κατά τη διάρκεια εκτέλεσης των παραπάνω εργασιών σε Τ/Δ τηρούνται επιπλέον τα παρακάτω:

Μετά την ακινητοποίηση του Τ/Δ, γίνεται αποτάνυση. Στη συνέχεια ο Τ/Δ και το μηχάνημα τίθενται **εκτός** τάσης από τον Υποσταθμό της Κεφαλής ή από άλλη θέση, από τον Εργοδηγό ή Αρχιτεχνίτη ή Εντεταλμένο Τεχνίτη Ηλεκτρολογικής Συντήρησης όταν αυτός ζητηθεί από τον Εργοδηγό Εκμετάλλευσης ή Μηχανολογικής Συντήρησης. Εξαιρείται η εργασία περάσματος ΗΜΕΤΕΟ όσον αφορά την διακοπή τάσης.

Στις παράλληλες μεταθέσεις πρέπει να τίθεται εκτός τάσης και ο Υποσταθμός της κεφαλής.

Κατά τη διάρκεια των εργασιών, πρέπει να δίνεται ιδιαίτερη προσοχή για να αποφεύγονται τραυματισμοί ή ανεπίτρεπτες καταπονήσεις των καλωδίων.

Η πορεία Ο.Φ. ή του Αναδιπλωτή εκτελείται από τον Τομέα Εκμετάλλευσης **η δε** παροχή της αναγκαίας για την κίνηση ενέργειας από τον Τομέα Ηλεκτρολογικής Συντήρησης.

Στη συγκεκριμένη περίπτωση η σύνδεση των καλωδίων τροφοδοσίας (Ο.Φ. ή Αναδιπλωτή) εκτελείται από Ηλεκτροτεχνίτη.

Η έλξη, διευθέτηση και αγκύρωση του σταθμού κίνησης ή τέρματος κατευθύνεται από εντεταλμένο τεχνίτη του Τομέα Μηχανολογικής Συντήρησης.

Κατά τη διάρκεια μετάθεσης Τ/Δ δεν επιτρέπεται η παραμονή οιουδήποτε προσώπου πάνω στο τρίγωνο των ραούλων του γερανοφόρου προωθητήρα, καθώς επίσης και πλησίον του μετατιθεμένου Τ/Δ.

Η μετάθεση, ευθυγράμμιση και οριζοντίωση του Τ/Δ, επιβλέπεται επιτόπου από τον Εργοδηγό του Τομέα Εκμετάλλευσης.

Όταν απαιτείται ανύψωση του ιμάντα κάτω από τον οποίο πρόκειται να εργαστεί προσωπικό, τότε ο ιμάντας συγκρατείται ανυψωμένος από 2 τουλάχιστον μηχανήματα γίνεται οπτικός έλεγχος (συρματόσχοινα) με μέριμνα του υπεύθυνου εργασίας μηχανολογικής συντήρησης, όπως ορίζεται στο άρθρο 38.

Το κάθε μηχάνημα θα έχει τη δυνατότητα ανάληψης του πλήρους φορτίου. Είναι δυνατή η χρησιμοποίηση ενός μόνο ανυψωτικού μηχανήματος εφ' όσον χρησιμοποιείται ειδική και εγκεκριμένη διάταξη συγκράτησης του ανυψωμένου ιμάντα.

# **Άρθρο 43**

Απαγορεύεται η αντικατάσταση ιμάντα Τ/Δ κατά τη νύχτα, πλην της περίπτωσης που προκύπτει θέμα ακινητοποίησης του Ορυχείου ή Ατμοηλεκτρικού Σταθμού.

Στην περίπτωση αυτή η αντικατάσταση θα διενεργείται μετά από εντολή του Προϊσταμένου του τμήματος συντήρησης ιμάντων. Ο τελευταίος θα λαμβάνει κάθε αναγκαίο μέτρο για την ασφαλή εκτέλεση της εργασίας (όπως εξασφάλιση ικανοποιητικού φωτισμού, επιτόπια επίβλεψη από προσωπικό στάθμης Αρχιτεχνίτη και πάνω). Σημειώνεται ότι οι εργασίες συγκόλλησης ιμάντων μπορούν να αρχίζουν και να συνεχίζονται και κατά τη νύχτα.

# **Άρθρο 44**

Για οποιοδήποτε θέμα προκύψει που δεν προβλέπεται από αυτές τις οδηγίες θα ισχύουν οι διατάξει του ισχύοντα Κ. Μ.Λ. Ε., οι εντολές της αρμόδιας Επιθεώρησης Μεταλλείων και οι Ειδικές Οδηγίες της Δ/νσης του ΛΚΠ-Α.

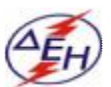

*ΔΗΜΟΣΙΑ ΕΠΙΧΕΙΡΗΣΗ ΗΛΕΚΤΡΙΣΜΟΥ Α.Ε ΛΙΓΝΙΤΙΚΟ ΚΕΝΤΡΟ ΔΥΤΙΚΗΣ ΜΑΚΕΔΟΝΙΑΣ*

# **ΕΙΔΙΚΟΣ ΚΑΝΟΝΙΣΜΟΣ ΑΣΦΑΛΕΙΑΣ ΗΛΕΚΤΡΟΚΙΝΗΤΩΝ ΜΗΧΑΝΗΜΑΤΩΝ ΟΡΥΧΕΙΟΥ**

( ΕΚΑ - ΗΜΕΤΕΟ)

#### **ΔΗΜΟΣΙΑ ΕΠΙΧΕΙΡΗΣΗ ΗΛΕΚΤΡΙΣΜΟΥ ΛΙΓΝΙΤΙΚΟ ΚΕΝΤΡΟ ΠΤΟΛ/ΔΑΣ-ΑΜΥΝΤΑΙΟΥ**

#### **ΕΙΔΙΚΟΣ ΚΑΝΟΝΙΣΜΟΣ ΑΣΦΑΛΕΙΑΣ ΗΛΕΚΤΡΟΚΙΝΗΤΩΝ ΜΗΧΑΝΗΜΑΤΩΝ ΟΡΥΧΕΙΩΝ (ΕΚΑ-ΗΜΕΤΕΟ)**

**ΚΕΦΑΛΑΙΟ 1 : ΕΙΣΑΓΩΓΗ**

#### **Άρθρο 1**

Ο παρών Ειδικός Κανονισμός με τίτλο: «ΕΙΔΙΚΟΣ ΚΑΝΟΝΙΣΜΟΣ ΑΣΦΑΛΕΙΑΣ ΗΛΕΚΤΡΟΚΙΝΗΤΩΝ ΜΗΧΑΝΗΜΑΤΩΝ ΟΡΥΧΕΙΩΝ» και σε συντομογραφία «ΕΚΑ-ΗΜΕΤΕΟ», ρυθμίζει τα θέματα λειτουργίας, συντήρησης και επισκευών όλων των ηλεκτροκίνητων μηχανημάτων (ΗΜΕΤΕΟ) εκσκαφής, φόρτωσης, απόθεσης υπερκειμένων, ενδιαμέσων, λιγνίτη και τέφρας του ΛΚΠ-Α.

Ο ίδιος Κανονισμός ισχύει μερικά και για τους ηλεκτροκίνητους εκσκαφείς ενός κάδου (τύπου 3ΗΟΥΕΙ) και σπαστήρες για τους οποίους θα εκδοθούν συμπληρωματικές οδηγίες για ειδικότερα θέματα.

## **Άρθρο 2**

Υπόχρεοι τήρησης του ΕΚΑ-ΗΜΕΤΕΟ είναι όσοι απασχολούνται με οποιονδήποτε τρόπο στη συναρμολόγηση, λειτουργία και συντήρηση - επισκευή των ανωτέρω ηλεκτροκίνητων μηχανημάτων **και** ειδικότερα οι εξής ειδικότητες Ορυχείων: Μηχανικοί, Τεχνολόγοι Μηχανικοί, Εργοδηγοί, Επιστάτες, Αρχιτεχνίτες, Χειριστές ΠΕΤ, Αρχιεργάτες, Τεχνίτες Συντήρησης, Κατευθυντές ΗΜΕΤΕΟ, Χειριστές Α' και Β' ΗΜΕΤΕΟ, Βοηθοί Τεχνίτες ΗΜΕΤΕΟ, Λιπαντές, Προσωπικό Πυρ/κού Σταθμού, Ιατρείου κλπ.

#### **ΚΕΦΑΛΑΙΟ 2 : ΓΕΝΙΚΕΣ ΟΔΗΓΙΕΣ**

#### **Άρθρο 3**

Όλα τα καινούργια μηχανήματα και τα συνιστώντα αυτά ανεξάρτητα μέρη ή μηχανισμοί ή εξαρτήματα ή ειδικές κατασκευές πρέπει να είναι κατασκευασμένα με βάση έγκυρες διεθνείς ή εθνικές προδιαγραφές και να συνοδεύονται από γραπτές εγγυήσεις - βεβαιώσεις του κατασκευαστή τους.

#### **Άρθρο 4**

Κάθε μηχάνημα πρέπει να χρησιμοποιείται αποκλειστικά και μόνο για το σκοπό που έχει κατασκευαστεί. Απαγορεύεται αυστηρά η παραβίαση των ορίων λειτουργίας κάθε μηχανήματος όπως αυτά έχουν δοθεί στις επίσημες προδιαγραφές του κατασκευαστή.

#### **Άρθρο 5**

Κάθε κατασκευή, μετατροπή, συμπλήρωση του μηχανήματος που διενεργείται μετά την οριστική παραλαβή του (Μηχανήματος) για τη βελτίωση των συνθηκών λειτουργίας, επιτρέπεται μόνο μετά από σχετική μελέτη Διπλ. Μηχανικού.

## **Άρθρο 6**

Στις θέσεις των μηχανημάτων όπου προβλέπεται κίνηση προσωπικού, πρέπει να υφίστανται κατάλληλοι διάδρομοι πλάτους τουλάχιστον 60 cm προστατευμένοι από κιγκλιδώματα ύψους 80 cm, ώστε να εξασφαλίζεται η άνετη και ασφαλής εργασία και κυκλοφορία των εργαζομένων. Απαγορεύεται **η κίνηση** προσωπικού εκτός των παραπάνω διαδρόμων.

#### **Άρθρο 7**

Οι χώροι διέλευσης, διάδρομοι, σκάλες κλπ. του μηχανήματος πρέπει να διατηρούνται καθαροί και ελεύθεροι από κάθε είδους υλικά. Όπου υφίστανται διάδρομοι με κλίση πρέπει να εφοδιάζονται με αντιολισθητικά στοιχεία δαπέδου. Σε μηχανήματα μεγάλου μεγέθους και ύψους πρέπει να εξασφαλίζεται τρόπος διαφυγής του προσωπικού σε περίπτωση κινδύνου, εκτός από τα υφιστάμενα κλιμακοστάσια (π.χ. ανεμόσκαλες, βαρούλκα διαφυγής)

# **Άρθρο 8**

**Για** κάθε τύπου μηχανήματος καθορίζεται ελάχιστη σύνθεση προσωπικού κατά **ειδικότητα που απαιτείται** για την ασφαλή λειτουργία του.

Η σύνθεση εγκρίνεται από την αρμόδια Επιθεώρηση Μεταλλείων μετά από εισήγηση του Ορυχείου, όταν **το** μηχάνημα τίθεται για πρώτη φορά σε λειτουργία.

Για τα λειτουργούντα ήδη μηχανήματα αυτό θα γίνει μετά την έγκριση του παρόντος ΕΚ, εντός 6μήνου. Κατά περίπτωση Μηχανήματος απασχολούνται οι εξής Ειδικότητες Εργαζομένων: Κατευθυντής, χειριστής Α ή Β, Βοηθοί Τεχνίτες ΗΜΕΤΕΟ, Τεχνίτες των οποίων η γενική καθηκοντολογία δίδεται **στο** Παράρτημα Νο1 του παρόντος.

Η ελάχιστη σύνθεση προσωπικού για τα Ηλεκτροκίνητα Μηχ/τα των Ορυχείων καθορίζεται στο ΠΑΡΑΡΤΗΜΑ Νο2.

## **Άρθρο 9**

Οι πάσης φύσεως εργασίες κατά τη λειτουργία και συντήρηση γίνονται από ειδικά εκπαιδευμένα και εντεταλμένα άτομα.

Ο Χειριστής των Μηχανημάτων απαιτεί και την κατοχή νόμιμης άδειας Χειριστή. Σε κάθε περίπτωση απαγορεύεται η υπεύθυνη απασχόληση προσωπικού σε μηχάνημα χωρίς

προηγούμενη ενημέρωση και εξοικείωση.

## **Άρθρο 10**

Απαγορεύεται η εκκίνηση και λειτουργία μηχανήματος ή τμήματος μηχανήματος εφ'όσον δεν είναι εφοδιασμένο ή δεν λειτουργούν οι προβλεπόμενες από την κατασκευή ή εγκεκριμένη τροποποίηση διατάξεις ασφαλείας. Είναι δυνατή μόνον η δοκιμαστική εκκίνηση και σύντομη λειτουργία με παρακολούθηση **έμπειρου** Τεχνικού για έλεγχο και ρύθμιση των παραπάνω διατάξεων.

#### **Άρθρο 11**

Στα σημεία μεταφόρτωσης του υλικού που μεταφέρεται (π.χ. χοάνες) αποφεύγεται η διάχυση στο περιβάλλον σκόνης και τεμαχίων με χρησιμοποίηση ειδικών διατάξεων (π.χ. ελαστικές ποδιές) οι οποίες πρέπει να διατηρούνται σε καλή κατάσταση.

## **Άρθρο 12**

Στα μηχανήματα απαγορεύεται η προσέγγιση και η άνοδος σε μη εντεταλμένα πρόσωπα, έστω κι αν αυτά απασχολούνται στο Ορυχείο.

#### **Άρθρο 13**

Απαγορεύεται η παραμονή παντός ατόμου, πλην του ειδικά εντεταλμένου, εντός των χειριστηρίων του μηχανήματος.

#### **Άρθρο 14**

Το καλώδιο τροφοδοσίας του μηχανήματος (μέσης τάσης) πρέπει να προστατεύεται από κακοποιήσεις, να μη βρίσκεται μέσα σε νερά, να σηματοδοτείται κατάλληλα και γενικά να χρησιμοποιείται σύμφωνα με τις οδηγίες του κατασκευαστή και του υπεύθυνου συντήρησης.

#### **Ειδικότερα απαγορεύεται:**

- Η διέλευση πάνω από το καλώδιο με κάθε τύπο μηχανικού μέσου
- Η έλξη του καλωδίου με οχήματα-μηχανήματα, χωρίς τη χρησιμοποίηση ειδικά εγκεκριμένων

διατάξεων β Η περιτύλιξη του καλωδίου με τρόπο που μπορεί να προκληθεί φθορά

• Η μετακίνηση ή έλξη και το πιάσιμο του καλωδίου με τα χέρια, όταν αυτό βρίσκεται υπό τάση. Η διευθέτηση του επιτρέπεται μόνο με τη χρησιμοποίηση των ειδικών μονωτικών λαβίδων που υπάρχουν στα μηχανήματα

Απαγορεύεται η απασχόληση προσωπικού στα μηχανήματα όταν δεν φέρει τα προβλεπόμενα εφόδια ασφαλούς εργασίας και ειδικότερα:

## **α. Κράνος από συνθετική πλαστική ύλη**

- β. Άρβυλα αντιολισθητικά
- γ. Φόρμα εργασίας που να εφαρμόζει στο σώμα
- δ. Γάντια εργασίας
- ε. Επενδητη αδιάβροχο και κάλυμμα κεφαλής όταν έχει κρύο
- **στ.** Κατάλληλη προσωπίδα αναπνοής όταν υπάρχει σκόνη

Για το προσωπικό που απασχολείται στο δάπεδο χορηγείται και ένα ζεύγος πλαστικές μπότες.

# **ΚΕΦΑΛΑΙΟ 3 : ΛΕΙΤΟΥΡΓΙΑ ΜΗΧΑΝΗΜΑΤΟΣ**

## **Άρθρο 15**

Για να λειτουργήσει μηχάνημα πρέπει να διατίθεται η ελάχιστη σύνθεση προσωπικού όπως αυτή προβλέπεται από το άρθρο 8 του Κεφαλαίου 2.

Κατά την αλλαγή φυλακής το Προσωπικό του Μηχανήματος παραμένει στη θέση του και απαγορεύεται

**να** απομακρυνθεί αν δεν ενημερώσει επιτόπου τους αντικαταστάτες του για την κατάσταση του μηχανήματος.

Το προσωπικό του Μηχανήματος όταν αναλαμβάνει εργασία είναι υποχρεωμένο να εξασφαλίζει την

ενημέρωση του από τους αποχωρούντες συναδέλφους του.

Σε περιπτώσεις μη συνεχούς επάνδρωσης των μηχανημάτων η ενημέρωση εξασφαλίζεται μέσω του αρμόδιου Εργοδηγού φυλακής.

# **Άρθρο 16**

Απαγορεύεται αυστηρά στο Χειριστή να εγκαταλείψει το Χειριστήριο, χωρίς προηγουμένως να συνεννοηθεί με τον Πύργο Ελέγχου Ταινιόδρομων (ΠΕΤ).

## **Άρθρο 17**

Απαγορεύεται αυστηρά η αντικατάσταση του εντεταλμένου Χειριστή από άλλο άτομο, αδειούχο ή μη, και ο χειρισμός του μηχανήματος, έστω και για εξάσκηση χωρίς άδεια του Εργοδηγού φυλακής και ενημέρωση του ΠΕΤ.

Επιτρέπεται η προγραμματισμένη εκπαίδευση - εξάσκηση Χειριστών με έγγραφη άδεια του αρμόδιου Τομεάρχη και με συνεχή παρουσία υπεύθυνου Χειριστή.

## **Άρθρο 18**

**Τα** μηχανήματα πρέπει να εργάζονται σε ασφαλή απόσταση από τα πρανή αποθέσεων και εκσκαφών. Η απόσταση αυτή πρέπει να γίνεται μεγαλύτερη, όταν τα πρανή δεν είναι σταθερά και παρουσιάζουν ρωγμές.

## **Άρθρο 19**

Σε μεγάλες διακοπές εργασίας (αργία Ορυχείου, ημερήσιες και ετήσιες συντηρήσεις κτλ.) τα Μηχανήματα πρέπει να απομακρύνονται από τα πρανή εκσκαφής και απόθεσης, προς αποφυγή κινδύνων από τυχόν κατολισθήσεις.

## **Άρθρο 20**

Απαγορεύεται η κίνηση και λειτουργία των Μηχανημάτων σε δάπεδα των οποίων η κλίση υπερβαίνει τα προβλεπόμενα για κάθε Μηχάνημα από τις προδιαγραφές. Η επιτρεπόμενη κλίση αναγράφεται σε πινακίδα που είναι αναρτημένη σε εμφανές σημείο του Μηχανήματος. Υπεύθυνος για την τήρηση των αναφερομένων στο παρόν άρθρο είναι ο Κατευθυντής.

## **Άρθρο 21**

Απαγορεύεται να φορτίζονται τα Μηχανήματα πέρα από τα επιτρεπόμενα όρια.

Αυτά τα όρια είναι σημειωμένα στα ενδεικτικά όργανα που βρίσκονται στα Χειριστήρια. Ειδικότερα πρέπει να αποφεύγεται η πέραν των προβλεπόμενων ορίων καταπόνηση του καδοτροχού σε σκληρά πετρώματα. Υπεύθυνος για την τήρηση αυτών είναι ο Χειριστής. Οι κινητήρες των κυρίων Μηχανημάτων έχουν κατασκευασθεί να ξεκινούν και να σταματούν μέχρι **οκτώ** φορές την ώρα. Μεγαλύτερη συχνότητα στα ξεκινήματα έχει σαν αποτέλεσμα να υπερθερμανθεί ο κινητήρας και να διακοπεί η λειτουργία του από πτώση του θερμικού.

## **Άρθρο 22**

Πριν κινηθεί το μηχάνημα ή μπουν σε κίνηση μεμονωμένα μέρη αυτού πρέπει να δίδονται από τον Χειριστή τα σήματα προσοχής που έχουν κωδικοποιηθεί.

Κάθε Χειριστής ή εργαζόμενος στο Μηχάνημα οφείλει να γνωρίζει τα φωτεινά και ηχητικά σήματα λειτουργίας του και να τα εφαρμόζει σχολαστικά, ιδιαίτερα δε να προειδοποιεί κατά την έναρξη λειτουργίας του Μηχανήματος τυχόν ευρισκόμενους πάνω ή γύρω από το Μηχάνημα ώστε να απομακρυνθούν έγκαιρα.

## **Α. Σήματα Χειριστή:**

- α. Τρία μακρά : Έναρξη λειτουργίας του Μηχανήματος
- β. Ένα μακρύ : Σταμάτημα Λειτουργίας
- γ. Τρία βραχέα Επαναλαμβανόμενα : Κίνηση Μηχανήματος (πορεία)

## **Β. Σήματα Κατευθυντή:**

- α. Τρία μακρά : Ειδοποίηση για θέση σε λειτουργία του μηχανήματος
- β. Ένα μακρύ : Ειδοποίηση για θέση σε διακοπή του Μηχανήματος
- γ. Δύο βραχέα : Ειδοποίηση για διακοπή περιφοράς βραχίονα καδοτροχού
- δ. Τρία βραχέα επαναλαμβανόμενα : Ειδοποίηση για άμεση διακοπή της πορείας του Μηχανήματος.

## **Άρθρο 23**

Έπειτα από μακρά διακοπή λειτουργίας (Αργίες Ορυχείου, Συντηρήσεις κλπ.) τα κύρια Μηχανήματα επανατίθενται σε λειτουργία μετά από ενημέρωση του Τεχνολόγου φυλακής και εντολή του Εργοδηγού Εκμετάλλευσης.

## **Άρθρο 24**

Απαγορεύεται η παραμονή κάθε ατόμου μπροστά και πίσω από τις ερπύστριες των Μηχανημάτων γιατί υπάρχει κίνδυνος να ανοίξουν και να τιναχθούν.

Επίσης απαγορεύεται η παραμονή κάθε ατόμου κάτω από το σύστημα διακίνησης υλικού του μηχανήματος (καδοτροχός και ταινίες) γιατί υπάρχει κίνδυνος κατάπτωσης, ιδιαίτερα κατά τη λειτουργία. Επίσης απαγορεύεται η στάθμευση, οχημάτων, μηχανημάτων στις παραπάνω θέσεις.

## **Άρθρο 25**

Απαγορεύεται αυστηρά η στήριξη ή έστω και η επαφή του βραχίονα του καδοτροχού των εκσκαφέων και του βραχίονα απόθεσης των Αποθετών σε οποιοδήποτε σημείο του πρανούς ή άλλου σταθερού σημείου ανεξάρτητα εάν το μηχάνημα βρίσκεται σε λειτουργία ή όχι. Ειδικά για τον καδοτροχό απαγορεύεται να στηρίζεται επί του εδάφους. Συγκεκριμένα όταν το μηχάνημα τίθεται εκτός λειτουργίας, το κατώτερο σημείο των κάδων του καδοτροχού θα πρέπει να βρίσκεται 1,5 μέτρο περίπου πάνω από το δάπεδο εργασίας.

## **Άρθρο 26**

Τα σημεία εργασίας του Προσωπικού κατά τη νύχτα πρέπει να είναι επαρκώς φωτισμένα, όπως και οι διάδρομοι μετακίνησης του.

Ο πάσης φύσεως φωτισμός των εγκαταστάσεων του Μηχανήματος πρέπει να ανάβει λίγο πριν από τη δύση του ηλίου και να σβήνει μετά την ανατολή.

Επίσης ανάβει οποτεδήποτε σε περίπτωση μειωμένης ορατότητας (ττ.χ. ομίχλης).

## **Άρθρο 27**

Απαγορεύεται η λειτουργία των εκσκαφέων των αποθετών και των ταινιοχημάτων όταν η ταχύτητα του ανέμου υπερβαίνει τα προβλεπόμενα από τις προδιαγραφές όρια.

Τα μηχανήματα στα οποία δεν υπάρχει σύστημα ασφαλείας και η ταχύτητα του ανέμου υπερβαίνει τα προδιαγεγραμμένα όρια πρέπει να σταματούν, να τοποθετούνται με τη μικρότερη δυνατή επιφάνεια προς την κατεύθυνση του ανέμου και να ασφαλίζονται οι βραχίονες τους με σταθερή σύνδεση (όταν αυτή υπάρχει).

#### **Άρθρο 28**

Απαγορεύεται η εκτέλεση οποιασδήποτε εργασίας πλησίον των πρανών εάν προηγουμένως δεν έχει ελεγχθεί η κατάσταση τους.

Υπεύθυνος για την τήρηση των αναφερομένων στα άρθρα 27, 28 και 29 είναι ο Κατευθυντής. Ο Κατευθυντής εφαρμόζει κατά την εκσκαφή τα προβλεπόμενα από τα άρθρα 79 και 80 του ΚΑΝΟΝΙΣΜΟΥ ΜΕΤΑΛΛΕΥΤΙΚΩΝ ΚΑΙ ΛΑΤΟΜΙΚΩΝ ΕΡΓΑΣΙΩΝ, καθώς και τις συμπληρωματικές οδηγίες και εντολές της Ιεραρχίας. Στα μέτωπα, πρανή και δάπεδα που παρουσιάζουν ρωγμές ή στρώματα μειωμένης συνοχής ή τεκτονικές ανωμαλίες, μειώνει ανάλογα την γωνία του πρανούς μετά από συνεννόηση με τον Εργοδηγό Εκμετάλλευσης.

#### **Άρθρο 29**

**Σε** περιπτώσεις κινδύνου από εξωτερικές αιτίες του Μηχανήματος, αρμόδιο να διατάξει την απομάκρυνση τούτου από την επικίνδυνη θέση είναι ο Κατευθυντής ή σε αργοπορία αυτού ο Χειριστής.

Επίσης σε περίπτωση οποιασδήποτε βλάβης ή ανωμαλίας στο Μηχάνημα ειδοποιείται γι'αυτήν ο Τεχνολόγος Μηχανικός.

#### **Άρθρο 30**

Εάν κατά το χρόνο λειτουργίας του εκσκαφέα λόγω αιφνίδιας κατολίσθησης ενσφηνωθεί ο καδοτροχός, τότε θα ειδοποιούνται αμέσως ο Τεχνολόγος Μηχανικός και οι Εργοδηγοί Εκμετάλλευσης για τις παρά πέρα ενέργειες. Απαγορεύεται κάθε προσπάθεια απελευθέρωσης του καδοτροχού με οποιονδήποτε χειρισμό από τον Χειριστή.

Σε περίπτωση προβλεπόμενης κατάπτωσης πρανούς και κινδύνου ενσφήνωσης ο Χειριστής πρέπει με κατάλληλους χειρισμούς (αντίστροφη περιφορά, ανύψωση βραχίονα καδοτροχού, πορεία του Μηχανήματος) να αποφύγει τον κίνδυνο.

#### **Άρθρο 31**

Στις μετακινήσεις ή τους ειδικούς χειρισμούς (μανούβρες) του Μηχανήματος το προσωπικό βρίσκεται στο δάπεδο και παρακολουθεί από κοντά το σύστημα πορείας και διεύθυνσης.

Σε περίπτωση μεγάλης πορείας πρέπει να παρακολουθεί το μηχάνημα Τεχνίτης.

#### **Άρθρο 32**

Ο καθένας από το πλήρωμα του Μηχανήματος εφ'όσον αντιληφθεί άμεσο κίνδυνο για άτομο ή **το** Μηχάνημα, πρέπει να πιέσει αμέσως το διακόπτη κινδύνου του Μηχανήματος (Εκτός από την περίπτωση κατολίσθησης πρανούς) και να αναφέρει αμέσως στον Κατευθυντή το γεγονός.

#### **Άρθρο 33**

Οι Κατευθυντές και Μηχανοτεχνίτες επιτρέπεται να επαναφέρουν τους διακόπτες χαμηλής και μέσης τάσης όταν αυτοί τεθούν εκτός κατά τη λειτουργία και μετά από συνεννόηση με τον Τεχνολόγο Μηχανικό Φυλακής.

Εάν ο διακόπτης δεν τίθεται «εντός» επιτρέπεται η προσπάθεια να επαναληφθεί μέχρι τρεις φορές και στη συνέχεια ειδοποιείται αμέσως ο Τεχνολόγος Μηχανικός φυλακής. Οποιαδήποτε άλλη επέμβαση

(π.χ. άνοιγμα θυρών ηλ/κών πεδίων, χειρισμοί άλλων στοιχείων της εγκατάστασης κλπ.) απαγορεύεται αυστηρά.

## **Άρθρο 34**

Η σύνδεση των καλωδίων συνεργασίας του μηχανήματος και τροφοδοσίας των οχημάτων φόρτωσης, γίνεται από τον Μηχανοτεχνίτη και ελλείψει αυτού από τον Κατευθυντή του Μηχανήματος.

## **ΚΕΦΑΛΑΙΟ 4 : ΠΥΡΑΣΦΑΛΕΙΑ ΗΜΕΤΕΟ**

## **Άρθρο 35**

Σε κάθε ηλεκτροκίνητο μηχάνημα ανάλογα με το μέγεθος και τις ιδιομορφίες κατασκευής του,

εγκαθίστανται κατάλληλοι φορητοί πυροσβεστήρες.

Ο αριθμός, το μέγεθος και ο τύπος τους καθορίζεται με υπόδειξη του κατασκευαστή και δύναται να

τροποποιηθεί ανάλογα των συνθηκών με έγγραφη εντολή του Τομεάρχη του ΤΑΕ/ΛΚΠ-Α.

Η τοποθέτηση των πυροσβεστήρων γίνεται σε κατάλληλες θέσεις προστατευμένες από ρύπανση με

κάλυμμα ερυθρού χρώματος.

#### **Άρθρο 36**

Τη φροντίδα τοποθέτησης ελέγχου και επιθεώρησης των φορητών πυροσβεστήρων σύμφωνα με τις κείμενες διατάξεις έχει ο Πυρ/κός Σταθμός του ΛΚΠ-Α.

Η ύπαρξη και η καλή κατάσταση των Πυρ/ρων ελέγχεται (οπτικά) από τον Τεχνίτη του μηχανήματος και ελλείψει αυτού από τον Κατευθυντή σε κάθε φυλακή.

Σε περίπτωση χρήσης, απώλειας ή φθοράς ειδοποιείται αμέσως μέσω του ΠΕΤ ο Πυρ/κός Σταθμός, για άμεση αντικατάσταση.

## **Άρθρο 37**

Όλο το προσωπικό του μηχανήματος πρέπει να γνωρίζει τις θέσεις και τον τρόπο του Χειρισμού των Πυρ/ρων και να έχει ευχέρεια στην κατάσβεση πυρκαγιάς. Γι'αυτό υποχρεούται να συμμετέχει στις ενημερώσεις και ασκήσεις που διενεργούνται από τον Πυρ/κό Σταθμό σε τακτά χρονικά διαστήματα και πριν από κάθε ετήσια συντήρηση.

## **Άρθρο 38**

Για την πρόληψη πυρκαγιάς σε Μηχανήματα πρέπει τα επικίνδυνα για ανάφλεξη υλικά, όπως καύσιμα, αέρια, λάδια, γράσα κλπ., να αποθηκεύονται σε θέσεις που καθορίζονται από τον υπεύθυνο Μηχ/κής

Συντήρησης και στις μικρότερες δυνατές ποσότητες. Απαγορεύεται εναποθήκευση λαδιών για μελλοντική χρήση ή παλαιών για συγκεντρωτική μεταφορά.

Στις θέσεις αυτές απαγορεύεται η χρήση κάθε είδους γυμνής φλόγας και το κάπνισμα. Απαγορεύεται στα Μηχανήματα η αποθήκευση υγρών καυσίμων και η χρήση βενζίνης ή πετρελαίου για εργασίες καθαρισμού.

Στις περιπτώσεις αυτές θα χρησιμοποιούνται άφλεκτοι ειδικοί διαλύτες. Εμποτισμένα ράκη απομακρύνονται έγκαιρα.

Απαγορεύεται η χρησιμοποίηση στους χώρους παραμονής του προσωπικού, θερμαντικών συσκευών γυμνής φλόγας και γενικά θερμαντικών ιδιοκατασκευών κλπ. που δεν έχουν εγκριθεί αρμόδια.

Κατά τη χρησιμοποίηση συσκευών οξυγόνου και ηλεκτρικού τόξου για κοπές και συγκολλήσεις πρέπει να τηρούνται σχολαστικά τα μέτρα ασφαλείας που έχει καθορίσει ο Τ.Α. Ε. Σε κάθε περίπτωση εφόσον κοντά σε τέτοιες εργασίες υπάρχουν εύφλεκτα υλικά πρέπει να προσκομίζονται στη θέση εργασίας 2 φορητοί πυρ/ρες και να υπάρχει επιτήρηση και μετά το πέρας της εργασίας.

Ιδιαίτερη μέριμνα απαιτείται για την αποφυγή ανάπτυξης τριβών από τους κινούμενους ιμάντες **π.χ. σε** ράουλα ή σημεία αυξημένης ρύπανσης.

#### **Άρθρο 39**

Η πληροφορία για πυρκαγιά σε οποιοδήποτε σημείο μηχανήματος θα μεταβιβάζεται από αυτόν που την αντιλήφθηκε στα λοιπά μέλη του πληρώματος και χωρίς καθυστέρηση θα αναφέρεται από τον Α' Χειριστή στον ΠΕΤ.

Ο ΠΕΤ που λαμβάνει την αναγγελία ζητάει διευκρινίσεις για το σημείο ανάφλεξης και για το πιθανό μέγεθος του κινδύνου.

Συγχρόνως το προσωπικό του Μηχανήματος σπεύδει, σύμφωνα με τις οδηγίες, μεταφέροντας τους φορητούς πυρ/ρες και υπό τις οδηγίες του προβαίνει στην κατάσβεση.

Ο ΠΕΤ ειδοποιεί τον Κατευθυντή, τον Τεχνίτη, τον Τεχνολόγο Μηχανικό και τον Εργοδηγό φυλακής που σπεύδουν στο μηχάνημα και ενημερώνει τον Πυρ/κό Σταθμό για να τεθεί σε ετοιμότητα ή και να επέμβει σε περίπτωση που το μέγεθος της πυρκαγιάς το απαιτεί.

Εφόσον η πυρκαγιά είναι σε Αποθέτη, ο ΠΕΤ θέτει εκτός τους Ταινιόδρομους του Κλάδου. Σε κάθε περίπτωση ειδοποιεί τα βυτία διαβροχής του Ορυχείου να σπεύσουν προς τη θέση του μηχανήματος για συμπληρωματική βοήθεια.

Σημειώνεται ότι χρησιμοποίηση νερού για κατάσβεση θα **γίνει μόνο μετά την υπεύθυνη από τον** Τεχνολόγο Μηχανικό διακοπή τάσης.

Μετά το πέρας της κατάσβεσης με ευθύνη του Τεχνολόγου Μηχανικού φυλακής:

α. Ερευνώνται τα αίτια της πυρκαγιάς

β. Επανατίθεται σε λειτουργία η εγκατάσταση, αν αυτό είναι δυνατό και εξέλειπε ο κίνδυνος

γ. Συγκεντρώνονται οι χρησιμοποιούμενοι πυροσβεστήρες και παραδίδονται στον Πυρ/κό Σταθμό για άμεση αντικατάσταση

δ. Τοποθετούνται οι μη χρησιμοποιημένοι (και σφραγισμένοι) πυροσβεστήρες **στα σημεία απ'όπου** παραλήφθησαν

ε. Καταγράφεται το συμβάν, τα αποτελέσματα της διερεύνησης και οι τυχόν παρατηρήσεις για τις ενέργειες κατάσβεσης στο Ημερολόγιο φυλακής.

## **ΚΕΦΑΛΑΙΟ 5 : ΣΥΝΤΗΡΗΣΕΙΣ**

#### **Άρθρο 40**

Ο προγραμματισμός των συντηρήσεων των Μηχανημάτων αποτελεί ευθύνη του Βοηθού Δ/ντή κλάδου κάθε Ορυχείου και διενεργείται μετά από εισήγηση των αρμοδίων Τομεαρχών.

Η πραγματοποίηση της συντήρησης προκύπτει από τα στοιχεία του αντίστοιχου Πύργου Ελέγχου Ταινιόδρομων.

Οι εκτελούμενες ειδικότερες εργασίες καταγράφονται και τηρούνται από το αντίστοιχο συνεργείο.

Οι συντηρήσεις και επισκευές βλαβών των μηχανημάτων διενεργούνται από εξειδικευμένο και εντεταλμένο προσωπικό, το οποίο κατέχει τις απαιτούμενες από το νόμο επαγγελματικές άδειες. **Οι** εκτελούμενες εργασίες αναγράφονται σε ειδικά βιβλία από τα αντίστοιχα συνεργεία.

Στις παραπάνω εργασίες μπορεί να συμμετέχει και ανειδίκευτο προσωπικό που όμως απασχολείται υπό τις οδηγίες, εντολές και ευθύνη του ειδικευμένου τεχνικού προσωπικού.

Η συντήρηση ενός μηχανήματος διαιρείται σε (4) τέσσερις τομείς:

- 1. Ηλεκτρολογική Συντήρηση
- 2. Μηχανολογική Συντήρηση
- 3. Συντήρηση Ιμάντων
- 4. Καθαρισμό
- Η ονοματολογία των συντηρήσεων καθορίζεται ως εξής ανάλογα με τη συχνότητα εκτέλεσης της.
- 1. Προγραμματισμένη συντήρηση, γίνεται καθημερινά (διάρκεια 1 ώρας περίπου).

2. Εβδομαδιαία συντήρηση, γίνεται μία φορά την εβδομάδα (διάρκειας 7 ωρών περίπου).

3. Ετήσια συντήρηση, γίνεται κάθε χρόνο (διάρκειας 25 ημερών περίπου).

Κατά την εβδομαδιαία συντήρηση, σε κάθε ομάδα συντήρησης και καθαρισμού ορίζεται έγγραφα από τον αρμόδιο Τομέα ένας επικεφαλής (συνήθως Αρχιτεχνίτης) ο οποίος έχει την ευθύνη της εκτέλεσης των εργασιών και της ασφάλειας του εργαζομένου προσωπικού (ΥΠΕΥΘΥΝΟΣ ΕΡΓΑΣΙΑΣ).

Για την ομάδα μηχανολογικής συντήρησης και καθαρισμού υπεύθυνος είναι ο Αρχιτεχνίτης του μηχανήματος ή ο Τεχνίτης φυλακής.

Έτσι, αντίστοιχα με τους παραπάνω τομείς, επάνω στο μηχάνημα βρίσκονται οι εξής «ΥΠΕΥΘΥΝΟΙ ΕΡΓΑΣΙΑΣ» οι οποίοι πρέπει να συντονίζουν τις ενέργειες τους:

1. Αρχιτεχνίτης (ή επικεφαλής) Ηλεκτρολόγος

2. Αρχιτεχνίτης (ή επικεφαλής) Μηχανοτεχνίτης

3. Ο Επικεφαλής Τεχνίτης Συγκόλλησης Ιμάντων (εφόσον συμμετέχουν περισσότεροι ο αρχαιότερος στην Επιχείρηση)

## **Άρθρο 41**

Στη συντήρηση περιλαμβάνεται και ο τακτικός έλεγχος της κατάστασης των μερών του μηχανήματος που εκτελείται από τους επιφορτισμένους με τη συντήρηση τους.

Ειδικότερα ελέγχονται τακτικά:

α. Οι πάσης φύσεως διατάξεις ασφαλείας (τερματικοί διακόπτες, σύρματα ασφαλείας, χαλινοδιακόπτες, φωτεινές και ηχητικές σημάνσεις, διακόπτες κινδύνου) και η φέρουσα μεταλλική κατασκευή του μηχανήματος περιοδικά με πρόγραμμα που καταρτίζεται με ευθύνη του Βοηθού Δ/ντή Κλάδου του Ορυχείου.

β. Τα μέρη του μηχανήματος όπου διακινείται προσωπικό, κάθε μέρα. γ. Τα συρματόσχοινα του μηχανήματος ως προς την κατάσταση και τη λίπανση του κάθε εβδομάδα.

δ. Η καλή κατάσταση των ηλεκτρολογικών και μηχανολογικών εγκαταστάσεων από άποψη καθαριότητας, κάθε μέρα.

ε. Τα σημεία κύλισης Μηχανημάτων που κινούνται επάνω σε ράγες, ώστε να είναι καθαρά από λιπαντικές ουσίες και άλλη ρύπανση.

## **Άρθρο 42**

Μέτρα προστασίας για εργασία στα μηχανήματα που πρέπει πάντοτε να τηρούνται «ΚΙΝΔΥΝΟΣ ΑΠΟ ΤΗΝ ΑΠΡΟΟΠΤΗ ΚΙΝΗΣΗ ΤΩΝ ΜΗΧΑΝΗΜΑΤΩΝ»:

Κάθε εργαζόμενος πρέπει να υπολογίζει πάντοτε ότι οι εγκαταστάσεις του μηχανήματος (ταινίες, καδοτροχός, περιφορά, άνω-κάτω πορεία κλπ.) μπορούν να τεθούν σε κίνηση κάθε στιγμή, χωρίς προειδοποίηση. Δηλαδή, οι ηλεκτροκινητήρες που τις κινούν μπορεί να τεθούν υπό τάση από κάποιο Χειριστή ή από Ηλεκτρολόγο.

Γι' αυτό το λόγο κάθε «ΥΠΕΥΘΥΝΟΣ ΕΡΓΑΣΙΑΣ» πρέπει να μεριμνήσει, πριν από την έναρξη κάθε εργασίας, για την διακοπή της τάσης των κινητήρων εκείνων, που κινούν τους μηχανισμούς ή τα τμήματα της εγκατάστασης στα οποία πρόκειται να εργαστεί αυτός ή το προσωπικό της ομάδας του.

Οι απαιτούμενες ενέργειες και τα μέτρα για ασφάλιση διακρίνονται σε δύο περιπτώσεις που περιγράφονται στα επόμενα άρθρα.

## **Άρθρο 43**

## **Αφορά μηχανήματα εφοδιασμένα με κουτιά ασφαλείας:**

Σ' αυτά υπάρχουν κουτιά ασφαλείας από τα οποία επιτυγχάνεται η ασφάλιση συγκεκριμένου κινητού τμήματος.

Κάθε κουτί ασφαλείας γράφει επάνω το μέρος του μηχανήματος που αυτό ασφαλίζεται (π.χ. καδοτροχός, ταινία καδοτροχού κλπ.). Έτσι αν θέλουμε να εργαστούμε στην ταινία καδοτροχού πρέπει να πάμε στο κουτί ασφαλείας που επάνω γράφει «ταινία καδοτροχού».

Στο κουτί ασφαλείας όταν ο ρευματολήπτης που έχει χρώμα γκρίζο, είναι μέσα στο κίτρινο ρευματοδότη, τότε το

συγκεκριμένο κινητήριο μέρος βρίσκεται σε ετοιμότητα λειτουργίας και μπορεί να ξεκινήσει σε κάθε στιγμή. Γι'αυτό πριν αρχίσουμε οποιαδήποτε εργασία στο τμήμα αυτό πρέπει για να ασφαλιστούμε να κάνουμε τις εξής ενέργειες:

α. Σταματούμε το τμήμα στο οποίο θα εργαστούμε

β. Βγάζουμε το γκρίζο ρευματολήπτη από τον κίτρινο **ρευματοδότη και τον βάζουμε στον πράσινο που**

βρίσκεται στο κάτω αριστερό μέρος του κουτιού ασφαλείας

γ. Κλειδώνουμε το κουτί με το λουκέτο μας

δ. Αν βρούμε κουτί ασφαλείας κλειδωμένο, πριν αρχίσουμε την εργασία μας, βεβαιωνόμαστε ότι ο γκρίζος ρευματολήπτης είναι στον πράσινο ρευματοδότη και δεν παραλείπουμε να βάλουμε και εμείς **το** λουκέτο μας.

#### **Όταν τελειώνουμε την εργασία μας:**

α. Αφαιρούμε το λουκέτο και

β. Βάζουμε το ρευματολήπτη **στον κίτρινο ρευματοδότη**

Η ίδια ακριβώς διαδικασία τηρείται ταυτόχρονα και για την αποτροπή άλλων κινήσεων (βίρα-μάϊνα, περιφοράς).

## **Άρθρο 44**

Αφορά μηχανήματα που δεν είναι εφοδιασμένα με κουτιά ασφαλείας:

Στην περίπτωση αυτή ο «ΥΠΕΥΘΥΝΟΣ ΕΡΓΑΣΙΑΣ» ζητάει την εκτέλεση διακοπής τάσης για το συγκεκριμένο τμήμα που πρόκειται να εργαστεί αυτός ή η ομάδα του που εκτελείται από τον «ΥΠΕΥΘΥΝΟ ΕΚΤΕΛΕΣΗΣ ΔΙΑΚΟΠΩΝ».

Αναλυτικά η διαδικασία που παρακολουθείται, περιγράφεται στο συνημμένο παράρτημα Νο 3 με τίτλο «ΔΙΑΔΙΚΑΣΙΑ ΕΚΤΕΛΕΣΗΣ ΔΙΑΚΟΠΗΣ ΤΑΣΗΣ ΣΕ ΜΕΡΟΣ ΗΜΕΤΕΟ».

#### **Άρθρο 45**

**Σε** περίπτωση εργασιών στο όχημα φόρτωση ή στον Αναδιπλωτή πρέπει να ασφαλίζεται ο Τ/Δ πάνω στον οποίο βρίσκονται. Την ασφάλιση ζητάει αυτός που πρόκειται να εργαστεί από τον ΠΕΤ. Εκτελείται από τον Επιτηρητή κεφαλής Τ/Δ ή από άλλο αρμόδιο που βεβαιώνει τον ΠΕΤ για την εκτέλεση της, σύμφωνα με τα προβλεπόμενα από το άρθρο 38 των Ε.Κ,Α.-Τ/Δ. Ο ΠΕΤ επιβεβαιώνει την ασφάλιση και ενημερώνει αυτόν που τη ζήτησε. Σε κάθε περίπτωση συνίσταται αυτός που πρόκειται να εργαστεί πριν αρχίσει την εργασία του, να μανδαλώνει ο ίδιος τον πλησιέστερο χαλινοδιακόπτη. Η συνεννόηση με τον ΠΕΤ πρέπει να γίνεται αυτοπροσώπως από αυτόν που θα εργαστεί ή από τον «ΥΠΕΥΘΥΝΟ ΕΡΓΑΣΙΑΣ» όπως αυτός καθορίζεται στο άρθρο 40 του παρόντος.

## **Άρθρο 46**

Επιτρέπεται κατ' εξαίρεση ο καθαρισμός των κάδων του καδοτροχού και οι εργασίες συντήρησης τους χωρίς αυτός να ασφαλισθεί σύμφωνα με τα άρθρα 42,43 και 44 του παρόντος υπό τις εξής προϋποθέσεις:

α. Η περιστροφή του καδοτροχού θα εκτελείται από τον εντεταλμένο Α' Χειριστή με χρήση του ειδικά προβλεπόμενου βοηθητικού κινητήρα μικρής ταχύτητας, εφόσον υπάρχει (περίπτωση εκσκαφέων μεγάλου μεγέθους) ή του κοινού κινητήρα στους μικρούς εκσκαφείς.

β. θα υφίσταται προσυνεννόηση και συνεχής οπτική επαφή μεταξύ Χειριστή και θέσης εργασίας προσωπικού.

γ. Η παραμονή του Χειριστή κοντά στο βοηθητικό κινητήρα ή στο Χειριστήριο κατά περίπτωση θα είναι αδιάλειπτη.

δ. Ο χώρος των ηλεκτρικών πεδίων και του Α' Χειριστηρίου θα είναι κλειστός το δε κλειδί του θα το έχει ο Α' Χειριστής.

# **Άρθρο 47**

## **ΗΛΕΚΤΡΟΛΟΓΙΚΗ ΣΥΝΤΗΡΗΣΗ**

## **(Οδηγίες μόνο για το προσωπικό ηλεκτρολογικής συντήρησης)**

47.1

Ο «ΥΠΕΥΘΥΝΟΣ ΕΡΓΑΣΙΑΣ» (Αρχιτεχνίτης ή επικεφαλής) αναλαμβάνει την εκτέλεση των εργασιών συντήρησης ή επισκευών, σύμφωνα με το πρόγραμμα που του δόθηκε κατανέμοντας την εργασία στους Ηλεκτροτεχνίτες.
Ο Ηλεκτρολόγος εκτελεί τις εργασίες συντήρησης πάντοτε «εκτός τάσης» ανάλογα με το κύκλωμα στο οποίο θα εργαστεί, βάσει των σχεδίων που διαθέτει και αφού βεβαιωθεί (δοκιμαστικό, όργανα μέτρησης) ότι το κύκλωμα είναι πράγματι εκτός τάσης.

47.3

Τα παρακάτω μέτρα προστασίας παίρνονται προσωπικά από τον «ΥΠΕΥΘΥΝΟ ΕΡΓΑΣΙΑΣ». Ανεξάρτητα απ' αυτό, κάθε εργαζόμενος πρέπει να παίρνει και πρόσθετα μέτρα ασφαλείας στο τμήμα της εγκατάστασης που πρόκειται να εργαστεί (π.χ. αφαίρεση ασφαλειών κλπ.).

47.4

Στους διακόπτες που τέθηκαν «έκτο ς» τοποθετείται από τον «ΥΠΕΥΘΥΝΟ ΕΡΓΑΣΙΑΣ» απαγορευτική πινακίδα. Η απαγορευτική πινακίδα μπορεί να αφαιρεθεί μόνο από τον ίδιο ή τον αντικαταστάτη του.

47.5

Όταν απαιτείται να τεθούν υπό τάση τμήματα ή ολόκληρη η εγκατάσταση, οι απαιτούμενοι χειρισμοί γίνονται μόνο από τον «ΥΠΕΥΘΥΝΟ ΕΡΓΑΣΙΑΣ» εφόσον προηγουμένως βεβαιωθεί απόλυτα ότι το προσωπικό της ομάδας του απομακρύνθηκε από τον τόπο εργασίας και δεν εκκρεμούν «Διακοπές για Ασφαλή Εργασία».

## **Άρθρο 48**

### **ΜΗΧΑΝΟΛΟΓΙΚΗ ΣΥΝΤΗΡΗΣΗ**

### **(Οδηγίες μόνο για το προσωπικό μηχανολογικής συντήρησης)**

48.1

Ο «ΥΠΕΥΘΥΝΟΣ ΕΡΓΑΣΙΑΣ» αναλαμβάνει την εκτέλεση των εργασιών συντήρησης ή επισκευών, σύμφωνα με το πρόγραμμα που του δόθηκε, κατανέμοντας την εργασία στους Τεχνίτες.

48.2

Πριν επιτρέψει στο προσωπικό του να εργαστεί οφείλει να προβεί στις απαιτούμενες ενέργειες σύμφωνα με τη διαδικασία των άρθρων 42,43 και 44.

48.3

**Σε** περίπτωση αποστολής προσωπικού από τα προωθημένα συνεργεία μηχανολογικής συντήρησης για ενίσχυση της ομάδας μηχανολογικής συντήρησης του μηχανήματος, γνωστοποιούνται τα ονοματεπώνυμα του αποσταλέντος προσωπικού στον επικεφαλή της ομάδας μηχανολογικής συντήρησης του μηχανήματος. Το ίδιο ισχύει και στην περίπτωση του διατιθέμενου προσωπικού Εκμετάλλευσης.

### **Άρθρο 49**

### **ΣΥΝΤΗΡΗΣΗ ΙΜΑΝΤΩΝ**

49.1

Αυτός που ορίστηκε «ΥΠΕΥΘΥΝΟΣ ΕΡΓΑΣΙΑΣ» αναλαμβάνει την επίβλεψη των εργασιών συντήρησης ή επισκευών των ιμάντων, σύμφωνα με το πρόγραμμα που του δόθηκε.

49.2

Πριν επιτρέψει στο προσωπικό του να εργαστεί, οφείλει να προβεί στις απαιτούμενες ενέργειες σύμφωνα με τη διαδικασία των άρθρων 42,43 και 44.

49.3

Εκτός του μέτρου της προηγούμενης παραγράφου, ο «ΥΠΕΥΘΥΝΟΣ ΕΡΓΑΣΙΑΣ» πρέπει να θέσει το διακόπτη «μεμονωμένης-μανδαλωμένης λειτουργίας» στη θέση (ο)-ΕΚΤΟΣ. Τα παραπάνω μέτρα είναι τα μόνα ικανά για να ασφαλίσουν τους εργαζόμενους από περίπτωση ατυχήματος, λόγω εκκίνησης της ταινίας.

49.4

Σε περίπτωση που κατά τη διάρκεια των εργασιών, απαιτείται έστω και για λίγο χρόνο, η κίνηση του ιμάντα, ο «ΥΠΕΥΘΥΝΟΣ ΕΡΓΑΣΙΑΣ» θα ακολουθήσει την πλήρη διαδικασία του άρθρου 43 ή του άρθρου 44 κατά περίπτωση.

**Άρθρο 50**

#### **ΚΑΘΑΡΙΣΜΟΙ**

#### **(Αφορά μόνο την Προγραμματισμένη συντήρηση)**

50.1

«ΥΠΕΥΘΥΝΟΣ ΕΡΓΑΣΙΑΣ» είναι ο εκάστοτε Κατευθυντής (Κουμανταδόρος) του μηχανήματος. Υπό τις δικές του εντολές εργάζεται το προσωπικό καθαρισμού και γενικότερα το πλήρωμα του μηχανήματος, όταν ασχολείται με καθαρισμό. Ακόμη «ΥΠΕΥΘΥΝΟΣ ΕΡΓΑΣΙΑΣ» είναι ο Κατευθυντής και στις περιπτώσεις που για οποιαδήποτε αιτία πλην των συντηρήσεων σταματήσει ο Εκσκαφέας και χρειασθεί να γίνουν καθαρισμοί, αποφράξεις κλπ.

50.2

Ο κατευθυντής, πριν επιτρέψει στο προσωπικό του να εργαστεί, οφείλει να προβεί στις απαιτούμενες ενέργειες σύμφωνα με τη διαδικασία των άρθρων 42,43 και 44.

#### **Άρθρο 51**

Πριν από κάθε κίνηση του μηχανήματος πρέπει να δίδεται προειδοποιητικό ακουστικό σήμα ακόμη και στην περίπτωση συντήρησης και αποκατάστασης ανωμαλιών όπως αναφέρεται στο άρθρο 22 του παρόντος.

#### **Άρθρο 52**

Εργασίες αποκατάστασης βλάβης ή συντήρησης πρέπει να εκτελούνται από θέσεις που παρέχουν ασφάλεια για τους εργαζόμενους. Εάν υπάρχει κίνδυνος πτώσης χρησιμοποιούνται ταινίες ασφαλείας για σήμανση των επικίνδυνων ορίων και οι εργαζόμενοι φορούν ειδικές ζώνες συγκράτησης.

#### **Άρθρο 53**

Διατάξεις ασφαλείας βγαίνουν εκτός λειτουργίας μόνον όταν δεν δημιουργείται κανένας κίνδυνος για το απασχολούμενο προσωπικό. Μετά το πέρας των εργασιών αποκατάστασης πρέπει να ξανατίθενται σε ετοιμότητα με μέριμνα του «ΥΠΕΥΘΥΝΟΥ ΕΡΓΑΣΙΑΣ» όπως αυτός καθορίζεται από το άρθρο 40 του παρόντος.

### **Άρθρο 54**

Πριν και κατά τη διάρκεια εργασιών ηλεκτροσυγκολλήσεων ή κοπής μετάλλων, πρέπει να τηρούνται με σχολαστικότητα οι σχετικές οδηγίες.

Μετά το πέρας των εργασιών πρέπει να ερευνάται το σημείο εργασίας για τυχόν δημιουργία εστιών πυρκαγιάς και να παρακολουθείται επί ικανό χρονικό διάστημα.

#### **Άρθρο 55**

Μετά το πέρας των εργασιών αποκατάστασης ανωμαλιών ή συντήρησης πρέπει να αποκαθίσταται πλήρως η περιοχή των εργασιών για λειτουργία και να απομακρύνεται όλος ο βοηθητικός εξοπλισμός που χρησιμοποιήθηκε γι' αυτές τις εργασίες καθώς και όλα τα άχρηστα υλικά. Ιδιαίτερη προσοχή πρέπει να δίνεται και στην περισυλλογή διαφόρων μεταλλικών αντικειμένων που υπάρχουν στο έδαφος και τα οποία παραλαμβανόμενα από εκσκαφέα μπορούν να δημιουργήσουν ζημιές στους εκσκαφείς και στους Τ/Δ.

### **Άρθρο 56**

Σε περίπτωση αλλαγής της Ομάδας προσωπικού που ασχολείται με εργασία αποκατάστασης ανωμαλίας ή συντήρησης (αλλαγή βάρδιας) ενημερώνεται η νέα Ομάδα εργαζομένων επακριβώς για την εξέλιξη των εργασιών και δίνεται ιδιαίτερη έμφαση στα σημεία που περικλείουν κινδύνους.

# **Άρθρο 57**

Για οποιοδήποτε θέμα προκύψει που δεν προβλέπεται από αυτές τις οδηγίες, θα ισχύουν οι διατάξεις του ισχύοντα στο Κ.Μ.Λ. Ε., οι εντολές της αρμόδιας Επιθεωρήσεως Μεταλλείων και οι Ειδικές Οδηγίες της Δ/νσης του ΛΚΠ-Α.

## **ΠΑΡΑΡΤΗΜΑ Νο 1**

### **ΕΚΑ-ΗΜΕΤΕΟ**

### **1. Καθήκοντα Εργοδηγού-Ετπστάτη Ηλεκτροκίνητου Εξοπλισμού**

Ο Εργοδηγός ή ο Επιστάτης (αν υπάρχει) απασχολείται στα καθήκοντα που προβλέπονται από το άρθρο 15 παρ.5 και 6 αντίστοιχα του ισχύοντος Κ. Μ.Λ. Ε.

Ειδικότερα τα καθήκοντα του που αφορούν τη λειτουργία ηλεκτροκίνητων μηχανημάτων περιλαμβάνουν τα εξής:

1.1

Δίνει εντολές και κατευθύνσεις σχετικά με τον τρόπο εργασίας στους Χειριστές ΠΕΤ (στάθμης Επιστάτη)

και στο προσωπικό των μηχανημάτων.

1.2

Μεριμνά για την εξασφάλιση της απαιτούμενης σύνθεσης του προσωπικού και τη διακίνηση του προς και από τις θέσεις εργασίας, ελέγχει την επιστροφή των ασχολουμένων σε θέσεις εργασίας και ενημερώνει τον επόμενο για τυχόν παραμένοντες.

1.3

Επιβλέπει επιτόπια την εκτέλεση εργασιών σε περιπτώσεις που επισημανθούν επικίνδυνα σημεία ή

τρόποι εργασίας παρέχοντας απαραίτητες εντολές και κατευθύνσεις.

1.4

Εφαρμόζει τις προβλέψεις του Κ.Μ.Λ.Ε. και των εγκεκριμένων Ειδικών Κανονισμών Ασφαλείας, εφαρμόζει τις οδηγίες των Προϊσταμένων Κλιμακίων και επιβλέπει την τήρηση τους από το προσωπικό ευθύνης του.

1.5

Σε περιπτώσεις Μηχανολογικών και Ηλεκτρολογικών βλαβών εφαρμόζει τις οδηγίες των Τεχνολόγων Μηχανικών φυλακής με τον οποίο συνεργάζεται σε κάθε περίπτωση.

# **2. Καθήκοντα Χειριστή ΠΕΤ**

2.1

Συντονίζει τη λειτουργία των ηλεκτροκίνητων μηχανημάτων σύμφωνα με τις εντολές των Τεχνολόγων Μηχανικών και Εργοδηγών-Επιστατών φυλακής και μεταβιβάζει τις οδηγίες και εντολές του προς τις θέσεις εργασίας.

2.2

Πληροφορεί τον Τεχνολόγο Μηχανικό και Εργοδηγό κάθε Τομέα για τις ειδικές συνθήκες που επικρατούν σε κάθε θέση εργασίας όταν κρίνει ότι απαιτείται ή οποτεδήποτε του ζητηθεί.

2.3

θέτει σε κίνηση τους κλάδους Τ/Δ αφού εξασφαλίσει ετοιμότητα από τις θέσεις που απασχολείται προσωπικό.

2.4

Καταγράφει λεπτομερώς τη λειτουργία σε ειδικά έντυπα.

2.5

Ελέγχει την τήρηση των διατάξεων του Κ.Μ.Λ.Ε. και των εγκεκριμένων Ειδικών Κανονισμών Ασφαλείας και αναφέρει τυχόν περιπτώσεις μη συμμόρφωσης.

2.6

Δεν εγκαταλείπει τη θέση του χωρίς αντικατάσταση και πλήρη και λεπτομερή ενημέρωση του αντικαταστάτη του.

Οι Χειριστές ΠΕΤ είναι στάθμης Επιστάτη κατά την έννοια του άρθρου 15 παρ.6 του Κ.Μ.Λ.Ε.

# **3. Καθήκοντα Κατευθυντή ΗΜΕΤΕΟ**

3.1 Κατά τη λειτουργία;

3.1.1

Βρίσκεται στο δάπεδο του χώρου εκσκαφής (απόθεσης) κατά τη διάρκεια πορείας φέροντας ειδική συσκευή ασυρμάτου (εφόσον διατίθεται) για να επικοινωνεί με τον Α'Χειριστή. Επίσης φέρει και σφυρίχτρα.

3.1.2

Επιβλέπει τον τρόπο εκσκαφής, βοηθά τον Α'Χειριστή στον έλεγχο της προς αριστερά περιφοράς του βραχίονα καδοτροχού - όπου ο Α' Χειριστής έχει μειωμένη ορατότητα - για την πρόληψη τυχόν κινδύνου και κατευθύνει τους ελιγμούς του εκσκαφέα (αποθέτη) παρέχοντας τις απαραίτητες πληροφορίες στους Α' και Β' Χειριστές.

3.1.3

Φροντίζει με τα διατιθέμενα βοηθητικά μέσα (μηχ/τα) για την αποχέτευση του νερού του δαπέδου λειτουργίας και εξασφαλίζει επίπεδο (κατά το δυνατό) δάπεδο για την πορεία του μηχανήματος.

3.1.4

Μεριμνά για την έγκαιρη αλλαγή του φις του καλωδίου συνεργασίας κατά προτίμηση σε χρόνο διακοπής της λειτουργίας, αποφεύγοντας κατά το δυνατό να διακόπτει τη λειτουργία αποκλειστικά και μόνο για την αλλαγή του φις.

3.1.5

Επιβλέπει την πορεία του οχήματος φόρτωσης (αναδιπλωτή) πάνω στις ράγιες τομοταινίας εκσκαφής (απόθεσης) για την αποφυγή εκτροχιασμού.

3.1.6

Στις περιπτώσεις ριπαρίσματος και προώθησης υλικού του μετώπου εκσκαφής από προωθητές, κατευθύνει τους χειριστές προωθητών για την ασφαλή εργασία και την αποφυγή σύγκρουσης με τον καδοτροχό.

3.1.7

Εξασφαλίζει το καλώδιο τροφοδοσίας του μηχανήματος από κινδύνους προξένησης βλάβης, λαμβάνοντας τα κατάλληλα μέτρα (π.χ. τοποθετεί κατάλληλα ενδεικτικά σήματα).

3.1.8

Είναι υπεύθυνος για την τήρηση των γωνιών ασφαλείας του μετώπου κατευθύνοντας τον Α' Χειριστή κατά την εκσκαφή ως προς τα όρια εκσκαφής κάθε πακέτου, επιθεωρεί το μέτωπο για ύπαρξη τυχόν ρωγμών, κομματιών πέτρας, ξένων αντικειμένων (π.χ. μεταλλικά αντικείμενα, συρματόσχοινα, **ελαστικές** ταινίες κλπ.) και γενικά επεκτείνει την επίβλεψη του σε όλο το μήκος του μετώπου.

3.1.9

Επιθεωρεί το δάπεδο των Αποθετών για ύπαρξη τυχόν ρωγμών για την έγκαιρη επισήμανση φαινομένων κατολισθήσεων και ενημερώνει τον αρμόδιο Επιστάτη ή Εργοδηγό.

# 3.1.10

Φροντίζει για τη σήμανση και την ασφαλή διέλευση των διαφόρων οχημάτων-μηχ/των κάτω από την ενδιάμεση γέφυρα του εκσκαφέα (αποθέτη).

3.2

Κατά την πορεία του εκσκαφέα (αποθέτη) εξασφαλίζει το κατάλληλο δάπεδο και κατευθύνει τους Α' και Β' Χειριστές προσέχοντας να μην ξεπεραστούν οι επιτρεπόμενες δυνατότητες των μηχανημάτων. Ιδιαίτερη σημασία οφείλει να αποδίδει στο να μην υπάρχει κλίση πορείας τόσο κατά τη διεύθυνση όσο και εγκάρσια πάνω από τα επιτρεπτά όρια.

3.2.1.

Καθ' όλη τη διάρκεια πορείας βρίσκεται στο δάπεδο (μαζί με τον Τεχνίτη του Μηχανήματος). Φροντίζει επίσης, με τη βοήθεια των Επιτηρητών ΗΜΕΤΕΟ, για τη διευθέτηση των καλωδίου παροχής στο αντίστοιχο τύμπανο καλωδίου.

Κατά τις διακοπές λειτουργίας για καθαρισμούς, συντηρήσεις-επισκευές:

## 3.3.1

Κατά τους καθαρισμούς που γίνονται κατά τη διάρκεια των προγραμματισμένων συντηρήσεων (άρθρο 40) είναι υπεύθυνος για την ασφάλεια των εργαζομένων και λαμβάνει όλα τα απαραίτητα μέτρα προστασίας. Συμμετέχει δε και ο ίδιος στους καθαρισμούς εφόσον δεν εκτελεί άλλη πιο αναγκαία και επείγουσα εργασία.

## 3.3.2

Στις περιπτώσεις διακοπής λειτουργίας, λόγω πέτρας που εισέρχεται στον καδοτροχό, συνεννοείται **με** τον Τεχνίτη για τον τρόπο απομάκρυνσης (ο Τεχνίτης αποφασίζει) και βοηθά στην εκτέλεση της εργασίας.

# **3.3.3**

Παραδίδει και παραλαμβάνει τη συσκευή φορητού ασυρμάτου (εφόσον υπάρχει) κατά την αλλαγή φυλακής.

## **4. Καθήκοντα Α' Χειριστή ΗΜΕΤΕΟ**

# 4.1

## **Ο Α' Χειριστής του εκσκαφέα (αποθέτη) είναι υπεύθυνος για:**

- Τη λειτουργία σύμφωνα με τις δυνατότητες του μηχανήματος.
- Τον έλεγχο των διατάξεων ασφαλείας και τη σωστή χρήση τους.
- Την κατάλληλη εκσκαφή σύμφωνα με τη φύση του υλικού.
- Όλους τους χειρισμούς και τις κινήσεις της εκσκαπτικής (αποθέσεως) μονάδος.

#### 4.2

Πριν θέσει σε λειτουργία τον εκσκαφέα (αποθέτη) επικοινωνεί και ενημερώνει τον Β' Χειριστή, ενημερώνει επίσης το υπόλοιπο πλήρωμα μέσω των κατάλληλων σημάτων καθώς και μέσω των μεγαφώνων και βεβαιώνεται ότι δεν υπάρχει κίνδυνος για άνθρωπο ή για τον εξοπλισμό. Επίσης βεβαιώνεται ότι δεν υπάρχει ένδειξη ανωμαλίας στον πίνακα ενδείξεων του Α' Χειριστηρίου.

### 4.3

### **Κατά τη λειτουργία πρέπει να:**

- Παρατηρεί τα όργανα, τις διατάξεις ασφαλείας και τον πίνακα των διαφόρων ενδείξεων.
- Αναφέρει στον Π.Ε.Τ. οποιαδήποτε ένδειξη βλάβης προκύπτει ανεξάρτητα αν συνεπάγεται διακοπή ή όχι της λειτουργίας του μηχανήματος.
- Ευρίσκεται σε συνεχή επαφή με τον Χειριστή Π.Ε.Τ., και τον ενημερώνει σχετικά με το είδος του υλικού που εκσκάπτει (λιγνίτη-άγονα) καθώς και τη φύση του υλικού (λασπερό, σκληρό κλπ.). Επίσης συνεργάζεται με το Χειριστή Π. Ε.Τ. σχετικά με την απόδοση της εκσκαφής και προβαίνει στους κατάλληλους χειρισμούς για αύξηση ή μείωση εφόσον τούτο είναι αναγκαίο.
- Ενημερώνει και ενημερώνεται από τον Β' Χειριστή για τη συνδυασμένη κίνηση πορείας της εκσκαπτικής (απόθεσης) και φορτωτικής (ενδιάμεσης) μονάδας.
- Διατηρεί συνεχώς μέσω ειδικού ασυρμάτου επαφή με τον Κατευθυντή και ανταλλάσσει πληροφορίες σχετικά με τον τρόπο εκσκαφής, τις κινήσεις του μηχανήματος (πορεία, περιφορά καδοτροχού, βίρα-μάϊνα καδοτροχού) καθώς και για τις κινήσεις και λειτουργία των βοηθητικών μέσων.

### 4.4

Φροντίζει, σε συνεννόηση με τον Τεχνίτη του μηχ/τος, για τη λειτουργία των ταινιών καθαρισμού όταν τούτο είναι απαραίτητο (λασπερό υλικό, κίνδυνος παγώματος αποξεσμάτων κλπ.).

### 4.5

Τηρεί υποχρεωτικά τα καθιερωμένα σήματα για τις διάφορες λειτουργίες του μηχανήματος (έναρξη,σταμάτημα, πορεία, παύση πορείας κλπ.).

Μεριμνά για την εκκένωση των ταινιών του μηχανήματος σε κάθε προγραμματισμένη διακοπή λειτουργίας καθώς και κατά τη διάρκεια πορείας.

4.7

Τηρεί όλα τα απαραίτητα μέτρα ασφαλείας κατά τις διακοπές για συντηρήσεις - επισκευές όπως τούτο προκύπτει από τα σχετικά άρθρα του παρόντος ΕΚΑ-ΗΜΕΤΕΟ.

# **5. Καθήκοντα Β' Χειριστή ΗΜΕΤΕΟ**

### **Ο Β' Χειριστής είναι υπεύθυνος για τα εξής:**

## 5.1

Τη λειτουργία της φορτωτικής (ενδιάμεσης) μονάδας και τις κινήσεις του οχήματος φόρτωσης (αναδιπλωτή), ειδικότερα ελέγχει όλα τα όργανα και τις διατάξεις του Β' Χειριστηρίου και εκτελεί τις κινήσεις του Β' Χειριστηρίου προσέχοντας να μην υπερβεί τις δυνατότητες του μηχανήματος.

5.2

Φροντίζει για την κανονική φόρτωση της τομοταινίας εκσκαφής μέσω του οχήματος φόρτωσης, συντονίζοντας τις κινήσεις της φορτωτικής μονάδας με τις κινήσεις του οχήματος φόρτωσης. Ανάλογα μεριμνά για τη συνδυασμένη κίνηση του αναδιπλωτή με την ενδιάμεση μονάδα του αποθέτη.

5.3

Προσέχει να μην διέρχονται μεγάλα κομμάτια πέτρας ή άλλα τυχόν αντικείμενα από την ταινία φόρτωσης τα οποία μπορεί να προκαλέσουν σοβαρές βλάβες στους ταινιόδρομους και τον αποθέτη. Αν παρόλα αυτά δεν προλάβει να «πιάσει» τα μεγάλα κομμάτια πέτρας κλπ., ειδοποιεί άμεσα μέσω του Α' Χειριστή ΠΕΤ και τους Επιτηρητές ταινιόδρομων του κλάδου.

5.4

Όταν εγκαταλείπει την καμπίνα του Β' Χειριστηρίου για λόγους επισκευών-συντηρήσεων εξασφαλίζει ότι δεν μπορεί να γίνουν ανεπιθύμητοι χειρισμοί από το Β' Χειριστήριο.

5.5

Συμμετέχει απαραίτητα στις περιπτώσεις διακοπών λειτουργίας στους καθαρισμούς και συντηρήσεις-επισκευές του εκσκαφέα (αποθέτη).

5.6

Στις περιπτώσεις πορείας του οχήματος φόρτωσης (αναδιπλωτή) με ηλεκτροπαραγωγό ζεύγος εκτελεί τους χειρισμούς πορείας του οχήματος φόρτωσης-αναδιπλωτή (π.χ. μετάθεσης).

5.7

Χειρίζεται τους ηλεκτροκίνητους γερανούς του εκσκαφέα (αποθέτη).

# **6 Καθήκοντα βοηθού Τεχνίτη ΗΜΕΤΕΟ**

6.1

Κατά τη λειτουργία βρίσκεται πάνω στον εκσκαφέα (αποθέτη) και επιτηρεί τη ροή του υλικού και τα διάφορα λειτουργούντα τμήματα του εξοπλισμού.

Ειδικότερα παρακολουθεί τις ταινίες για την επισήμανση φθορών, τα σημεία μεταφόρτωσης (χοάνες, λεκάνες, ΡΟΙΙΕΝ-Κ08Τ) για την πρόληψη τυχόν εμφράξεων, φθορών, διαρροών υλικού, τα ράουλα των ταινιών και τη λειτουργία των ταινιών καθαρισμού.

Ένας από τους βοηθούς Τεχνίτες ΗΜΕΤΕΟ, επιτηρεί την ταινία καδοτροχού, στις περιπτώσεις εκσκαφής σκληρών σχηματισμών, για να προλαβαίνει να ακινητοποιεί την ταινία καδοτροχού (τραβά χαλινοδιακόπτη) όταν διέρχονται μεγάλα κομμάτια πέτρας.

Στις περιπτώσεις λειτουργίας για προγραμματισμένη συντήρηση απασχολείται στον καθαρισμό του μηχανήματος. Στις λοιπές διακοπές λειτουργίας για επισκευές-συντηρήσεις υποβοηθάει μετά από εντολή τον Κατευθυντή, τους αρμόδιους Μηχανοτεχνίτη ή Ηλεκτρολόγο υπό την επίβλεψη των οποίων τότε απασχολείται.

## **ΠΑΡΑΡΤΗΜΑ Νο 3**

### **ΔΙΑΔΙΚΑΣΙΑ ΕΚΤΕΛΕΣΗΣ ΔΙΑΚΟΠΗΣ ΤΑΣΗΣ ΣΕ ΜΕΡΟΣ ΗΜΕΤΕΟ**

### **Παράγραφος 1**

Η διακοπή τάσης ζητείται από τον «ΥΠΕΥΘΥΝΟ ΕΡΓΑΣΙΑΣ» έγγραφα και εκτελείται από τον «ΥΠΕΥΘΥΝΟ ΕΚΤΕΛΕΣΗΣ ΔΙΑΚΟΠΩΝ».

## **Παράγραφος 2**

«ΠΕΔΙΑ ΔΙΑΚΟΠΤΩΝ ΚΛΕΙΣΤΑ»

Τα πεδία διακοπτών κάθε μηχανήματος πρέπει να είναι πάντοτε κλειδωμένα.

Το κλειδί βρίσκεται στο Α' χειριστήριο του μηχανήματος. Την ευθύνη αυτού έχει ο Α' χειριστής.

Μοναδική εξαίρεση αποτελεί η περίπτωση κατά την οποία παραλαμβάνει το κλειδί ο Ηλεκτρολόγος για

να εργασθεί στα πεδία διακοπτών. Τότε αυτός ενεργεί όπως περιγράφεται στις παραγράφους 7 και 8.

## **Παράγραφος 3**

«ΒΙΒΛΙΟ ΔΙΑΚΟΠΩΝ ΤΑΣΗΣ ΓΙΑ ΑΣΦΑΛΗ ΕΡΓΑΣΙΑ».

Επάνω σε κάθε μηχάνημα υπάρχει το βιβλίο «ΔΙΑΚΟΠΩΝ ΤΑΣΗΣ ΓΙΑ ΑΣΦΑΛΗ ΕΡΓΑΣΙΑ».

Το βιβλίο αυτό το έχει ο «ΥΠΕΥΘΥΝΟΣ ΕΚΤΕΛΕΣΗΣ ΔΙΑΚΟΠΩΝ».

### **Παράγραφος 4**

Μόνον οι «ΥΠΕΥΘΥΝΟΙ ΕΡΓΑΣΙΑΣ» μπορούν να ζητήσουν «Διακοπή τάσης για ασφαλή εργασία». Οποιοσδήποτε άλλος πρόκειται να εργαστεί στο μηχάνημα εκτελεί εντολές των παραπάνω, οι οποίοι πρέπει να του εξασφαλίζουν τις προϋποθέσεις ασφαλούς εργασίας.

### **Παράγραφος 5**

«ΥΠΕΥΘΥΝΟΙ ΕΚΤΕΛΕΣΗΣ ΔΙΑΚΟΠΩΝ» Υπεύθυνοι για κάθε διακοπή τάσης για ασφαλή εργασία στο μηχάνημα είναι κατά σειρά:

- 1. Αρχιτεχνίτης (ή επικεφαλής) ηλεκτρολόγος
- 2. Ο Ηλεκτρολόγος φυλακής
- 3. Ο Α' χειριστής του μηχανήματος

Η σειρά που δόθηκε εξαρτάται από την παρουσία τους στο μηχάνημα. Επομένως, εφόσον είναι παρών στο μηχάνημα ηλεκτρολόγος εκτελεί και τις «Διακοπές τάσης για ασφαλή εργασία». Αν όχι, τις εκτελεί ο Α' Χειριστής του μηχανήματος.

Σε περίπτωση που στο μηχάνημα βρίσκονται δύο ή περισσότεροι ηλεκτρολόγοι και για οποιοδήποτε λόγο δεν καθορίστηκε έγγραφα επικεφαλής, τότε καθήκοντα επικεφαλή αναλαμβάνει ο αρχαιότερος **από** άποψη προϋπηρεσίας στην Επιχείρηση. Ο ίδιος εκτελεί και τις «διακοπές τάσης για ασφαλή εργασία».

### **Παράγραφος 6**

#### ΠΡΟΕΤΟΙΜΑΣΙΑ ΠΡΙΝ ΑΠΟ ΤΗ ΔΙΑΚΟΠΗ

Κάθε «ΥΠΕΥΘΥΝΟΣ ΕΡΓΑΣΙΑΣ» προετοιμάζεται για τις εργασίες που έχει αναλάβει και υποδεικνύει **να** γίνουν κατάλληλοι χειρισμοί (π.χ. ιμάντας σε θέση επισκευής, εκσκαφή λάκκου επισκευής καδοτροχού, πορεία σε κατάλληλο δάπεδο κλπ.) και ζητεί προσωπικά από τον «ΥΠΕΥΘΥΝΟΣ ΕΚΤΕΛΕΣΗΣ ΔΙΑΚΟΠΗΣ» την διακοπή τάσης ενός τμήματος του μηχανήματος σύμφωνα με το συνημμένο υπόδειγμα του «ΒΙΒΛΙΟΥ ΔΙΑΚΟΠΩΝ ΤΑΣΗΣ ΓΙΑ ΑΣΦΑΛΗ ΕΡΓΑΣΙΑ».

#### **Παράγραφος 7 ΠΩΣ ΣΥΜΠΛΗΡΩΝΕΤΑΙ ΤΟ ΕΝΤΥΠΟ ΔΙΑΚΟΠΗΣ**

#### **1. Τμήμα «Α» του εντύπου διακοπής**

#### **Συμπληρώνεται από τον «ΥΠΕΥΘΥΝΟΣ ΕΡΓΑΣΙΑΣ» ο οποίος:**

• Υπογραμμίζει το τμήμα του οποίου ζητεί τη διακοπή και σημειώνει με Χ το αντίστοιχο τετραγωνάκι.

• Συμπληρώνει το όνομα του και υπογράφει το έντυπο. Η συμπλήρωση γίνεται με στυλό διαρκείας. Κάθε έντυπο ισχύει για μία μόνο διακοπή.

#### **2. Τμήμα «Β» του εντύπου διακοπής**

Συμπληρώνεται από τον «ΥΠΕΥΘΥΝΟ ΕΚΤΕΛΕΣΗΣ ΔΙΑΚΟΠΗΣ» αφού προηγουμένως εκτελέσει τη διακοπή, όπως περιγράφεται στην παράγραφο 8. Τονίζεται ότι σε καμιά περίπτωση δεν πρέπει να συμπληρώσει το έντυπο αν προηγουμένως δεν εκτελέσει τη διακοπή. ΑΠΟ ΑΥΤΗ ΤΗ ΣΤΙΓΜΗ Ο «ΥΠΕΥΘΥΝΟΣ ΕΡΓΑΣΙΑΣ» ΕΙΝΑΙ ΕΛΕΥΘΕΡΟΣ ΝΑ ΕΡΓΑΣΘΕΙ ΑΦΟΥ ΕΛΕΓΞΕΙ ΤΗ ΣΥΜΠΛΗΡΩΣΗ ΚΑΙ ΥΠΟΓΡΑΦΗ ΤΟΥ ΤΜΗΜΑΤΟΣ «Β» ΤΟΥ ΕΝΤΥΠΟΥ, Ειδικά προκειμένου για εργασίες στις ταινίες του μηχανήματος ο «ΥΠΕΥΘΥΝΟΣ ΕΡΓΑΣΙΑΣ», εκτός από την προηγούμενη διαδικασία, θα θέσει και **το** διακόπτη μεμονωμένης-μανδαλωμένης λειτουργίας σε θέση (Ο)- ΕΚΤΟΣ.

#### **3. Τμήμα «Γ» του εντύπου**

#### **Συμπληρώνεται από τον «ΥΠΕΥΘΥΝΟ ΕΡΓΑΣΙΑΣ» ο οποίος:**

• Βεβαιώνεται προσωπικά ότι η εργασία τελείωσε και το προσωπικό απομακρύνθηκε από το χώρο εργασίας μαζί με τα εργαλεία του.

- Βεβαιώνεται ότι η εγκατάσταση είναι έτοιμη για λειτουργία.
- Υπογράφει το έντυπο.

ΑΠΟ ΤΗ ΣΤΙΓΜΗ ΑΥΤΗ Η ΕΓΚΑΤΑΣΤΑΣΗ ΤΟΥ ΜΗΧΑΝΗΜΑΤΟΣ ΜΠΟΡΕΙ ΝΑ ΤΕΘΕΙ ΑΠΟ ΤΟΝ «ΥΠΕΥΘΥΝΟ ΔΙΑΚΟΠΗΣ» ΣΕ ΛΕΙΤΟΥΡΓΙΑ (εκτός βέβαια της περίπτωσης που στην ίδια εγκατάσταση εργάζεται και άλλη ομάδα και έχει εκδοθεί και δεύτερο ή τρίτο έντυπο διακοπής).

### **Τονίζεται ακόμη μία φορά ότι:**

- Κάθε έντυπο ισχύει για μία διακοπή.
- Κάθε ομάδα που πρόκειται να εργαστεί ενεργεί ανεξάρτητα, δηλαδή συμπληρώνει έντυπο

διακοπής, έστω και αν στην ίδια εγκατάσταση εργάζεται άλλη ομάδα που ζήτηση ήδη διακοπή.

Η «Διακοπή για ασφαλή εργασία» εξασφαλίζει τους εργαζομένους από απρόβλεπτη κίνηση και ουδεμία σχέση έχει με άλλα μέτρα ασφαλείας που πρέπει να ληφθούν τοπικά στο τμήμα της εγκατάσταση που εργάζεται προσωπικό.

Το «Βιβλίο Διακοπών» κρατά π ά ν τ ο τ ε ο «ΥΠΕΥΘΥΝΟΣ ΔΙΑΚΟΠΗΣ».

### **Παράγραφος 8**

### **ΕΝΕΡΓΕΙΕΣ ΓΙΑ ΤΗΝ ΕΚΤΕΛΕΣΗ ΤΗΣ «ΔΙΑΚΟΠΗΣ ΤΑΣΗΣ ΓΙΑ ΑΣΦΑΛΗ ΕΡΓΑΣΙΑ»**

### **Όταν τη «Διακοπή Τάσης για Ασφαλή Εργασία» εκτελεί ο Αρχιτεχνίτης Ηλεκτρολόγος ή επικεφαλής ηλεκτρολόγος:**

- θέτει «εκτός» το διακόπτη χαμηλής τάσης.
- Αφαιρεί τους ασφαλειοαποζεύκτες του κλάδου που ζητείται η διακοπή.
- Αναρτά απαγορευτική πινακίδα στον κλάδο που διέκοψε.
- Κλειδώνει τους ασφαλειοαποζεύκτες και τις ασφάλειες στο κιβώτιο που βρίσκεται στα Πεδία γι' αυτό το σκοπό.
- Τώρα μπορεί, αν χρειάζεται, να θέσει ξανά «εντός» το διακόπτη χαμηλής τάσης.

#### **Όταν τη «Διακοπή Τάσης για Ασφαλή Εργασία» εκτελεί ο Α' Χειριστής:**

- Βεβαιούται ότι τα πεδία διακοπτών του μηχανήματος είναι κλειστά και έχει το κλειδί.
- θέτει «εκτός» την τάση χειρισμού και βεβαιούται με τα όργανα του πίνακα ότι η τάση χειρισμού τέθηκε πράγματι «εκτός».
- Τοποθετεί απαγορευτική πινακίδα.
- Απαγορεύει την είσοδο στο Χειριστήριο κάθε ατόμου.

#### **Παράγραφος 9**

#### **ΜΕΤΑΒΙΒΑΣΗ ΕΥΘΥΝΗΣ «ΔΙΑΚΟΠΗΣ ΤΑΣΗΣ ΓΙΑ ΑΣΦΑΛΗ ΕΡΓΑΣΙΑ» ΜΕΤΑΞΥ «ΥΠΕΥΘΥΝΩΝ ΕΚΤΕΛΕΣΗΣ ΔΙΑΚΟΠΩΝ»**

#### **Αυτό μπορεί να συμβεί:**

- Κατά τη διάρκεια της φυλακής ή κατά τις εργασίες συντήρησης μεταξύ Α' Χειριστή και Ηλεκτρολόγου.
- Στις περιπτώσεις αυτές ο κάθε «ΥΠΕΥΘΥΝΟΣ ΔΙΑΚΟΠΗΣ» στον οποίο μεταβιβάζεται η ευθύνη της «ΔΙΑΚΟΠΗΣ» εκτελεί τα εξής:
- Παίρνει το κλειδί του Υποσταθμού και το «Βιβλίο Διακοπών».
- Συμπληρώνει την πίσω σελίδα κάθε φύλλου που εκκρεμεί και υπογράφει. Από τη στιγμή αυτή αναλαμβάνει ο ίδιος την ευθύνη.

### **Συμπληρωματικές διευκρινίσεις:**

Όταν ο Ηλεκτρολόγος μεταβιβάζει την ευθύνη «Διακοπής» στον Α' Χειριστή

Κλείνει τον Υποσταθμό διατηρώντας τα μέτρα ασφαλείας που πήρε σύμφωνα με την παράγραφο 8. Ο Α' Χειριστής, αναλαμβάνοντας την ευθύνη, παίρνει με τη σειρά του κανονικά τα δικά του μέτρα ασφαλείας.

Όταν θα τελειώσουν οι εργασίες θα καλέσει έγκαιρα Ηλεκτρολόγο για την επανασύνδεση.

Όταν ο Ηλεκτρολόγος αναλαμβάνει την ευθύνη «Διακοπής» από τον Α' Χειριστή

Τότε μέχρις ότου μεταβεί στον Υποσταθμό και πάρει τα μέτρα ασφαλείας σύμφωνα με την παράγραφο 8, θέτει «εκτός» το διακόπτη μέσης τάσης (από το Α' Χειριστήριο)

#### **Τονίζοντας ιδιαίτερα τα εξής:**

Ο αντικαταστάτης, ΠΡΙΝ ΥΠΟΓΡΑΨΕΙ το «Βιβλίο Διακοπών», πρέπει να ενημερωθεί αν υπάρχουν «Διακόπτες Τάσης για Ασφαλή Εργασία» και να ελέγξει αν τα μέτρα ασφαλείας είναι σύμφωνα με τις οδηγίες της παραγράφου 8.

Αυτός που παραδίδει την ευθύνη «Διακοπής» βεβαιώνεται, για κατοχύρωση του, ότι αυτός που παραλαμβάνει υπέγραψε το «Βιβλίο Διακοπών» σ' όλες τις σελίδες που εκκρεμεί διακοπή, όπως περιγράφτηκε παραπάνω.

Απαγορεύεται στον Α' Χειριστή ή Ηλεκτρολόγο η εκτέλεση οποιασδήποτε «Διακοπής» εφόσον δεν κατέχει το κλειδί του Υποσταθμού και το «Βιβλίο Διακοπών».

Κατά τις ετήσιες ή μακροχρόνιες συντηρήσεις τα μέτρα ασφαλείας επαναλαμβάνονται κάθε πρωί πριν από την έναρξη της εργασίας, ανεξάρτητα αν λειτούργησε το μηχάνημα ενδιάμεσα ή όχι (\*).

Το «Βιβλίο Διακοπών» κρατά πάντοτε ο «ΥΠΕΥΘΥΝΟΣ ΔΙΑΚΟΠΗΣ». Ο Α' Χειριστής εφόσον δεν εκκρεμεί καμιά «Διακοπή» μπορεί (και υποχρεούται) σ' οποιαδήποτε στιγμή, να δώσει το κλειδί του Υποσταθμού στον Ηλεκτρολόγο για την εκτέλεση της εργασίας του. Εξυπακούεται ότι στην περίπτωση αυτή δεν εκτελεί καμιά «Διακοπή» για ασφαλή εργασία μέχρις ότου ξαναπάρει το κλειδί του Υποσταθμού.

(\*) Αυτό γίνεται ακυρώνοντας (υπογράφοντας δηλαδή το τμήμα «Γ» του εντύπου) το σχετικό φύλλο στο «Βιβλίο Διακοπών» και συμπληρώνοντας νέο φύλλο με το ίδιο αίτημα.